# Mini8 - 8 Loop Process Controller

| 1. |        | CHAPTER 1 INSTALLATION AND OPERATION      |          |
|----|--------|-------------------------------------------|----------|
|    | 1.1    | WHAT INSTRUMENT DO I HAVE?                |          |
|    | 1.2    | MINI8 ORDERING CODE                       |          |
|    | 1.3    | HOW TO INSTALL THE CONTROLLER             |          |
|    | 1.3.1  | Dimensions                                | 9        |
|    | 1.3.2  | To Install the Controller                 | 9        |
|    | 1.3.3  | Environmental Requirements                | 9        |
|    | 1.4    | ELECTRICAL CONNECTIONS                    |          |
|    | 1.4.1  | Power Supply                              | 10       |
|    | 1.4.2  | Fixed IO Connections                      | 11       |
|    | 1.4.3  | Digital Communications Connections        | 11       |
|    | 1.4.4  | Configuration Port                        | 11       |
|    | 1.4.5  | Modbus                                    | 11       |
|    | 1.4.6  | DeviceNet                                 | 13       |
|    | 1.4.7  | Typical DeviceNet Wiring Diagram          | 14       |
|    | 1.4.8  | Thermocouple Input TC8                    | 15       |
|    | 1.4.9  | Logic Output DO8                          | 16       |
|    | 1.4.10 | Analogue Output AO8                       | 17       |
|    | 1.4.11 | Current Transformer input Module CT3      | 18       |
|    | 1.5    | ADDING OR REPLACING AN IO MODULE.         |          |
|    | 1.6    | MINI 8 LED INDICATORS                     | 20       |
|    |        |                                           |          |
| 2. |        | CHAPTER 2 USING THE MINI8                 | 21       |
| ۷. | 2.1    | iTOOLS                                    |          |
|    | 2.1.1  | iTools OPC Open server                    | 21<br>21 |
|    | 2.1.1  | MODBUS, SINGLE REGISTER, SCADA ADDRESSING |          |
|    | 2.2    | MODBUS (FLOATING POINT)                   | 21       |
|    | 2.3    | FIELDBUS                                  |          |
|    | 2.4    | MINIS EXECUTION.                          |          |
|    | 2.6    | THE ITOOLS OPERATOR INTERFACE             |          |
|    | 2.6.1  | Scanning                                  | 23<br>23 |
|    | 2.6.1  | Browsing and Changing Parameter Values    | 23       |
|    | 2.0.2  | RECIPE EDITOR                             |          |
|    | 2.7.1  | Recipe Menu Commands                      | 25<br>25 |
|    | 2.7.1  | OPCSCOPE                                  |          |
|    | 2.8.1  | OPC Scope List Window Context Menu        | 20<br>27 |
|    | 2.8.2  | OPC Scope Chart Window                    | 27       |
|    | 2.8.3  | OPC Server                                | 29       |
|    | 2.6.3  | Of C Server                               | 29       |
|    |        |                                           |          |
| 3. |        | CHAPTER 3 CONFIGURATION USING ITOOLS      | 30       |
|    | 3.1    | CONFIGURATION                             | 30       |
|    | 3.1.1  | On-Line/Off-line Configuration            | 30       |
|    | 3.2    | CONNECTING A PC TO THE MINIS CONTROLLER   | 30       |
|    | 3.2.1  | Configuration Cable and Clip              | 30       |
|    | 3.2.2  | Scanning                                  | 30       |
|    | 3.3    | CONFIGURING THE MINI8                     | 31       |
|    | 3.3.1  | Function Blocks                           | 31       |
|    | 3.3.2  | Soft Wiring                               | 32       |
|    | 3.4    | SIMPLE WORKED EXAMPLE                     | 33       |
|    | 3.4.1  | The I/O                                   | 33       |
|    | 3.4.2  | Wiring                                    | 35       |
|    |        | GRAPHICAL WIRING EDITOR                   | 38       |

|    | 3.5.1                | Graphical Wiring Toolbar                       | 39              |
|----|----------------------|------------------------------------------------|-----------------|
|    | 3.5.2                | Function Block                                 | 39              |
|    | 3.5.3                | Wire                                           | 39              |
|    | 3.5.4                | Block Execution Order                          | 39              |
|    | 3.5.5                | Using Function Blocks                          | 39              |
|    | 3.5.6                | Tooltips                                       | 40              |
|    | 3.5.7                | Function Block State                           | 41              |
|    | 3.5.8                | Using Wires                                    | 42              |
|    | 3.5.9                | Using Comments                                 | 43              |
|    | 3.5.10               | Using Monitors                                 | 44              |
|    | 3.5.11               | Downloading                                    | 44              |
|    | 3.5.12               | Selections                                     | 44              |
|    | 3.5.13               | Colours                                        | 45              |
|    | 3.6                  | DIAGRAM CONTEXT MENU                           |                 |
|    | 3.6.1                | Wiring Floats with Status Information          | 46              |
|    | 3.6.2                | Edge Wires                                     | 47              |
|    |                      |                                                |                 |
| 4. |                      | CHAPTER 4 MINI8 OVERVIEW                       |                 |
|    | 4.1                  | COMPLETE LIST OF FUNCTION BLOCKS.              | 49              |
|    |                      |                                                |                 |
| 5. |                      | CHAPTER 5 ACCESS FOLDER                        | 50              |
|    |                      |                                                |                 |
| c  |                      | CHARTER C INCTRIMENT FOLDER                    | E4              |
| 6. | <i>c</i> 1           | CHAPTER 6 INSTRUMENT FOLDER                    |                 |
|    | 6.1                  | INSTRUMENT / OPTIONS                           |                 |
|    | 6.2<br>6.3           | INSTRUMENT / INSTINFO                          |                 |
| 7. | 7.1                  | CHAPTER 7 I/O FOLDER                           |                 |
|    | 7.1.1                | Modules                                        | 55              |
|    | 7.2                  | LOGIC OUTPUT                                   | 56              |
|    | 7.2.1                | Logic Out Parameters                           | 56              |
|    | 7.2.2                | Logic Output Scaling                           | 56              |
|    | 7.2.3                | Example: To Scale a Proportioning Logic Output | 57              |
|    | 7.3                  | THERMOCOUPLE INPUT                             |                 |
|    | 7.3.1                | Thermocouple Input Parameters                  | 58              |
|    | 7.3.2                | Linearisation Types and Ranges                 | 59              |
|    | 7.3.3                | CJC Type                                       | 59              |
|    | 7.3.4                | Sensor Break Value                             | 60              |
|    | 7.3.5                | Fallback                                       | 61              |
|    | 7.3.6                | PV Offset                                      | 61              |
|    | 7.3.7<br><b>7.4</b>  | Using TC8 input as a mV input  ANALOGUE OUTPUT | 61<br><b>62</b> |
|    | 7. <b>4</b><br>7.4.1 | Example – 4 to 20mA Analogue Output            | 62              |
|    | 7.4.1<br><b>7.5</b>  | FIXED IO                                       | _               |
|    | 7.6                  | CURRENT MONITOR                                |                 |
|    | 7.6.2                | Single Phase Configurations                    | 65              |
|    | 7.6.3                | Three Phase Configuration                      | 67              |
|    | 7.6.4                | Parameter Configuration                        | 68              |
|    | 7.6.5                | Commissioning                                  | 69              |
|    | 7.6.6                | Calibration                                    | 71              |
|    |                      |                                                | , -             |
| 0  |                      | CHADTED O ALADMO                               | 70              |
| 8. | 8.1                  | CHAPTER 8 ALARMS FURTHER ALARM DEFINITIONS     |                 |
|    |                      | HILE I HERE AL A D'AL IN HINLINI III INS       |                 |

| 8.2                   | ANALOGUE ALARMS                            | 73         |
|-----------------------|--------------------------------------------|------------|
| 8.2.1                 | Analogue Alarm Types                       | 73         |
| 8.3                   | DIGITAL ALARMS                             | <b>7</b> 4 |
| 8.3.1                 | Digital Alarm Types                        | 74         |
| 8.4                   | ALARM OUTPUTS                              | <b>7</b> 4 |
| 8.4.1                 | How Alarms are Indicated                   | 74         |
| 8.4.2                 | To Acknowledge an Alarm                    | 74         |
| 8.5                   | ALARM PARAMETERS                           | 75         |
| 8.5.1                 | Example: To Configure Alarm 1              | 76         |
| 8.6                   | DIGITAL ALARM PARAMETERS                   |            |
| 8.6.1                 | Example: To Configure DigAlarm 1           | 78         |
| 8.7                   | ALARM SUMMARY                              |            |
| 8.8                   | ALARM LOG                                  | 81         |
| 9.                    | CHAPTER 9 BCD INPUT                        | 82         |
| 9.1                   | BCD PARAMETERS                             | 82         |
| 9.1.1                 | Example: To wire a BCD Input               | 83         |
| 10.                   | CHAPTER 10 DIGITAL COMMUNICATIONS          | 84         |
| 10.1                  | CONFIGURATION PORT                         | 84         |
| 10.1.1                | Configuration Communications Parameters    | 84         |
| 10.2                  | FIELD COMMUNICATIONS PORT                  | 85         |
| 10.3                  | MODBUS                                     | 85         |
| 10.3.1                | Modbus Connections                         | 85         |
| 10.3.2                |                                            | 86         |
| 10.3.3                | <b>3</b>                                   | 86         |
| 10.3.4                |                                            | 87         |
| 10.3.5                |                                            | 87         |
| 10.3.6                | 5                                          | 87         |
| 10.3.7                | J                                          | 87         |
| 10.4                  | MODBUS BROADCAST MASTER COMMUNICATIONS     |            |
| 10.4.1                |                                            | 88<br>89   |
| 10.4.2<br><b>10.5</b> | Wiring Connections <b>DEVICENET</b>        |            |
| 11.                   | CH 44 COUNTERS TIMERS TOTAL ISSUE DT CLOCK | 0.4        |
| 11.1                  | CHAITERS, TIMERS, TOTALISERS, RT CLOCK.    |            |
| 11.1<br>11.1.1        | COUNTERS Counter Parameters                | 91<br>92   |
| 11.1.1<br>11.2        | TIMERS                                     |            |
| 11.2.1                | -                                          | 93         |
| 11.2.2                | J F                                        | 93         |
| 11.2.3                |                                            | 94         |
| 11.2.4                |                                            | 95         |
| 11.2.5                | Compressor or Minimum On Timer Mode        | 96         |
| 11.2.6                | <u>.</u>                                   | 97         |
| 11.3                  | TOTALISERS                                 | 98         |
| 11.3.1                | Totaliser Parameters                       | 99         |
| 11.4                  | REAL TIME CLOCK                            | 100        |
| 11.4.1                | Real Time Clock Parameters                 | 100        |
| 12.                   | CHAPTER 12 HUMIDITY CONTROL                | 101        |
| 12.1.1                |                                            | 101        |
| 12.1.2                |                                            | 101        |
| 12.1.3                |                                            | 101        |
| 12.2                  | HUMIDITY PARAMETERS                        | 102        |

| 13.                                                                                                    | CHAPTER 13 INPUT MONITOR                                                                                                    | 103                                                                             |
|----------------------------------------------------------------------------------------------------|----------------------------------------------------------------------------------------------------|---------------------------------------------------------------------------------|
| 13.1.1                                                                                                    | Maximum Detect                                                                                                    | 103                                                                             |
| 13.1.2                                                                                                    | Minimum Detect                                                                                                    | 103                                                                             |
| 13.1.3                                                                                                    | Time Above Threshold                                                                                                    | 103                                                                             |
| 13.2                                                                                                    | INPUT MONITOR PARAMETERS                                                                                                    | 104                                                                             |
|                                                                                                    |                                                                                                    |                                                                                 |
| 14.                                                                                                    | CHAPTER 14 LOGIC AND MATHS OPERATORS                                                                                                    | 105                                                                             |
| 14.1                                                                                                    | LOGIC OPERATORS                                                                                                    |                                                                                 |
| 14.1.1                                                                                                    | Logic 8                                                                                                    | 105                                                                             |
| 14.1.2                                                                                                    |                                                                                                    | 106                                                                             |
| 14.1.3                                                                                                    | Logic Operator Parameters                                                                                                    | 107                                                                             |
| 14.2                                                                                                    | EIGHT INPUT LOGIC OPERATORS                                                                                                    | 108                                                                             |
| 14.3                                                                                                    | MATHS OPERATORS                                                                                                    |                                                                                 |
| 14.3.1                                                                                                    | Math Operations                                                                                                    | 110                                                                             |
| 14.3.2                                                                                                    |                                                                                                    | 111                                                                             |
| 14.3.3                                                                                                    |                                                                                                    | 112                                                                             |
| 14.4                                                                                                    | EIGHT INPUT ANALOG MULTIPLEXERS                                                                                                    | 113                                                                             |
| 14.4.1                                                                                                    | Fallback                                                                                                    | 113                                                                             |
|                                                                                                    |                                                                                                    |                                                                                 |
| 15.                                                                                                    | CHAPTER 15 INPUT CHARACTERISATION                                                                                                    | 114                                                                             |
| 15.1                                                                                                    | INPUT LINEARISATION                                                                                                    |                                                                                 |
| 15.1.1                                                                                                    | Compensation for Sensor Non-Linearities                                                                                                    | 115                                                                             |
| 15.1.2                                                                                                    | Input Linearisation Parameters                                                                                                    | 116                                                                             |
| 15.2                                                                                                    | POLYNOMIAL                                                                                                    | 117                                                                             |
|                                                                                                    |                                                                                                    |                                                                                 |
| 16.                                                                                                    | CHAPTER 16 LOAD                                                                                                    | 119                                                                             |
| 16.1                                                                                                    | LOAD PARAMETERS                                                                                                    |                                                                                 |
|                                                                                                    |                                                                                                    |                                                                                 |
| 17.                                                                                                    | CHAPTER 17 CONTROL LOOP SET UP                                                                                                    |                                                                                 |
| 17.<br>17.1                                                                                                    |                                                                                                    | 121                                                                             |
| 1/.1                                                                                                    |                                                                                                    |                                                                                 |
| 17.2                                                                                                    | WHAT IS A CONTROL LOOP?                                                                                                    | 121                                                                             |
| 17.2<br>17.3                                                                                                    | WHAT IS A CONTROL LOOP?LOOP PARAMETERS - MAIN                                                                                                    | 121<br>122                                                                      |
| 17.3                                                                                                    | WHAT IS A CONTROL LOOP?LOOP PARAMETERS - MAINLOOP SET UP                                                                                                    | 121<br>122<br>122                                                               |
| <b>17.3</b> 17.3.1                                                                                                    | WHAT IS A CONTROL LOOP?LOOP PARAMETERS - MAINLOOP SET UP                                                                                                    | 121<br>122<br>122                                                               |
| <b>17.3</b> 17.3.1 <b>17.4</b>                                                                                                    | WHAT IS A CONTROL LOOP? LOOP PARAMETERS - MAIN LOOP SET UP Types of Control Loop PID CONTROL                                                                                                    | 121122122123123                                                                 |
| <b>17.3</b> 17.3.1 <b>17.4</b> 17.4.1                                                                                                    | WHAT IS A CONTROL LOOP?  LOOP PARAMETERS - MAIN  LOOP SET UP  Types of Control Loop PID CONTROL  Proportional Term                                                                                                    | 121122123123123                                                                 |
| <b>17.3</b> 17.3.1 <b>17.4</b> 17.4.1 17.4.2                                                                                                    | WHAT IS A CONTROL LOOP?  LOOP PARAMETERS - MAIN.  LOOP SET UP.  Types of Control Loop PID CONTROL  Proportional Term Integral Term                                                                                                    | 121122123123124124                                                              |
| 17.3<br>17.3.1<br>17.4<br>17.4.1<br>17.4.2<br>17.4.3                                                                                                    | WHAT IS A CONTROL LOOP?  LOOP PARAMETERS - MAIN.  LOOP SET UP.  Types of Control Loop PID CONTROL  Proportional Term Integral Term Derivative Term                                                                                                    | 121122123123124124124                                                           |
| 17.3<br>17.3.1<br>17.4<br>17.4.1<br>17.4.2<br>17.4.3<br>17.4.4                                                                                                    | WHAT IS A CONTROL LOOP?  LOOP PARAMETERS - MAIN.  LOOP SET UP.  Types of Control Loop PID CONTROL.  Proportional Term Integral Term Derivative Term High and Low Cutback                                                                                                    | 121122123123124124124125                                                        |
| 17.3<br>17.3.1<br>17.4<br>17.4.1<br>17.4.2<br>17.4.3<br>17.4.4<br>17.4.5                                                                                                   | WHAT IS A CONTROL LOOP?  LOOP PARAMETERS - MAIN.  LOOP SET UP.  Types of Control Loop PID CONTROL.  Proportional Term Integral Term Derivative Term High and Low Cutback Integral action and manual reset                                                                                                    |                                                                                 |
| 17.3<br>17.3.1<br>17.4<br>17.4.1<br>17.4.2<br>17.4.3<br>17.4.4<br>17.4.5                                                                                                   | WHAT IS A CONTROL LOOP?  LOOP PARAMETERS - MAIN.  LOOP SET UP.  Types of Control Loop PID CONTROL.  Proportional Term Integral Term Derivative Term High and Low Cutback Integral action and manual reset Relative Cool Gain                                                                                                    |                                                                                 |
| 17.3<br>17.3.1<br>17.4<br>17.4.1<br>17.4.2<br>17.4.3<br>17.4.4<br>17.4.5<br>17.4.6                                                                                         | WHAT IS A CONTROL LOOP?  LOOP PARAMETERS - MAIN.  LOOP SET UP.  Types of Control Loop PID CONTROL.  Proportional Term Integral Term Derivative Term High and Low Cutback Integral action and manual reset Relative Cool Gain Loop Break Time                                                                                                    |                                                                                 |
| 17.3<br>17.3.1<br>17.4<br>17.4.1<br>17.4.2<br>17.4.3<br>17.4.4<br>17.4.5<br>17.4.6<br>17.4.7                                                                               | WHAT IS A CONTROL LOOP?  LOOP PARAMETERS - MAIN.  LOOP SET UP.  Types of Control Loop PID CONTROL.  Proportional Term Integral Term Derivative Term High and Low Cutback Integral action and manual reset Relative Cool Gain Loop Break Time Cooling Algorithm                                                                                                    |                                                                                 |
| 17.3<br>17.3.1<br>17.4<br>17.4.1<br>17.4.2<br>17.4.3<br>17.4.4<br>17.4.5<br>17.4.6<br>17.4.7<br>17.4.8                                                                     | WHAT IS A CONTROL LOOP?  LOOP PARAMETERS - MAIN.  LOOP SET UP.  Types of Control Loop PID CONTROL.  Proportional Term Integral Term Derivative Term High and Low Cutback Integral action and manual reset Relative Cool Gain Loop Break Time Cooling Algorithm Gain Scheduling                                                                                                    |                                                                                 |
| 17.3<br>17.3.1<br>17.4<br>17.4.1<br>17.4.2<br>17.4.3<br>17.4.4<br>17.4.5<br>17.4.6<br>17.4.7<br>17.4.8<br>17.4.9                                                           | WHAT IS A CONTROL LOOP?  LOOP PARAMETERS - MAIN.  LOOP SET UP                                                                                                    |                                                                                 |
| 17.3<br>17.3.1<br>17.4<br>17.4.1<br>17.4.2<br>17.4.3<br>17.4.4<br>17.4.5<br>17.4.6<br>17.4.7<br>17.4.8                                                                     | WHAT IS A CONTROL LOOP?  LOOP PARAMETERS - MAIN.  LOOP SET UP.  Types of Control Loop PID CONTROL.  Proportional Term Integral Term Derivative Term High and Low Cutback Integral action and manual reset Relative Cool Gain Loop Break Time Cooling Algorithm Gain Scheduling  PID Parameters TUNING.                                                                                                    |                                                                                 |
| 17.3<br>17.3.1<br>17.4<br>17.4.1<br>17.4.2<br>17.4.3<br>17.4.4<br>17.4.5<br>17.4.6<br>17.4.7<br>17.4.8<br>17.4.9<br>17.4.1                                                 | WHAT IS A CONTROL LOOP?  LOOP PARAMETERS - MAIN.  LOOP SET UP.  Types of Control Loop PID CONTROL.  Proportional Term Integral Term Derivative Term High and Low Cutback Integral action and manual reset Relative Cool Gain Loop Break Time Cooling Algorithm Gain Scheduling  PID Parameters TUNING.  Automatic Tuning                                                                                                    |                                                                                 |
| 17.3<br>17.3.1<br>17.4<br>17.4.1<br>17.4.2<br>17.4.3<br>17.4.4<br>17.4.5<br>17.4.6<br>17.4.7<br>17.4.8<br>17.4.9<br>17.4.1<br>17.5<br>17.5.1                               | WHAT IS A CONTROL LOOP?  LOOP PARAMETERS - MAIN.  LOOP SET UP.  Types of Control Loop PID CONTROL.  Proportional Term Integral Term Derivative Term High and Low Cutback Integral action and manual reset Relative Cool Gain Loop Break Time Cooling Algorithm Gain Scheduling  PID Parameters TUNING.  Automatic Tuning One-shot Tuning                                                                                                    |                                                                                 |
| 17.3<br>17.3.1<br>17.4<br>17.4.1<br>17.4.2<br>17.4.3<br>17.4.4<br>17.4.5<br>17.4.6<br>17.4.7<br>17.4.8<br>17.4.9<br>17.5.1<br>17.5.1                                       | WHAT IS A CONTROL LOOP?  LOOP PARAMETERS - MAIN.  LOOP SET UP                                                                                                    |                                                                                 |
| 17.3<br>17.3.1<br>17.4<br>17.4.1<br>17.4.2<br>17.4.3<br>17.4.5<br>17.4.6<br>17.4.7<br>17.4.8<br>17.4.9<br>17.4.1<br>17.5<br>17.5.1<br>17.5.2<br>17.5.3                     | WHAT IS A CONTROL LOOP?  LOOP PARAMETERS - MAIN.  LOOP SET UP                                                                                                    |                                                                                 |
| 17.3<br>17.3.1<br>17.4<br>17.4.1<br>17.4.2<br>17.4.3<br>17.4.4<br>17.4.5<br>17.4.6<br>17.4.7<br>17.4.8<br>17.4.9<br>17.5.1<br>17.5.2<br>17.5.3<br>17.5.3                   | WHAT IS A CONTROL LOOP?  LOOP PARAMETERS - MAIN.  LOOP SET UP                                                                                                    | 121 122 123 124 124 125 125 125 125 125 125 126 127 128 128 128                 |
| 17.3<br>17.3.1<br>17.4<br>17.4.1<br>17.4.2<br>17.4.3<br>17.4.4<br>17.4.5<br>17.4.6<br>17.4.7<br>17.4.8<br>17.4.9<br>17.5.1<br>17.5.2<br>17.5.3<br>17.5.4<br>17.5.5         | WHAT IS A CONTROL LOOP?  LOOP PARAMETERS - MAIN  LOOP SET UP  Types of Control Loop  PID CONTROL  Proportional Term  Integral Term  Derivative Term  High and Low Cutback  Integral action and manual reset  Relative Cool Gain  Loop Break Time  Cooling Algorithm  Gain Scheduling  PID Parameters  TUNING  Automatic Tuning  One-shot Tuning  Calculation of the cutback values  Manual Tuning  Setting the Cutback Values  Multi-zone applications. |                                                                                 |
| 17.3<br>17.3.1<br>17.4<br>17.4.1<br>17.4.2<br>17.4.3<br>17.4.4<br>17.4.5<br>17.4.8<br>17.4.9<br>17.4.1<br>17.5<br>17.5.1<br>17.5.2<br>17.5.3<br>17.5.4<br>17.5.5           | WHAT IS A CONTROL LOOP?  LOOP PARAMETERS - MAIN  LOOP SET UP  Types of Control Loop  PID CONTROL  Proportional Term  Integral Term  Derivative Term  High and Low Cutback  Integral action and manual reset  Relative Cool Gain  Loop Break Time  Cooling Algorithm  Gain Scheduling  PID Parameters  TUNING  Automatic Tuning  One-shot Tuning  Calculation of the cutback values  Manual Tuning  Setting the Cutback Values  Multi-zone applications. | 121 122 123 124 124 124 125 125 125 125 125 125 126 127 128 128 128 129 130 130 |
| 17.3<br>17.3.1<br>17.4<br>17.4.1<br>17.4.2<br>17.4.3<br>17.4.4<br>17.4.5<br>17.4.8<br>17.4.9<br>17.4.1<br>17.5<br>17.5.1<br>17.5.2<br>17.5.3<br>17.5.4<br>17.5.5<br>17.5.6 | WHAT IS A CONTROL LOOP?  LOOP PARAMETERS - MAIN.  LOOP SET UP                                                                                                    | 121 122 123 124 124 124 125 125 125 125 125 125 126 127 128 128 128 129 130 130 |

|    | 17.6.3      | Manual Tracking                                             | 132  |
|----|-------------|-------------------------------------------------------------|------|
|    | 17.6.4      | Rate Limit                                                  | 132  |
|    | 17.6.5      | Setpoint Parameters                                         | 132  |
|    | 17.7        | OUTPUT FUNCTION BLOCK                                       |      |
|    | 17.7.1      | Effect of Control Action, Hysteresis and Deadband           | 136  |
|    | 17.7.1      | 21.000 01 001.001.101.01., 11,000.101.0 11.11 2 0 11.001.11 | 150  |
| 18 | 1           | SETPOINT PROGRAMMER                                         | 137  |
|    | ,,          | PROGRAMMER OPERATING STATES                                 |      |
|    | 18.1.1      | Reset                                                       | 138  |
|    | 18.1.2      | Run                                                         | 138  |
|    | 18.1.3      | Hold                                                        | 138  |
|    | 18.1.4      | Program Cycles                                              | 138  |
|    | 18.1.5      | Servo                                                       | 138  |
|    | 18.1.6      | Skip Segment                                                | 138  |
|    | 18.1.7      | Advance Segment                                             | 138  |
|    | 18.1.8      | Fast x10 mode                                               | 138  |
|    | 18.1.9      | Sensor break recovery                                       | 138  |
|    | 18.1.10     | <b>-</b>                                                    | 139  |
|    | 18.1.11     | ,                                                           | 140  |
|    | 18.1.12     | $\mathcal{E}$ 71                                            | 140  |
|    | 18.1.12     | <b>,</b>                                                    | 141  |
|    | 18.1.13     | CONFIGURING THE PROGRAMMER                                  |      |
|    | 18.3        | TO SELECT, RUN, HOLD OR RESET A PROGRAM                     | 143  |
|    | 18.4        | CREATING A PROGRAM                                          | 1/15 |
|    | 18.5        | PROGRAM EDITOR                                              |      |
|    | 18.5.1      | Analog View                                                 | 145  |
|    | 18.5.2      | Digital View                                                | 147  |
|    | 18.5.3      | Printing a Program                                          | 148  |
|    | 18.6        | WIRING THE PROGRAMMER FUNCTION BLOCK                        |      |
|    | 10.0        | WINING THE I ROGRAMMER FUNCTION BLOCK                       | 147  |
|    |             |                                                             |      |
| 19 | )_ (        | CHAPTER 19 SWITCH OVER                                      | 150  |
|    | 19.1.1      | Example: To Set the Switch Over Levels                      | 150  |
|    | 19.1.2      | Switch Over Parameters                                      | 151  |
|    |             |                                                             |      |
| 20 | )           | CHAPTER 20 TRANSDUCER SCALING                               | 152  |
| _  |             | AUTO-TARE CALIBRATION                                       | _    |
|    | 20.2        | LOAD CELL                                                   |      |
|    | 20.3        | COMPARISON CALIBRATION                                      |      |
|    | 20.4        | TRANSDUCER SCALING PARAMETERS                               |      |
|    | 20.4.1      | Parameter Notes                                             | 155  |
|    | 20.4.2      | Tare Calibration                                            | 155  |
|    | 20.4.3      | Load Cell                                                   | 156  |
|    | 20.4.4      | Comparison Calibration                                      | 156  |
|    |             | companion canonation                                        | 100  |
| _  |             | OHARTER OF THOSE WALLES                                     | 457  |
| 21 |             | CHAPTER 21 USER VALUES                                      |      |
|    | 21.1        | USER VALUE PARAMETERS                                       | 157  |
|    |             |                                                             |      |
| 22 | <u>).</u> ( | CHAPTER 22 CALIBRATION                                      | 158  |
|    | 22.1        | USER CALIBRATION                                            | 158  |
|    | 22.1.1      | Set Up                                                      | 158  |
|    | 22.1.2      | Zero Calibration                                            | 158  |
|    | 22.1.3      | Voltage Calibration                                         | 158  |
|    | 22.1.4      | CJC Calibration                                             | 158  |
|    | 22.1.5      | Sensor-Break Limit Check                                    | 158  |
|    |             |                                                             |      |

| 22.2<br>22.3    | TO RETURN TO FACTORY CALIBRATIONCALIBRATION PARAMETERS |     |
|-----------------|--------------------------------------------------------|-----|
| <b>23.</b> 23.1 | APPENDIX A MODBUS SCADA TABLE                          |     |
| 23.2            | SCADA TABLE                                            | 160 |
| 24.             | APPENDIX B DEVICENET PARAMETER TABLES                  | 183 |
| 24.1            | IO RE-MAPPING OBJECT                                   | 183 |
| 24.2            | APPLICATION VARIABLES OBJECT                           |     |
| 24.2.1          |                                                        | 188 |
| 25.             | APPENDIX C SAFETY AND EMC INFORMATION                  | 189 |
| 26.             | APPENDIX D TECHNICAL SPECIFICATION                     | 192 |
| 26.1            | ENVIRONMENTAL SPECIFICATION                            | 192 |
| 26.2            | NETWORK COMMUNICATIONS SUPPORT                         | 192 |
| 26.3            | CONFIGURATION COMMUNICATIONS SUPPORT                   | 192 |
| 26.4            | FIXED I/O RESOURCES                                    | 192 |
| 26.5            | TC8 8-CHANNEL TC INPUT CARD                            |     |
| 26.6            | DO8 8-CHANNEL DIGITAL OUTPUT CARD                      |     |
| 26.7            | TOOLKIT BLOCKS                                         |     |
| 26.8            | CT3 3-CHANNEL CURRENT-TRANSFORMER INPUT CARD           |     |
| 26.9            | LOAD FAILURE DETECTION                                 |     |
| 26.10           | AO8 8 CHANNEL 4-20MA OUTPUT CARD                       |     |
| 26.11           | PID CONTROL LOOP BLOCKS                                |     |
| 26.12           | PROCESS ALARMS                                         |     |
| 26.13           | SETPOINT PROGRAMMER                                    | 196 |
| 26.14           | RECIPES                                                | 106 |

# **Issue Status of This Manual**

Issue A of this manual applies to software version 1.04.

# **Mini8 8 Loop Process Controller**

# 1. CHAPTER 1 INSTALLATION AND OPERATION

#### 1.1 What Instrument Do I Have?

Thank you for choosing this Mini 8 Controller.

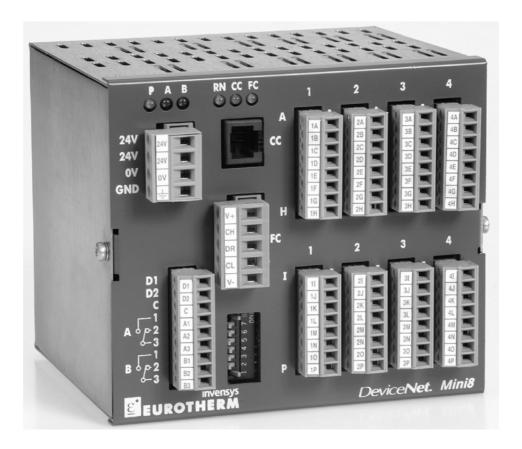

The Mini8 is a compact DIN rail mounting 8 loop PID controller and data acquisition unit. It offers a choice of I/O and a choice of field communications.

The Mini8 mounts on 35mm Top Hat DIN Rail. It is intended for permanent installation, for indoor use only, and to be enclosed in an electrical panel.

The Mini8 is pre-assembled in the factory to give the I/O required for the application as specified in the order code. With standard applications the Mini8 is also supplied configured. Alternatively the Mini8 is configured using Eurotherm's iTools configuration suite running on a personal computer.

Whenever the symbol @ appears in this handbook it indicates a helpful hint

# 1.2 Mini8 Ordering Code

| 1.          | 2.     | 3.       | 4.     | 5.     | 6.    | 7.           | 8.           | 9.           | 10.          |
|-------------|--------|----------|--------|--------|-------|--------------|--------------|--------------|--------------|
| Mini8       | Loops  | Programs | PSU    | Comms  | Units | I/O<br>Slot1 | I/O<br>Slot2 | I/O<br>Slot3 | I/O<br>Slot4 |
| 11          | 12 .   | 13.      | 14.    | 15.    |       |              |              |              |              |
| Application | Recipe | Wires    | Manual | Config |       |              |              |              |              |

| 1         |                               |
|-----------|-------------------------------|
| MINI8     | Mini 8 controller             |
| 2         | Control Loops                 |
| ACQ       | IO Acquisition only           |
| 8LP       | 8 Control loops               |
| 3         | Programs                      |
| 0PRG      | No Programs                   |
| 1PRG      | 1 Profile - 50 programs       |
| 4         | PSU                           |
| VL        | 24Vdc                         |
| 5         | Communications                |
| MODBUS    | Non Isolated Modbus RTU slave |
| ISOLMBUS  | Isolated Modbus RTU slave     |
| DEVICENET | Devicenet Slave               |
| 6         | Temperature Units             |
| С         | Centigrade                    |
| F         | Fahrenheit                    |
|           |                               |
|           |                               |
|           |                               |
|           |                               |
|           |                               |
|           |                               |
|           |                               |
|           |                               |
|           |                               |
|           |                               |

| 7-10   | IO Slots 1-4                    |
|--------|---------------------------------|
| XXX    | No module fitted                |
| TC8    | 8 Channel TC Input              |
| AO8    | 8 Channel 4-20mA output         |
| DO8    | 8 Channel logic output          |
| СТЗ    | 3 Channel CT input              |
| 11     | Application                     |
| STD    | No configuration                |
| EC8    | 8 Loop Extrusion Controller     |
| 12     | Wires                           |
| 30     | 30 User Wires                   |
| 60     | 60 User Wires                   |
| 120    | 120 User Wires                  |
| 250    | 250 User Wires                  |
| 13     | Recipes                         |
| None   | No Recipes                      |
| RCP    | 8 Recipes                       |
| 14     | Manual                          |
| ENG    | English                         |
| GER    | German                          |
| FRA    | French                          |
| SPA    | Spanish                         |
| ITA    | Italian                         |
| 15     | Configuration Software          |
| NONE   | No CD                           |
| ITOOLS | Itools CD & Mini8 documentation |

#### 1.3 How to Install the Controller

This instrument is intended for permanent installation, for indoor use only, and to be enclosed in an electrical panel.

Select a location where minimum vibrations are present and the ambient temperature is within 0 and 50°C (32 and 122°F).

Please read the safety information, Appendix C at the end of this guide, before proceeding and refer to the EMC Booklet part number HA025497 for further information.

## 1.3.1 Dimensions

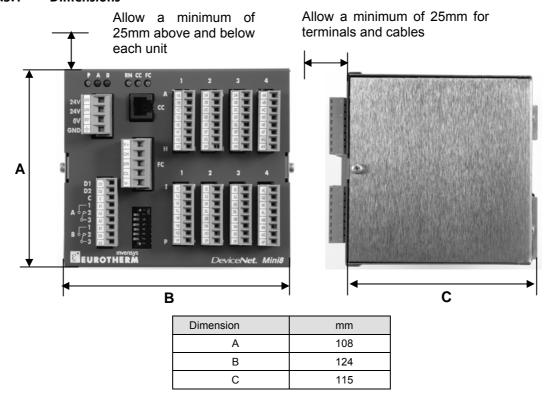

Figure 1-1: Mini8 Dimensions

# 1.3.2 To Install the Controller

- 1. Use 35mm symmetrical DIN Rail to EN50022-35  $\times$  7.5 or 35  $\times$  15,
- 2. Mount the DIN Rail horizontally as indicated in Figure 1.1. The Mini8 is NOT designed to be mounted in other orientations.
- 3. Hook the upper edge of the DIN rail clip on the instrument on the top of the DIN rail and push.
- 4. To remove use a screwdriver to lever down the lower DIN rail clip and lift forward when the clip has released.
- 5. A second unit on the same DIN rail may be mounted adjacent to the unit.
- 6. A second unit mounted above or below the unit requires a gap of at least 25mm between the top of the lower one and the bottom of the higher one.

# 1.3.3 Environmental Requirements

| Mini8                     | Minimum | Maximum |
|---------------------------|---------|---------|
| Temperature               | 0°C     | 55°C    |
| Humidity (non condensing) | 5% RH   | 95% RH  |
| Altitude                  |         | 2000m   |

#### 1.4 Electrical Connections

The Mini8 is intended for operation at safe low voltage levels. No Voltage above 42 volts should be applied to the system on any terminal.

A protective earth connection is not required but a good earth connection is required to provide a ground for EMC purposes.

Do not replace the battery. Return to factory if replacement battery is required.

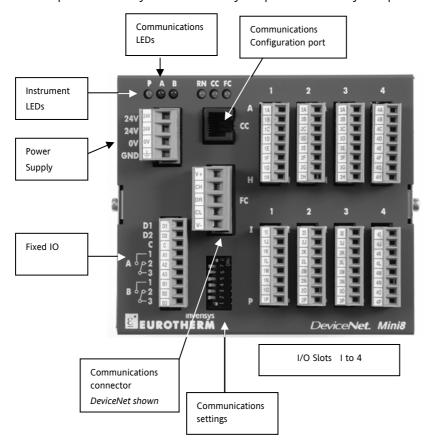

Figure 1-2: Terminal Layout for Mini8 Controller

# 1.4.1 Power Supply

The power supply requires a supply between 17.8 to 28.8 V dc, 15 watts maximum

| 24V | Ø | 24 V dc |
|-----|---|---------|
| 24V | Ø | 24 V dc |
| 0V  | Ø | 0 V dc  |
| GND | Ø | Ground  |

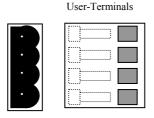

Connector terminals will accept wire sizes from 0.5 to 2.5, 24 to 12 awg.

Note: If the Min8 is used with the VT505 panel ensure that the power supply connectors **cannot** be mistakenly changed over. The connectors are physically the same, but the electrical connections are not compatible. Plugging the VT505 connector into the Mini8 will short-circuit the 24 volt supply.

# 1.4.2 Fixed IO Connections

These I/O are part of the power supply board and are always fitted.

| D1 | Ø                        | Digital Input 1  |          |
|----|--------------------------|------------------|----------|
| D2 | Ø                        | Digital Input 2  |          |
| С  | C Ø Digital Input common |                  |          |
| A1 | Ø                        | Relay A n/open   |          |
| A2 | Ø                        | Relay A n/closed | ┞९╭╵     |
| A3 | Ø                        | Relay A common   | <b>—</b> |
| B1 | Ø                        | Relay B n/open   |          |
| B2 | Ø                        | Relay B n/closed | <b>「</b> |
| В3 | Ø                        | Relay B common   | •        |

Digital Inputs : ON requires > 10.2V with 2mA drive, 30V max.

Relays contacts: 1 amp max, 42Vdc.

# 1.4.3 Digital Communications Connections

 $Two\ communications\ connections\ are\ fitted-a\ Modbus\ Configuration\ port\ (RJ11)\ and\ a\ Fieldbus\ port.$ 

The Fieldbus is either Modbus (2 x RJ45 ) or DeviceNet

# 1.4.4 Configuration Port

The configuration port (Modbus) is on an RJ11 socket, just to the right of the power supply connections. It is a point to point RS232 connection. Eurotherm supply a standard cable to connect a serial COM port on a computer to the RJ11 socket, part no. **SubMin8/cable/config**.

| 9 pin DF to PC   | RJ11 | Function |
|------------------|------|----------|
| COM port (RS232) | Pin  |          |
| -                | 6    | N/c      |
| 3 (Tx)           | 5    | Rx       |
| 2 (Rx)           | 4    | Tx       |
| 5 (0v)           | 3    | 0v (gnd) |
|                  | 2    | N/c      |
|                  | 1    | Reserved |

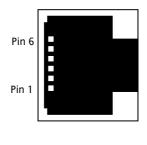

# 1.4.5 Modbus

For a full description of the installation of a communications link, including line matching resistors, see Eurotherm 2000 series communications handbook, part no. HA026230.

| RJ45 pin | 3 wire         | 5 wire |
|----------|----------------|--------|
| 8        | Receive (RX+)  | RxA    |
| 7        | Transmit (TX+) | RxB    |
| 6        | Common         | Ground |
| 5        |                |        |
| 4        |                |        |
| 3        | Ground         | Ground |
| 2        | D+             | TxA    |
| 1        | D-             | ТхВ    |

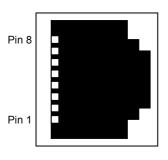

Two RJ45 sockets are provided – one for the incoming connection, the second to loop onto the next instrument or for a line terminator.

For the address switch see Chapter 10.3.2

The RS485 standard allows one or more instruments to be connected (multi dropped) using a two wire connection, with cable length of less than 1200m. 31 instruments and one master may be connected.

To use RS485, buffer the RS232 port of the PC with a suitable RS232/RS485 converter. The Eurotherm Controls KD485 Communications Adapter unit is recommended for this purpose. The use of a RS485 board built into the computer is not recommended since this board may not be isolated, which may cause noise problems or damage to the computer, and the RX terminals may not be biased correctly for this application.

Either cut a patch cable and connect the open end to the KD485 converter or, using twin screened cable, crimp an RJ45 plug on the Mini8 end.

The communication line must be daisy chained from device to device and, if the communications line is more than a metre or two long, it must be correctly terminated. A Modbus terminator containing the correct termination resistors is available from Eurotherm, order code:

#### SubMin8/RESISTOR/MODBUS/RJ45. The Modbus terminator is BLACK.

See also the 2000 series Communications Handbook, part number HA026230, available on www.eurotherm.co.uk. for further information on digital communications.

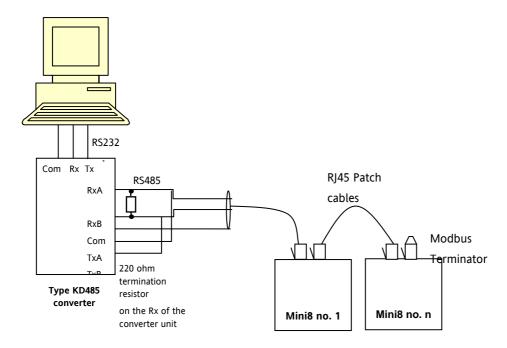

Figure 1-3: RS485 two-wire Connections

For the 4 wire connection the TxA and TxB are not connected to RxA and RxB but connected separately through another twisted pair.

# 1.4.6 DeviceNet

DeviceNet uses the CAN open connector screw terminal, 5 way with 5.08mm pitch. The mating DeviceNet connector (female Open Connector) is supplied to facilitate screw-in user wiring. The DeviceNet bus is powered (24V) from the system network, not from the instrument. The Mini8 requirement is a load of around 100mA. For the address switch see Chapter 10.5

| Legend | Function |
|--------|----------|
| V+     | V+       |
| СН     | CAN HIGH |
| DR     | DRAIN    |
| CL     | CAN LOW  |
| V-     | V-       |

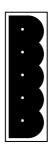

The DeviceNet specification states that the bus terminators (121 ohm) should not be included as any part of a master or slave. They are not supplied but should be included in the cabling where required.

| Mini8  | Colour | Description                                                                                                    |
|--------|--------|----------------------------------------------------------------------------------------------------|
| Label  |        |                                                                                                    |
| V+     | Red    | DeviceNet network power positive terminal. Connect the red wire of the DeviceNet cable here. If the DeviceNet network does not supply the power, connect the positive terminal of an external 11-25 Vdc power supply.   |
| CAN_H  | White  | DeviceNet CAN_H data bus terminal. Connect the white wire of the DeviceNet cable here.                                                                                                    |
| SHIELD | None   | Shield/Drain wire connection. Connect the DeviceNet cable shield here. To prevent ground loops, the DeviceNet network should be grounded in only one location.                                                          |
| CAN_L  | Blue   | DeviceNet CAN_L data bus terminal. Connect the blue wire of the DeviceNet cable here.                                                                                                    |
| V-     | Black  | DeviceNet network power negative terminal. Connect the black wire of the DeviceNet cable here. If the DeviceNet network does not supply the power, connect the negative terminal of an external 11-25 Vdc power supply. |

Network length depends on Baud rate.

| Network Length  | Varies w/speed, up to 4000m possible w/repeaters |              |              |
|-----------------|--------------------------------------------------|--------------|--------------|
| Baud Rate       | 125                                              | 250          | 500          |
| Thin trunk      | 100m (328ft)                                     | 100m (328ft) | 100m (328ft) |
| Max drop        | 6m (20ft)                                        | 6m (20ft)    | 6m (20ft)    |
| Cumulative drop | 156m (512ft)                                     | 78m (256ft)  | 39m (128ft)  |

See the DeviceNet Communications Handbook HA027506

# 1.4.7 Typical DeviceNet Wiring Diagram

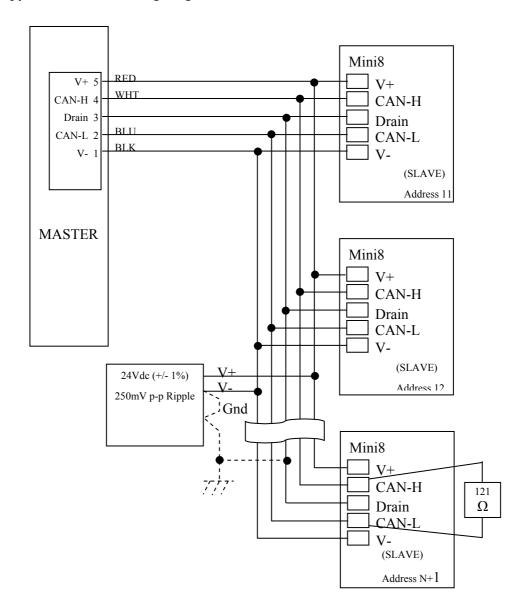

# 1.4.8 Thermocouple Input TC8

The thermocouple module takes 8 thermocouples. It may be placed in any slot in the Mini8. Up to 4 may be fitted in a Mini8. Each input can be configured to any thermocouple type or a linear mV input. In version 1.04 the linear input can be scaled to engineering units using an Analogue Operator block.

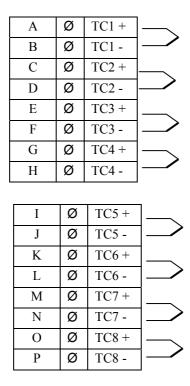

Channel to channel isolation is 42V.

Channel to system isolation is 42V.

# 1.4.9 Logic Output DO8

The DO8 module provides 8 logic outputs.

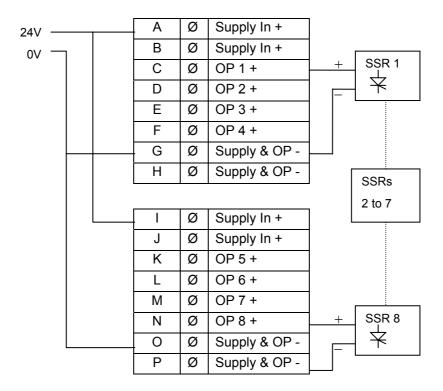

Channel to channel isolation - none.

Channel to system isolation – none if power supply shared with Mini8.

42V if independent isolated 24V power supply is used.

Supply In + (A,B,I,J) are all linked internally.

Supply In – (G,H,O,P) are all linked internally.

# 1.4.10 Analogue Output AO8

The AO8 modules provides 8 analogue outputs of 0 to 20 mA , max load 360 ohm.

Only one module may be fitted and in slot 4 only.

| Ø | OP 1 +      |
|---|-------------|
| Ø | OP 1 -      |
| Ø | OP 2 +      |
| Ø | OP 2 -      |
| Ø | OP 3 +      |
| Ø | OP 3 -      |
| Ø | OP 4 +      |
| Ø | OP 4 -      |
|   | Ø Ø Ø Ø Ø Ø |

| I | Ø | OP 5 + |
|---|---|--------|
| J | Ø | OP 5 - |
| K | Ø | OP 6 + |
| L | Ø | OP 6 - |
| М | Ø | OP 7 + |
| N | Ø | OP 7 - |
| 0 | Ø | OP 8 + |
| Р | Ø | OP 8 - |

Channel to channel isolation is 42V.

Channel to system isolation is 42V.

# 1.4.11 Current Transformer input Module CT3

This provides inputs for 3 current transformers. The heater load cables are threaded through the transformers. Each input is 50mA max into 5 ohms.

| Α | Ø | Reserved |
|---|---|----------|
| В | Ø | Reserved |
| С | Ø | Reserved |
| D | Ø | Reserved |
| Е | Ø | Reserved |
| F | Ø | Reserved |
| G | Ø | Reserved |
| Н | Ø | Reserved |

| I | Ø | In 1 A        |
|---|---|---------------|
| J | Ø | In 1 B        |
| K | Ø | no connection |
| L | Ø | In 2 A        |
| М | Ø | In 2 B        |
| N | Ø | no connection |
| 0 | Ø | In 3 A        |
| Р | Ø | In 3 B        |

The current transformers provide channel isolation; there is no channel to channel isolation in the module.

It is recommended that the current transformer is fitted with a voltage limiting device such as two back to back zener diodes between 3 and 10 volts, rated for 50mA.

There are 3 CT inputs, one for each phase. Up to a maximum of 16 heaters may be threaded through the CTs but with a further limit of 6 heater wires through each individual CT.

See Chapter 7.6 for typical circuit arrangements.

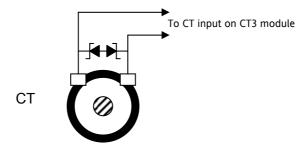

Figure 1-4: CT Input Protection

# 1.5 Adding or replacing an IO module.

The modules are not covered leaving antistatic sensitive electronic devices exposed. Take full antistatic protection when replacing modules by working on an earthed mat with an earthed wrist strap. Avoiding touching components, keep fingers on the green connectors or the edge of the printed circuit boards.

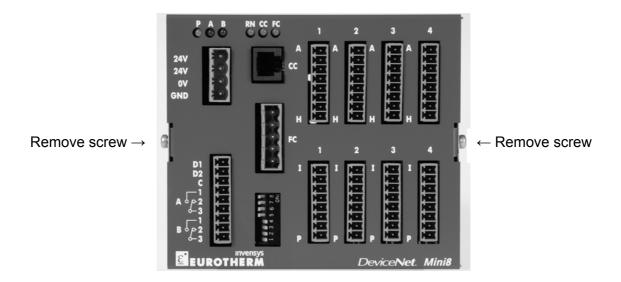

Figure 1-5: Mini8 Cover Retaining Screws

- 1. Remove all connectors.
- 2. Remove the 2 screws indicated above
- 3. Remove the cover.
- 4. If removing a module gently prise it out using the green connectors.
- 5. Insert the new module carefully using the guides on the side of the case to help to line up the lower connector with its mate on the motherboard. This requires great care as the guides provide mechanical support rather than being plug in guides.
- Once you are certain the two connectors are lined up, push the module gently into place. Do NOT force.
- 7. Replace cover and the 2 cover screws.
- 8. Replace all connectors onto their correct modules.

#### **Mini 8 LED Indicators** 1.6

LED

OFF

ON

Two sets of 3 LEDs on the front panel indicate the power, the output relays and the status of the Mini8 and communications activity.

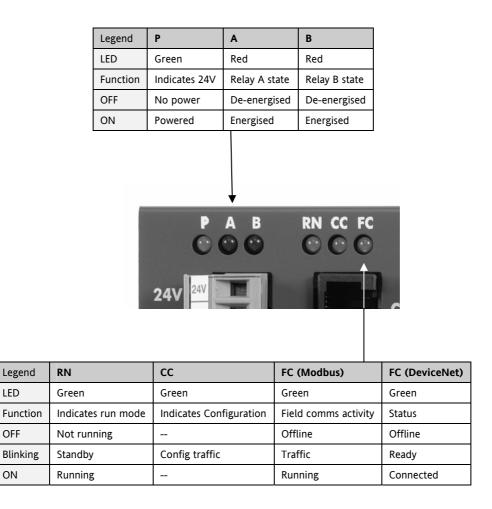

The Mini8 is controlling normally ONLY if the green RN LED is permanently ON.

# 2. CHAPTER 2 USING THE MINI8

The Mini8 Controller does not have a display. The only means of configuring it, and of interfacing with it during normal operation is via communications.

The auxiliary communications port (RJ11) gives a Modbus interface, usually connected to iTools for configuration and commissioning.

The main configuration port offers Modbus or DeviceNet, normally connected to the system of which the Mini8 is part, and is the means by which the Mini8 is operated.

Here are ways the Mini8 may be used in a system. iTools is the best PC based solution. The Modbus single register addressing is best for Operator panels, PLCs where floating point may not be available or necessary. Use the Modbus floating point addressing with care.

#### 2.1 iTools

iTools offers a pc based solution. The iTools suite allows configuration, commissioning, trend graphs and logging with OPC Scope, Program Editing, Recipes and User pages with View Builder.

# 2.1.1 iTools OPC Open server

With an OPEN OPC server running on a PC all the Mini8 parameters are available to any third party package with an OPC client. The advantage of this is that all the parameters are addressed by name – the iTools OPC server handles all the physical communication addresses. An example would be with Wonderware inTouch using OPCLink. In this situation the user would not have to know any of the parameter addresses, and would just select a parameter by browsing through the namespace.

e.g. Eurotherm.ModbusServer.1.COM1.ID001-Mini8.Loop.1.Main.PV

# 2.2 Modbus, single register, SCADA addressing

The key parameters of the Mini8 are available at a fixed address, independent of its configuration. This can be used with any device with a serial Modbus master (Modbus function 4). The parameters are listed in full with their addresses in Appendix A.

This area does not have all the parameters within the instrument. If other parameters are required they can be obtained by using the **Commstab** folder. This allows up to 250 other parameters to be made available using indirection addressing. This is explained in Appendix A.

Also note that in this area the resolution (number of decimal points) has to be configured and the serial Master has to scale the parameter correctly. Again the **Commstab** folder offers an alternative solution where a parameter can be indirectly addressed and configured as a floating point or double register value.

## 2.3 Modbus (Floating Point)

During configuration the Modbus addresses of the parameters required by the system can be obtained from iTools in decimal or in hex format. This can be used with any device e.g. PC or plc, with a serial Modbus master, able to decode double register for floating point numbers (Modbus function 7) and long integers (Modbus function 8). These parameters are displayed on the iTools parameter lists.

**Use this method with care**. These parameter addresses are not fixed – a common parameter on two differently configured Mini8s may be at a different address. Similarly if the configuration of a Mini8 is changed, the addresses of some of the parameters may also have changed.

#### 2.4 Fieldbus

The Mini8 may be ordered with the option of a DeviceNet slave. This comes pre-configured with the key parameters of the 8 PID loops and alarms (60 input parameters process variables, alarm status etc and 60 output parameters – setpoints etc.). See Appendix B.

#### 2.5 Mini8 Execution

The nominal update of all inputs and function blocks is 110ms. However, in complex applications the Mini8 will automatically extend this time in multiples of 110ms.

For example, eight simple heat/cool loops each with two alarms (40 wires) will run at 110ms, while the full EC8 configuration will run at 220ms because of the extra wiring and functionality.

The communications traffic will also have some effect on the update rate.

For example, an application using every function block and all 250 wires will run at 220ms with light communications traffic but may be slowed to 330ms with heavy traffic.

Note that as loading changes, the sample rate may increase or decrease automatically. In order to recover to a faster sample rate, the Mini8 must be running consistently with processing power to spare for at least 30s.

# 2.6 The iTools Operator Interface

Much of this manual is about configuring the Mini8 with iTools. However iTools also provides an excellent commissioning tool and can be used as a long-term operator view if convenient.

First it is necessary to go 'on-line' to the Mini8(s). This assumes the communication ports have been wired up to the COM port on the iTools computer (Chapter 10).

### 2.6.1 Scanning

Open iTools and, with the controller connected, press on the iTools menu bar. iTools will search the communications ports for recognisable instruments. Controllers connected using the RJ11 configuration port or with the configuration clip (CPI), may be found at address 255 (as a single point to point connection) or on a multidrop RS485 or RS422 network will be found at the address configured in the controller.

The iTools handbook, part no. HA026179, provides further step by step instructions on the general operation of iTools. This and the iTools software may be downloaded from www.eurotherm.co.uk.

When an instrument is found on the network it will be shown as, for example

'COM1.ID001-Min8' which represents <computer com port>.ID<instrument address>-<Instrument type> Stop the scan once all the instruments have been found.

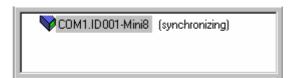

Once an instrument is found on the network a message "sync pending" or synchronizing is displayed next to it whilst iTools extracts the exact configuration from the instrument. Wait until this message disappears.

# 2.6.2 Browsing and Changing Parameter Values

Once the instrument is synchronized the parameter navigation tree is displayed. The contents of this tree will vary depending on the actual configuration of the instrument.

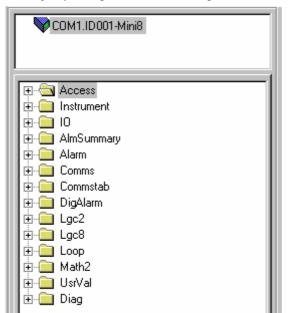

The folders shown will be some of those which are always present –

e.g Instrument, IO, Comms, Access

as well as the configuration dependent ones-

e.g. Loops, Alarm, Lgc2 etc. which have been configured.

# To view or change a parameter:

- 1. Highlight the folder
- 2. Press Parameter Explorer to get the parameter window or open up the parameter list by clicking on the required folder. Right click in the parameter list to reveal or hide columns.
- 3. To change the value of a parameter,
  - a. click the parameter value,
  - b. write in the new value. Note a pop-up window indicates the current value, and the high and low limits
  - c. Hit <Enter> to enter the new value or <Escape> to cancel.

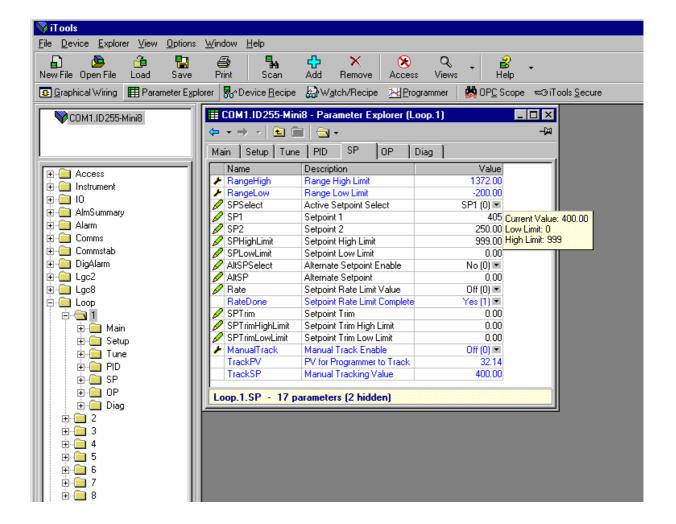

The 'Access' button puts the controller into configuration mode. In this mode the controller can be set up without its outputs being active. Press 'Access' again to return to operating level.

To find a parameter use the 'Find' tab at the bottom of the folder list.

Tip: In parameter lists: Parameters in BLUE are read only
 Parameters in BLACK are read/write.

© Tip: Every parameter in the parameter lists has a detailed description in the help file – just click on a parameter and hit Shift-F1 on the keyboard or right click and select parameter help.

# 2.7 Recipe Editor

Press Press for this feature. Up to 8 recipes can be stored. They can also be named by the user. Recipes allow the operator to change the operating values of up to 24 parameters in an instrument for different batch items/processes by simply selecting a particular recipe to load. Recipes are important for reducing error in setup and they remove the need for operator instructions fixed to the panel next to the instrument.

The Recipe Editor is used during configuration to assign the required parameters and to set up the values to be loaded for each recipe.

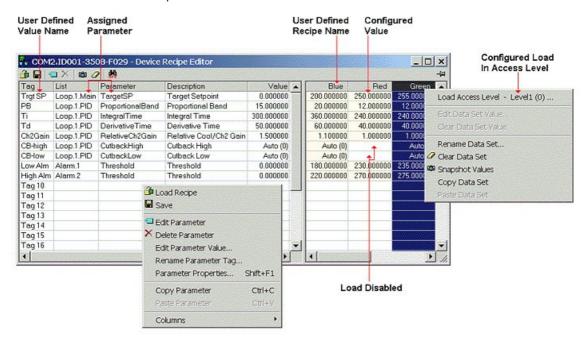

# 2.7.1 Recipe Menu Commands

| Command                 | Description                                                                                                    |
|-------------------------|----------------------------------------------------------------------------------------------------|
| Load Recipe             | Used to load a recipe file into the instrument                                                                                                    |
| Save                    | Used to save the current recipe configuration into a file                                                                                                    |
| Edit Parameter          | Used to assign a parameter to a Tag. Parameters can also be assigned by 'drag and drop' from the iTools parameter list                                       |
| Delete Parameter        | Used to delete an assigned parameter from the recipes                                                                                                    |
| Edit Parameter<br>Value | Used to edit the current value of the assigned parameter                                                                                                    |
| Rename Parameter<br>Tag | Allows the user to rename the Tag of the associated parameter. This tag is used on the instrument to identify assigned parameters (default Value1 - Value24) |
| Parameter<br>Properties | Used to find the properties and help information of the selected parameter                                                                                   |
| Copy Parameter          | Used to copy the currently selected parameter                                                                                                    |
| Paste Parameter         | Used to assign a previously copied parameter to the selected Tag                                                                                             |
| Columns                 | Used to hide/show the Description and Comment Columns                                                                                                    |
| Load Access Level       | Used to configure the lowest access level in which the selected recipe is allowed to load                                                                    |
| Level1                  | Permitted to load when the instrument is in any of the access levels                                                                                         |
| Config                  | Permitted to load when the instrument is in the Config access level                                                                                          |
| Never                   | Never permitted to load                                                                                                    |
| Edit Data Set           | Used to edit the value of the selected assigned parameter within the selected recipe.                                                                        |
|                         |                                                                                                    |

| Command                 | Description                                                                                                    |
|-------------------------|----------------------------------------------------------------------------------------------------|
| Value                   | Values can also be edited via double left clicking the value itself                                                                                                    |
| Clear Data Set<br>Value | Used to clear the value of the selected assigned parameter within the selected recipe, thus disabling it from loading when the recipe is selected to load              |
| Rename Data Set         | Allows the user to rename the selected recipe. This name is used to identify individual recipes (default Set1 - Set8). Note: Number of recipes dependent upon features |
| Clear Data Set          | Used to clear all values in the selected recipe, thus disabling all from loading when the recipe is selected to load                                                   |
| Snapshot Values         | Used to copy all of the assigned parameters current values into the selected recipe                                                                                    |
| Copy Data Set           | Used to copy all values of the selected recipe                                                                                                    |
| Paste Data Set          | Used to paste all values of a previously copied recipe into the selected recipe                                                                                        |

# 2.8 OPCScope

OPC scope is a standalone OPC client that can be used to attach to the iTools OPCserver. It offers real time trend charts and data logging to disc in a .csv (comma separated variable) format which can easily be opened by a spreadsheet such as Excel.

With iTools open OPC Scope can be started using the icon

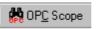

But it can also be started on its own using the Windows Start/Programs/Eurotherm iTools/OPC Scope

Select Server/Connect or click the icon and the OPC server will start up (if it is not running) and will display the active ports on the computer. Opening the COM port will show the attached instruments as shown below.

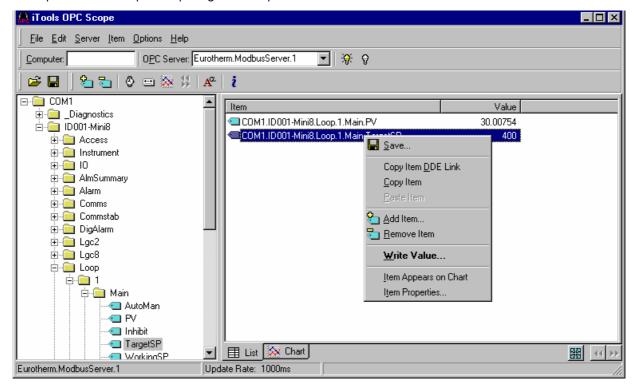

The 'ID001-Mini8' folder will contain all the same folders for the instrument that would have been seen in iTools itself.

Expand the folder and double click on the blue item tag to add to the List Window. The List Window shows all the selected parameters and their current value.

Right click on a parameter to get the context menu.

# 2.8.1 OPC Scope List Window Context Menu

| Command               | Description                                                                                                    |
|-----------------------|----------------------------------------------------------------------------------------------------|
| Save                  | Saves the OPC Scope configuration as <filename>.uix See Section 2.8.3</filename>                                        |
| Copy Item DDE link    | Saves the DDE path to the clipboard.                                                                                    |
|                       | 'Paste Special' in an Excel cell and select 'Paste Link' and the current parameter value will be displayed in the cell. |
| Copy/Paste Item       | Copy & Paste                                                                                                    |
| Add Item              | Add a new variable by name (easier to browse the navigation tree)                                                       |
| Remove Item           | Remove the selected item.                                                                                               |
| Write Value           | Write a new value (not if the item is Read Only).                                                                       |
| Item appears on Chart | Up to 8 items can be tended on the Chart Window                                                                         |
| Item Properties       | Gives the item properties as seen by OPC                                                                                |

The OPC List can contain parameters from any instrument attached to the Modbus network.

If you have iTools Open (not iTools Standard) then OPC Scope can run on a remote networked computer. Enter the name of the server computer (attached to the instruments) the 'Computer' window and browse for the 'Eurotherm.ModbusServer1'.

# 2.8.2 OPC Scope Chart Window

Click the Chart tab tab chart at the bottom of the display window and select Chart Control Panel.

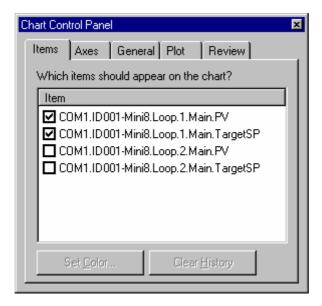

These are also available on the toolbar.

- Items. Includes all the items in the list window. Those items ticked (up to 8) will appear on the chart.
- 2. **Axes.** Allows time intervals from 1 minute to 1 month. Vertical axes can be 'auto' scaled or a fixed range may be entered.
- 3. **General.** Allows selection of colours, grid, legends and a data box.
- 4. **Plot.** Allows selection of line thickness and printing
- 5. **Review.** Allows review of early history charts.

# iTools Trend Graph showing Loop1 SP and PV

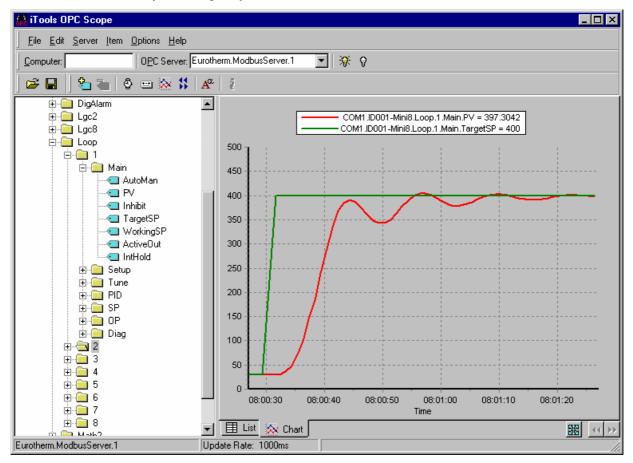

The icon allows the chart to occupy all the window space.

#### 2.8.3 OPC Server

ITools and OPC Scope all use the Eurotherm OPC Server to provide the connection between the instruments and the computer displays. When you 'scan' for instruments on iTools it is in fact the OPC Server that is actually doing the work in background ( the window is not usually displayed).

OPC Scope can run on its own but for it to find the instruments on the network it is necessary to tell the server where they are.

- 1. Start OPC Server (Windows Start/Programs/Eurotherm iTools/OPC Server)
- 2. On the menu go to 'Network' and select 'Start One-Shot Scan'
- 3. Stop the scan when all the instruments have been found.

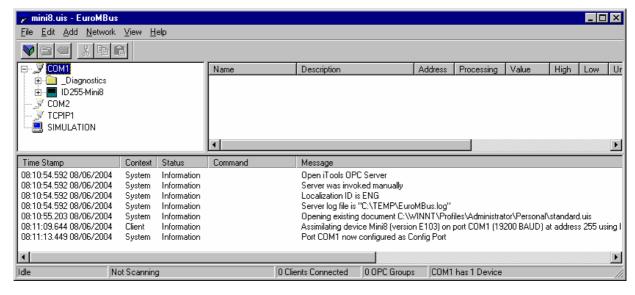

- 4. On the menu go to 'File' and select 'Save As' and save the file with a suitable name.
- 5. Once saved you will be asked 'Would you like to make this file the default start server address file?' select 'Yes'.
- 6. Close the server.

Now if you double click on an OPC Scope file e.g. Mini8 Project.uix then this file will open OPC Scope and in turn, in background, OPC scope will open the OPC Server with this instrument file loaded. OPC Scope will then be active with live data from the instrument(s).

# 3. CHAPTER 3 CONFIGURATION USING ITOOLS

#### **WARNING**

Configuration level gives access to a wide range of parameters that match the controller to the process. Incorrect configuration could result in damage to the process being controlled and/or personal injury. It is the responsibility of the person commissioning the process to ensure that the configuration is correct.

In configuration level the controller is not controlling the process or providing alarm indication. Do not select configuration level on a live process.

# 3.1 Configuration

The Mini8 is supplied unconfigured, unless ordered preconfigured, e.g. EC8. An unconfigured Mini8 has to be configured for use in an application. This is performed using iTools.

The iTools handbook, part no. HA026179 provides further step by step instructions on the general operation of iTools. This and the iTools software may be downloaded from <a href="https://www.eurotherm.co.uk">www.eurotherm.co.uk</a>.

# 3.1.1 On-Line/Off-line Configuration

If iTools is connected to a real Mini8 then all the parameter changes made will be written to the device immediately. Once the Mini8 is configured and working as required, its final configuration can be saved to disk as a 'clone' file of the format <name>.uic.

Alternatively iTools can be used 'off-line' without a real Mini8 connected at all. This virtual Mini8 can be created in iTools and again saved to disk as a clone file. This file can later be loaded into a real Mini8 to create the required real application.

# 3.2 Connecting a PC to the Mini8 Controller

# 3.2.1 Configuration Cable and Clip

The controller may be connected to the PC running iTools using the Eurotherm cable **SubMin8/Cable/Config** from the RJ11 port connecting to a serial port on the PC.

Alternatively a Configuration Clip is available from Eurotherm that can be fitted into the rear of the controller.

The benefit of using this arrangement is that it is not necessary to power the controller, since the clip provides the power to the internal memory of the controller.

## 3.2.2 Scanning

Open iTools and, with the controller connected, press scan on the iTools menu bar. iTools will search the communications ports and TCPIP connections for recognisable instruments. Controllers connected using the RJ11 configuration port or with the configuration clip (CPI), will be found at address 255 regardless of the address configured in the controller. These connections only work from iTools to a single controller.

The iTools handbook, part no. HA026179, provides further step by step instructions on the general operation of iTools. This and the iTools software may be downloaded from www.eurotherm.co.uk.

In the following pages it is assumed that the user is familiar with iTools and has a general understanding of Windows.

# 3.3 Configuring the Mini8

Once iTools is successfully connected to a Mini8, it can be configured for the application in hand. Configuration involves selection of the required elements of functionality called 'function blocks' and setting their parameters to the correct values. The next stage is to connect all the function blocks together to create the required strategy of control for the application.

#### 3.3.1 Function Blocks

The controller software is constructed from a number of 'function blocks'. A function block is a software device that performs a particular duty within the controller. It may be represented as a 'box' that takes data in at one side (as inputs), manipulates the data internally (using internal parameter values) and 'outputs' the results. Some of these internal parameters are available to the user so that they can be adjusted to suit the characteristics of the process that is to be controlled.

A representation of a function block is shown below.

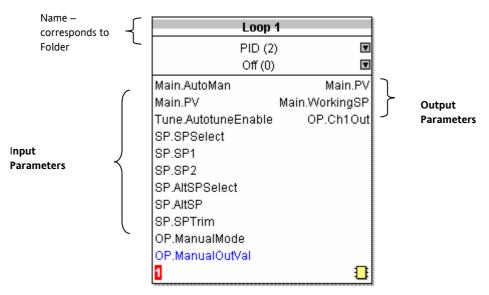

#### **Internal Parameters**

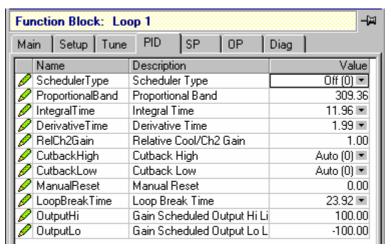

Figure 3-1: Example of a Function Block

In the controller, parameters are organised in simple lists. The top of the list shows the list header. This corresponds to the name of the function block and is generally presented in alphabetical order. This name describes the generic function of the parameters within the list. For example, the list header 'AnAlm' contains parameters that enable you to set up analogue alarm conditions.

# 3.3.2 Soft Wiring

Soft Wiring (sometimes known as User Wiring) refers to the connections that are made in software between function blocks. Soft wiring, which will generally be referred to as 'Wiring' from now on is created during the instrument configuration using the iTools configuration package.

In general every function block has at least one input and one output. Input parameters are used to specify where a function block reads its incoming data (the 'Input Source'). The input source is usually wired to the output from a preceding function block. Output parameters are usually wired to the input source of subsequent function blocks.

All parameters shown in the function block diagrams are also shown in the parameter tables, in the relevant chapters, in the order in which they appear in iTools.

Figure 3.2 shows an example of how the thermocouple is wired to the PID Loop input and the PID Loop channel 1 (heat) output is wired to the time proportioning logic output.

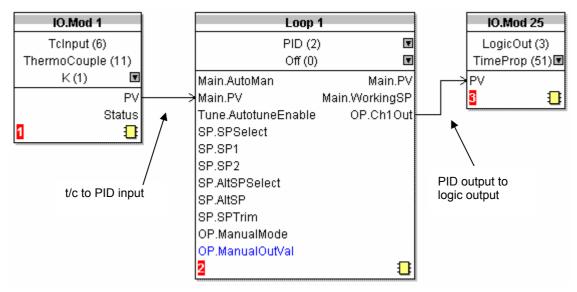

Figure 3-2: Function Block Wiring

# 3.4 Simple Worked Example

Using function blocks and wiring the following sections will show a blank Mini8 being configured to have one PID loop.

#### 3.4.1 The I/O

With the Mini8 successfully connected to iTools configuration can begin.

Tip: In parameter lists:

Parameters in BLUE are read only

Parameters in BLACK are read/write.

© Tip: Every parameter in the parameter lists has a detailed description in the help file – just click on a parameter and hit Shift-F1 on the keyboard or right click and select parameter help.

The I/O will already have been installed in the Mini8 and can be checked in iTools.

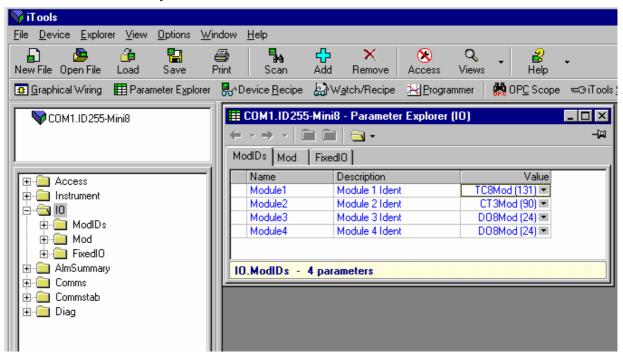

Figure 3-3: Mini8 I/O Modules

This unit has an 8 thermocouple input board in slot 1, a CT3 input card in slot 2, and 2 DO8 output cards in slot 3 and slot 4.. Clicking on the 'Mod' tab will enable the first channel of the thermocouple card to be configured. Firstly the Mini8 has to be put into configuration mode. Go to Device/Access/Configuration or click on the Access button:

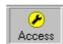

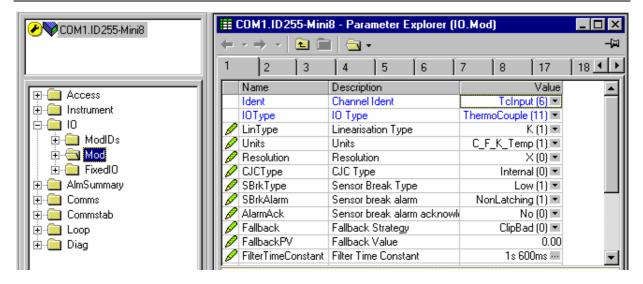

Figure 3-4: Thermocouple Input

Select the I/O type, linearisation, units, resolution etc. required. Parameter details are in Section 7.3.

The other thermocouple channels can be found by using the 2,3,4...7,8 tabs on the top of the parameter window.

Slot 2 in the Mini8 has a CT3 input card and this is configured elsewhere so the Tabs 9 to 16 are not shown.

Slot 3 has a DO8 output card and the first channel of this will be on tab 17 (to 24)

Slot 4 has a DO8 output card and the first channel of this will be on tab 25 (to 32)

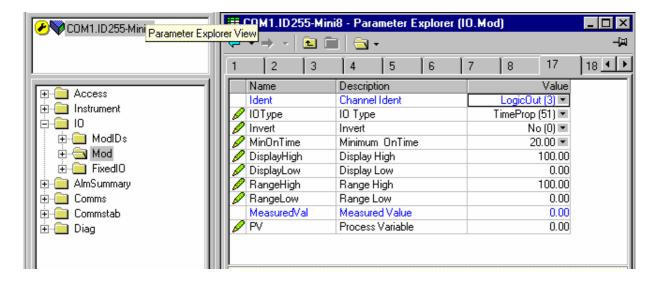

Figure 3-5: Digital Output Channel

Set this channel up as required, IOType, MinOnTime etc. as required. The parameters are detailed in Section 7.2.

The remaining channels on this slot will be found under the tabs 18 to 24.

Slot 4 also contains a DO8 output card with outputs under tabs 25 to 32.

The fixed I/O is always there and there is nothing that has to be configured.

The Current Monitor is covered in Chapter 7.6.

# **3.4.2** Wiring

The IO that has been configured now needs to be wired to PID loops and other function blocks.

Select Graphical Wiring (GWE) to create and edit instrument wiring.

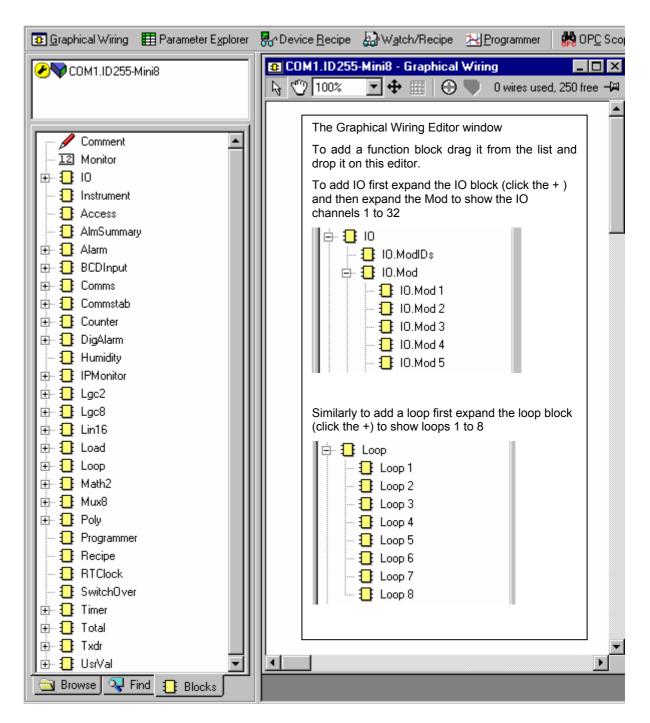

Figure 3-6: List of Function Blocks & Graphical Wiring Window

The left window now contains a list of the function blocks available.

Use drag and drop to select the first thermocouple from IOMod 1, the Cool output from IOMod 17 and the Heat output from IOMod 25 and drop them on the wiring window.

Finally take the first PID block from Loop/Loop 1 and drop it on the wiring window. Note that as each block is used it greys out on the list.

There should now be 4 blocks on the window. Those blocks are shown with dotted lines, as they have not been loaded into the Mini8.

First make the following wire connections.

- 1. Click on IO.Mod1.PV and move the pointer to Loop 1.MainPV and click again. A dotted wire will have connected the two together.
- 2. Similarly join Loop1.OP.Ch1Out to IOMod 25.PV (heat output)
- 3. Enable the Cool output by clicking the select arrow to the top of the loop block:

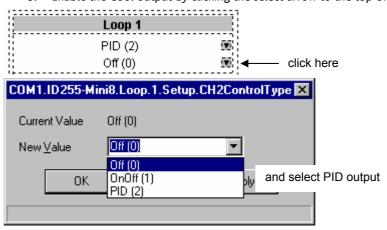

4. Loop1.OP.Ch2Out to IOMod 17.PV (cool output)

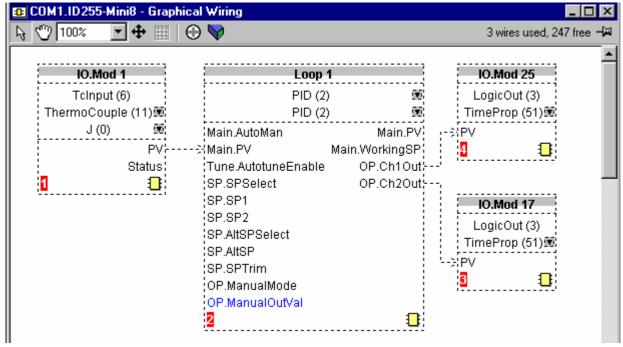

Figure 3-7: Wired Blocks before download

5. Right click on the Loop 1 function Block and select 'Function Block View'. This opens the Loop parameter list on top of the wiring editor.

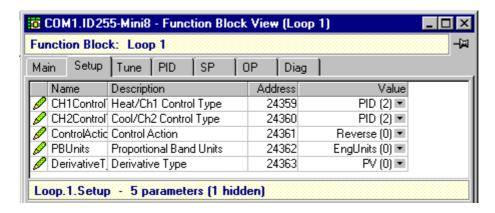

Figure 3-8: PID Function Block

This enables the PID function block to be set up to suit the required application. See Chapter 17 for details.

6. Click on the instrument button to download the application:

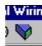

- 7. Once downloaded the dotted lines around the function blocks and the wires will become solid to show that the application is now in the Mini8. The upper status line also shows that 3 of wires have been used out of those available. Max is 250 but quantity depends on number of wires ordered (30, 60, 120 or 250).
- 8. Put the Mini8 back into Operating mode by clicking the Access button:

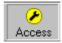

9. The Mini8 will now control the Loop1 as configured.

# 3.5 Graphical Wiring Editor

Select Graphical Wiring (GWE) to view and edit instrument wiring. You can also add comments and monitor parameter values.

- 1. Drag and drop required function blocks into the graphical wiring from the list in the left pane
- 2. Click on parameter to be wired from and drag the wire to the parameter to be wired to (do not hold mouse button down)
- 3. Right click to edit parameter values
- 4. Select parameter lists and switch between parameter and wiring editors
- 5. Download to instrument when wiring completed
- 6. Add comments and notes
- 7. Dotted lines around a function block show that the application requires downloading

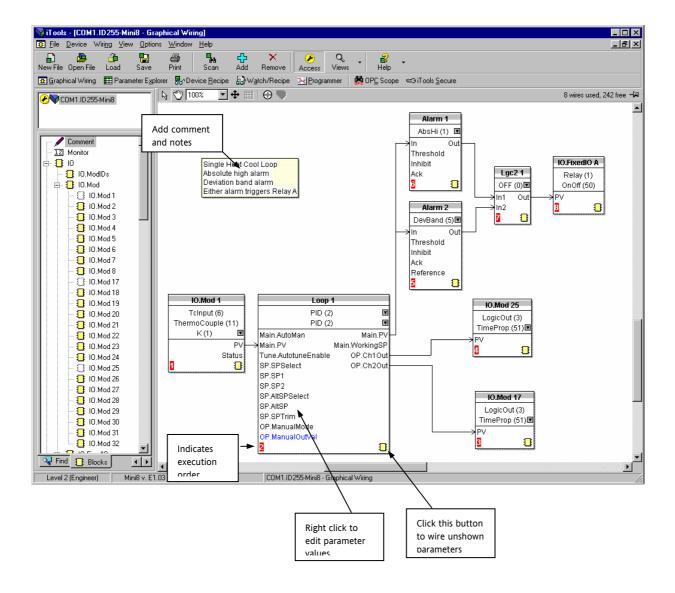

## 3.5.1 Graphical Wiring Toolbar

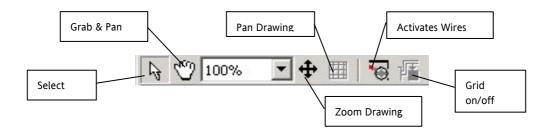

#### 3.5.2 Function Block

A Function Block is an algorithm that may be wired to and from other function blocks to make a control strategy. The Graphical Wiring Editor groups the instrument parameters into function blocks. Examples are: a control loop and a mathematical calculation.

Each function block has inputs and outputs. Any parameter may be wired from, but only parameters that are alterable may we wired to.

A function block includes any parameters that are needed to configure or operate the algorithm.

#### 3.5.3 Wire

A wire transfers a value from one parameter to another. They are executed by the instrument once per control cycle.

Wires are made from an output of a function block to an input of a function block. It is possible to create a wiring loop, in this case there will be a single execution cycle delay at some point in the loop. This point is shown on the diagram By a | | symbol and it is possible to choose where that delay will occur.

#### 3.5.4 Block Execution Order

The order in which the blocks are executed by the instrument depends on the way in which they are wired. The order is automatically worked out so that the blocks execute on the most recent data.

# 3.5.5 Using Function Blocks

If a function block is not faded in the tree then it can be dragged onto the diagram. The block can be dragged around the diagram using the mouse.

A labelled loop block is shown here. The label at the top is the name of the block.

When the block type information is alterable click on the box with the arrow in it on the right to edit that value.

The inputs and outputs that are considered to be of most use are always shown. In most cases all of these will need to be wired up for the block to perform a useful task. There are exceptions to this and the loop is one of those exceptions.

If you wish to wire from a parameter, which is not shown as a recommended output click on the icon in the bottom right, and a full list of parameters in the block will be shown, click on one of these to start a wire.

To start a wire from a recommended output just click on it.

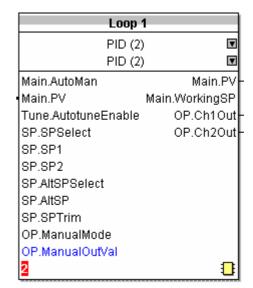

Click the icon in the bottom right hand corner to wire other function block parameters not shown on the list on the right hand side.

#### 3.5.5.1 Function Block Context Menu

Right clicking displays the context menu with the following entries.

| Function Block View.  |
|-----------------------|
| Re-Route Wires        |
| Re-Route Input Wires  |
| Re-Route Output Wires |
| Сору                  |
| Delete                |
| Jndelete              |
| Bring To Front        |
| Push To Back          |
| Edit Parameter Value  |
| Parameter Properties  |
| Help                  |

**Function** Brings up an iTools parameter list which shows all the parameters in the function block. If Block View... the block has sub-lists these are shown in tabs Re-Route Throw away current wire route and do an auto-route of all wires connected to this block Wires Re-Route Only do a re-route on the input wires **Input Wires** Re-Route Only do a re-route on the output wires **Output Wires** Сору Right click over an input or output and copy will be enabled, this menu item will copy the iTools "url" of the parameter which can then be pasted into a watch window or OPC Scope Delete If the block is downloaded mark it for delete, otherwise delete it immediately Undelete This menu entry is enabled if the block is marked for delete and unmarks it and any wires connected to it for delete **Bring To** Bring the block to the front of the diagram. Moving a block will also bring it to the front Front **Push To Back** Push the block to the back of the diagram. Useful of there is something underneath it

Push To BackPush the block to the back of the diagram. Useful of there is something underneath itEditThis menu entry is enabled when the mouse is over an input or output parameter. WhenParameterselected it creates a parameter edit dialog so the value of that parameter can be changed

Value

Parameter Selecting this entry bri

Selecting this entry brings up the parameter properties window. The parameter properties window is updated as the mouse is moved over the parameters shown on the function block

Selecting this entry brings up the help window. The help window is updated as the mouse is moved over the parameters shown on the function block. When the mouse is not over a parameter name the help for the block is shown

## 3.5.6 Tooltips

**Properties** 

Help

Hovering over different parts of the block will bring up tooltips describing the part of the block beneath the mouse.

If you hover over the parameter values in the block type information a tooltip showing the parameter description, its OPC name, and, if downloaded, its value will be shown.

A similar tooltip will be shown when hovering over inputs and outputs.

#### 3.5.7 Function Block State

The blocks are enabled by dragging the block onto the diagram, wiring it up, and downloading it to the instrument

When the block is initially dropped onto the diagram it is drawn with dashed lines.

When in this state the parameter list for the block is enabled but the block itself is not executed by the instrument.

Once the download button is pressed the block is added to the instrument function block execution list and it is drawn with solid lines.

If a block which has been downloaded is deleted, it is shown on the diagram in a ghosted form until the download button is pressed.

This is because it and any wires to/from it are still being executed in the instrument. On download it will be removed from the instrument execution list and the diagram. A ghosted block can be undeleted using the context menu.

When a dashed block is deleted it is removed immediately.

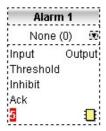

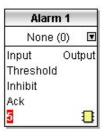

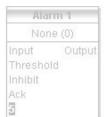

### 3.5.8 Using Wires

#### 3.5.8.1 Making A Wire Between Two Blocks

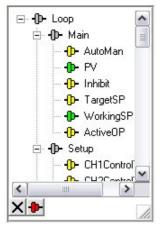

- Drag two blocks onto the diagram from the function block tree.
- Start a wire by either clicking on a recommended output or clicking on the icon at the bottom right corner of the block to bring up the connection dialog. The connection dialog shows all the connectable parameters for the block, if the block has sub-lists the parameters are shown in a tree. If you wish to wire a parameter which is not currently available click the red button at the bottom of the connection dialog. Recommended connections are shown with a green plug, other parameters which are available are yellow and if you click the red button the unavailable parameters are shown red. To dismiss the connection dialog either press the escape key on the keyboard or click the cross at the bottom left of the dialog.
- Once the wire has started the cursor will change and a dotted wire will be drawn from the output to the current mouse position.
- To make the wire either click on a recommended input to make a wire to that parameter or click anywhere
  except on a recommended input to bring up the connection dialog. Choose from the connection dialog as
  described above.
- The wire will now be auto-routed between the blocks.

New wires are shown dotted until they are downloaded

#### 3.5.8.2 Wire Context Menu

The wire block context menu has the following entries on it.

where the value which is written to the block input comes from a block which was last executed during the previous instrument execute cycle thus introducing a delay. This option tells the instrument that if it needs to make a break it should be on this

wire

Re-Route Wire Throw away wire route and generate an automatic

route from scratch

Use Tags If a wire is between blocks which are a long way apart,

then, rather than drawing the wire, the name of the wired to/from parameter can be shown in a tag next to the block. Draw the wire first then use this menu to toggle this wire between drawing the whole wire and drawing it

as tags

Force Exec Break

Re-Route Wire

Use Tags

Delete

Undelete

Bring To Front

Push To Back

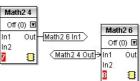

Delete If the wire is downloaded mark it for delete, otherwise delete it immediately

Undelete This menu entry is enabled if the wire is marked for delete and unmarks it for delete

Bring To Front Bring the wire to the front of the diagram. Moving a wire will also bring it to the front

Push To Back Push the wire to the back of the diagram

#### 3.5.8.3 Wire Colours

Wires can be the following colours:

Black Normal functioning wire.

Red The wire is connected to an input which is not alterable when the instrument is in operator mode and

so values which travel along that wire will be rejected by the receiving block

Blue The mouse is hovering over the wire, or the block to which it is connected it selected. Useful for tracing

densely packed wires

Purple The mouse is hovering over a 'red' wire

# 3.5.8.4 Routing Wires

When a wire is placed it is auto-routed. The auto routing algorithm searches for a clear path between the two blocks. A wire can be auto-routed again using the context menus or by double clicking the wire.

If you click on a wire segment you can drag it to manually route it. Once you have done this it is marked as a manually routed wire and will retain it's current shape. If you move the block to which it is connected the end of the wire will be moved but as much of the path as possible of the wire will be preserved.

If you select a wire by clicking on it, it will be drawn with small boxes on it's corners.

#### 3.5.8.5 **Tooltips**

Hover the mouse over a wire and a tooltip showing the names of the parameters which are wired and, if downloaded, their current values will also be shown.

# 3.5.9 Using Comments

Drag a comment onto the diagram and the comment edit dialog will appear.

Type in a comment. Use new lines to control the width of the comment, it is shown on the diagram as typed into the dialog. Click OK and the comment text will appear on the diagram. There are no restrictions on the size of a comment. Comments are saved to the instrument along with the diagram layout information.

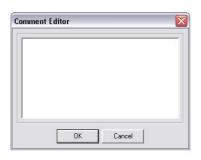

Comments can be linked to function blocks and wires. Hover the mouse over the bottom right of the comment and a chain icon will appear, click on that icon and then on a block or a wire. A dotted wire will be drawn to the top of the block or the selected wire segment.

# 3.5.9.1 Comment Context Menu

The comment context menu has the following entries on it.

Edit Open the comment edit dialog to edit this comment

Unlink If the comment is linked to a block or wire this will unlink it

Delete If the comment is downloaded mark it for delete, otherwise

delete it immediately

Undelete This menu entry is enabled if the comment is marked for

delete and unmarks it for delete

Bring To Front Bring the comment to the front of the diagram. Moving a

comment will also bring it to the front

Push To Back Push the comment to the back of the diagram. Useful if

there is something underneath it

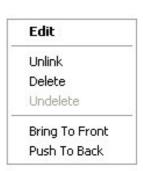

### 3.5.10 Using Monitors

Drag a monitor onto the diagram and connect it to a block input or output or a wire as described in 'Using Comments'.

The current value (updated at the iTools parameter list update rate) will be shown in the monitor. By default the name of the parameter is shown, double click or use the context menu to not show the parameter name.

#### 3.5.10.1 Monitor Context Menu

The monitor context menu has the following entries on it.

Show Names Show parameter names as well as values

Unlink If the monitor is linked to a block or wire this will unlink it

Delete If the monitor is downloaded mark it for delete, otherwise delete it immediately

Undelete This menu entry is enabled if the monitor is marked for delete and unmarks it for delete

Bring To Front Bring the monitor to the front of the diagram. Moving a monitor will also bring it to the front

Push To Back Push the monitor to the back of the diagram. Useful if there is something underneath it

#### 3.5.11 Downloading

The wires have to be downloaded to the instrument together. When the wiring editor is opened the current wiring and diagram layout is read from the instrument. No changes are made to the instrument function block execution or wiring until the download button is pressed. Any changes made using the instrument front panel after the editor is opened will be lost on download.

When a block is dropped on the diagram instrument parameters are changed to make the parameters for that block available. If you make changes and close the editor without saving them there will be a delay while the editor clears these parameters.

When you download, the wiring is written to the instrument that then calculates the block execution order and starts executing the blocks. The diagram layout including comments and monitors is then written into instrument flash memory along with the current editor settings. When you reopen the editor the diagram will be shown positioned the same as when you last downloaded.

#### 3.5.12 Selections

Wires are shown with small blocks at their corners when selected. All other items have a dotted line drawn round them when they are selected.

### 3.5.12.1 Selecting Individual Items

Clicking on an item on the drawing will select it.

# 3.5.12.2 Multiple Selection

Control click an unselected item to add it to the selection, doing the same on a selected item unselects it.

Alternatively, hold the mouse down on the background and wipe it to create a rubber band, anything which isn't a wire inside the rubber band will be selected.

Selecting two function blocks also selects any wires which join them. This means that if you select more than one function block using the rubber band method any wires between them will also be selected.

Pressing Ctrl-A selects all blocks and wires.

#### 3.5.13 Colours

Items on the diagram are coloured as follows:

reems on the diagram are coloured as rollows

Function blocks, comments and monitors which partially obscure or are partially obscured by other items are drawn red. If a large function block like the loop is covering a small one like a math2 the loop will be drawn red to show that it is covering another function block. Wires are drawn red when they are connected to an input which is currently unalterable. Parameters in function blocks are coloured red if they are unalterable and

the mouse pointer is over them

Blue Function blocks, comments and monitors which are not coloured red are coloured blue when the mouse pointer is over them. Wires are coloured blue when a block to which the wire is connected is selected or the

mouse pointer is over it. Parameters in function blocks are coloured blue if they are alterable and the mouse

pointer is over them

Purple A wire which is connected to an input which is currently unalterable and a block to which the wire is

connected is selected or the mouse pointer is over it is coloured purple (red + blue)

# 3.6 Diagram Context Menu

The diagram context menu has the following entries on it:-

Re-Route Throw away current wire route and do an auto-route of all Wires selected wires. If no wires are selected this is done to all wires

on the diagram

Align Tops Line up the tops of all the selected items except wires

Align Lefts Line up the left hand side of all the selected items except

wires

Space Evenly This will space the selected items such that their top left

corners are evenly spaced. Select the first item, then select the rest by control-clicking them in the order you wish them

to be spaced, then choose this menu entry  $% \left( t\right) =\left( t\right) \left( t\right) \left( t$ 

Delete, or mark for delete (series 3000 instruments) all

selected items

Undelete This menu entry is enabled if any of the selected items are

marked for delete and unmarks them when selected

Copy Graphic If there is a selection it is copied to the clipboard as a

Windows metafile, if there is no selection the whole diagram is copied to the clipboard as a Windows metafile. Paste into your favourite documentation tool to document your application. Some programs render metafiles better than others, the diagram may look messy on screen but it should

print well

Save Graphic Same as Copy Graphic but saves to a metafile rather than

putting it on the clipboard

Re-Route Wires
Align Tops
Align Lefts
Space Evenly

Delete
Undelete

Copy Graphic
Save Graphic...

# 3.6.1 Wiring Floats with Status Information

There is a subset of float values which may be derived from an input which may become faulty for some reason, e.g. sensor break, overrange, etc. These values have been provided with an associated status which is automatically inherited through the wiring. The list of parameters which have associated status is as follows:-

| Block            | Input Parameters | Output Parameters |
|------------------|------------------|-------------------|
| Loop.Main        | PV               | PV                |
| Loop.SP          |                  | TrackPV           |
| Math2            | In1              | Out               |
|                  | In2              |                   |
|                  |                  |                   |
| Programmer.Setup | PVIn             |                   |
| Poly             | In               | Out               |
| Load             |                  | PVOut1            |
|                  |                  | PVOut2            |
| Lin16            | In               | Out               |
| Txdr             | InVal            | OutVal            |
| IPMonitor        | In               | Out               |
| SwitchOver       | In1              |                   |
|                  | In2              |                   |
| Total            | In               |                   |
| Mux8             | In1 to 8         | Out               |
| Lgc2             | In1              |                   |
|                  | In2              |                   |
| UsrVal           | Val              | Val               |
| Humidity         | WetTemp          | RelHumid          |
|                  | DryTemp          | DewPoint          |
|                  | PsychroConst     |                   |
|                  | Pressure         |                   |
| IO.MOD           | 1.PV to 32.PV    | 1.PV to 32.PV     |

Parameters appear in both lists where they can be used as inputs or outputs depending on configuration. The action of the block on detection of a 'Bad' input is dependent upon the block. For example, the loop treats a 'Bad' input as a sensor break and takes appropriate action; the Mux8 simply passes on the status from the selected input to the output, etc.

The Poly, Lin16, SwitchOver, Mux8, IO.Mod.n.PV blocks can be configured to act on bad status in varying ways. The options available are as follows:-

# 0: Clip Bad

The measurement is clipped to the limit it has exceeded and its status is set to 'BAD', such that any function block using this measurement can operate its own fallback strategy. For example, control loop may hold its output to the current value.

### 1: Clip Good

The measurement is clipped to the limit it has exceeded and its status is set to 'GOOD', such that any function block using this measurement may continue to calculate and not employ its own fallback strategy.

#### 2: Fallback Bad

The measurement will adopt the configured fallback value that has been set by the user. In addition the status of the measured value will be set to 'BAD', such that any function block using this measurement can operate its own fallback strategy. For example, control loop may hold its output to the current value.

#### 3: Fallback Good

The measurement will adopt the configured fallback value that has been set by the user. In addition the status of the measured value will be set to 'GOOD', such that any function block using this measurement may continue to calculate and not employ its own fallback strategy

#### 4: Up Scale

The measurement will be forced to adopt its high limit. This is like having a resistive pull up on an input circuit. In addition the status of the measured value will be set to 'BAD', such that any function block using this measurement can operate its own fallback strategy. For example, the control loop may hold its output to the current value.

#### 5: Down Scale

The measurement will be forced to adopt its low limit. This is like having a resistive pull down on an input circuit. In addition the status of the measured value will be set to 'BAD', such that any function block using this measurement can operate its own fallback strategy. For example, the control loop may hold its output to the current value.

#### 3.6.2 Edge Wires

If the Loop.Main.AutoMan parameter were wired from a logic input in the conventional manner it would be impossible to put the instrument into manual via communications. Other parameters need to be controlled by wiring but also need to be able to change under other circumstances, e.g. Alarm Acknowledgements. for this reason some Boolean parameters are wired in an alternative way. These are listed as follows:-

#### **SET DOMINANT**

When the wired in value is 1 the parameter is always updated. This will have the effect of overriding any changes through digital communications. When the wired in value changes to 0 the parameter is initially changed to 0 but is not continuously updated. This permits the value to be changed through digital communications.

Loop.Main.AutoMan Programmer.Setup.ProgHold Access.StandBy

#### **RISING EDGE**

When the wired in value changes from 0 to 1, a 1 is written to the parameter. At all other times the wire does not update the parameter. This type of wiring is used for parameters that start an action and when once completed the block clears the parameter. When wired to, these parameters can still be operated via digital communications.

Loop.Tune.AutotuneEnable Txdr.ClearCal Alarm.Ack
Txdr.StartCal DigAlarm.Ack

Programmer.Setup.ProgRun Txdr.StartHighCal AlmSummary.GlobalAck

Programmer.Setup.AdvSeg Txdr.StartTare

Programmer.Setup.SkipSeg Instrument.Diagnostics.

ClearStats

IPMonitor.Reset

### **BOTH EDGE**

This type of edge is used for parameters which may need to be controlled by wiring or but should also be able to be controlled through digital communications. If the wired in value changes then the new value is written to the parameter by the wire. At all other times the parameter is free to be edited through digital communications.

Loop.SP.RateDisable Loop.OP.RateDisable

# 4. CHAPTER 4 MINI8 OVERVIEW

Input and output parameters of function blocks are wired together using software wiring to form a particular control strategy within the Mini8. An overview of all the available functions and where to get more detail is shown below.

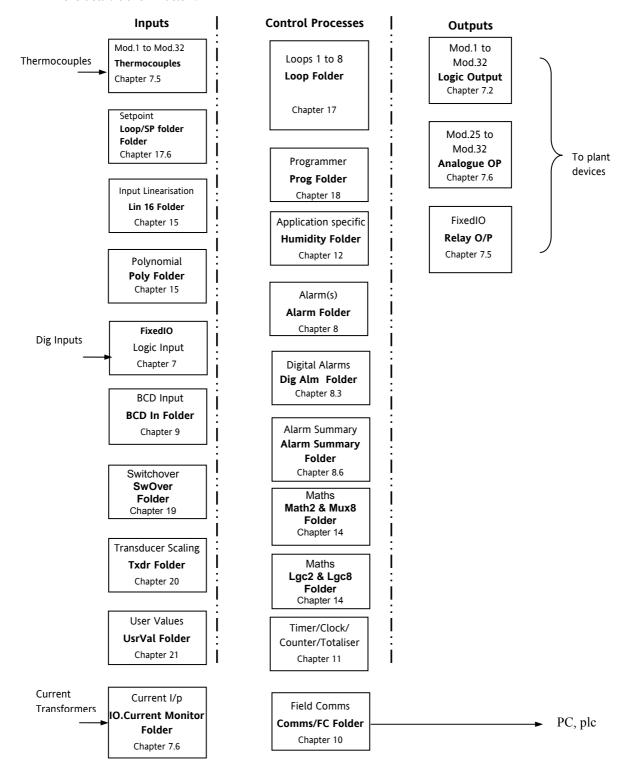

Figure 4-1: Controller Example

Mini8 series controllers are supplied unconfigured, and with those blocks included in the order code. Option EC8 is supplied with function blocks pre-wired to give an 8 loop heat/cool controller suitable for Extrusion. See data sheet HA028519.

The purpose of the PID control blocks is to reduce the difference between SP and PV (the error signal) to zero by providing a compensating output to the plant via the output driver blocks.

The timer, programmer and alarms blocks may be made to operate on a number of parameters within the controller, and digital communications provides an interface to data collection and control.

The controller can be customised to suit a particular process by 'soft wiring' between function blocks.

# 4.1 Complete list of Function Blocks.

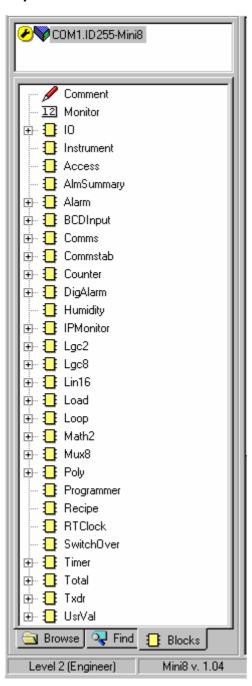

The list opposite represents an unconfigured Mini8 that has been ordered with all features enabled.

If a particular block or blocks do not appear in your instrument then the option has not been ordered. Check the order code of your instrument and contact Eurotherm.

Examples of features that may not have been enabled are:

Loops

Programmer

Recipe

Humidity

Once a block is dragged and dropped onto the graphical wiring window, the block icon in the block list opposite will be greyed out. At the same time a folder containing the blocks parameters will have been created in the Browse List.

# 5. CHAPTER 5 ACCESS FOLDER

| Folder: Access |                           | Sub-folder: none                                             |                                                                                                    |         |                 |
|----------------|---------------------------|--------------------------------------------------------------|----------------------------------------------------------------------------------------------------|---------|-----------------|
| Name           | Parameter<br>Description  | Value                                                        |                                                                                                    | Default | Access<br>Level |
| ClearMemory    | Cold start the instrument | No App LinTables InitComms Wires AllMemory Programs NewFware | Disabled Mini8 memory reset but comms and linearisation tables retained Custom Linearisation tables are deleted Comms ports reset to default configurations Clear all wiring All instrument memory is set to default values All Programs cleared Initialise all memory except Linearisation tables after firmware upgrade | No      | Conf            |
| CustomerID     | Customer Identifier       | Reference nu                                                 | umber for customer use                                                                                                    | 0       | Oper            |
| Standby        | Set Instrument to standby | No / Yes                                                     |                                                                                                    | No      | Oper            |

# 6. CHAPTER 6 INSTRUMENT FOLDER

# 6.1 Instrument / Options

The following table lists the options that can be enabled in the instrument.

Enable flags are one bit for each item - i.e.Bit (0=1) enables item 1, Bit 1 (=2) item 2, Bit(3=4) item 3 and so on to Bit7(=128) enables Item 8. All 8 items enabled adds up to 255.

Tip: Features are not normally enabled this way. Dragging and dropping a function block onto the graphical wiring window automatically sets the required enable flag.

| Folder: Instru             | Folder: Instrument Sub-folder: Options         |                                                      |               |                 |  |
|----------------------------|------------------------------------------------|------------------------------------------------------|---------------|-----------------|--|
| Name Parameter Description |                                                | Value                                                | Default       | Access<br>Level |  |
| Units                      | Units                                          | °C,°F or Kelvin scale for all temperature parameters | DegC          | Oper            |  |
| AlarmEn1                   | Analogue alarms Enable Flags                   | Alarms 1 to 8 0 (none) to 255 (all 8)                | 0             | Conf            |  |
| AlarmEn2                   | Analogue alarms Enable Flags                   | Alarms 9 to 16 0 (none) to 255 (all 8)               | 0             | Conf            |  |
| AlarmEn3                   | Analogue alarms Enable Flags                   | Alarms 17 to 24 0 (none) to 255 (all 8)              | 0             | Conf            |  |
| AlarmEn4                   | Analogue alarms Enable Flags                   | Alarms 24 to 32 0 (none) to 255 (all 8)              | 0             | Conf            |  |
| BCDInEn                    | BCD switch input Enable Flags                  | BCD input 1 and 2 0 (none) to 3 (both)               | 0             | Conf            |  |
| CounterEn                  | Counters Enable Flags                          | Counters1 and 2 0 (none) to 3 (both)                 | 0             | Conf            |  |
| CurrentMon                 | Current Monitor Enable Flag                    | 0 = Off 1 = On                                       | 0             | Conf            |  |
| DigAlmEn1                  | Digital alarms Enable Flags                    | Dig Alarms 1 to 8 0 (none) to 255 (all 8)            | 0             | Conf            |  |
| DigAlmEn2                  | Digital alarms Enable Flags                    | Dig Alarms 9 to 16 0 (none) to 255 (all 8)           | 0             | Conf            |  |
| DigAlmEn3                  | Digital alarms Enable Flags                    | Dig Alarms 17 to 24 0 (none) to 255 (all 8)          | 0             | Conf            |  |
| DigAlmEn4                  | Digital alarms Enable Flags                    | Dig Alarms 24 to 32 0 (none) to 255 (all 8)          | 0             | Conf            |  |
| HumidityEn                 | Humidity control Enable Flag                   | 0 = off 1 = On                                       | 0             | Conf            |  |
| IP Mon En                  | Input monitor Enable Flags                     | Input Monitor 1 and 2 0 (none) to 3 (both)           | 0             | Conf            |  |
| Lgc2 En1                   | Logic operators Enable Flags                   | Logic operators 1 to 8 0 (none) to 255 (all 8)       | 0             | Conf            |  |
| Lgc2 En2                   | Logic operators Enable Flags                   | Logic operators 9 to 16 0 (none) to 255 (all 8)      | 0             | Conf            |  |
| Lgc2 En3                   | Logic operators Enable Flags                   | Logic operators 17 to 24 0 (none) to 255 (all 8)     | 0             | Conf            |  |
| Lgc8 En                    | Logic 8 operator Enable Flags                  | 8 input Logic operators 1 & 2 0 (none) to 3 (both)   | 0             | Conf            |  |
| Lin16Pt En                 | Input linearisation 16 point                   | Input Linearisation 1 and 2 0 (none) to 3 (both)     | 0             | Conf            |  |
| Load En                    | Load Enable Flags                              | Loads 1 to 8 0 (none) to 255 (all 8)                 | As order code | Conf            |  |
| Loop En                    | Loop Enable Flags                              | Loops 1 to 8 0 (none) to 255 (all 8)                 | As order code | Conf            |  |
| Math2 En1                  | Analogue (Maths) Operators<br>Enable Flags     | Analogue operators 1 to 8 0 (none) to 255 (all 8)    | 0             | Conf            |  |
| Math2 En2                  | Analogue (Maths) Operators<br>Enable Flags     | Analogue operators 9 to 16 0 (none) to 255 (all 8)   | 0             | Conf            |  |
| Math2 En3                  | Analogue (Maths) Operators<br>Enable Flags     | Analogue operators 17 to 24 0 (none) to 255 (all 8)  | 0             | Conf            |  |
| Mux8 En                    | Multiplexor Enable Flags                       | 8 input multiplexor 1 and 2 0 (none) to 3 (both)     | 0             | Conf            |  |
| Poly En                    | Polynomial linearisation block<br>Enable Flags | Poly Linearisation 1 and 2 0 (none) to 3 (both)      | 0             | Conf            |  |
| Progr En                   | Programmer Enable Flags                        | 0 = off 1 = Enabled                                  | 0             | Conf            |  |
| RTClock En                 | Real time clock Enable Flags                   | 0 = off 1 = On                                       | 0             | Conf            |  |

| Folder: Instrument Sub-folder: Options |                                   | Sub-folder: Options                             |         |                 |
|----------------------------------------|-----------------------------------|-------------------------------------------------|---------|-----------------|
| Name                                   | Parameter Description             | Value                                           | Default | Access<br>Level |
| SwOver En                              | Switch over block Enable<br>Flags | 0 = off 1 = On                                  | 0       | Conf            |
| Timer En                               | Timers Enable Flags               | Timers 1 to 4 0 = none to 15 = 4                | 0       | Conf            |
| Totalise En                            | Totalisers Enable Flags           | Totalisers 1 & 2 0 (none) to 3 (both)           | 0       | Conf            |
| TrScale En                             | Transducer scaling Enable Flags   | Transducer scalers 1 and 2 0 (none) to 3 (both) | 0       | Conf            |
| UsrVal En1                             | User values Enable Flags          | User Values 1 to 8 0 (none) to 255 (all 8)      | 0       | Conf            |
| UsrVal En2                             | User values Enable Flags          | User Values 9 to 16 0 (none) to 255 (all 8)     | 0       | Conf            |
| UsrVal En3                             | User values Enable Flags          | User Values 17 to 24 0 (none) to 255 (all 8)    | 0       | Conf            |
| UsrVal En4                             | User values Enable Flags          | User Values 24 to 32 0 (none) to 255 (all 8)    | 0       | Conf            |

# 6.2 Instrument / InstInfo

| Folder: Instrum | ent                      | nt Sub-folder: InstInfo |         |                 |
|-----------------|--------------------------|-------------------------|---------|-----------------|
| Name            | Parameter<br>Description | Value                   | Default | Access<br>Level |
| InstType        | Instrument Type          |                         | MINI8   | NONE            |
| Version         | Version Identifier       |                         | -       | NONE            |
| Serial No       | Serial Number            |                         |         | NONE            |
| Passcode1       | Passcode1                | 0 to 65535              |         | Oper            |
| Passcode2       | Passcode2                | 0 to 65535              |         | Oper            |
| Passcode3       | Passcode3                | 0 to 65535              |         | Oper            |
| CompanyID       | CompanyID                |                         | 1280    | NONE            |

# 6.3 Instrument / Diagnostics

This list provides fault finding diagnostic information as follows:-

| Folder:<br>Instrument | Sub-folder: Dia                 | agnostics                                                                                                    |  |  |  |
|-----------------------|---------------------------------|----------------------------------------------------------------------------------------------------|--|--|--|
| Name                  | Parameter Desc                  | ription                                                                                                    |  |  |  |
| CPU % Free            | This is the amou                | nt of free CPU Time left. It shows the percentage of the tasks ticks that are idle.                                                                                                    |  |  |  |
| CPU % Min             | A benchmark of                  | A benchmark of the lowest reached value of the CPU free percentage.                                                                                                    |  |  |  |
| Con Ticks             | This is the numb                | This is the number of ticks that have elapsed while the instrument was performing the control Task.                                                                                                    |  |  |  |
| Max Con Tick          | A benchmark of control Task     | the maximum number of ticks that have elapsed while the instrument was performing the                                                                                                    |  |  |  |
| Clear Stats           | Resets the instru               | ment performance benchmarks.                                                                                                    |  |  |  |
| Error Count           |                                 | rrors logged since the last Clear Log. Note: If an error occurs multiple times only the first be logged each event will increment the count.                                                                    |  |  |  |
| Error1                | The first error                 | 0 There is no error                                                                                                    |  |  |  |
| Error2                | to occur  The second            | 1 Bad or unrecognised module ident. A module has been inserted and has a bad or unrecognised ident. Either the module is damaged or the module is unsupported.                                                  |  |  |  |
|                       | error to occur                  | 3 Factory calibration data bad. The factory calibration data has been read from an I/O module and                                                                                                    |  |  |  |
| Error3                | The third error<br>to occur     | has not passed the checksum test. Either the module is damaged or has not been initialised.  4 Module changed for one of a different type. A module has been changed for one of a different type.               |  |  |  |
| Error4                | The fourth error to occur       | The configuration may now be incorrect  10 Calibration data write error. An error has occurred when attempting to write calibration data back                                                                   |  |  |  |
| Error5                | The fifth error to occur        | to an I/O module's EE.  11 Calibration data write error. An error occurred when trying to read calibration data back from the                                                                                   |  |  |  |
| Error6                | The sixth error to occur        | EE on an I/O module.  18 Checksum error. The checksum of the NVol Ram has failed. The NVol is considered corrupt and                                                                                            |  |  |  |
| Error7                | The seventh error to occur      | there the instrument configuration may be incorrect.  20 Resistive identifier error. An error occurred when reading the resistive identifier from an i/o module.                                                |  |  |  |
| Error8                | The eight error to occur        | The module may be damaged.  43 Invalid custom linearisation table. One of the custom linearisation tables is invalid. Either it has failed checksum tests or the table downloaded to the instrument is invalid. |  |  |  |
|                       |                                 | 55 The Instrument wiring is either invalid or corrupt.                                                                                                    |  |  |  |
|                       |                                 | 56 Non Vol write to volatile                                                                                                    |  |  |  |
|                       |                                 | 58 An attempt was made to perform a checksummed Non Vol write to a non checksummed address.                                                                                                    |  |  |  |
|                       |                                 | 59 Bad User CT                                                                                                    |  |  |  |
|                       |                                 | 60 Bad Factory CT                                                                                                    |  |  |  |
|                       |                                 | 61 QS Error                                                                                                    |  |  |  |
|                       |                                 | 62 to 65 Slot1 card DFC1 to DFC4 error                                                                                                    |  |  |  |
|                       |                                 | 66 to 69 Slot2 card DFC1 to DFC4 error                                                                                                    |  |  |  |
|                       |                                 | 70 to 73 Slot3 card DFC1 to DFC4 error                                                                                                    |  |  |  |
|                       |                                 | 74 to 77 Slot4 card DFC1 to DFC4 error                                                                                                    |  |  |  |
| Clear Log             | Clears the error                | log entries and count.                                                                                                    |  |  |  |
| String Count          | Number of User                  | Strings Defined                                                                                                    |  |  |  |
| String Space          | Space Available F               | For User Strings.                                                                                                    |  |  |  |
| Segments Left         | Number of Avail                 | able Program Segments                                                                                                    |  |  |  |
|                       | Gives the numbe reduced by one. | r of unused program segments. Each time a segment is allocated to a program, this value is                                                                                                    |  |  |  |

| Folder:<br>Instrument | Sub-folder: Diagnostics                                                              |
|-----------------------|--------------------------------------------------------------------------------------|
| Name                  | Parameter Description                                                                |
| Ctl Stack Free        | Control Stack Free Space (words)                                                     |
|                       | The number of words of un-used stack for the control task                            |
| Comms Stack           | Comms Stack Free Space (words)                                                       |
| Free                  | The number of words of un-used stack for the comms task                              |
| Idle Stack Free       | Idle Stack Free Space (words)                                                        |
|                       | The number of words of un-used stack for the idle (background) task.                 |
| Max segments          | Max number of setpoint programmer segments available                                 |
| MaxSegsPerProg        | Specifies the maximum number of segments that can be configured for a single program |
| CntrlOverrun          | Indicates the amount of control overrun.                                             |
| PSUident              | Shows type of PSU fitted 0 = Mains 1= 24V dc                                         |
| PwrFailCount          | Counts the number of times the instrument power has been switched off.               |
| Cust1Name             | Name for custom linearisation table 1                                                |
| Cust1Name             | Name for custom linearisation table 1                                                |
| Cust1Name             | Name for custom linearisation table 1                                                |

# 7. CHAPTER 7 I/O FOLDER

This lists the modules fitted into the instruments, all the IO channels, the fixed IO and the current monitoring.

The IO folder lists all the channels of each of the IO boards in the 4 available slots. Each board has up to 8 inputs or outputs making a maximum of 32 channels. The channels are listed under Mod1 to Mod32.

| Slot | Channels               |
|------|------------------------|
| 1    | IO.Mod.1 to IO.Mod.8   |
| 2    | IO.Mod.9 to IO.Mod.16  |
| 3    | IO.Mod.17 to IO.Mod.24 |
| 4    | IO.Mod.24 to IO.Mod.32 |

Note that the current transformer input, CT3, is not included in this arrangement. There is a separate folder for current monitoring under IO.CurrentMonitor. If this board is fitted into slot 2 the IO.Mod.9 to Mod.16 would not exist.

## 7.1 Module ID

| Folder: IO |                          | Sub-folder: ModIDs                              |         |                 |
|------------|--------------------------|-------------------------------------------------|---------|-----------------|
| Name       | Parameter<br>Description | Value                                           | Default | Access<br>Level |
| Module1    | Module1Ident             | 0 NoMod – No Module                             | 0       | Read            |
|            |                          | 24 DO8Mod – 8 logic outputs                     |         | Only            |
| Module2    | Module2Ident             | 24 DOGWOU – 8 togic outputs                     | 0       | Read            |
|            |                          | 90 CT3Mod – 3 current transformer inputs        |         | Only            |
| Module3    | Module3Ident             | 131 TC8Mod – 8 thermocouple inputs              | 0       | Read            |
|            |                          | 201 AO8Mod – 8 mA outputs (Module 4 only)       |         | Only            |
| Module4    | Module4Ident             | 201 Addivide – 6 fila dutputs (widdule 4 diffy) | 0       | Read            |
|            |                          |                                                 |         | Only            |

## 7.1.1 Modules

The content of the Mod folders depends on the type of IO module fitted in each slot. These will be covered in sections 7.2 to 7.5.

# 7.2 Logic Output

If a slot is fitted with a DO8 board then 8 channels will be available to be configured and connected to Loop outputs, alarms or other logic signals.

# 7.2.1 Logic Out Parameters

| Folder – IO      |                                                                                                    | Sub-folder Mod.1 to .32           |                                                                       |         |                 |
|------------------|----------------------------------------------------------------------------------------------------|-----------------------------------|-----------------------------------------------------------------------|---------|-----------------|
| Name             | Parameter Description                                                                                                    | Value                             |                                                                       | Default | Access<br>Level |
| Ident            | Channel Identity                                                                                                    | LogicOut                          |                                                                       |         | Read<br>Only    |
| IOType           | IO Type                                                                                                    | OnOff                             | On off output                                                         |         | Conf            |
|                  |                                                                                                    | Time Prop                         | Time proportioning output                                             |         |                 |
| Invert           | Sets the sense of the logic input or output                                                                                                    | No<br>Yes                         | No inversion<br>Inverted                                              | No      | Conf            |
| The next five pa | <br>arameters are only shown when 'IO Type' = '                                                                                                 | <u> </u><br>Time Prop' output     | S                                                                     |         |                 |
| Min OnTime       | Minimum output on/off time. Prevents relays from switching too rapidly                                                                          | Auto<br>0.01 to 150.00<br>seconds | Auto = 20ms. This is the fastest allowable update rate for the output | Auto    | Oper            |
| Disp Hi          | The maximum displayable reading                                                                                                    | 0.00 to 100.00                    |                                                                       | 100.00  | Oper            |
| Disp Lo          | The minimum displayable reading                                                                                                    | 0.00 to 100.00                    |                                                                       | 0.00    | Oper            |
| Range Hi         | The maximum (electrical) input/output level                                                                                                    | 0.00 to 100.00                    |                                                                       |         | Oper            |
| Range Lo         | The minimum (electrical) input/output level                                                                                                    | 0.00 to 100.00                    |                                                                       |         | Oper            |
| Always displaye  | rd                                                                                                    |                                   |                                                                       | •       | •               |
| Meas Val         | The current value of the output demand signal to the hardware                                                                                   | 0 1                               | On (unless Invert = Yes) Off (unless Invert = Yes)                    |         | Read<br>only    |
| PV               | When configured as an output, this is the desired output value; when configured as an input the current state of the digital input is displayed | 0 to 100<br>or<br>0 to 1 (OnOff)  |                                                                       |         | Oper            |

PV can be wired from the output of a function block. For example if it is used for control it may be wired from the control loop output (Ch1 Output).

# 7.2.2 Logic Output Scaling

If the output is configured for time proportioning control, it can be scaled such that a lower and upper level of PID demand signal can limit the operation of the output value.

By default, the output will be fully off for 0% power demand, fully on for 100% power demand and equal on/off times at 50% power demand. You can change these limits to suit the process. It is important to note, however, that these limits are set to safe values for the process. For example, for a heating process it may be required to maintain a minimum level of temperature. This can be achieved by applying an offset at 0% power demand which will maintain the output on for a period of time. Care must be taken to ensure that this minimum on period does not cause the process to overheat.

If Range Hi is set to a value <100% the time proportioning output will switch at a rate depending on the value - it will not switch fully on.

Similarly, if Range Lo is set to a value >0% it will not switch fully off.

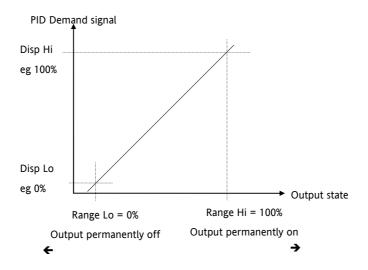

Figure 7-1: Time Proportioning Output

# 7.2.3 Example: To Scale a Proportioning Logic Output

Access level must be configuration.

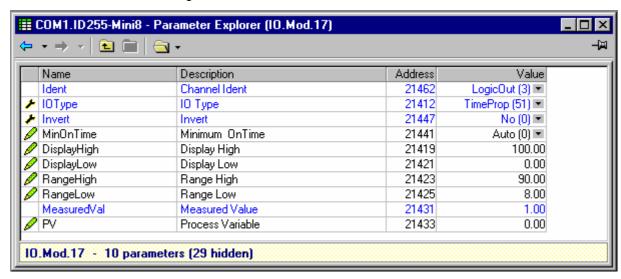

In this example the output will switch on for 8% of the time when the PID demand wired to 'PV' signal is at 0%

Similarly, it will remain on for 90% of the time when the demand signal is at 100%

# 7.3 Thermocouple Input

If a TC8 board is fitted then 8 thermocouple input channels will be available.

# 7.3.1 Thermocouple Input Parameters

| Folder – IO                |                                                                                                    | Sub-headers                              | headers: Mod .1 to .32                                                          |                    |                 |      |
|----------------------------|----------------------------------------------------------------------------------------------------|------------------------------------------|---------------------------------------------------------------------------------|--------------------|-----------------|------|
| Name Parameter Description |                                                                                                    | Value                                    |                                                                                 | Default            | Access<br>Level |      |
| Ident                      | Channel Ident                                                                                                    | TCinput                                  |                                                                                 |                    |                 | Read |
| IO Tuno                    | IO Time                                                                                                    | Thermoco                                 |                                                                                 |                    |                 | Only |
| IO Type                    | IO Type                                                                                                    | uple                                     |                                                                                 |                    |                 | Com  |
| Lin Type                   | Input linearisation                                                                                              | see section<br>7.3.2                     |                                                                                 |                    |                 | Conf |
| Units                      | Display units used for units conversion                                                                          | see section<br>7.3.2                     |                                                                                 |                    |                 | Conf |
| Resolution                 | Resolution                                                                                                    | XXXXX to<br>X.XXXX                       | Sets scaling for digita using the SCADA tab                                     |                    |                 | Conf |
| CJC Type                   | To select the cold junction compensation method                                                                  | Internal  0°C  45°C  50°C  External  Off | See description in section 6.2.2. for further details                           |                    | Internal        | Conf |
| SBrk Type                  | SBrk Type Sensor break type                                                                                      |                                          | Sensor break will be impedance is greater                                       |                    |                 | Conf |
|                            |                                                                                                    | High                                     | Sensor break will be detected when its impedance is greater than a 'high' value |                    |                 |      |
|                            |                                                                                                    | Off                                      | No sensor break                                                                 |                    |                 |      |
| SBrk Alarm                 | Sets the alarm action when                                                                                       | ManLatch                                 | Manual latching                                                                 | see also the alarm |                 | Oper |
|                            | a sensor break condition is detected                                                                             | NonLatch                                 | No latching                                                                     | Chapter 11 Alarms  |                 |      |
|                            |                                                                                                    | Off                                      | No sensor break alar                                                            | m                  |                 |      |
| AlarmAck                   | Sensor Break alarm acknowledge                                                                                   | No<br>Yes                                |                                                                                 |                    | No              | Oper |
| Fallback                   | Fallback Strategy                                                                                                | Downscale                                | Meas Value = Input r                                                            | ange lo - 5%       |                 | Conf |
|                            | See also section 6.2.5.                                                                                          | Upscale                                  | Meas Value = Input r                                                            | ange Hi + 5%       |                 |      |
|                            |                                                                                                    | Fall Good                                | Meas Value = Fallback PV                                                        |                    |                 |      |
|                            |                                                                                                    | Fall Bad                                 | Meas Value = Fallback PV                                                        |                    |                 |      |
|                            |                                                                                                    | Clip Good                                | Meas Value = Input r                                                            | ange Hi/lo +/- 5%  |                 |      |
|                            |                                                                                                    | Clip Bad                                 | Meas Value = Input r                                                            | range Hi/lo +/- 5% |                 |      |
| Fallback PV                | Fallback value See also section 6.2.5.                                                                           | Instrument range                         |                                                                                 |                    | Conf            |      |
| Filter Time                | Input filter time.                                                                                               |                                          | Off to 500:00 (hhh:m                                                            | m)                 | 0:00.4          | Oper |
|                            | An input filter provides damp<br>input signal. This may be new<br>prevent the effects of excess<br>the PV input. | cessary to                               | m:ss.s to hh:mm:ss to hhh:mm                                                    |                    |                 |      |
| Measured<br>Value          | The current electrical value of input                                                                            | of the PV                                |                                                                                 |                    |                 | R/O  |

| Folder – IO |                                                                               | Sub-headers: Mod .1 to .32 |                                                   |         |                 |  |
|-------------|-------------------------------------------------------------------------------|----------------------------|---------------------------------------------------|---------|-----------------|--|
| Name        | Parameter Description                                                         | Value                      |                                                   | Default | Access<br>Level |  |
| PV          | The current value of the PV in linearisation                                  | nput after                 | Instrument range                                  |         | R/O             |  |
| Offset      | Used to add a constant offset see section 6.2.6.                              | t to the PV                | Instrument range                                  |         | Oper            |  |
| CJC Temp    | Reads the temperature of the rear terminals at the thermocouple connection    |                            |                                                   |         | R/O             |  |
| SBrk Value  | Sensor break Value Used for diagnostics only, and the sensor break trip value | d displays                 |                                                   |         | R/O             |  |
| Cal State   | Calibration state Calibration of the PV Input is described in Chapter 22. 3   | Idle                       |                                                   |         | Conf            |  |
| Status      | PV Status                                                                     | 0                          | Normal operation                                  |         | R/O             |  |
|             | The current status of the PV.                                                 | 1                          | Initial startup mode                              |         |                 |  |
|             | 1 V.                                                                          | 3                          | Input in sensor break PV outside operating limits |         |                 |  |
|             |                                                                               | 4                          | Saturated input                                   |         |                 |  |
|             |                                                                               | 5                          | Uncalibrated channel                              |         |                 |  |
|             |                                                                               | 6                          | No Module                                         |         |                 |  |

# 7.3.2 Linearisation Types and Ranges

| Input Type |                                 | Min Range | Max Range | Units | Min Range | Max<br>Range | Units |
|------------|---------------------------------|-----------|-----------|-------|-----------|--------------|-------|
| J          | Thermocouple type J             | -210      | 1200      | ۰C    | -238      | 2192         | ۰F    |
| K          | Thermocouple type K             | -200      | 1372      | ۰C    | -238      | 2498         | ۰F    |
| L          | Thermocouple type L             | -200      | 900       | ۰C    | -238      | 1652         | ۰F    |
| R          | Thermocouple type R             | -50       | 1700      | ۰C    | -58       | 3124         | ۰F    |
| В          | Thermocouple type B             | 0         | 1820      | ۰C    | 32        | 3308         | ۰F    |
| N          | Thermocouple type N             | -200      | 1300      | ۰C    | -238      | 2372         | ۰F    |
| Т          | Thermocouple type T             | -200      | 400       | ۰C    | -238      | 752          | ۰F    |
| S          | Thermocouple type S             | -50       | 1768      | ۰C    | -58       | 3214         | ۰F    |
| PL2        | Thermocouple Platinel II        | 0         | 1369      | ۰C    | 32        | 2466         | ۰F    |
| С          | Custom                          |           |           |       |           |              |       |
| Linear     | mV or mA linear input           | -10.00    | 80.00     |       |           |              |       |
| SqRoot     | Square root                     |           |           |       |           |              |       |
| Custom     | Customised linearisation tables |           |           |       |           |              |       |

# 7.3.3 CJC Type

A thermocouple measures the temperature difference between the measuring junction and the reference junction. The reference junction, therefore, must either be held at a fixed known temperature or accurate compensation be used for any temperature variations of the junction.

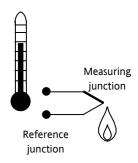

## 7.3.3.1 Internal Compensation

The controller is provided with a temperature sensing device which senses the temperature at the point where the thermocouple is joined to the copper wiring of the instrument and applies a corrective signal.

Where very high accuracy is needed and to accommodate multi-thermocouple installations, larger reference units are used which can achieve an accuracy of  $\pm 0.1^{\circ}$ C or better. These units also allow the cables to the instrumentation to be run in copper. The reference units are contained basically under three techniques, Ice-Point, Hot Box and Isothermal.

#### 7.3.3.2 The Ice-Point

There are usually two methods of feeding the EMF from the thermocouple to the measuring instrumentation via the ice-point reference, the bellows type and the temperature sensor type.

The bellows type utilises the precise volumetric increase which occurs when a known quantity of ultra pure water changes state from liquid to solid. A precision cylinder actuates expansion bellows which control power to a thermoelectric cooling device. The temperature sensor type uses a metal block of high thermal conductance and mass, which is thermally insulated from ambient temperatures. The block temperature is lowered to 0°C by a cooling element, and maintained there by a temperature sensing device.

Special thermometers are obtainable for checking the 0°C reference units and alarm circuits that detect any movement from the zero position can be fitted.

#### 7.3.3.3 The Hot Box

Thermocouples are calibrated in terms of EMF generated by the measuring junctions relative to the reference junction at 0°C. Different reference points can produce different characteristics of thermocouples, therefore referencing at another temperature does present problems. However, the ability of the hot box to work at very high ambient temperatures, plus a good reliability factor has led to an increase in its usage. The unit can consist of a thermally insulated solid aluminium block in which the reference junctions are embedded.

The block temperature is controlled by a closed loop system, and a heater is used as a booster when initially switching on. This booster drops out before the reference temperature, usually between 55°C and 65°C, is reached, but the stability of the hot box temperature is now important. Measurements cannot be taken until the hot box reaches the correct temperature.

## 7.3.3.4 Isothermal Systems

The thermocouple junctions being referenced are contained in a block which is heavily thermally insulated. The junctions are allowed to follow the mean ambient temperature, which varies slowly. This variation is accurately sensed by electronic means, and a signal is produced for the associated instrumentation. The high reliability factor of this method has favoured its use for long term monitoring.

## 7.3.3.5 CJC Options in Mini8 Series

- 0: CJC measurement at instrument terminals
- 1: CJC based on external junctions kept at 0C (Ice Point)
- 2: CJC based on external junctions kept at 45C (Hot Box)
- 3: CJC based on external junctions kept at 50C (Hot Box)
- 4: CJC based on independent external measurement
- 5: CJC switched off

## 7.3.4 Sensor Break Value

The controller continuously monitors the impedance of a transducer or sensor connected to any analogue input. This impedance, expressed as a % of the impedance which causes the sensor break flag to trip, is a parameter called 'SBrk Trip Imp' and is available in the parameter lists associated with analogue inputs. The table below shows the typical impedance which causes sensor break to trip for various types of input and high and low SBrk Impedance parameter settings. The impedance values are only approximate (±25%) as they are not factory calibrated.

| TC8 Input          | SBrk Impedance – High | ~ 12KΩ |
|--------------------|-----------------------|--------|
| Range -77 to +77mV | SBrk Impedance – Low  | ~ 3KΩ  |

#### 7.3.5 Fallback

A Fallback strategy may be used to configure the default value for the PV in case of an error condition. The error may be due an out of range value, a sensor break, lack of calibration or a saturated input.

The Status parameter would indicate the error condition and could be used to diagnose the problem.

Fallback has several modes and may be associated with the Fallback PV parameter

The Fallback PV may be used to configure the value assigned to the PV in case of an error condition. The Fallback parameter should be configured accordingly.

The fallback parameter may be configured so as to force a Good or Bad status when in operation. This in turn allows the user to choose to override or allow error conditions to affect the process.

#### 7.3.6 PV Offset

All ranges of the controller have been calibrated against traceable reference standards. This means that if the input type is changed it is not necessary to calibrate the controller. There may be occasions, however, when you wish to apply an offset to the standard calibration to take account of known errors within the process, for example, a known sensor error or a known error due to the positioning of the sensor. In these instances it is not advisable to change the reference calibration, but to apply a user defined offset. It is also possible to apply a two point offset and this is described in the next section.

PV Offset applies a single offset over the full display range of the controller and can be adjusted in Level 3. It has the effect of moving the curve up a down about a central point as shown in the example below:-

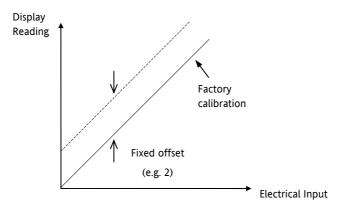

#### 7.3.6.1 Example: To Apply an Offset:-

- Connect the input of the controller to the source device which you wish to calibrate to
- Set the source to the desired calibration value
- The controller will show the current measurement of the value
- If the value is correct, the controller is correctly calibrated and no further action is necessary. If you wish to offset the reading use the Offset parameter where

Corrected value (PV) = input value + Offset.

# 7.3.7 Using TC8 input as a mV input

Leave the IO type as Thermocouple

- 1. Set the Linearisation Type as Linear.
- 2. Use a Maths2 block to scale the mV into engineering units.

Maximum input range is ± 77 mV

# 7.4 Analogue Output

If an AO8 module is fitted in Slot 4 then 8 analogue output channels are available.

| Folder – IO |                                         | Sub-folder: Mod.25 to Mod.32                          |                                                                                                    |         |                 |  |
|-------------|-----------------------------------------|-------------------------------------------------------|----------------------------------------------------------------------------------------------------|---------|-----------------|--|
| Name        | Parameter Description                   | Value                                                 |                                                                                                    | Default | Access<br>Level |  |
| Ident       | Channel ident                           | mAout                                                 |                                                                                                    |         | R/O             |  |
| IO Type     | To configure the output drive signal    | mA                                                    | milli-amps dc                                                                                                    |         | Conf            |  |
| Resolution  | Display resolution                      | XXXXX to X.XXXX                                       | Determiones scaling for SCADA communications                                                                                                    |         | Conf            |  |
| Disp Hi     | Display high reading                    | -99999 to 9                                           | 9999 decimal points depend on resolution                                                                                                    | 100     | Oper            |  |
| Disp Lo     | Display low reading                     |                                                       |                                                                                                    | 0       | Oper            |  |
| Range Hi    | Electrical high input level             | 0 to 20                                               |                                                                                                    | 20      | Oper            |  |
| Range Lo    | Electrical low input level              |                                                       |                                                                                                    | 4       | Oper            |  |
| Meas Value  | The current output value                |                                                       |                                                                                                    |         | R/O             |  |
| PV          |                                         |                                                       |                                                                                                    |         | Oper            |  |
| Cal State   | Calibration state                       | Idle Lo Hi Confirm Go Abort Busy Passed Failed Accept | Non calibrating state Select calibration of the low position Select calibration of the high position Confirm the position to calibrate Start calibration Abort calibration Controller automatically calibrating Calibration OK Calibration bad To store the new values | Idle    | Conf            |  |
| Status      | PV Status The current status of the PV. | 0<br>1<br>2<br>3<br>4<br>5                            | Normal operation Initial startup mode Input in sensor break PV outside operating limits Saturated input Uncalibrated channel No Module                                                                                                    |         | R/O             |  |

# 7.4.1 Example – 4 to 20mA Analogue Output

In this example 0% (=Display Low) to 100% (=Display High) from a Loop PID Output wired to this PV input will give a 4mA (=Range Low) to 20mA (=Range High) control signal.

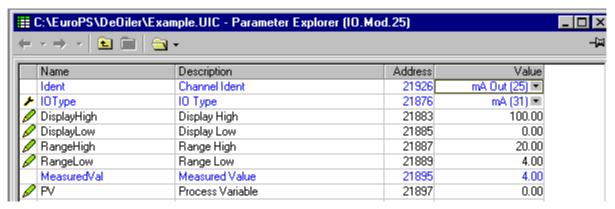

# 7.5 Fixed IO

There are two digital inputs, designated D1 and D2.

| Folder: IO   |                          | Sub-folder: Fixed IO.D1 and .D2  |         |                 |  |
|--------------|--------------------------|----------------------------------|---------|-----------------|--|
| Name         | Parameter<br>Description | Value                            | Default | Access<br>Level |  |
| Ident        | Channel Ident            | LogicIn                          | LogicIn | Read<br>Only    |  |
| IO Type      | ІО Туре                  | Input                            | Input   | Read<br>Only    |  |
| Invert       | Invert                   | No/Yes – input sense is inverted | No      | Conf            |  |
| Measured Val | Measured Value           | On/Off                           | Off     | Read<br>Only    |  |
| PV           | Process Variable         | On/Off                           | Off     | Read<br>Only    |  |

There are two fixed relay outputs, designated A and B

| Folder: IO   |                          | Sub-folder: Fixed IO.A and .B      |         |                 |  |  |
|--------------|--------------------------|------------------------------------|---------|-----------------|--|--|
| Name         | Parameter<br>Description | Value                              | Default | Access<br>Level |  |  |
| Ident        | Channel Ident            | Relay                              | Relay   | Read<br>Only    |  |  |
| IO Type      | ІО Туре                  | OnOff                              | OnOff   | Read<br>Only    |  |  |
| Invert       | Invert                   | No/Yes = output sense is inverted. | No      | Conf            |  |  |
| Measured Val | Measured Value           | On/Off                             | Off     | Read<br>Only    |  |  |
| PV           | Process Variable         | On/Off                             | Off     | Oper            |  |  |

# 7.6 Current Monitor

The Mini8, with a CT3 card, has the capability of detecting failures of up to 16 heater loads by measuring the current flowing through them via 3 current transformer inputs. The failures that can be detected are:

#### **SSR Fault**

If current is detected flowing through the heater when the controller is requesting it to be off then this indicates that the SSR has a short circuit fault. If current is not detected when the controller is requesting the heater to be on it indicates that the SSR has an open circuit fault.

#### Partial Load Fault (PLF)

If less current is detected flowing through the heater than the PLF threshold then this indicates that the heater has a fault; in applications that use multiple heater elements in parallel then it indicates that one or more of the elements has an open circuit fault.

#### Over Current Fault (OCF)

If more current is detected flowing through the heater than the OCF threshold then this indicates that the heater has a fault; in applications that use multiple heater elements in parallel then it indicates that one or more of the elements has short circuit fault.

Heater failures are indicated via individual load status parameters and via four status words. In addition, a global alarm parameter will indicate when a new CT alarm has been detected, which, will also be registered in the alarm log.

#### 7.6.1.1 Current Measurement

Individual LoadCurrent parameters indicate the current measured for each heater. The Current Monitor function block utilises a cycling algorithm to measure the current flowing through one heater per measurement interval (default 10s, user alterable). Compensation within the control loop minimises the disturbance to the PV when current through a load is being measured.

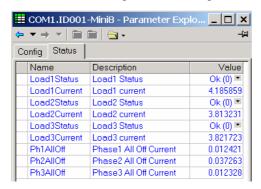

The interval between successive measurements is dependent upon the average output power required to maintain SP. The recommended absolute minimum interval can be calculated as follows:

Minimum interval (s) > 0.25 \* (100/average output power to maintain SP).

For example, if average output power to maintain SP is 10%, using the above rule, the recommended minimum interval is 2.5 seconds. The interval may need to be adjusted depending upon the response of the heaters being used.

# 7.6.2 Single Phase Configurations

# 7.6.2.1 Single SSR triggering

With this configuration, failures of individual heater loads can be detected. For example, if the current detected flowing through Heater 3 is less than its PLF threshold then this will be indicated as Load3PLF

Example1 - Using one CT input

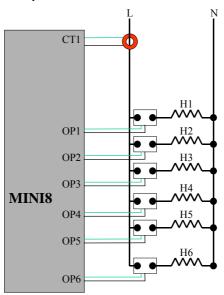

Note: Maximum of 6 Heaters can be connected to one CT input

Example2 - Using three CT inputs

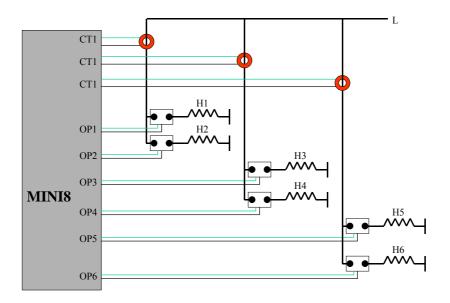

# 7.6.2.2 Multiple SSR triggering

With this configuration, failure of a set of heater loads can be detected. For example, if the current detected flowing through Heater Set 1 is less than Load1's PLF threshold then this will be indicated as Load1PLF. Further investigation will then be required to determine which heater within set1 has failed.

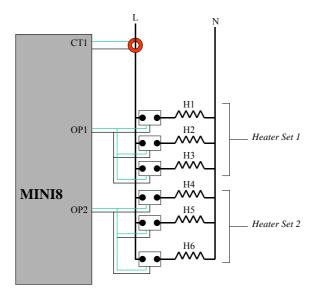

# 7.6.2.3 Split Time Proportioning Outputs

This is where a single power demand is split and applied to two time proportioning outputs, that have been scaled, allowing the loads to switch on incrementally as the output power increases. For example, Heater1 will deliver any demand from 0-50%, and Heater2 will deliver any demand from 50-100% (with Heater1 fully on).

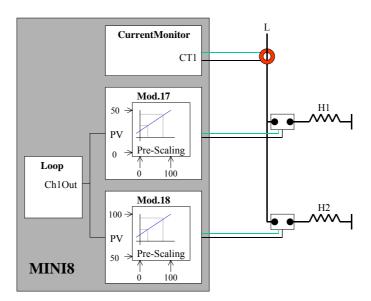

As the Mini8 has the capability of detecting faults with up to 16 heater loads it can handle this type of application even if all 8 loops have split time proportioning outputs.

# 7.6.3 Three Phase Configuration

Configuration for Three Phase supply applications is similar to that for Single phase using three CT inputs.

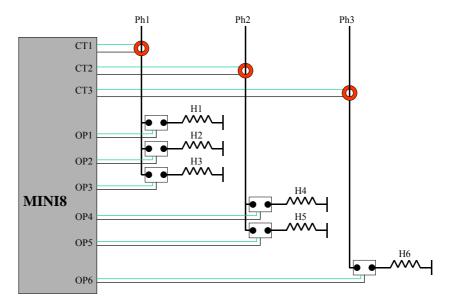

Note: Maximum of 6 Heaters can be connected to one CT input

# 7.6.4 Parameter Configuration

If Current Monitor is enabled in the folder Instrument/Options/Current Monitor then the current monitor configuration folder appears as a subfolder in IO.

| Folder: IO       |                                | Sub-folder: CurrentMonitor/Config                                                                          |                                                                                                    |         |                 |  |
|------------------|--------------------------------|----------------------------------------------------------------------------------------------------|----------------------------------------------------------------------------------------------------|---------|-----------------|--|
| Name             | Parameter<br>Description       | Value                                                                                                    |                                                                                                    | Default | Access<br>Level |  |
| Commission       | Commission CT                  | No See Chapter 7.11.2 and 7.11.4 Auto Manual Accept Abort                                                  |                                                                                                    | No      | Oper            |  |
| CommissionStatus | Commission Status              | Not commissioned Commissioning NoDO8 card fitted NoloopTPouts  SSRfault MaxLoadsCT1/2/3 NotAccepted Passed | Not commissioned Commissioning in progress There are no DO8 cards installed in the instrument. The digital outputs are either not configured as time proportioning or are not wired from loop heater channels. Either a SSR short circuit or open circuit fault is present. More than 6 heaters have been connected to CT input 1or 2 or 3. Commissioning failed Successfully auto commissioned | 0       | Read<br>Only    |  |
| Interval         | Measurement<br>Interval        | ManuallyConfigured Configured manually  1s to 1m                                                           |                                                                                                    | 10s     | Oper            |  |
| Inhibit          | Inhibit                        | No – current is measured  Yes –current measurement is inhibited                                            |                                                                                                    | No      | Oper            |  |
| MaxLeakPh1       | Max Leakage<br>Current Phase 1 | 0.25 to 1 amp                                                                                              |                                                                                                    | 0.25    | Oper            |  |
| MaxLeakPh2       | Max Leakage<br>Current Phase 2 | 0.25 to 1 amp                                                                                              |                                                                                                    | 0.25    | Oper            |  |
| MaxLeakPh3       | Max Leakage<br>Current Phase 3 | 0.25 to 1 amp                                                                                              |                                                                                                    | 0.25    | Oper            |  |
| CT1Range         | CT input 1 range               | 10 to 1000 amps                                                                                            |                                                                                                    | 10      | Oper            |  |
| CT2Range         | CT input 2 range               | 10 to 1000 amps                                                                                            |                                                                                                    | 10      | Oper            |  |
| CT3Range         | CT input 3 range               | 10 to 1000 amps                                                                                            |                                                                                                    | 10      | Oper            |  |
| CalibrateCT1     | Calibrate CT1                  | Idle See Chapter 7.12  0mA  -70mA  LoadFactorCal  SaveUserCal                                              |                                                                                                    | Idle    | Oper            |  |
| CalibrateCT2     | Calibrate CT2                  | As CT1                                                                                                    |                                                                                                    | Idle    | Oper            |  |
| CalibrateCT3     | Calibrate CT3                  | As CT1                                                                                                    | Idle                                                                                                    | Oper    |                 |  |

### 7.6.5 Commissioning

#### 7.6.5.1 Auto Commission

Auto commissioning of the Current Monitor is a feature that automatically detects which time proportioning outputs drive individual heaters (or heater sets), detects which CT input individual heaters are associated with and determines the Partial Load and Over Current thresholds using a 1:8 ratio. If auto commissioning fails, a status parameter indicates the reason why.

#### **How to Auto Commission**

- Ensure the process is enabled and powered for full operation of the heating circuit with the digital outputs configured as Time Proportioning and 'soft' wired to the appropriate loop heater channels.
   During auto commissioning digital outputs will switch on and off.
- 2. Put instrument into Operator Mode.
- 3. Set Commission to Auto and CommissionStatus will display 'Commissioning'.
- 4. If successful, CommissionStatus will display Passed and configured load parameters will become available. If unsuccessful, CommissionStatus displays the offending fault.

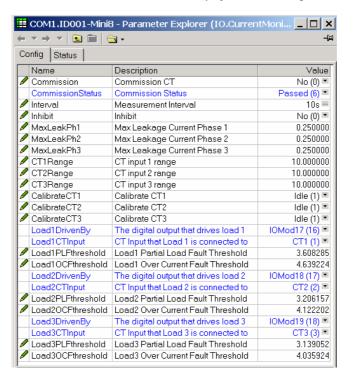

#### 7.6.5.2 Manual Commission

Manual Commissioning is also available and is intended for those users who want to commission the Current Monitor off-line or do not want to accept auto commissioned settings.

#### **How to Manual Commission**

.

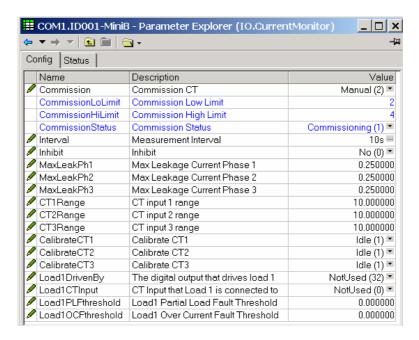

- 1. Set Commission to Manual. CommissionStatus will display Commissioning and Load1 configuration parameters will become available
- 2. Set Load1DrivenBy to the IO Module that is connected to the heater load.
- 3. Set Load1CTInput to the CT input number that is connected to the heater load.
- 4. Set Load1PLFthreshold and Load1OCFthreshold to appropriate values for the heater load.
- 5. Repeat for other loads.
- To use the commissioned settings set Commission to 'Accept'. CommissionStatus will display ManuallyConfigured.
- 7. To stop manual commissioning set Commission to 'Abort'. CommissionStatus will display NotCommissioned.

#### 7.6.6 Calibration

A Mini8 supplied from factory with the CT3 card already installed the CT inputs will have been factory calibrated. If the CT3 card is installed at a later date then default calibration values are automatically loaded into the instrument. However, three calibration parameters, one for each CT input, are provided to allow the inputs to be calibrated in the field.

Note: DC Current Source, capable of outputting a -70mA signal, is required to calibrate the inputs.

The CT inputs are calibrated individually.

#### **How to Calibrate**

- 1. Apply the stimulus (0mA or -70mA) from the DC current source to the CT input to be calibrated.
- Set CalibrateCT1, to reflect the stimulus being applied to the input.
- 3. CalibrateCT1 displays 'Confirm'. Select 'Go' to proceed with the calibration process.
- 4. After selecting Go, CalibrateCT1 displays 'Calibrating'.
- 5. If calibration was successful, CalibrateCT1 displays 'Passed'. Select 'Accept' to keep the calibration values.
- 6. If calibration was unsuccessful, CalibrateCT1 displays 'Failed'. Select 'Abort' to reject the calibration.
- 7. Select 'SaveUserCal' to save the calibration values into non-volatile memory.
- 8. Select 'LoadFactCal' to restore calibration values to the factory calibrated or default settings.
- 9. Note: It is possible to stop the calibration process at anytime by selecting 'Abort'.

Follow the same procedure for CT2 and CT3.

# 8. CHAPTER 8 ALARMS

**Alarms** are used to alert the system when a pre-set level has been exceeded or a particular condition has changed state. As the Mini8 has no display to show alarms the alarm flags are all available over communications in status words See Alarm Summary (Section 8.7). They may also be wired directly or via logic to an output such as a relay.

Alarms can be divided into two main types. These are:-

**Analogue alarms** - operate by monitoring an analogue variable such as the process variable and comparing it with a set threshold.

Digital alarms – operate when the state of a boolean variable changes, for example, sensor break.

Number of Alarms - up to 32 analogue and 32 digital alarms may be configured.

#### 8.1 Further Alarm Definitions

| Hysteresis | is the difference between | the point at which the alarm switch | nes 'ON' and the point at which |
|------------|---------------------------|-------------------------------------|---------------------------------|
|------------|---------------------------|-------------------------------------|---------------------------------|

it switches 'OFF'. It is used to provide a definite indication of the alarm condition and to

prevent alarm relay chatter.

Latching used to hold the alarm condition once an alarm has been detected. It may be configured Alarm as:-

None Non A non latching alarm will reset itself when the alarm condition is

latching removed

Auto Automatic An auto latching alarm requires acknowledgement before it is

reset. The acknowledgement can occur BEFORE the condition

causing the alarm is removed.

Manual Manual The alarm continues to be active until both the alarm condition is

removed AND the alarm is acknowledged. The acknowledgement can only occur AFTER the condition causing the alarm is removed.

Event Event Alarm output will activate.

Blocking Alarms The alarm may be masked during start up. Blocking prevents the alarm from being activated until the process has first achieved a safe state. It is used, for example, to ignore start up conditions which are not representative of running conditions. A blocking alarm is re-

initiated after a setpoint change.

**Delay** A short time can be set for each alarm which prevents the output from going into the alarm

state. The alarm is still detected as soon as it occurs, but if it cancels before the end of the delay period then no output is triggered. The timer for the delay is then reset. It is also

reset if an alarm is changed from being inhibited to uninhibited.

## 8.2 Analogue Alarms

Analogue alarms operate on variables such as PV, output levels, etc. They can be soft wired to these variables to suit the process.

#### 8.2.1 Analogue Alarm Types

**Absolute High** - an alarm occurs when the PV exceeds a set high threshold.

**Absolute Low -** an alarm occurs when the PV exceeds a set low threshold.

**Deviation High** - an alarm occurs when the PV is higher than the setpoint by a set threshold

**Deviation Low -** an alarm occurs when the PV is lower than the setpoint by a set threshold

Deviation Band - an alarm occurs when the PV is higher or lower than the setpoint by a set threshold

These are shown graphically below for changes in PV plotted against time. (Hysteresis set to zero)

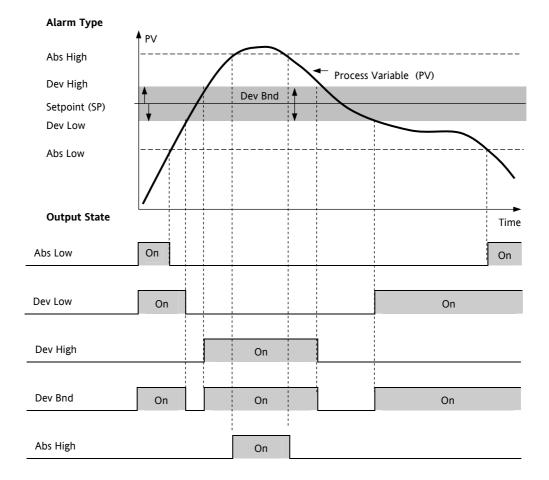

## 8.3 Digital Alarms

Digital alarms operate on Boolean variables. They can be soft wired to any suitable Boolean parameter such as digital inputs or outputs.

#### 8.3.1 Digital Alarm Types

Pos Edge The alarm will trigger when the input changes from a low to high condition

Neg Edge The alarm will trigger when the input changes from a high to low condition

Edge The alarm will trigger on any change of state of the input signal

High The alarm will trigger when the input signal is high

Low The alarm will trigger when the input signal is low

## 8.4 Alarm Outputs

Alarms can operate a specific output (usually a relay). Any individual alarm can operate an individual output or any combination of alarms, up to four, can operate an individual output. They are wired as required in configuration level.

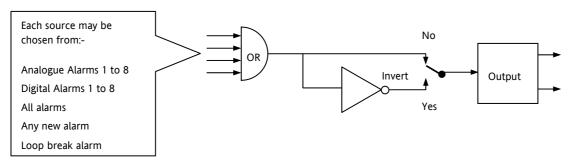

#### 8.4.1 How Alarms are Indicated

Alarm states are all embedded in 16 bit status words. See Alarm Summary in Section 8.7

#### 8.4.2 To Acknowledge an Alarm

Set the appropriate alarm acknowledge flag to acknowledge that particular alarm. Alternatively the GlobalAck in the AlmSummary folder can be used to acknowledge ALL alarms that require acknowledging in the instrument.

The action, which now takes place, will depend on the type of latching, which has been configured

#### 8.4.2.1 Non Latched Alarms

If the alarm condition is present when the alarm is acknowledged, the alarm output will be continuously active. This state will continue for as long as the alarm condition remains. When the alarm condition clears the output will go off..

If the alarm condition clears before it is acknowledged the alarm output goes off as soon as the condition disappears.

#### 8.4.2.2 Automatic Latched Alarms

The alarm continues to be active until both the alarm condition is removed AND the alarm is acknowledged. The acknowledgement can occur **BEFORE** the condition causing the alarm is removed.

#### 8.4.2.3 Manual Latched Alarms

The alarm continues to be active until both the alarm condition is removed AND the alarm is acknowledged. The acknowledgement <u>can only occur</u> **AFTER** the condition causing the alarm is removed.

## 8.5 Alarm Parameters

Four groups of eight **analogue** alarms are available. The following table shows the parameters to set up and configure alarms.

| Name       | Parameter Description                                                                                                    | Value            |                         | Default  | Accoun          |
|------------|----------------------------------------------------------------------------------------------------|------------------|-------------------------|----------|-----------------|
| Name       | Parameter Description                                                                                                    | value            |                         | Detault  | Access<br>Level |
| Туре       | Selects the type of alarm                                                                                                    | None             | Alarm not configured    |          | Conf            |
|            |                                                                                                    | Abs Hi           | Full Scale High         |          |                 |
|            |                                                                                                    | Abs Lo           | Full Scale Low          |          |                 |
|            |                                                                                                    | Dev Hi           | Deviation High          |          |                 |
|            |                                                                                                    | Dev Lo           | Deviation Low           |          |                 |
|            |                                                                                                    | Dv Bnd           | Deviation band          |          |                 |
| Input      | This is the parameter that will be monitored and compared against the threshold value to see if an alarm condition has occurred                                                                                                    | Instrumen        | t range                 |          | Oper            |
| Reference  | The reference value is used in deviation alarms and the threshold is measured from this reference and not from its absolute value.                                                                                                    | Instrumen        | t range                 |          | Oper            |
| Threshold  | The threshold is the value that the input is compared against to determine if an alarm has occurred.                                                                                                    | Instrument range |                         |          | Oper            |
| Out        | The output indicates whether the alarm is on or                                                                                                    | Off              | Alarm output            |          | R/O             |
|            | off depending on:                                                                                                    | On               | deactivated             |          |                 |
|            | the alarm condition, latching and acknowledge, inhibiting and blocking.                                                                                                    |                  | Alarm output activated  |          |                 |
| Inhibit    | Inhibit is an input to the Alarm function. It allows                                                                                                    | No               | Alarm not inhibited     | As order | Oper            |
|            | the alarm to be switched OFF. Typically the Inhibit is connected to a digital input or event so that during a phase of the process alarms do not                                                                                                    | Yes              | Inhibit function active | code     |                 |
|            | activate. For Example, if the door to a furnace is opened the alarms may be inhibited until the door is closed again.                                                                                                    |                  |                         |          |                 |
| Hysteresis | Hysteresis is used to prevent signal noise from                                                                                                    | Instrumen        | l<br>t range            |          | Oper            |
| ,          | causing the Alarm output to oscillate. Alarm outputs become active as soon as the PV exceeds the Alarm Setpoint. They return to inactive after the PV has returned to the safe region by more than the hysterisis value. Typically the Alarm hysterisis is set to a value that is greater than the oscillations seen on the instrument display |                  |                         |          |                 |
| Latch      | Determine the type of latching the alarm will use,                                                                                                    | None             | No latching is used     |          | Oper            |
| Lattii     | if any. Auto latching allows acknowledgement                                                                                                    | Auto             | Automatic               |          | Opei            |
|            | while the alarm condition is still active, whereas                                                                                                    | Manual           | Manual                  |          |                 |
|            | manual latching needs the condition to revert back to safe before the alarm can be acknowledged.                                                                                                    | Event            | Event                   |          |                 |
|            | See also the description at the beginning of this chapter                                                                                                    |                  |                         |          |                 |
| Ack        | Used in conjunction with the latching parameter.                                                                                                    | No               | Not acknowledged        |          | Oper            |
|            | It is set when the user responds to an alarm.                                                                                                    | Yes              | Acknowledged            |          |                 |

| Folder: Alarm Sub-folders: 1 to 32 |                                                                                                    |                                                                                                    |                                                |                         |         |                 |
|------------------------------------|----------------------------------------------------------------------------------------------------|----------------------------------------------------------------------------------------------------|------------------------------------------------|-------------------------|---------|-----------------|
| Name                               | Parameter Descrip                                                                                              | ption                                                                                                    | Value                                          |                         | Default | Access<br>Level |
| Block                              | activating during st<br>the measurement a<br>condition until the<br>control. Blocking c<br>until the system is | art-up. In some applications, at start-up is in an alarm system has come under causes the alarms to be ignored under control (in the safe y deviations trigger the alarm | No<br>Yes                                      | No blocking<br>Blocking |         | Oper            |
| Delay                              | condition and displ<br>the two, the alarm                                                                      | y between sensing the alarm<br>laying it. If in the time between<br>goes safe, then no alarm is<br>ay timer is reset. It can be used<br>e prone to noise.                | 0:00.0 to 500<br>mm:ss.s<br>hh:mm:ss<br>hhh:mm |                         | 0:00.0  | Oper            |

## 8.5.1 Example: To Configure Alarm 1

Change Access level to configuration.

In this example the high alarm will be detected when the measured value exceeds 100.00.

The current measured value is 50.00 as measured by the 'Input' parameter. This parameter will normally be wired to an internal source such as a thermocouple input. In this example the alarm will cancel when the measured value decreases 2 units below the trip level (at 98 units)

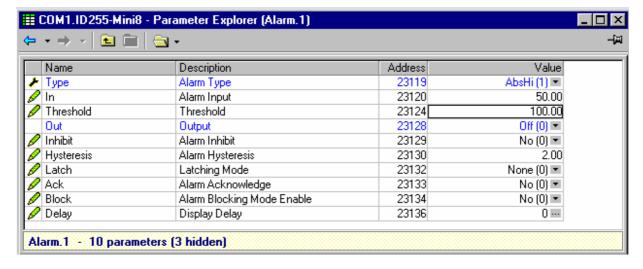

# 8.6 Digital Alarm Parameters

Four groups of eight **digital** alarms are available. The following table shows the parameters to set up and configure alarms.

| Folder: DigAlarm Sub-folders: 1 to 32 |                                                                                                    |             |                                             |               |                 |  |
|---------------------------------------|----------------------------------------------------------------------------------------------------|-------------|---------------------------------------------|---------------|-----------------|--|
| Name                                  | Parameter Description                                                                                                    | Value       |                                             | Default       | Access<br>Level |  |
| Туре                                  | Selects the type of alarm                                                                                                    | None        | Alarm not configured                        |               | Conf            |  |
|                                       |                                                                                                    | PosEdge     | On rising edge                              |               |                 |  |
|                                       |                                                                                                    | NegEdge     | On falling edge                             |               |                 |  |
|                                       |                                                                                                    | Edge        | On change                                   |               |                 |  |
|                                       |                                                                                                    | High        | High (1)                                    |               |                 |  |
|                                       |                                                                                                    | Low         | Low (0)                                     |               |                 |  |
| In                                    | This is the parameter that will be monitored and checked according to the AlarmType to see if an alarm condition has occurred                                                                                                    | 0 to 1      |                                             |               | Oper            |  |
| Out                                   | The output indicates whether the alarm is on or off depending on:                                                                                                    | Off<br>On   | Alarm output<br>deactivated                 |               | R/O             |  |
|                                       | the alarm condition, latching and acknowledge, inhibiting and blocking.                                                                                                    |             | Alarm output activated                      |               |                 |  |
| Inhibit                               | Inhibit is an input to the Alarm function. It allows the alarm to be switched OFF. Typically the Inhibit is connected to a digital input or event so that during a phase of the process alarms do not activate. For Example, if the door to a furnace is opened the alarms may be inhibited until the door is closed again. | No<br>Yes   | Alarm not inhibited Inhibit function active | As order code | Oper            |  |
| Latch                                 | Determine the type of latching the alarm will use,                                                                                                    | None        | No latching is used                         |               | Oper            |  |
|                                       | if any. Auto latching allows acknowledgement                                                                                                    | Auto        | Automatic                                   |               |                 |  |
|                                       | while the alarm condition is still active, whereas manual latching needs the condition to revert                                                                                                    | Manual      | Manual                                      |               |                 |  |
|                                       | back to safe before the alarm can be acknowledged.                                                                                                    | Event       | Event                                       |               |                 |  |
|                                       | See also the description at the beginning of this chapter                                                                                                    |             |                                             |               |                 |  |
| Ack                                   | Used in conjunction with the latching parameter.                                                                                                    | No          | Not acknowledged                            |               | Oper            |  |
|                                       | It is set when the user responds to an alarm.                                                                                                    | Yes         | Acknowledged                                |               |                 |  |
| Block                                 | Alarm Blocking is used to prevent alarms from                                                                                                    | No          | No blocking                                 |               | Oper            |  |
|                                       | activating during start-up. In some applications, the measurement at start-up is in an alarm condition until the system has come under control. Blocking causes the alarms to be ignored until the system is under control (in the safe state), after this any deviations trigger the alarm                                 | Yes         | Blocking                                    |               |                 |  |
| Delay                                 | This is a small delay between sensing the alarm                                                                                                    | 0:00.0 to 5 | 00                                          | 0:00.0        | Oper            |  |
|                                       | condition and displaying it. If in the time between                                                                                                    | mm:ss.s     |                                             |               |                 |  |
|                                       | the two, the alarm goes safe, then no alarm is shown and the delay timer is reset. It can be used                                                                                                    | hh:mm:ss    |                                             |               |                 |  |
|                                       | on systems that are prone to noise.                                                                                                    | hhh:mm      |                                             |               |                 |  |

## 8.6.1 Example: To Configure DigAlarm 1

Change Access level to configuration.

In this example the digital alarm will come on if Timer 1 expires.

Timer.1.Out is wired to the alarm input. The DigAlarm.1.Out will turn on if the timer expires.

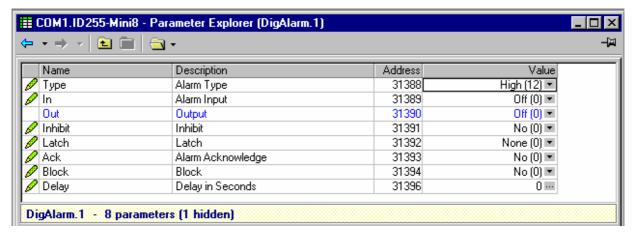

# 8.7 Alarm Summary

This is a summary of all the alarms in the Mini8. It provides global alarm and acknowledge flags as well as 16 bit status words which can be read over communications by the supervisory system.

| Name            | Parameter Description                                              | Value                                                                                                 |                                                                                                    | Default | Access<br>Level |
|-----------------|--------------------------------------------------------------------|----------------------------------------------------------------------------------------------------|----------------------------------------------------------------------------------------------------|---------|-----------------|
| NewAlarm        | A new alarm has occurred since the last reset (excludes CT alarms) | Off/On                                                                                                |                                                                                                    |         | R/O             |
| RstNewAlarm     | Resets the NewAlarm flag                                           | Yes / No                                                                                              |                                                                                                    | No      | Oper            |
| NewCTAlarm      | A new Current alarm has occurred since the last reset              | Off/On                                                                                                |                                                                                                    |         | R/O             |
| RstNewCTAlarm   | Resets the NewCTAlarm flag                                         | Yes / No                                                                                              |                                                                                                    | No      | Oper            |
| AnyAlarm        | Any new alarm since the last reset                                 | Off/On                                                                                                |                                                                                                    |         | R/O             |
| GlobalAck       | Acknowledges every alarm in the Mini8 requiring acknowledgement.   | No<br>Yes                                                                                             | Not acknowledged Acknowledged                                                                                                    |         | Oper            |
| AnAlarmStatus1  | 16 bit word for analogue alarms 1 to 8                             | Bit 0 Bit 1 Bit 2 Bit 3 Bit 4 Bit 5 Bit 6 Bit 7 Bit 8 Bit 9 Bit 10 Bit 11 Bit 12 Bit 13 Bit 14 Bit 15 | Set if Alarm 1 active Alarm 1 ack'd Set if Alarm 2 active Alarm 2 ack'd Set if Alarm 3 active Alarm 3 ack'd Set if Alarm 4 active Alarm 4 ack'd Set if Alarm 5 active Alarm 5 ack'd Set if Alarm 6 active Alarm 6 ack'd Set if Alarm 7 active Alarm 7 ack'd Set if Alarm 8 active Alarm 8 ack'd |         | R/O             |
| AnAlarmStatus2  | 16 bit word for analogue alarms 9 to 16                            | Same form                                                                                             | nat as above                                                                                                    |         | R/O             |
| AnAlarmStatus3  | 16 bit word for analogue alarms 17 to 24                           | Same form                                                                                             | nat as above                                                                                                    |         | R/O             |
| AnAlarmStatus4  | 16 bit word for analogue alarms 25 to 32                           | Same form                                                                                             | nat as above                                                                                                    |         | R/O             |
| DigAlarmStatus1 | 16 bit word for digital alarms 1 to 8                              | Bit 0 Bit 1 Bit 2 Bit 3 Bit 4 Bit 5 Bit 6 Bit 7 Bit 8 Bit 9 Bit 10 Bit 11 Bit 12 Bit 13 Bit 14        | Set if Alarm 1 active Alarm 1 ack'd Set if Alarm 2 active Alarm 2 ack'd Set if Alarm 3 active Alarm 3 ack'd Set if Alarm 4 active Alarm 4 ack'd Set if Alarm 5 active Alarm 5 ack'd Set if Alarm 6 active Alarm 6 ack'd Set if Alarm 7 active Alarm 7 ack'd Set if Alarm 8 active               |         | R/O             |
| DigAlarmStatus2 | 16 bit word for digital alarms 9 to 16                             | Bit 15                                                                                                | Alarm 8 ack'd                                                                                                    |         | R/O             |

| Folder: AlmSummary Sub-folders: General |                                                                     |                                                                                                    |                                                                                                    |         |                 |  |
|-----------------------------------------|---------------------------------------------------------------------|----------------------------------------------------------------------------------------------------|----------------------------------------------------------------------------------------------------|---------|-----------------|--|
| Name                                    | Parameter Description                                               | Value                                                                                                    |                                                                                                    | Default | Access<br>Level |  |
| DigAlarmStatus3                         | 16 bit word for digital alarms 17 to 24                             | Same format as above                                                                                        |                                                                                                    |         | R/O             |  |
| DigAlarmStatus4                         | 16 bit word for digital alarms 25 to 32                             | Same format as above                                                                                        |                                                                                                    |         | R/O             |  |
| SBrkAlarmStatus1                        | 16 bit word for IO channels Mod.1 to 8                              | Bit 0<br>Bit 1                                                                                              | Set if Mod.1 fault<br>Alarm 1 ack'd                                                                                                    |         | R/O             |  |
|                                         |                                                                     | Bit 2 Bit 3 Bit 4 Bit 5 Bit 6 Bit 7 Bit 8 Bit 9 Bit 10                                                      | Set if Mod.2 fault Alarm 2 ack'd Set if Mod.3 fault Alarm 3 ack'd Set if Mod.4 fault Alarm 4 ack'd Set if Mod.5 fault Alarm 5 ack'd Set if Mod.6 fault                                                                                                    |         |                 |  |
|                                         |                                                                     | Bit 11 Bit 12 Bit 13 Bit 14 Bit 15                                                                          | Alarm 6 ack'd<br>Set if Mod.7 fault<br>Alarm 7 ack'd<br>Set if Mod.8 fault<br>Alarm 8 ack'd                                                                                                    |         |                 |  |
| SbrkAlarmStatus2                        | 16 bit word for IO channels Mod.9 to 16                             | Same form                                                                                                   | nat as above                                                                                                    |         | R/O             |  |
| SbrkAlarmStatus3                        | 16 bit word for IO channels Mod.17 to 24                            | Same form                                                                                                   | nat as above                                                                                                    |         | R/O             |  |
| SbrkAlarmStatus4                        | 16 bit word for IO channels Mod.25 to 32                            | Same form                                                                                                   | nat as above                                                                                                    |         | R/O             |  |
| CTAlarmStatus1                          | 16 bit word for CT alarms 1 to 5  16 bit word for CT alarms 6 to 10 | Bit 0 Bit 1 Bit 2 Bit 3 Bit 4 Bit 5 Bit 6 Bit 7 Bit 8 Bit 9 Bit 10 Bit 11 Bit 12 Bit 13 Bit 14 Bit 15 Bit 0 | Set if Load1 SSR fail Set if Load1 PLF Set If Load1 OCF Set if Load2 SSR fail Set if Load2 PLF Set If Load3 OCF Set if Load3 SSR fail Set if Load3 OCF Set if Load4 SSR fail Set if Load4 PLF Set If Load4 OCF Set if Load5 SSR fail Set if Load5 SSR fail Set if Load5 SSR fail Set if Load5 SSR fail Set if Load5 OCF Set if Load5 OCF - Set if Load6 SSR fail |         | R/O             |  |
| S                                       |                                                                     | Bit 1 Bit 2 Bit 3 Bit 4 Bit 5 Bit 6 Bit 7 Bit 8 Bit 9 Bit 10 Bit 11 Bit 12 Bit 13 Bit 14 Bit 15             | Set if Load6 PLF Set If Load6 OCF Set if Load7 SSR fail Set if Load7 PLF Set If Load7 OCF Set if Load8 SSR fail Set if Load8 PLF Set If Load8 OCF Set if Load9 SSR fail Set if Load9 OCF Set if Load9 PLF Set If Load10 SSR fail Set if Load10 SSR fail Set if Load10 PLF Set If Load10 OCF                                                                      |         |                 |  |
| CTAlarmStatus3                          | 16 bit word for CT alarms 11 to 15                                  |                                                                                                    | nat as CTAlarmStatus1                                                                                                    |         | R/O             |  |
| CTAlarmStatus4                          | 16 bit word for CT alarm 16                                         | Same form                                                                                                   | nat as CTAlarmStatus1                                                                                                    |         | R/O             |  |

# 8.8 Alarm Log

A list of the last 32 alarms to have occurred is maintained in an Alarm Log.

| Folder: AlmSummary Sub-folder: AlmLog |                                               |                                |         |                 |  |
|---------------------------------------|-----------------------------------------------|--------------------------------|---------|-----------------|--|
| Name                                  | Parameter Description                         | Value                          | Default | Access<br>Level |  |
| ClearLog                              | Clear Alarm Log                               | Yes/No                         | No      | Oper            |  |
| Entry1Ident                           | Most recent alarm activation                  | All analogue alarms            | NoEntry | R/O             |  |
|                                       |                                               | All digital alarms             |         |                 |  |
|                                       |                                               | All sensor break alarms        |         |                 |  |
|                                       |                                               | All current alarms             |         |                 |  |
| Entry1Day                             | The day the first entry activated             | NoEntry, Monday/TuesdaySunday. | NoEntry | R/O             |  |
| Entry1Time                            | The time the first entry activated            | hh:mm:ss                       | 0       | R/O             |  |
| Entry2Ident                           | 2 <sup>nd</sup> most recent alarm activation  | All analogue alarms            | NoEntry | R/O             |  |
|                                       |                                               | All digital alarms             |         |                 |  |
|                                       |                                               | All sensor break alarms        |         |                 |  |
|                                       |                                               | All current alarms             |         |                 |  |
| Entry2Day                             | The day the second entry activated            | NoEntry, Monday/TuesdaySunday. | NoEntry | R/O             |  |
| Entry2Time                            | The time the second entry activated           | hh:mm:ss                       | 0       | R/O             |  |
| etc                                   |                                               |                                |         |                 |  |
| Entry32Ident                          | 32 <sup>nd</sup> most recent alarm activation | All analogue alarms            | NoEntry | R/O             |  |
|                                       |                                               | All digital alarms             |         |                 |  |
|                                       |                                               | All sensor break alarms        |         |                 |  |
|                                       |                                               | All current alarms             |         |                 |  |
| Entry32Day                            | The day the 32 <sup>nd</sup> entry activated  | NoEntry, Monday/TuesdaySunday. | NoEntry | R/O             |  |
| Entry32Time                           | The time the 32 <sup>nd</sup> entry activated | hh:mm:ss                       | 0       | R/O             |  |

## 9. CHAPTER 9 BCD INPUT

The Binary Coded Decimal (BCD) input function block uses a number of digital inputs and combines them to make a numeric value. A very common use for this feature is to select a setpoint program number from panel mounted BCD decade switches.

The block uses 4 bits to generate a single digit.

Two groups of four bits are used to generate a two digit value (0 to 99)

The block outputs four results

- 1. Units Value: The BCD value taken from the first four bits (range 0-9)
- 2. Tens Value: The BCD value taken from the second four bits (range 0-9)
- 3. BCD Value: The combined BCD value taken from all 8 bits (range 0 99)
- 4. Decimal Value: The decimal numeric equivalent of Hexadecimal bits (range 0 255)

The following table shows how the input bits combine to make the output values.

| Input 1 |                       |                    |                         |
|---------|-----------------------|--------------------|-------------------------|
| Input 2 | Units value ( 0 – 9)  |                    |                         |
| Input 3 | Offics value ( 0 – 9) |                    |                         |
| Input 4 |                       | BCD value (0 – 99) | Decimal value (0 – 255) |
| Input 5 |                       |                    |                         |
| Input 6 | Tons value ( 0 0)     |                    |                         |
| Input 7 | Tens value ( 0 – 9)   |                    |                         |
| Input 8 |                       |                    |                         |

Since the inputs cannot all be guaranteed to change simultaneously, the output will only update after all the inputs have been stable for two samples.

## 9.1 BCD Parameters

| Folder – BCDInput |                                                                            | Sub-Folders: 1 and 2 |                             |         |                 |  |  |
|-------------------|----------------------------------------------------------------------------|----------------------|-----------------------------|---------|-----------------|--|--|
| Name              | Parameter Description                                                      | Value                |                             | Default | Access<br>Level |  |  |
| In 1              | Digital Input 1                                                            | On or Off            | Alterable from the operator | Off     | Oper            |  |  |
| In 2              | Digital Input 2                                                            | On or Off            | interface if not wired      | Off     | Oper            |  |  |
| In 3              | Digital Input 3                                                            | On or Off            |                             | Off     | Oper            |  |  |
| In 4              | Digital Input 4                                                            | On or Off            |                             | Off     | Oper            |  |  |
| In 5              | Digital Input 5                                                            | On or Off            |                             | Off     | Oper            |  |  |
| In 6              | Digital Input 6                                                            | On or Off            |                             | Off     | Oper            |  |  |
| In 7              | Digital Input 7                                                            | On or Off            |                             | Off     | Oper            |  |  |
| In 8              | Digital Input 8                                                            | On or Off            |                             | Off     | Oper            |  |  |
| Dec Value         | Decimal value of the inputs                                                | 0 – 255              | See examples below          |         | R/O             |  |  |
| BCD Value         | Reads the value (in BCD) of the switch as it appears on the digital inputs | 0 – 99               | See examples below          |         |                 |  |  |
| Units             | Units value of the first switch                                            | 0 – 9                | See examples below          |         | R/O             |  |  |
| Tens              | Units value of the second switch                                           | 0 – 9                | See examples below          |         | R/O             |  |  |

| In 1 | In 2 | In 3 | In 4 | In 5 | In 6 | In 7 | In 8 | Dec | BCD | Units | Tens |
|------|------|------|------|------|------|------|------|-----|-----|-------|------|
| 1    | 0    | 0    | 0    | 0    | 0    | 0    | 0    | 1   | 1   | 1     | 0    |
| 1    | 1    | 1    | 1    | 0    | 0    | 0    | 0    | 15  | 9   | 9     | 0    |
| 0    | 0    | 0    | 0    | 1    | 1    | 1    | 1    | 240 | 90  | 0     | 9    |
| 1    | 1    | 1    | 1    | 1    | 1    | 1    | 1    | 255 | 99  | 9     | 9    |

## 9.1.1 Example: To wire a BCD Input

The BCD digital input parameters may be wired to digital input terminals of the controller. There are two standard digital input terminals which may be used, D1 and D2.

## 10. CHAPTER 10 DIGITAL COMMUNICATIONS

Digital Communications (or 'comms' for short) allows the Mini8 to be part of a system by communicating with a PC or a programmable logic controller (PLC).

The Mini8 also has a configuration port for 'cloning' or saving/loading instrument configurations for future expansion of the plant or to allow you to recover a system after a fault.

## **10.1 Configuration Port**

The configuration port is on an RJ11 socket, just to the right of the power supply connections. This will normally be connected to a personal computer running iTools. Eurotherm supply a standard cable to connect a serial COM port on a computer to the RJ11 socket, part no. **SubMini8/cable/config**.

This port conforms to MODBUS RTU  $\circledR$  protocol a full description of which can be found on www.modbus.org.

| 9 pin DF to PC<br>COM port (RS232) | RJ11<br>Pin | Function |
|------------------------------------|-------------|----------|
| -                                  | 6           | N/c      |
| 3 (Tx)                             | 5           | Rx       |
| 2 (Rx)                             | 4           | Tx       |
| 5 (0v)                             | 3           | 0v (gnd) |
|                                    | 2           | N/c      |
|                                    | 1           | Reserved |

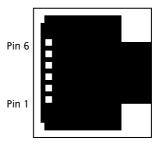

## **10.1.1** Configuration Communications Parameters

| Folder - Comms |                                      | Sub-folders: CC (Config Comms) |                                                                |         |                 |  |  |
|----------------|--------------------------------------|--------------------------------|----------------------------------------------------------------|---------|-----------------|--|--|
| Name           | Parameter Description                | Value                          |                                                                | Default | Access<br>Level |  |  |
| Ident          | Identification of the module fitted. | Modbus always.                 |                                                                | Modbus  | R/O             |  |  |
| Protocol       | Digital communications protocol      | MODBUS                         |                                                                | MODBUS  | R/O             |  |  |
| Baud Rate      | Communications baud rate             | 4800                           |                                                                | 19200   | Conf            |  |  |
|                |                                      | 9600                           |                                                                |         |                 |  |  |
|                |                                      | 19k2 (19200)                   |                                                                |         |                 |  |  |
| Parity         | Communications parity                | None                           | No parity                                                      | None    | Conf            |  |  |
|                |                                      | Even                           | Even parity                                                    |         |                 |  |  |
|                |                                      | Odd                            | Odd parity                                                     |         |                 |  |  |
| Address        | Instrument address                   | 1 to 254                       | •                                                              | 1       | Oper            |  |  |
| Wait           | Rx/tx wait states                    | No                             | No delay                                                       | No      | Conf            |  |  |
|                |                                      | Yes                            | Fixed delay. This inserts a delay                              |         |                 |  |  |
|                |                                      |                                | between Rx and Tx to ensure that                               |         |                 |  |  |
|                |                                      |                                | the drivers used by intelligent<br>RS232/RS485 converters have |         |                 |  |  |
|                |                                      |                                | sufficient time to switch over.                                |         |                 |  |  |

When connecting to iTools the instrument on this port will be found at address 255. iTools will also optimise the baud rate to suit the conditions.

This port can be used as a 'permanent' connection but it is limited to one instrument, it is a RS232 point to point connection.

Configuration is also possible through the Field Communications port but ONLY if that port is Modbus. In that situation the Mini8s can be multi-dropped to iTools.

#### 10.2 Field Communications Port

The Min8 controller has a number of communication options. These have to be ordered from the factory as part of the instrument build. A change of protocol is not usually possible in the field. The physical port and the connections will vary depending on the field communications protocol. Mini8 version 1.04 offers Modbus and DeviceNet.

#### 10.3 Modbus

This port conforms to MODBUS RTU  $\circledR$  protocol a full description of which can be found on www.modbus.org.

#### 10.3.1 Modbus Connections

This uses two parallel RJ45 connectors for use with screened Cat5e patch cables. The connection is usually 2 wire but 4 wire is also available. This is selected by the top switch of the address switches below the RJ45 ports – OFF (to the left) 2 wire, ON (to the right) 4 wire.

| RJ45 pin | 3 wire         | 5 wire |
|----------|----------------|--------|
| 8        | Receive (RX+)  | RxA    |
| 7        | Transmit (TX+) | RxB    |
| 6        | Common         | Ground |
| 5        |                |        |
| 4        |                |        |
| 3        | Ground         | Ground |
| 2        | D+             | TxA    |
| 1        | D-             | TxB    |

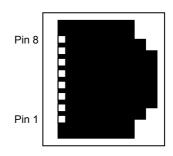

## 10.3.2 Modbus Communications Parameters

The following table shows the parameters available.

| Folder – Comm        | s                                                                                                    | Sub-folde                                                                         | r: FC (Field Communications                                                                                                    |         |                 |
|----------------------|----------------------------------------------------------------------------------------------------|-----------------------------------------------------------------------------------|----------------------------------------------------------------------------------------------------|---------|-----------------|
| Name                 | Parameter Description                                                                                         | Value                                                                             |                                                                                                    | Default | Access<br>Level |
| Ident                | Identification of the module fitted.                                                                          | Comms                                                                             | Comms                                                                                                    |         | R/O             |
| Protocol             | Digital communications protocol                                                                               | MODBUS                                                                            | MODBUS                                                                                                    |         |                 |
| Baud Rate            | Communications baud rate                                                                                      | 4800<br>9600<br>19k2 (1920                                                        |                                                                                                    |         | Conf            |
| Parity               | Communications parity                                                                                         | None<br>Even<br>Odd                                                               | No parity Even parity Odd parity                                                                                                    | None    | Conf            |
| Address              | Instrument address                                                                                            | 1 to 254                                                                          |                                                                                                    | 1       | Oper            |
| Resolution           | Communications resolution                                                                                     | Full<br>Int                                                                       | Full<br>Integer                                                                                                    | Full    | Oper            |
| Network Status       | Network Status                                                                                                | For Profibus and DeviceNet only. Displays status of the network and connection    |                                                                                                    |         | R/O             |
| Comms Delay          | Rx/tx delay time                                                                                              | No<br>Yes                                                                         | No delay  Fixed delay. This inserts a delay between Rx and Tx to ensure that the drivers used by intelligent RS232/RS485 convertors have sufficient time to switch over. | No      | Conf            |
| Broadcast<br>Enabled | To enable broadcast master communications. (See 10.4)                                                         | No<br>Yes                                                                         | Not enabled<br>Enabled                                                                                                    | No      |                 |
| Broadcast<br>Address | Address of the parameter being written to slaves.                                                             | 0 to<br>32767                                                                     | See Appendix A for addresses of all Mini8 parameters.                                                                                                    |         |                 |
| Broadcast<br>Value   | Value to be sent to instruments on the network. This would normally be wired to a parameter within the master | Range of the parameter wired.  In the case of a Boolean the value will be 0 or 1. |                                                                                                    |         |                 |

## 10.3.3 Communications Identity

The instrument recognizes the type of communication board fitted. The identity 'id' displayed so that you can verify that the instrument is built to your requirement.

#### 10.3.4 Modbus Address Switch

On a network of instruments an address is used to specify a particular instrument. Each instrument on a network MUST have a unique address. Address 255 is reserved for configuration using the configuration port or the configuration clip

The switch is situated at the bottom of the Comms module. The switch gives addresses from 1 to 31. If Address 0 is set the Mini8 will then take the address and parity settings entered in the configuration of the instrument, see folder above. This allows for addresses above 31.

| S | OFF       | ON         |
|---|-----------|------------|
| w |           |            |
| 8 | 3 wire    | 5 wire     |
| 7 | NO Parity | Parity     |
| 6 | Even      | Odd        |
| 5 | -         | Address 16 |
| 4 | -         | Address 8  |
| 3 | -         | Address 4  |
| 2 | -         | Address 2  |
| 1 | -         | Address 1  |

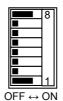

Example shows 5 wire and address 1

#### 10.3.5 Baud Rate

The baud rate of a communications network specifies the speed that data is transferred between instrument and master. A baud rate of 9600 equates to 9600 Bits per second. Since a single character requires 8 bits of data plus start, stop, and optional parity, up to 11 bits per byte may be transmitted. 9600 baud equates approximately to 1000 Bytes per second. 4800 baud is half the speed – approx. 500 Bytes per second.

In calculating the speed of communications in your system it is often the Latency between a message being sent and a reply being started that dominates the speed of the network.

For example, if a message consists of 10 characters (10msec at 9600 Baud) and the reply consists of 10 characters, then the transmission time would be 20 msec. However, if the Latency is 20msec, then the transmission time has become 40msec.

#### 10.3.6 Parity

Parity is a method of ensuring that the data transferred between devices has not been corrupted.

Parity is the lowest form of integrity in the message. It ensures that a single byte contains either an even or an odd number of ones or zero in the data.

In industrial protocols, there are usually layers of checking to ensure that the first byte transmitted is good. Modbus applies a CRC (Cyclic Redundancy Check) to the data to ensure that the package is correct.

#### 10.3.7 RX/TX Delay Time

In some systems it is necessary to introduce a delay between the instrument receiving a message and its reply. This is sometimes caused by communications converter boxes which require a period of silence on the transmission to switch over the direction of their drivers.

#### 10.4 Modbus Broadcast Master Communications

Broadcast master communications will to allow the Mini8 series controllers to send a single value to any slave instruments using a Modbus broadcast using function code 6 (Write single value). This allows the Mini8 to link through digital communications with other products without the need for a supervisory PC to create a small system solution.

Example applications include multi-zone profiling applications or cascade control using a second controller. The facility provides a simple and precise alternative to analogue retransmission.

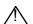

#### Warning

When using broadcast master communications, be aware that updated values are sent many times a second. Before using this facility, check that the instrument to which you wish to send values can accept continuous writes. Note that in common with many third party lower cost units, the Eurotherm 2200 series and the 3200 series prior to version V1.10 do not accept continuous writes to the temperature setpoint. Damage to the internal non-volatile memory could result from the use of this function. If in any doubt, contact the manufacturer of the device in question for advice.

When using the 3200 series fitted software version 1.10 and greater, use the Remote Setpoint variable at Modbus address 26 if you need to write to a temperature setpoint. This has no write restrictions and may also have a local trim value applied. There is no restriction on writing to the 2400 or Mini8 series.

#### 10.4.1 Mini8 Broadcast Master

The Mini8 broadcast master can be connected to up to 31 slaves if no segment repeaters are used. If repeaters are used to provide additional segments, 32 slaves are permitted in each new segment. The master is configured by selecting a Modbus register address to which a value is to be sent. The value to send is selected by wiring it to the Broadcast Value. Once the function has been enabled, the instrument will send this value out over the communications link every control cycle typically every 110ms.

#### Notes:-

- 1. The parameter being broadcast must be set to the same decimal point resolution in both master and slave instruments.
- 2. If iTools, or any other Modbus master, is connected to the port on which the broadcast master is enabled, then the broadcast is temporarily inhibited. It will restart approximately 30 seconds after iTools is removed. This is to allow reconfiguration of the instrument using iTools even when broadcast master communications is operating.

A typical example might be a multi zone application where the setpoint of each zone is required to follow, with digital accuracy, the setpoint of a master.

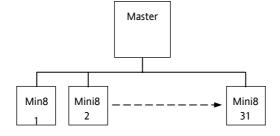

Figure 10-1: Broadcast Comms

## 10.4.2 Wiring Connections

The Digital Communications module for the master must be the Field Comms and is only RS485/RS422. RS232 is not available.

The Digital Communications module for the slave can be the Config port (RS232 only) or the Field Comms port (Not RS232)..

Standard patch cables cannot be used, as the connections do not 'cross over.' Wire using twisted pair(s) cable and crimp on the appropriate RJ45 or RJ11 plug.

#### RS485 2-wire

Connect A (+) in the master to A (+) of the slave

Connect B (-) in the master to B (-) of the slave

This is shown diagrammatically below

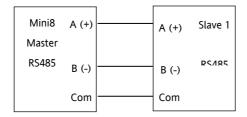

Figure 10-2: Rx/Tx Connections RS485 2-wire

## RS422, RS485 4-wire

 $\ensuremath{\mathsf{Rx}}$  connections in the master are wired to  $\ensuremath{\mathsf{Tx}}$  connections of the slave

Tx connections in the master are wired to Rx connections of the slave

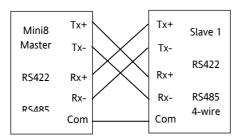

Figure 10-3: Rx/Tx Connections for RS422, RS485 4-wire

## 10.5 DeviceNet

Only 2 parameters have to be set on the Mini8 for use with DeviceNet, baud rate and address. Both can be set on the hardware address switch situated under the DeviceNet connector. Each Mini8 must have a unique address on the DeviceNet network and all units must be set to the same Baud rate. The switch gives addresses from 0 to 63.

| S | OFF       | ON         |
|---|-----------|------------|
| w |           |            |
| 8 | Baud rate | Baud rate  |
| 7 | Baud rate | Baud rate  |
| 6 | -         | Address 32 |
| 5 | -         | Address 16 |
| 4 | -         | Address 8  |
| 3 | -         | Address 4  |
| 2 | -         | Address 2  |
| 1 | -         | Address 1  |

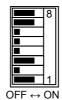

Example shows 500k baud rate and address 5

| S | Baud rate |      |      |  |  |
|---|-----------|------|------|--|--|
| w | 125k      | 250k | 500k |  |  |
| 8 | OFF       | OFF  | ON   |  |  |
| 7 | OFF       | ON   | ON   |  |  |

Use 500k unless the total length of the DeviceNet network is longer than 100m.

In iTools the DeviceNet Network Status is available and will return the following status:

Offline: No DeviceNet traffic detected

Ready: DeviceNet traffic detected but not for this address

Running: DeviceNet traffic detected addressing this instrument.

## 11. CH. 11 COUNTERS, TIMERS, TOTALISERS, RT CLOCK

A series of function blocks are available which are based on time/date information. These may be used as part of the control process.

#### 11.1 Counters

Up to two counters are available. They provide a synchronous edge triggered event counter.

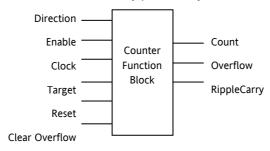

Figure 11-1: Counter Function Block

When configured as an Up counter, Clock events increment Count until reaching the Target. On reaching Target RippleCarry is set true. At the next clock pulse, Count returns to zero. Overflow is latched true and RippleCarry is returned false.

When configured as a down counter, Clock events decrement Count until it reaches zero. On reaching zero RippleCarry is set true. At the next clock pulse, Count returns to the Target count. Overflow is latched true and RippleCarry is reset false

Counter blocks can be cascaded as shown in the diagram below

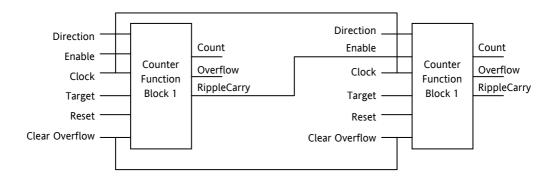

Figure 11-2: Cascading Counters

The RippleCarry output of one counter acts as an enabling input for the next counter. In this respect the next counter in sequence can only detect a clock edge if it was enabled on the previous clock edge. This means that the Carry output from a counter must lead its Overflow output by one clock cycle. The Carry output is, therefore, called a RippleCarry as it is NOT generated on an Overflow (i.e. Count  $\geq$  Target) but rather when the count reaches the target (i.e. Count = Target). The timing diagram below illustrates the principle for the Up Counter.

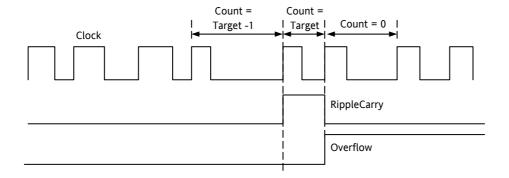

Figure 11-3: Timing Diagram for an Up Counter

## 11.1.1 Counter Parameters

| Folder - Counter |                                                                                                    | Sub-folders: 1 to 2 |                                       |         |                 |  |
|------------------|----------------------------------------------------------------------------------------------------|---------------------|---------------------------------------|---------|-----------------|--|
| Name             | Parameter Description                                                                                                    | Value               |                                       | Default | Access<br>Level |  |
| Enable           | Counter enable. Counter 1 or 2 is enabled in the Instrument Options folder but they can also be turned on or off in this list                                   | Yes<br>No           | Enabled<br>Disabled                   | No      | Oper            |  |
| Direction        | Defines count up or count down. This is not intended for dynamic operation (i.e. subject to change during counting). It can only be set in configuration level. | Up<br>Down          | Up counter<br>Down counter            | Up      | Conf            |  |
| Ripple Carry     | Ripple carry to act as an enabling input to the next counter. It is turned On when the counter reaches the target set                                           | Off                 |                                       |         | R/O             |  |
| Overflow         | Overflow flag is turned on when the counter reaches zero                                                                                                    |                     |                                       |         | R/O             |  |
| Clock            | Tick period to increment or decrement the count. This is normally wired to an input source such as a digital input.                                             | 0                   | No clock input<br>Clock input present | 0       | R/O if<br>wired |  |
| Target           | Level to which the counter is aiming                                                                                                    | 0 to 99999          |                                       | 9999    | Oper            |  |
| Count            | Counts each time a clock input occurs until the target is reached.                                                                                              | 0 to 99999          | 1                                     |         | R/O             |  |
| Reset            | Resets the counter                                                                                                    | No<br>Yes           | Not in reset<br>Reset                 | No      | Oper            |  |
| Clear Overflow   | Clear overflow flag                                                                                                    | No<br>Yes           | Not cleared<br>Cleared                | No      | Oper            |  |

## 11.2 Timers

Up to four timers can be configured. Each one can be configured to a different type and can operate independently of one another.

#### 11.2.1 Timer Types

Each timer block can be configured to operate in four different modes. These modes are explained below

#### 11.2.2 On Pulse Timer Mode

This timer is used to generate a fixed length pulse from an edge trigger.

- The output is set to On when the input changes from Off to On.
- The output remains On until the time has elapsed
- If the 'Trigger' input parameter recurs while the Output is On, the Elapsed Time will reset to zero and the Output will remain On
- The triggered variable will follow the state of the output

The diagram illustrates the behaviour of the timer under different input conditions.

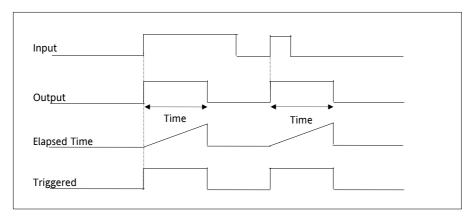

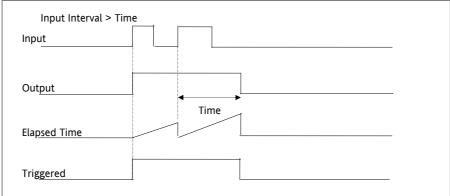

Figure 11-4: On Pulse Timer Under Different Input Conditions

## 11.2.3 Off Delay Timer Mode

This timer provides a delay between the trigger event and the Timer output. If a short pulse triggers the Timer, then a pulse of one sample time (110ms) will be generated after the delay time.

- The Output is set to Off when the Input changes from Off to On.
- The Output remains Off until the Time has elapsed.
- If the Input returns to Off before the time has elapsed, the Timer will continue until the Elapsed Time equals the Time. It will then generate a pulse of one Sample Time duration.
- Once the Time has elapsed, the Output will be set to On.
- The Output will remain On until the Input is cleared to Off.
- The Triggered variable will be set to On by the Input changing from Off to On. It will remain On until both the Time has elapsed and the Output has reset to Off.

The diagram illustrates the behaviour of the timer under different input conditions.

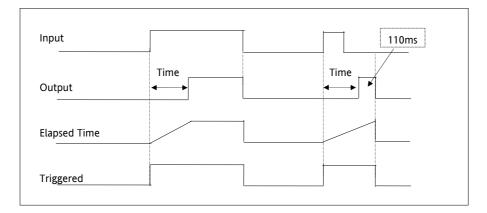

Figure 11-5: Off Delay Timer Under Different Input Conditions

#### 11.2.4 One Shot Timer Mode

This timer behaves like a simple oven timer.

- When the Time is edited to a non-zero value the Output is set to On
- The Time value is decremented until it reaches zero. The Output is then cleared to Off
- The Time value can be edited at any point to increase or decrease the duration of the On time
- Once set to zero, the Time is not reset to a previous value, it must be edited by the operator to start the next On-Time
- The Input is used to gate the Output. If the Input is set, the time will count down to zero. If the Input is cleared to Off, then the Time will hold and the Output will switch Off until the Input is next set.

Note: since the Input is a digital wire, it is possible for the operator to NOT wire it, and set the Input value to On which permanently enables the timer.

 The Triggered variable will be set to On as soon as the Time is edited. It will reset when the Output is cleared to Off.

The behaviour of the timer under different input conditions is shown below.

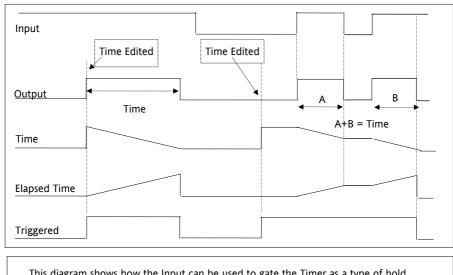

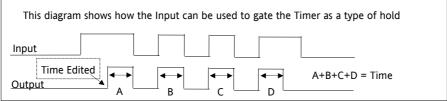

Figure 11-6: One Shot Timer

## 11.2.5 Compressor or Minimum On Timer Mode

This timer has been targeted at guaranteeing that the output remains On for a duration after the input signal has been removed. It may be used, for example, to ensure that a compressor is not cycled excessively.

- The output will be set to On when the Input changes from Off to On.
- When the Input changes from On to Off, the elapsed time will start incrementing towards the set Time.
- The Output will remain On until the elapsed time has reached the set Time. The Output will then switch Off.
- If the Input signal returns to On while the Output is On, the elapsed time will reset to 0, ready to begin incrementing when the Input switches Off.
- The Triggered variable will be set while the elapsed time is >0. It will indicate that the timer is counting. The diagram illustrates the behaviour of the timer under different input conditions.

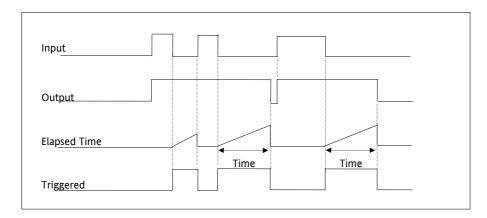

Figure 11-7: Minimum On Timer Under Different Input Conditions

## 11.2.6 Timer Parameters

| Folder – Timer |                                                                                                    | Sub-folders: 1 to 4 |                                                                                                    |         |                 |  |
|----------------|----------------------------------------------------------------------------------------------------|---------------------|----------------------------------------------------------------------------------------------------|---------|-----------------|--|
| Name           | Parameter Description                                                                                                    | Value               |                                                                                                    | Default | Access<br>Level |  |
| Туре           | Timer type                                                                                                    | Off                 | Timer not configured                                                                                        | Off     | Conf            |  |
|                |                                                                                                    | On Pulse            | Generates a fixed length pulse from an edge trigger                                                         |         |                 |  |
|                |                                                                                                    | Off Delay           | Provides a delay between input trigger event and timer putput                                               |         |                 |  |
|                |                                                                                                    | One Shot            | Simple oven timer which reduces to zero before switching off                                                |         |                 |  |
|                |                                                                                                    | Min-On Ti           | Compressor timer guaranteeing that the output remains ON for a time after the input signal has been removed |         |                 |  |
| Time           | Duration of the timer. For re-trigger timers this value is entered once and copied to the time remaining parameter whenever the timer starts. For pulse timers the time value itself is decremented. | 0:00.0 to 99:       | 0:00.0 to 99:59:59                                                                                          |         | Oper            |  |
| Elapsed Time   | Timer elapsed time                                                                                                    | 0:00.0 to 99:       | 59:59                                                                                                    |         | R/O             |  |
| In             | Trigger/Gate input. Turn<br>On to start timing                                                                                                    | Off<br>On           | Off Start timing                                                                                            | Off     | Oper            |  |
| Out            | Timer output                                                                                                    | Off                 | Output off                                                                                                  |         | R/O             |  |
|                |                                                                                                    | On                  | Timer has timed out                                                                                         |         |                 |  |
| Triggered      | Timer triggered (timing). This is a status output to indicate that the timers input has been detected                                                                                                | Off<br>On           | Not timing<br>Timer timing                                                                                  |         | R/O             |  |

The above table is repeated for Timers 2 to 4.

#### 11.3 Totalisers

There are two totaliser function blocks which are used to measure the total quantity of a measurement integrated over time. A totaliser can, by soft wiring, be connected to any measured value. The outputs from the totaliser are its integrated value and an alarm state. The user may set a setpoint which causes the alarm to activate once the integration exceeds the setpoint.

The totaliser has the following attributes:-

#### 1. Run/Hold/Reset

In Run the totaliser will integrate its input and continuously test against an alarm setpoint.

In Hold the totaliser will stop integrating its input but will continue to test for alarm conditions.

In Reset the totaliser will be zeroed, and alarms will be reset.

#### 2. Alarm Setpoint

If the setpoint is a positive number, the alarm will activate when the total is greater than the setpoint.

If the setpoint is a negative number, the alarm will activate when the total is lower (more negative) than the setpoint.

If the totaliser alarm setpoint is set to 0.0, the alarm will be off. It will not detect values above or below.

The alarm output is a single state output. It may be cleared by resetting the totaliser, or by changing the alarm setpoint.

#### 3. Limits

The total is limited to a maximum of 99999 and a minimum of -19999.

#### 4. Resolution

The totaliser ensures that resolution is maintained when integrating small values onto a large total.

## 11.3.1 Totaliser Parameters

| Folder – Tot | al                                                                                                    | Sub-Folders: 1 to 2 |                                                                                            |         |                 |  |
|--------------|----------------------------------------------------------------------------------------------------|---------------------|--------------------------------------------------------------------------------------------|---------|-----------------|--|
| Name         | Parameter Description                                                                                                    | Value               |                                                                                            | Default | Access<br>Level |  |
| TotalOut     | The totalised value                                                                                                    | 99999 t o-1         | 9999                                                                                       |         | R/O             |  |
| In           | The value to be totalised                                                                                                    | -9999.9 to 9        | 9999.9.                                                                                    |         | Oper            |  |
|              |                                                                                                    | Note:- the t        | otaliser stops accumulating if the input is 'Bad'.                                         |         |                 |  |
| Units        | Totaliser units                                                                                                    | None                |                                                                                            |         | Conf            |  |
|              |                                                                                                    | AbsTemp             |                                                                                            |         |                 |  |
|              |                                                                                                    | V, mV, A, m         | A,                                                                                         |         |                 |  |
|              |                                                                                                    | _                   | H, mmHg, psi, Bar, mBar, %RH, %, mmWG, inWG, inWW, phms, PSIG, %O2, PPM, %CO2, %CP, %/sec, |         |                 |  |
|              |                                                                                                    | RelTemp             |                                                                                            |         |                 |  |
|              |                                                                                                    | mBar/Pa/T           |                                                                                            |         |                 |  |
|              |                                                                                                    | sec, min, hr        | s,                                                                                         |         |                 |  |
| Resolution   | Totaliser resolution                                                                                                    | XXXXX               |                                                                                            | XXXXX   | Conf            |  |
|              |                                                                                                    | XXXX.X              |                                                                                            |         |                 |  |
|              |                                                                                                    | XXX.XX              |                                                                                            |         |                 |  |
|              |                                                                                                    | XX.XXX              |                                                                                            |         |                 |  |
|              |                                                                                                    | X.XXXX              |                                                                                            |         |                 |  |
| Alarm SP     | Sets the totalised value at which an alarm will occur                                                                                                    | -99999 to 99999     |                                                                                            |         | Oper            |  |
| AlarmOut     | This is a read only value                                                                                                    | Off                 | Alarm inactive                                                                             | Off     | Oper            |  |
|              | which indicates the alarm output On or Off.                                                                                                    | On                  | Alarm output active                                                                        |         |                 |  |
|              | The totalised value can be a positive number or a negative number.                                                                                        |                     |                                                                                            |         |                 |  |
|              | If the number is positive the alarm occurs when                                                                                                    |                     |                                                                                            |         |                 |  |
|              | Total > + Alarm Setpoint                                                                                                    |                     |                                                                                            |         |                 |  |
|              | If the number is negative the alarm occurs when                                                                                                    |                     |                                                                                            |         |                 |  |
|              | Total > - Alarm Setpoint                                                                                                    |                     |                                                                                            |         |                 |  |
| Run          | Runs the totaliser                                                                                                    | No                  | Timer not running                                                                          | No      | Oper            |  |
|              |                                                                                                    | Yes                 | Select Yes to run the timer                                                                |         |                 |  |
| Hold         | Holds the totaliser at its                                                                                                    | No                  | Timer not in hold                                                                          | No      | Oper            |  |
|              | current value                                                                                                    | Yes                 | Hold timer                                                                                 |         |                 |  |
|              | Note:                                                                                                    |                     |                                                                                            |         |                 |  |
|              | The Run & Hold parameters are designed to be wired to (for example) digital inputs. Run must be 'on' and Hold must be 'off' for the totaliser to operate. |                     |                                                                                            |         |                 |  |
| Reset        | Resets the totaliser                                                                                                    | No                  | Timer not in reset                                                                         | No      | Oper            |  |
|              |                                                                                                    | Yes                 | Timer in reset                                                                             |         | Opc.            |  |

## 11.4 Real Time Clock

A real time clock (day of week and time only) is used to provide a daily and weekly scheduling facility and provides two corresponding outputs. The configuration for an output is an On-Day and an On-Time and an Off-Day and an Off-Time.

The day options supported are:-

| Day Option | Description                                                 |
|------------|-------------------------------------------------------------|
| Never      | Disables the output feature                                 |
| Monday     | Output will only be available on a Monday                   |
| Tuesday    | Output will only be available on a Tuesday                  |
| Wednesday  | Output will only be available on a Wednesday                |
| Thursday   | Output will only be available on a Thursday                 |
| Friday     | Output will only be available on a Friday                   |
| Saturday   | Output will only be available on a Saturday                 |
| Sunday     | Output will only be available on a Sunday                   |
| Mon-Fri    | Output will only be available between Monday to Friday      |
| Mon-Sat    | Output will only be available on between Monday to Saturday |
| Sat-Sun    | Output will only be available on between Saturday to Sunday |
| Everyday   | Output always available                                     |

For example, it is possible to configure an output to be activated at 07:30 on Monday and deactivated at 17:15 on Friday

The output from the Real Time Clock outputs may be used to place the instrument in standby or to sequence a batch process.

The Real Time Clock function will set/clear the output outputs only at the time of the output. Therefore, it is possible to manually override the outputs by editing the output to On/Off between output activations. The Real Time Clock does not display date or year.

#### 11.4.1 Real Time Clock Parameters

| Folder – RTClock       |                                                                  | Sub Folders: None          |                                                                                |         |                 |
|------------------------|------------------------------------------------------------------|----------------------------|--------------------------------------------------------------------------------|---------|-----------------|
| Name                   | Parameter Description                                            | Value                      |                                                                                | Default | Access<br>Level |
| Mode                   | This parameter can be used to set the clock                      | Running<br>Edit<br>Stopped | Normal operation Allows the clock to be set Clock stopped (saves battery life) | Stopped | Oper            |
| Day                    | Displays the day or allows the day to be set when in Edit mode   | Monday to S                | unday                                                                          |         | Oper            |
| Time                   | Displays the time or allows the time to be set when in Edit mode | 00:00:00 to 23:59:59       |                                                                                |         | Oper            |
| On Day1<br>On Day2     | Days when output 1 and 2 are activated                           | See table above            |                                                                                |         | Oper            |
| On Time1<br>On Time2   | Time of day when output 1 and 2 are activated                    | 00:00:00 to 23:59:59       |                                                                                |         | Oper            |
| Off Day1<br>Off Day2   | Days when output 1 and 2 are de-<br>activated                    | See table abo              | ove                                                                            |         | Oper            |
| Off Time1<br>Off Time2 | Time of day when output 1 and 2 are de-activated                 | 00:00:00 to 23:59:59       |                                                                                |         | Oper            |
| Out1<br>Out2           | Output 1 and 2                                                   | Off<br>On                  | Output not activated<br>Output activated                                       |         | Oper            |

### 12. CHAPTER 12 HUMIDITY CONTROL

#### 12.1.1 Overview

Humidity (and altitude) control is a standard feature of the Mini8 controller. In these applications the controller may be configured to generate a setpoint profile (see Chapter 18 'Programmer Operation').

Also the controller may be configured to measure humidity using either the traditional Wet/Dry bulb method or it may be interfaced to a solid state sensor.

The controller output may be configured to turn a refrigeration compressor on and off, operate a bypass valve, and possibly operate two stages of heating and/or cooling

#### 12.1.2 Temperature Control of an Environmental Chamber

The temperature of an environmental chamber is controlled as a single loop with two control outputs. The heating output time proportions electric heaters, usually via a solid state relay. The cooling output operates a refrigerant valve which introduces cooling into the chamber. The controller automatically calculates when heating or cooling is required.

#### 12.1.3 Humidity Control of an Environmental Chamber

Humidity in a chamber is controlled by adding or removing water vapour. Like the temperature control loop two control outputs are required, i.e. Humidify and Dehumidify.

To humidify the chamber water vapour may be added by a boiler, an evaporating pan or by direct injection of atomised water.

If a boiler is being used adding steam increases the humidity level. The humidify output from the controller regulates the amount of steam from the boiler that is allowed into the chamber.

An evaporating pan is a pan of water warmed by a heater. The humidify output from the controller humidity regulates the temperature of the water.

An atomisation system uses compressed air to spray water vapour directly into the chamber. The humidify output of the controller turns on or off a solenoid valve.

Dehumidification may be accomplished by using the same compressor used for cooling the chamber. The dehumidify output from the controller may control a separate control valve connected to a set of heat exchanger coils.

# 12.2 Humidity Parameters

| List Folder - Humidity |                                                                                                    | Sub-folder: None |                                                             |                |                 |
|------------------------|----------------------------------------------------------------------------------------------------|------------------|-------------------------------------------------------------|----------------|-----------------|
| Name                   | Parameter Description                                                                                                    | Value            |                                                             | Default        | Access<br>Level |
| Resolution             | Resolution of the relative humidity                                                                                                    | XXXXX            |                                                             |                | Conf            |
|                        | Hamaicy                                                                                                    | XXXX.X           |                                                             |                |                 |
|                        |                                                                                                    | XXX.XX           |                                                             |                |                 |
|                        |                                                                                                    | XX.XXX           |                                                             |                |                 |
| Psychro Const          | The psychrometric constant at a given pressure (6.66E-4 at standard atmospheric pressure). The value is dependent on the speed of air-flow across the wet bulb, and hence the rate of evaporation. 6.66E-4 is for the ASSMANN ventilated Psychrometer. | 0.0 to 10.0      |                                                             | 6.66           | Oper            |
| Pressure               | Atmospheric Pressure                                                                                                    | 0.0 to 2000.0    |                                                             | 1013.0<br>mbar | Oper            |
| WetTemp                | Wet Bulb Temperature                                                                                                    | Range unit       | S                                                           |                |                 |
| WetOffset              | Wet bulb temperature offset                                                                                                    | -100.0 to 1      | 00.0                                                        | 0.0            | Oper            |
| DryTemp                | Dry Bulb Temperature                                                                                                    | Range unit       | S                                                           |                |                 |
| RelHumid               | Relative Humidity is the ratio of actual water vapour pressure (AVP) to the saturated water vapour pressure (SVP) at a particular temperature and pressure                                                                                             | 0.0 to 100.0     |                                                             | 100            | R/O             |
| DewPoint               | The dew point is the temperature to which air would need to cool (at constant pressure and water vapour content) in order to reach saturation                                                                                                    | -999.9 to 999.9  |                                                             |                | R/O             |
| Sbrk                   | Indicates that one of the probes is broken.                                                                                                    | No<br>Yes        | No sensor break detection<br>Sensor break detection enabled |                | Conf            |

## 13. CHAPTER 13 INPUT MONITOR

There are two Input monitors. Each input monitor may be wired to any variable in the controller. It then provides three functions:-

- 1. Maximum detect
- 2. Minimum detect
- 3. Time above threshold

#### 13.1.1 Maximum Detect

This function continuously monitors the input value. If the value is higher than the previously recorded maximum, it becomes the new maximum.

This value is retained following a power fail.

#### 13.1.2 Minimum Detect

This function continuously monitors the input value. If the value is lower than the previously recorded minimum, it becomes the new minimum.

This value is retained following a power fail.

#### 13.1.3 Time Above Threshold

This function increments a timer whenever the input is above a threshold value. If the timer exceeds 24 hours per day, a counter is incremented. The maximum number of days is limited to 255. A time alarm can be set on the timer so that once the input has been above a threshold for a period, an alarm output is given.

Applications include:-

- Service interval alarms. This sets an output when the system has been running for a number of days (up to 90 years)
- Material stress alarms if the process cannot tolerate being above a level for a period. This is a style of
   'policeman' for processes where the high operating point degrades the life of the machine.
- In internal wiring applications in the controller

# 13.2 Input Monitor Parameters

| Folder - IPMo | nitor                                                                                                    | Sub-Folders: 1 or 2                                                                       |                                                                                                    |         |                         |
|---------------|----------------------------------------------------------------------------------------------------|-------------------------------------------------------------------------------------------|----------------------------------------------------------------------------------------------------|---------|-------------------------|
| Name          | Parameter Description                                                                                                    | Value                                                                                     |                                                                                                    | Default | Access<br>Level         |
| In            | The input value to be monitored                                                                                                    | -                                                                                         | wired to an input source. The range will on the source                                                                                              |         | Oper<br>R/O if<br>wired |
| Max           | The maximum measured value recorded since the last reset                                                                                                    | As above                                                                                  | As above                                                                                                    |         | R/O                     |
| Min           | The minimum measured value recorded since the last reset                                                                                                    | As above                                                                                  | e                                                                                                    |         | R/O                     |
| Threshold     | The input timer accumulates the time the input PV spends above this trigger value.                                                                                                    | As above                                                                                  | e                                                                                                    |         | Oper                    |
| Days Above    | Accumulated days the input has spent above threshold since the last reset.                                                                                                    | only. Th                                                                                  | Days is an integer count of the 24 hour periods only. The Days value should be combined with the Time value to make the total time above threshold. |         | R/O                     |
| Time Above    | Accumulated time above the 'Threshold' since last reset.                                                                                                    | The time value accumulates from 00:00.0 to 23:59.9. Overflows are added to the days value |                                                                                                    |         | R/O                     |
| AlarmDays     | Days threshold for the monitors time alarm. Used in combination with the Alarm Time parameter. The 'Out' is set to true if the inputs accumulated time above threshold is higher than the timer high parameters. | 0 to 255                                                                                  |                                                                                                    | 0       | Oper                    |
| AlarmTime     | Time threshold for the monitors time alarm. Used in combination with the Alarm Days parameter. The 'Out' is set to true if the inputs accumulated time above threshold is higher than the timer high parameters. | 0:00.0 tc                                                                                 | 0:00.0 to 99:59:59                                                                                                    |         | Oper                    |
| Out           | Set true if the accumulated time that the input spends above the trigger value is higher than the alarm threshold.                                                                                               | Off Normal operation On time above setpoint exceeded                                      |                                                                                                    |         | R/O                     |
| Reset         | Resets the Max and Min values and resets the time above threshold to zero.                                                                                                    | No<br>Yes                                                                                 | Normal operation<br>Reset values                                                                                                    | No      | Oper                    |
| In Status     | Monitors the status of the input                                                                                                    | Good<br>Bad                                                                               | Normal operation The input may be incorrectly wired                                                                                                 |         | R/O<br>Oper             |

### 14. CHAPTER 14 LOGIC AND MATHS OPERATORS.

## 14.1 Logic Operators

Logic Operators allow the controller to perform logical calculations on **two** input values. These values can be sourced from any available parameter including Analogue Values, User Values and Digital Values.

The parameters to use, the type of calculation to be performed, input value inversion and 'fallback' value are determined in Configuration level.

The Logic Operators folder is only available if the operators have been enabled in 'Instrument' folder subfolder 'Options'.

There are 24 separate calculations – they do not have to be in sequence. When logic operators are enabled a Folder 'Lgc2' exists where the 2 denotes two input logic operators.

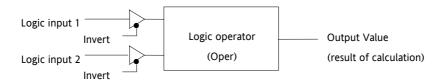

Figure 14-1: 2 Input Logic Operators

Logic Operators are found under the folder 'Lgc2'. Note that the logic operators can also be enable by dragging a block onto the graphical wiring screen in iTools.

#### 14.1.1 Logic 8

Logic 8 operators can perform logic calculations on up to **eight** inputs. The calculations are limited to AND,OR,XOR. Up to two 8 input operators can be enabled. The folder is labelled **'Lgc8'** to denote eight input logic operators.

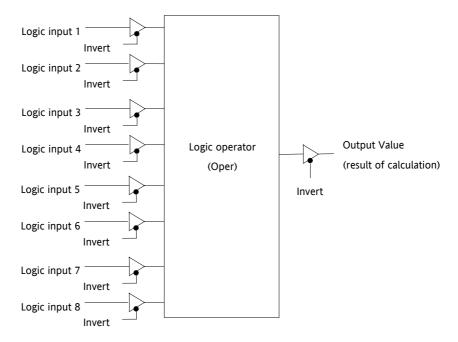

Figure 14-2: 8 Input Logic Operators

## 14.1.2 2 input Logic Operations

The following calculations can be performed:

| Oper                | Operator description                           | Input 1 | Input 2 | Output           |
|---------------------|------------------------------------------------|---------|---------|------------------|
| 0: OFF              | The selected logic operator is turned off      |         |         | Invert =<br>None |
| 1: AND              | The output result is ON when both Input 1      | 0       | 0       | Off              |
|                     | and Input 2 are ON                             | 1       | 0       | Off              |
|                     |                                                | 0       | 1       | Off              |
|                     |                                                | 1       | 1       | On               |
| 2: OR               | The output result is ON when either Input 1    | 0       | 0       | Off              |
|                     | or Input 2 is ON                               | 1       | 0       | On               |
|                     |                                                | 0       | 1       | On               |
|                     |                                                | 1       | 1       | Off              |
| 3: XOR              | Exclusive OR. The output result is true        | 0       | 0       | Off              |
|                     | when one and only one input is ON. If both     | 1       | 0       | On               |
|                     | inputs are ON the output is OFF.               | 0       | 1       | On               |
|                     |                                                | 1       | 1       | Off              |
| 4: Latch            | Input 1 sets the latch, Input 2 resets the     | 0       | 0       |                  |
|                     | latch.                                         |         | 0       |                  |
|                     |                                                | 0       | 1       |                  |
|                     |                                                | 1       | 1       |                  |
| 5: Equal (==)       | The output result is ON when Input 1 = Input 2 | 0       | 0       | On               |
| ,                   |                                                | 1       | 0       | Off              |
|                     |                                                | 0       | 1       | Off              |
|                     |                                                | 1       | 1       | On               |
| 6: Not equal (<>)   | The output result is ON when Input 1 =         | 0       | 0       | Off              |
|                     | Input 2                                        | 1       | 0       | On               |
|                     |                                                | 0       | 1       | Off              |
|                     |                                                | 1       | 1       | On               |
| 7: Greater than (>) | The output result is ON when Input 1 >         | 0       | 0       | Off              |
|                     | Input 2                                        | 1       | 0       | On               |
|                     |                                                | 0       | 1       | Off              |
|                     |                                                | 1       | 1       | Off              |
| 8: Less than (<)    | The output result is ON when Input 1 <         | 0       | 0       | Off              |
|                     | Input 2                                        | 1       | 0       | Off              |
|                     |                                                | 0       | 1       | On               |
|                     |                                                | 1       | 1       | Off              |
| 9: Equal to or      | The output result is ON when Input 1 ≥         | 0       | 0       | On               |
| Greater than (=>)   | Input 2                                        | 1       | 0       | On               |
|                     |                                                | 0       | 1       | Off              |
|                     |                                                | 1       | 1       | On               |
| 10: Less than or    | The output result is ON when Input 1 <         | 0       | 0       | On               |
| Equal to (<=)       | Input 2                                        | 1       | 0       | Off              |
|                     |                                                | 0       | 1       | On               |
|                     |                                                | 1       | 1       | On               |

Note 1: The numerical value is the value of the enumeration

Note 2: For options 1 to 4 an input value of less than 0.5 is considered false and greater than or equal to 0.5 as true.

## **14.1.3** Logic Operator Parameters

| Folder – Lgc2 (2 Input Operators) |                                                                               | Sub-Folders: 1 to 24                                                                             |                                                   |         |                 |
|-----------------------------------|-------------------------------------------------------------------------------|--------------------------------------------------------------------------------------------------|---------------------------------------------------|---------|-----------------|
| Name                              | Parameter Description                                                         | Value                                                                                            |                                                   | Default | Access<br>Level |
| Oper                              | To select the type of operator                                                | See previous table                                                                               |                                                   | None    | Conf            |
| In1                               | Input 1                                                                       | Normally wired to a logic, analogue or user value.  May be set to a constant value if not wired. |                                                   | 0       | OPER            |
| In2                               | Input 2                                                                       |                                                                                                  |                                                   |         |                 |
| FallbackType                      | The fallback state of the output if one or both of the inputs is bad          | 0: FalseBad                                                                                      | The output value is FALSE and the status is GOOD. |         | Conf            |
|                                   |                                                                               | 1: TrueBad                                                                                       | The output value is FALSE and the status is BAD   |         |                 |
|                                   |                                                                               | 2: FalseGood                                                                                     | The output value is TRUE and the status is GOOD   |         |                 |
|                                   |                                                                               | 3: TrueGood                                                                                      | The output value is TRUE and the status is BAD.   |         |                 |
| Invert                            | The sense of the input value, may be used to invert one or both of the inputs | 0: None                                                                                          | Neither input inverted                            |         | Conf            |
|                                   |                                                                               | 1: Input1                                                                                        | Invert input 1                                    |         |                 |
|                                   |                                                                               | 2: Input2                                                                                        | Invert input 2                                    |         |                 |
|                                   |                                                                               | 3: Both                                                                                          | Invert both inputs                                |         |                 |
| Out                               | The output from the operation is a boolean (true/false) value.                | On                                                                                               | Output activated                                  |         | R/O             |
|                                   |                                                                               | Off                                                                                              | Output not activated                              |         |                 |
| Status                            | The status of the result value                                                | Good                                                                                             |                                                   |         | R/O             |
|                                   |                                                                               | Bad                                                                                              |                                                   |         |                 |

# 14.2 Eight Input Logic Operators

The eight input logic operator may be used to perform the following operations on eight inputs.

| Oper Operator description |                                                                                      |  |
|---------------------------|--------------------------------------------------------------------------------------|--|
| 0: OFF                    | The selected logic operator is turned off                                            |  |
| 1: AND                    | The output result is ON when ALL eight inputs are ON                                 |  |
| 2: OR                     | The output result is ON when one or more of the 8 inputs are ON                      |  |
| 3: XOR                    | Exclusive OR. The output result is true when one and only one of the 8 inputs is ON. |  |

**Eight Input Logic Operator Parameters** 

| Folder – Lgc8 (8 Input Operators) |                                                                                                    | Sub-Folders                                                                                                    | : 1 to 2                                                                                         |         |                 |
|-----------------------------------|----------------------------------------------------------------------------------------------------|----------------------------------------------------------------------------------------------------|--------------------------------------------------------------------------------------------------|---------|-----------------|
| Name                              | Parameter Description                                                                                                    | Value                                                                                                    |                                                                                                  | Default | Access<br>Level |
| Oper                              | To select the type of operator                                                                                                    | 0: OFF<br>1: AND<br>2: OR<br>3: XOR                                                                                                    | Operator turned off Output ON when all inputs are ON Output ON when one input is ON Exclusive OR | OFF     | Conf            |
| NumIn                             | This parameter is used to configure the number of inputs for the operation                                                           | 1 to 8                                                                                                    |                                                                                                  | 2       | Conf            |
| InInvert                          | Used to invert selected inputs prior to operation.  This is a status word with one bit per input, the left hand bit inverts input 1. | The invert parameter is interpreted as a bitfield where:  1 (0x1) - input 1  2 (0x2) - input 2  4 (0x4) - input 3  8 (0x8) - input 4  16 (0x10) - input 5  32 (0x20) - input 6  64 (0x40)- input 7  128 (0x80)- input 8 (e.g. 255 = all eight)                                                                                                    |                                                                                                  | 0       | Oper            |
| Out Invert                        | Invert the output                                                                                                    | No<br>Yes                                                                                                    | Output not inverted Output inverted                                                              | No      | Oper            |
| In1 to In8                        | Input state 1 to 8                                                                                                    | Normally wired to a logic, analogue or user value. When wired to a floating point, values less than or equal to –0.5 or greater than or equal to 1.5 will be rejected (e.g. the value of the lgc8 block will not change).  Values between –0.5 and 1.5 will be interpreted as ON when greater than or equal to 0.5 and OFF when less than 0.5.  May be set to a constant value if not wired. |                                                                                                  | Off     | Oper            |
| Out                               | Output result of the operator                                                                                                    | On<br>Off                                                                                                    | Output activated Output not activated                                                            |         | R/O             |

## 14.3 Maths Operators

Maths Operators (sometimes known as Analogue Operators) allow the controller to perform mathematical operations on two input values. These values can be sourced from any available parameter including Analogue Values, User Values and Digital Values. Each input value can be scaled using a multiplying factor or scalar.

The parameters to use, the type of calculation to be performed and the acceptable limits of the calculation are determined in Configuration level. In normal operation the values of each of the scalars may be changed via communications or iTools.

There are 24 separate calculations – they do not have to be in sequence. When maths operators are enabled (in Instrument/Options folder) a Folder 'Math2' exists (where the 2 denotes two input maths operators).

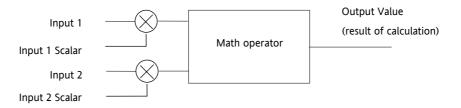

Figure 14-3: 2 Input Math Operators

8 input multiplexers are also available and are described in the next section.

## 14.3.1 Math Operations

The following operations can be performed:

| 0: Off                             | The selected analogue operator is turned off                                                                                                    |  |  |  |  |
|------------------------------------|----------------------------------------------------------------------------------------------------|--|--|--|--|
| 1: Add                             | The output result is the addition of Input 1 and Input 2                                                                                                    |  |  |  |  |
| 2: Subtract (Sub)                  | The output result is the difference between Input 1 and Input 2                                                                                                    |  |  |  |  |
|                                    | where Input 1 > Input 2                                                                                                    |  |  |  |  |
| 3: Multiply (Mul)                  | The output result is the Input 1 multiplied by Input 2                                                                                                    |  |  |  |  |
| 4: Divide (Div)                    | The output result is Input 1 divided by Input 2                                                                                                    |  |  |  |  |
| 5: Absolute<br>Difference (AbsDif) | The output result is the absolute difference between Input 1 and 2                                                                                                    |  |  |  |  |
| 6: Select Max<br>(SelMax)          | The output result is the maximum of Input 1 and Input 2                                                                                                    |  |  |  |  |
| 7: Select Min<br>(SelMin)          | The output result is the minimum of Input 1 and Input 2                                                                                                    |  |  |  |  |
| 8: Hot Swap<br>(HotSwp)            | Input 1 appears at the output provided input 1 is 'good'. If input 1 is 'bad' then input 2 value will appear at the output. An example of a bad input occurs during a sensor break condition.                                                                                    |  |  |  |  |
| 9: Sample and Hold                 | Normally input 1 will be an analogue value and input B will be digital.                                                                                                    |  |  |  |  |
| (SmpHld)                           | The output tracks input 1 when input 2 = 1 (Sample).                                                                                                    |  |  |  |  |
|                                    | The output will remain at the current value when input 2 = 0 (Hold).                                                                                                    |  |  |  |  |
|                                    | If input 2 is an analogue value then any non zero value will be interpreted as 'Sample'.                                                                                                    |  |  |  |  |
| 10: Power                          | The output is the value at input 1 raised to the power of the value at input 2. I.e. input 1 input 2                                                                                                    |  |  |  |  |
| 11: Square Root<br>(Sqrt)          | The output result is the square root of Input 1. Input 2 has no effect.                                                                                                    |  |  |  |  |
| 12: Log                            | The output is the logarithm (base 10) of Input 1. Input 2 has no effect                                                                                                    |  |  |  |  |
| 13: Ln                             | The output is the logarithm (base n) of Input 1. Input 2 has no effect                                                                                                    |  |  |  |  |
| 14: Exp                            | The output result is the exponential of Input 1. Input 2 has no effect                                                                                                    |  |  |  |  |
| 15: 10 x                           | The output result is 10 raised to the power of Input 1 value. I.e. 10input 1. Input 2 has no effect                                                                                                    |  |  |  |  |
| 51: Select                         | Any logic value may be used to control which Analogue Input is switched to the output of the Analogue Operator. If the output from the logic operator is true input 1 is switched through to the output. If false input 2 is switched through to the output. See example below:- |  |  |  |  |
|                                    | Logic input 1 Logic input 2  Logic Op 1  An input 1  Logic Op 1  An input 1  Select Logic 1  input 2  An Op 1  The output is An input 1 when logic input and logic input 2 are true                                                                                              |  |  |  |  |

When Boolean parameters are used as inputs to analogue wiring, they will be cast to 0.0 or 1.0 as appropriate. Values <= -0.5 or >= 1.5 will not be wired. This provides a way to stop a Boolean updating. Analogue wiring (whether simple re-routing or involving calculations) will always output a real type result, whether the inputs were booleans, integers or reals.

Note: The numerical value is the value of the enumeration

# 14.3.2 Math Operator Parameters

| Folder – Math2 (2 Input Operators) |                                                                                                    | Sub-Folders: 1 to 24                                         |                                                                    |         |                 |
|------------------------------------|----------------------------------------------------------------------------------------------------|--------------------------------------------------------------|--------------------------------------------------------------------|---------|-----------------|
| Name                               | Parameter Description                                                                                                    | Value                                                        |                                                                    | Default | Access<br>Level |
| Oper                               | To select the type of operator                                                                                                    | See previous to                                              | See previous table                                                 |         |                 |
| In1Mul                             | Scaling factor on input 1                                                                                                    | Limited to max                                               | ( float *                                                          | 1.0     | Oper            |
| In2 Mul                            | Scaling factor on input 2                                                                                                    | Limited to max                                               | ( float *                                                          | 1.0     | Oper            |
| Units                              | Units applicable to the output                                                                                                    | None                                                         |                                                                    | None    | Conf            |
|                                    | value                                                                                                    | AbsTemp                                                      |                                                                    |         |                 |
|                                    |                                                                                                    | V, mV, A, mA,                                                |                                                                    |         |                 |
|                                    |                                                                                                    |                                                              | , Bar, mBar, %RH, %, mmWG, inWG, PSIG, %O2, PPM, %CO2, %CP, %/sec, |         |                 |
|                                    |                                                                                                    | RelTemp                                                      |                                                                    |         |                 |
|                                    |                                                                                                    | mBar/Pa/T                                                    |                                                                    |         |                 |
|                                    |                                                                                                    | sec, min, hrs,                                               |                                                                    |         |                 |
| Resolution                         | Resolution of the output value                                                                                                    | XXXXX. XXXX.                                                 | (, XXX.XX, XX.XXX, X.XXXX                                          |         | Conf            |
| LowLimit                           | To apply a low limit to the output                                                                                                    | Max float* to I<br>on resolution)                            | High limit (decimal point depends                                  |         | Conf            |
| HighLimit                          | To apply a high limit to the output                                                                                                    | Low limit to M on resolution)                                | ax float* (decimal point depends                                   |         | Conf            |
| Fallback                           | The state of the Output and Status parameters in case of a fault condition. This parameter could be used in conjunction with fallback value                                                           | Clip Bad Clip Good Fall Bad Fall Good Upscale DownScale      | Descriptions, see section 3.4.5.                                   |         | Conf            |
| Fallback Val                       | Defines (in accordance with Fallback) the output value during fault conditions.                                                                                                    | Limited to max<br>resolution)                                | c float * (decimal point depends on                                |         | Conf            |
| In1                                | Input 1 value (normally wired to an input source – could be a User Value)                                                                                                    | Limited to max<br>resolution)                                | float * (decimal point depends on                                  |         | Oper            |
| In2                                | Input 2 value (normally wired to an input source – could be a User Value)                                                                                                    | Limited to max float * (decimal point depends on resolution) |                                                                    |         | Oper            |
| Out                                | Indicates the analogue value of the output                                                                                                    | Between high and low limits                                  |                                                                    |         | R/O             |
| Status                             | This parameter is used in conjunction with Fallback to indicate the status of the operation. Typically, status is used to flag fault conditions and may be used as an interlock for other operations. | Good<br>Bad                                                  |                                                                    |         | R/O             |

<sup>\*</sup> Max float in this instrument is  $\pm 9,999,999,999$ 

# 14.3.3 Sample and Hold Operation

The diagram below shows the operation of the sample and hold feature.

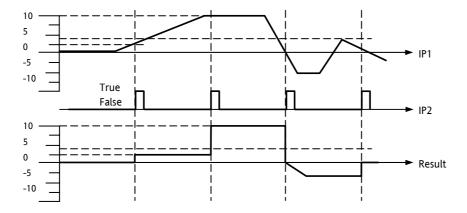

Figure 14-4: Sample and Hold

# 14.4 Eight Input Analog Multiplexers

The eight Input analogue multiplexers may be used to switch one of eight inputs to an output. It is usual to wire inputs to a source within the controller that selects that input at the appropriate time or event. It is possible to enable four multiplexers from the 'Instrument/Options' folder.

**Multiple Input Operator Parameters** 

| Folder – Mux8 (8 Input Multiplexers) |                                                                                                    | Sub-folders: 1 to 4                                     |                                 |         |                 |
|--------------------------------------|----------------------------------------------------------------------------------------------------|---------------------------------------------------------|---------------------------------|---------|-----------------|
| Name                                 | Parameter Description                                                                                                    | Value                                                   |                                 | Default | Access<br>Level |
| LowLimit                             | The high limit for all inputs and the fall back value.                                                                                                    | -99999 to High<br>resolution)                           | limit (decimal point depends on |         | Conf            |
| HighLimit                            | The low limit for all inputs and the fall back value.                                                                                                    | Low limit to 99 resolution)                             | 999 (decimal point depends on   |         | Conf            |
| Fallback                             | The state of the Output and Status parameters in case of a fault condition. This parameter could be used in conjunction with Fallback Val.                                          | Clip Bad Clip Good Fall Bad Fall Good Upscale DownScale | Descriptions see section 3.4.5  |         | Conf            |
| Fallback Val                         | Used (in accordance with Fallback) to define the output value during fault conditions                                                                                               | -99999 to 99999 (decimal point depends on resolution)   |                                 |         | Conf            |
| Select                               | Used to select which input value is assigned to the output.                                                                                                    | Input1 to Inpu                                          | t8                              |         | Oper            |
| Input1 to 8                          | Input values (normally wired to an input source)                                                                                                    | -99999 to 99999 (decimal point depends on resolution)   |                                 |         | Oper            |
| Out                                  | Indicates the analogue value of the output                                                                                                    | Between high and low limits                             |                                 |         | R/O             |
| Status                               | Used in conjunction with Fallback to indicate the status of the operation. Typically, status is used to flag fault conditions and may be used as an interlock for other operations. | Good<br>Bad                                             |                                 |         | R/O             |

# 14.4.1 Fallback

The fallback strategy will come into effect if the status of the input value is bad or if the input value is outside the range of Input Hi and Input Lo.

In this case the fallback strategy may be configured as:-

Fallback Good – the output value will be the fallback value and the output status will be 'Good'.

Fallback Bad – the output value will be the fallback value and the output status will be 'Bad'.

**Clip Good** – If the input is outside a limit the output will be clipped to the limit and the status will be 'Good'.

Clip Bad – If the input is outside a limit the output will be clipped to the limit and the status will be 'Bad'.

Upscale – the output value will be Output Hi and the output status will be 'Bad'.

**Downscale** – the output value will be Output Lo and the output status will be 'Bad'.

## 15. CHAPTER 15 INPUT CHARACTERISATION

## 15.1 Input Linearisation

The Lin16 function block converts an input signal into an output PV using a series of up to 15 straight lines to characterise the conversion.

The function block provides the following behaviour.

- 1. The Input values must be monotonic and constantly rising.
- 2. To convert the MV to the PV, the algorithm will search the table of inputs until the matching segment is found. Once found, the points either side will be used to interpolate the output value.
- 3. If during the search, a point is found which is not above the previous (below for inverted) then the search will be terminated and the segment taken from the last good point to the extreme (In Hi-Out Hi) see following diagram.

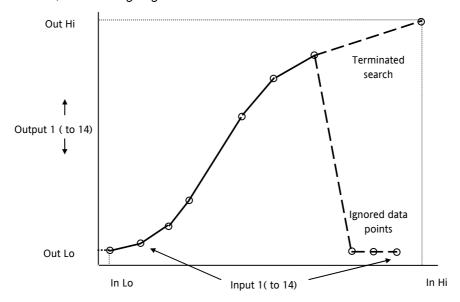

Figure 15-1: Linearisation Example

#### Notes:

1. The linearisation block works on rising inputs/rising outputs or rising inputs/falling outputs. It is not suitable for outputs which rise and fall on the same curve.

2. Input Lo/Output Lo and Input Hi/Output Hi are entered first to define the low and high points of the curve. It is not necessary to define all 15 intermediate points if the accuracy is not required. Points not defined will be ignored and a straight line fit will apply between the last point defined and the Input Hi/Output Hi point. If the input source has a bad status (sensor break, or overrange) then the output value will also have a bad status.

- If the input value is outside the translated range then the output status will indicate Bad, and the value will be limited to the nearest output limit.
- The units and resolution parameters will be used for the output values. The input values resolution and units will be specified by the source of the wire.
- If the 'Out Low' is higher than the 'Out High' then the translation will be inverted.

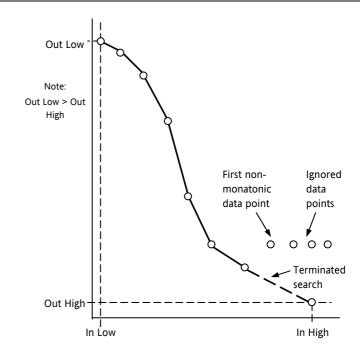

Figure 15-2: How an Inverted Curve will Terminate its search when it detects non-monatonic data

#### 15.1.1 Compensation for Sensor Non-Linearities

The custom linearisation feature can also be used to compensate for errors in the sensor or measurement system. The intermediate points are, therefore, available in Level 1 so that known discontinuities in the curve can be calibrated out. The diagram below shows an example of the type of discontinuity which can occur in the linearisation of a temperature sensor.

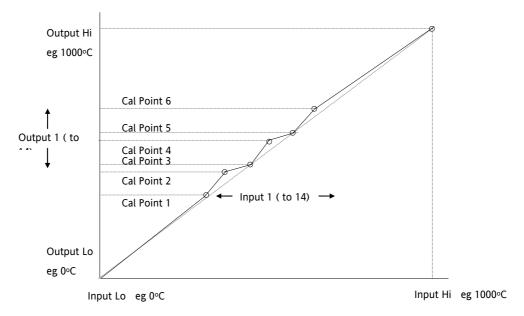

Figure 15-3: Compensation for Sensor Discontinuities

The calibration of the sensor uses the same procedure as described above. Adjust the output (displayed) value against the corresponding input value to compensate for any errors in the standard linearisation of the sensor.

# 15.1.2 Input Linearisation Parameters

| List Folder – Lin | 16                                                                                          | Sub-folders: 1 to 2                                                            |                                                                                                    |         |                 |  |
|-------------------|---------------------------------------------------------------------------------------------|--------------------------------------------------------------------------------|----------------------------------------------------------------------------------------------------|---------|-----------------|--|
| Name              | Parameter Description                                                                       | Value                                                                          |                                                                                                    | Default | Access<br>Level |  |
| Units             | Units of the linearised output                                                              | PH, mmHg,                                                                      | AbsTemp V, mV, A, mA, PH, mmHg, psi, Bar, mBar, %RH, %, mmWG, inWG, inWW, Ohms, PSIG, %O2, PPM, %CO2, %CP, %/sec, RelTemp mBar/Pa/T                |         | Conf            |  |
| Resolution        | Resolution of the output value                                                              | XXXXX. XXX                                                                     | (X.X, XXX.XX, XX.XXX, X.XXXX                                                                                                    |         | Conf            |  |
| In                | Input measurement to linearise. Wire to the source for the custom linearisation             | Between In                                                                     | LowLimit and InHighLimit                                                                                                    | 0       | Oper            |  |
| FallbackType      | Fallback Type  The fallback strategy will come into effect if the status of the             | Clip Bad                                                                       | If the input is outside a limit the output will be clipped to the limit and the status will be BAD                                                 | ClipBad | Oper            |  |
|                   | input value is bad or if the input value is outside the range of input high scale and input | Clip Good                                                                      | If the input is outside a limit the output will be clipped to the limit and the status will be GOOD                                                |         |                 |  |
|                   | low scale. In this case the fallback strategy may be configured as:                         | Fall Bad                                                                       | The output value will be the fallback value and the output status will be BAD                                                                      |         |                 |  |
| comigured as.     | Fall Good                                                                                   | The output value will be the fallback value and the output status will be GOOD |                                                                                                    |         |                 |  |
|                   | Upscale                                                                                     | The output value will be output high scale and the output status will be BAD   |                                                                                                    |         |                 |  |
|                   |                                                                                             | DownScale                                                                      | The output value will be the output low scale and the output status will be BAD                                                                    |         |                 |  |
| Fallback Value    |                                                                                             |                                                                                | e configured to adopt the fallback<br>e output in the event of a fault being                                                                       | 0       | Oper            |  |
| Out               | Linearisation Result                                                                        | Between O                                                                      | utLowLimit and OutHighLimit                                                                                                    |         | R/O             |  |
| InLowLimit        | Adjust to the low input value                                                               | -99999 to I                                                                    | nHighLimit                                                                                                    | 0       | Conf            |  |
| OutLowLimit       | Adjust to correspond to the low input value                                                 | -99999 to 0                                                                    | DutHighLimit                                                                                                    | 0       | Conf            |  |
| InHighLimit       | Adjust to the high input value                                                              | InLowLimit                                                                     | to 99999                                                                                                    | 0       | Conf            |  |
| OutHighLimit      | Adjust to correspond to the high input value                                                | OutLowLim                                                                      | it to 99999                                                                                                    | 0       | Conf            |  |
| In1               | Adjust to the first break point                                                             |                                                                                |                                                                                                    | 0       | Oper            |  |
| Out1              | Adjust to correspond to input 1                                                             |                                                                                |                                                                                                    | 0       | Oper            |  |
| etc up to         |                                                                                             |                                                                                |                                                                                                    | 0       |                 |  |
| In14              | Adjust to the last break point                                                              |                                                                                |                                                                                                    | 0       | Oper            |  |
| Out14             | Adjust to correspond to input 14                                                            |                                                                                |                                                                                                    | 0       | Oper            |  |
| Status            | Status of the block. A value of zero indicates a healthy conversion.                        | Good<br>Bad                                                                    | Within operating limits A bad output may be caused by a bad input signal (perhaps the input is in sensor break) or an output which is out of range |         | R/O             |  |

The 16 point linearisation does not require you to use all 16 points. If fewer points are required, then the curve can be terminated by setting the first unwanted value to be less than the previous point.

Conversely if the curve is a continuously decreasing one, then it may be terminated by setting the first unwanted point above the previous one.

# 15.2 Polynomial

| Folder – Poly |                                                                                                    | Sub-Folders: 1 to 2        |                                                                                                    |             |                 |
|---------------|----------------------------------------------------------------------------------------------------|----------------------------|----------------------------------------------------------------------------------------------------|-------------|-----------------|
| Name          | Parameter Description                                                                                                    | Value                      |                                                                                                    | Defaul<br>t | Access<br>Level |
| LinType       | To select the input type.  The linearisation type selects which of the instruments linearisation curves is applied to the input signal. The instrument contains a number of thermocouple and RTD linearisations as standard. In addition there are a number of custom linearisations that may be downloaded using iTools to provide linearisations of nontemperature sensors. | J , K, L, R,<br>Linear, Sq | B, N, T, S, PL2, C, PT100,<br>Root                                                                  | J           | Conf            |
| Units         | Units of the output                                                                                                    | mmWG, ir                   | g, psi, Bar, mBar, %RH, %, hWG, inWW, Ohms, PSIG, , %CO2, %CP, %/sec,                               | None        | Conf            |
| Resolution    | Resolution of the output value                                                                                                    | XXXXX. XX<br>X.XXXX        | XXX.X, XXX.XX, XX.XXX,                                                                              | XXXXX       | Conf            |
| In            | Input Value The input to the linearisation block                                                                                                    | Range of                   | the input wired from                                                                                |             | Oper            |
| Out           | Output value                                                                                                    | Between (                  | Out Low and Out High                                                                                |             | R/O             |
| InHighScale   | Input high scale                                                                                                    | In Low to                  | 99999                                                                                               | 0           | Oper            |
| InLowScale    | Input low scale                                                                                                    | -99999 to                  | In High                                                                                             | 0           | Oper            |
| OutHighScale  | Output high scale                                                                                                    | Out Low t                  | o 99999                                                                                             | 0           | Oper            |
| OutLowScale   | Output low scale                                                                                                    | -99999 to                  | Out High                                                                                            | 0           | Oper            |
| Fallback Type | Fallback Type  The fallback strategy will come into effect if the status of the input value is bad or if the input value is outside the range of input high scale and                                                                                                    | Clip Bad                   | If the input is outside a limit the output will be clipped to the limit and the status will be BAD  |             | Conf            |
|               | input low scale. In this case the fallback strategy may be configured as:                                                                                                    | Clip<br>Good               | If the input is outside a limit the output will be clipped to the limit and the status will be GOOD |             |                 |
|               |                                                                                                    | Fall Bad                   | The output value will be the fallback value and the output status will be BAD                       |             |                 |
|               |                                                                                                    | Fall<br>Good               | The output value will be the fallback value and the output status will be GOOD                      |             |                 |

| Folder – Poly | Folder – Poly                                                  |                | Sub-Folders: 1 to 2                                                             |  |                 |  |
|---------------|----------------------------------------------------------------|----------------|---------------------------------------------------------------------------------|--|-----------------|--|
| Name          | Parameter Description                                          | Value          | Value                                                                           |  | Access<br>Level |  |
|               |                                                                | Upscale        | The output value will be output high scale and the output status will be BAD    |  |                 |  |
|               |                                                                | Down-<br>Scale | The output value will be the output low scale and the output status will be BAD |  |                 |  |
| FallbackValue | Value to be adopted by the output in the event of Status = Bad |                |                                                                                 |  | Oper            |  |
| Status        | Indicates the status of the linearised output:                 | Good           | Good indicates the value is within range and the input is not in sensor break.  |  | R/O             |  |
|               |                                                                | 545            | Indicates the Value is out of range or the input is in sensor break.            |  |                 |  |
|               |                                                                |                | Note: This is also<br>effected by the<br>configured fallback<br>strategy        |  |                 |  |

# 16. CHAPTER 16 LOAD

The load simulation block provides styles of load which can be used to allow an instrument configuration to be tested before connection to the process plant. In the current issue of firmware the simulated loads available are Oven and Furnace.

## **16.1 Load Parameters**

| Folder – Load       |                                                                                                    | Sub-Folders: None |                                                                                                    |         |                 |
|---------------------|----------------------------------------------------------------------------------------------------|-------------------|----------------------------------------------------------------------------------------------------|---------|-----------------|
| Name                | Parameter Description                                                                                                    | Value             |                                                                                                    | Default | Access<br>Level |
| Туре                | The type of load simulation to use. Oven is a simple load of 3 first order lags, providing a single process value for connection to the control loop. Furnace consists of 12 interactive first order lags giving a slave PV, followed by 6 interactive first order lags giving a master PV. | Oven<br>Furnace   | Simulates the characteristics of a typical oven Simulates the characteristics of a typical furnace | Oven    | Conf            |
| Resolution          | The display resolution of the resultant PV Out.                                                                                                    |                   |                                                                                                    |         | Conf            |
| Units               | The Units of the resultant PV.                                                                                                    |                   |                                                                                                    |         | Conf            |
| Gain                | The gain of the load, the input power is multiplied by gain, before use by the load.                                                                                                    |                   |                                                                                                    |         | Oper            |
| TimeConst1          | The time constant of lag 1 in the Oven load and slave lags (1-12) of the Furnace load. The time constant has units of seconds.                                                                                                    |                   |                                                                                                    |         | Oper            |
| TimeConst2          | The time constant of lag 2/3 of the Oven load and master lags (13-18) of the furnace load.                                                                                                    |                   |                                                                                                    |         | Oper            |
| Attenuation         | Attenuation Between PV1 and PV2 Stages.                                                                                                    |                   |                                                                                                    |         | Oper            |
| (Furnace load only) | Used in the advanced furnace load and defines an attenuation factor between the slave and master lags                                                                                                    |                   |                                                                                                    |         |                 |
| Ch 2 Gain           | Defines the relative gain when cooling is requested, applied to the input power when the power requested is < 0.                                                                                                    |                   |                                                                                                    |         | Oper            |
| PVFault             | The load function block provides 2 PV                                                                                                    | None              | No fault conditions.                                                                               |         | Oper            |
|                     | outputs, sensor fault can be used to generate<br>a fault condition on these PV's such that the<br>bad status is passed along a wire to be                                                                                                    | PVOut1            | Fault on the first output (slave).                                                                 |         |                 |
|                     | consumed by another block such as the loop. The sensor fault can be confiured as:                                                                                                    | PVOut2            | Fault on the second output (master).                                                               |         |                 |
|                     |                                                                                                    | Both              | A fault on first and second outputs (master and slave).                                            |         |                 |
| PV Out1             | First Process Value                                                                                                    |                   |                                                                                                    |         | R/O             |
|                     | The PV in Process Value an Oven load or the Slave PV in a furnace load.                                                                                                    |                   |                                                                                                    |         |                 |
| PV Out2             | Second Process Value                                                                                                    |                   |                                                                                                    |         | R/O             |
| (Furnace load only) | Second process value, lagged from PVOut1, used as a cascade master input. The Master PV in the Furnace load.                                                                                                    |                   |                                                                                                    |         |                 |

| Folder – Load | Folder – Load                                                                                                    |                      | Sub-Folders: None                                      |         |                 |  |
|---------------|----------------------------------------------------------------------------------------------------|----------------------|--------------------------------------------------------|---------|-----------------|--|
| Name          | Parameter Description                                                                                                    | Value                |                                                        | Default | Access<br>Level |  |
| LoopOutCh1    | Loop output channel 1 input.  The output of the loop as wired to the load simulation, this is the power requested of the load. This can be used as the heat demand. |                      |                                                        |         | Oper            |  |
| LoopOutCh2    | Loop output channel 2 input.  The output of the loop as wired to the load simulation, this is the power requested of the load. This can be used as the cool demand. |                      |                                                        |         | Oper            |  |
| Noise         | Noise Added to PV  This is used to make the PV of the load appear noisy, and hence more like a real measurement.                                                    | Off<br>1 to<br>99999 | The amount of noise is specified in engineering units. | Off     | Oper            |  |
| Offset        | Process offset  Used to configure an offset in the process. In a temperature application this could represent the ambient operating temperature of the plant.       |                      |                                                        |         | Oper            |  |

## 17. CHAPTER 17 CONTROL LOOP SET UP

The Mini8 has eight loops of control. Each Loop has two outputs, Channel 1 and Channel 2, each of which can be configured for PID or On/Off.

The control function block is divided into a number of sections the parameters of which are all listed under the Folder **'Loop'**.

The 'Loop' folder contains sub-folders for each section as shown diagrammatically below.

# 17.1 What is a Control Loop?

An example of a heat only temperature control loop is shown below:-

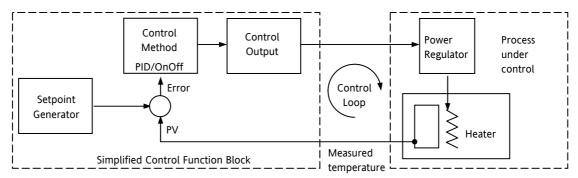

Figure 17-1: Single Loop Single Channel

The actual temperature measured at the process (PV) is connected to the input of the controller. This is compared with a setpoint (or required) temperature (SP). If there is an error between the set and measured temperature the controller calculates an output value to call for heating or cooling. The calculation depends on the process being controlled but normally uses a PID algorithm. The output(s) from the controller are connected to devices on the plant which cause the heating (or cooling) demand to be adjusted which in turn is detected by the temperature sensor. This is referred to as the control loop.

# 17.2 Loop Parameters - Main

| Folder – Loop.1 to Loop.8 |                                                                                                    | Sub-Folder: Main        |                                                                                        |         |                 |
|---------------------------|----------------------------------------------------------------------------------------------------|-------------------------|----------------------------------------------------------------------------------------|---------|-----------------|
| Name                      | Parameter Description                                                                                                    | Value                   |                                                                                        | Default | Access<br>Level |
| AutoMan                   | To select Auto or Manual operation.                                                                                                    | Auto<br>Man             | Automatic (closed loop) operation Manual (output power adjusted by the user) operation | Auto    | Oper            |
| PV                        | The process variable input value. This is typically wired from an analogue input.                                                                                                    | Range                   | of the input source                                                                    |         | Oper            |
| Inhibit                   | Used to stop the loop controlling. If enabled the loop will stop control and the output of the loop will be set to the safe output value. On exit from inhibit the transfer will be bumpless.  This may be wired to an external source | No<br>Yes               | Inhibit disabled<br>Inhibit enabled                                                    | No      | Oper            |
| TargetSP                  | The value of setpoint at which the control loop is aiming. It may come from a number of different sources, such as internal SP and remote SP.                                                                                          | Betwe                   | en setpoint limits                                                                     |         | Oper            |
| WorkingSP                 | The current value of the setpoint being used by the control loop. It may come from a number of different sources, such as internal SP and Remote SP. The working setpoint is always read-only as it is derived from other sources.     | Between setpoint limits |                                                                                        |         | R/O             |
| ActiveOut                 | The actual output of the loop before it is split into the channel 1 and channel 2 outputs.                                                                                                    |                         |                                                                                        |         | R/O             |
| IntHold                   | Stops Integral action                                                                                                    | _                       |                                                                                        | No      | Oper            |

# 17.3 Loop Set up

These parameters configure the type of control.

| Folder – Loop.1    | to Loop.8                                                                                                    | Sub-folder: Setup   |                                                                                                    |     |                 |
|--------------------|----------------------------------------------------------------------------------------------------|---------------------|----------------------------------------------------------------------------------------------------|-----|-----------------|
| Name               | Parameter Description                                                                                                    | Value               | Value                                                                                                    |     | Access<br>Level |
| Ch1<br>ControlType | Selects the channel 1 control algorithm. You may select different algorithms for channels 1 and 2. In temperature control applications, Ch1 is usually the heating channel, Ch2 is the cooling channel. | Off<br>OnOff<br>PID | Channel turned off On/off control 3 term or PID control                                                                                                    | PID | Conf            |
| Ch2<br>ControlType | Control type for channel 2                                                                                                    |                     |                                                                                                    |     |                 |
| Control Action     | Control Action                                                                                                    | Rev                 | Reverse acting. The output increases when the PV is below SP. This is the best setting for heating control. Direct acting. The output increases when the PV is above SP. This is the best setting for cooling control | Rev | Conf            |
| PB Units           | Proportional band units.                                                                                                    | Eng<br>Percent      | Engineering units eg C or F<br>Per cent of loop span (range Hi -<br>Range Lo)                                                                                                    | Eng | Conf            |

| Derivative                                                                                          | Selects whether the derivative                                       | PV    | Only changes in PV cause changes to                                                | PV | Conf |
|----------------------------------------------------------------------------------------------------|----------------------------------------------------------------------|-------|------------------------------------------------------------------------------------|----|------|
| Type                                                                                                | acts only on PV changes or on Error (either PV or Setpoint changes). | Error | the derivative output.  Changes to either PV or SP will cause a derivative output. |    |      |
| The above two parameters do not appear if either Ch1 or Ch2 are configured for Off or OnOff control |                                                                      |       |                                                                                    |    |      |

## 17.3.1 Types of Control Loop

#### 17.3.1.1 On/Off Control

On/Off control simply turns heating power on when the PV is below setpoint and off when it is above setpoint. If cooling is used, cooling power is turned on when the PV is above setpoint and off when it is below. The outputs of such a controller will normally be connected to relays – hysteresis may be set as described in the Alarms section to prevent relay chatter or to provide a delay in the control output action.

#### 17.3.1.2 PID Control

PID control, also referred to as 'Three Term Control', is a technique used to achieve stable straight line control at the required setpoint. The three terms are:

P = Proportional band

I = Integral time

D = Derivative time

The output from the controller is the sum of the contributions from these three terms. The combined output is a function of the magnitude and duration of the error signal, and the rate of change of the process value. It is possible to turn off integral and derivative terms and control on only proportional, proportional plus integral or proportional plus derivative.

#### 17.4 PID Control

The PID controller consists of the following parameters:-

| Parameter                   | Meaning or Function                                                                                                    |
|-----------------------------|----------------------------------------------------------------------------------------------------|
| Proportional<br>Band 'PB'   | The proportional term, in display units or %, delivers an output that is proportional to the size of the error signal.                                                                                             |
| Integral Time 'Ti'          | Removes steady state control offsets by ramping the output up or down in proportion to the amplitude and duration of the error signal.                                                                             |
| Derivative Time<br>'Td'     | Determines how strongly the controller will react to the rate of change in the measured value. It is used to prevent overshoot and undershoot and to restore the PV rapidly if there is a sudden change in demand. |
| High Cutback<br>'CBH'       | The number of display units, above setpoint, at which the controller will increase the output power, in order to prevent undershoot on cool down.                                                                  |
| Low Cutback<br>'CBL'        | The number of display units, below setpoint, at which the controller will cutback the output power, in order to prevent overshoot on heat up.                                                                      |
| Relative Cool<br>Gain 'R2G' | Only present if cooling has been configured. Sets the cooling proportional band, which equals the heat proportional band value divided by the cool gain value.                                                     |

#### 17.4.1 Proportional Term

The proportional term delivers an output which is proportional to the size of the error signal. An example of this is shown below, for a temperature control loop, where the proportional band is 10°C and an error of 3°C will produce an output of 30%.

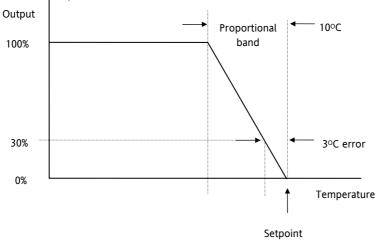

Figure 17-2: Proportional Action

Proportional only controllers will, in general, provide stable straight line control, but with an offset corresponding to the point at which the output power equals the heat loss from the system.

The proportional term may be set in engineering units, as shown in the above example, or as a percentage of the controller range. In the above example, if the inout range is 0 to 1000°C the proportional band is set to 1%.

#### 17.4.2 Integral Term

The integral term removes steady state control offset by ramping the output up or down in proportion to the amplitude and duration of the error signal. The ramp rate (reset rate) is the integral time constant, and must be longer than the time constant of the process to avoid oscillations.

#### 17.4.3 Derivative Term

The derivative term is proportional to the rate of change of the temperature or process value. It is used to prevent overshoot and undershoot of the setpoint by introducing an anticipatory action. The derivative term has another beneficial effect. If the process value falls rapidly, due, for example, an oven door being opened during operation, and a wide proportional band is set the response of a PI controller can be quite slow. The derivative term modifies the proportional band according to this rate of change having the effect of narrowing the proportional band. Derivative action, therefore, improves the recovery time of a process automatically when the process value changes rapidly.

Derivative can be calculated on change of PV or change of Error. For applications such as furnace control, it is common practice to select Derivative on PV to prevent thermal shock caused by a sudden change of output following a change in setpoint.

#### 17.4.4 High and Low Cutback

While the PID parameters are optimised for steady state control at or near the setpoint, high and low cutback parameters are used to reduce overshoot and undershoot for large step changes in the process. They respectively set the number of degrees above and below setpoint at which the controller will start to increase or cutback the output power.

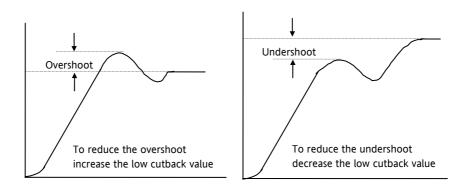

Figure 17-3: High and Low Cutback

#### 17.4.5 Integral action and manual reset

In a full three-term controller (that is, a PID controller), the integral term automatically removes steady state errors from the setpoint. If the controller is set as a PD controller, the integral term will be set to 'OFF'. Under these conditions the measured value may not settle precisely at setpoint. The Manual Reset parameter (MR) represents the value of the power output that will be delivered when the error is zero. You must set this value manually in order to remove the steady state error.

#### 17.4.6 Relative Cool Gain

The gain of channel 2 control output, relative to the channel 1 control output.

Relative Ch2 Gain compensates for the different quantities of energy needed to heat, as opposed to that needed to cool, a process. For example: water cooling applications might require a relative cool gain of 4 (cooling is 4 times faster than the heat-up process).

(This parameter is set automatically when Autotune is used). A nominal setting of around 4 is often used.

#### 17.4.7 Loop Break Time

The loop is considered to be broken if the PV does not respond to a change in the output. Since the time of response will vary from process to process the Loop Break Time parameter allows a time to be set before a loop break alarm is initiated. In these circumstances the output power will drive to high or low limit. For a PID controller, if the PV has not moved by 0.5 x Pb in the loop break time the loop is considered to be in break. The loop break time is set by the Autoune, a typical value is 12 x Td. For an On/Off controller Loop Break Time is not shown and loop break alarm is inhibited.

### 17.4.8 Cooling Algorithm

The method of cooling may vary from application to application.

For example, an extruder barrel may be cooled by forced air (from a fan), or by circulating water or oil around a jacket. The cooling effect will be different depending on the method. The cooling algorithm may be set to linear where the controller output changes linearly with the PID demand signal, or it may be set to water, oil or fan where the output changes non-linearly against the PID demand. The algorithm provides optimum performance for these methods of cooling.

## 17.4.9 Gain Scheduling

Gain scheduling is the automatic transfer of control between one set of PID values and another. It may be used in very non-linear systems where the control process exhibits large changes in response time or sensitivity, see diagram below. This may occur, for example, over a wide range of PV, or between heating and cooling where the rates of response may be significantly different. The number of sets depends on the non-linearity of the system. Each PID set is chosen to operate over a limited (approximately linear) range.

In the Mini8 controller, this is done at a preset strategy defined by the parameter 'Scheduler Type'. The choices are:

| No. | Туре         | Description                                                                                                    |
|-----|--------------|----------------------------------------------------------------------------------------------------|
| 0   | Off          | Just one fixed set of PID values                                                                                 |
| 1   | Set          | The PID set can be selected manually or from a digital input                                                     |
| 2   | SP           | The transfer between one set and the next depends on the value of the SP                                         |
| 3   | PV           | The transfer between one set and the next depends on the value of the PV                                         |
| 4   | Error        | The transfer between one set and the next depends on the value of the error                                      |
| 5   | OP           | The transfer between one set and the next depends on the value of the OP demand                                  |
| 6   | Rem Sched IP | The transfer between one set and the next depends on the value from a remote source for example, a digital input |

The Mini8 controller has three sets of PID values for each loop – the maximum number, which you may wish to use, is set by 'Num Sets' parameter.

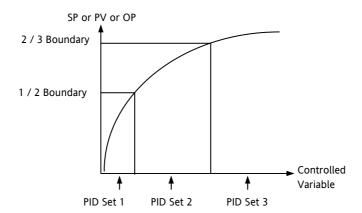

Figure 17-4: Gain Scheduling in a Non-Linear System

## 17.4.10 PID Parameters

Control loops must be specifically ordered – Order Code MINI8 - LP8. To enable a loop place one of the Loop function blocks on the graphical wiring page.

| Folder – Loop               |                                                                                                    | Sub-folders: Loop1.PID to Loop8.PID          |                                                                                                    |         |                             |  |
|-----------------------------|----------------------------------------------------------------------------------------------------|----------------------------------------------|----------------------------------------------------------------------------------------------------|---------|-----------------------------|--|
| Name                        | Parameter Description                                                                                                    | Value                                        |                                                                                                    | Default | Access<br>Level             |  |
| SchedulerType               | To choose the type of gain scheduling                                                                                                  | Off<br>Set<br>SP<br>PV<br>Error<br>OP<br>Rem | See above for explanation  Parameters displayed will vary depending on type of scheduling selected. | Off     | Oper                        |  |
| Num Sets                    | Selects the number of PID sets to present.  Allows the lists to be reduced if the process does not require the full range of PID sets. | 1 to 3                                       |                                                                                                    | 1       | Oper                        |  |
| Active Set                  | Currently working set                                                                                                    | Set1<br>Set2<br>Set3                         |                                                                                                    | Set1    | R/O<br>except<br>type 'Set' |  |
| Boundary 1-2                | Sets the level at which PID set 1 changes to PID set 2                                                                                 | Range unit                                   | S                                                                                                   | 0       | Oper                        |  |
| Boundary 3-4                | Sets the level at which PID set 2 changes to PID set 3                                                                                 | Range unit                                   | S                                                                                                   | 0       | Oper                        |  |
| ProportionalBand<br>1, 2, 3 | Proportional band<br>Set1/Set2/Set3                                                                                                    | 0 to 99999 Eng units                         |                                                                                                    | 300     | Oper                        |  |
| IntegralTime 1, 2,<br>3     | Integral term Set1/Set2/Set3                                                                                                    |                                              |                                                                                                    | 360s    | Oper                        |  |
| DerivativeTime 1, 2, 3      | Derivative term Set1/Set2/Set3                                                                                                    |                                              |                                                                                                    | 60s     | Oper                        |  |
| RelCh2Gain 1, 2,<br>3       | Relative cool gain<br>Set1/Set2/Set3                                                                                                   |                                              |                                                                                                    | 1       | Oper                        |  |
| CutbackHigh 1, 2,<br>3      | Cutback high Set1/Set2/Set3                                                                                                    |                                              |                                                                                                    | Auto    | Oper                        |  |
| CutbackLow 1, 2, 3          | Cutback low Set1/Set2/Set3                                                                                                    |                                              |                                                                                                    | Auto    | Oper                        |  |
| ManualReset 1,<br>2, 3      | Manual reset Set1/Set2/Set3.  This must be set to 0.0 when the integral term is set to a value                                         |                                              |                                                                                                    | 0.0     | Oper                        |  |
| LoopBreakTime<br>1, 2, 3    | Loop break time Set1/Set2/Set3                                                                                                    |                                              |                                                                                                    | 100     | Oper                        |  |
| OutputHi 1, 2, 3            | Output High Limit<br>Set1/Set2/Set3                                                                                                    |                                              |                                                                                                    | 100     | Oper                        |  |
| OutputLo 1, 2, 3            | Output Low Limit<br>Set1/Set2/Set3                                                                                                    |                                              |                                                                                                    | -100    |                             |  |

# 17.5 Tuning

In tuning, you match the characteristics (PID parameters) of the controller to those of the process being controlled in order to obtain good control. Good control means:

Stable, 'straight-line' control of the PV at setpoint without fluctuation

No overshoot, or undershoot, of the PV setpoint

Quick response to deviations from the setpoint caused by external disturbances, thereby rapidly restoring the PV to the setpoint value.

Tuning involves calculating and setting the value of the parameters listed in the above table.

#### 17.5.1 Automatic Tuning

This controller uses a one-shot tuner that automatically sets up the initial values of the parameters listed in the table on the previous page.

### 17.5.2 One-shot Tuning

The 'one-shot' tuner works by switching the output on and off to induce an oscillation in the measured value. From the amplitude and period of the oscillation, it calculates the tuning parameter values.

If the process cannot tolerate full heating or cooling being applied, then the levels can be restricted by setting the high power limit ('Output Hi') and low power limit ('Output Lo'). However, the measured value *must* oscillate to some degree for the tuner to be able to calculate values.

A One-shot Tune can be performed at any time, but normally it is performed only once during the initial commissioning of the process. However, if the process under control subsequently becomes unstable (because its characteristics have changed), you can re-tune again for the new conditions.

It is best to start tuning with the process at ambient conditions and with the SP close to the normal operating level. This allows the tuner to calculate more accurately the low cutback and high cutback values which restrict the amount of overshoot, or undershoot.

#### Typical automatic tuning cycle

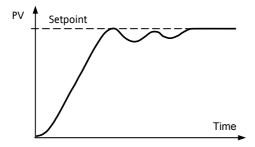

Autotune starts 1 minute after being turned on to determine steady state conditions.

Tuning normally takes place at a PV which has a value of setpoint x 0.7.

The power is automatically turned on and off to cause oscillations. From the results the values shown in the table are calculated

### 17.5.3 Calculation of the cutback values

Low cutback and High cutback are values that restrict the amount of overshoot, or undershoot, that occurs during large step changes in PV (for example, under start-up conditions).

If either low cutback, or high cutback, is set to 'Auto' the values are fixed at three times the proportional band, and are not changed during automatic tuning.

To tune the cutback values, first set them to values other than Auto, then perform a tune as usual.

## 17.5.4 Manual Tuning

If for any reason automatic tuning gives unsatisfactory results, you can tune the controller manually. There are a number of standard methods for manual tuning. The one described here is the Ziegler-Nichols method.

With the process at its normal running conditions:

Set the Integral Time and the Derivative Time to OFF.

Set High Cutback and Low Cutback to 'Auto'.

Ignore the fact that the PV may not settle precisely at the setpoint.

If the PV is stable, reduce the proportional band so that the PV just starts to oscillate. If PV is already oscillating, increase the proportional band until it just stops oscillating. Allow enough time between each adjustment for the loop to stabilise. Make a note of the proportional band value 'PB' and the period of oscillation 'T'.

Set the proportional band, integral time and derivative time parameter values according to the calculations given in the table below:-

| Type of control   | Proportional band<br>(PB) | Integral time (Ti) seconds | Derivative time<br>(Td) seconds |
|-------------------|---------------------------|----------------------------|---------------------------------|
| Proportional only | 2xPB                      | OFF                        | OFF                             |
| P + I control     | 2.2xPB                    | 0.8xT                      | OFF                             |
| P + I + D control | 1.7xPB                    | 0.5xT                      | 0.12xT                          |

### 17.5.5 Setting the Cutback Values

The above procedure sets up the parameters for optimum steady state control. If unacceptable levels of overshoot or undershoot occur during start-up, or for large step changes in PV, then manually set the cutback parameters.

Proceed as follows:

Set the low and high cutback values to three proportional bandwidths (that is to say, 'CBH'= 'CBL' =  $3 \times PB$ ).

Note the level of overshoot, or undershoot, that occurs for large PV changes (see the diagrams below).

In example (a) increase Low Cutback by the undershoot value. In example (b) reduce Low Cutback by the overshoot value.

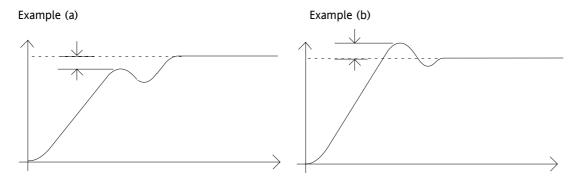

Where the PV approaches setpoint from above, you can set High Cutback in a similar manner.

# 17.5.6 Multi-zone applications.

The tuning of one loop can be unduly influenced by the controlling effect of adjacent zone(s). Ideally the zone either side of the one being tuned should be turned OFF, or put in manual with the power level set to keep its temperature at about the usual operating level.

#### 17.5.7 Tune Parameters

| Folder – Loop       | .Loop.1 to Loop.8                                                                                                    | Sub-folder: Tune             |               |       |                 |  |
|---------------------|----------------------------------------------------------------------------------------------------|------------------------------|---------------|-------|-----------------|--|
| Name                | Parameter Description                                                                                                 | Value                        | Value         |       | Access<br>Level |  |
| AutoTune            | To start self tuning                                                                                                  | Off<br>On                    | Stop<br>Start | Stop  | Oper            |  |
| OutputHigh<br>Limit | Set this to limit the maximum output power level which the controller will supply during the tuning process.          | Between Low Output and 100.0 |               | !00.0 | Oper            |  |
|                     | If the high output power limit set in the output list is lower the autotune high limit will be clipped to this value. |                              |               |       |                 |  |
| OutputLow<br>Limit  | Set this to limit the minimum % output power level which the controller will supply during the tuning process.        | Between High Output and 0.0  |               | 0.0   | Oper            |  |
|                     | If the low output power limit set in the output list is higher the autotune low limit will be clipped to this value.  |                              |               |       |                 |  |
| State               | Shows if self tuning is in progress                                                                                   | OFF                          |               |       | R/O             |  |
| Stage               | Shows the progress of the self tuning                                                                                 | Reset                        |               |       | R/O             |  |
| Stage Time          | Time in the particular stage                                                                                          |                              |               |       | R/O             |  |

### 17.6 Setpoint Function Block

For each of the 8 loops, the controller setpoint is the **Working Setpoint** that may come from a number of alternative sources. This is the value ultimately used to control the process variable in each loop.

The working setpoint may be derived from:-

- 1. SP1 or SP2, both of which are individually set, can be selected by an external signal or via the SPSelect parameter over communications.
- 2. From an external (remote) analogue source
- 3. The output of a programmer function block and will, therefore, vary in accordance with the program in use.

The setpoint function block also provides the facility to limit the rate of change of the setpoint before it is applied to the control algorithm. It will also provide upper and lower limits. These are defined as setpoint limits for the local setpoints and instrument range high and low for other setpoint sources. All setpoints are ultimately subject to a limit of range hi and range lo.

User configurable methods for tracking are available, such that the transfer between setpoints and between operational modes will not cause a bump in the setpoint.

## 17.6.1 Setpoint Function Block

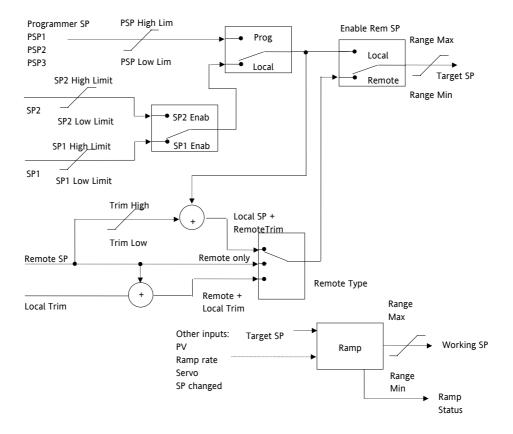

Figure 17-5: Setpoint Function Block

## 17.6.2 SP Tracking

When setpoint tracking is enabled and the local setpoint is selected, the local setpoint is copied to 'TrackSP'. Tracking now ensures that the alternate SP follows or tracks this value. When the alternate setpoint is selected it initially takes on the tracked value thus ensuring that no bump takes place. The new setpoint is then adopted gradually. A similar action takes place when returning to the local setpoint.

#### 17.6.3 Manual Tracking

When the controller is operating in manual mode the currently selected SP tracks the PV. When the controller resumes automatic control there will be no step change in the resolved SP.

#### 17.6.4 Rate Limit

Rate limit will control the rate of change of setpoint. It is enabled by the 'Rate' parameter. If this is set to Off then any change made to the setpoint will be effective immediately. If it is set to a value then any change in the setpoint will be effected at the value set in units per minute. Rate limit also acts on SP2 and when switching between SP1 and SP2.

When rate limit is active the 'RateDone' parameter will display 'No'. When the setpoint has been reached this parameter will change to 'Yes'.

When 'Rate' is set to a value (other than Off) an additional parameter 'SPRate Disable' is displayed which allows the setpoint rate limit to be turned off and on without the need to adjust the 'Rate' parameter between Off and a value.

### 17.6.5 Setpoint Parameters

| Folder – Loop.1 | to Loop.8                                                                                       | Sub-folder: SP               |                               |         |                 |
|-----------------|-------------------------------------------------------------------------------------------------|------------------------------|-------------------------------|---------|-----------------|
| Name            | Parameter Description                                                                           | Value                        |                               | Default | Access<br>Level |
| Range High      | The Range limits provide a set of absolute                                                      | Full range of the input type |                               |         | Conf            |
| Range Low       | maximums and minimums for setpoints within the control loop.                                    |                              |                               |         | Conf            |
|                 | Any derived setpoints are ultimately clipped to be within the Range limits.                     |                              |                               |         |                 |
|                 | If the Proportional Band is configured as % of Span, the span is derived from the Range limits. |                              |                               |         |                 |
| SP Select       | Select local or alternate setpoint                                                              | SP1 Setpoint 1               |                               | SP1     | Oper            |
|                 |                                                                                                 | SP2                          | Setpoint 2                    |         |                 |
| SP1             | Primary setpoint for the controller                                                             | Between                      | SP high and SP low limits     |         | Oper            |
| SP2             | Setpoint 2 is the secondary setpoint of the controller. It is often used as a standby setpoint. |                              |                               |         | Oper            |
| SP HighLimit    | Maximum limit allowed for the local setpoints                                                   | Between                      | Range Hi and Range Lo         |         | Oper            |
| SP LowLimit     | Minimum limit allowed for the local setpoints                                                   |                              |                               |         | Oper            |
| Alt SP Select   | To enable the alternative setpoint to be                                                        | No                           | Alternative setpoint disabled |         | Oper            |
|                 | used. This may be wired to a source such as the programmer Run input.                           | Yes                          | Alternative setpoint enabled  |         |                 |
| Alt SP          | This may be wired to an alternative source such as the programmer or remote setpoint            |                              |                               |         | Oper            |

| Folder – Loop.1 to Loop.8 |                                                                                                    | Sub-folder: SP      |                                                         |     |                 |
|---------------------------|----------------------------------------------------------------------------------------------------|---------------------|---------------------------------------------------------|-----|-----------------|
| Name                      | Parameter Description                                                                                                    | Value               | Value                                                   |     | Access<br>Level |
| Rate                      | Limits the maximum rate at which the working setpoint can change.                                                                                                    | Off or 0<br>per min | .1 to 9999.9 engineering units<br>ute                   | Off | Oper            |
|                           | The rate limit may be used to protect the load from thermal shock which may be caused by large step changes in setpoint.                                                                                                    |                     |                                                         |     |                 |
| RateDone                  | Flag which indicates when the setpoint is changing or completed                                                                                                    | No<br>Yes           | Setpoint changing<br>Complete                           |     | R/O             |
| Rate Disable              | Setpoint rate disable                                                                                                    | No<br>Yes           | Enabled<br>Disabled                                     |     | Oper            |
| SP Trim                   | Trim is an offset added to the setpoint. The trim may be either positive or negative, the range of the trim may be restricted by the trim limits                                                                                    | Betweer             | o SP Trim Hi and SP Trim Lo                             |     | Oper            |
|                           | Setpoint trims may be used in a retransmission system. A master zone may retransmit the setpoint to the other zones, a local trim may be applied to each zone to produce a profile along the length of the machine                  |                     |                                                         |     |                 |
| SPTrim<br>HighLimit       | Setpoint trim high limit                                                                                                    |                     |                                                         |     | Oper            |
| SPTrim<br>LowLimit        | Setpoint trim low limit                                                                                                    |                     |                                                         |     | Oper            |
| ManualTrack               | To enable manual tracking. When the loop is switched from Manual to Auto, the Setpoint is set to the current PV. This is useful if the load is started in Manual Mode, then later switched to Auto to maintain the operating point. | Off<br>On           | Manual tracking disabled<br>Manual tracking enabled     |     | R/O             |
| SP Track                  | Setpoint tracking ensures bumpless transfer in setpoint when switching between a local and an alternate setpoint such as the programmer.                                                                                            | Off<br>On           | Setpoint tracking disabled<br>Setpoint tracking enabled |     | Conf            |
|                           | This enables the tracking interface provided by TrackPV and TrackVal, which is used by the programmer and other setpoint providers external to the control loop                                                                     |                     |                                                         |     |                 |
| Track PV                  | The programmer tracks the PV when it is servoing or tracking.                                                                                                    |                     |                                                         |     | R/O             |
| Track SP                  | Manual Tracking Value. The SP to track for manual tracking.                                                                                                    |                     |                                                         |     | R/O             |

# 17.7 Output Function Block

The output function block allows you to set up output conditions from the control block, such as output limits, hysteresis, output feedforward, behaviour in sensor break, etc.

| Folder – Loop.1         | to Loop.8                                                                                                    | Sub-folder: OP                  |                                                                                                    |         |                 |  |
|-------------------------|----------------------------------------------------------------------------------------------------|---------------------------------|----------------------------------------------------------------------------------------------------|---------|-----------------|--|
| Name                    | Parameter Description                                                                                                    | Value                           |                                                                                                    | Default | Access<br>Level |  |
| Output High<br>Limit    | Maximum output power delivered by channels 1 and 2. By reducing the high power limit, it is possible to reduce the rate of change of the process, however, care should be taken as reducing the power limit will reduce the controllers ability to react to disturbance.     | Between Output Lo and 100.0%    |                                                                                                    | 100.0   | Oper            |  |
| Output Low<br>Limit     | Minimum (or maximum negative) output power delivered by channels 1 and 2                                                                                                    | Between                         | Output Hi and -100.0%                                                                                       | -100.0  |                 |  |
| Ch1 Out                 | Channel 1 (Heat) output. The Ch1 output is the positive power values (0 to Output Hi) used by the heat output. Typically this is wired to the control output (time proportioning or DC output).                                                                              | Between                         | output Hi and Output Lo                                                                                     |         | R/O             |  |
| Ch2 Out                 | The Ch2 output is negative portion of the control output (0 – Output Lo) for heat/cool applications. It is inverted to be a positive number so that it can be wired into one of the outputs (time proportioning or DC outputs).                                              | Between output Hi and Output Lo |                                                                                                    |         | R/O             |  |
| Ch2 DeadBand            | Ch1/Ch2 Deadband is a gap in percent between output 1 going off and output 2 coming on and vice versa.  For on/off control this is taken as a percentage of the hysteresis.                                                                                                  | Off to 100.0%                   |                                                                                                    | Off     | Oper            |  |
| Rate                    | Limits the rate at which the output from the PID can change in % change per second. Output rate limit is useful in preventing rapid changes in output from damaging the process or the heater elements.                                                                      | Off to 99<br>minute             | 99.9 engineering units per                                                                                  | Off     | Oper            |  |
| Rate Disable            | Output rate disable                                                                                                    | No                              | Enabled                                                                                                    |         | Oper            |  |
|                         |                                                                                                    | Yes                             | Disabled                                                                                                    |         |                 |  |
| Ch1 OnOff<br>Hysteresis | Channel hysteresis only shown when channel 1 is configured as OnOff.                                                                                                    | 0.0 to 20                       | 0.0                                                                                                    | 10.0    | Oper            |  |
| Ch2 OnOff<br>Hysteresis | Hysteresis sets the difference between output on and output off to prevent (relay) chatter.                                                                                                    | 0.0 to 20                       | 0.0                                                                                                    | 10.0    | Oper            |  |
| SensorBreak<br>Mode     | Defines the action taken if the Process Variable is bad, i.e. the sensor has failed. This can be configured as hold, in which case the output of the loop is held at its last good value. Alternately the output can switch to a safe output power defined at configuration. | Safe<br>Hold                    | To select the level set by 'Safe OP' To hold the current output level at the point when sensor break occurs | Safe    | Oper            |  |
| Safe OP Val             | Sets the output level to be adopted when loop is inhibited                                                                                                    | Between                         | output Hi and Output Lo                                                                                     | 0       | Oper            |  |
| SbrkOp                  | Sets the output level to be adopted when in sensor break condition.                                                                                                    | Between                         | output Hi and Output Lo                                                                                     | 0       | Oper            |  |

| Folder – Loop.1           | to Loop.8                                                                                                    | Sub-folder: OP                  |                                                                                                    |         |                 |
|---------------------------|----------------------------------------------------------------------------------------------------|---------------------------------|----------------------------------------------------------------------------------------------------|---------|-----------------|
| Name                      | Parameter Description                                                                                                    | Value                           |                                                                                                    | Default | Access<br>Level |
| Manual Mode               | Selects the mode of manual operation.                                                                                                    | Track<br>Step                   | In auto the manual output tracks the control output such that a change to manual mode will not result in a bump in the output.  on transition to manual the output will be the manual op value as last set by the operator. |         | Oper            |
| ManualOutVal              | The output when the loop is in manual.  Note: In manual mode the controller will still limit the maximum power to the power limits, however, it could be dangerous if the instrument is left unattended at a high power setting. It is important that the over range alarms are configured to protect your process.  We recommend that all processes are fitted with an independent over range "policeman" | Between output Hi and Output Lo |                                                                                                    |         | R/O             |
| Cool Type                 | Selects the type of cooling channel characterisation to be used. Can be configured as water, oil or fan cooling.                                                                                                    | Linear<br>Oil<br>Water<br>Fan   | These are set to match the type of cooling medium applicable to the process                                                                                                    |         | Conf            |
| FeedForward<br>Type       | Feedforward type The following four parameters appear if FF Type ≠ None                                                                                                    | None<br>Remote                  | No signal fed forward  A remote signal fed forward  Setpoint fed forward                                                                                                    | None    | Conf            |
| FeedForward<br>Gain       | Defines the gain of the feedforward value, the feed forward value is multiplied by the                                                                                                    | PV                              | PV fed forward                                                                                                    |         | Conf            |
| FeedForward<br>Offset     | gain  Defines the offset of the feedforward value this is added to the scaled feedforward.                                                                                                    |                                 |                                                                                                    |         | Oper            |
| FeedForward<br>Trim Limit | Feedforward trim limits the effect of the PID output. Defines symmetrical limits around the PID output, such that this value is applied to the feedforward signal as a trim.                                                                                                    |                                 |                                                                                                    |         | Oper            |
| FF_Rem                    | Remote Feedforward signal. Allows an another signal to be used as Feedforward.                                                                                                    | This is not<br>Gain or O        | affected by FeedForward                                                                                                    |         | R/O             |
| FeedForward<br>Val        | The calculated Feedforward Value.                                                                                                    |                                 |                                                                                                    |         | R/O             |
| TrackOutVal               | Value for the loop output to track when OP Track is Enabled.                                                                                                    |                                 |                                                                                                    |         |                 |
| Track Enable              | When enabled, the output of the loop will follow the track output value. The loop will bumplessly return to control when tracking is turned off.                                                                                                    | Off<br>On                       | Disabled<br>Enabled                                                                                                    |         | Oper            |
| RemOPL                    | Remote output low limit. Can be used to limit the output of the loop from a remote source or calculation. This must always be within the main limits.                                                                                                    | -100.0 to 100.0                 |                                                                                                    |         | Oper            |
| RemOPH                    | Remote output high limit                                                                                                    | -100.0 to                       | 100.0                                                                                                    |         | Oper            |

### 17.7.1 Effect of Control Action, Hysteresis and Deadband

For temperature control 'Loop.1.Control Action' will be set to 'Reverse'. For a PID controller this means that the heater power decreases as the PV increases. For an on/off controller output 1 (usually heat) will be on (100%) when PV is below the setpoint and output 2 (usually cool) will be on when PV is above the setpoint

**Hysteresis** applies to on/off control only. It defines the difference in temperature between the output switching off and switching back on again. The examples below shows the effect in a heat/cool controller.

**Deadband** (**Ch2 DeadB**) can operate on both on/off control or PID control where it has the effect of widening the period when no heating or cooling is applied. However, in PID control its effect is modified by both the integral and derivative terms. Deadband might be used in PID control, for example, where actuators take time to complete their cycle thus ensuring that heating and cooling are not being applied at the same time. Deadband is likely to be used, therefore, in on/off control only. The second example below adds a deadband of 20 to the above example.

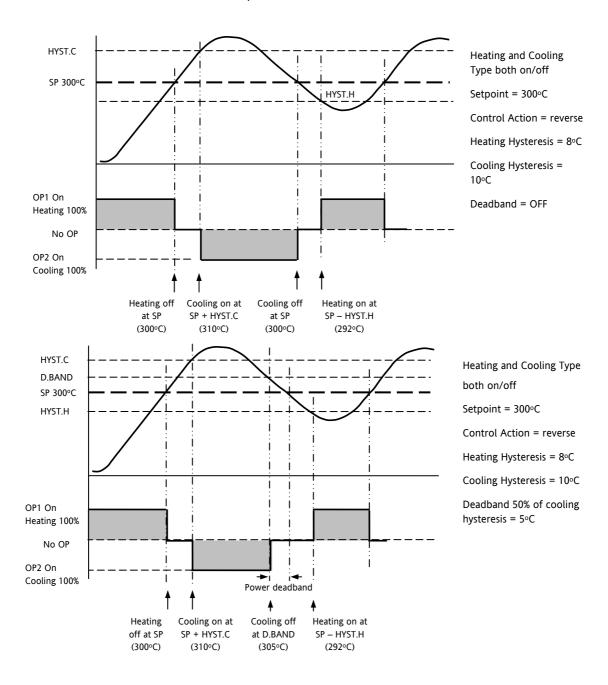

## 18. SETPOINT PROGRAMMER

In a setpoint programmer you can set up a profile in the controller in which the setpoint varies in a predetermined way over a period of time. Temperature is a very common application where it is required to 'ramp' the process value from one level to another over a set period of time.

The **Program** is divided into a flexible number of **Segments** - each being a single time duration. The total number of segments available is **200** or **50 per program** and it is possible to store up to **50 separate programs**.

It is often necessary to switch external devices at particular times during the program. Up to eight digital 'event' outputs can be programmed to operate during those segments.

An example of a program and two event outputs is shown below.

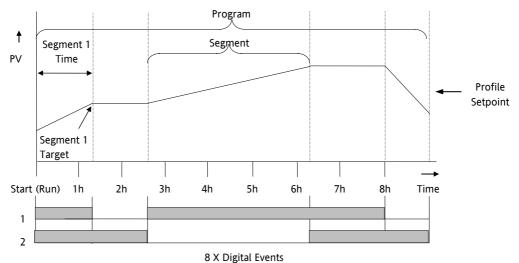

Figure 18-1: A Setpoint Program

Each individual segment can be configured as **Time-to-Target** or **Ramp-Rate**. A program with all segments configured as Time-to-Target is shown below.

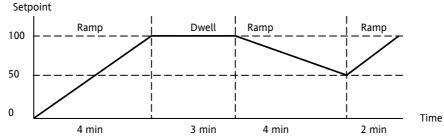

Figure 18-2: Time to Target Programmer

A ramp rate programmer specifies ithe ramp segments as maximum setpoint changes per time unit. The diagram below demonstrates a ramp rate programmer.

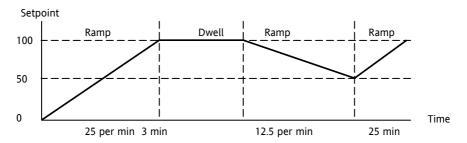

Figure 18-3: Ramp Rate Programmer

### 18.1 Programmer Operating States

#### 18.1.1 Reset

In reset the programmer is inactive and the controller behaves as a standard controller. It will:-

- 1. Continue to control with the setpoint determined by the next available source, SP1, SP2, Alternative Setpoint.
- 2. Allow edits to all segments
- 3. Return all controlled outputs to the configured reset state.

#### 18.1.2 Run

In run the programmer working setpoint varies in accordance with the profile set in the active program. A program will always run – non configured programs will default to a single Dwell end segment.

#### 18.1.3 Hold

A programmer may only be placed in Hold from the Run or Holdback state. In hold the setpoint is frozen at the current programmer setpoint and the time remaining parameter frozen at its last value. In this state you can make temporary changes to program parameters such as a target setpoint, ramp rates and times. These changes will only remain effective until the end of the currently running segment, when they will be overwritten by the stored program values.

#### 18.1.4 Program Cycles

If the Program Cycles parameter is chosen as greater than 1, the program will execute all its segments (including calls to other programs) then repeat from the beginning. The number of cycles is determined by the parameter value. The Program Cycles parameter has a range of 0 to 999 where 0 is enumerated to CONTinuous.

#### 18.1.5 Servo

Servo can be set in configuration so that when a program is run the setpoint can start from the initial controller setpoint or from the current process value. Whichever it is, the starting point is called the servo point. This can be set in the program.

Servo to PV will produce a smooth and bumpless start to the process.

Servo to SP may be used in a Ramp Rate programmer to guarantee the time period of the first segment. (Note: in a Time to Target programmer the segment duration will always be determined by the setting of the Segment Duration parameter.)

#### 18.1.6 Skip Segment

Moves immediately to the next segment and starts the segment from the current setpoint value.

## 18.1.7 Advance Segment

Sets the program setpoint equal to the target setpoint and moves to the next segment.

#### 18.1.8 Fast x10 mode

Executes the program at 10x the normal speed. It is provided so that programs can be tested **but the process should not be run in this state**.

#### 18.1.9 Sensor break recovery

On sensor break, the program state changed to HOLD if the current state is RUN or HOLDBACK. Sensor break is defined as status bad on the PV Input parameter. If the program state is in HOLD when PV input status returns to OK, the program state is automatically set back to RUN.

#### 18.1.10 Holdback (Guaranteed Soak)

Holdback freezes the program if the process value (PV) does not track the setpoint (SP) by more than a user defined amount. The instrument will remain in HOLDBACK until the PV returns to within the requested deviation from setpoint.

In a **Ramp** it indicates that the PV is lagging the SP by more than the set amount and that the program is waiting for the process to catch up.

In a **Dwell** it freezes the dwell time if the difference between the SP and PV exceeds the set limits.

In both cases it guarantees the correct soak period for the product.

Each program can be configured with a holdback value. Each segment determines the holdback function.

Holdback will cause the execution time of the program to extend, if the process cannot match the demanded profile.

Holdback state will not change the user's access to the parameters. The parameters will behave as if in the RUN state.

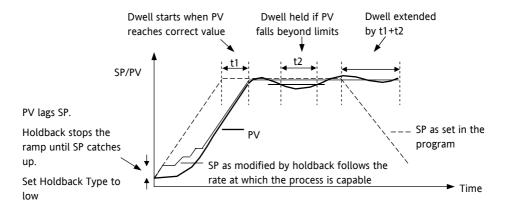

Figure 18-4: Effect of Holdback to Produce Guaranteed Soak

The above diagram demonstrates that the demanded setpoint (SP) will only change at the rate specified by the program when the PV's deviation is less than the holdback value. When the Deviation between the setpoint and PV is greater than the holdback value (Holdback Val) the setpoint ramp will pause until the deviation returns to within the band.

The next segment will not start until the deviation between Setpoint and PV is less than the holdback value.

Four types of Holdback are available:-

None Holdback is disabled for this segment.

High Holdback is entered when the PV is greater than the Setpoint **plus** Holdback Val.

Low Holdback is entered when the PV is lower than the Setpoint **minus** Holdback Val.

Band Holdback is entered when the PV is **either** greater than the Setpoint **plus** Holdback Val **or** lower than the Setpoint **minus** Holdback Val

# 18.1.11 Segment Types

A segment may be set as:-

| Ramp  | A Ramp segment provides a controlled change of setpoint from an original to a target setpoint. The duration of the ramp is determined by the rate of change specified. Two styles of ramp are possible in the range, Ramp-Rate or Time-To-Target.  The ramp is specified by the target setpoint and the desired ramp rate. The ramp rate parameter is                                                                                                    |
|-------|----------------------------------------------------------------------------------------------------|
|       | presented in engineering units (°C, °F, Eng.) per real time units (Seconds, Minutes or Hours). If the units are changed, all ramp rate are re-calculated to the new units and clipped if necessary.                                                                                                    |
| Dwell | The setpoint remains constant for a specified period at the specified target. The operating setpoint of a dwell is inherited from the previous segment.                                                                                                    |
| Step  | The setpoint changes instantaneously from its current value to a new value at the beginning of a segment. A Step segment has a minimum duration of 1 second.                                                                                                    |
| Call  | A CALL segment may only be selected in instruments offering multiple programs.                                                                                                    |
|       | The segment allows programs to be nested within each other.                                                                                                    |
|       | To prevent re-entrant programs from being specified, only higher number programs may be called from a lower program.                                                                                                    |
|       | i.e. program 1 may call programs 2 through 50, but program 49 may only call program 50.                                                                                                    |
|       | When a CALL segment is selected the operator may specify how many cycles the called program will execute. The number of cycles is specified in the calling program. If a called program has a number of cycles specified locally, they will be ignored.                                                                                                    |
|       | A CALL segment will not have a duration, a CALL segment will immediately transfer execution to the called program and execute its first segment.                                                                                                    |
|       | Called programs do not require any modification, the calling program treats any END segments as return instructions.                                                                                                    |
|       | The example shows Prog 50                                                                                                    |
|       | (Ramp/Dwell/Ramp) inserted in Prog1 → Prog50 → Prog1 → Prog1 |
|       | Prog 50 can be made to repeat                                                                                                    |
|       | using the 'Cycles' parameter.  Prog50 Seg1 Seg2 Seg5                                                                                                    |
|       | Prog1 Seg1 Seg2 Seg3 Seg4 Seg5                                                                                                    |
| End   | A program may contain one End segment. This allows the program to be truncated to the number of segments required.                                                                                                    |
|       | The end segment can be configured to have an indefinite dwell or to reset the program. This is selectable by the user.                                                                                                    |
|       | If a number of program cycles are specified for the program, then the End segment is not executed until the last cycle has completed.                                                                                                    |

### 18.1.12 Power Fail Recovery

In the event of power fail to the controller, a strategy may be set in configuration level, which defines how the controller behaves on restoration of the power. These strategies include:

Continue The program setpoint returns immediately to its last value prior to the power down. This

may cause full power to be applied to the process for a short period to heat the process

back to its value prior to the power failure.

Ramp back This will servo the program setpoint to the measured value (the PV Input parameter

value), then return to the target setpoint at the current (or previous) ramp rate. The setpoint is not allowed to step change the program setpoint. The outputs will take the

state of the segment which was active before power was interrupted.

Reset The process is aborted by resetting the program. All event outputs will take the reset

state.

#### 18.1.12.1 Ramp back (Power fail during Dwell segments.)

If the interrupted segment was a Dwell, then the ramp rate will be determined by the previous ramp segment.

On achieving the Dwell setpoint, the dwell will continue from the point at which the power was interrupted.

Note: If a previous ramp segment does not exist, i.e. the first segment of a program is a dwell, then the Dwell will continue at the "servo to PV" setpoint.

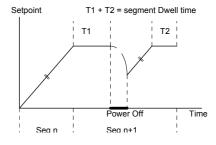

## 18.1.12.2 Ramp back (power fail during Ramp segments)

If the interrupted segment was a ramp, then the programmer will servo the program setpoint to the PV, then ramp towards the target setpoint at the previous ramp rate. Previous ramp rate is the ramp rate at power fail.

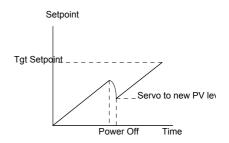

## 18.1.12.3 Ramp back (power fail during Time-to-target segments)

If the programmer was defined as a Time-to-Target programmer then when the power is returned the previous ramp rate will be recovered. The Time remaining will be recalculated. The rule is to maintain RAMP RATE, but alter TIME REMAINING.

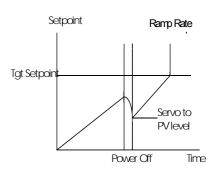

## 18.1.13 Sync mode

This mode will allow two or more programmers to by synchronised together. This means that the start of each segment (excluding the first) will begin at the same time. Two or more instruments may be synchronised by wiring the "end of segment" and "sync input" parameters between units. (see diagram below).

Set "SyncMode" to Yes

Wire instruments as follows:-

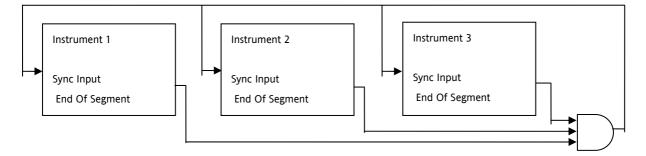

Figure 18-5: Synchronisation of three controllers

At the end of a segment, the program will be put into a temporary hold state (program status will continue to show that the program is running) and the End\_of\_Segment parameter will be true. Once all segments have completed, the SyncInput goes high and the next segment is started.

If the "SyncMode" is disabled, the "End\_of\_Segment" parameter is guaranteed to be true for 1 tick at the end of every segment.

# 18.2 Configuring the Programmer

**Programmer.1.Setup** contains the general configuration settings for the Programmer Block. Programs are created and stored in the **Program** Folder. Once a Program exists it can be run using the parameters in the **Programmer.1.Run** folder..

| Folder – Progra | mmer.1                                                                                                    | Sub-folder: Setup                                                                                                    |                                                                                        |         |                 |
|-----------------|----------------------------------------------------------------------------------------------------|----------------------------------------------------------------------------------------------------|----------------------------------------------------------------------------------------|---------|-----------------|
| Name            | Parameter Description                                                                                                    | Value                                                                                                    |                                                                                        | Default | Access<br>Level |
| Units           | Units of the Output                                                                                                    |                                                                                                    |                                                                                        | None    | Conf            |
| Resolution      | Programmer Output resolution                                                                                                    | X to X.XXX                                                                                                    | X                                                                                      |         | Conf            |
| PVIn            | The programmer uses the PV input for a number of functions In holdback, the PV is monitored against the setpoint, and if a deviation occurs the program is paused. The programmer can be configured to start its profile from the current PV value (servo to PV). The programmer monitors the PV value for Sensor Break. The programmer holds in sensor break. | The PV Input is normally wired from the loop TrackPV parameter. Note: This input is automatically wired when the programmer and loop are enabled and there are no existing wires to track interface parameters. Track interface parameters are Programmer.Setup, PVInput, SPInput, Loop.SP, AltSP, Loop.SP, AltSPSelect. SP Input is normally wired from the loop Track SP parameter as the PV input. |                                                                                        |         | Conf            |
| SPIn            | The programmer needs to know the working setpoint of the loop it is trying to control. The SP input is used in the servo to setpoint start type.                                                                                                    |                                                                                                    |                                                                                        |         | Conf            |
| Servo           | The transfer of program setpoint to PV Input (normally the Loop PV) or the SP Input (normally the Loop setpoint).                                                                                                    | PV<br>SP                                                                                                    | See also section 18.1.5.                                                               |         | Conf            |
| PowerFailAct    | Power fail recovery strategy                                                                                                    | Ramp<br>Reset<br>Cont                                                                                                    | See section 18.1.12.                                                                   |         | Conf            |
| SyncIn          | The synchronise input is a way of synchronising programs. At the end of a segment the programmer will inspect the sync. input, if it is True (1) then the programmer will advance to the next segment. It is typically wired from the end of segment output of another programmer. Only appears if 'SyncMode' = 'Yes'                                          | 0                                                                                                    | This will normally be wired to the 'End of Seg' parameter as shown in section 18.1.13. |         | Oper            |
| Max Events      | To set the maximum number of output events required for the program. This is for convenience to avoid having to scroll through unwanted events when setting up each segment                                                                                                    | 1 to 8                                                                                                    |                                                                                        |         | Conf            |
| SyncMode        | Allows multiple controllers to be synchronised at the end of each segment                                                                                                    | No<br>Yes                                                                                                    | Sync output disabled Sync output enabled                                               |         | Conf            |
| Prog Reset      | Flag showing reset state                                                                                                    | No/Yes                                                                                                    | Can be wired to logic                                                                  |         | Oper            |
| Prog Run        | Flag showing run state                                                                                                    | No/Yes                                                                                                    | inputs to provide remote program                                                       |         | Oper            |
| Prog Hold       | Flag showing hold state                                                                                                    | No/Yes                                                                                                    | control                                                                                |         | Oper            |
| AdvSeg          | Set output to target setpoint and advance to next segment                                                                                                    | No/Yes                                                                                                    |                                                                                        |         | Oper            |
| SkipSeg         | Skip to the next setpoint and start the segment at the current output value.                                                                                                    | No/Yes                                                                                                    |                                                                                        |         | Oper            |
| EventOut1 to 8  | Flags showing event states                                                                                                    | No/Yes                                                                                                    |                                                                                        |         | R/O             |
| End of Seg      | Flag showing end of segment state                                                                                                    | No/Yes                                                                                                    |                                                                                        |         | R/O             |

# 18.3 To Select, Run, Hold or Reset a Program

The 'Run' folder allows an existing program to be selected and run. The folder also shows the current program status

| Folder – Progra | ammer.1                       | Sub-folder: Run                                    | Sub-folder: Run |                 |  |
|-----------------|-------------------------------|----------------------------------------------------|-----------------|-----------------|--|
| Name            | Parameter Description         | Value                                              | Default         | Access<br>Level |  |
| CurProg         | Current Program Number        | 0 to 50. Change only when Programmer is in Reset.  | 0               | Oper<br>R/O     |  |
| CurrSeg         | Current Running Segment       | 1 to 255                                           | 1               | R/O             |  |
| ProgStatus      | Program Status                | Reset –                                            |                 | Oper            |  |
|                 |                               | Run –                                              |                 |                 |  |
|                 |                               | Hold —                                             |                 |                 |  |
|                 |                               | Holdback –                                         |                 |                 |  |
|                 |                               | End –                                              |                 |                 |  |
| PSP             | Programmer Setpoint           |                                                    | 0               | R/O             |  |
| CyclesLeft      | Number of Cycles Remaining    | 0 to 1000                                          | 0               | R/O             |  |
| CurSegType      | Current Segment type          | End                                                | End             | R/O             |  |
|                 |                               | Rate                                               |                 |                 |  |
|                 |                               | Time                                               |                 |                 |  |
|                 |                               | Dwell                                              |                 |                 |  |
|                 |                               | Step                                               |                 |                 |  |
|                 |                               | Call                                               |                 |                 |  |
| SegTimeLeft     | Segment Time Remaining        | Hr Min Sec Millisec                                | 0               | R/O             |  |
| ResetEventOP    | Reset Event Outputs           | 0 to 255, each bit resets its corresponding output | 0               | Oper            |  |
| SegTarget       | Current Target Setpoint Value |                                                    |                 | R/O             |  |
| SegRate         | Segment Ramp Rate             | 0.1 to 9999.9                                      | 0               | R/O             |  |
| ProgTimeLeft    | Program Time Remaining        | Hrs Min Sec Millisec                               | 0               | R/O             |  |
| FastRun         | Fast Run                      | No (0) Normal                                      | No              | Conf            |  |
|                 |                               | Yes (1) Program executes at 10 times real time     |                 |                 |  |
| EndOutput       | End Output                    | Off (0) Program not in End                         | Off             | R/O             |  |
|                 |                               | On (1) Program at End                              |                 |                 |  |
| EventsOut       | Event Outputs                 | 0 to 255, each bit represents an output.           | 0               | R/O             |  |

# 18.4 Creating a Program

A folder exists for each Program containing a few key parameters listed below. This folder would normally be viewed via the iTools Program Editor under the Program Parameters tab. The Program Editor is used to create the segments of Program itself using the Segment Editor tab.

| Folder – Program  |                                                                                                    | Sub-folder: 1 to 50 |                                    |         |                 |
|-------------------|----------------------------------------------------------------------------------------------------|---------------------|------------------------------------|---------|-----------------|
| Name              | Parameter Description                                                                              | Value               |                                    | Default | Access<br>Level |
| Name              | Program Name                                                                                       | Up to 8 characters  |                                    | Null    | Oper            |
| Holdback<br>Value | Deviation between SP and PV at which holdback is applied. This value applies to the whole program. | Minimum setting 0   |                                    | 0       | Oper            |
| Ramp Units        | Time units applied to the segments                                                                 | Sec                 | Seconds                            | sec     | Oper            |
|                   |                                                                                                    | Min                 | Minutes                            |         |                 |
|                   |                                                                                                    | Hour                | Hours                              |         |                 |
| Cycles            | Number of times the whole program repeats                                                          | Cont (0)            | Repeats continuously               | 1       | Oper            |
|                   |                                                                                                    | 1 to 999            | Program executes once to 999 times |         |                 |

# 18.5 Program Editor

The Program Editor in iTools provides the method of entering and editing programs directly in the controller. Setpoint programs can be created graphically, stored and downloaded into the controller. From the iTools menu select 'Program Editor OR Press Programmer to create/edit a Program.

# 18.5.1 Analog View

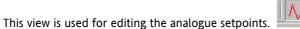

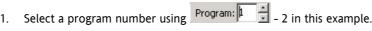

- 2. Double click Program Name and enter a name for the program "Example"
- 3. Right click in the blank area and choose 'Add Segment'

| Segment Type | Description           | Parameters     | Values                              |
|--------------|-----------------------|----------------|-------------------------------------|
| End          | Ends Program          | Reset          | Reset – returns to<br>Loop setpoint |
|              |                       |                | Dwell – remains at final setpoint   |
| Rate         | Ramp at a rate        | Target SP      | SP range                            |
|              |                       | Ramp rate      | 0.1 – 9999.9                        |
| Time         | Ramp to a target over | Target SP      | SP range                            |
|              | an interval           | Duration       | hh:mm:ss                            |
| Dwell        | Soak at a fixed SP    | Duration       | hh:mm:ss                            |
| Call         | Call another Program  | Program Number | 1 to 50                             |
|              |                       | No. of cycles  | 1 to 999                            |

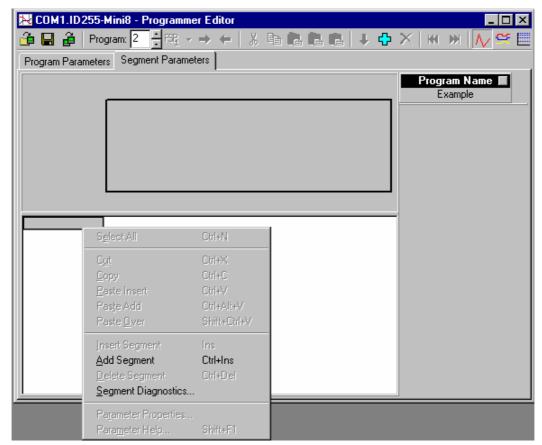

Figure 18-6: Blank Programmer editor - Right Click to add segment

- 4. Use the drop down to select segment type. Each segment type has the necessary parameters to suit.
- 5. Right click to insert more segments. End with an 'End' segment.

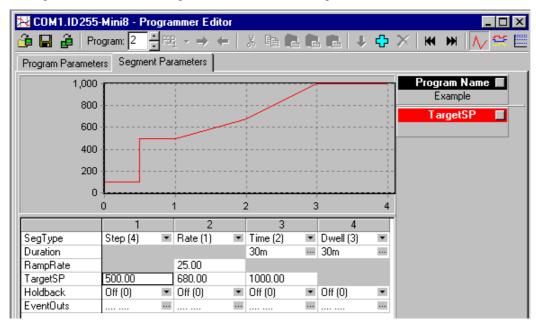

Figure 18-7: Spreadsheet Editor with 4 different segment types

The dots in EventsOut show which outputs are on in each segment.

6. Click on 'EventsOuts' to set up the event outputs for each segment.

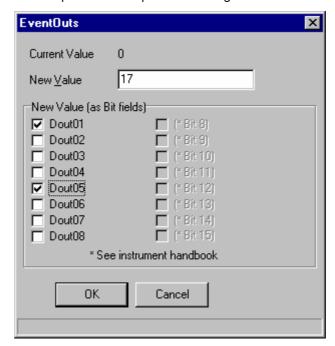

# 18.5.2 Digital View

Alternatively click the icon and the Digital Editor is shown (or hit Cntrl D)

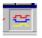

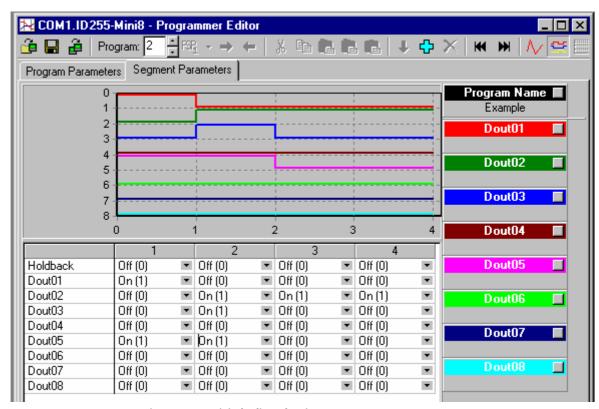

Figure 18-8: Digital Editor showing event outputs

7. Once the program is complete it may be saved to file, or loaded to an instrument.

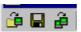

If you are online to an instrument the program is already 'loaded'. The only option is to save it to file. This example would be saved as 'Example.uip'

If you are working offline a program can be loaded from or saved to disk. If there are instruments connected the program can be sent to them one by one.

### 18.5.3 Printing a Program

if you select all segments, Cntrl N (or right click 'Select All') and copy spreadsheet cells they are put on the clipboard as tab separated values which can be pasted into Microsoft Excel.

There is no direct printing support in the Programmer Editor, but you can generate a report using Microsoft Excel as follows:

- Right click on the graph and choose 'Copy Chart'.
- Open a new spreadsheet in Excel and paste the chart, position to taste.
- Go back to the Programmer Editor and Choose 'Edit| Select All' followed by 'Edit| Copy'.
- Switch to Excel, choose the top left cell for the segment data and then choose 'Edit| Paste'.
- Optionally delete any columns that have no settings and format the cells.
- Print the spreadsheet.

The program is listed down rather than across the page so long programs can be printed.

# 18.6 Wiring the Programmer Function Block.

The Programmer block is invariably used with the Loop blocks. When a programmer block is placed on the graphical wiring editor it will **automatically** make the essential connections between itself and the Loop1 block.

These connections ensure that the program setpoint goes to the loop and that 'servo' and other program options work correctly.

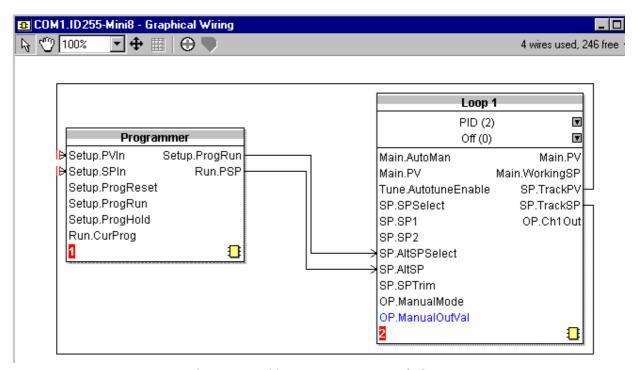

Figure 18-9: Wiring Programmer to Loop Block

# 19. CHAPTER 19 SWITCH OVER

This facility is commonly used in temperature applications which operate over a wide temperature range. A thermocouple may be used to control at lower temperatures and a pyrometer then controls at very high temperatures. Alternatively two thermocouples of different types may be used.

The diagram below shows a process heating over time with boundaries which define the switching points between the two devices. The higher boundary (2 to 3) is normally set towards the top end of the thermocouple range and this is determined by the 'Switch Hi' parameter. The lower boundary (1 to 2) is set towards the lower end of the pyrometer (or second thermocouple) range using the parameter 'Switch Lo'. The controller calculates a smooth transition between the two devices.

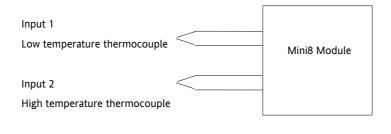

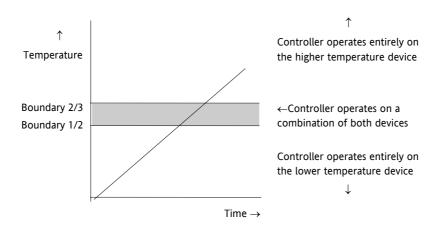

Figure 19-1: Thermocouple to Pyrometer Switching

### 19.1.1 Example: To Set the Switch Over Levels

Set Access to configuration level

- 1. Open the 'SwOver' Folder
- 2. Set 'Switch Hi' to a value which is suitable for the pyrometer (or high temperature thermocouple) to take over the control of the process
- 3. Set 'Switch Lo' to a value which is suitable for the low temperature thermocouple to control the process

# 19.1.2 Switch Over Parameters

| Folder – SwitchOver |                                                                                                    | Sub-folders: .1                                                        |                                                                                                    |             |                 |  |
|---------------------|----------------------------------------------------------------------------------------------------|------------------------------------------------------------------------|----------------------------------------------------------------------------------------------------|-------------|-----------------|--|
| Name                | Parameter Description                                                                                                    | Value                                                                  |                                                                                                    | Default     | Access<br>Level |  |
| InHigh              | Sets the high limit for the switch over block. It is the highest reading from input 2 since it is the high range input sensor.                                                   | Input range                                                            |                                                                                                    | Oper        |                 |  |
| InLow               | Sets the low limit for the switch over block. It is the lowest reading from input 1 since it is the low range input sensor                                                       |                                                                        |                                                                                                    |             | Oper            |  |
| Switch High         | Defines the high boundary of the switchover region                                                                                                    | Between Input                                                          | : Hi and Input Lo                                                                                                    |             | Oper            |  |
| Switch Low          | Defines the low boundary of the switchover region.                                                                                                    |                                                                        |                                                                                                    |             | Oper            |  |
| In1                 | The first input value. This must be the low range sensor.                                                                                                    | thermocouple                                                           | mally be wired to the /pyrometer input sources via the PV                                                                                                    |             | R/O if<br>wired |  |
| In2                 | The second input value. This must be the high range sensor                                                                                                    |                                                                        | Input or Analogue Input Module. The range will be the range of the input chosen.                                                                                                    |             |                 |  |
| Fallback Value      | In the event of a bad status, the output may be configured to adopt the fallback value. This allows the strategy to dictate a safe output in the event of a fault being detected | Between Input Hi and Input Lo                                          |                                                                                                    | 0.0         | Oper            |  |
| Fallback Type       | Fall back type                                                                                                    | Clip Bad<br>Clip Good<br>Fall Bad<br>Fall Good<br>Upscale<br>Downscale |                                                                                                    | Clip Bad    | Conf            |  |
| Selectin            | Indicates which input is currently selected                                                                                                    | Input 1<br>Input 2                                                     | 0: Input 1 has been selected 1: Input 2 has been selected 2: Both inputs are used to calculate the output                                                                                   |             | R/O             |  |
| ErrMode             | The action taken if the selected input is BAD                                                                                                    | UseGood<br>ShowBad                                                     | 0: Assumes the value of a good input If the currently selected input is BAD the output will assume the value of the other input if it is GOOD 1: If selected input is BAD the output is BAD | Use<br>Good | Conf            |  |
| Out                 | Output produced from the 2 input measurements                                                                                                    |                                                                        |                                                                                                    |             | R/O             |  |
| Status              | Status of the switchover block                                                                                                    | Good<br>Bad                                                            |                                                                                                    |             | R/O             |  |

## 20. CHAPTER 20 TRANSDUCER SCALING

The Mini8 controller includes two transducer calibration function blocks that may be enabled in configuration level in the 'Instrument/Options' folder. These are a software function blocks that provide a method of offsetting the calibration of the input when compared to a known input source. Transducer scaling is often performed as a routine operation on a machine to take out system errors. For this reason it can be carried out in operator mode.

Transducer scaling can be applied to any input or derived input, i.e. the PV Input or Analogue Input fitted in one of the module slots. These can be wired in configuration level to the above inputs.

Three types of calibration are explained in this chapter:-

- Auto-tare
- Load Cell Calibration
- Comparison Calibration

#### 20.1 Auto-Tare Calibration

The auto-tare function is used, for example, when it is required to weigh the contents of a container but not the container itself.

The procedure is to place the empty container on the weigh bridge and 'zero' the controller. Since it is likely that following containers may have different tare weights the auto-tare feature is always available.

Further parameters are available which are used to pre-configure the tare measurement or for interrogation purposes. Tare calibration may be carried out no matter what type of transducer is in use.

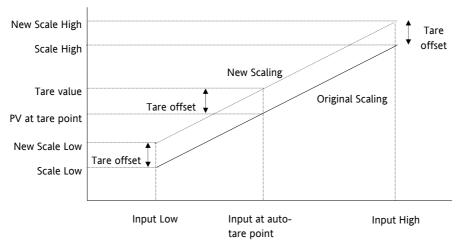

Figure 20-1: Effect of Auto Tare

### 20.2 Load Cell

A load cell provides an analogue output which can be in Volts, milli-Volts or milli-Amps. This may be connected to the PV Input or Analogue Input.

When no load is placed on the cell the output is normally zero. However, in practice there may be a residual output and this can be calibrated out in the controller.

The high end is calibrated by placing a reference weight on the load cell and performing a high end calibration in the controller.

# 20.3 Comparison Calibration

Comparison calibration is used to calibrate the controller against a second reference instrument.

The load is removed (or taken to a minimum) from the reference device. The controller low end calibration is done using the 'Cal Enable' parameter and entering the reading from the reference instrument.

Add a weight and when the reading has become stable select the 'Cal Hi Enable' parameter then enter the new reading from the reference instrument.

# 20.4 Transducer Scaling Parameters

| Folder – Txdr |                                                                                                    | Sub-folders: .1 or .2                            |                                                                     |         |                                       |  |
|---------------|----------------------------------------------------------------------------------------------------|--------------------------------------------------|---------------------------------------------------------------------|---------|---------------------------------------|--|
| Name          | Parameter Description                                                                                                    | Value                                            |                                                                     | Default | Access<br>Level                       |  |
| Cal Type      | Used to select the type of transducer calibration to perform See descriptions at the beginning of this chapter.                  | 1: Off<br>1: Shunt<br>2: Load Cell<br>3: Compare | Transducer type unconfigured Shunt calibration Load Cell Comparison | Off     | Conf                                  |  |
| Cal Enable    | To make the transducer ready for calibration.  Must be set to Yes to allow calibration to be done at L1. This includes Tare Cal. | No<br>Yes                                        | Not ready<br>Ready                                                  | No      | Conf                                  |  |
| Range Max     | The maximum permissible range of the scaling block                                                                               | Range min to                                     | 99999                                                               | 1000    | Conf                                  |  |
| Range Min     | The minimum permissible range of the scaling block                                                                               | -19999 to Range max                              |                                                                     | 0       | Conf                                  |  |
| Start Tare    | Begin tare calibration                                                                                                    | No<br>Yes                                        | Start tare calibration                                              | No      | Oper if<br>'Cal<br>Enable' =<br>'Yes' |  |
| Start Cal     | Starts the Calibration process.  Note: for Load Cell and Comparison calibration 'Start Cal' starts the first calibration point.  | No<br>Yes                                        | Start calibration                                                   | No      | Oper if 'Cal Enable' = 'Yes'          |  |
| Start HighCal | For Load Cell and Comparison calibration the 'Start High Cal' must be used to start the second calibration point.                | No<br>Yes                                        | Start high calibration                                              | No      | Oper if<br>'Cal<br>Enable' =<br>'Yes' |  |

| Folder – Txdr |                                                                                                    | Sub-folders: .1 or .2                                                                                                    |                                                                                          |         |                 |  |
|---------------|----------------------------------------------------------------------------------------------------|----------------------------------------------------------------------------------------------------|------------------------------------------------------------------------------------------|---------|-----------------|--|
| Name          | Parameter Description                                                                                                    | Value                                                                                                    |                                                                                          | Default | Access<br>Level |  |
| Clear Cal     | Clears the current calibration constants. This returns the calibration to unity gain                                                                                                    | No<br>Yes                                                                                                    | To delete previous calibration values                                                    | No      | Oper            |  |
| Tare Value    | Enter the tare value of the container                                                                                                    |                                                                                                    |                                                                                          |         | Conf            |  |
| InHigh        | Sets the scaling input high point                                                                                                    |                                                                                                    |                                                                                          |         | Oper            |  |
| InLow         | Sets the scaling input low point                                                                                                    |                                                                                                    |                                                                                          |         | Oper            |  |
| Scale High    | Sets the scaling output high point. Usually the same as the 'Input Lo'                                                                                                    |                                                                                                    |                                                                                          |         | Oper            |  |
| Scale Low     | Sets the scaling output low point. Usually 80% of 'Input Hi'                                                                                                    |                                                                                                    |                                                                                          |         | Oper            |  |
| Cal Band      | The calibration algorithms use the threshold to determine if the value has settled. When switching in the shunt resistor, the algorithm waits for the value to settle to within the threshold before starting the high calibration point. |                                                                                                    |                                                                                          |         | Conf            |  |
| CalAdjust     | The adjust is used in the Comparison Calibration method.                                                                                                    | When edited, the Adjust parameter can be set to the desired value. On confirm, the new adjust value is used to set the scaling constants |                                                                                          |         | Oper            |  |
| ShuntOut      | Indicates when the internal shunt calibration resistor is switched in. Only appears if 'Cal Type' = 'Shunt'                                                                                                    | Off<br>On                                                                                                    | Resistor not switched in<br>Resistor switched in                                         |         | Oper            |  |
| Cal Active    | Indicates calibration taking place                                                                                                    | Off<br>On                                                                                                    | Inactive<br>Active                                                                       |         | R/O             |  |
| InVal         | The input value to be scaled.                                                                                                    | -9999.9 to 9                                                                                                    | 999.9                                                                                    |         | Oper            |  |
| OutVal        | The Input Value is scaled by the block to produce the Output Value                                                                                                    |                                                                                                    |                                                                                          |         | Oper            |  |
| Status        | The status of the output accounting for sensor fail signals passed to the block and the state of the scaling.                                                                                                    | Good<br>Bad                                                                                                    |                                                                                          |         | Conf            |  |
| Cal Status    | Indicates the progress of calibration                                                                                                    | 0: Idle 1: Active 2: Passed 3: Failed                                                                                                    | No calibration in progress Calibration in progress Calibration Passed Calibration Failed |         | L1 R/O          |  |

#### 20.4.1 Parameter Notes

Enable Cal This may be wired to a digital input for an external switch. If not wired, then the value may be changed.

When enabled the transducer parameters may be altered as described in the previous sections. When the parameter has been turned On it will remain on until turned off manually even if the controller is powered

cycled.

Start Tare This may be wired to a digital input for an external switch. If not wired, then the value may be changed.

Start Cal This may be wired to a digital input for an external switch. If not wired, then the value may be changed.

It starts the calibration procedure for:

**Shunt Calibration** 

The low point for Load Cell Calibration

The low point for Comparison Calibration

Start Hi Cal This may be wired to a digital input for an external switch. If not wired, then the value may be changed.

It starts:-

The high point for Load Cell Calibration

The high point for Comparison Calibration

Clear Cal This may be wired to a digital input for an external switch. If not wired, then the value may be changed.

When enabled the input will reset to default values. A new calibration will overwrite the previous

calibration values if Clear Cal is not enabled between calibrations.

### 20.4.2 Tare Calibration

The Mini8 controller has an auto-tare function that is used, for example, when it is required to weigh the contents of a container but not the container itself.

The procedure is to place the empty container on the weighbridge and 'zero' the controller. The procedure is as follows:-

- 1. Place container on weighbridge
- 2. Go to Txdr.1 (or .2) Folder.
- 3. Transducer calibration Type must be 'Load Cell'.
- 4. CalEnable must be set to 'Yes'.
- 5. Set StartTare to 'yes'
- The controller automatically calibrates the to the tare weight which is measured by the transducer and stores this value.
- 7. During this measurement Cal Status will show progress. If the cal fails it is probably an 'out of range' problem.

### 20.4.3 Load Cell

A load cell output must be within the range 0 to 77 mV to go into a TC8 input. Use a shunt for mA inputs, mV can possibly go direct, Volt inputs must use a potential divider.

To calibrate a load cell.

- 1. Remove all load from the transducer to establish a zero reference.
- 2. Go to Txdr.1 (or .2) Folder.
- 3. Transducer calibration Type must be 'Load Cell'.
- 4. CalEnable must be set to 'Yes'.
- 5. Set Start Cal to 'yes'
- 6. The controller will calibrate the low point.
- 7. Set StartHighCal to 'yes'
- 8. The controller will calibrate the high point.

Cal Status advises progress and result.

## 20.4.4 Comparison Calibration

Comparison calibration is used to calibrate the input against a second reference instrument. Typically this might be a local display on the weighing device itself.

To calibrate against a known reference source:-

- 1. Add a load at the low end of the scale range
- 2. Go to Txdr.1 (or .2) Folder.
- 3. Transducer calibration Type must be 'Comparision'.
- 4. CalEnable must be set to 'Yes'.
- 5. Enter the reading from the reference instrument into 'Cal Adjust'.
- 6. Add a load at the high end of the scale.
- 7. Set StartHighCal to 'yes'
- 8. The controller will calibrate the high point.

Cal Status advises progress and result.

# 21. CHAPTER 21 USER VALUES

User values are registers provided for use in calculations. They may be used as constants in equations or temporary storage in extended calculations. Up to 32 User Values are available provided they have been enabled in the "Instrument/Options" folder. They are arranged in 4 groups of 8. Each User Value can then be set up in the **'UserVal**' folder.

### 21.1 User Value Parameters

| Folder – UsrVal |                                                                                                    | Sub-Folders: .1 to .32       |                                                                             |         |                 |
|-----------------|----------------------------------------------------------------------------------------------------|------------------------------|-----------------------------------------------------------------------------|---------|-----------------|
| Name            | Parameter Description                                                                                                    | Value                        |                                                                             | Default | Access<br>Level |
| Units           | Units assigned to the User Value                                                                                                    | None                         |                                                                             |         | Conf            |
|                 |                                                                                                    | Abs Temp °C                  | :/ºF/ºK,                                                                    |         |                 |
|                 |                                                                                                    | V, mV, A, m                  | ۹,                                                                          |         |                 |
|                 |                                                                                                    |                              | osi, Bar, mBar, %RH, %, mmWG, inWG,<br>s, PSIG, %O2, PPM, %CO2, %CP, %/sec, |         |                 |
|                 |                                                                                                    | RelTemp °C \                 | °F\°K(rel),                                                                 |         |                 |
|                 |                                                                                                    | Custom 1, Co<br>5, Custom 6, | ustom 2, Custom 3, Custom 4, Custom                                         |         |                 |
|                 |                                                                                                    | sec, min, hrs                | ,                                                                           |         |                 |
| Resolution      | Resolution of the User Value                                                                                                    | XXXXX to X.                  | XXXX                                                                        |         | Conf            |
| High Limit      | The high limit may be set for each user value to prevent the value being set to an out-of-bounds value.                                                                      |                              |                                                                             |         | Oper            |
| Low Limit       | The low limit of the user value may be set to prevent the user value from being edited to an illegal value. This is important if the user value is to be used as a setpoint. |                              |                                                                             |         | Oper            |
| Val             | To set the value within the range limits                                                                                                    | See note 1                   |                                                                             |         | Oper            |
| Status          | Can be used to force a good or bad status onto a user value. This is useful for testing status inheritance and fallback strategies.                                          | Good<br>Bad                  | See note 1                                                                  |         | Oper            |

Note 1.

If 'Val' is wired into but 'Status' is not, then, instead of being used to force the Status it will indicate the status of the value as inherited form the wired connection to 'Val'.

## 22. CHAPTER 22 CALIBRATION

In this chapter calibration refers to calibration of the TC input of the TC8 module. Calibration is accessed using the 'Cal State' parameter that is only available in configuration level. Since the controller is calibrated during manufacture to traceable standards for every input range, it is not necessary to calibrate the controller when changing ranges. Furthermore, a continuous automatic check and correction of the calibration during the controllers' normal operation means that it is calibrated for life.

However, it is recognised that, for operational reasons, it may be a requirement to check or re-calibrate the controller. This new calibration is saved as a User Calibration. It is always possible to revert to the factory calibration if necessary.

Tip: Consider using the 'Offset' parameter for User Cal (e.g. Mod.1.Offset). This can be set to correct any measured difference between the Mini8 given PV and a calibration value obtained from another source.

# 22.1 User calibration

#### 22.1.1 Set Up

No pre-calibration warm-up is required.

As calibration is a single-point on 8 channels, quick enough (a few minutes) to avoid self-heating effects, there are no special environmental, mounting position or ventilation requirements for calibration. Calibration should be performed at a reasonable ambient temperature (15°C to 35°C). Calibration outside

Every channel of every TC8 card must be individually connected to the calibrator source using thick copper wire (so the sensor-break voltage drop in the wires and source impedance is minimal).

The voltage source, monitor DVM and the target Mini8 should be at the same temperature (to eliminate added series e.m.f. due to thermocouple effects).

The Mini8 must be in Configuration Mode.

### 22.1.2 Zero Calibration

No "zero" calibration point is required.

# 22.1.3 Voltage Calibration

- 1. Set the Calibrator voltage source to an accurate 50.005mV. (The extra 5uV is to compensate for self-heating tempco effect).
- 2. Connect the 50mV to channel 1
- 3. Set Mod.1.CalState to HiCal (23) and then select 'Confirm'

these limits will compromise the expected working accuracy.

4. When complete set CalState to SaveUser(25)

### 22.1.4 CJC Calibration

No CJC calibration required; the sampled values are ratiometric, providing uncalibrated uncertainty of ±1°C.

### 22.1.5 Sensor-Break Limit Check

Apply a  $900\Omega$  resistor to each channel in turn, Sensor Break Type to 'Low', filter to off (0). Verify the SBrkValue is greater than 24.0 and less than 61.0

### 22.2 To Return to Factory Calibration

To clear the User calibration and restore the calibration from the factory.

- 1. Put Mini8 into Configuration Mode
- 2. Set the 'Mod.1.Calibration State' to LoadFact (25).
- 3. Return Instrument to Operating Mode.

### 22.3 Calibration Parameters

| List Header - IO |                                                  | Sub-headers:                                                   | :: Mod.1 to Mod.32                                                                                                    |         |                 |  |  |
|------------------|--------------------------------------------------|----------------------------------------------------------------|----------------------------------------------------------------------------------------------------|---------|-----------------|--|--|
| Name             | Parameter<br>Description                         | Value                                                          |                                                                                                    | Default | Access<br>Level |  |  |
| Cal State        | Calibration<br>state of the<br>input             | Idle Hi-50mV Load Fact Save User Confirm Go Busy Passed Failed | Normal operation High input calibration for mV ranges Restore factory calibration values Save the new calibration values To start the calibration procedure when one of the above has been selected Starting the automatic calibration procedure Calibration in progress Calibration successful Calibration unsuccessful | Idle    | Conf            |  |  |
| Status           | PV Status<br>The current<br>status of the<br>PV. | 0<br>1<br>2<br>3<br>4<br>5                                     | Normal operation Initial startup mode Input in sensor break PV outside operating limits Saturated input Uncalibrated channel No Module                                                                                                    |         | R/O             |  |  |

The above list shows the values of CalState, which appear during a normal calibration procedure. The full list of possible values follows – the number is the enumeration for the parameter.

1: Idle

2: Low calibration point for Volts range

3: High calibration point for Volts range

4: Calibration restored to factory default values

5: User calibration stored6: Factory calibration stored

11: Idle

12: Low calibration point for HZ input

13: High calibration point for the HZ input

14: Calibration restored to factory default values

15: User calibration stored

16: Factory calibration stored

20: Calibration point for factory rough calibration

21: Idle

22: Low calibration point for the mV range

23: Hi calibration point for the mV range

24: Calibration restored to factory default values

25: User calibration stored

26: Factory calibration stored

30: Calibration point for factory rough calibration

31: Idle

32: Low calibration point for the mV range

33: High calibration point for the mV range

34: Calibration restored to factory default values

35: User calibration stored

36: Factory calibration stored

41: Idle

42: Low calibration point for RTD calibration (150 ohms)

43: Low calibration point for RTD calibration (400 ohms)

44: Calibration restored to factory default values

45: User calibration stored

46: Factory calibration stored 51: Idle

52: CJC calibration used in conjunction with Term Temp parameter

54: Calibration restored to factory default values

55: User calibration stored

56: Factory calibration stored

200: Confirmation of request to calibrate

201: Used to start the calibration procedure

202: Used to abort the calibration procedure

210: Calibration point for factory rough calibration

212: Indication that calibration is in progress

213: Used to abort the calibration procedure 220: Indication that calibration completed successfully

221: Calibration accepted but not stored

222: Used to abort the calibration procedure

223: Indication that calibration failed

## 23. APPENDIX A MODBUS SCADA TABLE

These parameters are single register Modbus values for use with Third Party Modbus masters in SCADA packages or plcs. Scaling of the parameters has to be configured – the Modbus master scaling has to match the Mini8 parameter resolution to ensure the decimal point is in the correct position.

### 23.1 Comms Table

The tables that follow do not include every parameter in the Mini8. The Comms Table is used to make most parameters available at any SCADA address.

| Folder – Commstab |                                  | Sub-folders: .1 to .250     |          |                 |
|-------------------|----------------------------------|-----------------------------|----------|-----------------|
| Name              | Parameter Description            | Value Defa                  |          | Access<br>Level |
| Destination       | Modbus Destination               | Not Used                    | Not used | Conf            |
|                   |                                  | 1 to 16011                  |          |                 |
| Source            | Source Parameter                 | Taken from source parameter |          | Conf            |
| Native            | Native Data Format               | 0 Integer                   | Integer  | Conf            |
|                   |                                  | 1 Native                    |          |                 |
| ReadOnly          | Read Only                        | 0 Read/Write                | R/W      | Conf            |
|                   | Read/Write only if source is R/W | 1 Read Only                 |          |                 |
| Minutes           | Minutes                          | 0 Seconds                   | Seconds. | Conf            |
|                   | Units in which time is scaled.   | 1 Minutes                   |          |                 |

Entering a value in the Source parameter may be done in two ways:

- 1 drag the required parameter into the Source
- 2 right click the Source parameter, select Edit Wire and browse to the required parameter.

In the Example below the PV of Loop 1 would be available at addresses 200 and 201 as a two register floating point number - its native data type.

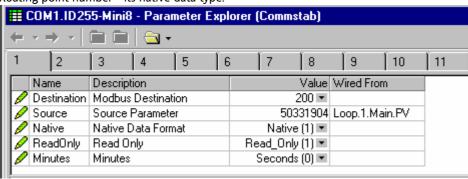

There are 250 comms tables entries available.

### 23.2 SCADA Table

The parameters in the tables following are available in scaled integer format, accessed via their associated Modbus address.

Wherever possible use an OPC client with the iTools OPCserver as the server. In this arrangement the parameters are all referenced by name and the values are floating point so the decimal point for all parameters is inherited.

| Description               | ModBus | HEX  | Description         | ModBus         | HEX  |
|---------------------------|--------|------|---------------------|----------------|------|
| Access.CustomerID         | 4739   | 1283 | Alarm.6.Out         | 10329          | 2859 |
| Access.InstrumentMode     | 199    | 00c7 | Alarm.6.Reference   | 10323          | 2853 |
| Alarm.1.Ack               | 10250  | 280a | Alarm.6.Threshold   | 10321          | 2851 |
| Alarm.1.Block             | 10246  | 2806 | Alarm.6.Type        | 10320          | 2850 |
| Alarm.1.Delay             | 10248  | 2808 | Alarm.7.Ack         | 10346          |      |
| Alarm.1.Hysteresis        | 10242  | 2802 | Alarm.7.Block       | 10342          |      |
| Alarm.1.Inhibit           | 10247  | 2807 | Alarm.7.Delay       | 10344          |      |
| Alarm.1.Latch             | 10244  | 2804 | Alarm.7.Hysteresis  | 10338          |      |
| Alarm.1.Out               | 10249  | 2809 | Alarm.7.Inhibit     | 10343          |      |
| Alarm.1.Reference         | 10243  | 2803 | Alarm.7.Latch       | 10340          |      |
| Alarm.1.Threshold         | 10241  | 2801 | Alarm.7.Out         | 10345          |      |
| Alarm.1.Type              | 10240  | 2800 | Alarm.7.Reference   | 10339          |      |
| Alarm.2.Ack               | 10266  |      | Alarm.7.Threshold   | 10337          |      |
| Alarm.2.Block             | 10262  | 2816 | Alarm.7.Type        | 10336          |      |
| Alarm.2.Delay             | 10264  | 2818 | Alarm.8.Ack         | 10362          |      |
| Alarm.2.Hysteresis        | 10258  | 2812 | Alarm.8.Block       | 10358          |      |
| Alarm.2.Inhibit           | 10263  | 2817 | Alarm.8.Delay       | 10350          |      |
| Alarm.2.Latch             | 10263  | 2814 | Alarm.8.Hysteresis  | 10350          |      |
| Alarm.2.Cut               | 10265  | 2819 | Alarm.8.Inhibit     | 10354          |      |
| Alarm.2.Reference         | 10259  | 2813 | Alarm.8.Latch       | 10359          |      |
| Alarm.2.Threshold         | 10259  | 2811 | Alarm.8.Out         | 10356          |      |
|                           | 10257  | 2810 | Alarm.8.Reference   | 10351          |      |
| Alarm.2.Type Alarm.3.Ack  |        |      |                     |                |      |
| Alarm.3.Ack Alarm.3.Block | 10282  | 282a | Alarm.8.Threshold   | 10353<br>10352 |      |
|                           | 10278  | 2826 | Alarm.8.Type        |                |      |
| Alarm.3.Delay             | 10280  | 2828 | Alarm.9.Ack         | 10378          |      |
| Alarm.3.Hysteresis        | 10274  | 2822 | Alarm.9.Block       | 10374          |      |
| Alarm.3.Inhibit           | 10279  | 2827 | Alarm.9.Delay       | 10376          |      |
| Alarm.3.Latch             | 10276  | 2824 | Alarm.9.Hysteresis  | 10370          |      |
| Alarm.3.Out               | 10281  | 2829 | Alarm.9.Inhibit     | 10375          |      |
| Alarm.3.Reference         | 10275  | 2823 | Alarm.9.Latch       | 10372          |      |
| Alarm.3.Threshold         | 10273  | 2821 | Alarm.9.Out         | 10377          |      |
| Alarm.3.Type              | 10272  | 2820 | Alarm.9.Reference   | 10371          |      |
| Alarm.4.Ack               | 10298  | 283a | Alarm.9.Threshold   | 10369          |      |
| Alarm.4.Block             | 10294  | 2836 | Alarm.9.Type        | 10368          |      |
| Alarm.4.Delay             | 10296  | 2838 | Alarm.10.Ack        | 10394          |      |
| Alarm.4.Hysteresis        | 10290  | 2832 | Alarm.10.Block      | 10390          |      |
| Alarm.4.Inhibit           | 10295  | 2837 | Alarm.10.Delay      | 10392          |      |
| Alarm.4.Latch             | 10292  |      | Alarm.10.Hysteresis |                | 2892 |
| Alarm.4.Out               | 10297  | 2839 | Alarm.10.Inhibit    | 10391          |      |
| Alarm.4.Reference         | 10291  | 2833 | Alarm.10.Latch      |                | 2894 |
| Alarm.4.Threshold         | 10289  |      | Alarm.10.Out        | 10393          |      |
| Alarm.4.Type              | 10288  |      | Alarm.10.Reference  | 10387          |      |
| Alarm.5.Ack               | 10314  |      | Alarm.10.Threshold  | 10385          |      |
| Alarm.5.Block             | 10310  |      | Alarm.10.Type       | 10384          |      |
| Alarm.5.Delay             | 10312  |      | Alarm.11.Ack        |                | 28aa |
| Alarm.5.Hysteresis        | 10306  | 2842 | Alarm.11.Block      | 10406          | 28a6 |
| Alarm.5.Inhibit           | 10311  | 2847 | Alarm.11.Delay      | 10408          | 28a8 |
| Alarm.5.Latch             | 10308  | 2844 | Alarm.11.Hysteresis | 10402          | 28a2 |
| Alarm.5.Out               | 10313  | 2849 | Alarm.11.Inhibit    | 10407          | 28a7 |
| Alarm.5.Reference         | 10307  | 2843 | Alarm.11.Latch      | 10404          | 28a4 |
| Alarm.5.Threshold         | 10305  | 2841 | Alarm.11.Out        | 10409          |      |
| Alarm.5.Type              | 10304  | 2840 | Alarm.11.Reference  | 10403          | 28a3 |
| Alarm.6.Ack               | 10330  |      | Alarm.11.Threshold  | 10401          |      |
| Alarm.6.Block             | 10326  | 2856 | Alarm.11.Type       | 10400          | 28a0 |
| Alarm.6.Delay             | 10328  | 2858 | Alarm.12.Ack        | 10426          | 28ba |
| Alarm.6.Hysteresis        | 10322  | 2852 | Alarm.12.Block      | 10422          | 28b6 |
| Alarm.6.Inhibit           | 10327  | 2857 | Alarm.12.Delay      | 10424          | 28b8 |
| Alarm.6.Latch             | 10324  | 2854 | Alarm.12.Hysteresis | 10418          | 28b2 |

ModBus

HEX

292a

293a

294a

295a 

296a

| Description          | ModBus | HEX  | Description                          |
|----------------------|--------|------|--------------------------------------|
| Alarm.12.Inhibit     | 10423  | 28b7 | Alarm.18.Delay                       |
| Alarm.12.Latch       | 10420  | 28b4 | Alarm.18.Hysteresis                  |
| Alarm.12.Out         | 10425  | 28b9 | Alarm.18.Inhibit                     |
| Alarm.12.Reference   | 10419  | 28b3 | Alarm.18.Latch                       |
| Alarm.12.Threshold   | 10417  | 28b1 | Alarm.18.Out                         |
| Alarm.12.Type        | 10416  | 28b0 | Alarm.18.Reference                   |
| Alarm.13.Ack         | 10442  | 28ca | Alarm.18.Threshold                   |
| Alarm.13.Block       | 10438  | 28c6 | Alarm.18.Type                        |
| Alarm.13.Delay       | 10440  | 28c8 | Alarm.19.Ack                         |
| Alarm.13.Hysteresis  | 10434  | 28c2 | Alarm.19.Block                       |
| Alarm.13.Inhibit     | 10439  | 28c7 | Alarm.19.Delay                       |
| Alarm.13.Latch       | 10436  | 28c4 | Alarm.19.Hysteresis                  |
| Alarm.13.Out         | 10441  | 28c9 | Alarm.19.Inhibit                     |
| Alarm.13.Reference   |        | 28c3 | Alarm.19.Latch                       |
| Alarm.13.Threshold   | -      | 28c1 | Alarm.19.Out                         |
| Alarm.13.Type        | -      | 28c0 | Alarm.19.Reference                   |
| Alarm.14.Ack         |        | 28da | Alarm.19.Threshold                   |
| Alarm.14.Block       |        | 28d6 | Alarm.19.Type                        |
| Alarm.14.Delay       |        | 28d8 | Alarm.20.Ack                         |
| Alarm.14.Hysteresis  |        | 28d2 | Alarm.20.Block                       |
| Alarm.14.Inhibit     |        | 28d7 | Alarm.20.Delay                       |
| Alarm.14.Latch       |        | 28d4 | Alarm.20.Hysteresis                  |
| Alarm.14.Out         | 10457  |      | Alarm.20.Inhibit                     |
| Alarm.14.Reference   |        | 28d3 | Alarm.20.Latch                       |
| Alarm.14.Threshold   | 10449  |      | Alarm.20.Out                         |
| Alarm.14.Type        |        | 28d0 | Alarm.20.Reference                   |
| Alarm.15.Ack         | -      | 28ea | Alarm.20.Threshold                   |
| Alarm.15.Block       |        | 28e6 | Alarm.20.Type                        |
| Alarm.15.Delay       | _      | 28e8 | Alarm.21.Ack                         |
| Alarm.15.Hysteresis  | -      | 28e2 | Alarm.21.Block                       |
| Alarm.15.Inysteresis | 10400  |      | Alarm.21.Delay                       |
| Alarm.15.Latch       | -      | 28e4 | •                                    |
| Alarm.15.Dut         | 10400  |      | Alarm.21.Hysteresis Alarm.21.Inhibit |
|                      | -      |      | Alarm.21.Latch                       |
| Alarm 15. Reference  | 10467  |      |                                      |
| Alarm 15 Type        | 10465  |      | Alarm 21 Deference                   |
| Alarm.15.Type        | _      | 28e0 | Alarm.21.Reference                   |
| Alarm.16.Ack         | 10490  |      | Alarm.21.Threshold                   |
| Alarm 16 Block       | 10486  |      | Alarm.21.Type                        |
| Alarm 16 Uniteresia  | 10488  |      | Alarm.22.Ack                         |
| Alarm.16.Hysteresis  | 10482  | 28f2 | Alarm.22.Block                       |
| Alarm.16.Inhibit     | 10487  | 28f7 | Alarm.22.Delay                       |
| Alarm.16.Latch       | 10484  | 28f4 | Alarm.22.Hysteresis                  |
| Alarm.16.Out         | 10489  |      | Alarm.22.Inhibit                     |
| Alarm.16.Reference   | 10483  |      | Alarm.22.Latch                       |
| Alarm.16.Threshold   | 10481  | 28f1 | Alarm.22.Out                         |
| Alarm.16.Type        | 10480  |      | Alarm.22.Reference                   |
| Alarm.17.Ack         | 10506  |      | Alarm.22.Threshold                   |
| Alarm.17.Block       | 10502  |      | Alarm.22.Type                        |
| Alarm.17.Delay       | 10504  |      | Alarm.23.Ack                         |
| Alarm.17.Hysteresis  | 10498  |      | Alarm.23.Block                       |
| Alarm.17.Inhibit     | 10503  |      | Alarm.23.Delay                       |
| Alarm.17.Latch       | 10500  |      | Alarm.23.Hysteresis                  |
| Alarm.17.Out         | 10505  |      | Alarm.23.Inhibit                     |
| Alarm.17.Reference   | 10499  | 2903 | Alarm.23.Latch                       |
| Alarm.17.Threshold   | 10497  | 2901 | Alarm.23.Out                         |
| Alarm.17.Type        | 10496  | 2900 | Alarm.23.Reference                   |
| Alarm.18.Ack         | 10522  | 291a | Alarm.23.Threshold                   |
| Alarm.18.Block       | 10518  | 2916 | Alarm.23.Type                        |
| ,                    | •      |      |                                      |

| Description                 | ModBus | HEX  | Description                         | ModBus | HEX  |
|-----------------------------|--------|------|-------------------------------------|--------|------|
| Alarm.24.Ack                | 10618  |      | Alarm.29.Threshold                  | 10689  |      |
| Alarm.24.Block              | 10614  |      | Alarm.29.Type                       | 10688  |      |
| Alarm.24.Delay              | 10616  |      | Alarm.30.Ack                        | 10714  |      |
| Alarm.24.Hysteresis         | 10610  |      | Alarm.30.Block                      | 10710  |      |
| Alarm.24.Inhibit            | 10615  |      | Alarm.30.Delay                      | 10712  |      |
| Alarm.24.Latch              | 10613  |      | Alarm.30.Hysteresis                 | 10712  |      |
| Alarm.24.Later              | 10617  | 2979 | Alarm.30.Inhibit                    | 10700  | 29d7 |
| Alarm.24.Reference          | 10611  | 2973 | Alarm.30.Latch                      | 10711  |      |
| Alarm.24.Threshold          | 10609  |      | Alarm.30.Dut                        | 10703  |      |
| Alarm.24.Type               | 10608  |      | Alarm.30.Reference                  | 10713  |      |
| Alarm.25.Ack                | 10634  | 298a | Alarm.30.Threshold                  | 10707  |      |
| Alarm.25.Ack Alarm.25.Block | 10634  |      | Alarm.30.Type                       | 10703  |      |
|                             | 10630  |      | Alarm.31.Ack                        | 1      |      |
| Alarm.25.Delay              | 1      |      |                                     | 10730  |      |
| Alarm.25.Hysteresis         | 10626  |      | Alarm.31.Block                      | 10726  |      |
| Alarm.25.Inhibit            | 10631  | 2987 | Alarm.31.Delay                      | 10728  |      |
| Alarm.25.Latch              | 10628  |      | Alarm.31.Hysteresis                 | 10722  |      |
| Alarm.25.Out                | 10633  |      | Alarm.31.Inhibit                    | 10727  | 29e7 |
| Alarm.25.Reference          | 10627  | 2983 | Alarm.31.Latch                      | 10724  |      |
| Alarm.25.Threshold          | 10625  |      | Alarm.31.Out                        | 10729  |      |
| Alarm.25.Type               | 10624  |      | Alarm.31.Reference                  | 10723  |      |
| Alarm.26.Ack                | 10650  |      | Alarm.31.Threshold                  | 10721  | 29e1 |
| Alarm.26.Block              | 10646  |      | Alarm.31.Type                       | 10720  |      |
| Alarm.26.Delay              | 10648  |      | Alarm.32.Ack                        | 10746  |      |
| Alarm.26.Hysteresis         | 10642  |      | Alarm.32.Block                      | 10742  | 29f6 |
| Alarm.26.Inhibit            | 10647  | 2997 | Alarm.32.Delay                      | 10744  | 29f8 |
| Alarm.26.Latch              | 10644  | 2994 | Alarm.32.Hysteresis                 | 10738  | 29f2 |
| Alarm.26.Out                | 10649  | 2999 | Alarm.32.Inhibit                    | 10743  | 29f7 |
| Alarm.26.Reference          | 10643  |      | Alarm.32.Latch                      | 10740  |      |
| Alarm.26.Threshold          | 10641  | 2991 | Alarm.32.Out                        | 10745  | 29f9 |
| Alarm.26.Type               | 10640  | 2990 | Alarm.32.Reference                  | 10739  | 29f3 |
| Alarm.27.Ack                | 10666  | 29aa | Alarm.32.Threshold                  | 10737  | 29f1 |
| Alarm.27.Block              | 10662  | 29a6 | Alarm.32.Type                       | 10736  | 29f0 |
| Alarm.27.Delay              | 10664  | 29a8 | AlmSummary.General.AnAlarmStatus1   | 10176  | 27c0 |
| Alarm.27.Hysteresis         | 10658  | 29a2 | AlmSummary.General.AnAlarmStatus2   | 10177  | 27c1 |
| Alarm.27.Inhibit            | 10663  | 29a7 | AlmSummary.General.AnAlarmStatus3   | 10178  | 27c2 |
| Alarm.27.Latch              | 10660  | 29a4 | AlmSummary.General.AnAlarmStatus4   | 10179  | 27c3 |
| Alarm.27.Out                | 10665  | 29a9 | AlmSummary.General.AnyAlarm         | 10213  | 27e5 |
| Alarm.27.Reference          | 10659  | 29a3 | AlmSummary.General.CTAlarmStatus1   | 4192   | 1060 |
| Alarm.27.Threshold          | 10657  | 29a1 | AlmSummary.General.CTAlarmStatus2   | 4193   | 1061 |
| Alarm.27.Type               | 10656  | 29a0 | AlmSummary.General.CTAlarmStatus3   | 4194   | 1062 |
| Alarm.28.Ack                | 10682  | 29ba | AlmSummary.General.CTAlarmStatus4   | 4195   | 1063 |
| Alarm.28.Block              | 10678  |      | AlmSummary.General.DigAlarmStatus1  | 10188  |      |
| Alarm.28.Delay              | 10680  | -    | AlmSummary.General.DigAlarmStatus2  | 10189  |      |
| Alarm.28.Hysteresis         | 10674  |      | AlmSummary.General.DigAlarmStatus3  | 10190  |      |
| Alarm.28.Inhibit            | 10679  |      | AlmSummary.General.DigAlarmStatus4  | 10191  | 27cf |
| Alarm.28.Latch              | 10676  |      | AlmSummary.General.GlobalAck        | 10214  |      |
| Alarm.28.Out                | 10681  |      | AlmSummary.General.NewAlarm         | 10212  |      |
| Alarm.28.Reference          | 10675  |      | AlmSummary.General.NewCTAlarm       | 4196   |      |
| Alarm.28.Threshold          | 10673  |      | AlmSummary.General.RstNewAlarm      | 10215  |      |
| Alarm.28.Type               | 10672  | -    | AlmSummary.General.RstNewCTAlarm    | 4197   |      |
| Alarm.29.Ack                | 10698  | -    | AlmSummary.General.SBrkAlarmStatus1 | 10200  |      |
| Alarm.29.Block              | 10694  |      | AlmSummary.General.SBrkAlarmStatus2 | 10201  |      |
| Alarm.29.Delay              | 10694  |      | AlmSummary.General.SBrkAlarmStatus3 | 10201  |      |
| Alarm.29.Hysteresis         | 10690  |      | AlmSummary.General.SBrkAlarmStatus4 | 10202  |      |
| Alarm.29.Inhibit            | 10690  |      | Comms.FC.Ident                      | 12963  |      |
|                             |        | -    |                                     |        |      |
| Alarm 20 Out                | 10692  | -    | DigAlarm 1 Plack                    | 11274  |      |
| Alarm 20 Reference          | 10697  |      | DigAlarm 1 Dalay                    | 11270  |      |
| Alarm.29.Reference          | 10691  | 29c3 | DigAlarm.1.Delay                    | 11272  | 2c08 |

| Description                     | ModBus         | HEX          |
|---------------------------------|----------------|--------------|
| DigAlarm.1.Inhibit              | 11271          | 2c07         |
| DigAlarm.1.Latch                | 11268          | 2c04         |
| DigAlarm.1.Out                  | 11273          | 2c09         |
| DigAlarm.1.Type                 | 11264          | 2c00         |
| DigAlarm.2.Ack                  | 11290          | 2c1a         |
| DigAlarm.2.Block                | 11286          | 2c16         |
| DigAlarm.2.Delay                | 11288          | 2c18         |
| DigAlarm.2.Inhibit              | 11287          | 2c17         |
| DigAlarm.2.Latch                | 11284          | 2c14         |
| DigAlarm.2.Out                  | 11289          | 2c19         |
| DigAlarm.2.Type                 | 11280          | 2c10         |
| DigAlarm.3.Ack                  | 11306          | 2c2a         |
| DigAlarm.3.Block                | 11302          | 2c26         |
| DigAlarm.3.Delay                | 11304          | 2c28         |
| DigAlarm.3.Inhibit              | 11303          | 2c27         |
| DigAlarm.3.Latch                | 11300          | 2c24         |
| DigAlarm.3.Out                  | 11305          | 2c29         |
| DigAlarm.3.Type                 | 11296          | 2c20         |
| DigAlarm.4.Ack                  | 11322          | 2c3a         |
| DigAlarm.4.Block                | 11318          | 2c36         |
| DigAlarm.4.Delay                | 11320          | 2c38         |
| DigAlarm.4.Inhibit              | 11319          | 2c37         |
| DigAlarm.4.Latch                | 11316          | 2c34         |
| DigAlarm.4.Out                  | 11321          | 2c39         |
| DigAlarm.4.Type                 | 11312          | 2c30         |
| DigAlarm.5.Ack                  | 11338          | 2c4a         |
| DigAlarm.5.Block                | 11334          | 2c46         |
| DigAlarm.5.Delay                | 11336          | 2c48         |
| DigAlarm.5.Inhibit              | 11335          | 2c47         |
| DigAlarm.5.Latch                | 11332          | 2c44         |
| DigAlarm.5.Out                  | 11337          | 2c49         |
| DigAlarm.5.Type                 | 11328          | 2c40         |
| DigAlarm.6.Ack                  | 11354          | 2c5a         |
| DigAlarm.6.Block                | 11350          | 2c56         |
| DigAlarm.6.Delay                | 11352          | 2c58         |
| DigAlarm.6.Inhibit              | 11351          | 2c57         |
| DigAlarm.6.Latch                | 11348          | 2c54         |
| DigAlarm.6.Out                  | 11353          | 2c59         |
| DigAlarm.6.Type                 | 11344          | 2c50         |
| DigAlarm.7.Ack                  | 11370          | 2c6a         |
| DigAlarm.7.Block                | 11366          | 2c66         |
| DigAlarm.7.Delay                | 11368          | 2c68         |
| DigAlarm.7.Inhibit              | 11367          | 2c67         |
| DigAlarm.7.Latch                | 11364          | 2c64         |
| DigAlarm.7.Out                  | 11369<br>11360 | 2c69         |
| DigAlarm 9 A ak                 |                | 2c60         |
| DigAlarm 8 Block                | 11386          | 2c7a         |
| DigAlarm 8 Dalay                | 11382          | 2c76         |
| DigAlarm 8 Inhihit              | 11384<br>11383 | 2c78         |
| DigAlarm 8 Latch                |                | 2c77         |
| DigAlarm.8.Latch DigAlarm.8.Out | 11380<br>11385 | 2c74<br>2c79 |
| DigAlarm.8.Type                 | 11376          |              |
| DigAlarm.9.Ack                  | 11402          | 2c70<br>2c8a |
| DigAlarm.9.Block                | 11398          | 2c86         |
| DigAlarm.9.Delay                | 11400          | 2c88         |
| DigAlarm.9.Inhibit              | 11399          | 2c87         |
| DigAlarm.9.Latch                | 11399          | 2c84         |
| Dig. vaiii. J. Latoii           | 11380          | 2004         |

Engineering Handbook

| Description                           | MadDua          | LIEV         |
|---------------------------------------|-----------------|--------------|
| Description DigAlarm.9.Out            | ModBus<br>11401 | HEX<br>2c89  |
| DigAlarm.9.Out DigAlarm.9.Type        | 11392           | 2c80         |
| DigAlarm.10.Ack                       | 11418           | 2c9a         |
| DigAlarm.10.Block                     | 11414           | 2c96         |
| DigAlarm.10.Delay                     | 11416           | 2c98         |
| DigAlarm.10.Inhibit                   | 11415           | 2c97         |
| DigAlarm.10.Latch                     | 11412           | 2c94         |
| DigAlarm.10.Out                       | 11417           | 2c99         |
| DigAlarm.10.Type                      | 11408           | 2c90         |
| DigAlarm.11.Ack                       | 11434           | 2caa         |
| DigAlarm.11.Block                     | 11430           | 2ca6         |
| DigAlarm.11.Delay                     | 11432           | 2ca8         |
| DigAlarm.11.Inhibit                   | 11431           | 2ca7         |
| DigAlarm.11.Latch                     | 11428           | 2ca4         |
| DigAlarm.11.Out                       | 11433           | 2ca9         |
| DigAlarm.11.Type                      | 11424           | 2ca0         |
| DigAlarm.12.Ack                       | 11450           | 2cba         |
| DigAlarm.12.Block                     | 11446           | 2cb6         |
| DigAlarm.12.Delay                     | 11448           | 2cb8         |
| DigAlarm.12.Inhibit                   | 11447           | 2cb7         |
| DigAlarm.12.Latch                     | 11444           | 2cb4         |
| DigAlarm.12.Out                       | 11449           | 2cb9         |
| DigAlarm.12.Type                      | 11440           | 2cb0         |
| DigAlarm.13.Ack                       | 11466           | 2cca         |
| DigAlarm.13.Block                     | 11462           | 2cc6         |
| DigAlarm.13.Delay                     | 11464           | 2cc8         |
| DigAlarm.13.Inhibit                   | 11463           | 2cc7         |
| DigAlarm.13.Latch                     | 11460           | 2cc4         |
| DigAlarm.13.Out                       | 11465           | 2cc9         |
| DigAlarm.13.Type                      | 11456           | 2cc0         |
| DigAlarm 14 Block                     | 11482           | 2cda         |
| DigAlarm.14.Block                     | 11478<br>11480  | 2cd6<br>2cd8 |
| DigAlarm.14.Delay DigAlarm.14.Inhibit | 11479           | 2cd7         |
| DigAlarm.14.Latch                     | 11479           | 2cd4         |
| DigAlarm.14.Out                       | 11481           | 2cd9         |
| DigAlarm.14.Type                      | 11472           | 2cd0         |
| DigAlarm.15.Ack                       | 11498           | 2cea         |
| DigAlarm.15.Block                     | 11494           | 2ce6         |
| DigAlarm.15.Delay                     | 11496           | 2ce8         |
| DigAlarm.15.Inhibit                   | 11495           | 2ce7         |
| DigAlarm.15.Latch                     | 11492           | 2ce4         |
| DigAlarm.15.Out                       | 11497           | 2ce9         |
| DigAlarm.15.Type                      | 11488           | 2ce0         |
| DigAlarm.16.Ack                       | 11514           | 2cfa         |
| DigAlarm.16.Block                     | 11510           | 2cf6         |
| DigAlarm.16.Delay                     | 11512           | 2cf8         |
| DigAlarm.16.Inhibit                   | 11511           | 2cf7         |
| DigAlarm.16.Latch                     | 11508           | 2cf4         |
| DigAlarm.16.Out                       | 11513           | 2cf9         |
| DigAlarm.16.Type                      | 11504           | 2cf0         |
| DigAlarm.17.Ack                       | 11530           | 2d0a         |
| DigAlarm.17.Block                     | 11526           | 2d06         |
| DigAlarm.17.Delay                     | 11528           | 2d08         |
| DigAlarm.17.Inhibit                   | 11527           | 2d07         |
| DigAlarm.17.Latch                     | 11524           | 2d04         |
| DigAlarm.17.Out                       | 11529           | 2d09         |
| DigAlarm.17.Type                      | 11520           | 2d00         |

| <u> </u>            |        |      |
|---------------------|--------|------|
| Description         | ModBus | HEX  |
| DigAlarm.18.Ack     | 11546  | 2d1a |
| DigAlarm.18.Block   | 11542  | 2d16 |
| DigAlarm.18.Delay   | 11544  | 2d18 |
| DigAlarm.18.Inhibit | 11543  | 2d17 |
| DigAlarm.18.Latch   | 11540  | 2d14 |
| DigAlarm.18.Out     | 11545  | 2d19 |
| DigAlarm.18.Type    | 11536  | 2d10 |
| DigAlarm.19.Ack     | 11562  | 2d2a |
| DigAlarm.19.Block   | 11558  | 2d26 |
| DigAlarm.19.Delay   | 11560  | 2d28 |
| DigAlarm.19.Inhibit | 11559  | 2d27 |
| DigAlarm.19.Latch   | 11556  | 2d24 |
| DigAlarm.19.Out     | 11561  | 2d29 |
| DigAlarm.19.Type    | 11552  | 2d20 |
| DigAlarm.20.Ack     | 11578  | 2d3a |
| DigAlarm.20.Block   | 11574  | 2d36 |
| DigAlarm.20.Delay   | 11576  | 2d38 |
| DigAlarm.20.Inhibit | 11575  | 2d37 |
| DigAlarm.20.Latch   | 11572  | 2d34 |
| DigAlarm.20.Out     | 11577  | 2d39 |
| DigAlarm.20.Type    | 11568  | 2d30 |
| DigAlarm.21.Ack     | 11594  | 2d4a |
| DigAlarm.21.Block   | 11590  | 2d46 |
| DigAlarm.21.Delay   | 11592  | 2d48 |
| DigAlarm.21.Inhibit | 11591  | 2d47 |
| DigAlarm.21.Latch   | 11588  | 2d44 |
| DigAlarm.21.Out     | 11593  | 2d49 |
| DigAlarm.21.Type    | 11584  | 2d40 |
| DigAlarm.22.Ack     | 11610  | 2d5a |
| DigAlarm.22.Block   | 11606  | 2d56 |
| DigAlarm.22.Delay   | 11608  | 2d58 |
| DigAlarm.22.Inhibit | 11607  | 2d57 |
| DigAlarm.22.Latch   | 11604  | 2d54 |
| DigAlarm.22.Out     | 11609  | 2d59 |
| DigAlarm.22.Type    | 11600  | 2d50 |
| DigAlarm.23.Ack     | 11626  | 2d6a |
| DigAlarm.23.Block   | 11622  | 2d66 |
| DigAlarm.23.Delay   | 11624  | 2d68 |
| DigAlarm.23.Inhibit | 11623  | 2d67 |
| DigAlarm.23.Latch   | 11620  | 2d64 |
| DigAlarm.23.Out     | 11625  | 2d69 |
| DigAlarm.23.Type    | 11616  | 2d60 |
| DigAlarm.24.Ack     | 11642  | 2d7a |
| DigAlarm.24.Block   | 11638  | 2d76 |
| DigAlarm.24.Delay   | 11640  | 2d78 |
| DigAlarm.24.Inhibit | 11639  | 2d77 |
| DigAlarm.24.Latch   | 11636  | 2d74 |
| DigAlarm.24.Out     | 11641  | 2d79 |
| DigAlarm.24.Type    | 11632  | 2d70 |
| DigAlarm.25.Ack     | 11658  | 2d8a |
| DigAlarm.25.Block   | 11654  | 2d86 |
| DigAlarm.25.Delay   | 11656  | 2d88 |
| DigAlarm.25.Inhibit | 11655  | 2d87 |
| DigAlarm.25.Latch   | 11652  | 2d84 |
| DigAlarm.25.Out     | 11657  | 2d89 |
| DigAlarm.25.Type    | 11648  | 2d80 |
| DigAlarm.26.Ack     | 11674  | 2d9a |
| DigAlarm.26.Block   | 11670  | 2d96 |
|                     |        | _    |

| Description                             | ModBus         | HEX          |
|-----------------------------------------|----------------|--------------|
| DigAlarm.26.Delay                       | 11672          | 2d98         |
| DigAlarm.26.Inhibit                     | 11671          | 2d97         |
| DigAlarm.26.Latch                       | 11668          | 2d94         |
| DigAlarm.26.Out                         | 11673          | 2d99         |
| DigAlarm.26.Type                        | 11664          | 2d90         |
| DigAlarm.27.Ack                         | 11690          | 2daa         |
| DigAlarm.27.Block                       | 11686          | 2da6         |
| DigAlarm.27.Delay                       | 11688          | 2da8         |
| DigAlarm.27.Inhibit                     | 11687          | 2da7         |
| DigAlarm.27.Latch                       | 11684          | 2da4         |
| DigAlarm.27.Out                         | 11689          | 2da9         |
| DigAlarm.27.Type                        | 11680          | 2da0         |
| DigAlarm.28.Ack                         | 11706          | 2dba         |
| DigAlarm.28.Block                       | 11702          | 2db6         |
| DigAlarm.28.Delay                       | 11704          | 2db8         |
| DigAlarm.28.Inhibit                     | 11703          | 2db7         |
| DigAlarm.28.Latch                       | 11700          | 2db4         |
| DigAlarm.28.Out                         | 11705          | 2db9         |
| DigAlarm.28.Type                        | 11696          | 2db0         |
| DigAlarm.29.Ack                         | 11722          | 2dca         |
| DigAlarm.29.Block                       | 11718          | 2dc6         |
| DigAlarm.29.Delay                       | 11720          | 2dc8         |
| DigAlarm.29.Inhibit                     | 11719          | 2dc7         |
| DigAlarm.29.Latch                       | 11716          | 2dc4         |
| DigAlarm.29.Out DigAlarm.29.Type        | 11721<br>11712 | 2dc9<br>2dc0 |
| DigAlarm.30.Ack                         | 11712          | 2dda         |
| DigAlarm.30.Block                       | 11736          | 2dd6         |
| DigAlarm.30.Delay                       | 11734          | 2dd8         |
| DigAlarm.30.Inhibit                     | 11735          | 2dd7         |
| DigAlarm.30.Latch                       | 11732          | 2dd4         |
| DigAlarm.30.Out                         | 11737          | 2dd9         |
| DigAlarm.30.Type                        | 11728          | 2dd0         |
| DigAlarm.31.Ack                         | 11754          | 2dea         |
| DigAlarm.31.Block                       | 11750          | 2de6         |
| DigAlarm.31.Delay                       | 11752          | 2de8         |
| DigAlarm.31.Inhibit                     | 11751          | 2de7         |
| DigAlarm.31.Latch                       | 11748          | 2de4         |
| DigAlarm.31.Out                         | 11753          | 2de9         |
| DigAlarm.31.Type                        | 11744          | 2de0         |
| DigAlarm.32.Ack                         | 11770          | 2dfa         |
| DigAlarm.32.Block                       | 11766          | 2df6         |
| DigAlarm.32.Delay                       | 11768          | 2df8         |
| DigAlarm.32.Inhibit                     | 11767          | 2df7         |
| DigAlarm.32.Latch                       | 11764          | 2df4         |
| DigAlarm.32.Out                         | 11769          | 2df9         |
| DigAlarm.32.Type                        | 11760          | 2df0         |
| Humidity.DewPoint                       | 13317          | 3405         |
| Humidity.DryTemp                        | 13318          | 3406         |
| Humidity Pressure                       | 13313          | 3401         |
| Humidity.PsychroConst Humidity.RelHumid | 13315<br>13316 | 3403<br>3404 |
| Humidity.Resolution                     | 13320          | 3404         |
| Humidity.SBrk                           | 13314          | 3408         |
| Humidity.WetOffset                      | 13312          | 3400         |
| Humidity.WetOnset  Humidity.WetTemp     | 13319          | 3407         |
| Instrument.Diagnostics.CntrlOverrun     | 4737           | 1281         |
| Instrument.Diagnostics.ErrCount         | 4736           | 1280         |
|                                         |                | 00           |

| Description                                                                       | ModPus          | HEX          |
|-----------------------------------------------------------------------------------|-----------------|--------------|
| Description Instrument.Diagnostics.PSUident                                       | ModBus<br>13027 | 32e3         |
| Instrument.InstInfo.CompanyID                                                     | 13027           | 0079         |
| Instrument.InstInfo.InstType                                                      | 122             | 007a         |
| Instrument.InstInfo.Version                                                       | 107             | 006b         |
| Instrument.Options.Units                                                          | 4738            | 1282         |
| IO.CurrentMonitor.Config.CalibrateCT1                                             | 4170            | 104a         |
| IO.CurrentMonitor.Config.CalibrateCT2                                             | 4171            | 104b         |
| IO.CurrentMonitor.Config.CalibrateCT3                                             | 4172            | 104c         |
| IO.CurrentMonitor.Config.Commission                                               | 4096            | 1000         |
| IO.CurrentMonitor.Config.CommissionStatus                                         | 4097            | 1001         |
| IO.CurrentMonitor.Config.CT1Range                                                 | 4103            | 1007         |
| IO.CurrentMonitor.Config.CT1Resolution                                            | 4198            | 1066         |
| IO.CurrentMonitor.Config.CT2Range                                                 | 4104            | 1008         |
| IO.CurrentMonitor.Config.CT2Resolution                                            | 4199            | 1067         |
| IO.CurrentMonitor.Config.CT3Range                                                 | 4105            | 1009         |
| IO.CurrentMonitor.Config.CT3Resolution                                            | 4200            | 1068         |
| IO.CurrentMonitor.Config.Inhibit                                                  | 4099            | 1003         |
| IO.CurrentMonitor.Config.Interval                                                 | 4098            | 1002         |
| IO.CurrentMonitor.Config.Load1CTInput                                             | 4107            | 100b         |
| IO.CurrentMonitor.Config.Load1DrivenBy                                            | 4106            | 100a         |
| IO.CurrentMonitor.Config.Load1OCFthreshold                                        | 4109            | 100d         |
| IO.CurrentMonitor.Config.Load1PLFthreshold                                        | 4108            | 100c         |
| IO.CurrentMonitor.Config.Load1Resolution                                          | 4201            | 1069         |
| IO.CurrentMonitor.Config.Load2CTInput                                             | 4111            | 100f         |
| IO.CurrentMonitor.Config.Load2DrivenBy                                            | 4110            | 100e         |
| IO.CurrentMonitor.Config.Load2OCFthreshold                                        | 4113            | 1011         |
| IO.CurrentMonitor.Config.Load2PLFthreshold                                        | 4112            | 1010         |
| IO.CurrentMonitor.Config.Load2Resolution                                          | 4202            | 106a         |
| IO.CurrentMonitor.Config.Load3CTInput                                             | 4115<br>4114    | 1013         |
| IO.CurrentMonitor.Config.Load3DrivenBy IO.CurrentMonitor.Config.Load3OCFthreshold | 4114            | 1012<br>1015 |
| IO.CurrentMonitor.Config.Load3PLFthreshold                                        | 4116            | 1013         |
| IO.CurrentMonitor.Config.Load3Resolution                                          | 4203            | 106b         |
| IO.CurrentMonitor.Config.Load4CTInput                                             | 4119            | 1017         |
| IO.CurrentMonitor.Config.Load4DrivenBy                                            | 4118            | 1016         |
| IO.CurrentMonitor.Config.Load4OCFthreshold                                        | 4121            | 1019         |
| IO.CurrentMonitor.Config.Load4PLFthreshold                                        | 4120            | 1018         |
| IO.CurrentMonitor.Config.Load4Resolution                                          | 4204            | 106c         |
| IO.CurrentMonitor.Config.Load5CTInput                                             | 4123            | 101b         |
| IO.CurrentMonitor.Config.Load5DrivenBy                                            | 4122            | 101a         |
| IO.CurrentMonitor.Config.Load5OCFthreshold                                        | 4125            | 101d         |
| IO.CurrentMonitor.Config.Load5PLFthreshold                                        | 4124            | 101c         |
| IO.CurrentMonitor.Config.Load5Resolution                                          | 4205            | 106d         |
| IO.CurrentMonitor.Config.Load6CTInput                                             | 4127            | 101f         |
| IO.CurrentMonitor.Config.Load6DrivenBy                                            | 4126            | 101e         |
| IO.CurrentMonitor.Config.Load6OCFthreshold                                        | 4129            | 1021         |
| IO.CurrentMonitor.Config.Load6PLFthreshold                                        | 4128            | 1020         |
| IO.CurrentMonitor.Config.Load6Resolution                                          | 4206            | 106e         |
| IO.CurrentMonitor.Config.Load7CTInput                                             | 4131            | 1023         |
| IO.CurrentMonitor.Config.Load7DrivenBy                                            | 4130            | 1022         |
| IO.CurrentMonitor.Config.Load7OCFthreshold                                        | 4133            | 1025         |
| IO.CurrentMonitor.Config.Load7PLFthreshold                                        | 4132            | 1024         |
| IO.CurrentMonitor.Config.Load7Resolution                                          | 4207            | 106f         |
| IO.CurrentMonitor.Config.Load8CTInput                                             | 4135            | 1027         |
| IO.CurrentMonitor.Config.Load8DrivenBy                                            | 4134            | 1026         |
| IO.CurrentMonitor.Config.Load8OCFthreshold                                        | 4137            | 1029         |
| IO.CurrentMonitor.Config.Load8PLFthreshold                                        | 4136            | 1028         |
| IO.CurrentMonitor.Config.Load8Resolution                                          | 4208            | 1070         |

| Description                                       | MadDua         | LIEV         |
|---------------------------------------------------|----------------|--------------|
| Description IO.CurrentMonitor.Config.Load9CTInput | ModBus<br>4139 | HEX<br>102b  |
|                                                   | 4139           | 102b         |
| IO.CurrentMonitor.Config.Load9DrivenBy            |                | 102a<br>102d |
| IO.CurrentMonitor.Config.Load9OCFthreshold        | 4141           |              |
| IO.CurrentMonitor.Config.Load9PLFthreshold        | 4140           | 102c         |
| IO.CurrentMonitor.Config.Load9Resolution          | 4209           | 1071         |
| IO.CurrentMonitor.Config.Load10CTInput            | 4143           | 102f         |
| IO.CurrentMonitor.Config.Load10DrivenBy           | 4142           | 102e         |
| IO.CurrentMonitor.Config.Load10OCFthreshold       | 4145           | 1031         |
| IO.CurrentMonitor.Config.Load10PLFthreshold       | 4144           | 1030         |
| IO.CurrentMonitor.Config.Load10Resolution         | 4210           | 1072         |
| IO.CurrentMonitor.Config.Load11CTInput            | 4147           | 1033         |
| IO.CurrentMonitor.Config.Load11DrivenBy           | 4146           | 1032         |
| IO.CurrentMonitor.Config.Load11OCFthreshold       | 4149           | 1035         |
| IO.CurrentMonitor.Config.Load11PLFthreshold       | 4148           | 1034         |
| IO.CurrentMonitor.Config.Load11Resolution         | 4211           | 1073         |
| IO.CurrentMonitor.Config.Load12CTInput            | 4151           | 1037         |
| IO.CurrentMonitor.Config.Load12DrivenBy           | 4150           | 1036         |
| IO.CurrentMonitor.Config.Load12OCFthreshold       | 4153           | 1039         |
| IO.CurrentMonitor.Config.Load12PLFthreshold       | 4152           | 1038         |
| IO.CurrentMonitor.Config.Load12Resolution         | 4212           | 1074         |
| IO.CurrentMonitor.Config.Load13CTInput            | 4155           | 103b         |
| IO.CurrentMonitor.Config.Load13DrivenBy           | 4154           | 103a         |
| IO.CurrentMonitor.Config.Load13OCFthreshold       | 4157           | 103d         |
| IO.CurrentMonitor.Config.Load13PLFthreshold       | 4156           | 103c         |
| IO.CurrentMonitor.Config.Load13Resolution         | 4213           | 1075         |
| IO.CurrentMonitor.Config.Load14CTInput            | 4159           | 103f         |
| IO.CurrentMonitor.Config.Load14DrivenBy           | 4158           | 103e         |
| IO.CurrentMonitor.Config.Load14OCFthreshold       | 4161           | 1041         |
| IO.CurrentMonitor.Config.Load14PLFthreshold       | 4160           | 1040         |
| IO.CurrentMonitor.Config.Load14Resolution         | 4214           | 1076         |
| IO.CurrentMonitor.Config.Load15CTInput            | 4163           | 1043         |
| IO.CurrentMonitor.Config.Load15DrivenBy           | 4162           | 1042         |
| IO.CurrentMonitor.Config.Load15OCFthreshold       | 4165           | 1045         |
| IO.CurrentMonitor.Config.Load15PLFthreshold       | 4164           | 1044         |
| IO.CurrentMonitor.Config.Load15Resolution         | 4215           | 1077         |
| IO.CurrentMonitor.Config.Load16CTInput            | 4167           | 1047         |
| IO.CurrentMonitor.Config.Load16DrivenBy           | 4166           | 1046         |
| IO.CurrentMonitor.Config.Load16OCFthreshold       | 4169           | 1049         |
| IO.CurrentMonitor.Config.Load16PLFthreshold       | 4168           | 1048         |
| IO.CurrentMonitor.Config.Load16Resolution         | 4216           | 1078         |
| IO.CurrentMonitor.Config.MaxLeakPh1               | 4100           | 1004         |
| IO.CurrentMonitor.Config.MaxLeakPh2               | 4101           | 1005         |
| IO.CurrentMonitor.Config.MaxLeakPh3               | 4102           | 1006         |
| IO.CurrentMonitor.Status.Load1Current             | 4173           | 104d         |
| IO.CurrentMonitor.Status.Load2Current             | 4174           | 104e         |
| IO.CurrentMonitor.Status.Load3Current             | 4175           | 104f         |
| IO.CurrentMonitor.Status.Load4Current             | 4176           | 1050         |
| IO.CurrentMonitor.Status.Load5Current             | 4177           | 1051         |
| IO.CurrentMonitor.Status.Load6Current             | 4178           | 1052         |
| IO.CurrentMonitor.Status.Load7Current             | 4179           | 1053         |
| IO.CurrentMonitor.Status.Load8Current             | 4180           | 1054         |
| IO.CurrentMonitor.Status.Load9Current             | 4181           | 1055         |
| IO.CurrentMonitor.Status.Load10Current            | 4182           | 1056         |
| IO.CurrentMonitor.Status.Load11Current            | 4183           | 1057         |
| IO.CurrentMonitor.Status.Load12Current            | 4184           | 1058         |
| IO.CurrentMonitor.Status.Load13Current            | 4185           | 1059         |
| IO.CurrentMonitor.Status.Load14Current            | 4186           | 105a         |
| IO.CurrentMonitor.Status.Load15Current            | 4187           | 105b         |

| Description                            | ModBus | HEX          |
|----------------------------------------|--------|--------------|
| IO.CurrentMonitor.Status.Load16Current | 4188   | 105c         |
| IO.CurrentMonitor.Status.Ph1AllOff     | 4189   | 105d         |
| IO.CurrentMonitor.Status.Ph2AllOff     | 4190   | 105e         |
| IO.CurrentMonitor.Status.Ph3AllOff     | 4191   | 105f         |
| IO.FixedIO.A.PV                        | 4226   | 1082         |
| IO.FixedIO.B.PV                        | 4227   | 1083         |
| IO.FixedIO.D1.PV                       | 4224   | 1080         |
| IO.FixedIO.D2.PV                       | 4225   | 1081         |
| IO.Mod.1.AlarmAck                      | 4260   | 10a4         |
| IO.Mod.1.MinOnTime                     | 4292   | 10c4         |
| IO.Mod.1.PV                            | 4228   | 1084         |
| IO.Mod.2.AlarmAck                      | 4261   | 10a5         |
| IO.Mod.2.MinOnTime                     | 4293   | 10c5         |
| IO.Mod.2.PV                            | 4229   | 1085         |
| IO.Mod.3.AlarmAck                      | 4262   | 1005<br>10a6 |
|                                        | 4202   | 10a0         |
| IO.Mod.3.MinOnTime                     |        | 1086         |
|                                        | 4230   |              |
| IO.Mod.4.MinOnTime                     | 4263   | 10a7         |
| IO.Mod.4.MinOnTime                     | 4295   | 10c7         |
| IO.Mod.4.PV                            | 4231   | 1087         |
| IO.Mod.5.AlarmAck                      | 4264   | 10a8         |
| IO.Mod.5.MinOnTime                     | 4296   | 10c8         |
| IO.Mod.5.PV                            | 4232   | 1088         |
| IO.Mod.6.AlarmAck                      | 4265   | 10a9         |
| IO.Mod.6.MinOnTime                     | 4297   | 10c9         |
| IO.Mod.6.PV                            | 4233   | 1089         |
| IO.Mod.7.AlarmAck                      | 4266   | 10aa         |
| IO.Mod.7.MinOnTime                     | 4298   | 10ca         |
| IO.Mod.7.PV                            | 4234   | 108a         |
| IO.Mod.8.AlarmAck                      | 4267   | 10ab         |
| IO.Mod.8.MinOnTime                     | 4299   | 10cb         |
| IO.Mod.8.PV                            | 4235   | 108b         |
| IO.Mod.9.AlarmAck                      | 4268   | 10ac         |
| IO.Mod.9.MinOnTime                     | 4300   | 10cc         |
| IO.Mod.9.PV                            | 4236   | 108c         |
| IO.Mod.10.AlarmAck                     | 4269   | 10ad         |
| IO.Mod.10.MinOnTime                    | 4301   | 10cd         |
| IO.Mod.10.PV                           | 4237   | 108d         |
| IO.Mod.11.AlarmAck                     | 4270   | 10ae         |
| IO.Mod.11.MinOnTime                    | 4302   | 10ce         |
| IO.Mod.11.PV                           | 4238   | 108e         |
| IO.Mod.12.AlarmAck                     | 4271   | 10af         |
| IO.Mod.12.MinOnTime                    | 4303   | 10cf         |
| IO.Mod.12.PV                           | 4239   | 108f         |
| IO.Mod.13.AlarmAck                     | 4272   | 10b0         |
| IO.Mod.13.MinOnTime                    | 4304   | 10d0         |
| IO.Mod.13.PV                           | 4240   | 1090         |
| IO.Mod.14.AlarmAck                     | 4273   | 10b1         |
| IO.Mod.14.MinOnTime                    | 4305   | 10d1         |
| IO.Mod.14.NIIIOITTINE                  | 4303   | 1001         |
| IO.Mod.15.AlarmAck                     | 4274   | 10b2         |
| IO.Mod.15.MinOnTime                    | 4306   | 1002<br>10d2 |
| IO.Mod.15.PV                           | 4242   |              |
| IO.Mod.16.AlarmAck                     | 1      | 1092         |
|                                        | 4275   | 10b3         |
| IO.Mod.16.MinOnTime                    | 4307   | 10d3         |
| IO.Mod.16.PV                           | 4243   | 1093         |
| IO.Mod.17.AlarmAck                     | 4276   | 10b4         |
| IO.Mod.17.MinOnTime                    | 4308   | 10d4         |

| 5                                |        |      |
|----------------------------------|--------|------|
| Description                      | ModBus | HEX  |
| IO.Mod.17.PV                     | 4244   | 1094 |
| IO.Mod.18.AlarmAck               | 4277   | 10b5 |
| IO.Mod.18.MinOnTime              | 4309   | 10d5 |
| IO.Mod.18.PV                     | 4245   | 1095 |
| IO.Mod.19.AlarmAck               | 4278   | 10b6 |
| IO.Mod.19.MinOnTime              | 4310   | 10d6 |
| IO.Mod.19.PV                     | 4246   | 1096 |
| IO.Mod.20.AlarmAck               | 4279   | 10b7 |
| IO.Mod.20.MinOnTime              | 4311   | 10d7 |
| IO.Mod.20.PV                     | 4247   | 1097 |
| IO.Mod.21.AlarmAck               | 4280   | 10b8 |
| IO.Mod.21.MinOnTime              | 4312   | 10d8 |
| IO.Mod.21.PV                     | 4248   | 1098 |
| IO.Mod.22.AlarmAck               | 4281   | 10b9 |
| IO.Mod.22.MinOnTime              | 4313   | 10d9 |
| IO.Mod.22.PV                     | 4249   | 1099 |
| IO.Mod.23.AlarmAck               | 4282   | 10ba |
| IO.Mod.23.MinOnTime              | 4314   | 10da |
| IO.Mod.23.PV                     | 4250   | 109a |
| IO.Mod.24.AlarmAck               | 4283   | 10bb |
| IO.Mod.24.MinOnTime              | 4315   | 10db |
| IO.Mod.24.PV                     | 4251   | 109b |
| IO.Mod.25.AlarmAck               | 4284   | 10bc |
| IO.Mod.25.MinOnTime              | 4316   | 10dc |
| IO.Mod.25.PV                     | 4252   | 109c |
| IO.Mod.26.AlarmAck               | 4285   | 10bd |
| IO.Mod.26.MinOnTime              | 4317   | 10dd |
| IO.Mod.26.PV                     | 4253   | 109d |
| IO.Mod.27.AlarmAck               | 4286   | 10be |
| IO.Mod.27.MinOnTime              | 4318   | 10de |
| IO.Mod.27.PV                     | 4254   | 109e |
| IO.Mod.28.AlarmAck               | 4287   | 10bf |
| IO.Mod.28.MinOnTime              | 4319   | 10df |
| IO.Mod.28.PV                     | 4255   | 109f |
| IO.Mod.29.AlarmAck               | 4288   | 10c0 |
| IO.Mod.29.MinOnTime              | 4320   | 10e0 |
| IO.Mod.29.PV                     | 4256   | 10a0 |
| IO.Mod.30.AlarmAck               | 4289   | 10c1 |
| IO.Mod.30.MinOnTime              | 4321   | 10e1 |
| IO.Mod.30.PV                     | 4257   | 10a1 |
| IO.Mod.31.AlarmAck               | 4290   | 10c2 |
| IO.Mod.31.MinOnTime IO.Mod.31.PV | 4322   | 10e2 |
|                                  | 4258   | 10a2 |
| IO.Mod.32.AlarmAck               | 4291   | 10c3 |
| IO.Mod.32.MinOnTime              | 4323   | 10e3 |
| IO.Mod.32.PV                     | 4259   | 10a3 |
| IO.ModIDs.Module1                | 12707  | 31a3 |
| IO.ModIDs.Module2                | 12771  | 31e3 |
| IO.ModIDs.Module3                | 12835  | 3223 |
| IO.ModIDs.Module4                | 12899  | 3263 |
| IPMonitor.1.Max                  | 4915   | 1333 |
| IPMonitor.1.Min                  | 4916   | 1334 |
| IPMonitor.1.Reset                | 4919   | 1337 |
| IPMonitor.1.Threshold            | 4917   | 1335 |
| IPMonitor.1.TimeAbove            | 4918   | 1336 |
| IPMonitor.2.Max                  | 4920   | 1338 |
| IPMonitor.2.Min                  | 4921   | 1339 |
| IPMonitor.2.Reset                | 4924   | 133c |

| Description           | ModBus | HEX  | Description       | ModBus | HEX  |
|-----------------------|--------|------|-------------------|--------|------|
| IPMonitor.2.Threshold | 4922   | 133a | Lgc2.19.Out       | 4878   |      |
| IPMonitor.2.TimeAbove | 4923   |      | Lgc2.20.ln1       | 4879   |      |
| Lgc2.1.In1            | 4822   | 12d6 | Lgc2.20.ln2       | 4880   |      |
| Lgc2.1.ln2            | 4823   |      | Lgc2.20.Out       | 4881   | 1311 |
| Lgc2.1.Out            | 4824   | 12d8 | Lgc2.21.ln1       | 4882   |      |
| Lgc2.2.In1            | 4825   |      | Lgc2.21.ln2       | 4883   |      |
| Lgc2.2.ln2            | 4826   |      | Lgc2.21.Out       | 4884   |      |
| Lgc2.2.Out            | 4827   | 12db | Lgc2.22.ln1       | 4885   |      |
| Lgc2.3.ln1            | 4828   |      | Lgc2.22.ln2       | 4886   |      |
| Lgc2.3.ln2            | 4829   | 12dd | Lgc2.22.Out       | 4887   | 1317 |
| Lgc2.3.Out            | 4830   |      | Lgc2.23.ln1       | 4888   |      |
| Lgc2.4.ln1            | 4831   | 12df | Lgc2.23.ln2       | 4889   |      |
| Lgc2.4.ln2            | 4832   |      | Lgc2.23.Out       | 4890   |      |
| Lgc2.4.0ut            | 4833   |      | Lgc2.24.ln1       | 4891   |      |
| Lgc2.5.ln1            | 4834   | 12e1 |                   | 4892   |      |
| 3                     | 4835   |      | Lgc2.24.ln2       | 4893   |      |
| Lgc2.5.In2            | 4836   |      | Lgc2.24.Out       | 4894   |      |
| Lgc2.5.Out            |        |      | Lgc8.1.ln1        | 1      |      |
| Lgc2.6.ln1            | 4837   | 12e5 | Lgc8.1.ln2        | 4895   |      |
| Lgc2.6.ln2            | 4838   |      | Lgc8.1.ln3        | 4896   |      |
| Lgc2.6.Out            | 4839   |      | Lgc8.1.ln4        | 4897   |      |
| Lgc2.7.ln1            | 4840   |      | Lgc8.1.ln5        | 4898   |      |
| Lgc2.7.ln2            | 4841   | 12e9 | Lgc8.1.ln6        | 4899   |      |
| Lgc2.7.Out            | 4842   | 12ea | Lgc8.1.ln7        | 4900   |      |
| Lgc2.8.ln1            | 4843   | 12eb | Lgc8.1.ln8        | 4901   |      |
| Lgc2.8.ln2            | 4844   | 12ec | Lgc8.1.Out        | 4902   |      |
| Lgc2.8.Out            | 4845   | 12ed | Lgc8.2.ln1        | 4903   |      |
| Lgc2.9.ln1            | 4846   |      | Lgc8.2.ln2        | 4904   |      |
| Lgc2.9.ln2            | 4847   | 12ef | Lgc8.2.ln3        | 4905   |      |
| Lgc2.9.Out            | 4848   |      | Lgc8.2.In4        | 4906   |      |
| Lgc2.10.ln1           | 4849   |      | Lgc8.2.ln5        | 4907   | 132b |
| Lgc2.10.ln2           | 4850   |      | Lgc8.2.ln6        | 4908   |      |
| Lgc2.10.Out           | 4851   | 12f3 | Lgc8.2.ln7        | 4909   |      |
| Lgc2.11.ln1           | 4852   | 12f4 | Lgc8.2.ln8        | 4910   |      |
| Lgc2.11.ln2           | 4853   | 12f5 | Lgc8.2.Out        | 4911   |      |
| Lgc2.11.Out           | 4854   | 12f6 | Lin16.In          | 4960   |      |
| Lgc2.12.ln1           | 4855   | 12f7 | Lin16.ln1         | 4929   |      |
| Lgc2.12.ln2           | 4856   |      | Lin16.ln2         | 4930   |      |
| Lgc2.12.Out           | 4857   | 12f9 | Lin16.ln3         | 4931   | 1343 |
| Lgc2.13.ln1           | 4858   |      | Lin16.ln4         | 4932   |      |
| Lgc2.13.ln2           | 4859   | 12fb | Lin16.In5         | 4933   | 1345 |
| Lgc2.13.Out           | 4860   | 12fc | Lin16.In6         | 4934   |      |
| Lgc2.14.ln1           | 4861   |      | Lin16.ln7         | 4935   | 1347 |
| Lgc2.14.ln2           | 4862   | 12fe | Lin16.ln8         | 4936   | 1348 |
| Lgc2.14.Out           | 4863   |      | Lin16.ln9         | 4937   |      |
| Lgc2.15.ln1           | 4864   | 1300 | Lin16.ln10        | 4938   | 134a |
| Lgc2.15.ln2           | 4865   | 1301 | Lin16.ln11        | 4939   | 134b |
| Lgc2.15.Out           | 4866   | 1302 | Lin16.ln12        | 4940   | 1340 |
| Lgc2.16.ln1           | 4867   | 1303 | Lin16.In13        | 4941   | 134d |
| Lgc2.16.ln2           | 4868   | 1304 | Lin16.ln14        | 4942   | 134e |
| Lgc2.16.Out           | 4869   | 1305 | Lin16.InHighLimit | 4943   | 1341 |
| Lgc2.17.ln1           | 4870   | 1306 | Lin16.InLowLimit  | 4928   | 1340 |
| Lgc2.17.ln2           | 4871   | 1307 | Lin16.Out         | 4961   | 1361 |
| Lgc2.17.Out           | 4872   | 1308 | Lin16.Out1        | 4945   | 1351 |
| Lgc2.18.ln1           | 4873   | 1309 | Lin16.Out2        | 4946   | 1352 |
| Lgc2.18.ln2           | 4874   | 130a | Lin16.Out3        | 4947   | 1353 |
| Lgc2.18.Out           | 4875   | 130b | Lin16.Out4        | 4948   | 1354 |
| Lgc2.19.ln1           | 4876   | 130c | Lin16.Out5        | 4949   | 1355 |
| Lgc2.19.ln2           | 4877   | 130d | Lin16.Out6        | 4950   | 1356 |
|                       |        |      |                   |        |      |

| Lin16.Out7         4951         1355           Lin16.Out8         4952         1358           Lin16.Out9         4953         1355           Lin16.Out10         4954         1356           Lin16.Out11         4956         1351           Lin16.Out12         4956         1356           Lin16.Out14         4958         1356           Lin16.Out14 (Mission and Properties)         4947         1356           Lin16.OutLowLimit         4958         1356           Lin16.OutLowLimit         4958         1356           Lin16.OutLowLimit         4958         1356           Lin16.OutLowLimit         4958         1356           Lin16.OutLowLimit         4958         1356           Lin16.OutLowLimit         4958         1356           Lin16.OutLowLimit         4958         1356           Lin16.OutLowLimit         4958         1356           Lin16.OutLowLimit         4958         1356           Lin16.OutLowLimit         4959         1356           Lin16.Outlag.Integratul         1356         1356           Loop.1.Diag.Sched         110         0077           Loop.1.Diag.Sched         110         0077                                                                                   | D : #                                 | l        | 1.15.4 |
|----------------------------------------------------------------------------------------------------|---------------------------------------|----------|--------|
| Lin16.Out8                                                                                                    | Description                           | ModBus   | HEX    |
| Lin16.Out9         4953         1356           Lin16.Out10         4954         1356           Lin16.Out11         4955         1356           Lin16.Out13         4957         1356           Lin16.Out14         4958         1356           Lin16.OutHighLimit         4958         1356           Lin16.OutLowLimit         4944         1356           Loop.1.Diag.DerivativeOutContrib         113         0077           Loop.1.Diag.Berror         113         0077           Loop.1.Diag.IntegralOutContrib         118         0076           Loop.1.Diag.LoopBreakAlarm         116         0074           Loop.1.Diag.LoopBreakAlarm         116         0074           Loop.1.Diag.BopPropOutContrib         111         0076           Loop.1.Diag.SorbedCBH         32         0026           Loop.1.Diag.SchedCBH         32         0026           Loop.1.Diag.SchedCBL         33         0022           Loop.1.Diag.SchedCBL         33         0022           Loop.1.Diag.SchedOPLo         38         0024           Loop.1.Diag.SchedOPLo         38         0024           Loop.1.Diag.SchedTd         31         001           Loop.1.Diag.SchedTd                                                      |                                       |          |        |
| Lin16.Out10         4954         1356           Lin16.Out11         4955         1351           Lin16.Out12         4956         1357           Lin16.Out13         4957         1356           Lin16.Out14         4958         1356           Lin16.OutLowLimit         4959         1356           Lin16.OutLowLimit         4944         1350           Loop.1.Diag.DerivativeOutContrib         119         9077           Loop.1.Diag.Berror         113         9077           Loop.1.Diag.LoopBreakAlarm         116         9074           Loop.1.Diag.LoopMode         114         9072           Loop.1.Diag.LoopMode         114         9072           Loop.1.Diag.SchedCBH         32         9026           Loop.1.Diag.SchedCBH         32         9026           Loop.1.Diag.SchedCBL         33         9022           Loop.1.Diag.SchedCBL         33         9022           Loop.1.Diag.SchedCBL         34         9022           Loop.1.Diag.SchedCBL         33         9022           Loop.1.Diag.SchedCBL         38         9026           Loop.1.Diag.SchedCBL         38         9026           Loop.1.Diag.SchedTa         31         90                                                           |                                       |          |        |
| Lin16.Out11         4955         135t           Lin16.Out12         4956         135c           Lin16.Out13         4957         135c           Lin16.Out14         4958         135c           Lin16.OutHighLimit         4959         135c           Lin16.OutLowLimit         4944         135t           Loop.1.Diag.DerivativeOutContrib         119         0077           Loop.1.Diag.IntegralOutContrib         118         0076           Loop.1.Diag.LoopBreakAlarm         116         0074           Loop.1.Diag.LoopBreakAlarm         116         0074           Loop.1.Diag.LoopBreakAlarm         117         0075           Loop.1.Diag.LoopBreakAlarm         117         0075           Loop.1.Diag.ShedCBH         120         0076           Loop.1.Diag.ShedCBH         32         0020           Loop.1.Diag.SchedCBH         32         0020           Loop.1.Diag.SchedCBL         33         0022           Loop.1.Diag.SchedDBR         34         0022           Loop.1.Diag.SchedDBR         34         002           Loop.1.Diag.SchedPB         29         0016           Loop.1.Diag.SchedPB         29         0016           Loop.1.Diag.SchedTi                                              |                                       |          |        |
| Lin16.Out12         4956         1356           Lin16.Out13         4957         1356           Lin16.Out14         4958         1356           Lin16.OutLowLimit         4959         135           Lin16.OutLowLimit         4944         1350           Loop.1.Diag.DerivativeOutContrib         119         0077           Loop.1.Diag.Error         113         0076           Loop.1.Diag.IntegralOutContrib         118         0076           Loop.1.Diag.LoopMode         114         0077           Loop.1.Diag.LoopMode         114         0077           Loop.1.Diag.SoredCBH         32         0020           Loop.1.Diag.SchedCBH         32         0020           Loop.1.Diag.SchedCBH         32         0020           Loop.1.Diag.SchedBH         34         0022           Loop.1.Diag.SchedDBR         34         0022           Loop.1.Diag.SchedOPLo         38         0024           Loop.1.Diag.SchedPB         29         0016           Loop.1.Diag.SchedTI         31         001           Loop.1.Diag.SchedTI         30         014           Loop.1.Diag.SchedTI         30         014           Loop.1.Diag.SchedTi         30                                                             |                                       |          |        |
| Lin16.Out13         4957         1356           Lin16.OutHighLimit         4958         1356           Lin16.OutLowLimit         4959         135           Lin16.OutLowLimit         4944         1350           Loop.1.Diag.DerivativeOutContrib         119         007           Loop.1.Diag.Error         113         007           Loop.1.Diag.LoopBreakAlarm         116         007           Loop.1.Diag.LoopBreakAlarm         116         007           Loop.1.Diag.LoopMode         114         007           Loop.1.Diag.CoopMode         117         007           Loop.1.Diag.SoredCBH         120         007           Loop.1.Diag.SoredCBH         32         002           Loop.1.Diag.SchedCBH         32         002           Loop.1.Diag.SchedDBR         34         002           Loop.1.Diag.SchedDPI         37         002           Loop.1.Diag.SchedOPLo         38         002           Loop.1.Diag.SchedPB         29         001           Loop.1.Diag.SchedTB         29         001           Loop.1.Diag.SchedTI         30         001           Loop.1.Diag.SchedTI         30         001           Loop.1.Diag.SchedTi         30                                                       |                                       |          |        |
| Lin16.OutHighLimit         4958         1356           Lin16.OutLowLimit         4944         1351           Loop.1.Diag.DerivativeOutContrib         119         0077           Loop.1.Diag.Error         113         0077           Loop.1.Diag.IntegralOutContrib         118         0076           Loop.1.Diag.LoopBreakAlarm         116         0077           Loop.1.Diag.LoopMode         114         0072           Loop.1.Diag.SpropOutContrib         117         0076           Loop.1.Diag.SpropOutContrib         117         0076           Loop.1.Diag.SpropOutContrib         117         0076           Loop.1.Diag.SchedCBH         32         0020           Loop.1.Diag.SchedCBH         32         0020           Loop.1.Diag.SchedDB         33         002           Loop.1.Diag.SchedDPBrk         35         002           Loop.1.Diag.SchedPB         29         0016           Loop.1.Diag.SchedPB         29         0016           Loop.1.Diag.SchedR2G         36         0024           Loop.1.Diag.SchedTi         31         001           Loop.1.Diag.SchedTi         30         001           Loop.1.Diag.SchedTi         30         001 <td< td=""><td></td><td>4956</td><td></td></td<>  |                                       | 4956     |        |
| Lin16.OutHighLimit         4959         135           Lin16.OutLowLimit         4944         1350           Loop.1.Diag.DerivativeOutContrib         119         0077           Loop.1.Diag.IntegralOutContrib         113         0076           Loop.1.Diag.IntegralOutContrib         118         0076           Loop.1.Diag.LoopBreakAlarm         116         0076           Loop.1.Diag.LoopMode         114         0076           Loop.1.Diag.ShedCBL         117         0078           Loop.1.Diag.ShedCBH         32         0026           Loop.1.Diag.SchedCBH         32         0026           Loop.1.Diag.SchedCBL         33         0027           Loop.1.Diag.SchedMR         34         0022           Loop.1.Diag.SchedOPHi         37         0026           Loop.1.Diag.SchedPB         29         0016           Loop.1.Diag.SchedPB         29         0016           Loop.1.Diag.SchedTd         31         001           Loop.1.Diag.SchedTd         31         001           Loop.1.Diag.SchedTi         30         0014           Loop.1.Diag.SchedTi         30         0014           Loop.1.Diag.SchedTi         30         0014           Loop.1.Diag.                                         |                                       | 4957     | 135d   |
| Lin16.OutLowLimit         4944         1350           Loop.1.Diag.DerivativeOutContrib         119         0077           Loop.1.Diag.Error         113         0077           Loop.1.Diag.IntegralOutContrib         118         0076           Loop.1.Diag.LoopBreakAlarm         116         0076           Loop.1.Diag.Sophode         114         0076           Loop.1.Diag.PropOutContrib         117         0078           Loop.1.Diag.ShedCBH         32         0026           Loop.1.Diag.SchedCBH         32         0026           Loop.1.Diag.SchedCBL         33         002           Loop.1.Diag.SchedMR         34         0022           Loop.1.Diag.SchedOPHi         37         0026           Loop.1.Diag.SchedOPLo         38         0024           Loop.1.Diag.SchedPB         29         0016           Loop.1.Diag.SchedTG         31         001           Loop.1.Diag.SchedTd         31         001           Loop.1.Diag.SchedTi         30         0014           Loop.1.Diag.SchedTi         30         0014           Loop.1.Diag.TargetOutVal         115         0073           Loop.1.Diag.TargetOutVal         115         0073           Loop.1                                         | Lin16.Out14                           |          | 135e   |
| Loop.1.Diag.DerivativeOutContrib         119         0077           Loop.1.Diag.Error         113         0077           Loop.1.Diag.LoopBreakAlarm         116         0074           Loop.1.Diag.LoopMode         114         0072           Loop.1.Diag.CopMode         114         0072           Loop.1.Diag.PropOutContrib         117         0078           Loop.1.Diag.ShedCBH         32         0022           Loop.1.Diag.SchedCBH         32         0022           Loop.1.Diag.SchedCBL         33         002           Loop.1.Diag.SchedCBL         33         002           Loop.1.Diag.SchedDPB         32         0022           Loop.1.Diag.SchedOPLo         38         0026           Loop.1.Diag.SchedPB         29         0016           Loop.1.Diag.SchedTB         29         0016           Loop.1.Diag.SchedTd         31         001           Loop.1.Diag.SchedTi         30         0014           Loop.1.Diag.SchedTi         30         0014           Loop.1.Main.ActiveOut         4         0004           Loop.1.Main.AutoMan         10         0006           Loop.1.Main.NorkingSP         2         0007           Loop.1.OP.Ch1OnOffHysteres                                         | ū                                     |          | 135f   |
| Loop.1.Diag.Error         113         007           Loop.1.Diag.IntegralOutContrib         118         0076           Loop.1.Diag.LoopBreakAlarm         116         0074           Loop.1.Diag.LoopMode         114         0072           Loop.1.Diag.PropOutContrib         117         0078           Loop.1.Diag.SerkedCBH         32         0022           Loop.1.Diag.SchedCBH         32         0022           Loop.1.Diag.SchedCBL         33         002           Loop.1.Diag.SchedDPBrk         35         002           Loop.1.Diag.SchedOPLo         38         002           Loop.1.Diag.SchedOPLo         38         002           Loop.1.Diag.SchedTB         29         001           Loop.1.Diag.SchedTB         29         001           Loop.1.Diag.SchedTG         36         002           Loop.1.Diag.SchedTi         30         001           Loop.1.Diag.SchedTi         30         001           Loop.1.Diag.TargetOutVal         115         007           Loop.1.Main.ActiveOut         4         0004           Loop.1.Main.Inhibit         20         001           Loop.1.Main.TargetSP         2         0002           Loop.1.Main.WorkingSP                                                |                                       | 4944     | 1350   |
| Loop.1.Diag.IntegralOutContrib         118         0076           Loop.1.Diag.LoopBreakAlarm         116         0074           Loop.1.Diag.LoopMode         114         0072           Loop.1.Diag.SchedCBH         120         0078           Loop.1.Diag.SchedCBH         32         0020           Loop.1.Diag.SchedCBL         33         0022           Loop.1.Diag.SchedLPBrk         35         0022           Loop.1.Diag.SchedOPHi         37         0028           Loop.1.Diag.SchedOPLo         38         0026           Loop.1.Diag.SchedOPLo         38         0026           Loop.1.Diag.SchedPB         29         0016           Loop.1.Diag.SchedTB         29         0016           Loop.1.Diag.SchedTd         31         001           Loop.1.Diag.SchedTi         30         0016           Loop.1.Diag.SchedTi         30         0016           Loop.1.Main.ActiveOut         4         0004           Loop.1.Main.ActiveOut         4         0004           Loop.1.Main.Inhibit         20         0011           Loop.1.Main.Inhibit         20         0011           Loop.1.OP.Ch1OnOffHysteresis         84         0054           Loop.1.OP.Ch2OnOff                                         | Loop.1.Diag.DerivativeOutContrib      | 119      | 0077   |
| Loop.1.Diag.LoopBreakAlarm         116         0074           Loop.1.Diag.LoopMode         114         0072           Loop.1.Diag.PropOutContrib         117         0078           Loop.1.Diag.SBrk         120         0078           Loop.1.Diag.SchedCBH         32         0020           Loop.1.Diag.SchedCBL         33         002           Loop.1.Diag.SchedDPBrk         35         0023           Loop.1.Diag.SchedOPHi         37         0022           Loop.1.Diag.SchedOPLo         38         0026           Loop.1.Diag.SchedPB         29         0016           Loop.1.Diag.SchedTB         29         0016           Loop.1.Diag.SchedTd         31         001           Loop.1.Diag.SchedTi         30         0014           Loop.1.Diag.TargetOutVal         115         0073           Loop.1.Main.ActiveOut         4         0004           Loop.1.Main.AutoMan         10         0002           Loop.1.Main.Inhibit         20         0014           Loop.1.Main.WorkingSP         5         0002           Loop.1.OP.Ch1OnOffHysteresis         84         0054           Loop.1.OP.Ch2Out         83         0055           Loop.1.OP.FeedForwardGain<                                         | Loop.1.Diag.Error                     | 113      | 0071   |
| Loop.1.Diag.LoopMode         114         0072           Loop.1.Diag.PropOutContrib         117         0078           Loop.1.Diag.SBrk         120         0078           Loop.1.Diag.SchedCBH         32         0020           Loop.1.Diag.SchedCBL         33         0022           Loop.1.Diag.SchedMR         34         0022           Loop.1.Diag.SchedOPHi         37         0028           Loop.1.Diag.SchedOPLo         38         0026           Loop.1.Diag.SchedPB         29         0014           Loop.1.Diag.SchedPB         29         0014           Loop.1.Diag.SchedTd         31         001           Loop.1.Diag.SchedTi         30         001e           Loop.1.Diag.TargetOutVal         115         0073           Loop.1.Main.ActiveOut         4         0004           Loop.1.Main.AutoMan         10         0006           Loop.1.Main.TargetSP         2         0007           Loop.1.Main.TargetSP         2         0007           Loop.1.OP.Ch1OnOffHysteresis         84         0054           Loop.1.OP.Ch2OnoffHysteresis         85         0055           Loop.1.OP.Ch2OnoffHysteresis         85         0055           Loop.1.OP.EedFor                                         |                                       | 118      | 0076   |
| Loop.1.Diag.PropOutContrib         117 0075           Loop.1.Diag.SBrk         120 0076           Loop.1.Diag.SchedCBH         32 0026           Loop.1.Diag.SchedCBL         33 0027           Loop.1.Diag.SchedPBrk         35 0023           Loop.1.Diag.SchedOPHi         37 0025           Loop.1.Diag.SchedOPLo         38 0026           Loop.1.Diag.SchedPB         29 0016           Loop.1.Diag.SchedTB         29 0016           Loop.1.Diag.SchedTd         31 001           Loop.1.Diag.SchedTi         30 004           Loop.1.Diag.SchedTi         30 004           Loop.1.Diag.TargetOutVal         115 0073           Loop.1.Main.ActiveOut         4 0004           Loop.1.Main.AutoMan         10 0006           Loop.1.Main.Inhibit         20 0014           Loop.1.Main.TargetSP         2 0002           Loop.1.Main.WorkingSP         5 0008           Loop.1.OP.Ch1OnOffHysteresis         84 0054           Loop.1.OP.Ch2Deadband         16 0014           Loop.1.OP.Ch2Out         83 0055           Loop.1.OP.Ch2Out         83 0055           Loop.1.OP.Ch2Out         83 0055           Loop.1.OP.FeedForwardGain         95 005           Loop.1.OP.FeedForwardTrimLimit         97 00          | Loop.1.Diag.LoopBreakAlarm            | 116      | 0074   |
| Loop.1.Diag.SBrk         120 0078           Loop.1.Diag.SchedCBH         32 0020           Loop.1.Diag.SchedCBL         33 002           Loop.1.Diag.SchedLPBrk         35 0023           Loop.1.Diag.SchedMR         34 0022           Loop.1.Diag.SchedOPHi         37 0026           Loop.1.Diag.SchedOPLo         38 0026           Loop.1.Diag.SchedPB         29 0016           Loop.1.Diag.SchedR2G         36 0024           Loop.1.Diag.SchedTd         31 001           Loop.1.Diag.SchedTi         30 0016           Loop.1.Diag.TargetOutVal         115 0073           Loop.1.Main.ActiveOut         4 0000           Loop.1.Main.AutoMan         10 0000           Loop.1.Main.Inhibit         20 001           Loop.1.Main.NorkingSP         2 0002           Loop.1.Main.WorkingSP         5 0000           Loop.1.OP.Ch1OnOffHysteresis         84 0056           Loop.1.OP.Ch2Deadband         16 0016           Loop.1.OP.Ch2OnOffHysteresis         85 0056           Loop.1.OP.Ch2OnOffHysteresis         85 0056           Loop.1.OP.CedFeedForwardGain         95 0056           Loop.1.OP.FeedForwardGain         95 0056           Loop.1.OP.FeedForwardTrimLimit         97 0066           Loop.1.OP. | Loop.1.Diag.LoopMode                  | 114      | 0072   |
| Loop.1.Diag.SchedCBH         32         0020           Loop.1.Diag.SchedCBL         33         002           Loop.1.Diag.SchedLPBrk         35         0023           Loop.1.Diag.SchedOPHi         37         0028           Loop.1.Diag.SchedOPLo         38         0026           Loop.1.Diag.SchedPB         29         0016           Loop.1.Diag.SchedR2G         36         0024           Loop.1.Diag.SchedTd         31         001           Loop.1.Diag.SchedTi         30         0016           Loop.1.Diag.SchedTi         30         0016           Loop.1.Diag.TargetOutVal         115         0073           Loop.1.Main.ActiveOut         4         0004           Loop.1.Main.AutoMan         10         0001           Loop.1.Main.Inhibit         20         0014           Loop.1.Main.TargetSP         2         0002           Loop.1.Main.WorkingSP         5         0002           Loop.1.OP.Ch1OnOffHysteresis         84         0052           Loop.1.OP.Ch2Deadband         16         0010           Loop.1.OP.Ch2OnOffHysteresis         85         0053           Loop.1.OP.Ch2OnUt         83         0053           Loop.1.OP.EedForwardGain                                              | Loop.1.Diag.PropOutContrib            | 117      | 0075   |
| Loop.1.Diag.SchedCBL         33         002           Loop.1.Diag.SchedLPBrk         35         0023           Loop.1.Diag.SchedMR         34         0022           Loop.1.Diag.SchedOPLo         38         0026           Loop.1.Diag.SchedPB         29         0016           Loop.1.Diag.SchedR2G         36         0026           Loop.1.Diag.SchedTd         31         001           Loop.1.Diag.SchedTi         30         0016           Loop.1.Diag.TargetOutVal         115         0073           Loop.1.Main.ActiveOut         4         0006           Loop.1.Main.AutoMan         10         0006           Loop.1.Main.Inhibit         20         0014           Loop.1.Main.WorkingSP         2         0002           Loop.1.Main.WorkingSP         5         0008           Loop.1.OP.Ch1Out         82         0052           Loop.1.OP.Ch2Deadband         16         0016           Loop.1.OP.Ch2OnOffHysteresis         85         0058           Loop.1.OP.Ch2OnOffHysteresis         85         0058           Loop.1.OP.EedForwardGain         95         0056           Loop.1.OP.FeedForwardGain         96         0056           Loop.1.OP.FeedForward                                         | Loop.1.Diag.SBrk                      | 120      | 0078   |
| Loop.1.Diag.SchedLPBrk         35         0023           Loop.1.Diag.SchedMR         34         0023           Loop.1.Diag.SchedOPHi         37         0028           Loop.1.Diag.SchedPB         29         0016           Loop.1.Diag.SchedR2G         36         0024           Loop.1.Diag.SchedTd         31         001           Loop.1.Diag.SchedTi         30         0016           Loop.1.Diag.TargetOutVal         115         0073           Loop.1.Main.ActiveOut         4         0004           Loop.1.Main.AutoMan         10         000           Loop.1.Main.Inhibit         20         0014           Loop.1.Main.NorkingSP         2         0002           Loop.1.Main.WorkingSP         5         0006           Loop.1.OP.Ch1OnOffHysteresis         84         0054           Loop.1.OP.Ch1Out         82         0052           Loop.1.OP.Ch2OnOffHysteresis         85         0056           Loop.1.OP.Ch2OnOffHysteresis         85         0056           Loop.1.OP.EedForwardGain         95         005           Loop.1.OP.EedForwardGain         95         005           Loop.1.OP.FeedForwardTrimLimit         97         0066           Loop.1.                                         | Loop.1.Diag.SchedCBH                  | 32       | 0020   |
| Loop.1.Diag.SchedMR         34 0022           Loop.1.Diag.SchedOPHi         37 0028           Loop.1.Diag.SchedOPLo         38 0026           Loop.1.Diag.SchedPB         29 0016           Loop.1.Diag.SchedR2G         36 0024           Loop.1.Diag.SchedTd         31 001           Loop.1.Diag.SchedTi         30 0016           Loop.1.Diag.TargetOutVal         115 0073           Loop.1.Main.ActiveOut         4 0004           Loop.1.Main.AutoMan         10 0006           Loop.1.Main.Inhibit         20 0014           Loop.1.Main.Inhibit         20 0014           Loop.1.Main.WorkingSP         2 0002           Loop.1.Main.WorkingSP         5 0006           Loop.1.OP.Ch1OnOffHysteresis         84 0054           Loop.1.OP.Ch1Out         82 0052           Loop.1.OP.Ch2Dadband         16 0010           Loop.1.OP.Ch2OnOffHysteresis         85 0058           Loop.1.OP.Ch2OnType         93 0056           Loop.1.OP.Ch2OnType         93 0056           Loop.1.OP.FeedForwardGain         95 005           Loop.1.OP.FeedForwardGin         95 005           Loop.1.OP.FeedForwardType         94 0056           Loop.1.OP.FeedForwardVal         98 0062           Loop.1.OP.ManualMode           |                                       | 33       | 0021   |
| Loop.1.Diag.SchedMR         34 0022           Loop.1.Diag.SchedOPHi         37 0028           Loop.1.Diag.SchedOPLo         38 0026           Loop.1.Diag.SchedPB         29 0016           Loop.1.Diag.SchedR2G         36 0024           Loop.1.Diag.SchedTd         31 001           Loop.1.Diag.SchedTi         30 0016           Loop.1.Diag.TargetOutVal         115 0073           Loop.1.Main.ActiveOut         4 0004           Loop.1.Main.AutoMan         10 0006           Loop.1.Main.Inhibit         20 0014           Loop.1.Main.Inhibit         20 0014           Loop.1.Main.WorkingSP         2 0002           Loop.1.Main.WorkingSP         5 0006           Loop.1.OP.Ch1OnOffHysteresis         84 0054           Loop.1.OP.Ch1Out         82 0052           Loop.1.OP.Ch2Dadband         16 0010           Loop.1.OP.Ch2OnOffHysteresis         85 0058           Loop.1.OP.Ch2OnType         93 0056           Loop.1.OP.Ch2OnType         93 0056           Loop.1.OP.FeedForwardGain         95 005           Loop.1.OP.FeedForwardGin         95 005           Loop.1.OP.FeedForwardType         94 0056           Loop.1.OP.FeedForwardVal         98 0062           Loop.1.OP.ManualMode           | Loop.1.Diag.SchedLPBrk                | 35       | 0023   |
| Loop.1.Diag.SchedOPHi         37 0028           Loop.1.Diag.SchedOPLo         38 0026           Loop.1.Diag.SchedPB         29 0016           Loop.1.Diag.SchedR2G         36 0024           Loop.1.Diag.SchedTi         30 0016           Loop.1.Diag.SchedTi         30 0016           Loop.1.Diag.TargetOutVal         115 0073           Loop.1.Main.ActiveOut         4 0004           Loop.1.Main.AutoMan         10 0006           Loop.1.Main.Inhibit         20 0014           Loop.1.Main.NorkingSP         2 0002           Loop.1.Main.WorkingSP         5 0005           Loop.1.OP.Ch1OnOffHysteresis         84 0052           Loop.1.OP.Ch1OnOffHysteresis         85 0055           Loop.1.OP.Ch2Deadband         16 0010           Loop.1.OP.Ch2OnOffHysteresis         85 0055           Loop.1.OP.Ch2Out         83 0053           Loop.1.OP.CoolType         93 0056           Loop.1.OP.FeedForwardGain         95 005           Loop.1.OP.FeedForwardGffset         96 0066           Loop.1.OP.FeedForwardTrimLimit         97 0066           Loop.1.OP.FeedForwardVal         98 0062           Loop.1.OP.ManualMode         90 0056           Loop.1.OP.ManualOutVal         3 00056           Loop.1. |                                       | 34       | 0022   |
| Loop.1.Diag.SchedOPLo         38 0026           Loop.1.Diag.SchedPB         29 0016           Loop.1.Diag.SchedR2G         36 0024           Loop.1.Diag.SchedTd         31 001           Loop.1.Diag.SchedTi         30 0016           Loop.1.Diag.TargetOutVal         115 0073           Loop.1.Main.ActiveOut         4 0004           Loop.1.Main.AutoMan         10 0006           Loop.1.Main.Inhibit         20 0014           Loop.1.Main.PV         1 0007           Loop.1.Main.WorkingSP         2 0002           Loop.1.Main.WorkingSP         5 0006           Loop.1.OP.Ch1OnOffHysteresis         84 0054           Loop.1.OP.Ch1OnOffHysteresis         85 0056           Loop.1.OP.Ch2OndfHysteresis         85 0056           Loop.1.OP.Ch2Out         83 0056           Loop.1.OP.CoolType         93 0056           Loop.1.OP.EedForwardGain         95 005           Loop.1.OP.FeedForwardGffset         96 0066           Loop.1.OP.FeedForwardTrimLimit         97 0066           Loop.1.OP.FeedForwardVal         98 0066           Loop.1.OP.FeedForwardVal         98 0066           Loop.1.OP.ManualMode         90 0056           Loop.1.OP.ManualOutVal         3 0006           Loop.1.OP.Masure |                                       | 37       | 0025   |
| Loop.1.Diag.SchedPB         29 0016           Loop.1.Diag.SchedR2G         36 0024           Loop.1.Diag.SchedTi         30 0016           Loop.1.Diag.SchedTi         30 0016           Loop.1.Diag.TargetOutVal         115 0073           Loop.1.Main.ActiveOut         4 0004           Loop.1.Main.AutoMan         10 0006           Loop.1.Main.Hibit         20 0014           Loop.1.Main.PV         1 0007           Loop.1.Main.WorkingSP         2 0002           Loop.1.Main.WorkingSP         5 0008           Loop.1.OP.Ch1OnOffHysteresis         84 0052           Loop.1.OP.Ch2Deadband         16 0010           Loop.1.OP.Ch2Dout         83 0053           Loop.1.OP.Ch2Out         83 0053           Loop.1.OP.CoolType         93 0056           Loop.1.OP.EedForwardGain         95 005           Loop.1.OP.FeedForwardGfiset         96 0060           Loop.1.OP.FeedForwardTrimLimit         97 0066           Loop.1.OP.FeedForwardVal         98 0062           Loop.1.OP.ManualMode         90 0056           Loop.1.OP.ManualMode         90 0056           Loop.1.OP.ManualOutVal         3 0003           Loop.1.OP.OutputHighLimit         80 0056           Loop.1.OP.Rate         86          |                                       | 38       | 0026   |
| Loop.1.Diag.SchedR2G         36         0022           Loop.1.Diag.SchedTd         31         001           Loop.1.Diag.SchedTi         30         0016           Loop.1.Diag.TargetOutVal         115         0073           Loop.1.Main.ActiveOut         4         0004           Loop.1.Main.AutoMan         10         0002           Loop.1.Main.Hibit         20         0014           Loop.1.Main.PV         1         0007           Loop.1.Main.WorkingSP         2         0002           Loop.1.OP.Ch1OnOffHysteresis         84         0054           Loop.1.OP.Ch2Deadband         16         0016           Loop.1.OP.Ch2DonOffHysteresis         85         0052           Loop.1.OP.Ch2Out         83         0053           Loop.1.OP.Ch2Out         83         0053           Loop.1.OP.EedForwardGain         95         005           Loop.1.OP.EedForwardGain         95         005           Loop.1.OP.FeedForwardTrimLimit         97         0066           Loop.1.OP.FeedForwardVal         98         0062           Loop.1.OP.ManualMode         90         0052           Loop.1.OP.ManualMode         90         0052           Loop.1.OP.OutputHighLi                                         |                                       |          | 001d   |
| Loop.1.Diag.SchedTd         31         001           Loop.1.Diag.SchedTi         30         0016           Loop.1.Diag.TargetOutVal         115         0073           Loop.1.Main.ActiveOut         4         0004           Loop.1.Main.AutoMan         10         000a           Loop.1.Main.Inhibit         20         0014           Loop.1.Main.PV         1         0007           Loop.1.Main.WorkingSP         2         0002           Loop.1.OP.Ch1OnOffHysteresis         84         0054           Loop.1.OP.Ch2OnOffHysteresis         85         0052           Loop.1.OP.Ch2OnOffHysteresis         85         0053           Loop.1.OP.Ch2Out         83         0053           Loop.1.OP.Ch2Out         83         0053           Loop.1.OP.Ch2Out         83         0053           Loop.1.OP.EedForwardGain         95         0054           Loop.1.OP.EedForwardGain         95         0054           Loop.1.OP.FeedForwardOffset         96         0066           Loop.1.OP.FeedForwardTrimLimit         97         0066           Loop.1.OP.FeedForwardVal         98         0062           Loop.1.OP.ManualMode         90         0056           Loop.1.OP                                         |                                       |          | 0024   |
| Loop.1.Diag.SchedTi         30 001e           Loop.1.Diag.TargetOutVal         115 0073           Loop.1.Main.ActiveOut         4 0002           Loop.1.Main.AutoMan         10 0006           Loop.1.Main.Inhibit         20 0014           Loop.1.Main.PV         1 0007           Loop.1.Main.WorkingSP         2 0002           Loop.1.OP.Ch1OnOffHysteresis         84 0052           Loop.1.OP.Ch1Out         82 0052           Loop.1.OP.Ch2Deadband         16 0010           Loop.1.OP.Ch2OnOffHysteresis         85 0052           Loop.1.OP.Ch2Out         83 0053           Loop.1.OP.EnablePowerFeedforward         91 0054           Loop.1.OP.EedForwardGain         95 005           Loop.1.OP.FeedForwardOffset         96 0060           Loop.1.OP.FeedForwardTrimLimit         97 0066           Loop.1.OP.FeedForwardVal         98 0062           Loop.1.OP.FeedForwardVal         98 0062           Loop.1.OP.ManualMode         90 005a           Loop.1.OP.ManualOutVal         3 0005           Loop.1.OP.ManualOutVal         3 0005           Loop.1.OP.OutputHighLimit         80 0050           Loop.1.OP.Rate         86 0056           Loop.1.OP.RateDisable         87 0055           Loop.1.OP |                                       |          | 001f   |
| Loop.1.Diag.TargetOutVal         115         0073           Loop.1.Main.ActiveOut         4         0004           Loop.1.Main.AutoMan         10         0006           Loop.1.Main.Inhibit         20         0014           Loop.1.Main.PV         1         0007           Loop.1.Main.WorkingSP         2         0002           Loop.1.OP.Ch1OnOffHysteresis         84         0054           Loop.1.OP.Ch2OnOffHysteresis         85         0052           Loop.1.OP.Ch2OnOffHysteresis         85         0052           Loop.1.OP.Ch2Out         83         0052           Loop.1.OP.Ch2Out         83         0052           Loop.1.OP.CoolType         93         0056           Loop.1.OP.EedForwardGain         95         005           Loop.1.OP.FeedForwardGffset         96         0060           Loop.1.OP.FeedForwardType         94         0056           Loop.1.OP.FeedForwardVal         98         0062           Loop.1.OP.ManualMode         90         005a           Loop.1.OP.ManualOutVal         3         0005           Loop.1.OP.OutputHighLimit         80         0050           Loop.1.OP.Rate         86         0056           Loop.1.OP.RemO                                         |                                       | 30       | 001e   |
| Loop.1.Main.ActiveOut         4         0004           Loop.1.Main.AutoMan         10         0006           Loop.1.Main.Inhibit         20         0014           Loop.1.Main.PV         1         0007           Loop.1.Main.TargetSP         2         0002           Loop.1.OP.Ch1OnOffHysteresis         84         0052           Loop.1.OP.Ch1OnOffHysteresis         84         0052           Loop.1.OP.Ch2Deadband         16         0010           Loop.1.OP.Ch2OnOffHysteresis         85         0052           Loop.1.OP.Ch2Out         83         0052           Loop.1.OP.CoolType         93         0056           Loop.1.OP.EnablePowerFeedforward         91         0058           Loop.1.OP.FeedForwardGain         95         005           Loop.1.OP.FeedForwardOffset         96         0060           Loop.1.OP.FeedForwardType         94         0056           Loop.1.OP.FeedForwardVal         98         0062           Loop.1.OP.ManualMode         90         0058           Loop.1.OP.ManualOutVal         3         0003           Loop.1.OP.OutputHighLimit         80         0050           Loop.1.OP.Rate         86         0056           Lo                                         |                                       |          | 0073   |
| Loop.1.Main.AutoMan         10 000a           Loop.1.Main.Inhibit         20 001a           Loop.1.Main.PV         1 000a           Loop.1.Main.TargetSP         2 000a           Loop.1.Main.WorkingSP         5 000a           Loop.1.OP.Ch1OnOffHysteresis         84 005a           Loop.1.OP.Ch2OnOffHysteresis         82 005a           Loop.1.OP.Ch2OnOffHysteresis         85 005a           Loop.1.OP.Ch2Out         83 005a           Loop.1.OP.Ch2Out         83 005a           Loop.1.OP.EnablePowerFeedforward         91 005a           Loop.1.OP.EnablePowerFeedforward         91 005a           Loop.1.OP.FeedForwardGain         95 005a           Loop.1.OP.FeedForwardOffset         96 006a           Loop.1.OP.FeedForwardTrimLimit         97 006a           Loop.1.OP.FeedForwardVal         98 006a           Loop.1.OP.FeedForwardVal         98 006a           Loop.1.OP.ManualMode         90 005a           Loop.1.OP.ManualOutVal         3 000a           Loop.1.OP.MeasuredPower         92 005a           Loop.1.OP.OutputHighLimit         80 005a           Loop.1.OP.Rate         86 005a           Loop.1.OP.RemOPH         102 006a                                                      |                                       |          | 0004   |
| Loop.1.Main.Inhibit         20 0014           Loop.1.Main.PV         1 0007           Loop.1.Main.TargetSP         2 0002           Loop.1.Main.WorkingSP         5 0008           Loop.1.OP.Ch1OnOffHysteresis         84 0052           Loop.1.OP.Ch2Deadband         16 0010           Loop.1.OP.Ch2Deadband         16 0010           Loop.1.OP.Ch2OnOffHysteresis         85 0058           Loop.1.OP.Ch2Out         83 0050           Loop.1.OP.CoolType         93 0050           Loop.1.OP.EnablePowerFeedforward         91 0050           Loop.1.OP.FeedForwardGain         95 005           Loop.1.OP.FeedForwardGffset         96 0060           Loop.1.OP.FeedForwardTrimLimit         97 0066           Loop.1.OP.FeedForwardVal         98 0062           Loop.1.OP.FeedForwardVal         98 0062           Loop.1.OP.ManualMode         90 0056           Loop.1.OP.ManualOutVal         3 0003           Loop.1.OP.MeasuredPower         92 0056           Loop.1.OP.OutputHighLimit         80 0050           Loop.1.OP.Rate         86 0056           Loop.1.OP.RemOPH         102 0066                                                                                                    |                                       |          |        |
| Loop.1.Main.PV         1         000           Loop.1.Main.TargetSP         2         0002           Loop.1.OP.Ch1OnOffHysteresis         84         0054           Loop.1.OP.Ch1Out         82         0052           Loop.1.OP.Ch2Deadband         16         0010           Loop.1.OP.Ch2OnOffHysteresis         85         0053           Loop.1.OP.Ch2Out         83         0053           Loop.1.OP.CoolType         93         0050           Loop.1.OP.EnablePowerFeedforward         91         0051           Loop.1.OP.FeedForwardGain         95         0050           Loop.1.OP.FeedForwardOffset         96         0060           Loop.1.OP.FeedForwardTrimLimit         97         0060           Loop.1.OP.FeedForwardType         94         0056           Loop.1.OP.FeedForwardVal         98         0062           Loop.1.OP.ManualMode         90         0056           Loop.1.OP.ManualMode         90         0056           Loop.1.OP.MeasuredPower         92         0050           Loop.1.OP.OutputHighLimit         80         0050           Loop.1.OP.Rate         86         0056           Loop.1.OP.RemOPH         102         0066                                                       | ·                                     |          |        |
| Loop.1.Main.TargetSP         2 0002           Loop.1.Main.WorkingSP         5 0008           Loop.1.OP.Ch1OnOffHysteresis         84 0054           Loop.1.OP.Ch1Out         82 0052           Loop.1.OP.Ch2Deadband         16 0010           Loop.1.OP.Ch2OnOffHysteresis         85 0052           Loop.1.OP.Ch2Out         83 0053           Loop.1.OP.CoolType         93 0056           Loop.1.OP.EnablePowerFeedforward         91 0056           Loop.1.OP.FeedForwardGain         95 0056           Loop.1.OP.FeedForwardOfffset         96 0060           Loop.1.OP.FeedForwardTrimLimit         97 0063           Loop.1.OP.FeedForwardType         94 0056           Loop.1.OP.FeedForwardVal         98 0062           Loop.1.OP.ManualMode         90 0056           Loop.1.OP.ManualOutVal         3 0003           Loop.1.OP.MeasuredPower         92 0056           Loop.1.OP.OutputHighLimit         80 0050           Loop.1.OP.Rate         86 0056           Loop.1.OP.RateDisable         87 0053           Loop.1.OP.RemOPH         102 0066                                                                                                    |                                       |          |        |
| Loop.1.Main.WorkingSP         5 0008           Loop.1.OP.Ch1OnOffHysteresis         84 0052           Loop.1.OP.Ch1Out         82 0052           Loop.1.OP.Ch2Deadband         16 0010           Loop.1.OP.Ch2OnOffHysteresis         85 0058           Loop.1.OP.Ch2Out         83 0053           Loop.1.OP.CoolType         93 0050           Loop.1.OP.EnablePowerFeedforward         91 0058           Loop.1.OP.FeedForwardGain         95 005           Loop.1.OP.FeedForwardOffset         96 0060           Loop.1.OP.FeedForwardTrimLimit         97 0063           Loop.1.OP.FeedForwardType         94 0056           Loop.1.OP.FeedForwardVal         98 0062           Loop.1.OP.FeedForwardVal         98 0062           Loop.1.OP.ManualMode         90 0056           Loop.1.OP.ManualOutVal         3 0003           Loop.1.OP.MeasuredPower         92 0056           Loop.1.OP.OutputHighLimit         80 0050           Loop.1.OP.Rate         86 0056           Loop.1.OP.RateDisable         87 0052           Loop.1.OP.RemOPH         102 0066                                                                                                    |                                       |          |        |
| Loop.1.OP.Ch1OnOffHysteresis         84         0052           Loop.1.OP.Ch2Deadband         16         0010           Loop.1.OP.Ch2Deadband         16         0010           Loop.1.OP.Ch2OnOffHysteresis         85         0058           Loop.1.OP.Ch2Out         83         0053           Loop.1.OP.CoolType         93         0056           Loop.1.OP.EnablePowerFeedforward         91         0051           Loop.1.OP.FeedForwardGain         95         0056           Loop.1.OP.FeedForwardOffset         96         0067           Loop.1.OP.FeedForwardType         94         0056           Loop.1.OP.FeedForwardVal         98         0062           Loop.1.OP.FeedForwardVal         98         0062           Loop.1.OP.ManualMode         90         0056           Loop.1.OP.ManualOutVal         3         0003           Loop.1.OP.MeasuredPower         92         0056           Loop.1.OP.OutputHighLimit         80         0056           Loop.1.OP.Rate         86         0056           Loop.1.OP.RateDisable         87         0057           Loop.1.OP.RemOPH         102         0066                                                                                                    |                                       |          |        |
| Loop.1.OP.Ch1Out         82         0052           Loop.1.OP.Ch2Deadband         16         0010           Loop.1.OP.Ch2OnOffHysteresis         85         0058           Loop.1.OP.Ch2Out         83         0053           Loop.1.OP.CoolType         93         0050           Loop.1.OP.EnablePowerFeedforward         91         0051           Loop.1.OP.FeedForwardGain         95         0050           Loop.1.OP.FeedForwardOffset         96         0060           Loop.1.OP.FeedForwardTrimLimit         97         0061           Loop.1.OP.FeedForwardType         94         0056           Loop.1.OP.FeedForwardVal         98         0062           Loop.1.OP.FeedForwardVal         98         0062           Loop.1.OP.ManualMode         90         0056           Loop.1.OP.ManualOutVal         3         0005           Loop.1.OP.MeasuredPower         92         0056           Loop.1.OP.OutputHighLimit         80         0056           Loop.1.OP.Rate         86         0056           Loop.1.OP.RemOPH         102         0066                                                                                                    |                                       |          |        |
| Loop.1.OP.Ch2Deadband         16 0010           Loop.1.OP.Ch2OnOffHysteresis         85 0053           Loop.1.OP.Ch2Out         83 0053           Loop.1.OP.CoolType         93 0056           Loop.1.OP.EnablePowerFeedforward         91 0056           Loop.1.OP.FeedForwardGain         95 005           Loop.1.OP.FeedForwardOffset         96 0066           Loop.1.OP.FeedForwardTrimLimit         97 0066           Loop.1.OP.FeedForwardType         94 0056           Loop.1.OP.FeedForwardVal         98 0062           Loop.1.OP.FeedForwardVal         98 0062           Loop.1.OP.ManualMode         90 0056           Loop.1.OP.ManualOutVal         3 0003           Loop.1.OP.MeasuredPower         92 0056           Loop.1.OP.OutputHighLimit         80 0056           Loop.1.OP.OutputLowLimit         81 0057           Loop.1.OP.Rate         86 0056           Loop.1.OP.RateDisable         87 0057           Loop.1.OP.RemOPH         102 0066                                                                                                    |                                       |          |        |
| Loop.1.OP.Ch2OnOffHysteresis         85         0058           Loop.1.OP.Ch2Out         83         0056           Loop.1.OP.CoolType         93         0056           Loop.1.OP.EnablePowerFeedforward         91         0058           Loop.1.OP.FeedForwardGain         95         005           Loop.1.OP.FeedForwardOffset         96         0066           Loop.1.OP.FeedForwardTrimLimit         97         0067           Loop.1.OP.FeedForwardType         94         0056           Loop.1.OP.FeedForwardVal         98         0062           Loop.1.OP.FF_Rem         103         0067           Loop.1.OP.ManualMode         90         0056           Loop.1.OP.ManualOutVal         3         0005           Loop.1.OP.MeasuredPower         92         0056           Loop.1.OP.OutputHighLimit         80         0056           Loop.1.OP.Rate         86         0056           Loop.1.OP.RateDisable         87         0056           Loop.1.OP.RemOPH         102         0066                                                                                                    |                                       |          |        |
| Loop.1.OP.Ch2Out         83         0053           Loop.1.OP.CoolType         93         0056           Loop.1.OP.EnablePowerFeedforward         91         0058           Loop.1.OP.FeedForwardGain         95         005           Loop.1.OP.FeedForwardOffset         96         0060           Loop.1.OP.FeedForwardTrimLimit         97         0067           Loop.1.OP.FeedForwardType         94         0056           Loop.1.OP.FeedForwardVal         98         0062           Loop.1.OP.FF_Rem         103         0067           Loop.1.OP.ManualMode         90         0056           Loop.1.OP.MeasuredPower         92         0056           Loop.1.OP.OutputHighLimit         80         0056           Loop.1.OP.OutputLowLimit         81         0057           Loop.1.OP.Rate         86         0056           Loop.1.OP.RemOPH         102         0066                                                                                                    | · · · · · · · · · · · · · · · · · · · |          |        |
| Loop.1.OP.CoolType         93 0050           Loop.1.OP.EnablePowerFeedforward         91 0051           Loop.1.OP.FeedForwardGain         95 005           Loop.1.OP.FeedForwardOffset         96 0060           Loop.1.OP.FeedForwardTrimLimit         97 006           Loop.1.OP.FeedForwardType         94 0056           Loop.1.OP.FeedForwardVal         98 0062           Loop.1.OP.FF_Rem         103 0067           Loop.1.OP.ManualMode         90 0056           Loop.1.OP.ManualOutVal         3 0003           Loop.1.OP.MeasuredPower         92 0056           Loop.1.OP.OutputHighLimit         80 0050           Loop.1.OP.Rate         86 0056           Loop.1.OP.RateDisable         87 0057           Loop.1.OP.RemOPH         102 0066                                                                                                    |                                       |          |        |
| Loop.1.OP.EnablePowerFeedforward         91 005t           Loop.1.OP.FeedForwardGain         95 005           Loop.1.OP.FeedForwardOffset         96 006t           Loop.1.OP.FeedForwardTrimLimit         97 006t           Loop.1.OP.FeedForwardType         94 005t           Loop.1.OP.FeedForwardVal         98 006t           Loop.1.OP.FF_Rem         103 006t           Loop.1.OP.ManualMode         90 005t           Loop.1.OP.ManualOutVal         3 000t           Loop.1.OP.MeasuredPower         92 005t           Loop.1.OP.OutputHighLimit         80 005t           Loop.1.OP.OutputLowLimit         81 005t           Loop.1.OP.Rate         86 005t           Loop.1.OP.RateDisable         87 005t           Loop.1.OP.RemOPH         102 006t                                                                                                    | •                                     |          |        |
| Loop.1.OP.FeedForwardGain         95         005           Loop.1.OP.FeedForwardOffset         96         0060           Loop.1.OP.FeedForwardTrimLimit         97         0063           Loop.1.OP.FeedForwardType         94         0056           Loop.1.OP.FeedForwardVal         98         0062           Loop.1.OP.FF_Rem         103         0063           Loop.1.OP.ManualMode         90         0056           Loop.1.OP.ManualOutVal         3         0003           Loop.1.OP.MeasuredPower         92         0056           Loop.1.OP.OutputHighLimit         80         0056           Loop.1.OP.OtputLowLimit         81         0057           Loop.1.OP.Rate         86         0056           Loop.1.OP.RemOPH         102         0066                                                                                                    |                                       |          |        |
| Loop.1.OP.FeedForwardOffset         96         0060           Loop.1.OP.FeedForwardTrimLimit         97         0060           Loop.1.OP.FeedForwardType         94         0056           Loop.1.OP.FeedForwardVal         98         0062           Loop.1.OP.FF_Rem         103         0060           Loop.1.OP.ManualMode         90         0056           Loop.1.OP.ManualOutVal         3         0003           Loop.1.OP.MeasuredPower         92         0056           Loop.1.OP.OutputHighLimit         80         0056           Loop.1.OP.OptputLowLimit         81         0057           Loop.1.OP.Rate         86         0056           Loop.1.OP.RateDisable         87         0057           Loop.1.OP.RemOPH         102         0066                                                                                                    | *                                     |          |        |
| Loop.1.OP.FeedForwardTrimLimit         97 006           Loop.1.OP.FeedForwardType         94 0056           Loop.1.OP.FeedForwardVal         98 0062           Loop.1.OP.FE_Rem         103 0067           Loop.1.OP.ManualMode         90 0056           Loop.1.OP.ManualOutVal         3 0003           Loop.1.OP.MeasuredPower         92 0056           Loop.1.OP.OutputHighLimit         80 0056           Loop.1.OP.OutputLowLimit         81 0057           Loop.1.OP.Rate         86 0056           Loop.1.OP.RateDisable         87 0057           Loop.1.OP.RemOPH         102 0066                                                                                                    | -                                     |          |        |
| Loop.1.OP.FeedForwardType         94         0056           Loop.1.OP.FeedForwardVal         98         0062           Loop.1.OP.FF_Rem         103         0067           Loop.1.OP.ManualMode         90         005a           Loop.1.OP.ManualOutVal         3         0003           Loop.1.OP.MeasuredPower         92         005a           Loop.1.OP.OutputHighLimit         80         005a           Loop.1.OP.OutputLowLimit         81         005a           Loop.1.OP.Rate         86         005a           Loop.1.OP.RateDisable         87         005a           Loop.1.OP.RemOPH         102         0066a                                                                                                    | •                                     |          |        |
| Loop.1.OP.FeedForwardVal         98 0062           Loop.1.OP.FF_Rem         103 0067           Loop.1.OP.ManualMode         90 005a           Loop.1.OP.ManualOutVal         3 0003           Loop.1.OP.MeasuredPower         92 005a           Loop.1.OP.OutputHighLimit         80 005a           Loop.1.OP.OutputLowLimit         81 005a           Loop.1.OP.Rate         86 005a           Loop.1.OP.RateDisable         87 005a           Loop.1.OP.RemOPH         102 006a                                                                                                    |                                       |          |        |
| Loop.1.OP.FF_Rem         103 0063           Loop.1.OP.ManualMode         90 0053           Loop.1.OP.ManualOutVal         3 0003           Loop.1.OP.MeasuredPower         92 0056           Loop.1.OP.OutputHighLimit         80 0056           Loop.1.OP.OutputLowLimit         81 0056           Loop.1.OP.Rate         86 0056           Loop.1.OP.RateDisable         87 0057           Loop.1.OP.RemOPH         102 0066                                                                                                    |                                       | <b>—</b> |        |
| Loop.1.OP.ManualMode         90         0056           Loop.1.OP.ManualOutVal         3         0003           Loop.1.OP.MeasuredPower         92         0056           Loop.1.OP.OutputHighLimit         80         0056           Loop.1.OP.OutputLowLimit         81         0056           Loop.1.OP.Rate         86         0056           Loop.1.OP.RateDisable         87         0057           Loop.1.OP.RemOPH         102         0066                                                                                                    |                                       |          |        |
| Loop.1.OP.ManualOutVal         3 0003           Loop.1.OP.MeasuredPower         92 0056           Loop.1.OP.OutputHighLimit         80 0056           Loop.1.OP.OutputLowLimit         81 0056           Loop.1.OP.Rate         86 0056           Loop.1.OP.RateDisable         87 0056           Loop.1.OP.RemOPH         102 0066                                                                                                    |                                       |          |        |
| Loop.1.OP.MeasuredPower         92         005c           Loop.1.OP.OutputHighLimit         80         005c           Loop.1.OP.OutputLowLimit         81         005c           Loop.1.OP.Rate         86         005c           Loop.1.OP.RateDisable         87         005c           Loop.1.OP.RemOPH         102         006c                                                                                                    | •                                     |          | 005a   |
| Loop.1.OP.OutputHighLimit         80 0050           Loop.1.OP.OutputLowLimit         81 0050           Loop.1.OP.Rate         86 0050           Loop.1.OP.RateDisable         87 0050           Loop.1.OP.RemOPH         102 0060                                                                                                    | -                                     |          | 0003   |
| Loop.1.OP.OutputLowLimit         81 005           Loop.1.OP.Rate         86 005           Loop.1.OP.RateDisable         87 005           Loop.1.OP.RemOPH         102 006                                                                                                    |                                       |          | 005c   |
| Loop.1.OP.Rate         86 0056           Loop.1.OP.RateDisable         87 0057           Loop.1.OP.RemOPH         102 0066                                                                                                    |                                       |          | 0050   |
| Loop.1.OP.RateDisable         87 0057           Loop.1.OP.RemOPH         102 0066                                                                                                    |                                       |          | 0051   |
| Loop.1.OP.RemOPH 102 0066                                                                                                    | •                                     |          | 0056   |
|                                                                                                    | *                                     |          | 0057   |
|                                                                                                    |                                       |          | 0066   |
|                                                                                                    | •                                     | 101      | 0065   |
|                                                                                                    |                                       | 89       | 0059   |
| Loop.1.OP.SensorBreakMode 88 0058                                                                                                    | Loop.1.OP.SensorBreakMode             | 88       | 0058   |

| Loop.1.OP.TrackCutVal   99 0063                                                                                                    | Description                           | ModBus | HEX  |
|----------------------------------------------------------------------------------------------------|---------------------------------------|--------|------|
| Loop.1.OP.TrackOutVal                                                                                                    | ·                                     |        |      |
| Loop.1.PID.Boundary1-2                                                                                                    |                                       |        | 0063 |
| Loop.1.PID.Boundary2-3                                                                                                    | Loop.1.PID.ActiveSet                  | 28     | 001c |
| Loop.1.PID.CutbackHigh         18         0012           Loop.1.PID.CutbackHigh2         46         002e           Loop.1.PID.CutbackHigh3         56         0038           Loop.1.PID.CutbackLow         17         0011           Loop.1.PID.CutbackLow2         47         002f           Loop.1.PID.DerivativeTime         9         0009           Loop.1.PID.DerivativeTime         9         0009           Loop.1.PID.IntegralTime         8         002d           Loop.1.PID.IntegralTime         8         0008           Loop.1.PID.IntegralTime         8         0036           Loop.1.PID.LoopBreakTime         40         002c           Loop.1.PID.LoopBreakTime         40         0028           Loop.1.PID.LoopBreakTime3         59         003b           Loop.1.PID.LoopBreakTime3         59         003b           Loop.1.PID.ManualReset         39         0027           Loop.1.PID.ManualReset3         58         003a           Loop.1.PID.ManualReset3         58         003a           Loop.1.PID.OutputHi         41         0029           Loop.1.PID.OutputHi         41         0029           Loop.1.PID.OutputLo2         50         0034                                                                                                    | Loop.1.PID.Boundary1-2                | 26     | 001a |
| Loop.1.PID.CutbackHigh2         46         002e           Loop.1.PID.CutbackLow         17         0011           Loop.1.PID.CutbackLow2         47         002f           Loop.1.PID.CutbackLow3         57         0039           Loop.1.PID.DerivativeTime         9         0009           Loop.1.PID.DerivativeTime2         45         002d           Loop.1.PID.IntegralTime3         55         0037           Loop.1.PID.IntegralTime3         55         0037           Loop.1.PID.IntegralTime3         54         0036           Loop.1.PID.LoopBreakTime         40         0028           Loop.1.PID.LoopBreakTime3         59         003b           Loop.1.PID.ManualReset         39         0027           Loop.1.PID.ManualReset         39         0027           Loop.1.PID.ManualReset3         58         003a           Loop.1.PID.NumSets         64         0040           Loop.1.PID.OutputHi         41         0029           Loop.1.PID.OutputHi3         61         003d           Loop.1.PID.OutputH0         42         002a           Loop.1.PID.ProportionalBand         6         003e           Loop.1.PID.ProportionalBand3         63         003s                                                                                                    | Loop.1.PID.Boundary2-3                | 27     | 001b |
| Loop.1.PID.CutbackLow         17 0011           Loop.1.PID.CutbackLow         17 0011           Loop.1.PID.CutbackLow3         57 0039           Loop.1.PID.DerivativeTime         9 0009           Loop.1.PID.DerivativeTime         45 002d           Loop.1.PID.DerivativeTime3         55 0037           Loop.1.PID.IntegralTime         8 0008           Loop.1.PID.IntegralTime2         44 002c           Loop.1.PID.LoopBreakTime         40 0028           Loop.1.PID.LoopBreakTime3         54 0036           Loop.1.PID.LoopBreakTime3         59 003b           Loop.1.PID.ManualReset         39 0027           Loop.1.PID.ManualReset3         58 003a           Loop.1.PID.ManualReset3         58 003a           Loop.1.PID.OutputHi         41 0029           Loop.1.PID.OutputHi         41 0029           Loop.1.PID.OutputHi         41 0029           Loop.1.PID.OutputLo         42 002a           Loop.1.PID.OutputLo         42 002a           Loop.1.PID.ProportionalBand         6 0030           Loop.1.PID.ProportionalBand3         53 0035           Loop.1.PID.RelCh2Gain         9 0013           Loop.1.PID.RelCh2Gain3         60 003c           Loop.1.PID.SchedulerRemoteInput         65 0041 <tr< td=""><td>Loop.1.PID.CutbackHigh</td><td>18</td><td>0012</td></tr<> | Loop.1.PID.CutbackHigh                | 18     | 0012 |
| Loop.1.PID.CutbackLow                                                                                                    |                                       | 46     | 002e |
| Loop.1.PID.CutbackLow3         47         002f           Loop.1.PID.DerivativeTime         9         0009           Loop.1.PID.DerivativeTime2         45         002d           Loop.1.PID.DerivativeTime3         55         0037           Loop.1.PID.IntegralTime         8         0008           Loop.1.PID.IntegralTime2         44         002c           Loop.1.PID.IntegralTime3         54         0036           Loop.1.PID.LoopBreakTime3         54         0036           Loop.1.PID.LoopBreakTime3         59         0031           Loop.1.PID.ManualReset         39         0027           Loop.1.PID.ManualReset3         58         003a           Loop.1.PID.ManualReset3         58         003a           Loop.1.PID.OutputHi         41         0029           Loop.1.PID.OutputHi3         61         003d           Loop.1.PID.OutputHi3         61         003d           Loop.1.PID.OutputLo         42         002a           Loop.1.PID.OutputLo         42         002a           Loop.1.PID.ProportionalBand         6         003e           Loop.1.PID.ProportionalBand2         43         002b           Loop.1.PID.RelCh2Gain2         50         0032      <                                                                                                    |                                       |        |      |
| Loop.1.PID.CutbackLow3         57         0039           Loop.1.PID.DerivativeTime         9         0009           Loop.1.PID.DerivativeTime2         45         002d           Loop.1.PID.IntegralTime3         55         0037           Loop.1.PID.IntegralTime8         8         0008           Loop.1.PID.IntegralTime9         44         002c           Loop.1.PID.LoopBreakTime         40         0028           Loop.1.PID.LoopBreakTime2         49         0031           Loop.1.PID.LoopBreakTime3         59         003b           Loop.1.PID.ManualReset         39         002b           Loop.1.PID.ManualReset3         58         003a           Loop.1.PID.NumSets         64         0040           Loop.1.PID.OutputHi         41         0029           Loop.1.PID.OutputHi2         51         0033           Loop.1.PID.OutputH03         61         003a           Loop.1.PID.OutputLo2         52         0034           Loop.1.PID.ProportionalBand3         63         0035           Loop.1.PID.ProportionalBand3         53         0035           Loop.1.PID.RelCh2Gain3         60         0032           Loop.1.PID.RelCh2Gain3         60         0032      <                                                                                                    |                                       |        |      |
| Loop.1.PID.DerivativeTime         9 0009           Loop.1.PID.DerivativeTime2         45 002d           Loop.1.PID.DerivativeTime3         55 0037           Loop.1.PID.IntegralTime         8 0008           Loop.1.PID.IntegralTime2         44 002c           Loop.1.PID.LoopBreakTime         40 0028           Loop.1.PID.LoopBreakTime2         49 0031           Loop.1.PID.LoopBreakTime3         59 003b           Loop.1.PID.ManualReset         39 0027           Loop.1.PID.ManualReset3         58 003a           Loop.1.PID.ManualReset3         58 003a           Loop.1.PID.OutputHi         41 0029           Loop.1.PID.OutputHi         41 0029           Loop.1.PID.OutputHi3         61 003d           Loop.1.PID.OutputLo         42 002a           Loop.1.PID.OutputLo         42 002a           Loop.1.PID.ProportionalBand         6 003e           Loop.1.PID.ProportionalBand         6 003e           Loop.1.PID.RelCh2Gain         19 0013           Loop.1.PID.RelCh2Gain2         50 0032           Loop.1.PID.RelCh2Gain3         60 003c           Loop.1.PID.SchedulerType         63 003c           Loop.1.Setup.CH1ControlType         22 0016           Loop.1.Setup.Cht2ControlType         23 0017                                                                   | ,                                     |        |      |
| Loop.1.PID.DerivativeTime3         55         0037           Loop.1.PID.IntegralTime         8         0008           Loop.1.PID.IntegralTime2         44         002c           Loop.1.PID.IntegralTime3         54         0036           Loop.1.PID.LoopBreakTime         40         002a           Loop.1.PID.LoopBreakTime2         49         0031           Loop.1.PID.ManualReset         39         0027           Loop.1.PID.ManualReset         39         0027           Loop.1.PID.ManualReset3         58         003a           Loop.1.PID.OutputHi         41         0029           Loop.1.PID.OutputHi12         51         0033           Loop.1.PID.OutputHi3         61         003d           Loop.1.PID.OutputLo         42         002a           Loop.1.PID.OutputLo3         62         003e           Loop.1.PID.ProportionalBand         6         003e           Loop.1.PID.ProportionalBand         6         0006           Loop.1.PID.RelCh2Gain         19         0013           Loop.1.PID.RelCh2Gain3         60         003c           Loop.1.PID.RelCh2Gain3         60         003c           Loop.1.Setup.Ch11ControlType         23         0017                                                                                                    | '                                     |        |      |
| Loop.1.PID.DerivativeTime3         55         0037           Loop.1.PID.IntegralTime         8         0008           Loop.1.PID.IntegralTime2         44         002c           Loop.1.PID.IntegralTime3         54         0036           Loop.1.PID.LoopBreakTime         40         0028           Loop.1.PID.LoopBreakTime3         59         003b           Loop.1.PID.ManualReset         39         0027           Loop.1.PID.ManualReset2         48         0030           Loop.1.PID.ManualReset3         58         003a           Loop.1.PID.MumSets         64         0040           Loop.1.PID.OutputHii         41         0029           Loop.1.PID.OutputHi3         61         003d           Loop.1.PID.OutputHL02         52         0034           Loop.1.PID.OutputL03         62         003e           Loop.1.PID.ProportionalBand         6         0006           Loop.1.PID.ProportionalBand2         43         002b           Loop.1.PID.RelCh2Gain         19         0013           Loop.1.PID.RelCh2Gain3         60         003c           Loop.1.PID.RelCh2Gain3         60         003c           Loop.1.PID.SchedulerType         63         003f                                                                                                    |                                       |        |      |
| Loop.1.PID.IntegralTime         8 0008           Loop.1.PID.IntegralTime2         44 002c           Loop.1.PID.LoopBreakTime         40 0028           Loop.1.PID.LoopBreakTime2         49 0031           Loop.1.PID.LoopBreakTime3         59 003b           Loop.1.PID.ManualReset         39 0027           Loop.1.PID.ManualReset2         48 0030           Loop.1.PID.ManualReset3         58 003a           Loop.1.PID.OutputHi         41 0029           Loop.1.PID.OutputHi2         51 0033           Loop.1.PID.OutputHi3         61 003d           Loop.1.PID.OutputLo2         52 0034           Loop.1.PID.OutputLo3         62 003e           Loop.1.PID.ProportionalBand         6 0006           Loop.1.PID.ProportionalBand         6 0006           Loop.1.PID.ProportionalBand3         53 0035           Loop.1.PID.RelCh2Gain         19 0013           Loop.1.PID.RelCh2Gain2         50 0032           Loop.1.PID.RelCh2Gain3         60 003c           Loop.1.PID.SchedulerRemoteInput         65 0041           Loop.1.PID.SchedulerType         63 003f           Loop.1.Setup.CH1ControlType         22 0016           Loop.1.Setup.DerivativeType         23 0017           Loop.1.Setup.PBUnits         24 0018     <                                                        | •                                     |        |      |
| Loop.1.PID.IntegralTime2         44         002c           Loop.1.PID.LoopBreakTime         40         0028           Loop.1.PID.LoopBreakTime2         49         0031           Loop.1.PID.LoopBreakTime3         59         003b           Loop.1.PID.ManualReset         39         0027           Loop.1.PID.ManualReset2         48         0030           Loop.1.PID.NumSets         64         0040           Loop.1.PID.OutputHi         41         0029           Loop.1.PID.OutputHi2         51         003a           Loop.1.PID.OutputHi3         61         003d           Loop.1.PID.OutputLo2         52         0034           Loop.1.PID.OutputLo3         62         003e           Loop.1.PID.ProportionalBand         6         0006           Loop.1.PID.ProportionalBand         6         0006           Loop.1.PID.RelCh2Gain         19         0013           Loop.1.PID.RelCh2Gaina         19         0013           Loop.1.PID.RelCh2Gaina         19         0013           Loop.1.PID.SchedulerRemoteInput         65         0041           Loop.1.Setup.CH2ControlType         23         003f           Loop.1.Setup.Ch2ControlType         23         0017                                                                                                    | · · · · · · · · · · · · · · · · · · · |        |      |
| Loop.1.PID.IntegralTime3         54         0036           Loop.1.PID.LoopBreakTime         40         0028           Loop.1.PID.LoopBreakTime2         49         0031           Loop.1.PID.LoopBreakTime3         59         003b           Loop.1.PID.ManualReset         39         0027           Loop.1.PID.ManualReset3         58         003a           Loop.1.PID.Output.         41         0029           Loop.1.PID.OutputHii         41         0029           Loop.1.PID.OutputHi3         61         003d           Loop.1.PID.OutputLo         42         002a           Loop.1.PID.OutputLo2         52         0034           Loop.1.PID.OutputLo3         62         003e           Loop.1.PID.ProportionalBand         6         0006           Loop.1.PID.ProportionalBand2         43         002b           Loop.1.PID.RelCh2Gain         19         0013           Loop.1.PID.RelCh2Gaina         19         0013           Loop.1.PID.RelCh2Gaina         60         003e           Loop.1.PID.SchedulerRemoteInput         65         0041           Loop.1.Setup.CH1ControlType         22         0016           Loop.1.Setup.Ch2ControlType         23         0017                                                                                                    |                                       |        |      |
| Loop.1.PID.LoopBreakTime         40         0028           Loop.1.PID.LoopBreakTime2         49         0031           Loop.1.PID.LoopBreakTime3         59         003b           Loop.1.PID.ManualReset         39         0027           Loop.1.PID.ManualReset2         48         0030           Loop.1.PID.ManualReset3         58         003a           Loop.1.PID.NumSets         64         0040           Loop.1.PID.OutputHi         41         0029           Loop.1.PID.OutputHi2         51         003a           Loop.1.PID.OutputHi3         61         003d           Loop.1.PID.OutputLo         42         002a           Loop.1.PID.OutputLo3         62         003e           Loop.1.PID.OutputLo3         62         003e           Loop.1.PID.ProportionalBand         6         0006           Loop.1.PID.ProportionalBand2         43         002b           Loop.1.PID.ReiCh2Gain         19         0013           Loop.1.PID.ReiCh2Gain3         60         003c           Loop.1.PID.ReiCh2Gain3         60         003c           Loop.1.PID.SchedulerRemoteInput         65         004           Loop.1.Setup.CH1ControlType         22         0016                                                                                                    |                                       |        |      |
| Loop.1.PID.LoopBreakTime2         49         0031           Loop.1.PID.LoopBreakTime3         59         003b           Loop.1.PID.ManualReset         39         0027           Loop.1.PID.ManualReset2         48         0030           Loop.1.PID.ManualReset3         58         003a           Loop.1.PID.NumSets         64         0040           Loop.1.PID.OutputHi         41         0029           Loop.1.PID.OutputHi2         51         0033           Loop.1.PID.OutputHi3         61         003d           Loop.1.PID.OutputLo         42         002a           Loop.1.PID.OutputLo2         52         0034           Loop.1.PID.OutputLo3         62         003e           Loop.1.PID.ProportionalBand         6         0006           Loop.1.PID.ProportionalBand2         43         002b           Loop.1.PID.ProportionalBand3         53         0035           Loop.1.PID.RelCh2Gain         19         0013           Loop.1.PID.RelCh2Gain3         60         003c           Loop.1.PID.SchedulerRemoteInput         65         0041           Loop.1.PID.SchedulerType         63         003f           Loop.1.Setup.CH2ControlType         22         0016                                                                                                    |                                       |        |      |
| Loop.1.PID.LoopBreakTime3         59         003b           Loop.1.PID.ManualReset         39         0027           Loop.1.PID.ManualReset2         48         0030           Loop.1.PID.NumSets         64         0040           Loop.1.PID.OutputHi         41         0029           Loop.1.PID.OutputHi2         51         0033           Loop.1.PID.OutputHi3         61         003d           Loop.1.PID.OutputLo         42         002a           Loop.1.PID.OutputLo2         52         0034           Loop.1.PID.OutputLo3         62         003e           Loop.1.PID.ProportionalBand         6         0006           Loop.1.PID.ProportionalBand2         43         002b           Loop.1.PID.ProportionalBand3         53         0035           Loop.1.PID.RelCh2Gain         19         0013           Loop.1.PID.RelCh2Gain2         50         0032           Loop.1.PID.SchedulerRemoteInput         65         0041           Loop.1.PID.SchedulerType         63         003f           Loop.1.Setup.CH1ControlType         22         0016           Loop.1.Setup.Ch2ControlAction         7         0007           Loop.1.Setup.DerivativeType         25         0019 </td <td>· · · · · · · · · · · · · · · · · · ·</td> <td></td> <td></td>                               | · · · · · · · · · · · · · · · · · · · |        |      |
| Loop.1.PID.ManualReset2         48 0030           Loop.1.PID.ManualReset3         58 003a           Loop.1.PID.NumSets         64 0040           Loop.1.PID.OutputHi         41 0029           Loop.1.PID.OutputHi2         51 0033           Loop.1.PID.OutputHi3         61 003d           Loop.1.PID.OutputLo         42 002a           Loop.1.PID.OutputLo2         52 0034           Loop.1.PID.OutputLo3         62 003e           Loop.1.PID.ProportionalBand         6 0006           Loop.1.PID.ProportionalBand2         43 002b           Loop.1.PID.ProportionalBand3         53 0035           Loop.1.PID.RelCh2Gain         19 0013           Loop.1.PID.RelCh2Gain2         50 0032           Loop.1.PID.RelCh2Gain3         60 003c           Loop.1.PID.SchedulerRemoteInput         65 0041           Loop.1.PID.SchedulerType         63 003f           Loop.1.Setup.CH1ControlType         22 0016           Loop.1.Setup.CH2ControlAction         7 0007           Loop.1.Setup.DerivativeType         25 0019           Loop.1.Setup.PBUnits         24 0018           Loop.1.SP.AltSP         68 0044           Loop.1.SP.AltSPSelect         69 0045           Loop.1.SP.RangeLow         11 000b                                                                                   | <u> </u>                              | 59     | 003b |
| Loop.1.PID.ManualReset3         58         003a           Loop.1.PID.NumSets         64         0040           Loop.1.PID.OutputHi         41         0029           Loop.1.PID.OutputHi3         61         003d           Loop.1.PID.OutputLo         42         002a           Loop.1.PID.OutputLo2         52         0034           Loop.1.PID.OutputLo3         62         003e           Loop.1.PID.ProportionalBand         6         0006           Loop.1.PID.ProportionalBand2         43         002b           Loop.1.PID.ProportionalBand3         53         0035           Loop.1.PID.ProportionalBand3         53         0035           Loop.1.PID.RelCh2Gain         19         0013           Loop.1.PID.RelCh2Gain3         60         003c           Loop.1.PID.SchedulerRemoteInput         65         0041           Loop.1.PID.SchedulerType         63         003f           Loop.1.Setup.CH1ControlType         22         0016           Loop.1.Setup.CH2ControlType         23         0017           Loop.1.Setup.DerivativeType         25         0019           Loop.1.Setup.DerivativeType         25         0019           Loop.1.SP.AltSP         68         0044                                                                                                    |                                       | 39     | 0027 |
| Loop.1.PID.NumSets         64         0040           Loop.1.PID.OutputHi         41         0029           Loop.1.PID.OutputHi2         51         0033           Loop.1.PID.OutputLo         42         002a           Loop.1.PID.OutputLo2         52         0034           Loop.1.PID.OutputLo3         62         003e           Loop.1.PID.ProportionalBand         6         0006           Loop.1.PID.ProportionalBand2         43         002b           Loop.1.PID.ProportionalBand3         53         0035           Loop.1.PID.ProportionalBand3         53         0035           Loop.1.PID.RelCh2Gain         19         0013           Loop.1.PID.RelCh2Gain3         60         003c           Loop.1.PID.SchedulerRemoteInput         65         0041           Loop.1.PID.SchedulerType         63         003f           Loop.1.Setup.CH1ControlType         22         0016           Loop.1.Setup.CH2ControlType         23         0017           Loop.1.Setup.DerivativeType         25         0019           Loop.1.Setup.DerivativeType         25         0019           Loop.1.Setup.PBUnits         24         0018           Loop.1.SP.AltSP         68         0044 <td>Loop.1.PID.ManualReset2</td> <td>48</td> <td>0030</td>                                             | Loop.1.PID.ManualReset2               | 48     | 0030 |
| Loop.1.PID.OutputHi         41 0029           Loop.1.PID.OutputHi2         51 0033           Loop.1.PID.OutputLo         42 002a           Loop.1.PID.OutputLo2         52 0034           Loop.1.PID.ProportionalBand         62 003e           Loop.1.PID.ProportionalBand2         43 002b           Loop.1.PID.ProportionalBand3         53 0035           Loop.1.PID.ProportionalBand3         53 0035           Loop.1.PID.RelCh2Gain         19 0013           Loop.1.PID.RelCh2Gain2         50 0032           Loop.1.PID.RelCh2Gain3         60 003c           Loop.1.PID.SchedulerRemoteInput         65 0041           Loop.1.PID.SchedulerType         63 003f           Loop.1.PID.SchedulerType         63 003f           Loop.1.Setup.CH1ControlType         22 0016           Loop.1.Setup.CH2ControlType         23 0017           Loop.1.Setup.ControlAction         7 0007           Loop.1.Setup.DerivativeType         25 0019           Loop.1.Setup.PBUnits         24 0018           Loop.1.Setup.PBUnits         24 0018           Loop.1.SP.AltSP         68 0044           Loop.1.SP.RangeHigh         12 000c           Loop.1.SP.RateDiable         71 0047           Loop.1.SP.RateDone         79 004f      <                                                                 | Loop.1.PID.ManualReset3               | 58     | 003a |
| Loop.1.PID.OutputHi2         51 0033           Loop.1.PID.OutputHi3         61 003d           Loop.1.PID.OutputLo         42 002a           Loop.1.PID.OutputLo3         62 003e           Loop.1.PID.ProportionalBand         6 0006           Loop.1.PID.ProportionalBand2         43 002b           Loop.1.PID.ProportionalBand3         53 0035           Loop.1.PID.ReICh2Gain         19 0013           Loop.1.PID.ReICh2Gain2         50 0032           Loop.1.PID.ReICh2Gain3         60 003c           Loop.1.PID.SchedulerRemoteInput         65 0041           Loop.1.PID.SchedulerType         63 003f           Loop.1.PID.SchedulerType         63 003f           Loop.1.PID.SchedulerType         20 0016           Loop.1.Setup.CH1ControlType         22 0016           Loop.1.Setup.CH2ControlType         23 0017           Loop.1.Setup.ControlAction         7 0007           Loop.1.Setup.DerivativeType         25 0019           Loop.1.Setup.DerivativeType         25 0019           Loop.1.Setup.PBUnits         24 0018           Loop.1.SP.AltSP         68 0044           Loop.1.SP.AltSPSelect         69 0045           Loop.1.SP.RangeLow         11 0006           Loop.1.SP.RateDisable         71 0047                                                                  | Loop.1.PID.NumSets                    | 64     | 0040 |
| Loop.1.PID.OutputLIO         42         002a           Loop.1.PID.OutputLo2         52         0034           Loop.1.PID.OutputLo3         62         003e           Loop.1.PID.ProportionalBand         6         0006           Loop.1.PID.ProportionalBand2         43         002b           Loop.1.PID.ProportionalBand3         53         0035           Loop.1.PID.RelCh2Gain         19         0013           Loop.1.PID.RelCh2Gain2         50         0032           Loop.1.PID.SchedulerRemoteInput         65         0041           Loop.1.PID.SchedulerType         63         003f           Loop.1.PID.SchedulerType         63         003f           Loop.1.PID.SchedulerType         22         0016           Loop.1.Setup.CH1ControlType         22         0016           Loop.1.Setup.CH2ControlType         23         0017           Loop.1.Setup.ControlAction         7         0007           Loop.1.Setup.DerivativeType         25         0019           Loop.1.Setup.PBUnits         24         0018           Loop.1.SP.AltSP         68         0044           Loop.1.SP.AltSPSelect         69         0045           Loop.1.SP.RangeLow         11         000b </td <td>Loop.1.PID.OutputHi</td> <td>41</td> <td>0029</td>                                           | Loop.1.PID.OutputHi                   | 41     | 0029 |
| Loop.1.PID.OutputLo         42         002a           Loop.1.PID.OutputLo2         52         0034           Loop.1.PID.ProportionalBand         62         003e           Loop.1.PID.ProportionalBand2         43         002b           Loop.1.PID.ProportionalBand3         53         0035           Loop.1.PID.RelCh2Gain         19         0013           Loop.1.PID.RelCh2Gain2         50         0032           Loop.1.PID.SchedulerRemoteInput         65         0041           Loop.1.PID.SchedulerType         63         003f           Loop.1.PID.SchedulerType         63         003f           Loop.1.PID.SchedulerType         22         0016           Loop.1.Setup.CH1ControlType         22         0016           Loop.1.Setup.CH2ControlType         23         0017           Loop.1.Setup.ControlAction         7         0007           Loop.1.Setup.DerivativeType         25         0019           Loop.1.Setup.PBUnits         24         0018           Loop.1.SP.AltSP         68         0044           Loop.1.SP.AltSPSelect         69         0045           Loop.1.SP.RangeLow         11         000b           Loop.1.SP.RateDone         79         0046 <td></td> <td>51</td> <td>0033</td>                                                                     |                                       | 51     | 0033 |
| Loop.1.PID.OutputLo3         52 0034           Loop.1.PID.ProportionalBand         6 0006           Loop.1.PID.ProportionalBand2         43 002b           Loop.1.PID.ProportionalBand3         53 0035           Loop.1.PID.RelCh2Gain         19 0013           Loop.1.PID.RelCh2Gain2         50 0032           Loop.1.PID.RelCh2Gain3         60 003c           Loop.1.PID.SchedulerRemoteInput         65 0041           Loop.1.PID.SchedulerType         63 003f           Loop.1.PID.SchedulerType         63 003f           Loop.1.Setup.CH1ControlType         22 0016           Loop.1.Setup.CH2ControlType         23 0017           Loop.1.Setup.ControlAction         7 0007           Loop.1.Setup.DerivativeType         25 0019           Loop.1.Setup.LoopType         21 0015           Loop.1.Setup.PBUnits         24 0018           Loop.1.SP.AltSP         68 0044           Loop.1.SP.AltSPSelect         69 0045           Loop.1.SP.RangeHigh         12 000c           Loop.1.SP.Rate         70 0046           Loop.1.SP.RateDone         79 004f           Loop.1.SP.SP1         13 000d           Loop.1.SP.SPHighLimit         66 0042           Loop.1.SP.SPLowLimit         67 0043           L                                                                             | ·                                     |        | 003d |
| Loop.1.PID.OutputLo3         62 003e           Loop.1.PID.ProportionalBand         6 0006           Loop.1.PID.ProportionalBand2         43 002b           Loop.1.PID.ProportionalBand3         53 0035           Loop.1.PID.RelCh2Gain         19 0013           Loop.1.PID.RelCh2Gain2         50 0032           Loop.1.PID.RelCh2Gain3         60 003c           Loop.1.PID.SchedulerRemoteInput         65 0041           Loop.1.PID.SchedulerType         63 003f           Loop.1.PID.SchedulerType         22 0016           Loop.1.Setup.CH1ControlType         22 0016           Loop.1.Setup.CH2ControlType         23 0017           Loop.1.Setup.ControlAction         7 0007           Loop.1.Setup.DerivativeType         25 0019           Loop.1.Setup.DerivativeType         21 0015           Loop.1.Setup.PBUnits         24 0018           Loop.1.Setup.PBUnits         24 0018           Loop.1.SP.AltSP         68 0044           Loop.1.SP.ManualTrack         75 004b           Loop.1.SP.RangeLow         11 000b           Loop.1.SP.Rate         70 0046           Loop.1.SP.RateDone         79 004f           Loop.1.SP.SP1         13 000d           Loop.1.SP.SPHighLimit         66 0042                                                                                    |                                       |        |      |
| Loop.1.PID.ProportionalBand         6 0006           Loop.1.PID.ProportionalBand2         43 002b           Loop.1.PID.ProportionalBand3         53 0035           Loop.1.PID.RelCh2Gain         19 0013           Loop.1.PID.RelCh2Gain2         50 0032           Loop.1.PID.RelCh2Gain3         60 003c           Loop.1.PID.SchedulerRemoteInput         65 0041           Loop.1.PID.SchedulerType         63 003f           Loop.1.Setup.CH1ControlType         22 0016           Loop.1.Setup.CH2ControlType         23 0017           Loop.1.Setup.ControlAction         7 0007           Loop.1.Setup.DerivativeType         25 0019           Loop.1.Setup.DerivativeType         25 0019           Loop.1.Setup.PBUnits         24 0018           Loop.1.Setup.PBUnits         24 0018           Loop.1.SP.AltSP         68 0044           Loop.1.SP.AltSPSelect         69 0045           Loop.1.SP.RangeHigh         12 000c           Loop.1.SP.Rate         70 0046           Loop.1.SP.RateDone         79 004f           Loop.1.SP.SP1         13 000d           Loop.1.SP.SPLowLimit         66 0042           Loop.1.SP.SPLowLimit         67 0043           Loop.1.SP.SPSelect         15 000f                                                                                          |                                       |        |      |
| Loop.1.PID.ProportionalBand2         43 002b           Loop.1.PID.ProportionalBand3         53 0035           Loop.1.PID.RelCh2Gain         19 0013           Loop.1.PID.RelCh2Gain2         50 0032           Loop.1.PID.RelCh2Gain3         60 003c           Loop.1.PID.SchedulerRemoteInput         65 0041           Loop.1.PID.SchedulerType         63 003f           Loop.1.Setup.CH1ControlType         22 0016           Loop.1.Setup.CH2ControlType         23 0017           Loop.1.Setup.ControlAction         7 0007           Loop.1.Setup.DerivativeType         25 0019           Loop.1.Setup.DopType         21 0015           Loop.1.Setup.PBUnits         24 0018           Loop.1.SP.AltSP         68 0044           Loop.1.SP.AltSPSelect         69 0045           Loop.1.SP.ManualTrack         75 004b           Loop.1.SP.RangeLow         11 000b           Loop.1.SP.Rate         70 0046           Loop.1.SP.RateDisable         71 0047           Loop.1.SP.RateDone         79 004f           Loop.1.SP.SPLowLimit         66 0042           Loop.1.SP.SPLowLimit         67 0043           Loop.1.SP.SPSelect         15 000f                                                                                                    | ·                                     |        |      |
| Loop.1.PID.ProportionalBand3         53 0035           Loop.1.PID.RelCh2Gain         19 0013           Loop.1.PID.RelCh2Gain2         50 0032           Loop.1.PID.RelCh2Gain3         60 003c           Loop.1.PID.SchedulerRemoteInput         65 0041           Loop.1.PID.SchedulerType         63 003f           Loop.1.Setup.CH1ControlType         22 0016           Loop.1.Setup.CH2ControlType         23 0017           Loop.1.Setup.Ch2ControlAction         7 0007           Loop.1.Setup.DerivativeType         25 0019           Loop.1.Setup.DerivativeType         21 0015           Loop.1.Setup.PBUnits         24 0018           Loop.1.SP.AltSP         68 0044           Loop.1.SP.AltSPSelect         69 0045           Loop.1.SP.ManualTrack         75 004b           Loop.1.SP.RangeLow         11 000b           Loop.1.SP.Rate         70 0046           Loop.1.SP.RateDone         79 004f           Loop.1.SP.RateDone         79 004f           Loop.1.SP.SP1         13 000d           Loop.1.SP.SPLowLimit         66 0042           Loop.1.SP.SPLowLimit         67 0043           Loop.1.SP.SPSelect         15 000f                                                                                                    | ·                                     |        |      |
| Loop.1.PID.RelCh2Gain         19 0013           Loop.1.PID.RelCh2Gain2         50 0032           Loop.1.PID.RelCh2Gain3         60 003c           Loop.1.PID.SchedulerRemoteInput         65 0041           Loop.1.PID.SchedulerType         63 003f           Loop.1.Setup.CH1ControlType         22 0016           Loop.1.Setup.CH2ControlType         23 0017           Loop.1.Setup.Ch2ControlAction         7 0007           Loop.1.Setup.DerivativeType         25 0019           Loop.1.Setup.DerivativeType         21 0015           Loop.1.Setup.PBUnits         24 0018           Loop.1.SP.AltSP         68 0044           Loop.1.SP.AltSPSelect         69 0045           Loop.1.SP.ManualTrack         75 004b           Loop.1.SP.RangeHigh         12 000c           Loop.1.SP.Rate         70 0046           Loop.1.SP.RateDone         79 004f           Loop.1.SP.RateDone         79 004f           Loop.1.SP.SP1         13 000d           Loop.1.SP.SPHighLimit         66 0042           Loop.1.SP.SPLowLimit         67 0043           Loop.1.SP.SPSelect         15 000f                                                                                                    |                                       |        |      |
| Loop.1.PID.RelCh2Gain2         50 0032           Loop.1.PID.RelCh2Gain3         60 003c           Loop.1.PID.SchedulerRemoteInput         65 0041           Loop.1.PID.SchedulerType         63 003f           Loop.1.Setup.CH1ControlType         22 0016           Loop.1.Setup.CH2ControlType         23 0017           Loop.1.Setup.ControlAction         7 0007           Loop.1.Setup.DerivativeType         25 0019           Loop.1.Setup.DerivativeType         21 0015           Loop.1.Setup.PBUnits         24 0018           Loop.1.SP.AltSP         68 0044           Loop.1.SP.AltSPSelect         69 0045           Loop.1.SP.ManualTrack         75 004b           Loop.1.SP.RangeHigh         12 000c           Loop.1.SP.Rate         70 0046           Loop.1.SP.RateDisable         71 0047           Loop.1.SP.RateDone         79 004f           Loop.1.SP.SP1         13 000d           Loop.1.SP.SPHighLimit         66 0042           Loop.1.SP.SPLowLimit         67 0043           Loop.1.SP.SPSelect         15 000f                                                                                                    |                                       |        |      |
| Loop.1.PID.RelCh2Gain3         60 003c           Loop.1.PID.SchedulerRemoteInput         65 0041           Loop.1.PID.SchedulerType         63 003f           Loop.1.Setup.CH1ControlType         22 0016           Loop.1.Setup.CH2ControlType         23 0017           Loop.1.Setup.ControlAction         7 0007           Loop.1.Setup.DerivativeType         25 0019           Loop.1.Setup.DerivativeType         21 0015           Loop.1.Setup.PBUnits         24 0018           Loop.1.SP.AltSP         68 0044           Loop.1.SP.AltSPSelect         69 0045           Loop.1.SP.ManualTrack         75 004b           Loop.1.SP.RangeHigh         12 000c           Loop.1.SP.Rate         70 0046           Loop.1.SP.RateDisable         71 0047           Loop.1.SP.RateDone         79 004f           Loop.1.SP.SP1         13 000d           Loop.1.SP.SP2         14 000e           Loop.1.SP.SPHighLimit         66 0042           Loop.1.SP.SPLowLimit         67 0043           Loop.1.SP.SPSelect         15 000f                                                                                                    | •                                     |        |      |
| Loop.1.PID.SchedulerRemoteInput         65 0041           Loop.1.PID.SchedulerType         63 003f           Loop.1.Setup.CH1ControlType         22 0016           Loop.1.Setup.CH2ControlType         23 0017           Loop.1.Setup.ControlAction         7 0007           Loop.1.Setup.DerivativeType         25 0019           Loop.1.Setup.LoopType         21 0015           Loop.1.Setup.PBUnits         24 0018           Loop.1.SP.AltSP         68 0044           Loop.1.SP.AltSPSelect         69 0045           Loop.1.SP.ManualTrack         75 004b           Loop.1.SP.RangeHigh         12 000c           Loop.1.SP.Rate         70 0046           Loop.1.SP.RateDisable         71 0047           Loop.1.SP.RateDone         79 004f           Loop.1.SP.SP1         13 000d           Loop.1.SP.SP2         14 000e           Loop.1.SP.SPHighLimit         66 0042           Loop.1.SP.SPLowLimit         67 0043           Loop.1.SP.SPSelect         15 000f                                                                                                    |                                       |        |      |
| Loop.1.PID.SchedulerType         63 003f           Loop.1.Setup.CH1ControlType         22 0016           Loop.1.Setup.CH2ControlType         23 0017           Loop.1.Setup.ControlAction         7 0007           Loop.1.Setup.DerivativeType         25 0019           Loop.1.Setup.LoopType         21 0015           Loop.1.Setup.PBUnits         24 0018           Loop.1.SP.AltSP         68 0044           Loop.1.SP.AltSPSelect         69 0045           Loop.1.SP.ManualTrack         75 004b           Loop.1.SP.RangeHigh         12 000c           Loop.1.SP.RangeLow         11 000b           Loop.1.SP.Rate         70 0046           Loop.1.SP.RateDone         79 004f           Loop.1.SP.SP1         13 000d           Loop.1.SP.SP2         14 000e           Loop.1.SP.SPHighLimit         66 0042           Loop.1.SP.SPLowLimit         67 0043           Loop.1.SP.SPSelect         15 000f                                                                                                    | •                                     | 65     |      |
| Loop.1.Setup.CH2ControlType         23 0017           Loop.1.Setup.ControlAction         7 0007           Loop.1.Setup.DerivativeType         25 0019           Loop.1.Setup.LoopType         21 0015           Loop.1.Setup.PBUnits         24 0018           Loop.1.SP.AltSP         68 0044           Loop.1.SP.AltSPSelect         69 0045           Loop.1.SP.ManualTrack         75 004b           Loop.1.SP.RangeHigh         12 000c           Loop.1.SP.RangeLow         11 000b           Loop.1.SP.Rate         70 0046           Loop.1.SP.RateDisable         71 0047           Loop.1.SP.RateDone         79 004f           Loop.1.SP.SP1         13 000d           Loop.1.SP.SP2         14 000e           Loop.1.SP.SPHighLimit         66 0042           Loop.1.SP.SPLowLimit         67 0043           Loop.1.SP.SPSelect         15 000f                                                                                                    |                                       | 63     | 003f |
| Loop.1.Setup.ControlAction         7 0007           Loop.1.Setup.DerivativeType         25 0019           Loop.1.Setup.LoopType         21 0015           Loop.1.Setup.PBUnits         24 0018           Loop.1.SP.AltSP         68 0044           Loop.1.SP.AltSPSelect         69 0045           Loop.1.SP.ManualTrack         75 004b           Loop.1.SP.RangeHigh         12 000c           Loop.1.SP.RangeLow         11 000b           Loop.1.SP.Rate         70 0046           Loop.1.SP.RateDisable         71 0047           Loop.1.SP.RateDone         79 004f           Loop.1.SP.SP1         13 000d           Loop.1.SP.SP2         14 000e           Loop.1.SP.SPHighLimit         66 0042           Loop.1.SP.SPLowLimit         67 0043           Loop.1.SP.SPSelect         15 000f                                                                                                    |                                       | 22     | 0016 |
| Loop.1.Setup.DerivativeType         25 0019           Loop.1.Setup.LoopType         21 0015           Loop.1.Setup.PBUnits         24 0018           Loop.1.SP.AltSP         68 0044           Loop.1.SP.AltSPSelect         69 0045           Loop.1.SP.ManualTrack         75 004b           Loop.1.SP.RangeHigh         12 000c           Loop.1.SP.RangeLow         11 000b           Loop.1.SP.Rate         70 0046           Loop.1.SP.RateDisable         71 0047           Loop.1.SP.RateDone         79 004f           Loop.1.SP.SP1         13 000d           Loop.1.SP.SP2         14 000e           Loop.1.SP.SPHighLimit         66 0042           Loop.1.SP.SPLowLimit         67 0043           Loop.1.SP.SPSelect         15 000f                                                                                                    | Loop.1.Setup.CH2ControlType           | 23     | 0017 |
| Loop.1.Setup.LoopType         21 0015           Loop.1.Setup.PBUnits         24 0018           Loop.1.SP.AltSP         68 0044           Loop.1.SP.AltSPSelect         69 0045           Loop.1.SP.ManualTrack         75 004b           Loop.1.SP.RangeHigh         12 000c           Loop.1.SP.RangeLow         11 000b           Loop.1.SP.Rate         70 0046           Loop.1.SP.RateDisable         71 0047           Loop.1.SP.RateDone         79 004f           Loop.1.SP.SP1         13 000d           Loop.1.SP.SP2         14 000e           Loop.1.SP.SPHighLimit         66 0042           Loop.1.SP.SPLowLimit         67 0043           Loop.1.SP.SPSelect         15 000f                                                                                                    | Loop.1.Setup.ControlAction            | 7      | 0007 |
| Loop.1.Setup.PBUnits         24 0018           Loop.1.SP.AltSP         68 0044           Loop.1.SP.AltSPSelect         69 0045           Loop.1.SP.ManualTrack         75 004b           Loop.1.SP.RangeHigh         12 000c           Loop.1.SP.RangeLow         11 000b           Loop.1.SP.Rate         70 0046           Loop.1.SP.RateDisable         71 0047           Loop.1.SP.RateDone         79 004f           Loop.1.SP.SP1         13 000d           Loop.1.SP.SP2         14 000e           Loop.1.SP.SPHighLimit         66 0042           Loop.1.SP.SPLowLimit         67 0043           Loop.1.SP.SPSelect         15 000f                                                                                                    | Loop.1.Setup.DerivativeType           | 25     | 0019 |
| Loop.1.SP.AltSP       68 0044         Loop.1.SP.AltSPSelect       69 0045         Loop.1.SP.ManualTrack       75 004b         Loop.1.SP.RangeHigh       12 000c         Loop.1.SP.RangeLow       11 000b         Loop.1.SP.Rate       70 0046         Loop.1.SP.RateDisable       71 0047         Loop.1.SP.RateDone       79 004f         Loop.1.SP.SP1       13 000d         Loop.1.SP.SP2       14 000e         Loop.1.SP.SPHighLimit       66 0042         Loop.1.SP.SPLowLimit       67 0043         Loop.1.SP.SPSelect       15 000f                                                                                                    |                                       | 21     |      |
| Loop.1.SP.AltSPSelect       69 0045         Loop.1.SP.ManualTrack       75 004b         Loop.1.SP.RangeHigh       12 000c         Loop.1.SP.RangeLow       11 000b         Loop.1.SP.Rate       70 0046         Loop.1.SP.RateDisable       71 0047         Loop.1.SP.RateDone       79 004f         Loop.1.SP.SP1       13 000d         Loop.1.SP.SP2       14 000e         Loop.1.SP.SPHighLimit       66 0042         Loop.1.SP.SPLowLimit       67 0043         Loop.1.SP.SPSelect       15 000f                                                                                                    |                                       |        |      |
| Loop.1.SP.ManualTrack       75 004b         Loop.1.SP.RangeHigh       12 000c         Loop.1.SP.RangeLow       11 000b         Loop.1.SP.Rate       70 0046         Loop.1.SP.RateDisable       71 0047         Loop.1.SP.RateDone       79 004f         Loop.1.SP.SP1       13 000d         Loop.1.SP.SP2       14 000e         Loop.1.SP.SPHighLimit       66 0042         Loop.1.SP.SPLowLimit       67 0043         Loop.1.SP.SPSelect       15 000f                                                                                                    |                                       |        |      |
| Loop.1.SP.RangeHigh       12 000c         Loop.1.SP.RangeLow       11 000b         Loop.1.SP.Rate       70 0046         Loop.1.SP.RateDisable       71 0047         Loop.1.SP.RateDone       79 004f         Loop.1.SP.SP1       13 000d         Loop.1.SP.SP2       14 000e         Loop.1.SP.SPHighLimit       66 0042         Loop.1.SP.SPLowLimit       67 0043         Loop.1.SP.SPSelect       15 000f                                                                                                    | ,                                     |        |      |
| Loop.1.SP.RangeLow       11 000b         Loop.1.SP.Rate       70 0046         Loop.1.SP.RateDisable       71 0047         Loop.1.SP.RateDone       79 004f         Loop.1.SP.SP1       13 000d         Loop.1.SP.SP2       14 000e         Loop.1.SP.SPHighLimit       66 0042         Loop.1.SP.SPLowLimit       67 0043         Loop.1.SP.SPSelect       15 000f                                                                                                    |                                       |        |      |
| Loop.1.SP.Rate       70 0046         Loop.1.SP.RateDisable       71 0047         Loop.1.SP.RateDone       79 004f         Loop.1.SP.SP1       13 000d         Loop.1.SP.SP2       14 000e         Loop.1.SP.SPHighLimit       66 0042         Loop.1.SP.SPLowLimit       67 0043         Loop.1.SP.SPSelect       15 000f                                                                                                    |                                       |        |      |
| Loop.1.SP.RateDisable       71 0047         Loop.1.SP.RateDone       79 004f         Loop.1.SP.SP1       13 000d         Loop.1.SP.SP2       14 000e         Loop.1.SP.SPHighLimit       66 0042         Loop.1.SP.SPLowLimit       67 0043         Loop.1.SP.SPSelect       15 000f                                                                                                    | -                                     | _      |      |
| Loop.1.SP.RateDone       79 004f         Loop.1.SP.SP1       13 000d         Loop.1.SP.SP2       14 000e         Loop.1.SP.SPHighLimit       66 0042         Loop.1.SP.SPLowLimit       67 0043         Loop.1.SP.SPSelect       15 000f                                                                                                    |                                       |        |      |
| Loop.1.SP.SP1       13 000d         Loop.1.SP.SP2       14 000e         Loop.1.SP.SPHighLimit       66 0042         Loop.1.SP.SPLowLimit       67 0043         Loop.1.SP.SPSelect       15 000f                                                                                                    |                                       |        |      |
| Loop.1.SP.SP2       14 000e         Loop.1.SP.SPHighLimit       66 0042         Loop.1.SP.SPLowLimit       67 0043         Loop.1.SP.SPSelect       15 000f                                                                                                    |                                       |        |      |
| Loop.1.SP.SPHighLimit         66 0042           Loop.1.SP.SPLowLimit         67 0043           Loop.1.SP.SPSelect         15 000f                                                                                                    | •                                     |        |      |
| Loop.1.SP.SPLowLimit         67 0043           Loop.1.SP.SPSelect         15 000f                                                                                                    |                                       |        |      |
| Loop.1.SP.SPSelect 15 000f                                                                                                    |                                       |        |      |
|                                                                                                    |                                       |        | 000f |
|                                                                                                    |                                       |        |      |

| Loop.2.OP.EnablePowerFeedforward         347 015b           Loop.2.OP.FeedForwardGain         351 015f           Loop.2.OP.FeedForwardOffset         352 0160           Loop.2.OP.FeedForwardTrimLimit         353 0161           Loop.2.OP.FeedForwardType         350 015e           Loop.2.OP.FeedForwardVal         354 0162           Loop.2.OP.FF_Rem         359 0167           Loop.2.OP.ManualMode         346 015a           Loop.2.OP.ManualOutVal         259 0103           Loop.2.OP.MeasuredPower         348 015c           Loop.2.OP.OutputHighLimit         336 0150           Loop.2.OP.OutputLowLimit         337 0151           Loop.2.OP.Rate         342 0156           Loop.2.OP.RateDisable         343 0157                                                                                                    | D                                       | l. 4 15 | 1151 |
|----------------------------------------------------------------------------------------------------|-----------------------------------------|---------|------|
| Loop.1.SP.SPTrimLowLimit         73         004a           Loop.1.SP.SPTrimLowLimit         74         004a           Loop.1.SP.TrackPV         77         004d           Loop.1.SP.TrackSP         78         004e           Loop.1.Tune.AutotuneEnable         108         006c           Loop.1.Tune.OutputHighLimit         105         006a           Loop.1.Tune.Stage         111         006           Loop.1.Tune.StageTime         112         0070           Loop.1.Tune.StageSize         109         006d           Loop.1.Tune.StageSize         109         006d           Loop.1.Tune.Type         104         006a           Loop.2.Diag.DerivativeOutContrib         375         0177           Loop.2.Diag.DerivativeOutContrib         374         0176           Loop.2.Diag.IntegralOutContrib         374         0176           Loop.2.Diag.IntegralOutContrib         374         0176           Loop.2.Diag.BopMode         370         0172           Loop.2.Diag.SobedCBH         288         0120           Loop.2.Diag.SchedCBH         288         0120           Loop.2.Diag.SchedCBH         288         0121           Loop.2.Diag.SchedPB         288         0114 </td <td>·</td> <td></td> <td></td>                                                                       | ·                                       |         |      |
| Loop.1.SP.TrackPV         77         004d           Loop.1.SP.TrackSP         78         004e           Loop.1.Tune.AutotuneEnable         108         006c           Loop.1.Tune.OutputHighLimit         105         006a           Loop.1.Tune.OutputLowLimit         106         006a           Loop.1.Tune.Stage         111         007c           Loop.1.Tune.Stage Ime         112         007c           Loop.1.Tune.Stage Ime         112         007c           Loop.1.Tune.Stage Ime         110         006d           Loop.1.Tune.Stage Ime         110         006d           Loop.1.Tune.Stage Ime         104         006a           Loop.1.Tune.Stage Ime         104         006a           Loop.1.Tune.Stage Ime         104         006a           Loop.1.Tune.Stage Ime         104         006a           Loop.1.Tune.Stage Ime         104         006a           Loop.2.Diag.Beror         369         017t           Loop.2.Diag.Beror         369         017t           Loop.2.Diag.LoopMode         370         017z           Loop.2.Diag.LoopMode         370         017z           Loop.2.Diag.SchedCBH         288         0125           Loop.2.Diag.                                                                                                    |                                         |         |      |
| Loop.1.SP.TrackSP         78         004e           Loop.1.Tune.AutotuneEnable         108         006c           Loop.1.Tune.OutputHighLimit         105         006a           Loop.1.Tune.OutputLowLimit         106         006a           Loop.1.Tune.Stage         111         006a           Loop.1.Tune.Stage Ime         112         0070           Loop.1.Tune.Stage Ime         112         0070           Loop.1.Tune.Stage Ime         112         0070           Loop.1.Tune.Stage Ime         100         006a           Loop.1.Tune.Stage Ime         100         006a           Loop.1.Tune.Stage Ime         100         006a           Loop.1.Tune.Stage Ime         100         006a           Loop.1.Tune.Stage Ime         100         006a           Loop.1.Tune.Stage Ime         100         006a           Loop.1.Tune.Stage Ime         100         006a           Loop.2.Diag.Deror         369         0171           Loop.2.Diag.Deror         369         0171           Loop.2.Diag.LoopBreakAlarm         372         0172           Loop.2.Diag.BendCob         370         0172           Loop.2.Diag.ShedCBH         288         0120           Loo                                                                                                    |                                         |         |      |
| Loop.1.SP.TrackSP         78         004e           Loop.1.Tune.AutotuneEnable         108         006c           Loop.1.Tune.OutputHighLimit         105         0069           Loop.1.Tune.OutputLowLimit         106         006a           Loop.1.Tune.Stage         111         0060           Loop.1.Tune.StageTime         112         0070           Loop.1.Tune.StageTime         112         0070           Loop.1.Tune.StageSize         109         006d           Loop.2.Diag.DerivativeOutContrib         375         0177           Loop.2.Diag.DerivativeOutContrib         375         0177           Loop.2.Diag.BerivativeOutContrib         374         0176           Loop.2.Diag.LoopBreakAlarm         372         0174           Loop.2.Diag.LoopBode         370         0172           Loop.2.Diag.SophedCBH         288         0120           Loop.2.Diag.SchedCBH         288         0120           Loop.2.Diag.SchedCBL         289         0121           Loop.2.Diag.SchedCBL         289         0122           Loop.2.Diag.SchedCBL         290         0122           Loop.2.Diag.SchedPB         285         011d           Loop.2.Diag.SchedPB         285         011d <td></td> <td>-</td> <td></td>                                                                    |                                         | -       |      |
| Loop.1.Tune.AutotuneEnable         108         006c           Loop.1.Tune.OutputI-lighLimit         105         0069           Loop.1.Tune.OutputLowLimit         106         006a           Loop.1.Tune.Stage         111         0070           Loop.1.Tune.Stage         111         0070           Loop.1.Tune.Stage         111         006e           Loop.1.Tune.Stage         119         006e           Loop.1.Tune.Stage         109         006d           Loop.2.Diag.DerivativeOutContrib         375         0177           Loop.2.Diag.DerivativeOutContrib         375         0177           Loop.2.Diag.Berror         369         0171           Loop.2.Diag.IntegralOutContrib         374         0176           Loop.2.Diag.LoopMode         370         0172           Loop.2.Diag.LoopMode         370         0172           Loop.2.Diag.SchedCBH         288         0120           Loop.2.Diag.SchedCBH         288         0120           Loop.2.Diag.SchedCBH         288         0121           Loop.2.Diag.SchedOPHi         293         0125           Loop.2.Diag.SchedOPHi         293         0125           Loop.2.Diag.SchedPB         285         011d      <                                                                                                    |                                         |         |      |
| Loop.1.Tune.OutputHighLimit         105         0069           Loop.1.Tune.OutputLowLimit         106         006a           Loop.1.Tune.Stage         111         006           Loop.1.Tune.Stage Iime         112         0070           Loop.1.Tune.StepSize         109         006d           Loop.2.Diag.Berior         369         0171           Loop.2.Diag.Berror         369         0171           Loop.2.Diag.LoopBreakAlarm         372         0174           Loop.2.Diag.LoopBreakAlarm         372         0174           Loop.2.Diag.LoopMode         370         0172           Loop.2.Diag.SpropOutContrib         373         0175           Loop.2.Diag.SpropOutContrib         373         0175           Loop.2.Diag.SpropOutContrib         373         0178           Loop.2.Diag.SchedCBH         288         0121           Loop.2.Diag.SchedCBH         288         0121           Loop.2.Diag.SchedGBL         289         0122           Loop.2.Diag.SchedGBL         293         0125           Loop.2.Diag.SchedGBL         294         0124           Loop.2.Diag.SchedPB         285         011d           Loop.2.Diag.SchedTG         292         0124 <t< td=""><td>-</td><td></td><td></td></t<>                                                                         | -                                       |         |      |
| Loop.1.Tune.Stage         111 006           Loop.1.Tune.Stage 111 0070         112 0070           Loop.1.Tune.StageTime 112 0070         112 0070           Loop.1.Tune.StageSize 109 006d         109 006d           Loop.1.Tune.Type 104 0068         104 0068           Loop.2.Diag.DerivativeOutContrib 375 0177         369 0171           Loop.2.Diag.IntegralOutContrib 374 0176         370 0174           Loop.2.Diag.LoopBreakAlarm 377 0174         370 0172           Loop.2.Diag.LoopMode 370 0172         370 0172           Loop.2.Diag.SpropOutContrib 373 0175         370 0178           Loop.2.Diag.SpropOutContrib 373 0175         370 0178           Loop.2.Diag.SchedCBH 288 0120         280 0121           Loop.2.Diag.SchedCBH 288 0120         280 0121           Loop.2.Diag.SchedCBL 299 0122         290 0122           Loop.2.Diag.SchedDPlri 293 0125         290 0122           Loop.2.Diag.SchedOPHi 293 0125         290 0124           Loop.2.Diag.SchedPB 285 011d         280 011d           Loop.2.Diag.SchedTd 292 0124         280 011d           Loop.2.Diag.SchedTd 287 011f         286 011e           Loop.2.Diag.SchedTi 286 011e         280 011e           Loop.2.Diag.SchedTi 286 011e         280 011e           Loop.2.Diag.Main.PV 267 011         260 0104 |                                         |         |      |
| Loop.1.Tune.Stage         111         006f           Loop.1.Tune.StageTime         112         0070           Loop.1.Tune.State         110         006e           Loop.1.Tune.Type         104         0068           Loop.2.Diag.DerivativeOutContrib         375         0177           Loop.2.Diag.LoopBreakAlarm         372         0174           Loop.2.Diag.LoopMode         370         0172           Loop.2.Diag.LoopMode         370         0172           Loop.2.Diag.SpropOutContrib         373         0175           Loop.2.Diag.SpropOutContrib         373         0175           Loop.2.Diag.SchedCBH         288         0120           Loop.2.Diag.SchedCBH         288         0120           Loop.2.Diag.SchedCBL         289         0121           Loop.2.Diag.SchedDPBrk         291         0123           Loop.2.Diag.SchedOPHi         293         0125           Loop.2.Diag.SchedPB         285         011d           Loop.2.Diag.SchedPB         285         011d           Loop.2.Diag.SchedTi         286         011e           Loop.2.Diag.SchedTi         286         011e           Loop.2.Diag.TargetOutVal         371         0173           <                                                                                                    |                                         |         |      |
| Loop.1.Tune.StageTime         112         0070           Loop.1.Tune.State         110         006e           Loop.1.Tune.StepSize         109         006d           Loop.2.Diag.DerivativeOutContrib         375         0177           Loop.2.Diag.IntegralOutContrib         374         0176           Loop.2.Diag.IntegralOutContrib         374         0176           Loop.2.Diag.LoopMode         370         0172           Loop.2.Diag.SopMode         370         0175           Loop.2.Diag.SBrk         376         0178           Loop.2.Diag.SBrk         376         0178           Loop.2.Diag.SchedCBH         288         0120           Loop.2.Diag.SchedCBL         289         0121           Loop.2.Diag.SchedCBL         289         0122           Loop.2.Diag.SchedCBL         293         0125           Loop.2.Diag.SchedOPHi         293         0125           Loop.2.Diag.SchedPB         285         0112           Loop.2.Diag.SchedPB         285         0114           Loop.2.Diag.SchedTd         287         0114           Loop.2.Diag.SchedTi         286         011e           Loop.2.Diag.SchedTi         286         011e           Loop.2                                                                                                    |                                         |         |      |
| Loop.1.Tune.State         110         006e           Loop.1.Tune.StepSize         109         006d           Loop.2.Diag.DerivativeOutContrib         375         0177           Loop.2.Diag.Error         369         0171           Loop.2.Diag.IntegralOutContrib         374         0176           Loop.2.Diag.LoopBreakAlarm         372         0174           Loop.2.Diag.LoopMode         370         0172           Loop.2.Diag.ShedCBH         378         0178           Loop.2.Diag.ShedCBH         288         0121           Loop.2.Diag.SchedCBL         288         0121           Loop.2.Diag.SchedCBL         289         0122           Loop.2.Diag.SchedCBL         290         0122           Loop.2.Diag.SchedCBL         290         0122           Loop.2.Diag.SchedOPHi         293         0125           Loop.2.Diag.SchedOPLo         294         0126           Loop.2.Diag.SchedR2G         292         0124           Loop.2.Diag.SchedTd         287         0114           Loop.2.Diag.SchedTd         287         0114           Loop.2.Diag.SchedTd         287         0114           Loop.2.Diag.SchedTi         280         014           Loop.2                                                                                                    |                                         |         |      |
| Loop.1.Tune.StepSize         109         006d           Loop.2.Diag.DerivativeOutContrib         375         0177           Loop.2.Diag.Error         369         0171           Loop.2.Diag.IntegralOutContrib         374         0176           Loop.2.Diag.LoopMode         370         0172           Loop.2.Diag.LoopMode         370         0172           Loop.2.Diag.SpropOutContrib         373         0175           Loop.2.Diag.SchedCBH         288         0120           Loop.2.Diag.SchedCBL         288         0120           Loop.2.Diag.SchedCBL         289         0121           Loop.2.Diag.SchedCBL         299         0123           Loop.2.Diag.SchedCBL         299         0122           Loop.2.Diag.SchedOPHi         293         0125           Loop.2.Diag.SchedOPLo         294         0126           Loop.2.Diag.SchedPB         285         011d           Loop.2.Diag.SchedTB         285         011d           Loop.2.Diag.SchedTd         287         011f           Loop.2.Diag.SchedTi         286         011e           Loop.2.Diag.SchedTi         286         011e           Loop.2.Diag.SchedTi         286         011e           L                                                                                                    |                                         |         |      |
| Loop.1.Tune.Type         104         0068           Loop.2.Diag.DerivativeOutContrib         375         0177           Loop.2.Diag.Error         369         0171           Loop.2.Diag.LoopBreakAlarm         372         0174           Loop.2.Diag.LoopMode         370         0172           Loop.2.Diag.SopOutContrib         373         0175           Loop.2.Diag.SRk         376         0178           Loop.2.Diag.SchedCBH         288         0120           Loop.2.Diag.SchedCBL         289         0121           Loop.2.Diag.SchedCBL         289         0121           Loop.2.Diag.SchedOPH         293         0125           Loop.2.Diag.SchedOPHi         293         0125           Loop.2.Diag.SchedOPLo         294         0126           Loop.2.Diag.SchedPB         285         011d           Loop.2.Diag.SchedTB         285         011d           Loop.2.Diag.SchedTd         227         0114           Loop.2.Diag.SchedTd         227         0111           Loop.2.Diag.SchedTd         226         0104           Loop.2.Diag.SchedTd         226         0114           Loop.2.Diag.SchedTd         227         0111           Loop.2.Diag.Sched                                                                                                    |                                         |         |      |
| Loop.2.Diag.DerivativeOutContrib         375         0177           Loop.2.Diag.Error         369         0171           Loop.2.Diag.IntegralOutContrib         374         0176           Loop.2.Diag.LoopBreakAlarm         372         0174           Loop.2.Diag.LoopMode         370         0172           Loop.2.Diag.PropOutContrib         373         0175           Loop.2.Diag.SehedCBH         288         0120           Loop.2.Diag.SchedCBL         289         0121           Loop.2.Diag.SchedCBL         289         0121           Loop.2.Diag.SchedDBrk         291         0123           Loop.2.Diag.SchedOPHi         293         0125           Loop.2.Diag.SchedOPLo         294         0126           Loop.2.Diag.SchedPB         285         011d           Loop.2.Diag.SchedTB         285         011d           Loop.2.Diag.SchedTd         287         011f           Loop.2.Diag.SchedTd         287         011f           Loop.2.Diag.SchedTd         287         0111           Loop.2.Diag.SchedTi         286         011e           Loop.2.Diag.SchedTi         286         011e           Loop.2.Diag.SchedTi         286         011e           <                                                                                                    |                                         |         |      |
| Loop.2.Diag.Error         369         0171           Loop.2.Diag.IntegralOutContrib         374         0176           Loop.2.Diag.LoopBreakAlarm         372         0174           Loop.2.Diag.LoopMode         370         0172           Loop.2.Diag.PropOutContrib         373         0175           Loop.2.Diag.SBrk         376         0178           Loop.2.Diag.SchedCBH         288         0120           Loop.2.Diag.SchedCBL         289         0121           Loop.2.Diag.SchedDB         285         0122           Loop.2.Diag.SchedDPHi         293         0125           Loop.2.Diag.SchedOPLo         294         0126           Loop.2.Diag.SchedPB         285         011d           Loop.2.Diag.SchedTB         285         011d           Loop.2.Diag.SchedTG         292         0124           Loop.2.Diag.SchedTi         286         011e           Loop.2.Diag.SchedTi         286         011e           Loop.2.Diag.SchedTi         286         011e           Loop.2.Diag.SchedTi         286         011e           Loop.2.Diag.SchedTi         286         011e           Loop.2.Diag.SchedTi         281         011e           Loop.2.Diag.Sche                                                                                                    |                                         |         |      |
| Loop.2.Diag.IntegralOutContrib         374         0176           Loop.2.Diag.LoopBreakAlarm         372         0174           Loop.2.Diag.LoopMode         370         0172           Loop.2.Diag.SorpOutContrib         373         0175           Loop.2.Diag.SBrk         376         0178           Loop.2.Diag.SchedCBH         288         0120           Loop.2.Diag.SchedCBL         289         0121           Loop.2.Diag.SchedMR         290         0122           Loop.2.Diag.SchedOPHi         293         0125           Loop.2.Diag.SchedOPLo         294         0126           Loop.2.Diag.SchedPB         285         011d           Loop.2.Diag.SchedTB         285         011d           Loop.2.Diag.SchedTd         287         011f           Loop.2.Diag.SchedTi         286         011e           Loop.2.Diag.TargetOutVal         371         0173           Loop.2.Diag.TargetOutVal         371         0173           Loop.2.Main.Inhibit         276         0114           Loop.2.Main.Inhibit         276         0114           Loop.2.Main.TargetSP         258         0102           Loop.2.OP.Ch1OnOffHysteresis         340         0154                                                                                                    |                                         |         |      |
| Loop.2.Diag.LoopBreakAlarm         372         0174           Loop.2.Diag.LoopMode         370         0172           Loop.2.Diag.SorpoOutContrib         373         0175           Loop.2.Diag.SSRk         376         0178           Loop.2.Diag.SchedCBH         288         0120           Loop.2.Diag.SchedCBL         289         0121           Loop.2.Diag.SchedDBrk         291         0123           Loop.2.Diag.SchedDBrk         290         0122           Loop.2.Diag.SchedOPHi         293         0125           Loop.2.Diag.SchedOPLo         294         0126           Loop.2.Diag.SchedPB         285         011d           Loop.2.Diag.SchedTB         285         011d           Loop.2.Diag.SchedTd         287         011f           Loop.2.Diag.SchedTi         286         011e           Loop.2.Diag.TargetOutVal         371         0173           Loop.2.Diag.TargetOutVal         371         0173           Loop.2.Main.AutoMan         266         010a           Loop.2.Main.Inhibit         276         0114           Loop.2.Main.PV         257         0101           Loop.2.OP.Ch1OnOffHysteresis         340         0154           Loop.2                                                                                                    |                                         |         |      |
| Loop.2.Diag.LoopMode         370         0172           Loop.2.Diag.PropOutContrib         373         0175           Loop.2.Diag.SBrk         376         0178           Loop.2.Diag.SchedCBH         288         0120           Loop.2.Diag.SchedCBL         289         0121           Loop.2.Diag.SchedLPBrk         291         0123           Loop.2.Diag.SchedOPHi         293         0125           Loop.2.Diag.SchedOPLo         294         0126           Loop.2.Diag.SchedPB         285         011d           Loop.2.Diag.SchedR2G         292         0124           Loop.2.Diag.SchedTd         287         011f           Loop.2.Diag.SchedTi         286         011e           Loop.2.Diag.TargetOutVal         371         0173           Loop.2.Main.ActiveOut         260         0104           Loop.2.Main.AutoMan         266         010a           Loop.2.Main.Inhibit         276         0111           Loop.2.Main.WorkingSP         258         0102           Loop.2.OP.Ch1OnOffHysteresis         340         0154           Loop.2.OP.Ch2Dodband         272         0110           Loop.2.OP.Ch2OolType         349         015d           Loop.2.O                                                                                                    |                                         |         |      |
| Loop.2.Diag.PropOutContrib         373 0175           Loop.2.Diag.SBrk         376 0178           Loop.2.Diag.SchedCBH         288 0120           Loop.2.Diag.SchedCBL         289 0121           Loop.2.Diag.SchedLPBrk         291 0123           Loop.2.Diag.SchedMR         290 0122           Loop.2.Diag.SchedOPHi         293 0125           Loop.2.Diag.SchedOPLo         294 0126           Loop.2.Diag.SchedPB         285 011d           Loop.2.Diag.SchedTa         287 011f           Loop.2.Diag.SchedTd         287 011f           Loop.2.Diag.SchedTi         286 011e           Loop.2.Diag.TargetOutVal         371 0173           Loop.2.Main.ActiveOut         260 0104           Loop.2.Main.AutoMan         266 010a           Loop.2.Main.Inhibit         276 0114           Loop.2.Main.WorkingSP         257 0101           Loop.2.Main.WorkingSP         261 0105           Loop.2.OP.Ch1OnOffHysteresis         340 0154           Loop.2.OP.Ch2Deadband         272 0110           Loop.2.OP.Ch2Ootfflye         349 0153           Loop.2.OP.Ch2Ootfflye         349 0153           Loop.2.OP.FeedForwardOffset         352 0160           Loop.2.OP.FeedForwardOffset         352 0160                                                                                            |                                         |         |      |
| Loop.2.Diag.SBrk         376         0178           Loop.2.Diag.SchedCBH         288         0120           Loop.2.Diag.SchedCBL         289         0121           Loop.2.Diag.SchedLPBrk         291         0123           Loop.2.Diag.SchedMR         290         0122           Loop.2.Diag.SchedOPHi         293         0125           Loop.2.Diag.SchedPB         285         011d           Loop.2.Diag.SchedR2G         292         0124           Loop.2.Diag.SchedTd         287         011f           Loop.2.Diag.SchedTi         286         011e           Loop.2.Diag.SchedTi         286         011e           Loop.2.Diag.SchedTi         286         011e           Loop.2.Diag.SchedTi         286         011e           Loop.2.Diag.SchedTi         286         011e           Loop.2.Diag.SchedTi         286         011e           Loop.2.Diag.SchedTi         286         011e           Loop.2.Diag.SchedTi         286         011e           Loop.2.Diag.SchedTi         286         011e           Loop.2.Diag.SchedTi         286         011e           Loop.2.Main.AutoMan         266         010a           Loop.2.Main.AutoMan         2                                                                                                    |                                         |         |      |
| Loop.2.Diag.SchedCBL         288         0120           Loop.2.Diag.SchedCBL         289         0121           Loop.2.Diag.SchedLPBrk         291         0123           Loop.2.Diag.SchedOPHi         293         0125           Loop.2.Diag.SchedOPLo         294         0126           Loop.2.Diag.SchedPB         285         011d           Loop.2.Diag.SchedTG         292         0124           Loop.2.Diag.SchedTd         287         011f           Loop.2.Diag.SchedTi         286         011e           Loop.2.Diag.TargetOutVal         371         0173           Loop.2.Main.ActiveOut         260         0104           Loop.2.Main.AutoMan         266         010a           Loop.2.Main.Inhibit         276         0114           Loop.2.Main.WorkingSP         258         0102           Loop.2.Main.WorkingSP         261         0105           Loop.2.OP.Ch1OnOffHysteresis         340         0154           Loop.2.OP.Ch2Deadband         272         0110           Loop.2.OP.Ch2Out         339         0153           Loop.2.OP.Ch2Out         339         0153           Loop.2.OP.EedForwardGain         351         016           Loop.2.OP.Feed                                                                                                    |                                         |         |      |
| Loop.2.Diag.SchedCBL         289         0121           Loop.2.Diag.SchedLPBrk         291         0123           Loop.2.Diag.SchedMR         290         0122           Loop.2.Diag.SchedOPHi         293         0125           Loop.2.Diag.SchedOPLo         294         0126           Loop.2.Diag.SchedPB         285         011d           Loop.2.Diag.SchedTd         287         011f           Loop.2.Diag.SchedTi         286         011e           Loop.2.Diag.TargetOutVal         371         0173           Loop.2.Main.ActiveOut         260         0104           Loop.2.Main.AutoMan         266         010a           Loop.2.Main.Inhibit         276         0114           Loop.2.Main.Nov         257         0101           Loop.2.Main.WorkingSP         261         0105           Loop.2.OP.Ch1OnOffHysteresis         340         0154           Loop.2.OP.Ch2Deadband         272         0110           Loop.2.OP.Ch2OnOffHysteresis         341         0155           Loop.2.OP.Ch2OnType         349         015d           Loop.2.OP.EedForwardGain         351         015f           Loop.2.OP.FeedForwardTrimLimit         353         0161                                                                                                    |                                         |         |      |
| Loop.2.Diag.SchedLPBrk         291         0123           Loop.2.Diag.SchedMR         290         0122           Loop.2.Diag.SchedOPHi         293         0125           Loop.2.Diag.SchedOPLo         294         0126           Loop.2.Diag.SchedPB         285         011d           Loop.2.Diag.SchedR2G         292         0124           Loop.2.Diag.SchedTd         287         011f           Loop.2.Diag.SchedTi         286         011e           Loop.2.Diag.TargetOutVal         371         0173           Loop.2.Main.ActiveOut         260         0104           Loop.2.Main.AutoMan         266         010a           Loop.2.Main.Inhibit         276         0114           Loop.2.Main.PV         257         0101           Loop.2.Main.WorkingSP         261         0105           Loop.2.OP.Ch1OnOfffHysteresis         340         0154           Loop.2.OP.Ch1Out         338         0152           Loop.2.OP.Ch2OnOfffHysteresis         341         0155           Loop.2.OP.Ch2OnOfffHysteresis         341         0155           Loop.2.OP.EedForwardGain         351         0151           Loop.2.OP.EedForwardGain         351         0156                                                                                                    |                                         |         |      |
| Loop.2.Diag.SchedMR         290         0122           Loop.2.Diag.SchedOPHi         293         0125           Loop.2.Diag.SchedOPLo         294         0126           Loop.2.Diag.SchedPB         285         011d           Loop.2.Diag.SchedR2G         292         0124           Loop.2.Diag.SchedTd         287         011f           Loop.2.Diag.SchedTi         286         011e           Loop.2.Diag.TargetOutVal         371         0173           Loop.2.Main.ActiveOut         260         0104           Loop.2.Main.AutoMan         266         010a           Loop.2.Main.Inhibit         276         0114           Loop.2.Main.PV         257         0101           Loop.2.Main.WorkingSP         258         0102           Loop.2.OP.Ch1OnOfffHysteresis         340         0154           Loop.2.OP.Ch1Out         338         0152           Loop.2.OP.Ch2OnofffHysteresis         341         0155           Loop.2.OP.Ch2OnofffHysteresis         341         0155           Loop.2.OP.EnablePowerFeedforward         347         015b           Loop.2.OP.EedForwardGain         351         015f           Loop.2.OP.FeedForwardTrimLimit         353         0161                                                                                                    |                                         |         |      |
| Loop.2.Diag.SchedOPHi         293         0125           Loop.2.Diag.SchedOPLo         294         0126           Loop.2.Diag.SchedPB         285         011d           Loop.2.Diag.SchedR2G         292         0124           Loop.2.Diag.SchedTi         286         011e           Loop.2.Diag.TargetOutVal         371         0173           Loop.2.Main.ActiveOut         260         0104           Loop.2.Main.AutoMan         266         010a           Loop.2.Main.Inhibit         276         0114           Loop.2.Main.Inhibit         276         0114           Loop.2.Main.WorkingSP         258         0102           Loop.2.Main.WorkingSP         261         0105           Loop.2.OP.Ch1OnOfffHysteresis         340         0154           Loop.2.OP.Ch1Out         338         0152           Loop.2.OP.Ch2Out         339         0153           Loop.2.OP.Ch2Out         339         0153           Loop.2.OP.EnablePowerFeedforward         347         015b           Loop.2.OP.EedForwardGain         351         015f           Loop.2.OP.FeedForwardOffset         352         0160           Loop.2.OP.FeedForwardTrimLimit         353         015e                                                                                                    |                                         |         |      |
| Loop.2.Diag.SchedOPLo         294         0126           Loop.2.Diag.SchedPB         285         011d           Loop.2.Diag.SchedR2G         292         0124           Loop.2.Diag.SchedTi         286         011e           Loop.2.Diag.SchedTi         286         011e           Loop.2.Diag.TargetOutVal         371         0173           Loop.2.Main.ActiveOut         260         0104           Loop.2.Main.AutoMan         266         010a           Loop.2.Main.Inhibit         276         0114           Loop.2.Main.PV         257         0101           Loop.2.Main.WorkingSP         258         0102           Loop.2.OP.Ch1OnOffHysteresis         340         0154           Loop.2.OP.Ch1OnUt         338         0152           Loop.2.OP.Ch2Deadband         272         0110           Loop.2.OP.Ch2OnOffHysteresis         341         0155           Loop.2.OP.Ch2OnColType         349         0154           Loop.2.OP.Ch2Out         339         0153           Loop.2.OP.EedForwardGain         351         0156           Loop.2.OP.FeedForwardGfiset         352         0160           Loop.2.OP.FeedForwardTrimLimit         353         0161                                                                                                    | · •                                     |         |      |
| Loop.2.Diag.SchedPB         285         011d           Loop.2.Diag.SchedR2G         292         0124           Loop.2.Diag.SchedTd         287         011f           Loop.2.Diag.SchedTi         286         011e           Loop.2.Diag.TargetOutVal         371         0173           Loop.2.Main.ActiveOut         260         0104           Loop.2.Main.AutoMan         266         010a           Loop.2.Main.Inhibit         276         0114           Loop.2.Main.PV         257         0101           Loop.2.Main.WorkingSP         261         0105           Loop.2.OP.Ch1OnOffHysteresis         340         0154           Loop.2.OP.Ch2Deadband         272         0110           Loop.2.OP.Ch2DonOffHysteresis         341         0155           Loop.2.OP.Ch2Out         339         0153           Loop.2.OP.Ch2Out         339         0153           Loop.2.OP.EedForwardGain         351         0156           Loop.2.OP.FeedForwardGain         351         0156           Loop.2.OP.FeedForwardTrimLimit         353         0161           Loop.2.OP.FeedForwardVal         354         0162           Loop.2.OP.FeedForwardVal         359         0167                                                                                                    |                                         |         |      |
| Loop.2.Diag.SchedR2G         292         0124           Loop.2.Diag.SchedTd         287         011f           Loop.2.Diag.SchedTi         286         011e           Loop.2.Diag.TargetOutVal         371         0173           Loop.2.Main.ActiveOut         260         0104           Loop.2.Main.AutoMan         266         010a           Loop.2.Main.Inhibit         276         0114           Loop.2.Main.PV         257         0101           Loop.2.Main.WorkingSP         261         0105           Loop.2.OP.Ch1OnOffHysteresis         340         0154           Loop.2.OP.Ch1Out         338         0152           Loop.2.OP.Ch2Deadband         272         0110           Loop.2.OP.Ch2OnOffHysteresis         341         0155           Loop.2.OP.Ch2Out         339         0153           Loop.2.OP.Ch2Out         339         0153           Loop.2.OP.EedForwardGain         351         0156           Loop.2.OP.FeedForwardGain         351         015f           Loop.2.OP.FeedForwardTrimLimit         353         0161           Loop.2.OP.FeedForwardVal         354         0162           Loop.2.OP.FeedForwardVal         354         0162                                                                                                    |                                         |         |      |
| Loop.2.Diag.SchedTi         286         011e           Loop.2.Diag.SchedTi         286         011e           Loop.2.Main.ActiveOut         260         0104           Loop.2.Main.ActiveOut         260         0104           Loop.2.Main.AutoMan         266         010a           Loop.2.Main.Inhibit         276         0114           Loop.2.Main.PV         257         0101           Loop.2.Main.WorkingSP         261         0105           Loop.2.OP.Ch1OnOffHysteresis         340         0154           Loop.2.OP.Ch2OnOffHysteresis         341         0155           Loop.2.OP.Ch2OnOffHysteresis         341         0155           Loop.2.OP.Ch2Out         339         0153           Loop.2.OP.Ch2Out         339         0153           Loop.2.OP.Ch2Out         349         015d           Loop.2.OP.EedForwardGain         351         015f           Loop.2.OP.EedForwardGain         351         015f           Loop.2.OP.FeedForwardTrimLimit         353         0161           Loop.2.OP.FeedForwardVal         354         0162           Loop.2.OP.FeedForwardVal         354         0162           Loop.2.OP.ManualMode         346         015a                                                                                                    |                                         |         |      |
| Loop.2.Diag.SchedTi         286         011e           Loop.2.Diag.TargetOutVal         371         0173           Loop.2.Main.ActiveOut         260         0104           Loop.2.Main.AutoMan         266         010a           Loop.2.Main.Inhibit         276         0114           Loop.2.Main.PV         257         0101           Loop.2.Main.WorkingSP         261         0105           Loop.2.OP.Ch1OnOffHysteresis         340         0154           Loop.2.OP.Ch2OnOffHysteresis         341         0155           Loop.2.OP.Ch2OnOffHysteresis         341         0155           Loop.2.OP.Ch2Out         339         0153           Loop.2.OP.Ch2Out         339         0153           Loop.2.OP.EnablePowerFeedforward         347         015b           Loop.2.OP.EedForwardGain         351         015f           Loop.2.OP.FeedForwardOffset         352         0160           Loop.2.OP.FeedForwardTrimLimit         353         0161           Loop.2.OP.FeedForwardVal         354         0162           Loop.2.OP.FeedForwardVal         354         0162           Loop.2.OP.ManualMode         346         015a           Loop.2.OP.ManualMode         346         015a                                                                                                    |                                         |         |      |
| Loop.2.Diag.TargetOutVal         371 0173           Loop.2.Main.ActiveOut         260 0104           Loop.2.Main.AutoMan         266 010a           Loop.2.Main.Inhibit         276 0114           Loop.2.Main.PV         257 0101           Loop.2.Main.TargetSP         258 0102           Loop.2.Main.WorkingSP         261 0105           Loop.2.OP.Ch1OnOffHysteresis         340 0154           Loop.2.OP.Ch2Deadband         272 0110           Loop.2.OP.Ch2DonOffHysteresis         341 0155           Loop.2.OP.Ch2Out         339 0153           Loop.2.OP.Ch2Out         339 0153           Loop.2.OP.EnablePowerFeedforward         347 015b           Loop.2.OP.FeedForwardGain         351 015f           Loop.2.OP.FeedForwardOffset         352 0160           Loop.2.OP.FeedForwardTrimLimit         353 0161           Loop.2.OP.FeedForwardVal         354 0162           Loop.2.OP.FeedForwardVal         354 0162           Loop.2.OP.ManualMode         346 015a           Loop.2.OP.ManualOutVal         259 0103           Loop.2.OP.OutputHighLimit         336 0150           Loop.2.OP.Rate         342 0156           Loop.2.OP.Rate         343 0157                                                                                                    |                                         |         |      |
| Loop.2.Main.ActiveOut         260 0104           Loop.2.Main.AutoMan         266 010a           Loop.2.Main.Inhibit         276 0114           Loop.2.Main.PV         257 0101           Loop.2.Main.TargetSP         258 0102           Loop.2.Main.WorkingSP         261 0105           Loop.2.OP.Ch1OnOffHysteresis         340 0154           Loop.2.OP.Ch2Deadband         272 0110           Loop.2.OP.Ch2OnOffHysteresis         341 0155           Loop.2.OP.Ch2Out         339 0153           Loop.2.OP.Ch2Out         339 0153           Loop.2.OP.EnablePowerFeedforward         347 015b           Loop.2.OP.FeedForwardGain         351 015f           Loop.2.OP.FeedForwardOffset         352 0160           Loop.2.OP.FeedForwardTrimLimit         353 0161           Loop.2.OP.FeedForwardVal         354 0162           Loop.2.OP.FeedForwardVal         354 0162           Loop.2.OP.ManualMode         346 015a           Loop.2.OP.ManualMode         346 015a           Loop.2.OP.MasuredPower         348 015c           Loop.2.OP.OutputHighLimit         336 0150           Loop.2.OP.Rate         342 0156           Loop.2.OP.Rate         343 0157                                                                                                    |                                         |         |      |
| Loop.2.Main.AutoMan         266         010a           Loop.2.Main.Inhibit         276         0114           Loop.2.Main.PV         257         0101           Loop.2.Main.TargetSP         258         0102           Loop.2.Main.WorkingSP         261         0105           Loop.2.OP.Ch1OnOffHysteresis         340         0154           Loop.2.OP.Ch2Oadband         272         0110           Loop.2.OP.Ch2OnOffHysteresis         341         0155           Loop.2.OP.Ch2Out         339         0153           Loop.2.OP.CoolType         349         015d           Loop.2.OP.EnablePowerFeedforward         347         015b           Loop.2.OP.FeedForwardGain         351         015f           Loop.2.OP.FeedForwardOffset         352         0160           Loop.2.OP.FeedForwardTrimLimit         353         0161           Loop.2.OP.FeedForwardVal         354         0162           Loop.2.OP.FeedForwardVal         354         0162           Loop.2.OP.ManualMode         346         015a           Loop.2.OP.ManualMode         346         015a           Loop.2.OP.OutputHighLimit         336         0150           Loop.2.OP.OutputLowLimit         337         0151                                                                                                    |                                         |         |      |
| Loop.2.Main.Inhibit         276         0114           Loop.2.Main.PV         257         0101           Loop.2.Main.TargetSP         258         0102           Loop.2.Main.WorkingSP         261         0105           Loop.2.OP.Ch1OnOffHysteresis         340         0154           Loop.2.OP.Ch2Deadband         272         0110           Loop.2.OP.Ch2Deadband         272         0110           Loop.2.OP.Ch2Out         339         0153           Loop.2.OP.Ch2Out         339         0153           Loop.2.OP.CoolType         349         015d           Loop.2.OP.EnablePowerFeedforward         347         015b           Loop.2.OP.FeedForwardGain         351         015f           Loop.2.OP.FeedForwardOffset         352         0160           Loop.2.OP.FeedForwardTrimLimit         353         0161           Loop.2.OP.FeedForwardVal         354         0162           Loop.2.OP.FeedForwardVal         354         0162           Loop.2.OP.ManualMode         346         015a           Loop.2.OP.ManualMode         346         015a           Loop.2.OP.OutputHighLimit         336         0150           Loop.2.OP.OutputLowLimit         337         0151                                                                                                    |                                         |         |      |
| Loop.2.Main.PV         257         0101           Loop.2.Main.TargetSP         258         0102           Loop.2.Main.WorkingSP         261         0105           Loop.2.OP.Ch1OnOffHysteresis         340         0154           Loop.2.OP.Ch2Deadband         272         0110           Loop.2.OP.Ch2Deadband         272         0110           Loop.2.OP.Ch2OnOffHysteresis         341         0155           Loop.2.OP.Ch2Out         339         0153           Loop.2.OP.CoolType         349         015d           Loop.2.OP.EnablePowerFeedforward         347         015b           Loop.2.OP.FeedForwardGain         351         015f           Loop.2.OP.FeedForwardOffset         352         0160           Loop.2.OP.FeedForwardTrimLimit         353         0161           Loop.2.OP.FeedForwardVal         354         0162           Loop.2.OP.FeedForwardVal         354         0162           Loop.2.OP.ManualMode         346         015a           Loop.2.OP.ManualMode         346         015a           Loop.2.OP.MeasuredPower         348         015c           Loop.2.OP.OutputHighLimit         337         0151           Loop.2.OP.Rate         342         0156                                                                                                    |                                         |         |      |
| Loop.2.Main.TargetSP         258 0102           Loop.2.Main.WorkingSP         261 0105           Loop.2.OP.Ch1OnOffHysteresis         340 0154           Loop.2.OP.Ch2Deadband         272 0110           Loop.2.OP.Ch2Deadband         272 0110           Loop.2.OP.Ch2OnOffHysteresis         341 0155           Loop.2.OP.Ch2Out         339 0153           Loop.2.OP.CoolType         349 015d           Loop.2.OP.FeadForwardGain         351 015f           Loop.2.OP.FeedForwardGain         351 015f           Loop.2.OP.FeedForwardOffset         352 0160           Loop.2.OP.FeedForwardTrimLimit         353 0161           Loop.2.OP.FeedForwardType         350 015e           Loop.2.OP.FeedForwardVal         354 0162           Loop.2.OP.FeedForwardVal         354 0162           Loop.2.OP.ManualMode         346 015a           Loop.2.OP.ManualOutVal         259 0103           Loop.2.OP.MeasuredPower         348 015c           Loop.2.OP.OutputHighLimit         336 0150           Loop.2.OP.Rate         342 0156           Loop.2.OP.Rate         343 0157                                                                                                    | •                                       |         |      |
| Loop.2.Main.WorkingSP         261 0105           Loop.2.OP.Ch1OnOffHysteresis         340 0154           Loop.2.OP.Ch1Out         338 0152           Loop.2.OP.Ch2Deadband         272 0110           Loop.2.OP.Ch2OnOffHysteresis         341 0155           Loop.2.OP.Ch2Out         339 0153           Loop.2.OP.CoolType         349 015d           Loop.2.OP.EnablePowerFeedforward         347 015b           Loop.2.OP.FeedForwardGain         351 015f           Loop.2.OP.FeedForwardOffset         352 0160           Loop.2.OP.FeedForwardTrimLimit         353 0161           Loop.2.OP.FeedForwardType         350 015e           Loop.2.OP.FeedForwardVal         354 0162           Loop.2.OP.FeedForwardVal         354 0162           Loop.2.OP.ManualMode         346 015a           Loop.2.OP.ManualOutVal         259 0103           Loop.2.OP.MeasuredPower         348 015c           Loop.2.OP.OutputHighLimit         337 0151           Loop.2.OP.Rate         342 0156           Loop.2.OP.Rate         343 0157                                                                                                    | -                                       |         |      |
| Loop.2.OP.Ch1OnOffHysteresis         340 0154           Loop.2.OP.Ch1Out         338 0152           Loop.2.OP.Ch2Deadband         272 0110           Loop.2.OP.Ch2Deadband         341 0155           Loop.2.OP.Ch2Out         339 0153           Loop.2.OP.CoolType         349 015d           Loop.2.OP.EnablePowerFeedforward         347 015b           Loop.2.OP.FeedForwardGain         351 015f           Loop.2.OP.FeedForwardOffset         352 0160           Loop.2.OP.FeedForwardTrimLimit         353 0161           Loop.2.OP.FeedForwardType         350 015e           Loop.2.OP.FeedForwardVal         354 0162           Loop.2.OP.FeedForwardVal         359 0167           Loop.2.OP.ManualMode         346 015a           Loop.2.OP.ManualOutVal         259 0103           Loop.2.OP.MeasuredPower         348 015c           Loop.2.OP.OutputHighLimit         337 0151           Loop.2.OP.Rate         342 0156           Loop.2.OP.RateDisable         343 0157                                                                                                    |                                         |         |      |
| Loop.2.OP.Ch1Out         338         0152           Loop.2.OP.Ch2Deadband         272         0110           Loop.2.OP.Ch2OnOffHysteresis         341         0155           Loop.2.OP.Ch2Out         339         0153           Loop.2.OP.CoolType         349         015d           Loop.2.OP.EnablePowerFeedforward         347         015b           Loop.2.OP.FeedForwardGain         351         015f           Loop.2.OP.FeedForwardOffset         352         0160           Loop.2.OP.FeedForwardTrimLimit         353         0161           Loop.2.OP.FeedForwardType         350         015e           Loop.2.OP.FeedForwardVal         354         0162           Loop.2.OP.FeedForwardVal         354         0162           Loop.2.OP.ManualMode         346         015a           Loop.2.OP.ManualOutVal         259         0103           Loop.2.OP.MeasuredPower         348         015c           Loop.2.OP.OutputHighLimit         337         0151           Loop.2.OP.Rate         342         0156           Loop.2.OP.RateDisable         343         0157                                                                                                    |                                         |         |      |
| Loop.2.OP.Ch2Deadband         272 0110           Loop.2.OP.Ch2OnOffHysteresis         341 0155           Loop.2.OP.Ch2Out         339 0153           Loop.2.OP.CoolType         349 015d           Loop.2.OP.EnablePowerFeedforward         347 015b           Loop.2.OP.FeedForwardGain         351 015f           Loop.2.OP.FeedForwardOffset         352 0160           Loop.2.OP.FeedForwardTrimLimit         353 0161           Loop.2.OP.FeedForwardType         350 015e           Loop.2.OP.FeedForwardVal         354 0162           Loop.2.OP.FeedForwardVal         359 0167           Loop.2.OP.ManualMode         346 015a           Loop.2.OP.ManualOutVal         259 0103           Loop.2.OP.MeasuredPower         348 015c           Loop.2.OP.OutputHighLimit         336 0150           Loop.2.OP.OutputLowLimit         337 0151           Loop.2.OP.Rate         343 0157                                                                                                    | -                                       |         |      |
| Loop.2.OP.Ch2OnOffHysteresis         341 0155           Loop.2.OP.Ch2Out         339 0153           Loop.2.OP.CoolType         349 015d           Loop.2.OP.EnablePowerFeedforward         347 015b           Loop.2.OP.FeedForwardGain         351 015f           Loop.2.OP.FeedForwardOffset         352 0160           Loop.2.OP.FeedForwardTrimLimit         353 0161           Loop.2.OP.FeedForwardType         350 015e           Loop.2.OP.FeedForwardVal         354 0162           Loop.2.OP.FeedForwardVal         359 0167           Loop.2.OP.ManualMode         346 015a           Loop.2.OP.ManualOutVal         259 0103           Loop.2.OP.MeasuredPower         348 015c           Loop.2.OP.OutputHighLimit         336 0150           Loop.2.OP.OutputLowLimit         337 0151           Loop.2.OP.Rate         343 0157                                                                                                    |                                         |         |      |
| Loop.2.OP.Ch2Out         339         0153           Loop.2.OP.CoolType         349         015d           Loop.2.OP.EnablePowerFeedforward         347         015b           Loop.2.OP.FeedForwardGain         351         015f           Loop.2.OP.FeedForwardOffset         352         0160           Loop.2.OP.FeedForwardTrimLimit         353         0161           Loop.2.OP.FeedForwardType         350         015e           Loop.2.OP.FeedForwardVal         354         0162           Loop.2.OP.FF_Rem         359         0167           Loop.2.OP.ManualMode         346         015a           Loop.2.OP.MeasuredPower         348         015c           Loop.2.OP.OutputHighLimit         336         0150           Loop.2.OP.OutputLowLimit         337         0151           Loop.2.OP.Rate         342         0156           Loop.2.OP.RateDisable         343         0157                                                                                                    | -                                       |         |      |
| Loop.2.OP.CoolType         349 015d           Loop.2.OP.EnablePowerFeedforward         347 015b           Loop.2.OP.FeedForwardGain         351 015f           Loop.2.OP.FeedForwardOffset         352 0160           Loop.2.OP.FeedForwardTrimLimit         353 0161           Loop.2.OP.FeedForwardType         350 015e           Loop.2.OP.FeedForwardVal         354 0162           Loop.2.OP.FF_Rem         359 0167           Loop.2.OP.ManualMode         346 015a           Loop.2.OP.ManualOutVal         259 0103           Loop.2.OP.MeasuredPower         348 015c           Loop.2.OP.OutputHighLimit         336 0150           Loop.2.OP.OutputLowLimit         337 0151           Loop.2.OP.Rate         343 0157                                                                                                    |                                         |         |      |
| Loop.2.OP.EnablePowerFeedforward         347 015b           Loop.2.OP.FeedForwardGain         351 015f           Loop.2.OP.FeedForwardOffset         352 0160           Loop.2.OP.FeedForwardTrimLimit         353 0161           Loop.2.OP.FeedForwardType         350 015e           Loop.2.OP.FeedForwardVal         354 0162           Loop.2.OP.FF_Rem         359 0167           Loop.2.OP.ManualMode         346 015a           Loop.2.OP.ManualOutVal         259 0103           Loop.2.OP.MeasuredPower         348 015c           Loop.2.OP.OutputHighLimit         336 0150           Loop.2.OP.OutputLowLimit         337 0151           Loop.2.OP.Rate         342 0156           Loop.2.OP.RateDisable         343 0157                                                                                                    |                                         |         | 015d |
| Loop.2.OP.FeedForwardGain         351         015f           Loop.2.OP.FeedForwardOffset         352         0160           Loop.2.OP.FeedForwardTrimLimit         353         0161           Loop.2.OP.FeedForwardType         350         015e           Loop.2.OP.FeedForwardVal         354         0162           Loop.2.OP.FF_Rem         359         0167           Loop.2.OP.ManualMode         346         015a           Loop.2.OP.ManualOutVal         259         0103           Loop.2.OP.MeasuredPower         348         015c           Loop.2.OP.OutputHighLimit         336         0150           Loop.2.OP.OutputLowLimit         337         0151           Loop.2.OP.Rate         342         0156           Loop.2.OP.RateDisable         343         0157                                                                                                    | • • • • • • • • • • • • • • • • • • • • |         | 015b |
| Loop.2.OP.FeedForwardOffset         352         0160           Loop.2.OP.FeedForwardTrimLimit         353         0161           Loop.2.OP.FeedForwardType         350         015e           Loop.2.OP.FeedForwardVal         354         0162           Loop.2.OP.FF_Rem         359         0167           Loop.2.OP.ManualMode         346         015a           Loop.2.OP.ManualOutVal         259         0103           Loop.2.OP.MeasuredPower         348         015c           Loop.2.OP.OutputHighLimit         336         0150           Loop.2.OP.OutputLowLimit         337         0151           Loop.2.OP.Rate         342         0156           Loop.2.OP.RateDisable         343         0157                                                                                                    |                                         |         | 015f |
| Loop.2.OP.FeedForwardTrimLimit         353         0161           Loop.2.OP.FeedForwardType         350         015e           Loop.2.OP.FeedForwardVal         354         0162           Loop.2.OP.FF_Rem         359         0167           Loop.2.OP.ManualMode         346         015a           Loop.2.OP.ManualOutVal         259         0103           Loop.2.OP.MeasuredPower         348         015c           Loop.2.OP.OutputHighLimit         336         0150           Loop.2.OP.OutputLowLimit         337         0151           Loop.2.OP.Rate         342         0156           Loop.2.OP.RateDisable         343         0157                                                                                                    |                                         |         |      |
| Loop.2.OP.FeedForwardType         350         015e           Loop.2.OP.FeedForwardVal         354         0162           Loop.2.OP.FF_Rem         359         0167           Loop.2.OP.ManualMode         346         015a           Loop.2.OP.ManualOutVal         259         0103           Loop.2.OP.MeasuredPower         348         015c           Loop.2.OP.OutputHighLimit         336         0150           Loop.2.OP.OutputLowLimit         337         0151           Loop.2.OP.Rate         342         0156           Loop.2.OP.RateDisable         343         0157                                                                                                    | ·                                       |         | 0161 |
| Loop.2.OP.FeedForwardVal       354       0162         Loop.2.OP.FF_Rem       359       0167         Loop.2.OP.ManualMode       346       015a         Loop.2.OP.ManualOutVal       259       0103         Loop.2.OP.MeasuredPower       348       015c         Loop.2.OP.OutputHighLimit       336       0150         Loop.2.OP.OutputLowLimit       337       0151         Loop.2.OP.Rate       342       0156         Loop.2.OP.RateDisable       343       0157                                                                                                    |                                         |         | 015e |
| Loop.2.OP.FF_Rem         359 0167           Loop.2.OP.ManualMode         346 015a           Loop.2.OP.ManualOutVal         259 0103           Loop.2.OP.MeasuredPower         348 015c           Loop.2.OP.OutputHighLimit         336 0150           Loop.2.OP.OutputLowLimit         337 0151           Loop.2.OP.Rate         342 0156           Loop.2.OP.RateDisable         343 0157                                                                                                    |                                         |         | 0162 |
| Loop.2.OP.ManualMode       346       015a         Loop.2.OP.ManualOutVal       259       0103         Loop.2.OP.MeasuredPower       348       015c         Loop.2.OP.OutputHighLimit       336       0150         Loop.2.OP.OutputLowLimit       337       0151         Loop.2.OP.Rate       342       0156         Loop.2.OP.RateDisable       343       0157                                                                                                    | -                                       |         | 0167 |
| Loop.2.OP.ManualOutVal         259         0103           Loop.2.OP.MeasuredPower         348         015c           Loop.2.OP.OutputHighLimit         336         0150           Loop.2.OP.OutputLowLimit         337         0151           Loop.2.OP.Rate         342         0156           Loop.2.OP.RateDisable         343         0157                                                                                                    | _ ·                                     | 346     | 015a |
| Loop.2.OP.OutputHighLimit         336         0150           Loop.2.OP.OutputLowLimit         337         0151           Loop.2.OP.Rate         342         0156           Loop.2.OP.RateDisable         343         0157                                                                                                    | Loop.2.OP.ManualOutVal                  | 259     | 0103 |
| Loop.2.OP.OutputLowLimit         337 0151           Loop.2.OP.Rate         342 0156           Loop.2.OP.RateDisable         343 0157                                                                                                    | Loop.2.OP.MeasuredPower                 | 348     | 015c |
| Loop.2.OP.Rate         342 0156           Loop.2.OP.RateDisable         343 0157                                                                                                    |                                         | 336     | 0150 |
| Loop.2.OP.RateDisable 343 0157                                                                                                    | Loop.2.OP.OutputLowLimit                | 337     | 0151 |
|                                                                                                    | Loop.2.OP.Rate                          | 342     | 0156 |
| Loop.2.OP.RemOPH 358 0166                                                                                                    | Loop.2.OP.RateDisable                   | 343     | 0157 |
|                                                                                                    | Loop.2.OP.RemOPH                        | 358     | 0166 |

| Description                                | ModPus        | LIEV         |
|--------------------------------------------|---------------|--------------|
| Description Loop.2.OP.RemOPL               | ModBus<br>357 | HEX<br>0165  |
| Loop.2.OP.SafeOutVal                       | 345           | 0159         |
| Loop.2.OP.SensorBreakMode                  | 344           | 0158         |
| Loop.2.OP.TrackEnable                      | 356           | 0164         |
| Loop.2.OP.TrackOutVal                      | 355           | 0163         |
| Loop.2.PID.ActiveSet                       | 284           | 011c         |
| Loop.2.PID.Boundary1-2                     | 282           | 011a         |
| Loop.2.PID.Boundary2-3                     | 283           | 011b         |
| Loop.2.PID.CutbackHigh                     | 274           | 0112         |
| Loop.2.PID.CutbackHigh2                    | 302           | 012e         |
| Loop.2.PID.CutbackHigh3                    | 312           | 0138         |
| Loop.2.PID.CutbackLow                      | 273           | 0111         |
| Loop.2.PID.CutbackLow2                     | 303           | 012f         |
| Loop.2.PID.CutbackLow3                     | 313           | 0139         |
| Loop.2.PID.DerivativeTime                  | 265           | 0109         |
| Loop.2.PID.DerivativeTime2                 | 301           | 012d         |
| Loop.2.PID.DerivativeTime3                 | 311           | 0137         |
| Loop.2.PID.IntegralTime                    | 264           | 0108         |
| Loop.2.PID.IntegralTime2                   | 300           | 012c         |
| Loop.2.PID.IntegralTime3                   | 310           | 0136         |
| Loop.2.PID.LoopBreakTime                   | 296           | 0128         |
| Loop.2.PID.LoopBreakTime2                  | 305           | 0131         |
| Loop.2.PID.LoopBreakTime3                  | 315           | 013b         |
| Loop.2.PID.ManualReset                     | 295           | 0127         |
| Loop 2 PID ManualReset2                    | 304<br>314    | 0130<br>013a |
| Loop.2.PID.ManualReset3 Loop.2.PID.NumSets | 320           | 0134         |
| Loop.2.PID.OutputHi                        | 297           | 0129         |
| Loop.2.PID.OutputHi2                       | 307           | 0133         |
| Loop.2.PID.OutputHi3                       | 317           | 013d         |
| Loop.2.PID.OutputLo                        | 298           | 012a         |
| Loop.2.PID.OutputLo2                       | 308           | 0134         |
| Loop.2.PID.OutputLo3                       | 318           | 013e         |
| Loop.2.PID.ProportionalBand                | 262           | 0106         |
| Loop.2.PID.ProportionalBand2               | 299           | 012b         |
| Loop.2.PID.ProportionalBand3               | 309           | 0135         |
| Loop.2.PID.RelCh2Gain                      | 275           | 0113         |
| Loop.2.PID.RelCh2Gain2                     | 306           | 0132         |
| Loop.2.PID.RelCh2Gain3                     | 316           | 013c         |
| Loop.2.PID.SchedulerRemoteInput            | 321           | 0141         |
| Loop.2.PID.SchedulerType                   | 319           | 013f         |
| Loop.2.Setup.CH1ControlType                | 278           | 0116         |
| Loop.2.Setup.CH2ControlType                | 279           | 0117         |
| Loop.2.Setup.ControlAction                 | 263           | 0107         |
| Loop 2 Setup Loop Type                     | 281           | 0119         |
| Loop.2.Setup.LoopType Loop.2.Setup.PBUnits | 277<br>280    | 0115<br>0118 |
| Loop.2.SP.AltSP                            | 324           | 0114         |
| Loop.2.SP.AltSPSelect                      | 325           | 0145         |
| Loop.2.SP.ManualTrack                      | 331           | 014b         |
| Loop.2.SP.RangeHigh                        | 268           | 010c         |
| Loop.2.SP.RangeLow                         | 267           | 010b         |
| Loop.2.SP.Rate                             | 326           | 0146         |
| Loop.2.SP.RateDisable                      | 327           | 0147         |
| Loop.2.SP.RateDone                         | 335           | 014f         |
| Loop.2.SP.SP1                              | 269           | 010d         |
| Loop.2.SP.SP2                              | 270           | 010e         |
| Loop.2.SP.SPHighLimit                      | 322           | 0142         |

| Loop.2.SP.SPLowLimit   323   0143                                                                                                    | Description                  | ModBus | LIEV        |
|----------------------------------------------------------------------------------------------------|------------------------------|--------|-------------|
| Loop.2.SP.SPSelect         271         010f           Loop.2.SP.SPTrack         332         0146           Loop.2.SP.SPTrim         328         0148           Loop.2.SP.SPTrimHighLimit         329         0148           Loop.2.SP.SPTrimLowLimit         330         014a           Loop.2.SP.TrackSP         334         014e           Loop.2.Tune.OutputHighLimit         361         016a           Loop.2.Tune.OutputHighLimit         361         016a           Loop.2.Tune.Stage         367         016a           Loop.2.Tune.Stage         367         016a           Loop.2.Tune.StageTime         368         0170           Loop.2.Tune.StageTime         360         016e           Loop.2.Tune.StepSize         365         016a           Loop.2.Tune.StepSize         365         016d           Loop.3.Diag.Berior         625         0271           Loop.3.Diag.Berior         625         0274           Loop.3.Diag.IntegralOutContrib         630         0276           Loop.3.Diag.BeroductOrdoutcontrib         620         0272           Loop.3.Diag.SchedCBH         544         0220           Loop.3.Diag.SchedCBH         544         0221           <                                                                                     |                              |        | HEX<br>0143 |
| Loop.2.SP.SPTrim         328         0148           Loop.2.SP.SPTrim         328         0148           Loop.2.SP.SPTrimHighLimit         329         0149           Loop.2.SP.SPTrimLowLimit         330         014a           Loop.2.SP.TrackPV         333         014d           Loop.2.SP.TrackSP         334         014e           Loop.2.Tune.OutputHighLimit         361         0169           Loop.2.Tune.OutputHowLimit         362         016a           Loop.2.Tune.Stage         367         016f           Loop.2.Tune.Stage         367         016f           Loop.2.Tune.StageTime         368         0170           Loop.2.Tune.StageSize         366         0168           Loop.2.Tune.StageSize         366         0168           Loop.3.Diag.DerivativeOutContrib         631         0277           Loop.3.Diag.Berivarity         630         0168           Loop.3.Diag.Berivarity         625         0271           Loop.3.Diag.Berivarity         625         0271           Loop.3.Diag.Berivarity         620         0275           Loop.3.Diag.SchedCBL         626         0272           Loop.3.Diag.SchedCBR         544         0220 <t< td=""><td>•</td><td></td><td></td></t<>                                                      | •                            |        |             |
| Loop.2.SP.SPTrim         328         0148           Loop.2.SP.SPTrimHighLimit         329         0149           Loop.2.SP.SPTrimLowLimit         330         014a           Loop.2.SP.TrackPV         333         014e           Loop.2.SP.TrackSP         334         014e           Loop.2.Tune.AutotuneEnable         364         016c           Loop.2.Tune.OutputHighLimit         361         016a           Loop.2.Tune.Stage         367         016f           Loop.2.Tune.StageTime         368         0170           Loop.2.Tune.StageTime         365         016d           Loop.2.Tune.StageSize         365         016d           Loop.3.Diag.DerivativeOutContrib         631         0277           Loop.3.Diag.DerivativeOutContrib         631         0277           Loop.3.Diag.IntegralOutContrib         630         0276           Loop.3.Diag.IntegralOutContrib         630         0276           Loop.3.Diag.SchedCBH         642         0272           Loop.3.Diag.SchedCBH         544         0220           Loop.3.Diag.SchedCBH         544         0222           Loop.3.Diag.SchedCBH         544         0222           Loop.3.Diag.SchedCBH         544         0222 <td></td> <td></td> <td></td>                                     |                              |        |             |
| Loop.2.SP.SPTrimLowLimit         329         0149           Loop.2.SP.SPTrimLowLimit         330         014a           Loop.2.SP.TrackPV         333         014d           Loop.2.SP.TrackSP         334         014e           Loop.2.Tune.AutotuneEnable         364         016c           Loop.2.Tune.OutputHighLimit         361         016g           Loop.2.Tune.Stage         367         016f           Loop.2.Tune.StageTime         368         0170           Loop.2.Tune.StageTime         368         0170           Loop.2.Tune.Stage         365         016d           Loop.2.Tune.Stage         365         016d           Loop.2.Tune.Stage         365         016d           Loop.2.Tune.Stage         365         016d           Loop.2.Tune.Stage         365         016d           Loop.3.Diag.Error         625         0271           Loop.3.Diag.Berror         626         0272           Loop.3.Diag.LoopMode         626         0272           Loop.3.Diag.BerchedCBH         634         0220           Loop.3.Diag.SchedCBH         544         0220           Loop.3.Diag.SchedCBH         544         0220           Loop.3.Diag.SchedOPHi                                                                                               |                              |        |             |
| Loop.2.SP.SPTrimLowLimit         330         014a           Loop.2.SP.TrackPV         333         014d           Loop.2.TrackSP         334         014e           Loop.2.Tune.AutotuneEnable         364         016a           Loop.2.Tune.OutputHighLimit         361         016a           Loop.2.Tune.Stage         367         016f           Loop.2.Tune.Stage Iime         368         0170           Loop.2.Tune.Stage Iime         368         016a           Loop.2.Tune.StepSize         365         016a           Loop.2.Tune.StepSize         365         016a           Loop.3.Diag.Berror         625         0271           Loop.3.Diag.Berror         625         0271           Loop.3.Diag.LoopBreakAlarm         628         0274           Loop.3.Diag.LoopMode         626         0272           Loop.3.Diag.SchedCBH         544         0220           Loop.3.Diag.SchedCBH         544         0220           Loop.3.Diag.SchedCBL         545         0221           Loop.3.Diag.SchedCBL         545         0221           Loop.3.Diag.SchedCBL         545         0222           Loop.3.Diag.SchedCBL         545         0221           Loop.3.Diag.                                                                                         |                              |        |             |
| Loop.2.SP.TrackPV         333         014d           Loop.2.SP.TrackSP         334         014e           Loop.2.Tune.AutotuneEnable         364         016c           Loop.2.Tune.OutputHighLimit         361         016c           Loop.2.Tune.Stage         367         016f           Loop.2.Tune.StageTime         368         0170           Loop.2.Tune.StageTime         366         016e           Loop.2.Tune.StageSize         365         016d           Loop.2.Tune.Type         360         0168           Loop.3.Diag.DerivativeOutContrib         631         0277           Loop.3.Diag.Berror         625         0271           Loop.3.Diag.LoopMode         626         0272           Loop.3.Diag.LoopMode         626         0272           Loop.3.Diag.SchedCBH         544         0220           Loop.3.Diag.SchedCBH         544         0220           Loop.3.Diag.SchedCBL         545         0221           Loop.3.Diag.SchedDPhrk         547         0223           Loop.3.Diag.SchedDPhrk         549         0224           Loop.3.Diag.SchedPB         541         021d           Loop.3.Diag.SchedPB         541         021d           Loop.3.D                                                                                         |                              |        |             |
| Loop.2.SP.TrackSP         334         014e           Loop.2.Tune.AutotuneEnable         364         016c           Loop.2.Tune.OutputHighLimit         361         016g           Loop.2.Tune.Stage         367         016a           Loop.2.Tune.Stage         367         016f           Loop.2.Tune.Stage         368         0170           Loop.2.Tune.Stage         365         016d           Loop.2.Tune.Stage         365         016d           Loop.2.Tune.Stage         365         016d           Loop.3.Diag.Bror         362         0271           Loop.3.Diag.Berror         625         0271           Loop.3.Diag.IntegralOutContrib         630         0276           Loop.3.Diag.IntegralOutContrib         629         0272           Loop.3.Diag.BropOutContrib         629         0272           Loop.3.Diag.ShedCopMode         626         0272           Loop.3.Diag.ShedCBH         544         022           Loop.3.Diag.SchedCBH         544         022           Loop.3.Diag.SchedCBL         545         0221           Loop.3.Diag.SchedCBL         545         0222           Loop.3.Diag.SchedPB         541         021           Loop.3.Diag.S                                                                                         |                              |        |             |
| Loop.2.Tune.AutotuneEnable         364         016c           Loop.2.Tune.OutputHighLimit         361         0169           Loop.2.Tune.Stage         367         016a           Loop.2.Tune.StageTime         368         0170           Loop.2.Tune.StageTime         366         016e           Loop.2.Tune.Stage         365         016d           Loop.2.Tune.StepSize         365         016d           Loop.3.Diag.Berror         625         0271           Loop.3.Diag.IntegralOutContrib         630         0276           Loop.3.Diag.LoopBreakAlarm         628         0274           Loop.3.Diag.LoopBreakAlarm         628         0272           Loop.3.Diag.SpropOutContrib         629         0275           Loop.3.Diag.SpropOutContrib         629         0275           Loop.3.Diag.SpropOutContrib         629         0272           Loop.3.Diag.SchedCBH         544         0220           Loop.3.Diag.SchedCBL         545         0221           Loop.3.Diag.SchedCBL         545         0221           Loop.3.Diag.SchedDPli         540         0222           Loop.3.Diag.SchedPB         541         0214           Loop.3.Diag.SchedTd         543         0214     <                                                                    |                              |        |             |
| Loop.2.Tune.OutputLowLimit         361         0169           Loop.2.Tune.OutputLowLimit         362         016a           Loop.2.Tune.Stage         367         016f           Loop.2.Tune.Stage Time         368         0170           Loop.2.Tune.Stage Time         366         016e           Loop.2.Tune.StepSize         365         016d           Loop.3.Diag.Breror         625         0271           Loop.3.Diag.DerivativeOutContrib         631         0277           Loop.3.Diag.LoopBreakAlarm         628         0274           Loop.3.Diag.LoopMode         626         0272           Loop.3.Diag.SpropOutContrib         629         0275           Loop.3.Diag.SpropOutContrib         632         0278           Loop.3.Diag.SchedCBH         544         0220           Loop.3.Diag.SchedCBH         544         0220           Loop.3.Diag.SchedCBL         545         0221           Loop.3.Diag.SchedCBL         545         0221           Loop.3.Diag.SchedDPHi         549         0225           Loop.3.Diag.SchedPB         541         021d           Loop.3.Diag.SchedTd         543         021t           Loop.3.Diag.SchedTd         542         021e                                                                                  |                              |        |             |
| Loop.2.Tune.OutputLowLimit         362         016a           Loop.2.Tune.Stage         367         016f           Loop.2.Tune.StageTime         368         0170           Loop.2.Tune.StageTime         368         0170           Loop.2.Tune.StageSize         365         016d           Loop.2.Tune.Type         360         0168           Loop.3.Diag.DerivativeOutContrib         631         0277           Loop.3.Diag.Broro         625         0271           Loop.3.Diag.LoopMode         626         0274           Loop.3.Diag.LoopMode         626         0272           Loop.3.Diag.SopoutContrib         629         0275           Loop.3.Diag.SopoutContrib         629         0275           Loop.3.Diag.SopoutContrib         629         0275           Loop.3.Diag.SopoutContrib         629         0275           Loop.3.Diag.SopoutContrib         629         0275           Loop.3.Diag.SobedCBH         544         0220           Loop.3.Diag.SobedCBH         544         0220           Loop.3.Diag.SobedMR         546         0222           Loop.3.Diag.SobedPB         541         021d           Loop.3.Diag.SobedTd         543         021t                                                                                          | •                            |        |             |
| Loop.2.Tune.Stage         367         016f           Loop.2.Tune.StageTime         368         0170           Loop.2.Tune.State         366         016e           Loop.2.Tune.Stype         360         016d           Loop.3.Diag.DerivativeOutContrib         631         0277           Loop.3.Diag.Error         625         0271           Loop.3.Diag.IntegralOutContrib         630         0276           Loop.3.Diag.LoopBreakAlarm         628         0274           Loop.3.Diag.LoopMode         626         0272           Loop.3.Diag.SpropOutContrib         629         0275           Loop.3.Diag.SpropOutContrib         629         0275           Loop.3.Diag.ShedCBH         544         0220           Loop.3.Diag.SchedCBH         544         0220           Loop.3.Diag.SchedCBL         545         0221           Loop.3.Diag.SchedCBL         545         0222           Loop.3.Diag.SchedOPHi         549         0225           Loop.3.Diag.SchedPB         541         0214           Loop.3.Diag.SchedTd         543         0224           Loop.3.Diag.SchedTd         543         0224           Loop.3.Diag.SchedTi         542         021e                                                                                                |                              |        |             |
| Loop.2.Tune.State         368 0170           Loop.2.Tune.State         366 016e           Loop.2.Tune.StepSize         365 016d           Loop.2.Tune.Type         360 0168           Loop.3.Diag.DerivativeOutContrib         631 0277           Loop.3.Diag.IntegralOutContrib         630 0276           Loop.3.Diag.LoopBreakAlarm         628 0274           Loop.3.Diag.LoopMode         626 0272           Loop.3.Diag.Sophode         626 0272           Loop.3.Diag.SchedCBH         544 0220           Loop.3.Diag.SchedCBH         545 0221           Loop.3.Diag.SchedDBrk         547 0223           Loop.3.Diag.SchedOBH         546 0222           Loop.3.Diag.SchedOBH         546 0222           Loop.3.Diag.SchedOPHi         549 0225           Loop.3.Diag.SchedOPLo         550 0226           Loop.3.Diag.SchedTB         541 021d           Loop.3.Diag.SchedTB         541 021d           Loop.3.Diag.SchedTB         541 021d           Loop.3.Diag.SchedTB         541 021d           Loop.3.Diag.SchedTB         541 021d           Loop.3.Diag.SchedTB         541 021d           Loop.3.Diag.SchedTB         541 021d           Loop.3.Diag.SchedTB         541 021d           Loop.3.Diag.SchedTB                                                 |                              |        |             |
| Loop.2.Tune.State         366         016e           Loop.2.Tune.StepSize         365         016d           Loop.3.Diag.DerivativeOutContrib         631         0277           Loop.3.Diag.DerivativeOutContrib         631         0277           Loop.3.Diag.IntegralOutContrib         630         0276           Loop.3.Diag.LoopBreakAlarm         628         0274           Loop.3.Diag.LoopMode         626         0272           Loop.3.Diag.SophotContrib         629         0275           Loop.3.Diag.SchedCBH         544         0220           Loop.3.Diag.SchedCBH         545         0221           Loop.3.Diag.SchedCBL         545         0221           Loop.3.Diag.SchedMR         546         0222           Loop.3.Diag.SchedDPHi         549         0225           Loop.3.Diag.SchedPB         541         021d           Loop.3.Diag.SchedPB         541         021d           Loop.3.Diag.SchedTd         548         0224           Loop.3.Diag.SchedTd         543         021f           Loop.3.Diag.SchedTi         542         021e           Loop.3.Main.AutoMan         522         021a           Loop.3.Main.Inhibit         532         0214                                                                                        |                              |        |             |
| Loop.2.Tune.StepSize         365         016d           Loop.2.Tune.Type         360         0168           Loop.3.Diag.DerivativeOutContrib         631         0277           Loop.3.Diag.Error         625         0271           Loop.3.Diag.LoopBreakAlarm         628         0274           Loop.3.Diag.LoopMode         626         0272           Loop.3.Diag.SopOutContrib         629         0275           Loop.3.Diag.SerkedCBH         544         0220           Loop.3.Diag.SchedCBH         545         0221           Loop.3.Diag.SchedCBL         545         0221           Loop.3.Diag.SchedCBL         545         0222           Loop.3.Diag.SchedOPL         540         0222           Loop.3.Diag.SchedOPHi         549         0225           Loop.3.Diag.SchedPB         541         021d           Loop.3.Diag.SchedTB         541         021d           Loop.3.Diag.SchedTi         542         021e           Loop.3.Diag.SchedTi         542         021e           Loop.3.Diag.SchedTi         542         021e           Loop.3.Main.ActiveOut         516         0204           Loop.3.Main.NorkingSP         517         0205           Loop.3.O                                                                                         | ·                            |        |             |
| Loop.2.Tune.Type         360         0168           Loop.3.Diag.DerivativeOutContrib         631         0277           Loop.3.Diag.Error         625         0271           Loop.3.Diag.LoopBreakAlarm         628         0274           Loop.3.Diag.LoopMode         626         0272           Loop.3.Diag.PropOutContrib         629         0275           Loop.3.Diag.SBrk         632         0278           Loop.3.Diag.SchedCBH         544         0220           Loop.3.Diag.SchedCBL         545         0221           Loop.3.Diag.SchedCBL         545         0221           Loop.3.Diag.SchedDPBrk         547         0223           Loop.3.Diag.SchedOPLo         550         0226           Loop.3.Diag.SchedPB         541         021d           Loop.3.Diag.SchedTB         548         0224           Loop.3.Diag.SchedTB         548         0224           Loop.3.Diag.SchedTB         541         021d           Loop.3.Diag.SchedTB         541         021d           Loop.3.Diag.SchedTB         543         021f           Loop.3.Diag.SchedTB         541         021d           Loop.3.Diag.SchedTB         542         021e           Loop.3.Diag.Sch                                                                                         | -                            |        |             |
| Loop.3.Diag.DerivativeOutContrib         631         0277           Loop.3.Diag.Error         625         0271           Loop.3.Diag.IntegralOutContrib         630         0276           Loop.3.Diag.LoopBreakAlarm         628         0274           Loop.3.Diag.LoopMode         626         0272           Loop.3.Diag.PropOutContrib         629         0275           Loop.3.Diag.Serk         632         0278           Loop.3.Diag.SchedCBH         544         0220           Loop.3.Diag.SchedCBL         545         0221           Loop.3.Diag.SchedDBrk         547         0223           Loop.3.Diag.SchedOPHi         549         0225           Loop.3.Diag.SchedOPLo         550         0226           Loop.3.Diag.SchedPB         541         021d           Loop.3.Diag.SchedTB         541         021d           Loop.3.Diag.SchedTd         543         0224           Loop.3.Diag.SchedTi         542         021e           Loop.3.Diag.SchedTi         542         021e           Loop.3.Diag.SchedTi         542         021e           Loop.3.Main.AutoMan         522         020a           Loop.3.Main.AutoMan         522         020a           L                                                                                         | <u> </u>                     |        |             |
| Loop.3.Diag.Error         625         0271           Loop.3.Diag.IntegralOutContrib         630         0276           Loop.3.Diag.LoopBreakAlarm         628         0274           Loop.3.Diag.LoopMode         626         0272           Loop.3.Diag.Serbk         632         0278           Loop.3.Diag.SchedCBH         544         0220           Loop.3.Diag.SchedCBL         545         0221           Loop.3.Diag.SchedCBL         546         0222           Loop.3.Diag.SchedOPBrk         547         0223           Loop.3.Diag.SchedOPHi         549         0225           Loop.3.Diag.SchedOPLo         550         0226           Loop.3.Diag.SchedPB         541         021d           Loop.3.Diag.SchedR2G         548         0224           Loop.3.Diag.SchedTd         543         021f           Loop.3.Diag.SchedTi         542         021e           Loop.3.Main.ActiveOut         516         0204           Loop.3.Main.ActiveOut         516         0204           Loop.3.Main.Inhibit         532         0214           Loop.3.Main.WorkingSP         514         0202           Loop.3.OP.Ch1OnOffHysteresis         596         0254           Lo                                                                                         |                              |        |             |
| Loop.3.Diag.IntegralOutContrib         630         0276           Loop.3.Diag.LoopBreakAlarm         628         0274           Loop.3.Diag.LoopMode         626         0272           Loop.3.Diag.PropOutContrib         629         0275           Loop.3.Diag.SBrk         632         0278           Loop.3.Diag.SchedCBH         544         0220           Loop.3.Diag.SchedCBL         545         0221           Loop.3.Diag.SchedPBrk         547         0223           Loop.3.Diag.SchedOPHi         549         0225           Loop.3.Diag.SchedOPLo         550         0226           Loop.3.Diag.SchedPB         541         021d           Loop.3.Diag.SchedTB         541         021d           Loop.3.Diag.SchedTG         548         0224           Loop.3.Diag.SchedTi         542         021e           Loop.3.Diag.SchedTi         542         021e           Loop.3.Main.ActiveOut         516         0204           Loop.3.Main.ActiveOut         516         0204           Loop.3.Main.Inhibit         532         0214           Loop.3.Main.WorkingSP         517         0205           Loop.3.OP.Ch1OnOffHysteresis         596         0254           <                                                                                     |                              |        |             |
| Loop.3.Diag.LoopBreakAlarm         628 0274           Loop.3.Diag.LoopMode         626 0272           Loop.3.Diag.PropOutContrib         629 0275           Loop.3.Diag.SBrk         632 0278           Loop.3.Diag.SchedCBH         544 0220           Loop.3.Diag.SchedCBL         545 0221           Loop.3.Diag.SchedCBL         545 0221           Loop.3.Diag.SchedPBrk         547 0223           Loop.3.Diag.SchedOPHi         549 0225           Loop.3.Diag.SchedOPLo         550 0226           Loop.3.Diag.SchedPB         541 021d           Loop.3.Diag.SchedPB         541 021d           Loop.3.Diag.SchedTd         543 021f           Loop.3.Diag.SchedTi         542 021e           Loop.3.Diag.SchedTi         542 021e           Loop.3.Main.ActiveOut         516 0204           Loop.3.Main.AutoMan         522 020a           Loop.3.Main.Inhibit         532 0214           Loop.3.Main.TargetSP         514 0202           Loop.3.Main.WorkingSP         517 0205           Loop.3.OP.Ch1OnOffHysteresis         596 0254           Loop.3.OP.Ch2OnOffHysteresis         597 0255           Loop.3.OP.Ch2OnOffHysteresis         597 0255           Loop.3.OP.FeedForwardGain         607 0256                                                        |                              |        |             |
| Loop.3.Diag.LoopMode         626         0272           Loop.3.Diag.PropOutContrib         629         0275           Loop.3.Diag.SBrk         632         0278           Loop.3.Diag.SchedCBH         544         0220           Loop.3.Diag.SchedCBL         545         0221           Loop.3.Diag.SchedLPBrk         547         0223           Loop.3.Diag.SchedOPHi         549         0225           Loop.3.Diag.SchedOPLo         550         0226           Loop.3.Diag.SchedPB         541         021d           Loop.3.Diag.SchedTd         543         021f           Loop.3.Diag.SchedTd         543         021f           Loop.3.Diag.TargetOutVal         627         0273           Loop.3.Main.ActiveOut         516         0204           Loop.3.Main.AutoMan         522         020a           Loop.3.Main.NowingSP         514         0202           Loop.3.Main.WorkingSP         517         0205           Loop.3.OP.Ch1OnOffHysteresis         596         0254           Loop.3.OP.Ch2Deadband         528         0210           Loop.3.OP.Ch2OnOffHysteresis         597         0255           Loop.3.OP.Ch2Ontype         605         025d <td< td=""><td></td><td></td><td></td></td<>                                                      |                              |        |             |
| Loop.3.Diag.PropOutContrib         629         0275           Loop.3.Diag.SBrk         632         0278           Loop.3.Diag.SchedCBH         544         0220           Loop.3.Diag.SchedCBL         545         0221           Loop.3.Diag.SchedLPBrk         547         0223           Loop.3.Diag.SchedOPHi         549         0225           Loop.3.Diag.SchedOPLo         550         0226           Loop.3.Diag.SchedPB         541         021d           Loop.3.Diag.SchedTG         548         0224           Loop.3.Diag.SchedTd         542         021e           Loop.3.Diag.SchedTi         542         021e           Loop.3.Main.ActiveOut         516         0204           Loop.3.Main.AutoMan         522         020a           Loop.3.Main.Nalin.Inhibit         532         0214           Loop.3.Main.TargetSP         514         0202           Loop.3.Main.WorkingSP         517         0205           Loop.3.OP.Ch1OnOffHysteresis         596         0254           Loop.3.OP.Ch2Deadband         528         0215           Loop.3.OP.Ch2OnOffHysteresis         597         0255           Loop.3.OP.EedForwardGain         607         025d                                                                                              |                              |        |             |
| Loop.3.Diag.SBrk         632         0278           Loop.3.Diag.SchedCBH         544         0220           Loop.3.Diag.SchedCBL         545         0221           Loop.3.Diag.SchedLPBrk         547         0223           Loop.3.Diag.SchedMR         546         0222           Loop.3.Diag.SchedOPHi         549         0225           Loop.3.Diag.SchedPB         541         021d           Loop.3.Diag.SchedR2G         548         0224           Loop.3.Diag.SchedTd         543         021f           Loop.3.Diag.SchedTi         542         021e           Loop.3.Main.ActiveOut         516         0204           Loop.3.Main.AutoMan         522         020a           Loop.3.Main.Inhibit         532         0214           Loop.3.Main.WorkingSP         517         0205           Loop.3.Main.WorkingSP         517         0205           Loop.3.OP.Ch1OnOffHysteresis         596         0254           Loop.3.OP.Ch2OnoffHysteresis         597         0255           Loop.3.OP.Ch2OnoffHysteresis         597         0255           Loop.3.OP.FeedForwardGain         607         0254           Loop.3.OP.FeedForwardGrin         607         0254                                                                                             |                              |        |             |
| Loop.3.Diag.SchedCBH         544         0220           Loop.3.Diag.SchedCBL         545         0221           Loop.3.Diag.SchedLPBrk         547         0223           Loop.3.Diag.SchedMR         546         0222           Loop.3.Diag.SchedOPLi         549         0225           Loop.3.Diag.SchedPB         541         021d           Loop.3.Diag.SchedTG         548         0224           Loop.3.Diag.SchedTd         542         021e           Loop.3.Diag.SchedTi         542         021e           Loop.3.Diag.TargetOutVal         627         0273           Loop.3.Main.ActiveOut         516         0204           Loop.3.Main.AutoMan         522         020a           Loop.3.Main.Inhibit         532         0214           Loop.3.Main.PV         513         0201           Loop.3.Main.WorkingSP         517         0205           Loop.3.OP.Ch1OnOffHysteresis         596         0254           Loop.3.OP.Ch2Deadband         528         0210           Loop.3.OP.Ch2OnOffHysteresis         597         0255           Loop.3.OP.EnablePowerFeedforward         603         025d           Loop.3.OP.EedForwardGain         607         025d                                                                                              |                              |        |             |
| Loop.3.Diag.SchedCBL         545         0221           Loop.3.Diag.SchedLPBrk         547         0223           Loop.3.Diag.SchedMR         546         0222           Loop.3.Diag.SchedOPHi         549         0225           Loop.3.Diag.SchedPB         541         0216           Loop.3.Diag.SchedR2G         548         0224           Loop.3.Diag.SchedTi         542         021e           Loop.3.Diag.TargetOutVal         627         0273           Loop.3.Main.ActiveOut         516         0204           Loop.3.Main.AutoMan         522         020a           Loop.3.Main.Inhibit         532         0214           Loop.3.Main.TargetSP         514         0202           Loop.3.Main.WorkingSP         517         0205           Loop.3.OP.Ch1OnOffHysteresis         596         0254           Loop.3.OP.Ch2Deadband         528         0210           Loop.3.OP.Ch2OnOffHysteresis         597         0255           Loop.3.OP.Ch2OnOffHysteresis         597         0255           Loop.3.OP.EedForwardGain         607         025d           Loop.3.OP.FeedForwardGrin         607         025d           Loop.3.OP.FeedForwardTrimLimit         609         026e </td <td>' š</td> <td></td> <td></td>                                     | ' š                          |        |             |
| Loop.3.Diag.SchedLPBrk         547         0223           Loop.3.Diag.SchedMR         546         0222           Loop.3.Diag.SchedOPHi         549         0225           Loop.3.Diag.SchedOPLo         550         0226           Loop.3.Diag.SchedPB         541         021d           Loop.3.Diag.SchedR2G         548         0224           Loop.3.Diag.SchedTi         542         021e           Loop.3.Diag.TargetOutVal         627         0273           Loop.3.Main.ActiveOut         516         0204           Loop.3.Main.AutoMan         522         020a           Loop.3.Main.Inhibit         532         0214           Loop.3.Main.PV         513         0201           Loop.3.Main.WorkingSP         517         0205           Loop.3.OP.Ch1OnOffHysteresis         596         0254           Loop.3.OP.Ch2Deadband         528         0210           Loop.3.OP.Ch2OnOffHysteresis         597         0255           Loop.3.OP.Ch2Out         599         0253           Loop.3.OP.EedForwardGain         607         025d           Loop.3.OP.FeedForwardOffset         608         0260           Loop.3.OP.FeedForwardTrimLimit         609         025e                                                                                          |                              |        |             |
| Loop.3.Diag.SchedMR         546         0222           Loop.3.Diag.SchedOPHi         549         0225           Loop.3.Diag.SchedOPLo         550         0226           Loop.3.Diag.SchedPB         541         021d           Loop.3.Diag.SchedR2G         548         0224           Loop.3.Diag.SchedTi         542         021e           Loop.3.Diag.SchedTi         542         021e           Loop.3.Diag.TargetOutVal         627         0273           Loop.3.Main.ActiveOut         516         0204           Loop.3.Main.AutoMan         522         020a           Loop.3.Main.Inhibit         532         0214           Loop.3.Main.WorkingSP         517         0205           Loop.3.Main.WorkingSP         517         0205           Loop.3.OP.Ch1OnOffHysteresis         596         0254           Loop.3.OP.Ch2Deadband         528         0210           Loop.3.OP.Ch2OnOffHysteresis         597         0255           Loop.3.OP.Ch2Out         595         0253           Loop.3.OP.FeedForwardGain         607         0256           Loop.3.OP.FeedForwardOffset         608         0260           Loop.3.OP.FeedForwardTrimLimit         609         0262 <t< td=""><td></td><td></td><td></td></t<>                                          |                              |        |             |
| Loop.3.Diag.SchedOPHi         549 0225           Loop.3.Diag.SchedOPLo         550 0226           Loop.3.Diag.SchedPB         541 021d           Loop.3.Diag.SchedR2G         548 0224           Loop.3.Diag.SchedTd         542 021e           Loop.3.Diag.SchedTi         542 021e           Loop.3.Diag.TargetOutVal         627 0273           Loop.3.Main.ActiveOut         516 0204           Loop.3.Main.AutoMan         522 020a           Loop.3.Main.Inhibit         532 0214           Loop.3.Main.PV         513 0201           Loop.3.Main.WorkingSP         517 0205           Loop.3.OP.Ch1OnOffHysteresis         596 0254           Loop.3.OP.Ch1Out         594 0252           Loop.3.OP.Ch2Deadband         528 0210           Loop.3.OP.Ch2OnOffHysteresis         597 0255           Loop.3.OP.Ch2Out         595 0253           Loop.3.OP.EedForwardGain         607 0256           Loop.3.OP.FeedForwardGffset         608 0260           Loop.3.OP.FeedForwardTrimLimit         609 0254           Loop.3.OP.FeedForwardTrimLimit         609 0254           Loop.3.OP.FeedForwardVal         610 0262           Loop.3.OP.FeedForwardVal         610 0262           Loop.3.OP.ManualMode         602 025a <tr< td=""><td></td><td></td><td></td></tr<> |                              |        |             |
| Loop.3.Diag.SchedOPLo         550         0226           Loop.3.Diag.SchedPB         541         021d           Loop.3.Diag.SchedR2G         548         0224           Loop.3.Diag.SchedTd         542         021e           Loop.3.Diag.SchedTi         542         021e           Loop.3.Diag.TargetOutVal         627         0273           Loop.3.Main.ActiveOut         516         0204           Loop.3.Main.AutoMan         522         020a           Loop.3.Main.Inhibit         532         0214           Loop.3.Main.PV         513         0201           Loop.3.Main.WorkingSP         517         0205           Loop.3.OP.Ch1OnOffHysteresis         596         0254           Loop.3.OP.Ch1Out         594         0252           Loop.3.OP.Ch2Deadband         528         0210           Loop.3.OP.Ch2OnOffHysteresis         597         0255           Loop.3.OP.Ch2Out         595         0253           Loop.3.OP.EedForwardGain         607         025d           Loop.3.OP.FeedForwardGfiset         608         0260           Loop.3.OP.FeedForwardTrimLimit         609         0262           Loop.3.OP.FeedForwardVal         610         0262                                                                                             |                              |        |             |
| Loop.3.Diag.SchedPB         541 021d           Loop.3.Diag.SchedR2G         548 0224           Loop.3.Diag.SchedTd         542 021e           Loop.3.Diag.SchedTi         542 021e           Loop.3.Diag.TargetOutVal         627 0273           Loop.3.Main.ActiveOut         516 0204           Loop.3.Main.AutoMan         522 020a           Loop.3.Main.Inhibit         532 0214           Loop.3.Main.TargetSP         514 0202           Loop.3.Main.WorkingSP         517 0205           Loop.3.OP.Ch1OnOffHysteresis         596 0254           Loop.3.OP.Ch2Deadband         528 0210           Loop.3.OP.Ch2Deadband         528 0210           Loop.3.OP.Ch2OnOffHysteresis         597 0255           Loop.3.OP.Ch2Out         595 0253           Loop.3.OP.EnablePowerFeedforward         603 025b           Loop.3.OP.FeedForwardGain         607 025f           Loop.3.OP.FeedForwardTrimLimit         609 0261           Loop.3.OP.FeedForwardType         606 025e           Loop.3.OP.FeedForwardVal         610 0262           Loop.3.OP.ManualMode         602 025a           Loop.3.OP.ManualOutVal         515 0203           Loop.3.OP.MasuredPower         604 025c           Loop.3.OP.OutputHighLimit         592 0250                               |                              |        | 0226        |
| Loop.3.Diag.SchedR2G         548 0224           Loop.3.Diag.SchedTd         543 021f           Loop.3.Diag.SchedTi         542 021e           Loop.3.Diag.TargetOutVal         627 0273           Loop.3.Main.ActiveOut         516 0204           Loop.3.Main.AutoMan         522 020a           Loop.3.Main.Inhibit         532 0214           Loop.3.Main.PV         513 0201           Loop.3.Main.WorkingSP         514 0202           Loop.3.OP.Ch1OnOfffHysteresis         596 0254           Loop.3.OP.Ch1Out         594 0252           Loop.3.OP.Ch2Deadband         528 0210           Loop.3.OP.Ch2OnOffHysteresis         597 0255           Loop.3.OP.Ch2Out         595 0253           Loop.3.OP.Ch2Out         595 0253           Loop.3.OP.EedForwardGain         607 025f           Loop.3.OP.FeedForwardGfiset         608 0260           Loop.3.OP.FeedForwardTrimLimit         609 025e           Loop.3.OP.FeedForwardVal         610 0262           Loop.3.OP.FeedForwardVal         610 0262           Loop.3.OP.ManualMode         602 025a           Loop.3.OP.ManualMode         604 025c           Loop.3.OP.ManualOutVal         515 0203           Loop.3.OP.OutputHighLimit         592 0250                                                     |                              |        |             |
| Loop.3.Diag.SchedTd         543 021f           Loop.3.Diag.SchedTi         542 021e           Loop.3.Diag.TargetOutVal         627 0273           Loop.3.Main.ActiveOut         516 0204           Loop.3.Main.AutoMan         522 020a           Loop.3.Main.Inhibit         532 0214           Loop.3.Main.PV         513 0201           Loop.3.Main.WorkingSP         514 0202           Loop.3.Main.WorkingSP         517 0205           Loop.3.OP.Ch1OnOffHysteresis         596 0254           Loop.3.OP.Ch2Deadband         528 0210           Loop.3.OP.Ch2Deadband         528 0210           Loop.3.OP.Ch2OnOffHysteresis         597 0255           Loop.3.OP.Ch2Out         595 0253           Loop.3.OP.Ch2Out         595 0253           Loop.3.OP.FeedForwardGain         607 0256           Loop.3.OP.FeedForwardGfiset         608 0260           Loop.3.OP.FeedForwardTrimLimit         609 0254           Loop.3.OP.FeedForwardType         606 025e           Loop.3.OP.FeedForwardVal         610 0262           Loop.3.OP.ManualMode         602 025a           Loop.3.OP.ManualOutVal         515 0203           Loop.3.OP.MasuredPower         604 025c           Loop.3.OP.OutputHighLimit         592 0250 <td></td> <td></td> <td></td>              |                              |        |             |
| Loop.3.Diag.SchedTi         542 021e           Loop.3.Diag.TargetOutVal         627 0273           Loop.3.Main.ActiveOut         516 0204           Loop.3.Main.AutoMan         522 020a           Loop.3.Main.Inhibit         532 0214           Loop.3.Main.PV         513 0201           Loop.3.Main.TargetSP         514 0202           Loop.3.OP.Ch1OnOffHysteresis         596 0254           Loop.3.OP.Ch1OnOffHysteresis         596 0254           Loop.3.OP.Ch2Deadband         528 0210           Loop.3.OP.Ch2OnOffHysteresis         597 0255           Loop.3.OP.Ch2Out         595 0253           Loop.3.OP.CoolType         605 025d           Loop.3.OP.FeedForwardGain         607 025f           Loop.3.OP.FeedForwardOffset         608 0260           Loop.3.OP.FeedForwardTrimLimit         609 0261           Loop.3.OP.FeedForwardVal         610 0262           Loop.3.OP.FeedForwardVal         610 0262           Loop.3.OP.ManualMode         602 025a           Loop.3.OP.ManualOutVal         515 0203           Loop.3.OP.MasuredPower         604 025c           Loop.3.OP.OutputHighLimit         592 0250                                                                                                    |                              |        | 021f        |
| Loop.3.Diag.TargetOutVal         627         0273           Loop.3.Main.ActiveOut         516         0204           Loop.3.Main.AutoMan         522         020a           Loop.3.Main.Inhibit         532         0214           Loop.3.Main.PV         513         0201           Loop.3.Main.TargetSP         514         0202           Loop.3.Main.WorkingSP         517         0205           Loop.3.OP.Ch1OnOffHysteresis         596         0254           Loop.3.OP.Ch2Deadband         528         0210           Loop.3.OP.Ch2OnOffHysteresis         597         0255           Loop.3.OP.Ch2OnUt         595         0253           Loop.3.OP.Ch2Out         595         0253           Loop.3.OP.EedForwardGain         607         0256           Loop.3.OP.FeedForwardOffset         608         0260           Loop.3.OP.FeedForwardTrimLimit         609         0261           Loop.3.OP.FeedForwardVal         610         0262           Loop.3.OP.ManualMode         602         025a           Loop.3.OP.ManualOutVal         515         0203           Loop.3.OP.OutputHighLimit         592         0250                                                                                                    |                              |        | 021e        |
| Loop.3.Main.ActiveOut         516         0204           Loop.3.Main.AutoMan         522         020a           Loop.3.Main.Inhibit         532         0214           Loop.3.Main.PV         513         0201           Loop.3.Main.TargetSP         514         0202           Loop.3.Main.WorkingSP         517         0205           Loop.3.OP.Ch1OnOffHysteresis         596         0254           Loop.3.OP.Ch2Deadband         528         0210           Loop.3.OP.Ch2OnOffHysteresis         597         0255           Loop.3.OP.Ch2Out         595         0253           Loop.3.OP.CoolType         605         025d           Loop.3.OP.EedForwardGain         607         025f           Loop.3.OP.FeedForwardOffset         608         0260           Loop.3.OP.FeedForwardTrimLimit         609         025a           Loop.3.OP.FeedForwardVal         610         0262           Loop.3.OP.FeedForwardVal         615         0267           Loop.3.OP.ManualMode         602         025a           Loop.3.OP.ManualOutVal         515         0203           Loop.3.OP.OutputHighLimit         592         0250                                                                                                    |                              |        | 0273        |
| Loop.3.Main.Inhibit         532         0214           Loop.3.Main.PV         513         0201           Loop.3.Main.TargetSP         514         0202           Loop.3.Main.WorkingSP         517         0205           Loop.3.OP.Ch1OnOffHysteresis         596         0254           Loop.3.OP.Ch1Out         594         0252           Loop.3.OP.Ch2Deadband         528         0210           Loop.3.OP.Ch2OnOffHysteresis         597         0255           Loop.3.OP.Ch2Out         595         025d           Loop.3.OP.CoolType         605         025d           Loop.3.OP.EeadForwardGain         607         025f           Loop.3.OP.FeedForwardGain         607         025f           Loop.3.OP.FeedForwardTrimLimit         609         0261           Loop.3.OP.FeedForwardType         606         025e           Loop.3.OP.FeedForwardVal         610         0262           Loop.3.OP.ManualMode         602         025a           Loop.3.OP.ManualOutVal         515         0203           Loop.3.OP.OutputHighLimit         592         0250                                                                                                    |                              |        | 0204        |
| Loop.3.Main.Inhibit         532         0214           Loop.3.Main.PV         513         0201           Loop.3.Main.TargetSP         514         0202           Loop.3.Main.WorkingSP         517         0205           Loop.3.OP.Ch1OnOffHysteresis         596         0254           Loop.3.OP.Ch1Out         594         0252           Loop.3.OP.Ch2Deadband         528         0210           Loop.3.OP.Ch2OnOffHysteresis         597         0255           Loop.3.OP.Ch2Out         595         025d           Loop.3.OP.CoolType         605         025d           Loop.3.OP.EeadForwardGain         607         025f           Loop.3.OP.FeedForwardGain         607         025f           Loop.3.OP.FeedForwardTrimLimit         609         0261           Loop.3.OP.FeedForwardType         606         025e           Loop.3.OP.FeedForwardVal         610         0262           Loop.3.OP.ManualMode         602         025a           Loop.3.OP.ManualOutVal         515         0203           Loop.3.OP.OutputHighLimit         592         0250                                                                                                    | Loop.3.Main.AutoMan          | 522    | 020a        |
| Loop.3.Main.PV         513         0201           Loop.3.Main.TargetSP         514         0202           Loop.3.Main.WorkingSP         517         0205           Loop.3.OP.Ch1OnOffHysteresis         596         0254           Loop.3.OP.Ch1Out         594         0252           Loop.3.OP.Ch2Deadband         528         0210           Loop.3.OP.Ch2OnOffHysteresis         597         0255           Loop.3.OP.Ch2Out         595         0253           Loop.3.OP.CoolType         605         025d           Loop.3.OP.EnablePowerFeedforward         603         025b           Loop.3.OP.FeedForwardGain         607         025f           Loop.3.OP.FeedForwardOffset         608         0260           Loop.3.OP.FeedForwardTrimLimit         609         025e           Loop.3.OP.FeedForwardVal         610         0262           Loop.3.OP.FeedForwardVal         610         0262           Loop.3.OP.ManualMode         602         025a           Loop.3.OP.ManualOutVal         515         0203           Loop.3.OP.OutputHighLimit         592         0250                                                                                                    |                              |        | 0214        |
| Loop.3.Main.TargetSP         514         0202           Loop.3.Main.WorkingSP         517         0205           Loop.3.OP.Ch1OnOffHysteresis         596         0254           Loop.3.OP.Ch2Deadband         528         0210           Loop.3.OP.Ch2Deadband         528         0210           Loop.3.OP.Ch2OnOffHysteresis         597         0255           Loop.3.OP.Ch2Out         595         0253           Loop.3.OP.CoolType         605         025d           Loop.3.OP.EnablePowerFeedforward         603         025b           Loop.3.OP.FeedForwardGain         607         025f           Loop.3.OP.FeedForwardOffset         608         0260           Loop.3.OP.FeedForwardType         606         025e           Loop.3.OP.FeedForwardVal         610         0262           Loop.3.OP.FeedForwardVal         610         0262           Loop.3.OP.ManualMode         602         025a           Loop.3.OP.ManualOutVal         515         0203           Loop.3.OP.MeasuredPower         604         025c           Loop.3.OP.OutputHighLimit         592         0250                                                                                                    |                              |        |             |
| Loop.3.OP.Ch1OnOffHysteresis         596         0254           Loop.3.OP.Ch1Out         594         0252           Loop.3.OP.Ch2Deadband         528         0210           Loop.3.OP.Ch2OnOffHysteresis         597         0255           Loop.3.OP.Ch2Out         595         0253           Loop.3.OP.CoolType         605         025d           Loop.3.OP.EnablePowerFeedforward         603         025b           Loop.3.OP.FeedForwardGain         607         025f           Loop.3.OP.FeedForwardOffset         608         0260           Loop.3.OP.FeedForwardTrimLimit         609         0261           Loop.3.OP.FeedForwardVal         610         0262           Loop.3.OP.FeedForwardVal         610         0262           Loop.3.OP.ManualMode         602         025a           Loop.3.OP.ManualOutVal         515         0203           Loop.3.OP.MeasuredPower         604         025c           Loop.3.OP.OutputHighLimit         592         0250                                                                                                    |                              |        | 0202        |
| Loop.3.OP.Ch1Out         594         0252           Loop.3.OP.Ch2Deadband         528         0210           Loop.3.OP.Ch2OnOffHysteresis         597         0255           Loop.3.OP.Ch2Out         595         0253           Loop.3.OP.CoolType         605         025d           Loop.3.OP.EnablePowerFeedforward         603         025b           Loop.3.OP.FeedForwardGain         607         025f           Loop.3.OP.FeedForwardOffset         608         0260           Loop.3.OP.FeedForwardTrimLimit         609         0261           Loop.3.OP.FeedForwardVal         610         0262           Loop.3.OP.FeedForwardVal         610         0262           Loop.3.OP.FeedForwardVal         615         0267           Loop.3.OP.ManualMode         602         025a           Loop.3.OP.ManualOutVal         515         0203           Loop.3.OP.MeasuredPower         604         025c           Loop.3.OP.OutputHighLimit         592         0250                                                                                                    | Loop.3.Main.WorkingSP        | 517    | 0205        |
| Loop.3.OP.Ch1Out         594         0252           Loop.3.OP.Ch2Deadband         528         0210           Loop.3.OP.Ch2OnOffHysteresis         597         0255           Loop.3.OP.Ch2Out         595         0253           Loop.3.OP.CoolType         605         025d           Loop.3.OP.EnablePowerFeedforward         603         025b           Loop.3.OP.FeedForwardGain         607         025f           Loop.3.OP.FeedForwardOffset         608         0260           Loop.3.OP.FeedForwardTrimLimit         609         0261           Loop.3.OP.FeedForwardVal         610         0262           Loop.3.OP.FeedForwardVal         610         0262           Loop.3.OP.FeedForwardVal         615         0267           Loop.3.OP.ManualMode         602         025a           Loop.3.OP.ManualOutVal         515         0203           Loop.3.OP.MeasuredPower         604         025c           Loop.3.OP.OutputHighLimit         592         0250                                                                                                    | Loop.3.OP.Ch1OnOffHysteresis | 596    | 0254        |
| Loop.3.OP.Ch2Deadband         528         0210           Loop.3.OP.Ch2OnOffHysteresis         597         0255           Loop.3.OP.Ch2Out         595         0253           Loop.3.OP.CoolType         605         025d           Loop.3.OP.EnablePowerFeedforward         603         025b           Loop.3.OP.FeedForwardGain         607         025f           Loop.3.OP.FeedForwardOffset         608         0260           Loop.3.OP.FeedForwardTrimLimit         609         0261           Loop.3.OP.FeedForwardType         606         025e           Loop.3.OP.FeedForwardVal         610         0262           Loop.3.OP.FeedForwardVal         615         0267           Loop.3.OP.ManualMode         602         025a           Loop.3.OP.ManualOutVal         515         0203           Loop.3.OP.MeasuredPower         604         025c           Loop.3.OP.OutputHighLimit         592         0250                                                                                                    |                              | 594    | 0252        |
| Loop.3.OP.Ch2Out         595         0253           Loop.3.OP.CoolType         605         025d           Loop.3.OP.EnablePowerFeedforward         603         025b           Loop.3.OP.FeedForwardGain         607         025f           Loop.3.OP.FeedForwardOffset         608         0260           Loop.3.OP.FeedForwardTrimLimit         609         0261           Loop.3.OP.FeedForwardType         606         025e           Loop.3.OP.FeedForwardVal         610         0262           Loop.3.OP.F_Rem         615         0267           Loop.3.OP.ManualMode         602         025a           Loop.3.OP.ManualOutVal         515         0203           Loop.3.OP.MeasuredPower         604         025c           Loop.3.OP.OutputHighLimit         592         0250                                                                                                    | -                            | 528    | 0210        |
| Loop.3.OP.Ch2Out         595         0253           Loop.3.OP.CoolType         605         025d           Loop.3.OP.EnablePowerFeedforward         603         025b           Loop.3.OP.FeedForwardGain         607         025f           Loop.3.OP.FeedForwardOffset         608         0260           Loop.3.OP.FeedForwardTrimLimit         609         0261           Loop.3.OP.FeedForwardType         606         025e           Loop.3.OP.FeedForwardVal         610         0262           Loop.3.OP.F_Rem         615         0267           Loop.3.OP.ManualMode         602         025a           Loop.3.OP.ManualOutVal         515         0203           Loop.3.OP.MeasuredPower         604         025c           Loop.3.OP.OutputHighLimit         592         0250                                                                                                    |                              | 597    | 0255        |
| Loop.3.OP.CoolType         605         025d           Loop.3.OP.EnablePowerFeedforward         603         025b           Loop.3.OP.FeedForwardGain         607         025f           Loop.3.OP.FeedForwardOffset         608         0260           Loop.3.OP.FeedForwardTrimLimit         609         0261           Loop.3.OP.FeedForwardType         606         025e           Loop.3.OP.FeedForwardVal         610         0262           Loop.3.OP.F_Rem         615         0267           Loop.3.OP.ManualMode         602         025a           Loop.3.OP.ManualOutVal         515         0203           Loop.3.OP.MeasuredPower         604         025c           Loop.3.OP.OutputHighLimit         592         0250                                                                                                    |                              | 595    | 0253        |
| Loop.3.OP.EnablePowerFeedforward         603         025b           Loop.3.OP.FeedForwardGain         607         025f           Loop.3.OP.FeedForwardOffset         608         0260           Loop.3.OP.FeedForwardTrimLimit         609         0261           Loop.3.OP.FeedForwardType         606         025e           Loop.3.OP.FeedForwardVal         610         0262           Loop.3.OP.FF_Rem         615         0267           Loop.3.OP.ManualMode         602         025a           Loop.3.OP.ManualOutVal         515         0203           Loop.3.OP.MeasuredPower         604         025c           Loop.3.OP.OutputHighLimit         592         0250                                                                                                    |                              | 605    | 025d        |
| Loop.3.OP.FeedForwardOffset         608         0260           Loop.3.OP.FeedForwardTrimLimit         609         0261           Loop.3.OP.FeedForwardType         606         025e           Loop.3.OP.FeedForwardVal         610         0262           Loop.3.OP.FF_Rem         615         0267           Loop.3.OP.ManualMode         602         025a           Loop.3.OP.ManualOutVal         515         0203           Loop.3.OP.MeasuredPower         604         025c           Loop.3.OP.OutputHighLimit         592         0250                                                                                                    |                              | 603    | 025b        |
| Loop.3.OP.FeedForwardTrimLimit         609         0261           Loop.3.OP.FeedForwardType         606         025e           Loop.3.OP.FeedForwardVal         610         0262           Loop.3.OP.FF_Rem         615         0267           Loop.3.OP.ManualMode         602         025a           Loop.3.OP.ManualOutVal         515         0203           Loop.3.OP.MeasuredPower         604         025c           Loop.3.OP.OutputHighLimit         592         0250                                                                                                    | Loop.3.OP.FeedForwardGain    | 607    | 025f        |
| Loop.3.OP.FeedForwardType         606         025e           Loop.3.OP.FeedForwardVal         610         0262           Loop.3.OP.FF_Rem         615         0267           Loop.3.OP.ManualMode         602         025a           Loop.3.OP.ManualOutVal         515         0203           Loop.3.OP.MeasuredPower         604         025c           Loop.3.OP.OutputHighLimit         592         0250                                                                                                    | Loop.3.OP.FeedForwardOffset  | 608    | 0260        |
| Loop.3.OP.FeedForwardType         606         025e           Loop.3.OP.FeedForwardVal         610         0262           Loop.3.OP.FF_Rem         615         0267           Loop.3.OP.ManualMode         602         025a           Loop.3.OP.ManualOutVal         515         0203           Loop.3.OP.MeasuredPower         604         025c           Loop.3.OP.OutputHighLimit         592         0250                                                                                                    | -                            |        | 0261        |
| Loop.3.OP.FeedForwardVal         610         0262           Loop.3.OP.FF_Rem         615         0267           Loop.3.OP.ManualMode         602         025a           Loop.3.OP.ManualOutVal         515         0203           Loop.3.OP.MeasuredPower         604         025c           Loop.3.OP.OutputHighLimit         592         0250                                                                                                    |                              | 606    | 025e        |
| Loop.3.OP.ManualMode         602         025a           Loop.3.OP.ManualOutVal         515         0203           Loop.3.OP.MeasuredPower         604         025c           Loop.3.OP.OutputHighLimit         592         0250                                                                                                    |                              | 610    | 0262        |
| Loop.3.OP.ManualMode         602         025a           Loop.3.OP.ManualOutVal         515         0203           Loop.3.OP.MeasuredPower         604         025c           Loop.3.OP.OutputHighLimit         592         0250                                                                                                    |                              | 615    | 0267        |
| Loop.3.OP.ManualOutVal         515         0203           Loop.3.OP.MeasuredPower         604         025c           Loop.3.OP.OutputHighLimit         592         0250                                                                                                    |                              | 602    | 025a        |
| Loop.3.OP.MeasuredPower604025cLoop.3.OP.OutputHighLimit5920250                                                                                                    |                              | 515    | 0203        |
| Loop.3.OP.OutputHighLimit 592 0250                                                                                                    |                              | 604    | 025c        |
| Loop.3.OP.OutputLowLimit 593 0251                                                                                                    | Loop.3.OP.OutputHighLimit    | 592    | 0250        |
|                                                                                                    | Loop.3.OP.OutputLowLimit     | 593    | 0251        |

| Loop.3.OP.Rate         598         0256           Loop.3.OP.RemOPH         614         0266           Loop.3.OP.RemOPL         613         0265           Loop.3.OP.SensorBreakMode         600         0258           Loop.3.OP.TrackCutVal         611         0263           Loop.3.OP.TrackCutVal         611         0263           Loop.3.OP.TrackCutVal         611         0263           Loop.3.PID.ActiveSet         540         021c           Loop.3.PID.Boundary1-2         538         021a           Loop.3.PID.Boundary2-3         539         021b           Loop.3.PID.CutbackHigh         530         0212           Loop.3.PID.CutbackHigh3         568         0238           Loop.3.PID.CutbackHigh3         568         0238           Loop.3.PID.CutbackLow2         559         022f           Loop.3.PID.CutbackLow3         569         0239           Loop.3.PID.DerivativeTime         521         0209           Loop.3.PID.DerivativeTime         521         0209           Loop.3.PID.IntegralTime2         557         022d           Loop.3.PID.IntegralTime3         566         0236           Loop.3.PID.IntegralTime3         566         0236                                                                                                    | Description               | ModBus | HEX  |
|----------------------------------------------------------------------------------------------------|---------------------------|--------|------|
| Loop.3.OP.RateDisable         599         0257           Loop.3.OP.RemOPH         614         0266           Loop.3.OP.SafeOutVal         601         0258           Loop.3.OP.SafeOutVal         601         0258           Loop.3.OP.TrackEnable         612         0264           Loop.3.PID.ActiveSet         540         0216           Loop.3.PID.Boundary1-2         538         021a           Loop.3.PID.Boundary2-3         539         021b           Loop.3.PID.CutbackHigh         530         0212           Loop.3.PID.CutbackHigh2         558         022e           Loop.3.PID.CutbackHigh3         568         0238           Loop.3.PID.CutbackLow         529         021           Loop.3.PID.CutbackLow2         559         022f           Loop.3.PID.DerivativeTime         520         020           Loop.3.PID.DerivativeTime         520         020           Loop.3.PID.IntegralTime         520         020           Loop.3.PID.IntegralTime         520         022c           Loop.3.PID.LoopBreakTime         552         022c           Loop.3.PID.ManualReset         551         022c           Loop.3.PID.ManualReset3         570         023a                                                                                                    | ,                         |        |      |
| Loop.3.OP.RemOPH         614         0266           Loop.3.OP.RemOPL         613         0265           Loop.3.OP.SafeOutVal         601         0259           Loop.3.OP.SensorBreakMode         600         0258           Loop.3.OP.TrackCutVal         611         0264           Loop.3.PID.Boundary1-2         538         021a           Loop.3.PID.Boundary2-3         539         021b           Loop.3.PID.CutbackHigh         530         0212           Loop.3.PID.CutbackHigh         530         0212           Loop.3.PID.CutbackHigh3         568         0238           Loop.3.PID.CutbackLow         529         0211           Loop.3.PID.CutbackLow2         559         022f           Loop.3.PID.CutbackLow3         569         0239           Loop.3.PID.DerivativeTime         521         0209           Loop.3.PID.IntegralTime         521         0209           Loop.3.PID.IntegralTime         520         022t           Loop.3.PID.IntegralTime         520         022t           Loop.3.PID.IntegralTime3         566         0236           Loop.3.PID.LoopBreakTime         552         0228           Loop.3.PID.ManualReset         551         0227 <t< td=""><td>•</td><td></td><td></td></t<>                                                              | •                         |        |      |
| Loop, 3.OP, RafeOutVal         611         0259           Loop, 3.OP, SafeOutVal         601         0258           Loop, 3.OP, TrackEnable         612         0264           Loop, 3.OP, TrackOutVal         611         0263           Loop, 3.PID, ActiveSet         540         021c           Loop, 3.PID, Boundary1-2         538         021a           Loop, 3.PID, CutbackHigh         530         021b           Loop, 3.PID, CutbackHigh         530         0212           Loop, 3.PID, CutbackHigh3         568         0228           Loop, 3.PID, CutbackLow         529         0211           Loop, 3.PID, CutbackLow2         559         022f           Loop, 3.PID, CutbackLow3         569         0239           Loop, 3.PID, DerivativeTime         521         0209           Loop, 3.PID, DerivativeTime         521         0209           Loop, 3.PID, DerivativeTime3         567         0237           Loop, 3.PID, IntegralTime         520         0208           Loop, 3.PID, IntegralTime         520         0208           Loop, 3.PID, LoopBreakTime         552         0228           Loop, 3.PID, ManualReset         561         0231           Loop, 3.PID, ManualReset3 <t< td=""><td></td><td>614</td><td>0266</td></t<>                                |                           | 614    | 0266 |
| Loop, 3.OP. SensorBreakMode         600         0258           Loop, 3.OP. TrackCnable         612         0264           Loop, 3. PID. ActiveSet         540         021c           Loop, 3. PID. Boundary1-2         538         021a           Loop, 3. PID. Boundary2-3         539         021b           Loop, 3. PID. CutbackHigh         530         0212           Loop, 3. PID. CutbackHigh2         558         022e           Loop, 3. PID. CutbackLow         529         0211           Loop, 3. PID. CutbackLow         529         0221           Loop, 3. PID. CutbackLow2         559         0226           Loop, 3. PID. DerivativeTime         521         0209           Loop, 3. PID. DerivativeTime         521         0209           Loop, 3. PID. IntegralTime         520         0208           Loop, 3. PID. IntegralTime         520         0208           Loop, 3. PID. LoopBreakTime         552         022c           Loop, 3. PID. LoopBreakTime         552         022a           Loop, 3. PID. ManualReset         551         0227           Loop, 3. PID. ManualReset3         570         024           Loop, 3. PID. NumSets         576         0240           Loop, 3. PID. Outputt-H                                                                  |                           | 613    | 0265 |
| Loop.3.OP.TrackEnable         612 0264           Loop.3.PID.ActiveSet         540 021c           Loop.3.PID.Boundary1-2         538 021a           Loop.3.PID.Boundary2-3         539 021b           Loop.3.PID.CutbackHigh         530 0212           Loop.3.PID.CutbackHigh         530 0212           Loop.3.PID.CutbackHigh3         568 0238           Loop.3.PID.CutbackLow         529 0211           Loop.3.PID.CutbackLow2         559 0226           Loop.3.PID.CutbackLow3         569 0239           Loop.3.PID.DerivativeTime         521 0209           Loop.3.PID.DerivativeTime         521 0209           Loop.3.PID.IntegralTime         520 0228           Loop.3.PID.IntegralTime         520 0228           Loop.3.PID.IntegralTime         560 0236           Loop.3.PID.LoopBreakTime         552 0228           Loop.3.PID.LoopBreakTime         552 0228           Loop.3.PID.ManualReset         551 0227           Loop.3.PID.ManualReset         551 0227           Loop.3.PID.ManualReset         560 0230           Loop.3.PID.OutputHi         553 0229           Loop.3.PID.OutputHi         553 0229           Loop.3.PID.OutputHi         553 0229           Loop.3.PID.ProportionalBand         564 0234 <td>Loop.3.OP.SafeOutVal</td> <td>601</td> <td>0259</td> | Loop.3.OP.SafeOutVal      | 601    | 0259 |
| Loop.3.OP.TrackOutVal         611 0263           Loop.3.PID.ActiveSet         540 021c           Loop.3.PID.Boundary1-2         538 021a           Loop.3.PID.Boundary2-3         539 021b           Loop.3.PID.CutbackHigh         530 021c           Loop.3.PID.CutbackHigh3         568 0238           Loop.3.PID.CutbackLow         529 0211           Loop.3.PID.CutbackLow2         559 022f           Loop.3.PID.DerivativeTime         521 0209           Loop.3.PID.DerivativeTime         521 0209           Loop.3.PID.DerivativeTime         521 0209           Loop.3.PID.IntegralTime         520 0208           Loop.3.PID.IntegralTime         520 0208           Loop.3.PID.LoopBreakTime         556 022c           Loop.3.PID.LoopBreakTime         552 022a           Loop.3.PID.LoopBreakTime3         561 0231           Loop.3.PID.ManualReset         551 0227           Loop.3.PID.ManualReset3         570 023a           Loop.3.PID.ManualReset3         570 023a           Loop.3.PID.OutputHi         553 022a           Loop.3.PID.OutputHi         553 022a           Loop.3.PID.OutputHi         553 022a           Loop.3.PID.OutputLo         564 023a           Loop.3.PID.RelCh2Gain         574 023e                                                            | Loop.3.OP.SensorBreakMode | 600    | 0258 |
| Loop.3.PID.ActiveSet         540         021c           Loop.3.PID.Boundary1-2         538         021a           Loop.3.PID.Boundary2-3         539         021b           Loop.3.PID.CutbackHigh         530         021c           Loop.3.PID.CutbackHigh3         568         0238           Loop.3.PID.CutbackLow         529         0211           Loop.3.PID.CutbackLow2         559         022f           Loop.3.PID.DerivativeTime         521         0209           Loop.3.PID.DerivativeTime         521         0209           Loop.3.PID.DerivativeTime         521         020           Loop.3.PID.IntegralTime         520         0208           Loop.3.PID.IntegralTime         520         0208           Loop.3.PID.IntegralTime2         556         022c           Loop.3.PID.LoopBreakTime         552         0228           Loop.3.PID.LoopBreakTime         552         0228           Loop.3.PID.ManualReset         551         0227           Loop.3.PID.ManualReset         551         0227           Loop.3.PID.ManualReset3         570         0230           Loop.3.PID.NumSets         576         0240           Loop.3.PID.OutputHi         553         0223 </td <td>Loop.3.OP.TrackEnable</td> <td>612</td> <td>0264</td>                                 | Loop.3.OP.TrackEnable     | 612    | 0264 |
| Loop.3.PID.Boundary1-2         538         021a           Loop.3.PID.Boundary2-3         539         021b           Loop.3.PID.CutbackHigh         530         0212           Loop.3.PID.CutbackHigh2         558         022e           Loop.3.PID.CutbackLow         529         0211           Loop.3.PID.CutbackLow2         559         022f           Loop.3.PID.DerivativeTime         521         0209           Loop.3.PID.DerivativeTime         521         0209           Loop.3.PID.DerivativeTime2         557         022d           Loop.3.PID.IntegralTime3         560         023           Loop.3.PID.IntegralTime3         566         0236           Loop.3.PID.IntegralTime3         566         0236           Loop.3.PID.LoopBreakTime         552         022a           Loop.3.PID.LoopBreakTime3         571         023a           Loop.3.PID.ManualReset         551         0227           Loop.3.PID.ManualReset         551         0227           Loop.3.PID.ManualReset3         570         023a           Loop.3.PID.OutputHi         553         0229           Loop.3.PID.OutputHi         553         022a           Loop.3.PID.OutputHi         554         022a                                                                                            | Loop.3.OP.TrackOutVal     | 611    | 0263 |
| Loop.3.PID.Boundary2-3         539         021b           Loop.3.PID.CutbackHigh         530         0212           Loop.3.PID.CutbackHigh3         568         0228           Loop.3.PID.CutbackLow         529         0211           Loop.3.PID.CutbackLow2         559         022f           Loop.3.PID.CutbackLow3         569         0239           Loop.3.PID.DerivativeTime         521         0209           Loop.3.PID.DerivativeTime         521         0209           Loop.3.PID.IntegralTime         520         0220           Loop.3.PID.IntegralTime3         566         0236           Loop.3.PID.IntegralTime4         556         022c           Loop.3.PID.LoopBreakTime5         552         0228           Loop.3.PID.LoopBreakTime6         552         0228           Loop.3.PID.ManualReset         551         0227           Loop.3.PID.ManualReset         551         0227           Loop.3.PID.ManualReset         551         0220           Loop.3.PID.ManualReset3         570         023a           Loop.3.PID.OutputHi         553         0229           Loop.3.PID.OutputHi         553         0222           Loop.3.PID.OutputHi         554         0234     <                                                                                         | Loop.3.PID.ActiveSet      | 540    | 021c |
| Loop.3.PID.CutbackHigh         530         0212           Loop.3.PID.CutbackHigh2         558         022e           Loop.3.PID.CutbackLigh3         568         0238           Loop.3.PID.CutbackLow2         559         0211           Loop.3.PID.CutbackLow3         569         0239           Loop.3.PID.DerivativeTime         521         0209           Loop.3.PID.DerivativeTime1         521         0209           Loop.3.PID.DerivativeTime2         557         022d           Loop.3.PID.IntegralTime         520         0208           Loop.3.PID.IntegralTime3         566         022c           Loop.3.PID.LoopBreakTime2         551         022c           Loop.3.PID.LoopBreakTime3         571         023b           Loop.3.PID.ManualReset         551         0227           Loop.3.PID.ManualReset         551         0227           Loop.3.PID.NumSets         576         024a           Loop.3.PID.OutputHi         553         022a           Loop.3.PID.OutputHi         553         023a           Loop.3.PID.OutputHi         553         023a           Loop.3.PID.ProportionalBand         574         023a           Loop.3.PID.ProportionalBand3         566         0234                                                                                    |                           | 538    | 021a |
| Loop.3.PID.CutbackHigh3         558         022e           Loop.3.PID.CutbackLow         529         0211           Loop.3.PID.CutbackLow         529         022f           Loop.3.PID.CutbackLow3         569         022g           Loop.3.PID.DerivativeTime         521         0209           Loop.3.PID.DerivativeTime         557         022d           Loop.3.PID.DerivativeTime3         567         0237           Loop.3.PID.IntegralTime         520         0208           Loop.3.PID.IntegralTime2         556         022c           Loop.3.PID.IntegralTime3         566         0236           Loop.3.PID.LoopBreakTime3         561         0231           Loop.3.PID.LoopBreakTime3         571         023b           Loop.3.PID.ManualReset         551         0227           Loop.3.PID.ManualReset3         570         023a           Loop.3.PID.ManualReset3         570         023a           Loop.3.PID.OutputHi         553         0223           Loop.3.PID.OutputHi3         573         023d           Loop.3.PID.OutputLo3         574         023a           Loop.3.PID.ProportionalBand         518         022a           Loop.3.PID.RelCh2Gain         531         023 </td <td>Loop.3.PID.Boundary2-3</td> <td>539</td> <td>021b</td>                      | Loop.3.PID.Boundary2-3    | 539    | 021b |
| Loop.3.PID.CutbackHigh3         568         0238           Loop.3.PID.CutbackLow         529         0211           Loop.3.PID.CutbackLow2         559         022f           Loop.3.PID.DerivativeTime         521         0209           Loop.3.PID.DerivativeTime2         557         022d           Loop.3.PID.IntegralTime3         567         0237           Loop.3.PID.IntegralTime6         520         0208           Loop.3.PID.LoopBreakTime         556         022c           Loop.3.PID.LoopBreakTime3         566         0236           Loop.3.PID.LoopBreakTime3         571         023b           Loop.3.PID.ManualReset         551         0227           Loop.3.PID.ManualReset         551         0227           Loop.3.PID.ManualReset3         570         023a           Loop.3.PID.ManualReset3         570         023a           Loop.3.PID.NumSets         576         0240           Loop.3.PID.OutputHi         553         0223           Loop.3.PID.OutputHi3         573         023d           Loop.3.PID.OutputLo3         574         023e           Loop.3.PID.ProportionalBand         518         020e           Loop.3.PID.RelCh2Gain         531         0213                                                                                          |                           | 530    |      |
| Loop.3.PID.CutbackLow         529 0211           Loop.3.PID.CutbackLow2         559 0226           Loop.3.PID.DerivativeTime         521 0209           Loop.3.PID.DerivativeTime         521 0209           Loop.3.PID.DerivativeTime3         567 0227           Loop.3.PID.IntegralTime         520 0208           Loop.3.PID.IntegralTime         556 0226           Loop.3.PID.LoopBreakTime         556 0226           Loop.3.PID.LoopBreakTime3         566 0236           Loop.3.PID.LoopBreakTime2         561 0231           Loop.3.PID.ManualReset         551 0227           Loop.3.PID.ManualReset         551 0227           Loop.3.PID.ManualReset3         570 023a           Loop.3.PID.NumSets         576 0240           Loop.3.PID.OutputHi         553 0223           Loop.3.PID.OutputHi2         563 0233           Loop.3.PID.OutputHi3         573 0234           Loop.3.PID.OutputLo         554 022a           Loop.3.PID.OutputLo         554 022a           Loop.3.PID.ProportionalBand         518 0206           Loop.3.PID.ProportionalBand2         555 022b           Loop.3.PID.RelCh2Gain         531 0213           Loop.3.PID.RelCh2Gain3         562 0232           Loop.3.PID.RelCh2Gain3         572 0236                                                   |                           | 558    | 022e |
| Loop.3.PID.CutbackLow2         559         022f           Loop.3.PID.CutbackLow3         569         0239           Loop.3.PID.DerivativeTime         521         0209           Loop.3.PID.DerivativeTime2         557         022d           Loop.3.PID.IndegralTime3         567         0237           Loop.3.PID.IntegralTime         520         0208           Loop.3.PID.IntegralTime3         566         0236           Loop.3.PID.LoopBreakTime         552         0228           Loop.3.PID.LoopBreakTime2         561         0231           Loop.3.PID.LoopBreakTime3         571         023b           Loop.3.PID.ManualReset         551         0227           Loop.3.PID.ManualReset3         570         023a           Loop.3.PID.MumSets         576         0240           Loop.3.PID.OutputHi         553         0229           Loop.3.PID.OutputHi3         573         023a           Loop.3.PID.OutputHi3         573         023a           Loop.3.PID.OutputLo         554         022a           Loop.3.PID.OutputLo3         574         023e           Loop.3.PID.ProportionalBand         518         020e           Loop.3.PID.RelCh2Gain         531         0213     <                                                                                         |                           |        | 0238 |
| Loop.3.PID.CutbackLow3         569         0239           Loop.3.PID.DerivativeTime         521         0209           Loop.3.PID.DerivativeTime2         557         022d           Loop.3.PID.IntegralTime         520         0208           Loop.3.PID.IntegralTime2         556         022c           Loop.3.PID.IntegralTime3         566         0236           Loop.3.PID.LoopBreakTime         552         0228           Loop.3.PID.LoopBreakTime2         561         0231           Loop.3.PID.ManualReset         551         0227           Loop.3.PID.ManualReset         551         0227           Loop.3.PID.ManualReset3         570         023a           Loop.3.PID.NumSets         576         0240           Loop.3.PID.OutputHi         553         0229           Loop.3.PID.OutputHi3         573         023d           Loop.3.PID.OutputLo         554         022a           Loop.3.PID.OutputLo2         564         0234           Loop.3.PID.OutputLo3         574         023e           Loop.3.PID.ProportionalBand         518         020e           Loop.3.PID.ProportionalBand3         565         0235           Loop.3.PID.RelCh2Gain         531         0213                                                                                            | •                         |        |      |
| Loop.3.PID.DerivativeTime         521         0209           Loop.3.PID.DerivativeTime2         557         022d           Loop.3.PID.IntegralTime         520         0208           Loop.3.PID.IntegralTime         520         0208           Loop.3.PID.IntegralTime3         566         0236           Loop.3.PID.LoopBreakTime         552         0228           Loop.3.PID.LoopBreakTime3         571         023b           Loop.3.PID.LoopBreakTime3         571         023b           Loop.3.PID.ManualReset         551         0227           Loop.3.PID.ManualReset2         560         0230           Loop.3.PID.NumSets         576         0240           Loop.3.PID.OutputHi         553         0229           Loop.3.PID.OutputHi2         563         0233           Loop.3.PID.OutputHi3         573         023d           Loop.3.PID.OutputLo         554         022a           Loop.3.PID.OutputLo2         564         0234           Loop.3.PID.ProportionalBand         518         0206           Loop.3.PID.ProportionalBand2         555         022b           Loop.3.PID.RelCh2Gain         531         0213           Loop.3.PID.RelCh2Gain3         572         023c                                                                                          |                           |        |      |
| Loop.3.PID.DerivativeTime3         557         022d           Loop.3.PID.DerivativeTime3         567         0237           Loop.3.PID.IntegralTime         520         0208           Loop.3.PID.IntegralTime2         556         022c           Loop.3.PID.LoopBreakTime         552         0228           Loop.3.PID.LoopBreakTime2         561         0231           Loop.3.PID.LoopBreakTime3         571         023b           Loop.3.PID.ManualReset         551         0227           Loop.3.PID.ManualReset2         560         0230           Loop.3.PID.ManualReset3         570         023a           Loop.3.PID.NumSets         576         0240           Loop.3.PID.OutputHi         553         0229           Loop.3.PID.OutputHi3         573         023d           Loop.3.PID.OutputHi3         573         023d           Loop.3.PID.OutputLo         554         022a           Loop.3.PID.OutputLo3         574         023e           Loop.3.PID.ProportionalBand         518         020e           Loop.3.PID.ProportionalBand3         565         0235           Loop.3.PID.RelCh2Gain         531         0213           Loop.3.PID.RelCh2Gain3         572         023c                                                                                         |                           |        |      |
| Loop.3.PID.DerivativeTime3         567         0237           Loop.3.PID.IntegralTime         520         0208           Loop.3.PID.IntegralTime2         556         022c           Loop.3.PID.LoopBreakTime         552         0228           Loop.3.PID.LoopBreakTime2         561         0231           Loop.3.PID.LoopBreakTime3         571         023b           Loop.3.PID.ManualReset         551         0227           Loop.3.PID.ManualReset2         560         0230           Loop.3.PID.ManualReset3         570         023a           Loop.3.PID.NumSets         576         0240           Loop.3.PID.OutputHi         553         0229           Loop.3.PID.OutputHi2         563         0233           Loop.3.PID.OutputHi3         573         023d           Loop.3.PID.OutputLo         554         022a           Loop.3.PID.OutputLo         554         0234           Loop.3.PID.OutputLo3         574         023e           Loop.3.PID.ProportionalBand         518         020e           Loop.3.PID.ProportionalBand3         565         0235           Loop.3.PID.RelCh2Gain         531         0213           Loop.3.PID.RelCh2Gain3         572         023c </td <td>•</td> <td></td> <td></td>                                                            | •                         |        |      |
| Loop.3.PID.IntegralTime         520         0208           Loop.3.PID.IntegralTime2         556         022c           Loop.3.PID.LoopBreakTime         552         0228           Loop.3.PID.LoopBreakTime2         561         0231           Loop.3.PID.LoopBreakTime3         571         023b           Loop.3.PID.ManualReset         551         0227           Loop.3.PID.ManualReset2         560         0230           Loop.3.PID.NumSets         576         0240           Loop.3.PID.OutputHi         553         0229           Loop.3.PID.OutputHi2         563         0233           Loop.3.PID.OutputHi3         573         023d           Loop.3.PID.OutputLo         554         022a           Loop.3.PID.OutputLo2         564         0234           Loop.3.PID.OutputLo3         574         023e           Loop.3.PID.OrtportionalBand         518         0206           Loop.3.PID.ProportionalBand2         555         022b           Loop.3.PID.RelCh2Gain         531         0213           Loop.3.PID.RelCh2Gain2         562         0232           Loop.3.PID.RelCh2Gain3         572         023a           Loop.3.PID.SchedulerType         575         023f <td>·</td> <td></td> <td></td>                                                                   | ·                         |        |      |
| Loop.3.PID.IntegralTime2         556         022c           Loop.3.PID.LoopBreakTime         566         0236           Loop.3.PID.LoopBreakTime         552         0228           Loop.3.PID.LoopBreakTime2         561         0231           Loop.3.PID.LoopBreakTime3         571         023b           Loop.3.PID.ManualReset         551         0227           Loop.3.PID.ManualReset3         570         023a           Loop.3.PID.NumSets         576         0240           Loop.3.PID.OutputHi         553         0229           Loop.3.PID.OutputHi2         563         0233           Loop.3.PID.OutputHi3         573         023d           Loop.3.PID.OutputLo         554         022a           Loop.3.PID.OutputLo2         564         0234           Loop.3.PID.OutputLo3         574         023e           Loop.3.PID.ProportionalBand         518         0206           Loop.3.PID.ProportionalBand2         555         022b           Loop.3.PID.ProportionalBand3         565         0232           Loop.3.PID.RelCh2Gain         531         0213           Loop.3.PID.RelCh2Gain3         572         023c           Loop.3.PID.RelCh2Gain3         572         023c                                                                                             | •                         |        |      |
| Loop.3.PID.IntegralTime3         566         0236           Loop.3.PID.LoopBreakTime         552         0228           Loop.3.PID.LoopBreakTime2         561         0231           Loop.3.PID.LoopBreakTime3         571         023b           Loop.3.PID.ManualReset         551         0227           Loop.3.PID.ManualReset3         570         023a           Loop.3.PID.ManualReset3         576         0240           Loop.3.PID.OutputHi         553         0229           Loop.3.PID.OutputHi2         563         0233           Loop.3.PID.OutputHi3         573         023d           Loop.3.PID.OutputLo         554         022a           Loop.3.PID.OutputLo2         564         0234           Loop.3.PID.OutputLo3         574         023e           Loop.3.PID.OutputLo3         574         023e           Loop.3.PID.ProportionalBand         518         0206           Loop.3.PID.ProportionalBand2         555         022b           Loop.3.PID.ReiCh2Gain         531         0213           Loop.3.PID.ReiCh2Gain2         562         0232           Loop.3.PID.SchedulerRemoteInput         577         0241           Loop.3.Setup.CH2ControlType         535         0217                                                                                    |                           |        |      |
| Loop.3.PID.LoopBreakTime         552         0228           Loop.3.PID.LoopBreakTime2         561         0231           Loop.3.PID.LoopBreakTime3         571         023b           Loop.3.PID.ManualReset         551         0227           Loop.3.PID.ManualReset2         560         0230           Loop.3.PID.ManualReset3         570         023a           Loop.3.PID.NumSets         576         0240           Loop.3.PID.OutputHi         553         0229           Loop.3.PID.OutputHi2         563         0233           Loop.3.PID.OutputHi3         573         023d           Loop.3.PID.OutputLo         554         022a           Loop.3.PID.OutputLo2         564         0234           Loop.3.PID.OutputLo3         574         023e           Loop.3.PID.OutputLo3         574         023e           Loop.3.PID.ProportionalBand         518         0206           Loop.3.PID.ProportionalBand2         555         022b           Loop.3.PID.ProportionalBand3         565         0235           Loop.3.PID.RelCh2Gain         531         0213           Loop.3.PID.RelCh2Gain3         572         023c           Loop.3.PID.SchedulerType         575         023f </td <td></td> <td></td> <td></td>                                                             |                           |        |      |
| Loop.3.PID.LoopBreakTime2         561         0231           Loop.3.PID.LoopBreakTime3         571         023b           Loop.3.PID.ManualReset         551         0227           Loop.3.PID.ManualReset2         560         0230           Loop.3.PID.ManualReset3         570         023a           Loop.3.PID.OutputHii         553         0229           Loop.3.PID.OutputHii         553         0229           Loop.3.PID.OutputHii3         573         023d           Loop.3.PID.OutputLo2         564         0234           Loop.3.PID.OutputLo3         574         023e           Loop.3.PID.ProportionalBand         518         0206           Loop.3.PID.ProportionalBand2         555         022b           Loop.3.PID.ProportionalBand3         565         0235           Loop.3.PID.RelCh2Gain         531         0213           Loop.3.PID.RelCh2Gaina         531         0213           Loop.3.PID.RelCh2Gaina         572         023c           Loop.3.PID.SchedulerRemoteInput         577         0241           Loop.3.Setup.CH1ControlType         534         0216           Loop.3.Setup.Ch2ControlType         535         0217           Loop.3.Setup.Derivative Type         537 </td <td></td> <td></td> <td></td>                                          |                           |        |      |
| Loop.3.PID.LoopBreakTime3         571 023b           Loop.3.PID.ManualReset         551 0227           Loop.3.PID.ManualReset3         570 023a           Loop.3.PID.NumSets         576 0240           Loop.3.PID.OutputHii         553 0229           Loop.3.PID.OutputHi2         563 0233           Loop.3.PID.OutputHi3         573 023d           Loop.3.PID.OutputLo         554 022a           Loop.3.PID.OutputLo2         564 0234           Loop.3.PID.OutputLo3         574 023e           Loop.3.PID.ProportionalBand         518 0206           Loop.3.PID.ProportionalBand2         555 022b           Loop.3.PID.ProportionalBand3         565 0235           Loop.3.PID.RelCh2Gain         531 0213           Loop.3.PID.RelCh2Gain2         562 0232           Loop.3.PID.RelCh2Gain3         572 023c           Loop.3.PID.SchedulerRemoteInput         577 0241           Loop.3.PID.SchedulerType         575 023f           Loop.3.Setup.CH1ControlType         534 0216           Loop.3.Setup.Ch2ControlAction         519 0207           Loop.3.Setup.DerivativeType         537 0219           Loop.3.Setup.DerivativeType         530 0218           Loop.3.SP.AltSP         580 0244           Loop.3.SP.AltSPSelect                                                     | ·                         |        |      |
| Loop.3.PID.ManualReset         551 0227           Loop.3.PID.ManualReset2         560 0230           Loop.3.PID.ManualReset3         570 023a           Loop.3.PID.NumSets         576 0240           Loop.3.PID.OutputHi         553 0229           Loop.3.PID.OutputHi2         563 0233           Loop.3.PID.OutputHi3         573 023d           Loop.3.PID.OutputLo         554 022a           Loop.3.PID.OutputLo2         564 0234           Loop.3.PID.ProportionalBand         518 0206           Loop.3.PID.ProportionalBand         518 0206           Loop.3.PID.ProportionalBand2         555 022b           Loop.3.PID.ProportionalBand3         565 0235           Loop.3.PID.RelCh2Gain         531 0213           Loop.3.PID.RelCh2Gain2         562 0232           Loop.3.PID.SchedulerRemoteInput         577 0241           Loop.3.PID.SchedulerType         575 023f           Loop.3.Setup.CH1ControlType         534 0216           Loop.3.Setup.Ch2ControlAction         519 0207           Loop.3.Setup.DerivativeType         537 0219           Loop.3.Setup.DerivativeType         533 0215           Loop.3.Setup.PBUnits         536 0218           Loop.3.SP.AltSPSelect         581 0245           Loop.3.SP.RangeHigh                                               |                           |        |      |
| Loop.3.PID.ManualReset3         560         0230           Loop.3.PID.ManualReset3         570         023a           Loop.3.PID.NumSets         576         0240           Loop.3.PID.OutputHi         553         0229           Loop.3.PID.OutputHi2         563         0233           Loop.3.PID.OutputHi3         573         023d           Loop.3.PID.OutputLo         554         022a           Loop.3.PID.OutputLo2         564         0234           Loop.3.PID.OutputLo3         574         023e           Loop.3.PID.OutputLo3         574         023e           Loop.3.PID.ProportionalBand         518         0206           Loop.3.PID.ProportionalBand2         555         022b           Loop.3.PID.ProportionalBand3         565         0235           Loop.3.PID.RelCh2Gain         531         0213           Loop.3.PID.RelCh2Gain2         562         0232           Loop.3.PID.RelCh2Gain3         572         023c           Loop.3.PID.SchedulerRemoteInput         577         0241           Loop.3.Setup.CH1ControlType         534         0216           Loop.3.Setup.Ch1ControlAction         519         0207           Loop.3.Setup.DerivativeType         537                                                                                             |                           |        |      |
| Loop.3.PID.ManualReset3         570 023a           Loop.3.PID.NumSets         576 0240           Loop.3.PID.OutputHi         553 0229           Loop.3.PID.OutputHi2         563 0233           Loop.3.PID.OutputHi3         573 023d           Loop.3.PID.OutputLo         554 022a           Loop.3.PID.OutputLo2         564 0234           Loop.3.PID.OutputLo3         574 023e           Loop.3.PID.ProportionalBand         518 0206           Loop.3.PID.ProportionalBand2         555 022b           Loop.3.PID.ProportionalBand3         565 0235           Loop.3.PID.RelCh2Gain         531 0213           Loop.3.PID.RelCh2Gain2         562 0232           Loop.3.PID.RelCh2Gain3         572 023c           Loop.3.PID.SchedulerRemoteInput         577 0241           Loop.3.PID.SchedulerType         575 023f           Loop.3.Setup.CH1ControlType         534 0216           Loop.3.Setup.Ch2ControlAction         519 0207           Loop.3.Setup.DerivativeType         537 0219           Loop.3.Setup.PBUnits         536 0218           Loop.3.SP.AltSP         580 0244           Loop.3.SP.AltSPSelect         581 0245           Loop.3.SP.RangeHigh         524 020c           Loop.3.SP.Rate         582 0246 <td>·</td> <td></td> <td></td>                           | ·                         |        |      |
| Loop.3.PID.NumSets         576 0240           Loop.3.PID.OutputHi         553 0229           Loop.3.PID.OutputHi2         563 0233           Loop.3.PID.OutputHi3         573 023d           Loop.3.PID.OutputLo         554 022a           Loop.3.PID.OutputLo2         564 0234           Loop.3.PID.OutputLo3         574 023e           Loop.3.PID.ProportionalBand         518 0206           Loop.3.PID.ProportionalBand2         555 022b           Loop.3.PID.ProportionalBand3         565 0235           Loop.3.PID.RelCh2Gain         531 0213           Loop.3.PID.RelCh2Gain2         562 0232           Loop.3.PID.RelCh2Gain3         572 023c           Loop.3.PID.SchedulerRemoteInput         577 0241           Loop.3.PID.SchedulerType         575 023f           Loop.3.Setup.CH1ControlType         534 0216           Loop.3.Setup.CH2ControlType         535 0217           Loop.3.Setup.DerivativeType         537 0219           Loop.3.Setup.DerivativeType         537 0219           Loop.3.Setup.PBUnits         536 0218           Loop.3.SP.AltSP         580 0244           Loop.3.SP.AltSPSelect         581 0245           Loop.3.SP.RangeHigh         524 020c           Loop.3.SP.Rate         582 0246 </td <td>·</td> <td></td> <td></td>                    | ·                         |        |      |
| Loop.3.PID.OutputHi         553         0229           Loop.3.PID.OutputHi2         563         0233           Loop.3.PID.OutputHi3         573         023d           Loop.3.PID.OutputLo         554         022a           Loop.3.PID.OutputLo2         564         0234           Loop.3.PID.OutputLo3         574         023e           Loop.3.PID.ProportionalBand         518         0206           Loop.3.PID.ProportionalBand2         555         022b           Loop.3.PID.ProportionalBand3         565         0235           Loop.3.PID.RelCh2Gain         531         0213           Loop.3.PID.RelCh2Gain2         562         0232           Loop.3.PID.RelCh2Gain3         572         023c           Loop.3.PID.SchedulerRemoteInput         577         0241           Loop.3.PID.SchedulerType         575         023f           Loop.3.Setup.CH1ControlType         534         0216           Loop.3.Setup.CH2ControlAction         519         0207           Loop.3.Setup.DerivativeType         537         0219           Loop.3.Setup.PBUnits         536         0218           Loop.3.SP.AltSP         580         0244           Loop.3.SP.AltSPSelect         581         0245                                                                                    | ·                         |        |      |
| Loop.3.PID.OutputHi2         563         0233           Loop.3.PID.OutputHi3         573         023d           Loop.3.PID.OutputLo         554         022a           Loop.3.PID.OutputLo2         564         0234           Loop.3.PID.OutputLo3         574         023e           Loop.3.PID.ProportionalBand         518         0206           Loop.3.PID.ProportionalBand2         555         022b           Loop.3.PID.ProportionalBand3         565         0235           Loop.3.PID.RelCh2Gain         531         0213           Loop.3.PID.RelCh2Gain2         562         0232           Loop.3.PID.RelCh2Gain3         572         023c           Loop.3.PID.SchedulerRemoteInput         577         0241           Loop.3.PID.SchedulerType         575         023f           Loop.3.Setup.CH1ControlType         534         0216           Loop.3.Setup.CH2ControlAction         519         0207           Loop.3.Setup.DerivativeType         537         0219           Loop.3.Setup.PBUnits         536         0218           Loop.3.SP.AltSP         580         0244           Loop.3.SP.RangeHigh         524         020c           Loop.3.SP.Rate         582         0246                                                                                           | •                         |        |      |
| Loop.3.PID.OutputHi3         573 023d           Loop.3.PID.OutputLo         554 022a           Loop.3.PID.OutputLo2         564 0234           Loop.3.PID.OutputLo3         574 023e           Loop.3.PID.ProportionalBand         518 0206           Loop.3.PID.ProportionalBand2         555 022b           Loop.3.PID.ProportionalBand3         565 0235           Loop.3.PID.RelCh2Gain         531 0213           Loop.3.PID.RelCh2Gain2         562 0232           Loop.3.PID.RelCh2Gain3         572 023c           Loop.3.PID.SchedulerRemoteInput         577 0241           Loop.3.PID.SchedulerType         575 023f           Loop.3.Setup.CH1ControlType         534 0216           Loop.3.Setup.CH2ControlType         535 0217           Loop.3.Setup.ControlAction         519 0207           Loop.3.Setup.DerivativeType         537 0219           Loop.3.Setup.PBUnits         536 0218           Loop.3.SP.AltSP         580 0244           Loop.3.SP.AltSPSelect         581 0245           Loop.3.SP.RangeHigh         524 020c           Loop.3.SP.RangeLow         523 020b           Loop.3.SP.Rate         582 0246           Loop.3.SP.RateDisable         583 0247                                                                                                    | Loop.3.PID.OutputHi2      | 563    | 0233 |
| Loop.3.PID.OutputLo2         564 0234           Loop.3.PID.OutputLo3         574 023e           Loop.3.PID.ProportionalBand         518 0206           Loop.3.PID.ProportionalBand2         555 022b           Loop.3.PID.ProportionalBand3         565 0235           Loop.3.PID.RelCh2Gain         531 0213           Loop.3.PID.RelCh2Gain2         562 0232           Loop.3.PID.RelCh2Gain3         572 023c           Loop.3.PID.SchedulerRemoteInput         577 0241           Loop.3.PID.SchedulerType         575 023f           Loop.3.Setup.CH1ControlType         534 0216           Loop.3.Setup.CH2ControlType         535 0217           Loop.3.Setup.ControlAction         519 0207           Loop.3.Setup.DerivativeType         537 0219           Loop.3.Setup.PBUnits         536 0218           Loop.3.SP.AltSP         580 0244           Loop.3.SP.AltSPSelect         581 0245           Loop.3.SP.RangeHigh         524 020c           Loop.3.SP.RangeLow         523 020b           Loop.3.SP.Rate         582 0246           Loop.3.SP.RateDisable         583 0247                                                                                                    | Loop.3.PID.OutputHi3      | 573    | 023d |
| Loop.3.PID.OutputLo3         574 023e           Loop.3.PID.ProportionalBand         518 0206           Loop.3.PID.ProportionalBand2         555 022b           Loop.3.PID.ProportionalBand3         565 0235           Loop.3.PID.RelCh2Gain         531 0213           Loop.3.PID.RelCh2Gain2         562 0232           Loop.3.PID.RelCh2Gain3         572 023c           Loop.3.PID.SchedulerRemoteInput         577 0241           Loop.3.PID.SchedulerType         575 023f           Loop.3.Setup.CH1ControlType         534 0216           Loop.3.Setup.CH2ControlType         535 0217           Loop.3.Setup.ControlAction         519 0207           Loop.3.Setup.DerivativeType         537 0219           Loop.3.Setup.PBUnits         536 0218           Loop.3.SP.AltSP         580 0244           Loop.3.SP.AltSP         580 0244           Loop.3.SP.ManualTrack         587 024b           Loop.3.SP.RangeHigh         524 020c           Loop.3.SP.Rate         582 0246           Loop.3.SP.RateDisable         583 0247                                                                                                    | Loop.3.PID.OutputLo       | 554    | 022a |
| Loop.3.PID.ProportionalBand         518         0206           Loop.3.PID.ProportionalBand2         555         022b           Loop.3.PID.ProportionalBand3         565         0235           Loop.3.PID.RelCh2Gain         531         0213           Loop.3.PID.RelCh2Gain2         562         0232           Loop.3.PID.RelCh2Gain3         572         023c           Loop.3.PID.SchedulerRemoteInput         577         0241           Loop.3.PID.SchedulerType         575         023f           Loop.3.Setup.CH1ControlType         534         0216           Loop.3.Setup.CH2ControlType         535         0217           Loop.3.Setup.ControlAction         519         0207           Loop.3.Setup.DerivativeType         537         0219           Loop.3.Setup.LoopType         533         0215           Loop.3.Setup.PBUnits         536         0218           Loop.3.SP.AltSP         580         0244           Loop.3.SP.ManualTrack         587         024b           Loop.3.SP.RangeHigh         524         020c           Loop.3.SP.Rate         582         0246           Loop.3.SP.RateDisable         583         0247                                                                                                    | Loop.3.PID.OutputLo2      | 564    | 0234 |
| Loop.3.PID.ProportionalBand2         555         022b           Loop.3.PID.ProportionalBand3         565         0235           Loop.3.PID.RelCh2Gain         531         0213           Loop.3.PID.RelCh2Gain2         562         0232           Loop.3.PID.RelCh2Gain3         572         023c           Loop.3.PID.SchedulerRemoteInput         577         0241           Loop.3.PID.SchedulerType         575         023f           Loop.3.PID.SchedulerType         534         0216           Loop.3.Setup.CH1ControlType         534         0216           Loop.3.Setup.CH2ControlType         535         0217           Loop.3.Setup.ControlAction         519         0207           Loop.3.Setup.DerivativeType         537         0219           Loop.3.Setup.LoopType         533         0215           Loop.3.Setup.PBUnits         536         0218           Loop.3.SP.AltSP         580         0244           Loop.3.SP.ManualTrack         587         024b           Loop.3.SP.RangeHigh         524         020c           Loop.3.SP.Rate         582         0246           Loop.3.SP.RateDisable         583         0247                                                                                                    | Loop.3.PID.OutputLo3      | 574    | 023e |
| Loop.3.PID.ProportionalBand3         565         0235           Loop.3.PID.RelCh2Gain         531         0213           Loop.3.PID.RelCh2Gain2         562         0232           Loop.3.PID.RelCh2Gain3         572         023c           Loop.3.PID.SchedulerRemoteInput         577         0241           Loop.3.PID.SchedulerType         575         023f           Loop.3.PID.SchedulerType         575         023f           Loop.3.Setup.CH1ControlType         534         0216           Loop.3.Setup.CH2ControlType         535         0217           Loop.3.Setup.ControlAction         519         0207           Loop.3.Setup.DerivativeType         537         0219           Loop.3.Setup.LoopType         533         0215           Loop.3.Setup.PBUnits         536         0218           Loop.3.SP.AltSP         580         0244           Loop.3.SP.ManualTrack         587         024b           Loop.3.SP.RangeHigh         524         020c           Loop.3.SP.Rate         582         0246           Loop.3.SP.RateDisable         583         0247                                                                                                    |                           |        | 0206 |
| Loop.3.PID.RelCh2Gain         531 0213           Loop.3.PID.RelCh2Gain2         562 0232           Loop.3.PID.RelCh2Gain3         572 023c           Loop.3.PID.SchedulerRemoteInput         577 0241           Loop.3.PID.SchedulerType         575 023f           Loop.3.Setup.CH1ControlType         534 0216           Loop.3.Setup.CH2ControlType         535 0217           Loop.3.Setup.ControlAction         519 0207           Loop.3.Setup.DerivativeType         537 0219           Loop.3.Setup.LoopType         533 0215           Loop.3.Setup.PBUnits         536 0218           Loop.3.SP.AltSP         580 0244           Loop.3.SP.AltSPSelect         581 0245           Loop.3.SP.ManualTrack         587 024b           Loop.3.SP.RangeHigh         524 020c           Loop.3.SP.RangeLow         523 020b           Loop.3.SP.Rate         582 0246           Loop.3.SP.RateDisable         583 0247                                                                                                    |                           | 555    | 022b |
| Loop.3.PID.RelCh2Gain2         562 0232           Loop.3.PID.RelCh2Gain3         572 023c           Loop.3.PID.SchedulerRemoteInput         577 0241           Loop.3.PID.SchedulerType         575 023f           Loop.3.Setup.CH1ControlType         534 0216           Loop.3.Setup.CH2ControlType         535 0217           Loop.3.Setup.ControlAction         519 0207           Loop.3.Setup.DerivativeType         537 0219           Loop.3.Setup.LoopType         533 0215           Loop.3.Setup.PBUnits         536 0218           Loop.3.SP.AltSP         580 0244           Loop.3.SP.AltSPSelect         581 0245           Loop.3.SP.RangeHigh         524 020c           Loop.3.SP.RangeLow         523 020b           Loop.3.SP.Rate         582 0246           Loop.3.SP.RateDisable         583 0247                                                                                                    |                           |        | 0235 |
| Loop.3.PID.RelCh2Gain3         572 023c           Loop.3.PID.SchedulerRemoteInput         577 0241           Loop.3.PID.SchedulerType         575 023f           Loop.3.Setup.CH1ControlType         534 0216           Loop.3.Setup.CH2ControlType         535 0217           Loop.3.Setup.ControlAction         519 0207           Loop.3.Setup.DerivativeType         537 0219           Loop.3.Setup.LoopType         533 0215           Loop.3.Setup.PBUnits         536 0218           Loop.3.SP.AltSP         580 0244           Loop.3.SP.AltSPSelect         581 0245           Loop.3.SP.ManualTrack         587 024b           Loop.3.SP.RangeHigh         524 020c           Loop.3.SP.RangeLow         523 020b           Loop.3.SP.Rate         582 0246           Loop.3.SP.RateDisable         583 0247                                                                                                    | · ·                       |        |      |
| Loop.3.PID.SchedulerRemoteInput         577 0241           Loop.3.PID.SchedulerType         575 023f           Loop.3.Setup.CH1ControlType         534 0216           Loop.3.Setup.CH2ControlType         535 0217           Loop.3.Setup.ControlAction         519 0207           Loop.3.Setup.DerivativeType         537 0219           Loop.3.Setup.LoopType         533 0215           Loop.3.Setup.PBUnits         536 0218           Loop.3.SP.AltSP         580 0244           Loop.3.SP.AltSPSelect         581 0245           Loop.3.SP.RangeHigh         524 020c           Loop.3.SP.RangeLow         523 020b           Loop.3.SP.Rate         582 0246           Loop.3.SP.RateDisable         583 0247                                                                                                    | '                         |        |      |
| Loop.3.PID.SchedulerType         575         023f           Loop.3.Setup.CH1ControlType         534         0216           Loop.3.Setup.CH2ControlType         535         0217           Loop.3.Setup.ControlAction         519         0207           Loop.3.Setup.DerivativeType         537         0219           Loop.3.Setup.LoopType         533         0215           Loop.3.SP.AltSP         580         0244           Loop.3.SP.AltSPSelect         581         0245           Loop.3.SP.ManualTrack         587         024b           Loop.3.SP.RangeHigh         524         020c           Loop.3.SP.RangeLow         523         020b           Loop.3.SP.Rate         582         0246           Loop.3.SP.RateDisable         583         0247                                                                                                    | -                         |        |      |
| Loop.3.Setup.CH1ControlType         534         0216           Loop.3.Setup.CH2ControlType         535         0217           Loop.3.Setup.ControlAction         519         0207           Loop.3.Setup.DerivativeType         537         0219           Loop.3.Setup.LoopType         533         0215           Loop.3.Setup.PBUnits         536         0218           Loop.3.SP.AltSP         580         0244           Loop.3.SP.AltSPSelect         581         0245           Loop.3.SP.ManualTrack         587         024b           Loop.3.SP.RangeHigh         524         020c           Loop.3.SP.RangeLow         523         020b           Loop.3.SP.Rate         582         0246           Loop.3.SP.RateDisable         583         0247                                                                                                    |                           |        |      |
| Loop.3.Setup.CH2ControlType         535         0217           Loop.3.Setup.ControlAction         519         0207           Loop.3.Setup.DerivativeType         537         0219           Loop.3.Setup.LoopType         533         0215           Loop.3.Setup.PBUnits         536         0218           Loop.3.SP.AltSP         580         0244           Loop.3.SP.AltSPSelect         581         0245           Loop.3.SP.ManualTrack         587         024b           Loop.3.SP.RangeHigh         524         020c           Loop.3.SP.RangeLow         523         020b           Loop.3.SP.Rate         582         0246           Loop.3.SP.RateDisable         583         0247                                                                                                    |                           |        |      |
| Loop.3.Setup.ControlAction         519 0207           Loop.3.Setup.DerivativeType         537 0219           Loop.3.Setup.LoopType         533 0215           Loop.3.Setup.PBUnits         536 0218           Loop.3.SP.AltSP         580 0244           Loop.3.SP.AltSPSelect         581 0245           Loop.3.SP.ManualTrack         587 024b           Loop.3.SP.RangeHigh         524 020c           Loop.3.SP.RangeLow         523 020b           Loop.3.SP.Rate         582 0246           Loop.3.SP.RateDisable         583 0247                                                                                                    |                           |        |      |
| Loop.3.Setup.DerivativeType         537 0219           Loop.3.Setup.LoopType         533 0215           Loop.3.Setup.PBUnits         536 0218           Loop.3.SP.AltSP         580 0244           Loop.3.SP.AltSPSelect         581 0245           Loop.3.SP.ManualTrack         587 024b           Loop.3.SP.RangeHigh         524 020c           Loop.3.SP.RangeLow         523 020b           Loop.3.SP.Rate         582 0246           Loop.3.SP.RateDisable         583 0247                                                                                                    |                           |        |      |
| Loop.3.Setup.LoopType         533         0215           Loop.3.Setup.PBUnits         536         0218           Loop.3.SP.AltSP         580         0244           Loop.3.SP.AltSPSelect         581         0245           Loop.3.SP.ManualTrack         587         024b           Loop.3.SP.RangeHigh         524         020c           Loop.3.SP.RangeLow         523         020b           Loop.3.SP.Rate         582         0246           Loop.3.SP.RateDisable         583         0247                                                                                                    | ·                         |        |      |
| Loop.3.Setup.PBUnits         536         0218           Loop.3.SP.AltSP         580         0244           Loop.3.SP.AltSPSelect         581         0245           Loop.3.SP.ManualTrack         587         024b           Loop.3.SP.RangeHigh         524         020c           Loop.3.SP.RangeLow         523         020b           Loop.3.SP.Rate         582         0246           Loop.3.SP.RateDisable         583         0247                                                                                                    |                           |        |      |
| Loop.3.SP.AltSP       580       0244         Loop.3.SP.AltSPSelect       581       0245         Loop.3.SP.ManualTrack       587       024b         Loop.3.SP.RangeHigh       524       020c         Loop.3.SP.RangeLow       523       020b         Loop.3.SP.Rate       582       0246         Loop.3.SP.RateDisable       583       0247                                                                                                    |                           |        |      |
| Loop.3.SP.AltSPSelect         581 0245           Loop.3.SP.ManualTrack         587 024b           Loop.3.SP.RangeHigh         524 020c           Loop.3.SP.RangeLow         523 020b           Loop.3.SP.Rate         582 0246           Loop.3.SP.RateDisable         583 0247                                                                                                    |                           |        |      |
| Loop.3.SP.ManualTrack         587 024b           Loop.3.SP.RangeHigh         524 020c           Loop.3.SP.RangeLow         523 020b           Loop.3.SP.Rate         582 0246           Loop.3.SP.RateDisable         583 0247                                                                                                    | ·                         |        |      |
| Loop.3.SP.RangeHigh         524 020c           Loop.3.SP.RangeLow         523 020b           Loop.3.SP.Rate         582 0246           Loop.3.SP.RateDisable         583 0247                                                                                                    | •                         |        |      |
| Loop.3.SP.RangeLow         523 020b           Loop.3.SP.Rate         582 0246           Loop.3.SP.RateDisable         583 0247                                                                                                    |                           |        |      |
| Loop.3.SP.Rate         582         0246           Loop.3.SP.RateDisable         583         0247                                                                                                    |                           |        | 020b |
| Loop.3.SP.RateDisable 583 0247                                                                                                    |                           |        | 0246 |
| Loop.3.SP.RateDone 591 024f                                                                                                    | ·                         |        | 0247 |
|                                                                                                    | Loop.3.SP.RateDone        | 591    | 024f |

| Description                                    | ModBus     | HEX          |
|------------------------------------------------|------------|--------------|
| Loop.3.SP.SP1                                  | 525        | 020d         |
| Loop.3.SP.SP2                                  | 526        | 020e         |
| Loop.3.SP.SPHighLimit                          | 578        | 0242         |
| Loop.3.SP.SPLowLimit                           | 579        | 0243         |
| Loop.3.SP.SPSelect                             | 527        | 0201         |
| Loop.3.SP.SPTrack                              | 588        | 0240         |
| Loop.3.SP.SPTrim                               | 584        | 0248         |
| Loop.3.SP.SPTrimHighLimit                      | 585        | 0249         |
| Loop.3.SP.SPTrimLowLimit                       | 586        | 024a         |
| Loop.3.SP.TrackPV                              | 589        | 024d         |
| Loop.3.SP.TrackSP                              | 590        | 024e         |
| Loop.3.Tune.AutotuneEnable                     | 620        | 0260         |
| Loop.3.Tune.OutputHighLimit                    | 617        | 0269         |
| Loop.3.Tune.OutputLowLimit                     | 618        | 026a         |
| Loop.3.Tune.Stage                              | 623        | 0261         |
| Loop.3.Tune.StageTime                          | 624        | 0270         |
| Loop.3.Tune.State                              | 622        | 026e         |
| Loop.3.Tune.StepSize                           | 621        | 026d         |
| Loop.3.Tune.Type                               | 616        | 0268         |
| Loop.4.Diag.DerivativeOutContrib               | 887        | 0377         |
| Loop.4.Diag.Error                              | 881        | 0371         |
| Loop.4.Diag.IntegralOutContrib                 | 886        | 0376         |
| Loop.4.Diag.LoopBreakAlarm                     | 884        | 0374         |
| Loop.4.Diag.LoopMode                           | 882        | 0372         |
| Loop.4.Diag.PropOutContrib                     | 885        | 0375         |
| Loop.4.Diag.SBrk                               | 888        | 0378         |
| Loop.4.Diag.SchedCBH                           | 800        | 0320         |
| Loop.4.Diag.SchedCBL                           | 801        | 0321         |
| Loop.4.Diag.SchedLPBrk                         | 803        | 0323         |
| Loop.4.Diag.SchedMR                            | 802        | 0322         |
| Loop.4.Diag.SchedOPHi<br>Loop.4.Diag.SchedOPLo | 805        | 0325         |
| Loop.4.Diag.SchedPB                            | 806<br>797 | 0326<br>031d |
| Loop.4.Diag.SchedR2G                           | 804        | 0324         |
| Loop.4.Diag.SchedTd                            | 799        | 0311         |
| Loop.4.Diag.SchedTi                            | 798        | 031e         |
| Loop.4.Diag.TargetOutVal                       | 883        | 0373         |
| Loop.4.Main.ActiveOut                          | 772        | 0304         |
| Loop.4.Main.AutoMan                            | 778        | 030a         |
| Loop.4.Main.Inhibit                            | 788        | 0314         |
| Loop.4.Main.PV                                 | 769        | 0301         |
| Loop.4.Main.TargetSP                           | 770        | 0302         |
| Loop.4.Main.WorkingSP                          | 773        | 0305         |
| Loop.4.OP.Ch1OnOffHysteresis                   | 852        | 0354         |
| Loop.4.OP.Ch1Out                               | 850        | 0352         |
| Loop.4.OP.Ch2Deadband                          | 784        | 0310         |
| Loop.4.OP.Ch2OnOffHysteresis                   | 853        | 0355         |
| Loop.4.OP.Ch2Out                               | 851        | 0353         |
| Loop.4.OP.CoolType                             | 861        | 035d         |
| Loop.4.OP.EnablePowerFeedforward               | 859        | 035b         |
| Loop.4.OP.FeedForwardGain                      | 863        | 0351         |
| Loop.4.OP.FeedForwardOffset                    | 864        | 0360         |
| Loop.4.OP.FeedForwardTrimLimit                 | 865        | 0361         |
| Loop.4.OP.FeedForwardType                      | 862        | 035e         |
| Loop.4.OP.FeedForwardVal                       | 866        | 0362         |
| Loop.4.OP.FF_Rem                               | 871        | 0367         |
| Loop.4.OP.ManualMode                           | 858        | 035a         |
| Loop.4.OP.ManualOutVal                         | 771        | 0303         |
|                                                |            |              |

| Description                                       | MadDua     | LIEV         |
|---------------------------------------------------|------------|--------------|
| Description                                       | ModBus     | HEX          |
| Loop.4.OP.Output limit                            | 860        | 035c         |
| Loop.4.OP.OutputHighLimit                         | 848        | 0350         |
| Loop.4.OP.OutputLowLimit                          | 849        | 0351         |
| Loop.4.OP.Rate                                    | 854        | 0356         |
| Loop.4.OP.RateDisable                             | 855        | 0357         |
| Loop.4.OP.RemOPH                                  | 870        | 0366         |
| Loop.4.OP.RemOPL                                  | 869        | 0365         |
| Loop.4.OP.SafeOutVal                              | 857        | 0359         |
| Loop.4.OP.SensorBreakMode                         | 856        | 0358         |
| Loop.4.OP.TrackEnable                             | 868        | 0364         |
| Loop.4.OP.TrackOutVal                             | 867        | 0363         |
| Loop.4.PID.ActiveSet                              | 796        | 031c         |
| Loop.4.PID.Boundary1-2                            | 794        | 031a         |
| Loop.4.PID.Boundary2-3                            | 795        | 031b         |
| Loop.4.PID.CutbackHigh                            | 786        | 0312         |
| Loop.4.PID.CutbackHigh2                           | 814        | 032e         |
| Loop.4.PID.CutbackHigh3                           | 824        | 0338         |
| Loop.4.PID.CutbackLow                             | 785        | 0311         |
| Loop.4.PID.CutbackLow2                            | 815        | 032f         |
| Loop.4.PID.CutbackLow3                            | 825        | 0339         |
| Loop.4.PID.DerivativeTime                         | 777        | 0309         |
| Loop.4.PID.DerivativeTime2                        | 813        | 032d         |
| Loop 4 PID Integral Time                          | 823        | 0337         |
| Loop.4.PID.IntegralTime                           | 776        | 0308         |
| Loop.4.PID.IntegralTime2 Loop.4.PID.IntegralTime3 | 812<br>822 | 032c<br>0336 |
| Loop.4.PID.LoopBreakTime                          | 808        | 0330         |
| Loop.4.PID.LoopBreakTime2                         | 817        | 0328         |
| Loop.4.PID.LoopBreakTime3                         | 827        | 033b         |
| Loop.4.PID.ManualReset                            | 807        | 0327         |
| Loop.4.PID.ManualReset2                           | 816        | 0330         |
| Loop.4.PID.ManualReset3                           | 826        | 033a         |
| Loop.4.PID.NumSets                                | 832        | 0340         |
| Loop.4.PID.OutputHi                               | 809        | 0329         |
| Loop.4.PID.OutputHi2                              | 819        | 0333         |
| Loop.4.PID.OutputHi3                              | 829        | 033d         |
| Loop.4.PID.OutputLo                               | 810        | 032a         |
| Loop.4.PID.OutputLo2                              | 820        | 0334         |
| Loop.4.PID.OutputLo3                              | 830        | 033e         |
| Loop.4.PID.ProportionalBand                       | 774        | 0306         |
| Loop.4.PID.ProportionalBand2                      | 811        | 032b         |
| Loop.4.PID.ProportionalBand3                      | 821        | 0335         |
| Loop.4.PID.RelCh2Gain                             | 787        | 0313         |
| Loop.4.PID.RelCh2Gain2                            | 818        | 0332         |
| Loop.4.PID.RelCh2Gain3                            | 828        | 033c         |
| Loop.4.PID.SchedulerRemoteInput                   | 833        | 0341         |
| Loop.4.PID.SchedulerType                          | 831        | 033f         |
| Loop.4.Setup.CH1ControlType                       | 790        | 0316         |
| Loop.4.Setup.CH2ControlType                       | 791        | 0317         |
| Loop.4.Setup.ControlAction                        | 775        | 0307         |
| Loop.4.Setup.DerivativeType                       | 793        | 0319         |
| Loop.4.Setup.LoopType                             | 789        | 0315         |
| Loop.4.Setup.PBUnits                              | 792        | 0318         |
| Loop.4.SP.AltSP                                   | 836        | 0344         |
| Loop.4.SP.AltSPSelect                             | 837        | 0345         |
| Loop.4.SP.ManualTrack                             | 843        | 034b         |
| Loop.4.SP.RangeHigh                               | 780        | 030c         |
| Loop.4.SP.RangeLow                                | 779        | 030b         |

| Description                                                     | ModPuo        | HEV          |
|-----------------------------------------------------------------|---------------|--------------|
| Description Loop.4.SP.Rate                                      | ModBus<br>838 | HEX<br>0346  |
| Loop.4.SP.RateDisable                                           | 839           | 0340         |
| Loop.4.SP.RateDone                                              | 847           | 0347<br>034f |
| Loop.4.SP.SP1                                                   | 781           | 030d         |
| Loop.4.SP.SP2                                                   | 782           | 030d         |
|                                                                 | 834           | 0306         |
| Loop 4 SP SPL out imit                                          |               |              |
| Loop.4.SP.SPLowLimit Loop.4.SP.SPSelect                         | 835<br>783    | 0343<br>030f |
|                                                                 |               |              |
| Loop 4 SP SPTrim                                                | 844           | 034c<br>0348 |
| Loop.4.SP.SPTrim Loop.4.SP.SPTrimHighLimit                      | 840<br>841    | 0349         |
| Loop.4.SP.SPTrimLowLimit                                        | 842           | 034a         |
| Loop.4.SP.TrackPV                                               | 845           | 034d         |
|                                                                 |               |              |
| Loop.4.SP.TrackSP Loop.4.Tune.AutotuneEnable                    | 846<br>876    | 034e<br>036c |
| Loop.4. Tune. Autotune Eriable  Loop.4. Tune. Output High Limit | 873           | 0369         |
| Loop.4. Tune. Output light limit Loop.4. Tune. Output Low Limit | 874           |              |
|                                                                 | _             | 036a         |
| Loop 4 Tune StageTime                                           | 879<br>880    | 036f<br>0370 |
| Loop.4.Tune.StageTime Loop.4.Tune.State                         |               | 0370<br>036e |
| Loop.4.Tune.State Loop.4.Tune.StepSize                          | 878<br>877    | 036d         |
| Loop.4. Tune. StepSize Loop.4. Tune. Type                       | 877           | 0368         |
| Loop.5.Diag.DerivativeOutContrib                                | 1143          | 0300         |
| Loop.5.Diag.Error                                               | 1143          | 0477         |
| Loop.5.Diag.IntegralOutContrib                                  | 1142          | 0471         |
| Loop.5.Diag.LoopBreakAlarm                                      | 1142          | 0470         |
| Loop.5.Diag.LoopMode                                            | 1138          | 0472         |
| Loop.5.Diag.PropOutContrib                                      | 1141          | 0475         |
| Loop.5.Diag.SBrk                                                | 1144          | 0478         |
| Loop.5.Diag.SchedCBH                                            | 1056          | 0420         |
| Loop.5.Diag.SchedCBL                                            | 1057          | 0421         |
| Loop.5.Diag.SchedLPBrk                                          | 1059          | 0423         |
| Loop.5.Diag.SchedMR                                             | 1058          | 0422         |
| Loop.5.Diag.SchedOPHi                                           | 1061          | 0425         |
| Loop.5.Diag.SchedOPLo                                           | 1062          | 0426         |
| Loop.5.Diag.SchedPB                                             | 1053          | 041d         |
| Loop.5.Diag.SchedR2G                                            | 1060          | 0424         |
| Loop.5.Diag.SchedTd                                             | 1055          | 041f         |
| Loop.5.Diag.SchedTi                                             | 1054          | 041e         |
| Loop.5.Diag.TargetOutVal                                        | 1139          | 0473         |
| Loop.5.Main.ActiveOut                                           | 1028          | 0404         |
| Loop.5.Main.AutoMan                                             | 1034          | 040a         |
| Loop.5.Main.Inhibit                                             | 1044          | 0414         |
| Loop.5.Main.PV                                                  | 1025          | 0401         |
| Loop.5.Main.TargetSP                                            | 1026          | 0402         |
| Loop.5.Main.WorkingSP                                           | 1029          | 0405         |
| Loop.5.OP.Ch1OnOffHysteresis                                    | 1108          | 0454         |
| Loop.5.OP.Ch1Out                                                | 1106          | 0452         |
| Loop.5.OP.Ch2Deadband                                           | 1040          | 0410         |
| Loop.5.OP.Ch2OnOffHysteresis                                    | 1109          | 0455         |
| Loop.5.OP.Ch2Out                                                | 1107          | 0453         |
| Loop.5.OP.CoolType                                              | 1117          | 045d         |
| Loop.5.OP.EnablePowerFeedforward                                | 1115          | 045b         |
| Loop.5.OP.FeedForwardGain                                       | 1119          | 045f         |
| Loop.5.OP.FeedForwardOffset                                     | 1120          | 0460         |
| Loop.5.OP.FeedForwardTrimLimit                                  | 1121          | 0461         |
| Loop.5.OP.FeedForwardType                                       | 1118          | 045e         |
| Loop.5.OP.FeedForwardVal                                        | 1122          | 0462         |
|                                                                 |               |              |

| Description                     | ModBus | HEX  |
|---------------------------------|--------|------|
| Loop.5.OP.FF Rem                | 1127   | 0467 |
| Loop.5.OP.ManualMode            | 1114   | 045a |
| Loop.5.OP.ManualOutVal          | 1027   | 0403 |
| Loop.5.OP.MeasuredPower         | 1116   | 045c |
| Loop.5.OP.OutputHighLimit       | 1104   | 0450 |
| Loop.5.OP.OutputLowLimit        | 1104   | 0450 |
| Loop.5.OP.Rate                  | 1110   | 0456 |
|                                 | 1111   |      |
| Loop.5.OP.RateDisable           |        | 0457 |
| Loop.5.OP.RemOPH                | 1126   | 0466 |
| Loop.5.OP.RemOPL                | 1125   | 0465 |
| Loop.5.OP.SafeOutVal            | 1113   | 0459 |
| Loop.5.OP.SensorBreakMode       | 1112   | 0458 |
| Loop.5.OP.TrackEnable           | 1124   | 0464 |
| Loop.5.OP.TrackOutVal           | 1123   | 0463 |
| Loop.5.PID.ActiveSet            | 1052   | 041c |
| Loop.5.PID.Boundary1-2          | 1050   | 041a |
| Loop.5.PID.Boundary2-3          | 1051   | 041b |
| Loop.5.PID.CutbackHigh          | 1042   | 0412 |
| Loop.5.PID.CutbackHigh2         | 1070   | 042e |
| Loop.5.PID.CutbackHigh3         | 1080   | 0438 |
| Loop.5.PID.CutbackLow           | 1041   | 0411 |
| Loop.5.PID.CutbackLow2          | 1071   | 042f |
| Loop.5.PID.CutbackLow3          | 1081   | 0439 |
| Loop.5.PID.DerivativeTime       | 1033   | 0409 |
| Loop.5.PID.DerivativeTime2      | 1069   | 042d |
| Loop.5.PID.DerivativeTime3      | 1079   | 0437 |
| Loop.5.PID.IntegralTime         | 1032   | 0408 |
| Loop.5.PID.IntegralTime2        | 1068   | 042c |
| Loop.5.PID.IntegralTime3        | 1078   | 0436 |
| Loop.5.PID.LoopBreakTime        | 1064   | 0428 |
| Loop.5.PID.LoopBreakTime2       | 1073   | 0431 |
| Loop.5.PID.LoopBreakTime3       | 1083   | 043b |
| Loop.5.PID.ManualReset          | 1063   | 0427 |
| Loop.5.PID.ManualReset2         | 1072   | 0430 |
| Loop.5.PID.ManualReset3         | 1082   | 043a |
| Loop.5.PID.NumSets              | 1088   | 0440 |
| Loop.5.PID.OutputHi             | 1065   | 0429 |
| Loop.5.PID.OutputHi2            | 1075   | 0433 |
| Loop.5.PID.OutputHi3            | 1085   | 043d |
| Loop.5.PID.OutputLo             | 1066   | 042a |
| Loop.5.PID.OutputLo2            | 1076   | 0434 |
| Loop.5.PID.OutputLo3            | 1086   | 043e |
| Loop.5.PID.ProportionalBand     | 1030   | 0406 |
| Loop.5.PID.ProportionalBand2    | 1067   | 042b |
| Loop.5.PID.ProportionalBand3    | 1077   | 0435 |
| Loop.5.PID.RelCh2Gain           | 1043   | 0413 |
| Loop.5.PID.RelCh2Gain2          | 1074   | 0432 |
| Loop.5.PID.RelCh2Gain3          | 1084   | 043c |
| Loop.5.PID.SchedulerRemoteInput | 1089   | 0441 |
| Loop.5.PID.SchedulerType        | 1087   | 043f |
| Loop.5.Setup.CH1ControlType     | 1046   | 0416 |
| Loop.5.Setup.CH2ControlType     | 1047   | 0417 |
| Loop.5.Setup.ControlAction      | 1031   | 0407 |
| Loop.5.Setup.DerivativeType     | 1049   | 0419 |
| Loop.5.Setup.LoopType           | 1045   | 0415 |
| Loop.5.Setup.PBUnits            | 1048   | 0418 |
| Loop.5.SP.AltSP                 | 1092   | 0444 |
| Loop.5.SP.AltSPSelect           | 1093   | 0445 |
| <u>.</u>                        |        |      |

| Description                      | ModBus | HEX  |
|----------------------------------|--------|------|
| Loop.5.SP.ManualTrack            | 1099   | 044b |
| Loop.5.SP.RangeHigh              | 1036   | 040c |
| Loop.5.SP.RangeLow               | 1035   | 040b |
| Loop.5.SP.Rate                   | 1094   | 0446 |
| Loop.5.SP.RateDisable            | 1095   | 0447 |
| Loop.5.SP.RateDone               | 1103   | 044f |
| Loop.5.SP.SP1                    | 1037   | 040d |
| Loop.5.SP.SP2                    | 1038   | 040e |
| Loop.5.SP.SPHighLimit            | 1090   | 0442 |
| Loop.5.SP.SPLowLimit             | 1091   | 0443 |
| Loop.5.SP.SPSelect               | 1039   | 040f |
| Loop.5.SP.SPTrack                | 1100   | 044c |
| Loop.5.SP.SPTrim                 | 1096   | 0448 |
| Loop.5.SP.SPTrimHighLimit        | 1097   | 0449 |
| Loop.5.SP.SPTrimLowLimit         | 1098   | 044a |
| Loop.5.SP.TrackPV                | 1101   | 044d |
| Loop.5.SP.TrackSP                | 1101   | 044e |
| Loop.5.Tune.AutotuneEnable       | 1132   | 046c |
| Loop.5.Tune.OutputHighLimit      | 1129   | 0469 |
| Loop.5.Tune.OutputLowLimit       | 1130   | 046a |
|                                  | 1135   | 046f |
| Loop 5 Tune Stage                | 1136   | 0470 |
| Loop.5.Tune.StageTime            |        |      |
| Loop.5.Tune.State                | 1134   | 046e |
| Loop.5.Tune.StepSize             | 1133   | 046d |
| Loop.5.Tune.Type                 | 1128   | 0468 |
| Loop.6.Diag.DerivativeOutContrib | 1399   | 0577 |
| Loop.6.Diag.Error                | 1393   | 0571 |
| Loop.6.Diag.IntegralOutContrib   | 1398   | 0576 |
| Loop.6.Diag.LoopBreakAlarm       | 1396   | 0574 |
| Loop.6.Diag.LoopMode             | 1394   | 0572 |
| Loop.6.Diag.PropOutContrib       | 1397   | 0575 |
| Loop.6.Diag.SBrk                 | 1400   | 0578 |
| Loop.6.Diag.SchedCBH             | 1312   | 0520 |
| Loop.6.Diag.SchedCBL             | 1313   | 0521 |
| Loop.6.Diag.SchedLPBrk           | 1315   | 0523 |
| Loop.6.Diag.SchedMR              | 1314   | 0522 |
| Loop.6.Diag.SchedOPHi            | 1317   | 0525 |
| Loop.6.Diag.SchedOPLo            | 1318   | 0526 |
| Loop.6.Diag.SchedPB              | 1309   | 051d |
| Loop.6.Diag.SchedR2G             | 1316   | 0524 |
| Loop.6.Diag.SchedTd              | 1311   | 051f |
| Loop.6.Diag.SchedTi              | 1310   | 051e |
| Loop.6.Diag.TargetOutVal         | 1395   | 0573 |
| Loop.6.Main.ActiveOut            | 1284   | 0504 |
| Loop.6.Main.AutoMan              | 1290   | 050a |
| Loop.6.Main.Inhibit              | 1300   | 0514 |
| Loop.6.Main.PV                   | 1281   | 0501 |
| Loop.6.Main.TargetSP             | 1282   | 0502 |
| Loop.6.Main.WorkingSP            | 1285   | 0505 |
| Loop.6.OP.Ch1OnOffHysteresis     | 1364   | 0554 |
| Loop.6.OP.Ch1Out                 | 1362   | 0552 |
| Loop.6.OP.Ch2Deadband            | 1296   | 0510 |
| Loop.6.OP.Ch2OnOffHysteresis     | 1365   | 0555 |
| Loop.6.OP.Ch2Out                 | 1363   | 0553 |
| Loop.6.OP.CoolType               | 1373   | 055d |
| Loop.6.OP.EnablePowerFeedforward | 1371   | 055b |
| Loop.6.OP.FeedForwardGain        | 1375   | 055f |
| Loop.6.OP.FeedForwardOffset      | 1376   | 0560 |
|                                  |        |      |

| December 1                                               | MaralD       | 1157         |
|----------------------------------------------------------|--------------|--------------|
| Description                                              | ModBus       | HEX          |
| Loop.6.OP.FeedForwardTrimLimit                           | 1377         | 0561         |
| Loop.6.OP.FeedForwardType                                | 1374         | 055e         |
| Loop.6.OP.FF Rem                                         | 1378         | 0562         |
| <u> </u>                                                 | 1383<br>1370 | 0567<br>055a |
| Loop 6 OP Manual Mode                                    |              |              |
| Loop.6.OP.ManualOutVal                                   | 1283         | 0503         |
| Loop 6 OP Output light imit                              | 1372         | 055c         |
| Loop.6.OP.OutputHighLimit                                | 1360         | 0550         |
| Loop 6 OR Rote                                           | 1361         | 0551         |
| Loop.6.OP.Rate                                           | 1366         | 0556         |
| Loop.6.OP.RateDisable                                    | 1367         | 0557         |
| Loop.6.OP.RemOPH                                         | 1382         | 0566         |
| Loop.6.OP.RemOPL                                         | 1381         | 0565         |
| Loop.6.OP.SafeOutVal                                     | 1369         | 0559         |
| Loop.6.OP.SensorBreakMode                                | 1368         | 0558         |
| Loop.6.OP.TrackEnable                                    | 1380         | 0564         |
| Loop.6.OP.TrackOutVal                                    | 1379         | 0563         |
| Loop.6.PID.ActiveSet                                     | 1308         | 051c         |
| Loop.6.PID.Boundary1-2                                   | 1306         | 051a         |
| Loop.6.PID.Boundary2-3                                   | 1307         | 051b         |
| Loop.6.PID.CutbackHigh                                   | 1298         | 0512         |
| Loop.6.PID.CutbackHigh2                                  | 1326         | 052e         |
| Loop.6.PID.CutbackHigh3                                  | 1336         | 0538         |
| Loop.6.PID.CutbackLow                                    | 1297         | 0511         |
| Loop.6.PID.CutbackLow2                                   | 1327         | 052f         |
| Loop.6.PID.CutbackLow3                                   | 1337         | 0539         |
| Loop.6.PID.DerivativeTime                                | 1289         | 0509         |
| Loop.6.PID.DerivativeTime2                               | 1325         | 052d         |
| Loop.6.PID.DerivativeTime3                               | 1335         | 0537         |
| Loop.6.PID.IntegralTime                                  | 1288         | 0508         |
| Loop.6.PID.IntegralTime2                                 | 1324         | 052c         |
| Loop.6.PID.IntegralTime3 Loop.6.PID.LoopBreakTime        | 1334<br>1320 | 0536         |
| Loop.6.PID.LoopBreakTime2                                | 1320         | 0528<br>0531 |
|                                                          | 1329         |              |
| Loop.6.PID.LoopBreakTime3 Loop.6.PID.ManualReset         |              | 053b         |
|                                                          | 1319<br>1328 | 0527         |
| Loop.6.PID.ManualReset2<br>Loop.6.PID.ManualReset3       | 1328         | 0530<br>053a |
| <u> </u>                                                 |              | 0000         |
| Loop 6 PID OutputHi                                      | 1344<br>1321 | 0540<br>0529 |
| Loop.6.PID.OutputHi Loop.6.PID.OutputHi2                 | 1331         | 0533         |
| Loop.6.PID.OutputHi3                                     | 1341         | 053d         |
| Loop.6.PID.OutputLo                                      | 1322         | 053u         |
| Loop.6.PID.OutputLo2                                     | 1332         | 0524         |
| Loop.6.PID.OutputLo3                                     | 1342         | 0534<br>053e |
| Loop.6.PID.ProportionalBand                              | 1286         | 0506         |
| Loop.6.PID.ProportionalBand2                             | 1323         | 052b         |
| Loop.6.PID.ProportionalBand3                             | 1333         | 0535         |
| Loop.6.PID.RelCh2Gain                                    | 1299         | 0513         |
| Loop.6.PID.RelCh2Gain2                                   | 1330         | 0532         |
| Loop.6.PID.RelCh2Gain3                                   | 1340         | 0532<br>053c |
| •                                                        |              | 0530         |
| Loop.6.PID.SchedulerRemoteInput Loop.6.PID.SchedulerType | 1345         |              |
|                                                          | 1343         | 053f         |
| Loop 6 Sotup CH2ControlType                              | 1302         | 0516         |
| Loop 6 Setup Control Action                              | 1303         | 0517         |
| Loop.6.Setup.ControlAction                               | 1287         | 0507         |
| Loop 6 Setup Loop Type                                   | 1305         | 0519         |
| Loop.6.Setup.LoopType                                    | 1301         | 0515         |

| Description                      | ModDuo         | LIEV        |
|----------------------------------|----------------|-------------|
| Description Loop.6.Setup.PBUnits | ModBus<br>1304 | HEX<br>0518 |
| Loop.6.SP.AltSP                  | 1348           | 0516        |
| Loop.6.SP.AltSPSelect            | 1349           | 0545        |
| Loop.6.SP.ManualTrack            | 1355           | 054b        |
| Loop.6.SP.RangeHigh              | 1292           | 050c        |
| Loop.6.SP.RangeLow               | 1292           | 050b        |
| Loop.6.SP.Rate                   | 1350           | 0546        |
| Loop.6.SP.RateDisable            | 1351           | 0547        |
| Loop.6.SP.RateDone               | 1359           | 054f        |
| Loop.6.SP.SP1                    | 1293           | 050d        |
| Loop.6.SP.SP2                    | 1294           | 050e        |
| Loop.6.SP.SPHighLimit            | 1346           | 0542        |
| Loop.6.SP.SPLowLimit             | 1347           | 0543        |
| Loop.6.SP.SPSelect               | 1295           | 050f        |
| Loop.6.SP.SPTrack                | 1356           | 054c        |
| Loop.6.SP.SPTrim                 | 1352           | 0548        |
| Loop.6.SP.SPTrimHighLimit        | 1353           | 0549        |
| Loop.6.SP.SPTrimLowLimit         | 1354           | 054a        |
| Loop.6.SP.TrackPV                | 1357           | 054d        |
| Loop.6.SP.TrackSP                | 1358           | 054e        |
| Loop.6.Tune.AutotuneEnable       | 1388           | 056c        |
| Loop.6.Tune.OutputHighLimit      | 1385           | 0569        |
| Loop.6.Tune.OutputLowLimit       | 1386           | 056a        |
| Loop.6.Tune.Stage                | 1391           | 056f        |
| Loop.6.Tune.StageTime            | 1392           | 0570        |
| Loop.6.Tune.State                | 1390           | 056e        |
| Loop.6.Tune.StepSize             | 1389           | 056d        |
| Loop.6.Tune.Type                 | 1384           | 0568        |
| Loop.7.Diag.DerivativeOutContrib | 1655           | 0677        |
| Loop.7.Diag.Error                | 1649           | 0671        |
| Loop.7.Diag.IntegralOutContrib   | 1654           | 0676        |
| Loop.7.Diag.LoopBreakAlarm       | 1652           | 0674        |
| Loop.7.Diag.LoopMode             | 1650           | 0672        |
| Loop.7.Diag.PropOutContrib       | 1653           | 0675        |
| Loop.7.Diag.SBrk                 | 1656           | 0678        |
| Loop.7.Diag.SchedCBH             | 1568           | 0620        |
| Loop.7.Diag.SchedCBL             | 1569           | 0621        |
| Loop.7.Diag.SchedLPBrk           | 1571           | 0623        |
| Loop.7.Diag.SchedMR              | 1570           | 0622        |
| Loop.7.Diag.SchedOPHi            | 1573           | 0625        |
| Loop.7.Diag.SchedOPLo            | 1574           | 0626        |
| Loop.7.Diag.SchedPB              | 1565           | 061d        |
| Loop.7.Diag.SchedR2G             | 1572           | 0624        |
| Loop.7.Diag.SchedTd              | 1567           | 061f        |
| Loop.7.Diag.SchedTi              | 1566           | 061e        |
| Loop.7.Diag.TargetOutVal         | 1651           | 0673        |
| Loop.7.Main.ActiveOut            | 1540           | 0604        |
| Loop.7.Main.AutoMan              | 1546           | 060a        |
| Loop.7.Main.Inhibit              | 1556           | 0614        |
| Loop.7.Main.PV                   | 1537           | 0601        |
| Loop.7.Main.TargetSP             | 1538           | 0602        |
| Loop.7.Main.WorkingSP            | 1541           | 0605        |
| Loop.7.OP.Ch1OnOffHysteresis     | 1620           | 0654        |
| Loop.7.OP.Ch1Out                 | 1618           | 0652        |
| Loop.7.OP.Ch2Deadband            | 1552           | 0610        |
| Loop.7.OP.Ch2OnOffHysteresis     | 1621           | 0655        |
| Loop.7.OP.Ch2Out                 | 1619           | 0653        |
| Loop.7.OP.CoolType               | 1629           | 065d        |
|                                  |                |             |

| Description                      | MadDua | LIEV |
|----------------------------------|--------|------|
| Description                      | ModBus | HEX  |
| Loop.7.OP.EnablePowerFeedforward | 1627   | 065b |
| Loop.7.OP.FeedForwardGain        | 1631   | 065f |
| Loop.7.OP.FeedForwardOffset      | 1632   | 0660 |
| Loop.7.OP.FeedForwardTrimLimit   | 1633   | 0661 |
| Loop.7.OP.FeedForwardType        | 1630   | 065e |
| Loop.7.OP.FeedForwardVal         | 1634   | 0662 |
| Loop.7.OP.FF_Rem                 | 1639   | 0667 |
| Loop.7.OP.ManualMode             | 1626   | 065a |
| Loop.7.OP.ManualOutVal           | 1539   | 0603 |
| Loop.7.OP.MeasuredPower          | 1628   | 065c |
| Loop.7.OP.OutputHighLimit        | 1616   | 0650 |
| Loop.7.OP.OutputLowLimit         | 1617   | 0651 |
| Loop.7.OP.Rate                   | 1622   | 0656 |
| Loop.7.OP.RateDisable            | 1623   | 0657 |
| Loop.7.OP.RemOPH                 | 1638   | 0666 |
| Loop.7.OP.RemOPL                 | 1637   | 0665 |
| Loop.7.OP.SafeOutVal             | 1625   | 0659 |
| Loop.7.OP.SensorBreakMode        | 1624   | 0658 |
| Loop.7.OP.TrackEnable            | 1636   | 0664 |
| Loop.7.OP.TrackOutVal            | 1635   | 0663 |
| Loop.7.PID.ActiveSet             | 1564   | 061c |
| Loop.7.PID.Boundary1-2           | 1562   | 061a |
| Loop.7.PID.Boundary2-3           | 1563   | 061b |
| Loop.7.PID.CutbackHigh           | 1554   | 0612 |
| Loop.7.PID.CutbackHigh2          | 1582   | 062e |
| Loop.7.PID.CutbackHigh3          | 1592   | 0638 |
| Loop.7.PID.CutbackLow            | 1553   | 0611 |
| Loop.7.PID.CutbackLow2           | 1583   | 062f |
| Loop.7.PID.CutbackLow2           | 1593   | 0639 |
| Loop.7.PID.DerivativeTime        | 1545   |      |
| Loop.7.PID.DerivativeTime2       |        | 0609 |
|                                  | 1581   | 062d |
| Loop.7.PID.DerivativeTime3       | 1591   | 0637 |
| Loop.7.PID.IntegralTime          | 1544   | 0608 |
| Loop.7.PID.IntegralTime2         | 1580   | 062c |
| Loop.7.PID.IntegralTime3         | 1590   | 0636 |
| Loop.7.PID.LoopBreakTime         | 1576   | 0628 |
| Loop.7.PID.LoopBreakTime2        | 1585   | 0631 |
| Loop.7.PID.LoopBreakTime3        | 1595   | 063b |
| Loop.7.PID.ManualReset           | 1575   | 0627 |
| Loop.7.PID.ManualReset2          | 1584   | 0630 |
| Loop.7.PID.ManualReset3          | 1594   | 063a |
| Loop.7.PID.NumSets               | 1600   | 0640 |
| Loop.7.PID.OutputHi              | 1577   | 0629 |
| Loop.7.PID.OutputHi2             | 1587   | 0633 |
| Loop.7.PID.OutputHi3             | 1597   | 063d |
| Loop.7.PID.OutputLo              | 1578   | 062a |
| Loop.7.PID.OutputLo2             | 1588   | 0634 |
| Loop.7.PID.OutputLo3             | 1598   | 063e |
| Loop.7.PID.ProportionalBand      | 1542   | 0606 |
| Loop.7.PID.ProportionalBand2     | 1579   | 062b |
| Loop.7.PID.ProportionalBand3     | 1589   | 0635 |
| Loop.7.PID.RelCh2Gain            | 1555   | 0613 |
| Loop.7.PID.RelCh2Gain2           | 1586   | 0632 |
| Loop.7.PID.RelCh2Gain3           | 1596   | 063c |
| Loop.7.PID.SchedulerRemoteInput  | 1601   | 0641 |
| Loop.7.PID.SchedulerType         | 1599   | 063f |
| Loop.7.Setup.CH1ControlType      | 1558   | 0616 |
| Loop.7.Setup.CH2ControlType      | 1559   | 0617 |
|                                  | 1000   | 5517 |

| <u> </u>                         |        |      |
|----------------------------------|--------|------|
| Description                      | ModBus | HEX  |
| Loop.7.Setup.ControlAction       | 1543   | 0607 |
| Loop.7.Setup.DerivativeType      | 1561   | 0619 |
| Loop.7.Setup.LoopType            | 1557   | 0615 |
| Loop.7.Setup.PBUnits             | 1560   | 0618 |
| Loop.7.SP.AltSP                  | 1604   | 0644 |
| Loop.7.SP.AltSPSelect            | 1605   | 0645 |
| Loop.7.SP.ManualTrack            | 1611   | 064b |
| Loop.7.SP.RangeHigh              | 1548   | 060c |
| Loop.7.SP.RangeLow               | 1547   | 060b |
| Loop.7.SP.Rate                   | 1606   | 0646 |
| Loop.7.SP.RateDisable            | 1607   | 0647 |
| Loop.7.SP.RateDone               | 1615   | 064f |
| Loop.7.SP.SP1                    | 1549   | 060d |
| Loop.7.SP.SP2                    | 1550   | 060e |
| Loop.7.SP.SPHighLimit            | 1602   | 0642 |
| Loop.7.SP.SPLowLimit             | 1603   | 0643 |
| Loop.7.SP.SPSelect               | 1551   | 060f |
| Loop.7.SP.SPTrack                | 1612   | 064c |
| Loop.7.SP.SPTrim                 | 1608   | 0648 |
| Loop.7.SP.SPTrimHighLimit        | 1609   | 0649 |
| Loop.7.SP.SPTrimLowLimit         | 1610   | 064a |
| Loop.7.SP.TrackPV                | 1613   | 064d |
| Loop.7.SP.TrackSP                | 1614   | 064e |
| Loop.7.Tune.AutotuneEnable       | 1644   | 066c |
| Loop.7.Tune.OutputHighLimit      | 1641   | 0669 |
| Loop.7.Tune.OutputLowLimit       | 1642   | 066a |
| Loop.7.Tune.Stage                | 1647   | 066f |
| Loop.7.Tune.StageTime            | 1648   | 0670 |
| Loop.7.Tune.State                | 1646   | 066e |
| Loop.7.Tune.StepSize             | 1645   | 066d |
| Loop.7.Tune.Type                 | 1640   | 0668 |
| Loop.8.Diag.DerivativeOutContrib | 1911   | 0777 |
| Loop.8.Diag.Error                | 1905   | 0771 |
| Loop.8.Diag.IntegralOutContrib   | 1910   | 0776 |
| Loop.8.Diag.LoopBreakAlarm       | 1908   | 0774 |
| Loop.8.Diag.LoopMode             | 1906   | 0772 |
| Loop.8.Diag.PropOutContrib       | 1909   | 0775 |
| Loop.8.Diag.SBrk                 | 1912   | 0778 |
| Loop.8.Diag.SchedCBH             | 1824   | 0720 |
| Loop.8.Diag.SchedCBL             | 1825   | 0721 |
| Loop.8.Diag.SchedLPBrk           | 1827   | 0723 |
| Loop.8.Diag.SchedMR              | 1826   | 0722 |
| Loop.8.Diag.SchedOPHi            | 1829   | 0725 |
| Loop.8.Diag.SchedOPLo            | 1830   | 0726 |
| Loop.8.Diag.SchedPB              | 1821   | 071d |
| Loop.8.Diag.SchedR2G             | 1828   | 0724 |
| Loop.8.Diag.SchedTd              | 1823   | 071f |
| Loop.8.Diag.SchedTi              | 1822   | 071e |
| Loop.8.Diag.TargetOutVal         | 1907   | 0773 |
| Loop.8.Main.ActiveOut            | 1796   | 0704 |
| Loop.8.Main.AutoMan              | 1802   | 070a |
| Loop.8.Main.Inhibit              | 1812   | 0714 |
| Loop.8.Main.PV                   | 1793   | 0701 |
| Loop.8.Main.TargetSP             | 1794   | 0702 |
| Loop.8.Main.WorkingSP            | 1797   | 0705 |
| Loop.8.OP.Ch1OnOffHysteresis     | 1876   | 0754 |
| Loop.8.OP.Ch1Out                 | 1874   | 0752 |
| Loop.8.OP.Ch2Deadband            | 1808   | 0710 |
|                                  |        |      |

| 5                                                        | l I          |              |
|----------------------------------------------------------|--------------|--------------|
| Description                                              | ModBus       | HEX          |
| Loop.8.OP.Ch2OnOffHysteresis                             | 1877         | 0755         |
| Loop.8.OP.CoolTime                                       | 1875         | 0753         |
| Loop.8.OP.CoolType                                       | 1885         | 075d         |
| Loop.8.OP.EnablePowerFeedforward                         | 1883         | 075b         |
| Loop 8 OP Food Forward Officet                           | 1887         | 075f         |
| Loop 8 OD Food Forward Trim Limit                        | 1888         | 0760<br>0761 |
| Loop.8.OP.FeedForwardTrimLimit Loop.8.OP.FeedForwardType | 1889<br>1886 |              |
| Loop.8.OP.FeedForwardVal                                 | 1890         | 075e<br>0762 |
| Loop.8.OP.FF_Rem                                         | 1895         | 0767         |
| Loop.8.OP.ManualMode                                     | 1882         | 075a         |
| Loop.8.OP.ManualOutVal                                   | 1795         | 0703         |
| Loop.8.OP.MeasuredPower                                  | 1884         | 075c         |
| Loop.8.OP.OutputHighLimit                                | 1872         | 0750         |
| Loop.8.OP.OutputLowLimit                                 | 1873         | 0751         |
| Loop.8.OP.Rate                                           | 1878         | 0756         |
| Loop.8.OP.RateDisable                                    | 1879         | 0757         |
| Loop.8.OP.RemOPH                                         | 1894         | 0766         |
| Loop.8.OP.RemOPL                                         | 1893         | 0765         |
| Loop.8.OP.SafeOutVal                                     | 1881         | 0759         |
| Loop.8.OP.SensorBreakMode                                | 1880         | 0758         |
| Loop.8.OP.TrackEnable                                    | 1892         | 0764         |
| Loop.8.OP.TrackOutVal                                    | 1891         | 0763         |
| Loop.8.PID.ActiveSet                                     | 1820         | 071c         |
| Loop.8.PID.Boundary1-2                                   | 1818         | 071a         |
| Loop.8.PID.Boundary2-3                                   | 1819         | 071b         |
| Loop.8.PID.CutbackHigh                                   | 1810         | 0712         |
| Loop.8.PID.CutbackHigh2                                  | 1838         | 072e         |
| Loop.8.PID.CutbackHigh3                                  | 1848         | 0738         |
| Loop.8.PID.CutbackLow                                    | 1809         | 0711         |
| Loop.8.PID.CutbackLow2                                   | 1839         | 072f         |
| Loop.8.PID.CutbackLow3                                   | 1849         | 0739         |
| Loop.8.PID.DerivativeTime                                | 1801         | 0709         |
| Loop.8.PID.DerivativeTime2                               | 1837         | 072d         |
| Loop.8.PID.DerivativeTime3                               | 1847         | 0737         |
| Loop.8.PID.IntegralTime                                  | 1800         | 0708         |
| Loop.8.PID.IntegralTime2                                 | 1836         | 072c         |
| Loop.8.PID.IntegralTime3                                 | 1846         | 0736         |
| Loop.8.PID.LoopBreakTime                                 | 1832         | 0728         |
| Loop.8.PID.LoopBreakTime2                                | 1841         | 0731         |
| Loop.8.PID.LoopBreakTime3                                | 1851         | 073b         |
| Loop.8.PID.ManualReset                                   | 1831         | 0727         |
| Loop.8.PID.ManualReset2                                  | 1840         | 0730         |
| Loop.8.PID.ManualReset3                                  | 1850         | 073a         |
| Loop.8.PID.NumSets                                       | 1856         | 0740         |
| Loop.8.PID.OutputHi                                      | 1833         | 0729         |
| Loop.8.PID.OutputHi2                                     | 1843         | 0733         |
| Loop.8.PID.OutputHi3                                     | 1853         | 073d         |
| Loop.8.PID.OutputLo                                      | 1834         | 072a         |
| Loop.8.PID.OutputLo2                                     | 1844         | 0734         |
| Loop.8.PID.OutputLo3                                     | 1854         | 073e         |
| Loop.8.PID.ProportionalBand                              | 1798         | 0706         |
| Loop.8.PID.ProportionalBand2                             | 1835         | 072b         |
| Loop.8.PID.ProportionalBand3                             | 1845         | 0735         |
| Loop.8.PID.RelCh2Gain                                    | 1811         | 0713         |
| Loop.8.PID.RelCh2Gain2                                   | 1842         | 0732         |
| Loop.8.PID.RelCh2Gain3                                   | 1852         | 073c         |
| Loop.8.PID.SchedulerRemoteInput                          | 1857         | 0741         |

| Description                             | ModBus | HEX          | Description                | ModBus | HEX  |
|-----------------------------------------|--------|--------------|----------------------------|--------|------|
| Loop.8.PID.SchedulerType                | 1855   | 073f         | Math2.9.In1                | 4774   | 12a6 |
| Loop.8.Setup.CH1ControlType             | 1814   | 0716         | Math2.9.In2                | 4775   | 12a7 |
| Loop.8.Setup.CH2ControlType             | 1815   | 0717         | Math2.9.Out                | 4776   | 12a8 |
| Loop.8.Setup.ControlAction              | 1799   | 0707         | Math2.10.In1               | 4777   | 12a9 |
| Loop.8.Setup.DerivativeType             | 1817   | 0719         | Math2.10.In2               | 4778   | 12aa |
| Loop.8.Setup.LoopType                   | 1813   | 0715         | Math2.10.Out               | 4779   | 12ab |
| Loop.8.Setup.PBUnits                    | 1816   | 0718         | Math2.11.In1               | 4780   |      |
| Loop.8.SP.AltSP                         | 1860   | 0744         | Math2.11.In2               | 4781   | 12ad |
| Loop.8.SP.AltSPSelect                   | 1861   | 0745         | Math2.11.Out               | 4782   |      |
| Loop.8.SP.ManualTrack                   | 1867   | 074b         | Math2.12.In1               | 4783   |      |
| Loop.8.SP.RangeHigh                     | 1804   | 070c         | Math2.12.In2               | 4784   |      |
| Loop.8.SP.RangeLow                      | 1803   | 070b         | Math2.12.Out               | 4785   |      |
| Loop.8.SP.Rate                          | 1862   | 0746         | Math2.13.In1               | 4786   |      |
| Loop.8.SP.RateDisable                   | 1863   | 0747         | Math2.13.In2               | 4787   |      |
| Loop.8.SP.RateDone                      | 1871   | 074f         | Math2.13.Out               | 4788   |      |
| Loop.8.SP.SP1                           | 1805   | 070d         | Math2.14.In1               | 4789   |      |
| Loop.8.SP.SP2                           | 1806   | 070e         | Math2.14.In2               | 4790   |      |
| Loop.8.SP.SPHighLimit                   | 1858   | 0742         | Math2.14.0ut               | 4791   | 12b7 |
| Loop.8.SP.SPLowLimit                    | 1859   | 0743         | Math2.15.In1               | 4792   |      |
| Loop.8.SP.SPSelect                      | 1807   | 070f         | Math2.15.In2               | 4793   |      |
| Loop.8.SP.SPTrack                       | 1868   | 074c         | Math2.15.0ut               | 4794   |      |
| Loop.8.SP.SPTrim                        | 1864   | 0748         | Math2.16.In1               | 4794   |      |
| Loop.8.SP.SPTrimHighLimit               | 1865   | 0749         | Math2.16.In2               | 4796   |      |
| Loop.8.SP.SPTrimLowLimit                | 1866   | 074a         | Math2.16.Out               | 4797   |      |
| Loop.8.SP.TrackPV                       | 1869   | 074d         | Math2.17.In1               | 4798   |      |
| Loop.8.SP.TrackSP                       | 1870   | 074u         | Math2.17.In2               | 4790   |      |
| Loop.8.Tune.AutotuneEnable              | 1900   | 074c         | Math2.17.Out               | 4800   |      |
| Loop.8.Tune.OutputHighLimit             | 1897   | 0769         | Math2.17.0ut  Math2.18.In1 | 4800   | 12c1 |
| Loop.8.Tune.OutputLowLimit              | 1898   | 076a         | Math2.18.In2               | 4802   |      |
| Loop.8.Tune.Stage                       | 1903   | 076f         | Math2.18.Out               | 4803   |      |
| Loop.8.Tune.StageTime                   | 1903   | 0770         | Math2.19.In1               | 4804   |      |
| Loop.8.Tune.State                       | 1902   | 076e         | Math2.19.In2               | 4805   |      |
| Loop.8.Tune.State  Loop.8.Tune.StepSize | 1902   | 076d         | Math2.19.0ut               | 4806   |      |
| Loop.8.Tune.Type                        | 1896   |              | Math2.20.In1               | 4807   | 12c7 |
| Math2.1.In1                             | 4750   | 128e         | Math2.20.In2               | 4808   |      |
| Math2.1.ln2                             | 4751   | 128f         | Math2.20.Out               | 4809   |      |
| Math2.1.Out                             | 4752   | 1290         | Math2.21.In1               | 4810   |      |
| Math2.2.In1                             | 4753   |              | Math2.21.In2               | 4811   |      |
| Math2.2.In2                             | 4754   |              | Math2.21.Out               | 4812   |      |
| Math2.2.Out                             | 4755   |              | Math2.22.In1               | 4813   |      |
| Math2.3.In1                             | 4756   |              | Math2.22.In2               | 4814   |      |
| Math2.3.In2                             | 4757   | 1295         | Math2.22.Out               | 4815   |      |
| Math2.3.Out                             | 4757   |              | Math2.23.In1               |        | 12d0 |
| Math2.4.In1                             | 4759   |              | Math2.23.In1               | 4817   |      |
| Math2.4.In2                             | 4760   |              | Math2.23.0ut               |        | 12d1 |
| Math2.4.Out                             | 4760   | 1299         | Math2.24.In1               | 4819   |      |
| Math2.5.In1                             | 4761   | 1299<br>129a | Math2.24.In1               | 4820   |      |
| Math2.5.In2                             | 4762   |              | Math2.24.Out               | 4821   |      |
| Math2.5.Out                             | 4763   |              | Program.Cycles             | 8196   |      |
| Math2.6.In1                             | 4765   |              | Program.DwellUnits         | 8195   |      |
| Math2.6.In2                             | 4765   |              | Program.HoldbackVal        | 8193   |      |
| Math2.6.Out                             | 4760   | 129e         | Program.RampUnits          | 8194   |      |
| Math2.7.In1                             | 4767   |              | Programmer.CommsProgNum    | 8192   |      |
| Math2.7.In2                             | 4769   |              | Programmer.Run.CurProg     | 8201   |      |
| Math2.7.Out                             | 4709   |              | Programmer.Run.CurSeg      | 8202   |      |
| Math2.8.In1                             | 4770   | 12a2<br>12a3 | Programmer.Run.CurSegType  | 8202   |      |
| Math2.8.In1                             | 4771   |              | Programmer.Run.CyclesLeft  | 8205   |      |
|                                         |        |              | ·                          |        |      |
| Math2.8.Out                             | 4773   | 12a5         | Programmer.Run.EventOuts   | 8212   | 2014 |

| Programmer.Run.FastRun         8216         2018           Programmer.Run.ProgStatus         8203         200b           Programmer.Run.ProgTimeLeft         8209         2011           Programmer.Run.RseyP         8204         200c           Programmer.Run.SegTaget         8208         2010           Programmer.Run.SegTarget         8207         200f           Programmer.Run.SegTimeLeft         8213         2015           Programmer.Setup.AdvSeg         8217         2019           Programmer.Setup.EndOfSeg         8214         2016           Programmer.Setup.EndOfSeg         8214         2016           Programmer.Setup.DevoerFailAct         8197         2005           Programmer.Setup.Povin         8219         2012           Programmer.Setup.Servo         8198         2006           Programmer.Setup.Septin         8211         2013           Programmer.Setup.SyncMode         8199         2007           Recipe.LastDataset         4913         3131           Recipe.LoadingStatus         4914         1332           Recipe.LoadingStatus         4914         1332           Regment.1.CallCycles         8259         2042           Segment.1.EndType         8263                                               | 5                    |        |      |
|----------------------------------------------------------------------------------------------------|----------------------|--------|------|
| Programmer.Run.ProgStatus         8203         200b           Programmer.Run.Psp         8204         2002           Programmer.Run.ResetEventOuts         8200         2006           Programmer.Run.SegRate         8208         2010           Programmer.Run.SegTarget         8207         2006           Programmer.Run.SegTimeLeft         8213         2015           Programmer.Setup.AdvSeg         8217         2019           Programmer.Setup.EndOfSeg         8214         2016           Programmer.Setup.PowerFailAct         8197         2005           Programmer.Setup.PvIn         8210         2012           Programmer.Setup.PowerFailAct         8198         2006           Programmer.Setup.PvIn         8212         2013           Programmer.Setup.SepNo         8198         2006           Programmer.Setup.Synch         8218         2017           Programmer.Setup.SynchMode         8199         2007           Recipe.LastDataset         4913         331           Recipe.LastDataset         4913         333           Recipe.LastDataset         4914         332           Recipe.LastDataset         4913         333           Recipe.LastDataset         4914                                                        | Description          | ModBus | HEX  |
| Programmer.Run.ProgTimeLeft         8209         2011           Programmer.Run.ResetEventOuts         8200         2008           Programmer.Run.SegRate         8208         2010           Programmer.Run.SegTarget         8207         2006           Programmer.Run.SegTimeLeft         8213         2015           Programmer.Setup.AdvSeg         8217         2019           Programmer.Setup.EndOfSeg         8214         2016           Programmer.Setup.PowerFailAct         8197         2005           Programmer.Setup.PowerFailAct         8197         2005           Programmer.Setup.Servo         8198         2006           Programmer.Setup.Servo         8198         2006           Programmer.Setup.Syncln         8215         2017           Programmer.Setup.Syncln         8215         2017           Programmer.Setup.Syncln         8215         2017           Programmer.Setup.Syncln         8199         2007           Recipe.LastDataset         4913         3131           Recipe.LastDataset         4913         3131           Recipe.LastDataset         4913         3131           Recipe.LastDataset         4913         3133           Recipe.LastDataset         4911 </td <td><u> </u></td> <td></td> <td></td> | <u> </u>             |        |      |
| Programmer.Run.PSP         8204         200c           Programmer.Run.SegRate         8208         2010           Programmer.Run.SegTarget         8207         2006           Programmer.Run.SegTimeLeft         8213         2015           Programmer.Run.SegTimeLeft         8213         2015           Programmer.Setup.AdvSeg         8217         2019           Programmer.Setup.EndOfSeg         8214         2016           Programmer.Setup.PowerFailAct         8197         2005           Programmer.Setup.PowerFailAct         8198         2006           Programmer.Setup.PowerFailAct         8199         2007           Programmer.Setup.Sevo         8198         2001           Programmer.Setup.Sevo         8198         2001           Programmer.Setup.SyncMode         8199         2007           Recipe.LeastDataset         4913         1331           Recipe.LastDataset         4913         1331           Recipe.LastDataset         4913         1331           Recipe.LastDataset         4913         1331           Recipe.LastDataset         4913         1331           Recipe.LastDataset         4913         1332           Recipe.LastDataset         4912 <td< td=""><td></td><td>+</td><td></td></td<>             |                      | +      |      |
| Programmer.Run.SegRate         8200         2008           Programmer.Run.SegRate         8208         2010           Programmer.Run.SegTimget         8207         2007           Programmer.Run.SegTimeLeft         8213         2015           Programmer.Setup.AdvSeg         8217         2019           Programmer.Setup.EndOfSeg         8214         2016           Programmer.Setup.PvowerFailAct         8197         2005           Programmer.Setup.PvIn         8210         2012           Programmer.Setup.SkipSeg         8188         2006           Programmer.Setup.SkipSeg         8218         201a           Programmer.Setup.Synclm         8215         2017           Programmer.Setup.SynchMode         8199         2007           Recipe.LastDataset         4913         1331           Recipe.LastDataset         4913         1331           Recipe.LastDataset         4911         1330           Regment.1.CaliCycles         8259         2043           Segment.1.CaliCycles         8259         2043           Segment.1.CaliCycles         8259         2043           Segment.1.EventOuts         8264         2048           Segment.1.EventOuts         8262         20                                                   | <u> </u>             |        |      |
| Programmer.Run.SegRate         8208         2010           Programmer.Run.SegTarget         8207         200f           Programmer.Run.SegTimeLeft         8213         2015           Programmer.Setup.AdvSeg         8217         2019           Programmer.Setup.EndOfSeg         8214         2016           Programmer.Setup.PowerFailAct         8197         2005           Programmer.Setup.PvIn         8210         2012           Programmer.Setup.Sevo         8198         2006           Programmer.Setup.Synch         8218         201a           Programmer.Setup.Synch         8215         2017           Programmer.Setup.SynchMode         8199         2007           Recipe.LoadingStatus         4913         1331           Recipe.LoadingStatus         4913         1331           Recipe.RecipeSelect         4912         1330           Segment.1.CallCycles         8259         2043           Segment.1.Duration         8260         2044           Segment.1.EventOuts         8264         2048           Segment.1.EventOuts         8264         2048           Segment.1.RampRate         8261         2045           Segment.2.CallCycles         8275         2053                                                         |                      | +      |      |
| Programmer.Run.SegTarget         8207         200f           Programmer.Run.SegTimeLeft         8213         2015           Programmer.Setup.AdvSeg         8217         2019           Programmer.Setup.EndOfSeg         8214         2016           Programmer.Setup.PowerFailAct         8197         2005           Programmer.Setup.PVIn         8210         2012           Programmer.Setup.Servo         8198         2006           Programmer.Setup.Synclm         8211         2013           Programmer.Setup.Syncln         8215         2011           Programmer.Setup.SynclMode         8199         2007           Recipe.LastDataset         4913         1331           Recipe.LoadingStatus         4914         1332           Recipe.LoadingStatus         4914         1332           Segment.1.CallCycles         8259         2043           Segment.1.CallCycles         8259         2043           Segment.1.CallCycles         8259         2043           Segment.1.EventOuts         8264         2048           Segment.1.EventOuts         8261         2045           Segment.2.CallCycles         8275         2041           Segment.2.CallProg         8276         2050 <td>9</td> <td></td> <td></td>                        | 9                    |        |      |
| Programmer.Run.SegTimeLeft         8213         2015           Programmer.Setup.AdvSeg         8217         2019           Programmer.Setup.EndOfSeg         8214         2016           Programmer.Setup.PowerFailAct         8197         2005           Programmer.Setup.PvIn         8210         2012           Programmer.Setup.Servo         8198         2006           Programmer.Setup.Syncln         8211         2013           Programmer.Setup.Syncln         8215         2017           Programmer.Setup.SyncMode         8199         2007           Recipe.LastDataset         4913         1331           Recipe.LastDataset         4913         1331           Recipe.RecipeSelect         4912         1330           Segment.1.CallCycles         8259         2043           Segment.1.CallProg         8258         2042           Segment.1.EndType         8263         2047           Segment.1.EventOuts         8264         2048           Segment.1.SegType         8255         2040           Segment.1.SegType         8256         2040           Segment.2.CallCycles         8275         2051           Segment.2.EventOuts         8262         2048      <                                                                 |                      | 1      |      |
| Programmer.Setup.AdvSeg         8217         2019           Programmer.Setup.ProwerFailAct         8197         2005           Programmer.Setup.PvIn         8210         2012           Programmer.Setup.Servo         8198         2006           Programmer.Setup.SkipSeg         8218         201a           Programmer.Setup.Synch         8211         2013           Programmer.Setup.Synch         8215         2017           Programmer.Setup.SyncMode         8199         2007           Recipe.LastDataset         4913         313           Recipe.LastDataset         4913         133           Recipe.LoadingStatus         4914         1332           Regenel.LoadingStatus         4914         1332           Segment.1.CallCycles         8259         2043           Segment.1.CallCycles         8259         2043           Segment.1.CallCycles         8259         2043           Segment.1.EndType         8263         2042           Segment.1.EndType         8263         2044           Segment.1.SegType         8264         2048           Segment.1.SegType         8262         2046           Segment.2.CallCycles         8275         2053                                                                               |                      | _      |      |
| Programmer.Setup.EndOfSeg         8214         2016           Programmer.Setup.PowerFailAct         8197         2005           Programmer.Setup.PVIn         8210         2012           Programmer.Setup.Servo         8198         2006           Programmer.Setup.Synch         8211         2013           Programmer.Setup.Synch         8215         2017           Programmer.Setup.SynchOde         8199         2007           Recipe.LastDataset         4913         1331           Recipe.LoadingStatus         4914         1332           Recipe.RecipeSelect         4912         1330           Segment.1.CallCycles         8259         2043           Segment.1.Duration         8260         2044           Segment.1.EndType         8263         2047           Segment.1.EventOuts         8264         2048           Segment.1.EventOuts         8264         2048           Segment.1.FampRate         8261         2045           Segment.1.TargetSP         8262         2046           Segment.2.CallCycles         8275         2041           Segment.2.CallCycles         8275         2053           Segment.2.EndType         8276         2054                                                                                  |                      |        |      |
| Programmer.Setup.PowerFailAct         8197         2005           Programmer.Setup.PVIn         8210         2012           Programmer.Setup.Servo         8198         2006           Programmer.Setup.SkipSeg         8218         201a           Programmer.Setup.Syncln         8215         2017           Programmer.Setup.Syncln         8215         2017           Programmer.Setup.Syncln         8215         2017           Programmer.Setup.Syncln         8215         2017           Programmer.Setup.Syncln         8215         2017           Programmer.Setup.Syncln         8215         2017           Programmer.Setup.Syncln         8215         2017           Programmer.Setup.Syncln         8215         2017           Recipe.LastDataset         4913         1331           Recipe.LastDataset         4913         1332           Recipe.LastDataset         4914         1332           Segment.LastDataset         4912         1330           Segment.LastCondingStatus         4914         1332           Segment.1.CallCycles         8259         2044           Segment.1.EventOuts         8264         2048           Segment.Segrype         8276         2054                                                           |                      |        |      |
| Programmer.Setup.Servo         8198         2006           Programmer.Setup.Servo         8198         2006           Programmer.Setup.ShipSeg         8218         201a           Programmer.Setup.Syncln         8211         2013           Programmer.Setup.Syncln         8215         2017           Programmer.Setup.SyncMode         8199         2007           Recipe.LastDataset         4913         1331           Recipe.LoadingStatus         4914         1332           Recipe.RecipeSelect         4912         1330           Segment.1.CallCycles         8259         2043           Segment.1.CallProg         8258         2042           Segment.1.EndType         8263         2042           Segment.1.EndType         8263         2042           Segment.1.EventOuts         8264         2048           Segment.1.EventOuts         8264         2048           Segment.1.SegType         8262         2046           Segment.1.SegType         8262         2046           Segment.2.CallCycles         8275         2053           Segment.2.CallCycles         8276         2050           Segment.2.EventOuts         8280         2058           Segm                                                                             |                      |        |      |
| Programmer.Setup.Servo         8198         2006           Programmer.Setup.SkipSeg         8218         201a           Programmer.Setup.Sprln         8211         2017           Programmer.Setup.Syncln         8215         2017           Programmer.Setup.SyncMode         8199         2007           Recipe.LastDataset         4911         1331           Recipe.LoadingStatus         4914         1332           Recipe.RecipeSelect         4912         1330           Segment.1.CallCycles         8259         2043           Segment.1.CallProg         8258         2042           Segment.1.Duration         8260         2044           Segment.1.EventOuts         8264         2048           Segment.1.EventOuts         8264         2048           Segment.1.RampRate         8261         2045           Segment.1.RampRate         8261         2045           Segment.2.CallCycles         8275         2040           Segment.2.CallCycles         8275         2053           Segment.2.Duration         8276         2054           Segment.2.EndType         8279         2057           Segment.2.EndType         8279         2057           Segment.                                                                             |                      | _      |      |
| Programmer.Setup.SkipSeg         8218         201a           Programmer.Setup.SPIn         8211         2013           Programmer.Setup.SyncIn         8215         2017           Programmer.Setup.SyncMode         8199         2007           Recipe.LastDataset         4913         1331           Recipe.LoadingStatus         4914         1332           Recipe.RecipeSelect         4912         1333           Segment.1.CallCycles         8259         2043           Segment.1.CallProg         8258         2042           Segment.1.Duration         8260         2044           Segment.1.EventOuts         8263         2047           Segment.1.EventOuts         8264         2048           Segment.1.RampRate         8261         2045           Segment.1.RampRate         8261         2045           Segment.2.CallCycles         8275         2040           Segment.2.CallCycles         8275         2053           Segment.2.Duration         8276         2054           Segment.2.EndType         8279         2057           Segment.2.EndType         8279         2057           Segment.2.EventOuts         8280         2058           Segment.2.Ra                                                                             | -                    | 1      |      |
| Programmer.Setup.SPIn         8211         2013           Programmer.Setup.SyncIn         8215         2017           Programmer.Setup.SyncMode         8199         2007           Recipe.LastDataset         4913         1331           Recipe.LoadingStatus         4914         1332           Recipe.RecipeSelect         4912         1330           Segment.1.CallCycles         8259         2043           Segment.1.Duration         8268         2042           Segment.1.Duration         8260         2044           Segment.1.EventOuts         8264         2048           Segment.1.RampRate         8261         2045           Segment.1.RampRate         8261         2045           Segment.1.SegType         8256         2040           Segment.1.SegType         8262         2046           Segment.2.CallCycles         8275         2053           Segment.2.CallProg         8274         2052           Segment.2.Duration         8276         2057           Segment.2.EndType         8279         2057           Segment.2.EventOuts         8280         2058           Segment.2.RampRate         8277         2055           Segment.3.CallProg <td></td> <td>1</td> <td></td>                                                  |                      | 1      |      |
| Programmer.Setup.SyncIn         8215         2017           Programmer.Setup.SyncMode         8199         2007           Recipe.LastDataset         4913         1331           Recipe.LoadingStatus         4914         1332           Recipe.RecipeSelect         4912         1330           Segment.1.CallProg         8258         2043           Segment.1.CallProg         8263         2044           Segment.1.Duration         8260         2044           Segment.1.EndType         8263         2047           Segment.1.EventOuts         8264         2048           Segment.1.Holdback         8257         2041           Segment.1.RampRate         8261         2045           Segment.1.SegType         8256         2040           Segment.1.SegType         8262         2046           Segment.2.CallCycles         8275         2053           Segment.2.CallProg         8274         2052           Segment.2.EndType         8279         2057           Segment.2.EndType         8279         2054           Segment.2.EndType         8279         2055           Segment.2.EndType         8279         2055           Segment.2.EndType         <                                                                                  |                      | +      |      |
| Programmer.Setup.SyncMode         8199         2007           Recipe.LastDataset         4913         1331           Recipe.LoadingStatus         4914         1332           Recipe.RecipeSelect         4912         1330           Segment.1.CallProg         8258         2042           Segment.1.Duration         8260         2044           Segment.1.EndType         8263         2047           Segment.1.EndType         8263         2047           Segment.1.RampRate         8261         2048           Segment.1.RampRate         8261         2045           Segment.1.RampRate         8262         2046           Segment.1.TargetSP         8262         2046           Segment.2.CallCycles         8275         2051           Segment.2.CallCycles         8275         2053           Segment.2.CallCycles         8274         2052           Segment.2.Duration         8276         2054           Segment.2.EventOuts         8280         2058           Segment.2.EventOuts         8280         2058           Segment.2.RampRate         8277         2055           Segment.3.CallCycles         8291         2063           Segment.3.EventOuts                                                                                   |                      | _      |      |
| Recipe.LastDataset         4913         1331           Recipe.LoadingStatus         4914         1332           Recipe.RecipeSelect         4912         1330           Segment.1.CallCycles         8259         2043           Segment.1.Duration         8260         2044           Segment.1.EundType         8263         2047           Segment.1.EventOuts         8264         2048           Segment.1.Holdback         8257         2041           Segment.1.RampRate         8261         2045           Segment.1.SegType         8256         2040           Segment.1.TargetSP         8262         2046           Segment.2.CallCycles         8275         2053           Segment.2.CallCycles         8275         2053           Segment.2.CallProg         8274         2052           Segment.2.Duration         8276         2054           Segment.2.EndType         8279         2057           Segment.2.EndType         8279         2057           Segment.2.EndType         8279         2057           Segment.2.EndType         8279         2057           Segment.2.EndType         8279         2057           Segment.2.RampRate         827                                                                                      |                      |        |      |
| Recipe.LoadingStatus         4914         1332           Recipe.RecipeSelect         4912         1330           Segment.1.CallCycles         8259         2043           Segment.1.Duration         8260         2044           Segment.1.EndType         8263         2047           Segment.1.EventOuts         8264         2048           Segment.1.Holdback         8257         2041           Segment.1.RampRate         8261         2045           Segment.1.SegType         8256         2040           Segment.1.SegType         8256         2040           Segment.2.GallCycles         8275         2053           Segment.2.CallCycles         8275         2053           Segment.2.CallProg         8274         2052           Segment.2.CallProg         8274         2052           Segment.2.Duration         8276         2054           Segment.2.EndType         8279         2057           Segment.2.Holdback         8273         2051           Segment.2.RampRate         8277         2055           Segment.2.RampRate         8272         2050           Segment.3.CallCycles         8291         2063           Segment.3.EndType                                                                                               |                      | _      |      |
| Recipe.RecipeSelect         4912         1330           Segment.1.CallCycles         8259         2043           Segment.1.Duration         8260         2044           Segment.1.EndType         8263         2047           Segment.1.EventOuts         8264         2048           Segment.1.Holdback         8257         2041           Segment.1.RampRate         8261         2045           Segment.1.SegType         8256         2040           Segment.1.TargetSP         8262         2046           Segment.2.CallCycles         8275         2053           Segment.2.CallCycles         8275         2053           Segment.2.CallCycles         8274         2052           Segment.2.CallCycles         8274         2052           Segment.2.CallCycles         8279         2057           Segment.2.EndType         8279         2057           Segment.2.EndType         8279         2057           Segment.2.EndType         8280         2058           Segment.2.EventOuts         8280         2058           Segment.2.RampRate         8277         2055           Segment.3.CallCycles         8291         2063           Segment.3.EndType                                                                                           | ·                    |        |      |
| Segment.1.CallCycles         8259         2043           Segment.1.Duration         8260         2044           Segment.1.EndType         8263         2047           Segment.1.EventOuts         8264         2048           Segment.1.Holdback         8257         2041           Segment.1.RampRate         8261         2045           Segment.1.SegType         8256         2040           Segment.1.TargetSP         8262         2046           Segment.2.CallCycles         8275         2053           Segment.2.CallCycles         8275         2053           Segment.2.CallProg         8274         2052           Segment.2.CallProg         8274         2052           Segment.2.Duration         8276         2054           Segment.2.EndType         8279         2057           Segment.2.EndType         8279         2057           Segment.2.EndType         8279         2057           Segment.2.EndType         8279         2057           Segment.2.EndType         8277         2055           Segment.2.RampRate         8277         2055           Segment.2.RampRate         8272         2050           Segment.3.CallCycles         8291<                                                                                      |                      |        |      |
| Segment.1.CallProg         8258         2042           Segment.1.Duration         8260         2044           Segment.1.EndType         8263         2047           Segment.1.EventOuts         8264         2048           Segment.1.Holdback         8257         2041           Segment.1.RampRate         8261         2045           Segment.1.SegType         8256         2040           Segment.2.CallCycles         8275         2053           Segment.2.CallProg         8274         2052           Segment.2.CallProg         8274         2052           Segment.2.Duration         8276         2054           Segment.2.EventOuts         8280         2058           Segment.2.EventOuts         8280         2058           Segment.2.RampRate         8277         2055           Segment.2.RampRate         8277         2055           Segment.3.CallCycles         8291         2063           Segment.3.CallProg         8290         2062           Segment.3.Duration         8292         2064           Segment.3.EventOuts         8295         2067           Segment.3.Holdback         8289         2061           Segment.3.RampRate         8                                                                                      | <u> </u>             |        |      |
| Segment.1.Duration         8260         2044           Segment.1.EndType         8263         2047           Segment.1.EventOuts         8264         2048           Segment.1.Holdback         8257         2041           Segment.1.RampRate         8261         2045           Segment.1.SegType         8256         2040           Segment.1.TargetSP         8262         2046           Segment.2.CallCycles         8275         2053           Segment.2.CallProg         8274         2052           Segment.2.Duration         8276         2054           Segment.2.EndType         8279         2057           Segment.2.EndType         8279         2057           Segment.2.Holdback         8273         2051           Segment.2.RampRate         8277         2055           Segment.2.RampRate         8272         2050           Segment.3.CallCycles         8291         2063           Segment.3.CallProg         8290         2062           Segment.3.Duration         8292         2064           Segment.3.EventOuts         8296         2068           Segment.3.FampRate         8293         2065           Segment.3.SegType         8288 </td <td>-</td> <td></td> <td></td>                                                    | -                    |        |      |
| Segment.1.EndType         8263         2047           Segment.1.EventOuts         8264         2048           Segment.1.Holdback         8257         2041           Segment.1.RampRate         8261         2045           Segment.1.SegType         8256         2040           Segment.2.CallCycles         8275         2053           Segment.2.CallProg         8274         2052           Segment.2.Duration         8276         2054           Segment.2.EndType         8279         2057           Segment.2.EndType         8279         2057           Segment.2.Holdback         8273         2051           Segment.2.RampRate         8277         2055           Segment.2.RampRate         8272         2050           Segment.2.TargetSP         8278         2056           Segment.3.CallCycles         8291         2063           Segment.3.Duration         8292         2064           Segment.3.EventOuts         8296         2068           Segment.3.RampRate         8293         2065           Segment.3.TargetSP         8284         2066           Segment.4.CallCycles         8307         2073           Segment.4.CallProg         830                                                                                      |                      | 1      |      |
| Segment.1.EventOuts         8264         2048           Segment.1.Holdback         8257         2041           Segment.1.RampRate         8261         2045           Segment.1.SegType         8256         2040           Segment.2.CallCycles         8275         2053           Segment.2.CallProg         8274         2052           Segment.2.Duration         8276         2054           Segment.2.EndType         8279         2057           Segment.2.EndType         8279         2057           Segment.2.EventOuts         8280         2058           Segment.2.Holdback         8273         2051           Segment.2.RampRate         8277         2055           Segment.2.SegType         8272         2050           Segment.3.CallCycles         8291         2063           Segment.3.CallCycles         8291         2063           Segment.3.Duration         8292         2064           Segment.3.EventOuts         8296         2068           Segment.3.RampRate         8293         2065           Segment.3.RampRate         8293         2065           Segment.4.CallCycles         8307         2073           Segment.4.Duration                                                                                               | · ·                  | _      |      |
| Segment.1.Holdback         8257         2041           Segment.1.RampRate         8261         2045           Segment.1.SegType         8262         2046           Segment.2.CallCycles         8275         2053           Segment.2.CallProg         8274         2052           Segment.2.Duration         8276         2054           Segment.2.EndType         8279         2057           Segment.2.EventOuts         8280         2058           Segment.2.Holdback         8273         2051           Segment.2.RampRate         8277         2055           Segment.2.SegType         8278         2056           Segment.3.CallCycles         8291         2063           Segment.3.CallProg         8290         2062           Segment.3.Duration         8292         2064           Segment.3.EventOuts         8296         2068           Segment.3.Holdback         8289         2061           Segment.3.RampRate         8293         2065           Segment.3.TargetSP         8288         2060           Segment.4.CallCycles         8307         2073           Segment.4.CallCycles         8307         2073           Segment.4.EventOuts <td< td=""><td></td><td>1</td><td></td></td<>                                                |                      | 1      |      |
| Segment.1.RampRate         8261         2045           Segment.1.SegType         8256         2040           Segment.2.CallCycles         8275         2053           Segment.2.CallProg         8274         2052           Segment.2.Duration         8276         2054           Segment.2.EndType         8279         2057           Segment.2.EventOuts         8280         2058           Segment.2.Holdback         8273         2051           Segment.2.RampRate         8277         2055           Segment.2.SegType         8278         2056           Segment.3.CallCycles         8291         2063           Segment.3.CallProg         8290         2062           Segment.3.Duration         8292         2064           Segment.3.EventOuts         8296         2068           Segment.3.Holdback         8289         2061           Segment.3.RampRate         8293         2065           Segment.3.TargetSP         8288         2060           Segment.4.CallCycles         8307         2073           Segment.4.CallProg         8306         2072           Segment.4.EventOuts         8311         2077           Segment.4.RampRate         8                                                                                      | · ·                  | _      |      |
| Segment.1.SegType         8256         2040           Segment.2.CallCycles         8275         2053           Segment.2.CallProg         8274         2052           Segment.2.Duration         8276         2054           Segment.2.EndType         8279         2057           Segment.2.EndType         8280         2058           Segment.2.Holdback         8273         2051           Segment.2.RampRate         8277         2055           Segment.2.SegType         8272         2050           Segment.3.CallCycles         8291         2063           Segment.3.CallProg         8290         2062           Segment.3.Duration         8292         2064           Segment.3.Duration         8292         2064           Segment.3.EventOuts         8296         2068           Segment.3.Holdback         8289         2061           Segment.3.RampRate         8293         2065           Segment.3.TargetSP         8288         2060           Segment.4.CallCycles         8307         2073           Segment.4.CallProg         8306         2072           Segment.4.EndType         8311         2077           Segment.4.EndType         8311 </td <td></td> <td>_</td> <td></td>                                                    |                      | _      |      |
| Segment.1.TargetSP         8262         2046           Segment.2.CallCycles         8275         2053           Segment.2.Duration         8276         2054           Segment.2.EndType         8279         2057           Segment.2.EventOuts         8280         2058           Segment.2.Holdback         8273         2051           Segment.2.RampRate         8277         2055           Segment.2.RampRate         8277         2055           Segment.2.TargetSP         8278         2056           Segment.3.CallCycles         8291         2063           Segment.3.CallCycles         8291         2063           Segment.3.Duration         8292         2064           Segment.3.EventOuts         8296         2068           Segment.3.Holdback         8289         2061           Segment.3.RampRate         8293         2065           Segment.3.TargetSP         8288         2060           Segment.4.CallCycles         8307         2073           Segment.4.CallProg         8306         2072           Segment.4.EventOuts         8311         2077           Segment.4.RampRate         8309         2075           Segment.4.SegType <t< td=""><td></td><td>1</td><td></td></t<>                                                 |                      | 1      |      |
| Segment.2.CallCycles         8275         2053           Segment.2.Duration         8276         2054           Segment.2.EndType         8279         2057           Segment.2.EventOuts         8280         2058           Segment.2.Holdback         8273         2051           Segment.2.RampRate         8277         2055           Segment.2.SegType         8272         2050           Segment.2.TargetSP         8278         2056           Segment.3.CallCycles         8291         2063           Segment.3.CallProg         8290         2062           Segment.3.Duration         8292         2064           Segment.3.EndType         8295         2067           Segment.3.Holdback         8289         2061           Segment.3.RampRate         8293         2065           Segment.3.SegType         8288         2060           Segment.4.CallCycles         8307         2073           Segment.4.CallProg         8306         2072           Segment.4.Duration         8308         2074           Segment.4.EventOuts         8311         2077           Segment.4.RampRate         8309         2075           Segment.4.SegType         8304                                                                                      |                      |        |      |
| Segment.2.CallProg         8274         2052           Segment.2.Duration         8276         2054           Segment.2.EndType         8279         2057           Segment.2.EventOuts         8280         2058           Segment.2.Holdback         8273         2051           Segment.2.RampRate         8277         2055           Segment.2.SegType         8272         2050           Segment.2.TargetSP         8278         2056           Segment.3.CallCycles         8291         2063           Segment.3.CallProg         8290         2062           Segment.3.Duration         8292         2064           Segment.3.EndType         8295         2067           Segment.3.EventOuts         8296         2068           Segment.3.Holdback         8289         2061           Segment.3.RampRate         8293         2065           Segment.3.SegType         8288         2060           Segment.4.CallCycles         8307         2073           Segment.4.CallProg         8306         2072           Segment.4.Duration         8308         2074           Segment.4.EventOuts         8311         2077           Segment.4.RampRate         8305                                                                                      |                      | _      |      |
| Segment.2.Duration         8276         2054           Segment.2.EndType         8279         2057           Segment.2.EventOuts         8280         2058           Segment.2.Holdback         8273         2051           Segment.2.RampRate         8277         2055           Segment.2.SegType         8272         2050           Segment.2.TargetSP         8278         2056           Segment.3.CallCycles         8291         2063           Segment.3.CallProg         8290         2062           Segment.3.Duration         8292         2064           Segment.3.EndType         8295         2067           Segment.3.Holdback         8289         2061           Segment.3.Holdback         8289         2061           Segment.3.RampRate         8293         2065           Segment.3.SegType         8288         2060           Segment.4.CallCycles         8307         2073           Segment.4.Duration         8306         2072           Segment.4.EndType         8311         2077           Segment.4.EventOuts         8312         2078           Segment.4.RampRate         8309         2075           Segment.4.SegType         8304 <td></td> <td>_</td> <td></td>                                                          |                      | _      |      |
| Segment.2.EndType         8279         2057           Segment.2.EventOuts         8280         2058           Segment.2.Holdback         8273         2051           Segment.2.RampRate         8277         2055           Segment.2.SegType         8272         2050           Segment.2.TargetSP         8278         2056           Segment.3.CallCycles         8291         2063           Segment.3.CallProg         8290         2062           Segment.3.Duration         8292         2064           Segment.3.EndType         8295         2067           Segment.3.EventOuts         8296         2068           Segment.3.Holdback         8289         2061           Segment.3.RampRate         8293         2065           Segment.3.SegType         8288         2060           Segment.4.CallCycles         8307         2073           Segment.4.CallProg         8306         2072           Segment.4.Duration         8308         2074           Segment.4.EndType         8311         2077           Segment.4.Holdback         8305         2071           Segment.4.SegType         8304         2070           Segment.4.TargetSP         8310 <td></td> <td></td> <td></td>                                                           |                      |        |      |
| Segment.2.EventOuts         8280         2058           Segment.2.Holdback         8273         2051           Segment.2.RampRate         8277         2055           Segment.2.SegType         8272         2050           Segment.2.TargetSP         8278         2056           Segment.3.CallCycles         8291         2063           Segment.3.CallProg         8290         2062           Segment.3.Duration         8292         2064           Segment.3.EndType         8295         2067           Segment.3.EventOuts         8296         2068           Segment.3.Holdback         8289         2061           Segment.3.RampRate         8293         2065           Segment.3.TargetSP         8288         2060           Segment.4.CallCycles         8307         2073           Segment.4.Duration         8306         2072           Segment.4.EndType         8311         2077           Segment.4.EventOuts         8312         2078           Segment.4.RampRate         8305         2071           Segment.4.SegType         8304         2070           Segment.4.TargetSP         8310         2076           Segment.5.CallCycles         83                                                                                      |                      | _      |      |
| Segment.2.Holdback         8273         2051           Segment.2.RampRate         8277         2055           Segment.2.SegType         8278         2050           Segment.2.TargetSP         8278         2056           Segment.3.CallCycles         8291         2063           Segment.3.CallProg         8290         2062           Segment.3.Duration         8292         2064           Segment.3.EndType         8295         2067           Segment.3.EventOuts         8296         2068           Segment.3.Holdback         8289         2061           Segment.3.RampRate         8293         2065           Segment.3.SegType         8288         2060           Segment.3.TargetSP         8294         2066           Segment.4.CallCycles         8307         2073           Segment.4.Duration         8308         2074           Segment.4.EndType         8311         2077           Segment.4.FortOuts         8312         2078           Segment.4.RampRate         8309         2075           Segment.4.SegType         8304         2070           Segment.4.TargetSP         8310         2076           Segment.5.CallCycles         8323<                                                                                      |                      |        |      |
| Segment.2.RampRate         8277         2055           Segment.2.SegType         8278         2050           Segment.2.TargetSP         8278         2056           Segment.3.CallCycles         8291         2063           Segment.3.CallProg         8290         2062           Segment.3.Duration         8292         2064           Segment.3.EndType         8295         2067           Segment.3.EventOuts         8296         2068           Segment.3.Holdback         8289         2061           Segment.3.RampRate         8293         2065           Segment.3.SegType         8288         2060           Segment.3.TargetSP         8294         2066           Segment.4.CallCycles         8307         2073           Segment.4.Duration         8306         2072           Segment.4.EndType         8311         2077           Segment.4.EventOuts         8312         2078           Segment.4.RampRate         8309         2075           Segment.4.SegType         8304         2070           Segment.4.TargetSP         8310         2076           Segment.5.CallCycles         8323         2083                                                                                                    |                      |        |      |
| Segment.2.SegType         8272         2050           Segment.2.TargetSP         8278         2056           Segment.3.CallCycles         8291         2063           Segment.3.CallProg         8290         2062           Segment.3.Duration         8292         2064           Segment.3.EndType         8295         2067           Segment.3.EventOuts         8296         2068           Segment.3.Holdback         8289         2061           Segment.3.RampRate         8293         2065           Segment.3.SegType         8288         2060           Segment.3.TargetSP         8294         2066           Segment.4.CallCycles         8307         2073           Segment.4.Duration         8306         2072           Segment.4.EndType         8311         2077           Segment.4.EventOuts         8312         2078           Segment.4.RampRate         8309         2075           Segment.4.SegType         8304         2070           Segment.4.TargetSP         8310         2076           Segment.5.CallCycles         8323         2083                                                                                                    |                      | +      |      |
| Segment.2.TargetSP       8278       2056         Segment.3.CallCycles       8291       2063         Segment.3.CallProg       8290       2062         Segment.3.Duration       8292       2064         Segment.3.EndType       8295       2067         Segment.3.EventOuts       8296       2068         Segment.3.Holdback       8289       2061         Segment.3.RampRate       8293       2065         Segment.3.SegType       8288       2060         Segment.3.TargetSP       8294       2066         Segment.4.CallCycles       8307       2073         Segment.4.CallProg       8306       2072         Segment.4.Duration       8308       2074         Segment.4.EndType       8311       2077         Segment.4.EventOuts       8312       2078         Segment.4.RampRate       8309       2075         Segment.4.SegType       8304       2070         Segment.4.TargetSP       8310       2076         Segment.5.CallCycles       8323       2083                                                                                                    |                      |        |      |
| Segment.3.CallCycles         8291 2063           Segment.3.CallProg         8290 2062           Segment.3.Duration         8292 2064           Segment.3.EndType         8295 2067           Segment.3.EventOuts         8296 2068           Segment.3.Holdback         8289 2061           Segment.3.RampRate         8293 2065           Segment.3.SegType         8288 2060           Segment.3.TargetSP         8294 2066           Segment.4.CallCycles         8307 2073           Segment.4.CallProg         8306 2072           Segment.4.Duration         8308 2074           Segment.4.EndType         8311 2077           Segment.4.EventOuts         8312 2078           Segment.4.Holdback         8305 2071           Segment.4.RampRate         8309 2075           Segment.4.SegType         8304 2070           Segment.4.TargetSP         8310 2076           Segment.5.CallCycles         8323 2083                                                                                                    | 0 107 100            |        |      |
| Segment.3.CallProg         8290         2062           Segment.3.Duration         8292         2064           Segment.3.EndType         8295         2067           Segment.3.EventOuts         8296         2068           Segment.3.Holdback         8289         2061           Segment.3.RampRate         8293         2065           Segment.3.SegType         8288         2060           Segment.3.TargetSP         8294         2066           Segment.4.CallCycles         8307         2073           Segment.4.CallProg         8306         2072           Segment.4.Duration         8308         2074           Segment.4.EndType         8311         2077           Segment.4.EventOuts         8312         2078           Segment.4.Holdback         8305         2071           Segment.4.RampRate         8309         2075           Segment.4.SegType         8304         2070           Segment.4.TargetSP         8310         2076           Segment.5.CallCycles         8323         2083                                                                                                    |                      | 1 1    |      |
| Segment.3.Duration         8292         2064           Segment.3.EndType         8295         2067           Segment.3.EventOuts         8296         2068           Segment.3.Holdback         8289         2061           Segment.3.RampRate         8293         2065           Segment.3.SegType         8288         2060           Segment.3.TargetSP         8294         2066           Segment.4.CallCycles         8307         2073           Segment.4.CallProg         8306         2072           Segment.4.Duration         8308         2074           Segment.4.EndType         8311         2077           Segment.4.EventOuts         8312         2078           Segment.4.Holdback         8305         2071           Segment.4.SegType         8304         2070           Segment.4.TargetSP         8310         2076           Segment.5.CallCycles         8323         2083                                                                                                    | <u> </u>             | _      |      |
| Segment.3.EndType         8295         2067           Segment.3.EventOuts         8296         2068           Segment.3.Holdback         8289         2061           Segment.3.RampRate         8293         2065           Segment.3.SegType         8288         2060           Segment.3.TargetSP         8294         2066           Segment.4.CallCycles         8307         2073           Segment.4.CallProg         8306         2072           Segment.4.Duration         8308         2074           Segment.4.EndType         8311         2077           Segment.4.EventOuts         8312         2078           Segment.4.Holdback         8305         2071           Segment.4.RampRate         8309         2075           Segment.4.SegType         8304         2070           Segment.4.TargetSP         8310         2076           Segment.5.CallCycles         8323         2083                                                                                                    |                      | + +    |      |
| Segment.3.EventOuts         8296         2068           Segment.3.Holdback         8289         2061           Segment.3.RampRate         8293         2065           Segment.3.SegType         8288         2060           Segment.3.TargetSP         8294         2066           Segment.4.CallCycles         8307         2073           Segment.4.CallProg         8306         2072           Segment.4.Duration         8308         2074           Segment.4.EndType         8311         2077           Segment.4.EventOuts         8312         2078           Segment.4.Holdback         8305         2071           Segment.4.RampRate         8309         2075           Segment.4.SegType         8304         2070           Segment.4.TargetSP         8310         2076           Segment.5.CallCycles         8323         2083                                                                                                    |                      | _      |      |
| Segment.3.Holdback         8289         2061           Segment.3.RampRate         8293         2065           Segment.3.SegType         8288         2060           Segment.3.TargetSP         8294         2066           Segment.4.CallCycles         8307         2073           Segment.4.CallProg         8306         2072           Segment.4.Duration         8308         2074           Segment.4.EndType         8311         2077           Segment.4.EventOuts         8312         2078           Segment.4.Holdback         8305         2071           Segment.4.RampRate         8309         2075           Segment.4.SegType         8304         2070           Segment.4.TargetSP         8310         2076           Segment.5.CallCycles         8323         2083                                                                                                    |                      | + +    |      |
| Segment.3.RampRate       8293       2065         Segment.3.SegType       8288       2060         Segment.3.TargetSP       8294       2066         Segment.4.CallCycles       8307       2073         Segment.4.CallProg       8306       2072         Segment.4.Duration       8308       2074         Segment.4.EndType       8311       2077         Segment.4.EventOuts       8312       2078         Segment.4.Holdback       8305       2071         Segment.4.RampRate       8309       2075         Segment.4.SegType       8304       2070         Segment.4.TargetSP       8310       2076         Segment.5.CallCycles       8323       2083                                                                                                    |                      | 1      |      |
| Segment.3.SegType         8288 2060           Segment.3.TargetSP         8294 2066           Segment.4.CallCycles         8307 2073           Segment.4.CallProg         8306 2072           Segment.4.Duration         8308 2074           Segment.4.EndType         8311 2077           Segment.4.EventOuts         8312 2078           Segment.4.Holdback         8305 2071           Segment.4.RampRate         8309 2075           Segment.4.SegType         8304 2070           Segment.4.TargetSP         8310 2076           Segment.5.CallCycles         8323 2083                                                                                                    |                      |        |      |
| Segment.3.TargetSP       8294       2066         Segment.4.CallCycles       8307       2073         Segment.4.CallProg       8306       2072         Segment.4.Duration       8308       2074         Segment.4.EndType       8311       2077         Segment.4.EventOuts       8312       2078         Segment.4.Holdback       8305       2071         Segment.4.RampRate       8309       2075         Segment.4.SegType       8304       2070         Segment.4.TargetSP       8310       2076         Segment.5.CallCycles       8323       2083                                                                                                    |                      |        |      |
| Segment.4.CallCycles       8307       2073         Segment.4.CallProg       8306       2072         Segment.4.Duration       8308       2074         Segment.4.EndType       8311       2077         Segment.4.EventOuts       8312       2078         Segment.4.Holdback       8305       2071         Segment.4.RampRate       8309       2075         Segment.4.SegType       8304       2070         Segment.4.TargetSP       8310       2076         Segment.5.CallCycles       8323       2083                                                                                                    |                      | _      |      |
| Segment.4.CallProg         8306         2072           Segment.4.Duration         8308         2074           Segment.4.EndType         8311         2077           Segment.4.EventOuts         8312         2078           Segment.4.Holdback         8305         2071           Segment.4.RampRate         8309         2075           Segment.4.SegType         8304         2070           Segment.4.TargetSP         8310         2076           Segment.5.CallCycles         8323         2083                                                                                                    |                      | +      |      |
| Segment.4.Duration       8308       2074         Segment.4.EndType       8311       2077         Segment.4.EventOuts       8312       2078         Segment.4.Holdback       8305       2071         Segment.4.RampRate       8309       2075         Segment.4.SegType       8304       2070         Segment.4.TargetSP       8310       2076         Segment.5.CallCycles       8323       2083                                                                                                    |                      | +      |      |
| Segment.4.EndType       8311       2077         Segment.4.EventOuts       8312       2078         Segment.4.Holdback       8305       2071         Segment.4.RampRate       8309       2075         Segment.4.SegType       8304       2070         Segment.4.TargetSP       8310       2076         Segment.5.CallCycles       8323       2083                                                                                                    | <u> </u>             |        | 2074 |
| Segment.4.EventOuts       8312       2078         Segment.4.Holdback       8305       2071         Segment.4.RampRate       8309       2075         Segment.4.SegType       8304       2070         Segment.4.TargetSP       8310       2076         Segment.5.CallCycles       8323       2083                                                                                                    |                      | 8311   | 2077 |
| Segment.4.RampRate         8309         2075           Segment.4.SegType         8304         2070           Segment.4.TargetSP         8310         2076           Segment.5.CallCycles         8323         2083                                                                                                    | Segment.4.EventOuts  | 8312   | 2078 |
| Segment.4.SegType         8304         2070           Segment.4.TargetSP         8310         2076           Segment.5.CallCycles         8323         2083                                                                                                    | Segment.4.Holdback   | 8305   | 2071 |
| Segment.4.TargetSP         8310         2076           Segment.5.CallCycles         8323         2083                                                                                                    | Segment.4.RampRate   | 8309   | 2075 |
| Segment.5.CallCycles 8323 2083                                                                                                    | Segment.4.SegType    | 8304   | 2070 |
|                                                                                                    | Segment.4.TargetSP   | 8310   | 2076 |
| Segment.5.CallProg 8322 2082                                                                                                    | Segment.5.CallCycles | 8323   | 2083 |
|                                                                                                    | Segment.5.CallProg   | 8322   | 2082 |

| Description                               | ModBus | HEX          |
|-------------------------------------------|--------|--------------|
| Segment.5.Duration                        | 8324   | 2084         |
| Segment.5.EndType                         | 8327   | 2087         |
| Segment.5.EventOuts                       | 8328   | 2088         |
| Segment.5.Holdback                        | 8321   | 2081         |
| Segment.5.RampRate                        | 8325   | 2085         |
| Segment.5.SegType                         | 8320   | 2080         |
| Segment.5.TargetSP                        | 8326   | 2086         |
| Segment.6.CallCycles                      | 8339   | 2093         |
| Segment.6.CallProg                        | 8338   | 2092         |
| Segment.6.Duration                        | 8340   | 2094         |
| Segment.6.EndType                         | 8343   | 2097         |
| Segment.6.EventOuts                       | 8344   | 2098         |
| Segment.6.Holdback                        | 8337   | 2091         |
| Segment.6.RampRate                        | 8341   | 2095         |
| Segment.6.SegType                         | 8336   | 2090         |
| Segment.6.TargetSP                        | 8342   | 2096         |
| Segment.7.CallCycles                      | 8355   | 20a3         |
| Segment.7.CallProg                        | 8354   | 20a2         |
| Segment.7.Duration                        | 8356   | 20a4         |
| Segment.7.EndType                         | 8359   | 20a7         |
| Segment.7.EventOuts                       | 8360   | 20a8         |
| Segment.7.Holdback                        | 8353   | 20a1         |
| Segment.7.RampRate                        | 8357   | 20a5         |
| Segment.7.SegType                         | 8352   | 20a0         |
| Segment.7.TargetSP                        | 8358   | 20a6         |
| Segment.8.CallCycles                      | 8371   | 20b3         |
| Segment.8.CallProg                        | 8370   | 20b2         |
| Segment.8.Duration                        | 8372   | 20b4         |
| Segment.8.EndType                         | 8375   | 20b7         |
| Segment.8.EventOuts                       | 8376   | 20b8         |
| Segment.8.Holdback                        | 8369   | 20b1         |
| Segment.8.RampRate                        | 8373   | 20b5         |
| Segment.8.SegType                         | 8368   | 20b0         |
| Segment.8.TargetSP                        | 8374   | 20b6         |
| Segment.9.CallCycles                      | 8387   | 20c3         |
| Segment.9.CallProg                        | 8386   | 20c2         |
| Segment.9.Duration                        | 8388   | 20c4         |
| Segment.9.EndType                         | 8391   | 20c7         |
| Segment.9.EventOuts                       | 8392   | 20c8         |
| Segment.9.Holdback                        | 8385   | 20c1         |
| Segment.9.RampRate                        | 8389   | 20c5         |
| Segment.9.SegType                         | 8384   | 20c0         |
| Segment.9.TargetSP                        | 8390   | 20c6         |
| Segment.10.CallCycles                     | 8403   | 20d3         |
| Segment.10.CallProg                       | 8402   | 20d2         |
| Segment.10.Duration                       | 8404   | 20d2         |
| Segment.10.EndType                        | 8407   | 20d7         |
| Segment.10.EventOuts                      | 8408   | 20d8         |
| Segment.10.Holdback                       | 8401   | 20d0         |
| Segment.10.RampRate                       | 8405   | 20d1         |
| Segment.10.Kampkate Segment.10.SegType    | 8400   | 20d0         |
| Segment.10.SegType Segment.10.TargetSP    | 8406   | 20d6         |
| Segment.11.CallCycles                     | 8419   | 2006<br>20e3 |
| Segment.11.CallCycles Segment.11.CallProg | 8418   | 20e3<br>20e2 |
|                                           | -      |              |
| Segment 11 EndType                        | 8420   | 20e4         |
| Segment 11 EventOuts                      | 8423   | 20e7         |
| Segment 11 Holdback                       | 8424   | 20e8         |
| Segment.11.Holdback                       | 8417   | 20e1         |

| Description                               | ModBus       | HEX          |
|-------------------------------------------|--------------|--------------|
| Segment.11.RampRate                       | 8421         | 20e5         |
| Segment.11.SegType                        | 8416         | 20e0         |
| Segment.11.TargetSP                       | 8422         | 20e6         |
| Segment.12.CallCycles                     | 8435         | 20f3         |
| Segment.12.CallProg                       | 8434         | 20f2         |
| Segment.12.Duration                       | 8436         | 20f4         |
| Segment.12.EndType                        | 8439         | 20f7         |
| Segment.12.EventOuts                      | 8440         | 20f8         |
| Segment.12.Holdback                       | 8433         | 20f1         |
| Segment.12.RampRate                       | 8437         | 20f5         |
| Segment.12.SegType                        | 8432         | 20f0         |
| Segment.12.TargetSP                       | 8438         | 20f6         |
| Segment.13.CallCycles                     | 8451         | 2103         |
| Segment.13.CallProg                       | 8450         | 2102         |
| Segment.13.Duration                       | 8452         | 2104         |
| Segment.13.EndType                        | 8455         | 2104         |
| Segment.13.EventOuts                      | 8456         |              |
|                                           | 8449         | 2108<br>2101 |
| Segment 13 Romp Rate                      |              |              |
| Segment 13 SegType                        | 8453         | 2105<br>2100 |
| Segment.13.SegType                        | 8448         |              |
| Segment.13.TargetSP                       | 8454         | 2106         |
| Segment.14.CallCycles                     | 8467         | 2113         |
| Segment 14 Duration                       | 8466         | 2112         |
| Segment.14.Duration                       | 8468         | 2114         |
| Segment.14.EndType                        | 8471         | 2117         |
| Segment.14.EventOuts                      | 8472         | 2118         |
| Segment.14.Holdback                       | 8465         | 2111         |
| Segment.14.RampRate                       | 8469         | 2115         |
| Segment.14.SegType                        | 8464         | 2110         |
| Segment.14.TargetSP                       | 8470         | 2116         |
| Segment.15.CallCycles                     | 8483         | 2123         |
| Segment 15 Duration                       | 8482         | 2122         |
| Segment 15 EndTine                        | 8484         | 2124         |
| Segment.15.EndType                        | 8487         | 2127         |
| Segment 15 Lightney                       | 8488         | 2128         |
| Segment 15 DempRete                       | 8481         | 2121         |
| Segment 15 SegType                        | 8485<br>8480 | 2125         |
| Segment 15 Torquet SD                     |              | 2120         |
| Segment 16 Call Cycles                    | 8486         | 2126         |
| Segment 16 CallProg                       | 8499         | 2133         |
| Segment.16.CallProg Segment.16.Duration   | 8498<br>8500 | 2132<br>2134 |
|                                           |              |              |
| Segment.16.EndType Segment.16.EventOuts   | 8503<br>8504 | 2137         |
|                                           | 8504<br>8497 | 2138         |
| Segment 16 PampPate                       | +            | 2131         |
| Segment.16.RampRate Segment.16.SegType    | 8501<br>8496 | 2135<br>2130 |
|                                           |              |              |
| Segment 17 Call Cycles                    | 8502<br>8515 | 2136         |
| Segment.17.CallCycles Segment.17.CallProg | 8515<br>8514 | 2143<br>2142 |
|                                           |              |              |
| Segment 17 EndType                        | 8516<br>8510 | 2144         |
| Segment 17 EventOuts                      | 8519<br>8520 | 2147         |
| Segment 17 Holdback                       | 8520         | 2148         |
| Segment 17 RempRete                       | 8513         | 2141         |
| Segment 17 SegType                        | 8517         | 2145         |
| Segment 17 Torquet SD                     | 8512         | 2140         |
| Segment 18 Call Cycles                    | 8518         | 2146         |
| Segment.18.CallCycles                     | 8531         | 2153         |

| Description                                | ModBus       | HEX          |
|--------------------------------------------|--------------|--------------|
| Segment.18.CallProg                        | 8530         | 2152         |
| Segment.18.Duration                        | 8532         | 2154         |
| Segment.18.EndType                         | 8535         | 2157         |
| Segment.18.EventOuts                       | 8536         | 2158         |
| Segment.18.Holdback                        | 8529         | 2151         |
| Segment.18.RampRate                        | 8533         | 2155         |
| Segment.18.SegType                         | 8528         | 2150         |
| Segment.18.TargetSP                        | 8534         | 2156         |
| Segment.19.CallCycles                      | 8547         | 2163         |
| Segment.19.CallProg                        | 8546         | 2162         |
| Segment.19.Duration                        | 8548         | 2164         |
| Segment.19.EndType                         | 8551         | 2167         |
| Segment.19.EventOuts                       | 8552         | 2168         |
| Segment 19 RempRete                        | 8545         | 2161         |
| Segment 19 SegTime                         | 8549<br>8544 | 2165         |
| Segment 19 Terrort SP                      |              | 2160<br>2166 |
| Segment.19.TargetSP Segment.20.CallCycles  | 8550<br>8563 | 2173         |
| Segment.20.CallProg                        | 8562         | 2172         |
| Segment.20.Duration                        | 8564         | 2174         |
| Segment.20.EndType                         | 8567         | 2177         |
| Segment.20.EventOuts                       | 8568         | 2178         |
| Segment.20.Holdback                        | 8561         | 2171         |
| Segment.20.RampRate                        | 8565         | 2175         |
| Segment.20.SegType                         | 8560         | 2170         |
| Segment.20.TargetSP                        | 8566         | 2176         |
| Segment.21.CallCycles                      | 8579         | 2183         |
| Segment.21.CallProg                        | 8578         | 2182         |
| Segment.21.Duration                        | 8580         | 2184         |
| Segment.21.EndType                         | 8583         | 2187         |
| Segment.21.EventOuts                       | 8584         | 2188         |
| Segment.21.Holdback                        | 8577         | 2181         |
| Segment.21.RampRate                        | 8581         | 2185         |
| Segment.21.SegType                         | 8576         | 2180         |
| Segment.21.TargetSP                        | 8582         | 2186         |
| Segment.22.CallCycles                      | 8595         | 2193         |
| Segment.22.CallProg                        | 8594         | 2192         |
| Segment.22.Duration                        | 8596         | 2194         |
| Segment.22.EndType                         | 8599         | 2197         |
| Segment.22.EventOuts                       | 8600         | 2198         |
| Segment.22.Holdback                        | 8593         | 2191         |
| Segment.22.RampRate                        | 8597         | 2195         |
| Segment.22.SegType                         | 8592         | 2190         |
| Segment 22 Call Cycles                     | 8598         | 2196         |
| Segment 23 CallProg                        | 8611<br>8610 | 21a3<br>21a2 |
| Segment.23.CallProg<br>Segment.23.Duration | 8612         | 21a2<br>21a4 |
| Segment.23.EndType                         | 8615         | 21a7         |
| Segment.23.EventOuts                       | 8616         | 21a8         |
| Segment.23.Holdback                        | 8609         | 21a1         |
| Segment.23.RampRate                        | 8613         | 21a5         |
| Segment.23.SegType                         | 8608         | 21a0         |
| Segment.23.TargetSP                        | 8614         | 21a6         |
| Segment.24.CallCycles                      | 8627         | 21b3         |
| Segment.24.CallProg                        | 8626         | 21b2         |
| Segment.24.Duration                        | 8628         | 21b4         |
| Segment.24.EndType                         | 8631         | 21b7         |
| Segment.24.EventOuts                       | 8632         | 21b8         |
| <del></del>                                |              |              |

| Segment.24.Holdback         8625         21b1           Segment.24.RampRate         8629         21b5           Segment.24.TargetSP         8630         21b6           Segment.25.CallCycles         8643         21c3           Segment.25.CallCycles         8643         21c3           Segment.25.Duration         8644         21c4           Segment.25.EndType         8647         21c7           Segment.25.EndType         8641         21c1           Segment.25.Holdback         8641         21c1           Segment.25.Holdback         8641         21c1           Segment.25.RampRate         8645         21c5           Segment.26.SegType         8640         21c0           Segment.26.CallCycles         8659         21d3           Segment.26.CallProg         8658         21d2           Segment.26.CallCycles         8659         21d3           Segment.26.Duration         8660         21d4           Segment.26.EndType         8663         21d7           Segment.26.EndType         8664         21d6           Segment.26.RampRate         8661         21d5           Segment.26.SegType         8656         21d           Segment.27.Duration <th>Description</th> <th>MadDua</th> <th>LIEV</th>                | Description                             | MadDua | LIEV |
|----------------------------------------------------------------------------------------------------|-----------------------------------------|--------|------|
| Segment.24.SegType         8624         21b0           Segment.24.SegType         8624         21b0           Segment.25.CallCycles         8643         21c3           Segment.25.CallCycles         8643         21c3           Segment.25.Duration         8644         21c4           Segment.25.EndType         8647         21c7           Segment.25.EventOuts         8648         21c3           Segment.25.EventOuts         8641         21c1           Segment.25.RampRate         8645         21c5           Segment.25.SegType         8640         21c0           Segment.25.SegType         8640         21c0           Segment.26.CallCycles         8659         21d3           Segment.26.CallCycles         8659         21d3           Segment.26.Duration         8660         21c4           Segment.26.Duration         8663         21c7           Segment.26.EndType         8663         21c7           Segment.26.EventOuts         8664         21d5           Segment.26.EventOuts         8667         21c1           Segment.26.SegType         8656         21d0           Segment.27.CallCycles         8675         21c3           Segment.27.Durat                                                                | Description                             | ModBus | HEX  |
| Segment.24.SegType         8624         21b0           Segment.25.CallCycles         3630         21b6           Segment.25.CallCycles         3643         21c3           Segment.25.CallProg         8644         21c2           Segment.25.Duration         8644         21c4           Segment.25.EventOuts         8647         21c7           Segment.25.EventOuts         8648         21c8           Segment.25.EventOuts         8640         21c0           Segment.25.EventOuts         8640         21c0           Segment.25.TargetSP         8640         21c0           Segment.26.CallCycles         8659         21d3           Segment.26.CallCycles         8659         21d3           Segment.26.CallCycles         8663         21d2           Segment.26.EventOuts         8664         21d6           Segment.26.EventOuts         8664         21d8           Segment.26.EventOuts         8667         21d1           Segment.26.EventOuts         8667         21d1           Segment.26.EventOuts         8667         21d2           Segment.27.EndType         8662         21d0           Segment.28.Teyleype         8665         21d3           Segmen                                                                |                                         |        |      |
| Segment.24.TargetSP         8630         21b6           Segment.25.CallCycles         8643         21c3           Segment.25.Duration         8644         21c2           Segment.25.Duration         8644         21c4           Segment.25.EventOuts         8647         21c7           Segment.25.EventOuts         8648         21c8           Segment.25.Holdback         8641         21c1           Segment.25.TargetSP         8640         21c0           Segment.25.TargetSP         8640         21c0           Segment.26.CallCycles         8659         21d3           Segment.26.CallProg         8658         21c2           Segment.26.CallProg         8658         21c2           Segment.26.EventOuts         8660         21d4           Segment.26.EventOuts         8661         21d5           Segment.26.EventOuts         8661         21d0           Segment.26.EventOuts         8661         21d0           Segment.26.EventOuts         8661         21d0           Segment.26.EventOuts         8661         21d0           Segment.26.EventOuts         8661         21d0           Segment.27.CallCycles         8675         21c3           Segment.                                                                |                                         |        |      |
| Segment.25.CallProg         8643         21c3           Segment.25.CallProg         8644         21c2           Segment.25.Duration         8644         21c4           Segment.25.EndType         8647         21c7           Segment.25.EventOuts         8648         21c8           Segment.25.Holdback         8641         21c1           Segment.25.RampRate         8645         21c5           Segment.25.TargetSP         8664         21c0           Segment.25.TargetSP         8664         21c0           Segment.26.CallCycles         8659         21d3           Segment.26.CallProg         8658         21d2           Segment.26.CallProg         8663         21d7           Segment.26.Duration         8660         21d4           Segment.26.EventOuts         8664         21d5           Segment.26.EventOuts         8664         21d5           Segment.26.RampRate         8661         21d5           Segment.26.SegType         8662         21d0           Segment.27.CallCycles         8675         21e3           Segment.27.Duration         8676         21e3           Segment.27.EventOuts         8680         21e8           Segment.27.EventO                                                                |                                         |        |      |
| Segment.25.CallProg         8642         21c2           Segment.25.Duration         8644         21c4           Segment.25.EventOuts         8647         21c7           Segment.25.EventOuts         8641         21c1           Segment.25.EventOuts         8641         21c1           Segment.25.Holdback         8641         21c1           Segment.25.RampRate         8645         21c2           Segment.25.SegType         8664         21c0           Segment.25.TargetSP         8646         21c0           Segment.26.CallCycles         8659         21d3           Segment.26.CallCycles         8658         21d2           Segment.26.Duration         8660         21d4           Segment.26.EventOuts         8663         21d7           Segment.26.EventOuts         8664         21d8           Segment.26.EventOuts         8667         21d1           Segment.26.EventOuts         8661         21d5           Segment.26.EventOuts         8667         21d1           Segment.26.EventOuts         8667         21d2           Segment.27.CallCycles         8675         21e3           Segment.27.CallCycles         8675         21e3           Segment                                                                |                                         |        |      |
| Segment.25. Duration         8644         21c4           Segment.25. EndType         8647         21c7           Segment.25. EventOuts         8648         21c8           Segment.25. Holdback         8641         21c1           Segment.25. Holdback         8644         21c1           Segment.26. CallProg         8640         21c0           Segment.25. TargetSP         8646         21c2           Segment.26. CallProg         8653         21d2           Segment.26. CallProg         8653         21d2           Segment.26. Duration         8660         21d4           Segment.26. EndType         8663         21d7           Segment.26. EndType         8663         21d2           Segment.26. EndType         8663         21d3           Segment.26. EndType         8664         21d8           Segment.26. RampRate         8661         21d5           Segment.26. RampRate         8662         21d6           Segment.27. CallCycles         8675         21e3           Segment.27. CallCycles         8675         21e3           Segment.27. LordType         8679         21e7           Segment.27. FundType         8679         21e7           Seg                                                                | <u> </u>                                |        |      |
| Segment.25.EndType         8647         21c7           Segment.25.EventOuts         8648         21c8           Segment.25.Holdback         8641         21c1           Segment.25.RampRate         8645         21c5           Segment.25.SegType         8640         21c0           Segment.26.CallCycles         8659         21d3           Segment.26.CallProg         8658         21d2           Segment.26.Duration         8660         21d4           Segment.26.EventOuts         8663         21d7           Segment.26.EventOuts         8664         21d8           Segment.26.Holdback         8657         21d1           Segment.26.RampRate         8661         21d5           Segment.26.SegType         8662         21d6           Segment.27.CallCycles         8675         21e3           Segment.27.CallProg         8672         21e2           Segment.27.CallProg         8674         21e2           Segment.27.EventOuts         8679         21e7           Segment.27.EventOuts         8670         21e3           Segment.27.TangetsP         8672         21e0           Segment.28.CallCycles         8671         21e3           Segment.28.Even                                                                |                                         |        |      |
| Segment.25.EventOuts         8648         21c8           Segment.25.Holdback         8641         21c1           Segment.25.RampRate         8645         21c5           Segment.25.SegType         8640         21c0           Segment.26.SegType         8646         21c6           Segment.26.CallCycles         8659         21d3           Segment.26.CallProg         8658         21d2           Segment.26.EventOuts         8660         21d4           Segment.26.EventOuts         8663         21d7           Segment.26.Holdback         8657         21d1           Segment.26.RampRate         8661         21d5           Segment.26.SegType         8662         21d6           Segment.26.TargetSP         8662         21d6           Segment.27.CallProg         8674         21e3           Segment.27.CallProg         8674         21e3           Segment.27.EndType         8679         21e3           Segment.27.EventOuts         8680         21e8           Segment.27.EventOuts         8680         21e8           Segment.27.TargetSP         8672         21e0           Segment.28.CallCycles         8679         21e0           Segment.28.EventOu                                                                |                                         |        |      |
| Segment.25.Holdback         8641         21c1           Segment.25.RampRate         8645         21c5           Segment.25.SegType         8640         21c0           Segment.26.CallCycles         8659         21d3           Segment.26.CallCycles         8659         21d3           Segment.26.CallProg         8658         21d2           Segment.26.EndType         8663         21d7           Segment.26.EndType         8663         21d7           Segment.26.Holdback         8657         21d1           Segment.26.RampRate         8661         21d5           Segment.26.SegType         8656         21d0           Segment.27.CallCycles         8675         21c1           Segment.27.CallCycles         8675         21e3           Segment.27.CallProg         8674         21e2           Segment.27.Duration         8676         21e4           Segment.27.EventOuts         8680         21e3           Segment.27.EventOuts         8680         21e3           Segment.27.TangetSP         8672         21e3           Segment.28.CallCycles         8691         21f3           Segment.28.CallProg         8699         21f2           Segment.28.Even                                                                | • • • • • • • • • • • • • • • • • • • • |        |      |
| Segment.25.RampRate         8645         21c5           Segment.25.SegType         8640         21c0           Segment.26.CallCycles         8659         21d3           Segment.26.CallProg         8658         21d2           Segment.26.Duration         8660         21d4           Segment.26.EndType         8663         21d7           Segment.26.EventOuts         8664         21d8           Segment.26.Holdback         8657         21d1           Segment.26.RampRate         8661         21d5           Segment.26.RampRate         8661         21d6           Segment.26.SegType         8655         21d0           Segment.26.TargetSP         8662         21d6           Segment.26.TargetSP         8662         21d6           Segment.27.CallCycles         8675         21e2           Segment.27.CallProg         8674         21e2           Segment.27.EndType         8679         21e7           Segment.27.EventOuts         8680         21e8           Segment.27.RampRate         8677         21e5           Segment.27.TargetSP         8678         21e6           Segment.28.CallCycles         8691         21f3           Segment.28.Duration                                                                |                                         |        |      |
| Segment.25.SegType         8640         21c0           Segment.25.TargetSP         8646         21c6           Segment.26.CallCycles         8659         21d3           Segment.26.Duration         8665         21d2           Segment.26.EndType         8663         21d7           Segment.26.EventOuts         8663         21d7           Segment.26.Holdback         8657         21d1           Segment.26.RampRate         8661         21d5           Segment.26.SegType         8656         21d0           Segment.26.SegType         8665         21d0           Segment.27.CallCycles         8675         21e3           Segment.27.CallProg         8674         21e3           Segment.27.CallProg         8674         21e3           Segment.27.Duration         8676         21e4           Segment.27.EndType         8679         21e7           Segment.27.EndType         8679         21e7           Segment.27.EventOuts         8680         21e8           Segment.27.EventOuts         8680         21e8           Segment.27.SegType         8672         21e0           Segment.28.CallCycles         8691         21f3           Segment.28.CallCycles                                                                | -                                       |        |      |
| Segment.25.TargetSP         8646         21c6           Segment.26.CallCycles         8659         21d3           Segment.26.CallProg         8658         21d2           Segment.26.EndType         8660         21d4           Segment.26.EndType         8663         21d5           Segment.26.Holdback         8667         21d1           Segment.26.RampRate         8661         21d5           Segment.26.SegType         8662         21d6           Segment.26.TargetSP         8662         21d6           Segment.27.CallCycles         8675         21e3           Segment.27.CallCycles         8675         21e3           Segment.27.CallProg         8674         21e2           Segment.27.Darion         8676         21e4           Segment.27.EndType         8679         21e7           Segment.27.EndType         8679         21e7           Segment.27.EndType         8679         21e3           Segment.27.EndType         8679         21e3           Segment.27.TendOuts         8680         21e8           Segment.27.TendOuts         8667         21e3           Segment.27.SegType         8672         21e3           Segment.28.CallCycles                                                                      | o i                                     | 8645   |      |
| Segment.26.CallCycles         8659         21d3           Segment.26.CallProg         8658         21d2           Segment.26.EndType         8660         21d4           Segment.26.EventOuts         8664         21d8           Segment.26.EventOuts         8667         21d1           Segment.26.Holdback         8657         21d1           Segment.26.RampRate         8661         21d5           Segment.26.TargetSP         8662         21d6           Segment.27.CallCycles         8675         21e3           Segment.27.CallCycles         8675         21e3           Segment.27.CallProg         8674         21e2           Segment.27.Duration         8676         21e4           Segment.27.EventOuts         8680         21e7           Segment.27.EventOuts         8680         21e8           Segment.27.EventOuts         8672         21e1           Segment.27.TargetSP         8672         21e0           Segment.27.TargetSP         8672         21e0           Segment.28.CallCycles         8691         21f3           Segment.28.EndType         8692         21f4           Segment.28.EventOuts         8698         21f6           Segment.29.                                                                |                                         | 8640   | 21c0 |
| Segment.26.CallProg         8658         21d2           Segment.26.Duration         8660         21d4           Segment.26.EndType         8663         21d7           Segment.26.EventOuts         8664         21d8           Segment.26.RampRate         8661         21d5           Segment.26.RampRate         8661         21d5           Segment.26.TargetSP         8662         21d0           Segment.27.CallCycles         8675         21e3           Segment.27.CallProg         8674         21e2           Segment.27.CallCycles         8679         21e7           Segment.27.Louration         8676         21e4           Segment.27.EndType         8679         21e7           Segment.27.EndType         8679         21e7           Segment.27.EventOuts         8680         21e8           Segment.27.Holdback         8673         21e1           Segment.27.RampRate         8677         21e5           Segment.27.TargetSP         8678         21e6           Segment.28.CallCycles         8691         21f3           Segment.28.EndType         8690         21f2           Segment.28.EndType         8695         21f4           Segment.28.EndType<                                                                | Segment.25.TargetSP                     | 8646   | 21c6 |
| Segment.26.Duration         8660         21d4           Segment.26.EndType         8663         21d7           Segment.26.EventOuts         8664         21d8           Segment.26.Holdback         8657         21d1           Segment.26.RampRate         8661         21d5           Segment.26.SegType         8656         21d0           Segment.27.CallCycles         8675         21e3           Segment.27.CallProg         8674         21e2           Segment.27.CallProg         8674         21e2           Segment.27.CallProg         8674         21e2           Segment.27.CallProg         8679         21e7           Segment.27.EndType         8679         21e7           Segment.27.EventOuts         8680         21e8           Segment.27.EventOuts         8680         21e8           Segment.27.TagetSP         8672         21e0           Segment.27.TagetSP         8672         21e0           Segment.28.CallCycles         8691         21f2           Segment.28.CallProg         8695         21f7           Segment.28.EndType         8695         21f7           Segment.28.EndType         8695         21f8           Segment.28.EndType                                                                     | Segment.26.CallCycles                   | 8659   | 21d3 |
| Segment.26.EndType         8663         21d7           Segment.26.EventOuts         8664         21d8           Segment.26.Holdback         8657         21d1           Segment.26.RampRate         8661         21d5           Segment.26.SegType         8656         21d0           Segment.27.CallCycles         8675         21e3           Segment.27.CallProg         8674         21e2           Segment.27.Duration         8676         21e4           Segment.27.EndType         8679         21e7           Segment.27.EventOuts         8680         21e8           Segment.27.Holdback         8673         21e1           Segment.27.RampRate         8677         21e5           Segment.27.SegType         8672         21e0           Segment.28.CallCycles         8691         21f3           Segment.28.CallCycles         8691         21f3           Segment.28.Duration         8692         21f4           Segment.28.EventOuts         8696         21f8           Segment.28.RampRate         8693         21f5           Segment.28.RampRate         8693         21f5           Segment.29.CallCycles         8707         2203           Segment.29.LallG                                                                | Segment.26.CallProg                     | 8658   | 21d2 |
| Segment.26.EventOuts         8664         21d8           Segment.26.Holdback         8657         21d1           Segment.26.RampRate         8661         21d5           Segment.26.SegType         8656         21d0           Segment.27.CallCycles         8675         21e3           Segment.27.CallProg         8674         21e2           Segment.27.Duration         8676         21e4           Segment.27.EndType         8679         21e7           Segment.27.EventOuts         8680         21e8           Segment.27.Holdback         8673         21e1           Segment.27.RampRate         8672         21e0           Segment.27.SegType         8672         21e0           Segment.28.CallCycles         8691         21f3           Segment.28.CallCycles         8691         21f3           Segment.28.Duration         8692         21f4           Segment.28.EndType         8695         21f7           Segment.28.RampRate         8690         21f2           Segment.28.RampRate         8693         21f3           Segment.28.SegType         8688         21f0           Segment.29.CallCycles         8707         2203           Segment.29.CallPro                                                                | Segment.26.Duration                     | 8660   | 21d4 |
| Segment.26.Holdback         8657         21d1           Segment.26.RampRate         8661         21d5           Segment.26.SegType         8656         21d0           Segment.27.CallCycles         8675         21e3           Segment.27.CallProg         8674         21e2           Segment.27.Duration         8676         21e4           Segment.27.EndType         8679         21e7           Segment.27.EndType         8679         21e7           Segment.27.Holdback         8673         21e1           Segment.27.RampRate         8677         21e5           Segment.27.RampRate         8677         21e5           Segment.27.TargetSP         8678         21e0           Segment.28.CallCycles         8691         21f3           Segment.28.CallProg         8690         21f2           Segment.28.Duration         8692         21f4           Segment.28.EndType         8695         21f6           Segment.28.Holdback         8689         21f1           Segment.28.RampRate         8693         21f5           Segment.29.CallCycles         8707         2203           Segment.29.Duration         8708         2204           Segment.29.EventOuts<                                                                | Segment.26.EndType                      | 8663   | 21d7 |
| Segment.26.RampRate         8661         21d5           Segment.26.SegType         8656         21d0           Segment.27.CallCycles         8675         21e3           Segment.27.CallProg         8674         21e2           Segment.27.Duration         8676         21e4           Segment.27.EndType         8679         21e7           Segment.27.EndIOuts         8680         21e8           Segment.27.Holdback         8673         21e1           Segment.27.RampRate         8677         21e5           Segment.27.SegType         8672         21e0           Segment.27.TargetSP         8678         21e6           Segment.28.CallCycles         8691         21f3           Segment.28.CallProg         8690         21f2           Segment.28.Duration         8692         21f7           Segment.28.EndType         8695         21f7           Segment.28.Holdback         8689         21f1           Segment.28.RampRate         8693         21f5           Segment.29.CallCycles         8707         2203           Segment.29.CallProg         8706         2202           Segment.29.EventOuts         8705         2201           Segment.29.EventOuts                                                                |                                         | 8664   | 21d8 |
| Segment.26.SegType         8656         21d0           Segment.27.CallCycles         8675         21a3           Segment.27.CallProg         8674         21e2           Segment.27.Duration         8676         21e4           Segment.27.EndType         8679         21e7           Segment.27.EventOuts         8680         21e8           Segment.27.Holdback         8673         21e1           Segment.27.RampRate         8677         21e5           Segment.27.SegType         8672         21e0           Segment.27.TargetSP         8678         21e6           Segment.28.CallCycles         8691         21f3           Segment.28.CallProg         8690         21f2           Segment.28.Duration         8692         21f4           Segment.28.EventOuts         8695         21f7           Segment.28.EventOuts         8696         21f8           Segment.28.RampRate         8693         21f5           Segment.28.RampRate         8693         21f5           Segment.29.CallCycles         8707         2203           Segment.29.CallCycles         8707         2203           Segment.29.Duration         8708         2204           Segment.29.Even                                                                | Segment.26.Holdback                     | 8657   | 21d1 |
| Segment.26.TargetSP         8662         21d6           Segment.27.CallCycles         8675         21e3           Segment.27.Duration         8676         21e4           Segment.27.EndType         8679         21e7           Segment.27.EventOuts         8680         21e8           Segment.27.Holdback         8673         21e1           Segment.27.RampRate         8677         21e5           Segment.27.SegType         8672         21e0           Segment.27.TargetSP         8678         21e6           Segment.28.CallCycles         8691         21f3           Segment.28.CallProg         8690         21f2           Segment.28.Duration         8692         21f4           Segment.28.EndType         8695         21f7           Segment.28.EventOuts         8696         21f8           Segment.28.Holdback         8689         21f1           Segment.28.RampRate         8693         21f5           Segment.28.TargetSP         8688         21f0           Segment.29.CallCycles         8707         2203           Segment.29.Duration         8706         2202           Segment.29.EventOuts         8711         2207           Segment.29.RampRa                                                                | Segment.26.RampRate                     | 8661   | 21d5 |
| Segment.27.CallCycles         8675         21e3           Segment.27.CallProg         8674         21e2           Segment.27.Duration         8676         21e4           Segment.27.EventOuts         8680         21e8           Segment.27.EventOuts         8680         21e8           Segment.27.Holdback         8673         21e1           Segment.27.RampRate         8677         21e5           Segment.27.SegType         8672         21e0           Segment.27.TargetSP         8678         21e6           Segment.28.CallCycles         8691         21f3           Segment.28.CallProg         8690         21f2           Segment.28.Duration         8692         21f4           Segment.28.EventOuts         8696         21f8           Segment.28.EventOuts         8696         21f8           Segment.28.RampRate         8693         21f5           Segment.28.RampRate         8693         21f5           Segment.29.CallCycles         8707         2203           Segment.29.CallCycles         8707         2203           Segment.29.Duration         8708         2204           Segment.29.EventOuts         8711         2207           Segment.29.                                                                | Segment.26.SegType                      | 8656   | 21d0 |
| Segment.27.CallProg         8674         21e2           Segment.27.Duration         8676         21e4           Segment.27.EventOuts         8680         21e8           Segment.27.Holdback         8673         21e1           Segment.27.RampRate         8677         21e5           Segment.27.TargetSP         8678         21e0           Segment.28.CallCycles         8691         21f3           Segment.28.CallProg         8690         21f2           Segment.28.CallProg         8690         21f2           Segment.28.CallProg         8695         21f4           Segment.28.CallProg         8695         21f7           Segment.28.EventOuts         8696         21f8           Segment.28.Holdback         8689         21f1           Segment.28.RampRate         8693         21f5           Segment.28.SegType         8688         21f0           Segment.29.CallCycles         8707         2203           Segment.29.CallProg         8706         2202           Segment.29.Duration         8708         2204           Segment.29.EventOuts         8711         2207           Segment.29.RampRate         8709         2205           Segment.29.SegTyp                                                                | Segment.26.TargetSP                     | 8662   | 21d6 |
| Segment.27. Duration         8676         21e4           Segment.27. EndType         8679         21e7           Segment.27. EventOuts         8680         21e8           Segment.27. Holdback         8673         21e1           Segment.27. RampRate         8677         21e5           Segment.27. TargetSP         8678         21e0           Segment.28. CallCycles         8691         21f3           Segment.28. CallProg         8690         21f2           Segment.28. CallProg         8695         21f7           Segment.28. EndType         8695         21f8           Segment.28. EventOuts         8696         21f8           Segment.28. EventOuts         8696         21f8           Segment.28. RampRate         8693         21f5           Segment.28. SegType         8688         21f0           Segment.28. TargetSP         8694         21f6           Segment.29. CallCycles         8707         2203           Segment.29. CallProg         8706         2202           Segment.29. Duration         8708         2204           Segment.29. EventOuts         8712         2208           Segment.29. FampRate         8709         2205 <t< td=""><td>Segment.27.CallCycles</td><td>8675</td><td>21e3</td></t<> | Segment.27.CallCycles                   | 8675   | 21e3 |
| Segment.27. Duration         8676         21e4           Segment.27. EndType         8679         21e7           Segment.27. EventOuts         8680         21e8           Segment.27. Holdback         8673         21e1           Segment.27. RampRate         8677         21e5           Segment.27. TargetSP         8678         21e0           Segment.28. CallCycles         8691         21f3           Segment.28. CallProg         8690         21f2           Segment.28. CallProg         8695         21f7           Segment.28. EndType         8695         21f8           Segment.28. EventOuts         8696         21f8           Segment.28. EventOuts         8696         21f8           Segment.28. RampRate         8693         21f5           Segment.28. SegType         8688         21f0           Segment.28. TargetSP         8694         21f6           Segment.29. CallCycles         8707         2203           Segment.29. CallProg         8706         2202           Segment.29. Duration         8708         2204           Segment.29. EventOuts         8712         2208           Segment.29. FampRate         8709         2205 <t< td=""><td>·</td><td>8674</td><td>21e2</td></t<>                     | ·                                       | 8674   | 21e2 |
| Segment.27.EndType         8679         21e7           Segment.27.EventOuts         8680         21e8           Segment.27.Holdback         8673         21e1           Segment.27.RampRate         8677         21e5           Segment.27.TargetSP         8678         21e6           Segment.28.CallCycles         8691         21f3           Segment.28.CallProg         8690         21f2           Segment.28.Duration         8692         21f4           Segment.28.EndType         8695         21f7           Segment.28.EventOuts         8696         21f8           Segment.28.Holdback         8689         21f1           Segment.28.RampRate         8693         21f5           Segment.28.SegType         8688         21f0           Segment.28.TargetSP         8684         21f0           Segment.29.CallCycles         8707         2203           Segment.29.Duration         8708         2202           Segment.29.EndType         8711         2207           Segment.29.Holdback         8709         2205           Segment.29.FampRate         8709         2201           Segment.29.TargetSP         8710         2206           Segment.30.CallCycles                                                                |                                         | 8676   | 21e4 |
| Segment.27.EventOuts         8680         21e8           Segment.27.Holdback         8673         21e1           Segment.27.RampRate         8677         21e5           Segment.27.TargetSP         8678         21e6           Segment.28.CallCycles         8691         21f3           Segment.28.CallProg         8690         21f2           Segment.28.Duration         8692         21f4           Segment.28.EndType         8695         21f7           Segment.28.EventOuts         8696         21f8           Segment.28.Holdback         8689         21f1           Segment.28.RampRate         8693         21f5           Segment.28.TargetSP         8688         21f0           Segment.29.CallCycles         8707         2203           Segment.29.CallProg         8706         2202           Segment.29.Duration         8708         2204           Segment.29.EndType         8711         2207           Segment.29.Holdback         8709         2201           Segment.29.RampRate         8709         2201           Segment.29.RampRate         8709         2205           Segment.30.CallCycles         8723         2213           Segment.30.CallPr                                                                |                                         | 8679   | 21e7 |
| Segment.27.Holdback         8673         21e1           Segment.27.RampRate         8677         21e5           Segment.27.SegType         8678         21e0           Segment.28.CallCycles         8691         21f3           Segment.28.CallCycles         8691         21f3           Segment.28.CallProg         8690         21f2           Segment.28.Duration         8692         21f4           Segment.28.EndType         8695         21f7           Segment.28.EventOuts         8696         21f8           Segment.28.Holdback         8689         21f1           Segment.28.RampRate         8693         21f5           Segment.28.RampRate         8693         21f5           Segment.28.TargetSP         8688         21f0           Segment.29.CallCycles         8707         2203           Segment.29.CallProg         8706         2202           Segment.29.Duration         8708         2204           Segment.29.EndType         8711         2207           Segment.29.EventOuts         8712         2208           Segment.29.RampRate         8709         2205           Segment.29.TargetSP         8704         2200           Segment.30.CallCyc                                                                |                                         | 8680   | 21e8 |
| Segment.27.RampRate         8677         21e5           Segment.27.SegType         8672         21e0           Segment.28.CallCycles         8691         21f3           Segment.28.CallProg         8690         21f2           Segment.28.Duration         8692         21f4           Segment.28.EndType         8695         21f7           Segment.28.EventOuts         8696         21f8           Segment.28.Holdback         8689         21f1           Segment.28.Holdback         8689         21f1           Segment.28.RampRate         8693         21f5           Segment.28.TargetSP         8688         21f0           Segment.29.CallCycles         8707         2203           Segment.29.CallProg         8706         2202           Segment.29.Duration         8708         2204           Segment.29.EndType         8711         2207           Segment.29.Holdback         8705         2201           Segment.29.RampRate         8709         2205           Segment.29.TargetSP         8704         2200           Segment.30.CallCycles         8723         2213           Segment.30.Duration         8724         2217           Segment.30.EventOut                                                                |                                         |        | 21e1 |
| Segment.27.SegType         8672         21e0           Segment.27.TargetSP         8678         21e6           Segment.28.CallCycles         8691         21f3           Segment.28.CallProg         8690         21f2           Segment.28.Duration         8692         21f4           Segment.28.EndType         8695         21f7           Segment.28.EventOuts         8696         21f8           Segment.28.Holdback         8689         21f1           Segment.28.Holdback         8689         21f1           Segment.28.RampRate         8693         21f5           Segment.28.RampRate         8694         21f6           Segment.29.CallCycles         8707         2203           Segment.29.CallCycles         8706         2202           Segment.29.Duration         8708         2204           Segment.29.EndType         8711         2207           Segment.29.EventOuts         8712         2208           Segment.29.Holdback         8705         2201           Segment.29.RampRate         8709         2205           Segment.29.TargetSP         8710         2206           Segment.30.CallCycles         8723         2213           Segment.30.EndTy                                                                | 3                                       |        |      |
| Segment.27.TargetSP         8678         21e6           Segment.28.CallCycles         8691         21f3           Segment.28.Duration         8690         21f2           Segment.28.Duration         8692         21f4           Segment.28.EndType         8695         21f7           Segment.28.EventOuts         8696         21f8           Segment.28.Holdback         8689         21f1           Segment.28.RampRate         8693         21f5           Segment.28.RampRate         8693         21f5           Segment.28.TargetSP         8688         21f0           Segment.29.CallCycles         8707         2203           Segment.29.CallProg         8706         2202           Segment.29.CallProg         8708         2204           Segment.29.Duration         8708         2204           Segment.29.EndType         8711         2207           Segment.29.EventOuts         8712         2208           Segment.29.Holdback         8705         2201           Segment.29.RampRate         8709         2205           Segment.30.CallCycles         8723         2213           Segment.30.CallCycles         8723         2217           Segment.30.Even                                                                |                                         |        |      |
| Segment.28.CallCycles         8691 21f3           Segment.28.CallProg         8690 21f2           Segment.28.Duration         8692 21f4           Segment.28.EndType         8695 21f7           Segment.28.EventOuts         8696 21f8           Segment.28.Holdback         8689 21f1           Segment.28.RampRate         8693 21f5           Segment.28.SegType         8688 21f0           Segment.28.TargetSP         8694 21f6           Segment.29.CallCycles         8707 2203           Segment.29.CallProg         8706 2202           Segment.29.Duration         8708 2204           Segment.29.EndType         8711 2207           Segment.29.EventOuts         8712 2208           Segment.29.Holdback         8705 2201           Segment.29.RampRate         8709 2205           Segment.29.TargetSP         8710 2206           Segment.30.CallCycles         8723 2213           Segment.30.CallProg         8722 2212           Segment.30.EndType         8722 2212           Segment.30.EventOuts         8728 2218           Segment.30.RampRate         8725 2215           Segment.30.RampRate         8725 2215           Segment.30.SegType         8720 2210                                                              |                                         |        |      |
| Segment.28.CallProg         8690         21f2           Segment.28.Duration         8692         21f4           Segment.28.EndType         8695         21f7           Segment.28.EventOuts         8696         21f8           Segment.28.Holdback         8689         21f1           Segment.28.RampRate         8693         21f5           Segment.28.SegType         8688         21f0           Segment.28.TargetSP         8694         21f6           Segment.29.CallCycles         8707         2203           Segment.29.CallProg         8706         2202           Segment.29.Duration         8708         2204           Segment.29.EndType         8711         2207           Segment.29.EventOuts         8712         2208           Segment.29.Holdback         8705         2201           Segment.29.RampRate         8709         2205           Segment.29.TargetSP         8710         2206           Segment.30.CallCycles         8723         2213           Segment.30.CallProg         8722         2212           Segment.30.EventOuts         8724         2217           Segment.30.RampRate         8725         2215           Segment.30.SegType<                                                                |                                         |        |      |
| Segment.28.Duration         8692         21f4           Segment.28.EndType         8695         21f7           Segment.28.EventOuts         8696         21f8           Segment.28.Holdback         8689         21f1           Segment.28.RampRate         8693         21f5           Segment.28.SegType         8688         21f0           Segment.28.TargetSP         8694         21f6           Segment.29.CallCycles         8707         2203           Segment.29.CallProg         8706         2202           Segment.29.Duration         8708         2204           Segment.29.Duration         8708         2204           Segment.29.EndType         8711         2207           Segment.29.Holdback         8705         2201           Segment.29.RampRate         8709         2205           Segment.29.TargetSP         8704         2200           Segment.30.CallCycles         8723         2213           Segment.30.Duration         8722         2212           Segment.30.EndType         8727         2217           Segment.30.EventOuts         8728         2218           Segment.30.RampRate         8725         2215           Segment.30.SegType <td></td> <td></td> <td></td>                                     |                                         |        |      |
| Segment.28.EndType         8695         21f7           Segment.28.EventOuts         8696         21f8           Segment.28.Holdback         8689         21f1           Segment.28.RampRate         8693         21f5           Segment.28.SegType         8688         21f0           Segment.28.TargetSP         8694         21f6           Segment.29.CallCycles         8707         2203           Segment.29.CallProg         8706         2202           Segment.29.Duration         8708         2204           Segment.29.EndType         8711         2207           Segment.29.EventOuts         8712         2208           Segment.29.Holdback         8705         2201           Segment.29.RampRate         8709         2205           Segment.29.SegType         8704         2200           Segment.30.CallCycles         8723         2213           Segment.30.CallProg         8722         2212           Segment.30.EventOuts         8724         2214           Segment.30.Holdback         8721         2217           Segment.30.RampRate         8725         2215           Segment.30.SegType         8720         2210                                                                                                |                                         |        |      |
| Segment.28.EventOuts         8696         21f8           Segment.28.Holdback         8689         21f1           Segment.28.RampRate         8693         21f5           Segment.28.SegType         8688         21f0           Segment.28.TargetSP         8694         21f6           Segment.29.CallCycles         8707         2203           Segment.29.CallProg         8706         2202           Segment.29.Duration         8708         2204           Segment.29.EndType         8711         2207           Segment.29.EventOuts         8712         2208           Segment.29.Holdback         8705         2201           Segment.29.RampRate         8709         2205           Segment.29.SegType         8704         2200           Segment.30.CallCycles         8723         2213           Segment.30.CallProg         8722         2212           Segment.30.Duration         8724         2214           Segment.30.EventOuts         8728         2218           Segment.30.RampRate         8725         2215           Segment.30.RampRate         8725         2215           Segment.30.SegType         8720         2210                                                                                               |                                         |        |      |
| Segment.28.Holdback         8689         21f1           Segment.28.RampRate         8693         21f5           Segment.28.SegType         8688         21f0           Segment.28.TargetSP         8694         21f6           Segment.29.CallCycles         8707         2203           Segment.29.CallProg         8706         2202           Segment.29.Duration         8708         2204           Segment.29.EndType         8711         2207           Segment.29.EventOuts         8712         2208           Segment.29.Holdback         8705         2201           Segment.29.RampRate         8709         2205           Segment.29.SegType         8704         2200           Segment.30.CallCycles         8723         2213           Segment.30.CallCycles         8723         2213           Segment.30.Duration         8724         2214           Segment.30.EventOuts         8728         2218           Segment.30.Holdback         8721         2211           Segment.30.RampRate         8725         2215           Segment.30.SegType         8720         2210                                                                                                    | <u> </u>                                |        |      |
| Segment.28.RampRate         8693         21f5           Segment.28.SegType         8688         21f0           Segment.28.TargetSP         8694         21f6           Segment.29.CallCycles         8707         2203           Segment.29.CallProg         8706         2202           Segment.29.Duration         8708         2204           Segment.29.EndType         8711         2207           Segment.29.EventOuts         8712         2208           Segment.29.Holdback         8705         2201           Segment.29.RampRate         8709         2205           Segment.29.SegType         8704         2200           Segment.30.CallCycles         8723         2213           Segment.30.CallCycles         8723         2212           Segment.30.Duration         8724         2214           Segment.30.EventOuts         8724         2218           Segment.30.Holdback         8721         2211           Segment.30.RampRate         8725         2215           Segment.30.SegType         8720         2210                                                                                                    |                                         |        |      |
| Segment.28.SegType         8688         21f0           Segment.28.TargetSP         8694         21f6           Segment.29.CallCycles         8707         2203           Segment.29.CallProg         8706         2202           Segment.29.Duration         8708         2204           Segment.29.EndType         8711         2207           Segment.29.EventOuts         8712         2208           Segment.29.Holdback         8705         2201           Segment.29.RampRate         8709         2205           Segment.29.SegType         8704         2200           Segment.30.CallCycles         8723         2213           Segment.30.CallCycles         8723         2213           Segment.30.Duration         8724         2214           Segment.30.EndType         8727         2217           Segment.30.EventOuts         8728         2218           Segment.30.RampRate         8725         2215           Segment.30.SegType         8720         2210                                                                                                    | 0 100 B B 1                             |        |      |
| Segment.28.TargetSP         8694         21f6           Segment.29.CallCycles         8707         2203           Segment.29.CallProg         8706         2202           Segment.29.Duration         8708         2204           Segment.29.EndType         8711         2207           Segment.29.EventOuts         8712         2208           Segment.29.Holdback         8705         2201           Segment.29.RampRate         8709         2205           Segment.29.SegType         8704         2200           Segment.29.TargetSP         8710         2206           Segment.30.CallCycles         8723         2213           Segment.30.CallProg         8722         2212           Segment.30.Duration         8724         2214           Segment.30.EndType         8727         2217           Segment.30.Holdback         8721         2211           Segment.30.RampRate         8725         2215           Segment.30.SegType         8720         2210                                                                                                    |                                         |        |      |
| Segment.29.CallCycles         8707 2203           Segment.29.CallProg         8706 2202           Segment.29.Duration         8708 2204           Segment.29.EndType         8711 2207           Segment.29.EventOuts         8712 2208           Segment.29.Holdback         8705 2201           Segment.29.RampRate         8709 2205           Segment.29.SegType         8704 2200           Segment.29.TargetSP         8710 2206           Segment.30.CallCycles         8723 2213           Segment.30.CallProg         8722 2212           Segment.30.Duration         8724 2214           Segment.30.EndType         8727 2217           Segment.30.EventOuts         8728 2218           Segment.30.Holdback         8721 2211           Segment.30.RampRate         8725 2215           Segment.30.SegType         8720 2210                                                                                                    | <u> </u>                                |        |      |
| Segment.29.CallProg         8706         2202           Segment.29.Duration         8708         2204           Segment.29.EndType         8711         2207           Segment.29.EventOuts         8712         2208           Segment.29.Holdback         8705         2201           Segment.29.RampRate         8709         2205           Segment.29.SegType         8704         2200           Segment.29.TargetSP         8710         2206           Segment.30.CallCycles         8723         2213           Segment.30.CallProg         8722         2212           Segment.30.Duration         8724         2214           Segment.30.EndType         8727         2217           Segment.30.EventOuts         8728         2218           Segment.30.RampRate         8725         2215           Segment.30.SegType         8720         2210                                                                                                    |                                         |        |      |
| Segment.29.Duration         8708         2204           Segment.29.EndType         8711         2207           Segment.29.EventOuts         8712         2208           Segment.29.Holdback         8705         2201           Segment.29.RampRate         8709         2205           Segment.29.SegType         8704         2200           Segment.29.TargetSP         8710         2206           Segment.30.CallCycles         8723         2213           Segment.30.CallProg         8722         2212           Segment.30.Duration         8724         2214           Segment.30.EndType         8727         2217           Segment.30.EventOuts         8728         2218           Segment.30.Holdback         8721         2211           Segment.30.RampRate         8725         2215           Segment.30.SegType         8720         2210                                                                                                    |                                         |        |      |
| Segment.29.EndType         8711         2207           Segment.29.EventOuts         8712         2208           Segment.29.Holdback         8705         2201           Segment.29.RampRate         8709         2205           Segment.29.SegType         8704         2200           Segment.29.TargetSP         8710         2206           Segment.30.CallCycles         8723         2213           Segment.30.CallProg         8722         2212           Segment.30.Duration         8724         2214           Segment.30.EndType         8727         2217           Segment.30.EventOuts         8728         2218           Segment.30.Holdback         8721         2211           Segment.30.RampRate         8725         2215           Segment.30.SegType         8720         2210                                                                                                    |                                         |        |      |
| Segment.29.EventOuts         8712         2208           Segment.29.Holdback         8705         2201           Segment.29.RampRate         8709         2205           Segment.29.SegType         8704         2200           Segment.29.TargetSP         8710         2206           Segment.30.CallCycles         8723         2213           Segment.30.CallProg         8722         2212           Segment.30.Duration         8724         2214           Segment.30.EndType         8727         2217           Segment.30.EventOuts         8728         2218           Segment.30.Holdback         8721         2211           Segment.30.RampRate         8725         2215           Segment.30.SegType         8720         2210                                                                                                    |                                         |        |      |
| Segment.29.Holdback         8705         2201           Segment.29.RampRate         8709         2205           Segment.29.SegType         8704         2200           Segment.29.TargetSP         8710         2206           Segment.30.CallCycles         8723         2213           Segment.30.CallProg         8722         2212           Segment.30.Duration         8724         2214           Segment.30.EndType         8727         2217           Segment.30.EventOuts         8728         2218           Segment.30.Holdback         8721         2211           Segment.30.RampRate         8725         2215           Segment.30.SegType         8720         2210                                                                                                    |                                         |        |      |
| Segment.29.RampRate         8709         2205           Segment.29.SegType         8704         2200           Segment.29.TargetSP         8710         2206           Segment.30.CallCycles         8723         2213           Segment.30.CallProg         8722         2212           Segment.30.Duration         8724         2214           Segment.30.EndType         8727         2217           Segment.30.EventOuts         8728         2218           Segment.30.Holdback         8721         2211           Segment.30.RampRate         8725         2215           Segment.30.SegType         8720         2210                                                                                                    |                                         |        |      |
| Segment.29.SegType         8704         2200           Segment.29.TargetSP         8710         2206           Segment.30.CallCycles         8723         2213           Segment.30.CallProg         8722         2212           Segment.30.Duration         8724         2214           Segment.30.EndType         8727         2217           Segment.30.EventOuts         8728         2218           Segment.30.Holdback         8721         2211           Segment.30.RampRate         8725         2215           Segment.30.SegType         8720         2210                                                                                                    |                                         |        |      |
| Segment.29.TargetSP         8710         2206           Segment.30.CallCycles         8723         2213           Segment.30.CallProg         8722         2212           Segment.30.Duration         8724         2214           Segment.30.EndType         8727         2217           Segment.30.EventOuts         8728         2218           Segment.30.Holdback         8721         2211           Segment.30.RampRate         8725         2215           Segment.30.SegType         8720         2210                                                                                                    |                                         |        |      |
| Segment.30.CallCycles         8723         2213           Segment.30.CallProg         8722         2212           Segment.30.Duration         8724         2214           Segment.30.EndType         8727         2217           Segment.30.EventOuts         8728         2218           Segment.30.Holdback         8721         2211           Segment.30.RampRate         8725         2215           Segment.30.SegType         8720         2210                                                                                                    |                                         |        |      |
| Segment.30.CallProg         8722         2212           Segment.30.Duration         8724         2214           Segment.30.EndType         8727         2217           Segment.30.EventOuts         8728         2218           Segment.30.Holdback         8721         2211           Segment.30.RampRate         8725         2215           Segment.30.SegType         8720         2210                                                                                                    |                                         |        |      |
| Segment.30.Duration         8724         2214           Segment.30.EndType         8727         2217           Segment.30.EventOuts         8728         2218           Segment.30.Holdback         8721         2211           Segment.30.RampRate         8725         2215           Segment.30.SegType         8720         2210                                                                                                    |                                         |        |      |
| Segment.30.EndType         8727 2217           Segment.30.EventOuts         8728 2218           Segment.30.Holdback         8721 2211           Segment.30.RampRate         8725 2215           Segment.30.SegType         8720 2210                                                                                                    | <u> </u>                                |        |      |
| Segment.30.EventOuts         8728 2218           Segment.30.Holdback         8721 2211           Segment.30.RampRate         8725 2215           Segment.30.SegType         8720 2210                                                                                                    |                                         |        |      |
| Segment.30.Holdback         8721         2211           Segment.30.RampRate         8725         2215           Segment.30.SegType         8720         2210                                                                                                    |                                         |        | 2217 |
| Segment.30.RampRate         8725         2215           Segment.30.SegType         8720         2210                                                                                                    |                                         |        |      |
| Segment.30.SegType         8720         2210                                                                                                    |                                         | 8721   |      |
|                                                                                                    |                                         | 8725   | 2215 |
| Segment.30.TargetSP 8726 2216                                                                                                    |                                         | 8720   | 2210 |
|                                                                                                    | Segment.30.TargetSP                     | 8726   | 2216 |

| Description           | ModBus       | HEX  |
|-----------------------|--------------|------|
| Segment.31.CallCycles | 8739         | 2223 |
| Segment.31.CallProg   | 8738         | 2222 |
| Segment.31.Duration   | 8740         | 2224 |
| Segment.31.EndType    | 8743         | 2227 |
| Segment.31.EventOuts  | 8744         | 2228 |
| Segment.31.Holdback   | 8737         | 2221 |
| Segment.31.RampRate   | 8741         | 2225 |
| Segment.31.SegType    | 8736         | 2220 |
| Segment.31.TargetSP   | 8742         | 2226 |
| Segment.32.CallCycles | 8755         | 2233 |
| Segment.32.CallProg   | 8754         | 2232 |
| Segment.32.Duration   | 8756         | 2234 |
| Segment.32.EndType    | 8759         | 2237 |
| Segment.32.EventOuts  | 8760         | 2238 |
| Segment.32.Holdback   | 8753         | 2231 |
| Segment.32.RampRate   |              |      |
| ·                     | 8757<br>8752 | 2235 |
| Segment.32.SegType    |              | 2230 |
| Segment.32.TargetSP   | 8758         | 2236 |
| Segment.33.CallCycles | 8771         | 2243 |
| Segment.33.CallProg   | 8770         | 2242 |
| Segment.33.Duration   | 8772         | 2244 |
| Segment.33.EndType    | 8775         | 2247 |
| Segment.33.EventOuts  | 8776         | 2248 |
| Segment.33.Holdback   | 8769         | 2241 |
| Segment.33.RampRate   | 8773         | 2245 |
| Segment.33.SegType    | 8768         | 2240 |
| Segment.33.TargetSP   | 8774         | 2246 |
| Segment.34.CallCycles | 8787         | 2253 |
| Segment.34.CallProg   | 8786         | 2252 |
| Segment.34.Duration   | 8788         | 2254 |
| Segment.34.EndType    | 8791         | 2257 |
| Segment.34.EventOuts  | 8792         | 2258 |
| Segment.34.Holdback   | 8785         | 2251 |
| Segment.34.RampRate   | 8789         | 2255 |
| Segment.34.SegType    | 8784         | 2250 |
| Segment.34.TargetSP   | 8790         | 2256 |
| Segment.35.CallCycles | 8803         | 2263 |
| Segment.35.CallProg   | 8802         | 2262 |
| Segment.35.Duration   | 8804         | 2264 |
| Segment.35.EndType    | 8807         | 2267 |
| Segment.35.EventOuts  | 8808         | 2268 |
| Segment.35.Holdback   | 8801         | 2261 |
| Segment.35.RampRate   | 8805         | 2265 |
| Segment.35.SegType    | 8800         | 2260 |
| Segment.35.TargetSP   | 8806         | 2266 |
| Segment.36.CallCycles | 8819         | 2273 |
| Segment.36.CallProg   | 8818         | 2272 |
| Segment.36.Duration   | 8820         | 2274 |
| Segment.36.EndType    | 8823         | 2277 |
| Segment.36.EventOuts  | 8824         | 2278 |
| Segment.36.Holdback   | 8817         | 2271 |
| Segment.36.RampRate   | 8821         | 2275 |
| Segment.36.SegType    | 8816         | 2270 |
| Segment.36.TargetSP   | 8822         | 2276 |
| Segment.37.CallCycles | 8835         | 2283 |
| Segment.37.CallProg   | 8834         | 2282 |
| Segment.37.Duration   | 8836         | 2284 |
| Segment.37.EndType    | 8839         | 2287 |
|                       |              |      |

| D : #                                  |              | 1151         |
|----------------------------------------|--------------|--------------|
| Description                            | ModBus       | HEX          |
| Segment.37.EventOuts                   | 8840         | 2288         |
| Segment.37.Holdback                    | 8833         | 2281         |
| Segment.37.RampRate                    | 8837         | 2285         |
| Segment.37.SegType                     | 8832         | 2280         |
| Segment.37.TargetSP                    | 8838         | 2286         |
| Segment.38.CallCycles                  | 8851         | 2293         |
| Segment 38 Duration                    | 8850         | 2292         |
| Segment 38 EndType                     | 8852         | 2294         |
| Segment 38 FrantOuts                   | 8855         | 2297         |
| Segment 38 Leidheak                    | 8856         | 2298         |
| Segment 38 RempRete                    | 8849         | 2291<br>2295 |
| Segment 38 SegType                     | 8853<br>8848 | 2290         |
| Segment.38.SegType Segment.38.TargetSP | 8854         |              |
| Segment.39.CallCycles                  | 8867         | 2296<br>22a3 |
| Segment.39.CallProg                    | 8866         | 22a3         |
| Segment.39.Duration                    | 8868         | 22a2         |
| Segment.39.EndType                     | 8871         | 22a4<br>22a7 |
| Segment.39.EventOuts                   | 8872         | 22a8         |
| Segment.39.Holdback                    | 8865         | 22a0         |
| Segment.39.RampRate                    | 8869         | 22a5         |
| Segment.39.SegType                     | 8864         | 22a0         |
| Segment.39.TargetSP                    | 8870         | 22a6         |
| Segment.40.CallCycles                  | 8883         | 22b3         |
| Segment.40.CallProg                    | 8882         | 22b2         |
| Segment.40.Duration                    | 8884         | 22b4         |
| Segment.40.EndType                     | 8887         | 22b7         |
| Segment.40.EventOuts                   | 8888         | 22b8         |
| Segment.40.Holdback                    | 8881         | 22b1         |
| Segment.40.RampRate                    | 8885         | 22b5         |
| Segment.40.SegType                     | 8880         | 22b0         |
| Segment.40.TargetSP                    | 8886         | 22b6         |
| Segment.41.CallCycles                  | 8899         | 22c3         |
| Segment.41.CallProg                    | 8898         | 22c2         |
| Segment.41.Duration                    | 8900         | 22c4         |
| Segment.41.EndType                     | 8903         | 22c7         |
| Segment.41.EventOuts                   | 8904         | 22c8         |
| Segment.41.Holdback                    | 8897         | 22c1         |
| Segment.41.RampRate                    | 8901         | 22c5         |
| Segment.41.SegType                     | 8896         | 22c0         |
| Segment.41.TargetSP                    | 8902         | 22c6         |
| Segment.42.CallCycles                  | 8915         | 22d3         |
| Segment.42.CallProg                    | 8914         | 22d2         |
| Segment.42.Duration                    | 8916         | 22d4         |
| Segment.42.EndType                     | 8919         | 22d7         |
| Segment.42.EventOuts                   | 8920         | 22d8         |
| Segment.42.Holdback                    | 8913         | 22d1         |
| Segment.42.RampRate                    | 8917         | 22d5         |
| Segment.42.SegType                     | 8912         | 22d0         |
| Segment.42.TargetSP                    | 8918         | 22d6         |
| Segment.43.CallCycles                  | 8931         | 22e3         |
| Segment.43.CallProg                    | 8930         | 22e2         |
| Segment.43.Duration                    | 8932         | 22e4         |
| Segment.43.EndType                     | 8935         | 22e7         |
| Segment.43.EventOuts                   | 8936         | 22e8         |
| Segment.43.Holdback                    | 8929         | 22e1         |
| Segment.43.RampRate                    | 8933         | 22e5         |
| Segment.43.SegType                     | 8928         | 22e0         |
| 5 5 7F -                               |              |              |

| Description                                | ModPus         | HEV          |
|--------------------------------------------|----------------|--------------|
| Description Segment.43.TargetSP            | ModBus<br>8934 | HEX<br>22e6  |
| Segment.44.CallCycles                      | 8947           | 22f3         |
| Segment.44.CallProg                        | 8946           | 22f2         |
| Segment.44.Duration                        | 8948           | 22f4         |
| Segment.44.EndType                         | 8951           | 22f7         |
| Segment.44.EventOuts                       | 8952           | 22f8         |
| Segment.44.Holdback                        | 8945           | 22f1         |
| Segment.44.RampRate                        | 8949           | 22f5         |
| Segment.44.SegType                         | 8944           | 22f0         |
| Segment.44.TargetSP                        | 8950           | 22f6         |
| Segment.45.CallCycles                      | 8963           | 2303         |
| Segment.45.CallProg                        | 8962           | 2302         |
| Segment.45.Duration                        | 8964           | 2304         |
| Segment.45.EndType                         | 8967           | 2307         |
| Segment.45.EventOuts                       | 8968           | 2308         |
| Segment.45.Holdback                        | 8961           | 2301         |
| Segment.45.RampRate                        | 8965           | 2305         |
| Segment.45.SegType                         | 8960           | 2300         |
| Segment.45.TargetSP                        | 8966           | 2306         |
| Segment.46.CallCycles                      | 8979           | 2313         |
| Segment.46.CallProg                        | 8978           | 2312         |
| Segment.46.Duration                        | 8980           | 2314         |
| Segment.46.EndType                         | 8983           | 2317         |
| Segment.46.EventOuts                       | 8984           | 2318         |
| Segment.46.Holdback                        | 8977           | 2311         |
| Segment.46.RampRate                        | 8981           | 2315         |
| Segment.46.SegType                         | 8976           | 2310         |
| Segment 47 Call Cycles                     | 8982           | 2316         |
| Segment 47 Call Drog                       | 8995<br>8994   | 2323         |
| Segment.47.CallProg<br>Segment.47.Duration | 8996           | 2322<br>2324 |
| Segment.47.EndType                         | 8999           | 2327         |
| Segment.47.EndType Segment.47.EventOuts    | 9000           | 2328         |
| Segment.47.Holdback                        | 8993           | 2321         |
| Segment.47.RampRate                        | 8997           | 2325         |
| Segment.47.SegType                         | 8992           | 2320         |
| Segment.47.TargetSP                        | 8998           | 2326         |
| Segment.48.CallCycles                      | 9011           | 2333         |
| Segment.48.CallProg                        | 9010           | 2332         |
| Segment.48.Duration                        | 9012           | 2334         |
| Segment.48.EndType                         | 9015           | 2337         |
| Segment.48.EventOuts                       | 9016           | 2338         |
| Segment.48.Holdback                        | 9009           | 2331         |
| Segment.48.RampRate                        | 9013           | 2335         |
| Segment.48.SegType                         | 9008           | 2330         |
| Segment.48.TargetSP                        | 9014           | 2336         |
| Segment.49.CallCycles                      | 9027           | 2343         |
| Segment.49.CallProg                        | 9026           | 2342         |
| Segment.49.Duration                        | 9028           | 2344         |
| Segment.49.EndType                         | 9031           | 2347         |
| Segment.49.EventOuts                       | 9032           | 2348         |
| Segment.49.Holdback                        | 9025           | 2341         |
| Segment.49.RampRate                        | 9029           | 2345         |
| Segment.49.SegType                         | 9024           | 2340         |
| Segment.49.TargetSP                        | 9030           | 2346         |
| Segment.50.CallCycles                      | 9043           | 2353         |
| Segment.50.CallProg                        | 9042           | 2352         |
| Segment.50.Duration                        | 9044           | 2354         |

| Description           | ModBus | HEX  |
|-----------------------|--------|------|
| Segment.50.EndType    | 9047   | 2357 |
| Segment.50.EventOuts  | 9048   | 2358 |
| Segment.50.Holdback   | 9041   | 2351 |
| Segment.50.RampRate   | 9045   | 2355 |
| Segment.50.SegType    | 9040   | 2350 |
| Segment.50.TargetSP   | 9046   | 2356 |
| SwitchOver.SelectIn   | 4927   | 133f |
| SwitchOver.SwitchHigh | 4925   | 133d |
| SwitchOver.SwitchLow  | 4926   | 133e |
| UsrVal.1.Val          | 4962   | 1362 |
| UsrVal.2.Val          | 4963   | 1363 |
| UsrVal.3.Val          | 4964   | 1364 |
| UsrVal.4.Val          | 4965   | 1365 |
| UsrVal.5.Val          | 4966   | 1366 |
| UsrVal.6.Val          | 4967   | 1367 |
| UsrVal.7.Val          | 4968   | 1368 |
| UsrVal.8.Val          | 4969   | 1369 |
| UsrVal.9.Val          | 4970   | 136a |
| UsrVal.10.Val         | 4971   | 136b |
| UsrVal.11.Val         | 4972   | 136c |
| UsrVal.12.Val         | 4973   | 136d |
| UsrVal.13.Val         | 4974   | 136e |
| UsrVal.14.Val         | 4975   | 136f |
| UsrVal.15.Val         | 4976   | 1370 |
| UsrVal.16.Val         | 4977   | 1371 |
| UsrVal.17.Val         | 4978   | 1372 |
| UsrVal.18.Val         | 4979   | 1373 |
| UsrVal.19.Val         | 4980   | 1374 |
| UsrVal.20.Val         | 4981   | 1375 |
| UsrVal.21.Val         | 4982   | 1376 |
| UsrVal.22.Val         | 4983   | 1377 |
| UsrVal.23.Val         | 4984   | 1378 |
| UsrVal.24.Val         | 4985   | 1379 |
| UsrVal.25.Val         | 4986   | 137a |
| UsrVal.26.Val         | 4987   | 137b |
| UsrVal.27.Val         | 4988   | 137c |
| UsrVal.28.Val         | 4989   | 137d |
| UsrVal.29.Val         | 4990   | 137e |
| UsrVal.30.Val         | 4991   | 137f |
| UsrVal.31.Val         | 4992   | 1380 |
| UsrVal.32.Val         | 4993   | 1381 |

# 24. APPENDIX B DEVICENET PARAMETER TABLES

# 24.1 IO Re-Mapping Object

The Mini8 DeviceNet communicates is supplied with a default input assembly table (80 bytes) and output assembly table (48 bytes). The parameters included are listed below.

To modify these tables see the next section.

The default Input assembly table

| Input Parameter             | Offset | Value (Attr ID) |
|-----------------------------|--------|-----------------|
| PV – Loop 1                 | 0      | 0               |
| Working SP – Loop 1         | 2      | 1               |
| Working Output – Loop 1     | 4      | 2               |
| PV – Loop 2                 | 6      | 14 (0EH)        |
| Working SP – Loop 2         | 8      | 15 (0FH)        |
| Working Output – Loop 2     | 10     | 16 (10H)        |
| PV – Loop 3                 | 12     | 28 (1CH)        |
| Working SP – Loop 3         | 14     | 29 (1DH)        |
| Working Output – Loop 3     | 16     | 30 (1EH)        |
| PV – Loop 4                 | 18     | 42 (2AH)        |
| Working SP – Loop 4         | 20     | 43 (2BH)        |
| Working Output – Loop 4     | 22     | 44 (2CH)        |
| PV – Loop 5                 | 24     | 56 (38H)        |
| Working SP – Loop 5         | 26     | 57 (39H)        |
| Working Output – Loop 5     | 28     | 58 (3AH)        |
| PV – Loop 6                 | 30     | 70 (46H)        |
| Working SP – Loop 6         | 32     | 71 (47H)        |
| Working Output – Loop 6     | 34     | 72 (48H)        |
| PV – Loop 7                 | 36     | 84 (54H)        |
| Working SP – Loop 7         | 38     | 85 (55H)        |
| Working Output – Loop 7     | 40     | 86 (56H)        |
| PV – Loop 8                 | 42     | 98 (62H)        |
| Working SP – Loop 8         | 44     | 99 (63H)        |
| Working Output – Loop 8     | 46     | 100 (64H)       |
| Analogue Alarm Status 1     | 48     | 144 (90H)       |
| Analogue Alarm Status 2     | 50     | 145 (91H)       |
| Analogue Alarm Status 3     | 52     | 146 (92H)       |
| Analogue Alarm Status 4     | 54     | 147 (93H)       |
| Sensor Break Alarm Status 1 | 56     | 148 (94H)       |
| Sensor Break Alarm Status 2 | 58     | 149 (95H)       |
| Sensor Break Alarm Status 3 | 60     | 150 (96H)       |
| Sensor Break Alarm Status 4 | 62     | 151 (97H)       |
| CT Alarm Status 1           | 64     | 152 (98H)       |
| CT Alarm Status 2           | 66     | 153 (99H)       |
| CT Alarm Status 3           | 68     | 154 (9AH)       |
| CT Alarm Status 4           | 70     | 155 (9BH)       |
| New Alarm Output            | 72     | 156 (9CH)       |
| Any Alarm Output            | 74     | 157 (9DH)       |
| New CT Alarm Output         | 76     | 158 (9EH)       |
| Program Status              | 78     | 184 (B8H)       |
| TOTAL LENGTH                | 80     |                 |

The default **output** assembly table.

| Output Parameter       | Offset | Value     |
|------------------------|--------|-----------|
| Target SP – Loop 1     | 0      | 3         |
| Auto/Manual – Loop 1   | 2      | 7         |
| Manual Output – Loop 1 | 4      | 4         |
| Target SP – Loop 2     | 6      | 17 (11H)  |
| Auto/Manual – Loop 2   | 8      | 21 (15H)  |
| Manual Output – Loop 2 | 10     | 18 (12H)  |
| Target SP – Loop 3     | 12     | 31 (1FH)  |
| Auto/Manual – Loop 3   | 14     | 35 (23H)  |
| Manual Output – Loop 3 | 16     | 32 (20H)  |
| Target SP – Loop 4     | 18     | 45 (2DH)  |
| Auto/Manual – Loop 4   | 20     | 49 (31H)  |
| Manual Output – Loop 4 | 22     | 46 (2EH)  |
| Target SP – Loop 5     | 24     | 59 (3BH)  |
| Auto/Manual – Loop 5   | 26     | 63 (3FH)  |
| Manual Output – Loop 5 | 28     | 60 (3CH)  |
| Target SP – Loop 6     | 30     | 73 (49H)  |
| Auto/Manual – Loop 6   | 32     | 77 (4DH)  |
| Manual Output – Loop 6 | 34     | 74 (4AH)  |
| Target SP – Loop 7     | 36     | 87 (57H)  |
| Auto/Manual – Loop 7   | 38     | 91 (5BH)  |
| Manual Output – Loop 7 | 40     | 88 (58H)  |
| Target SP – Loop 8     | 42     | 101 (65H) |
| Auto/Manual – Loop 8   | 44     | 105 (69H) |
| Manual Output – Loop 8 | 46     | 102 (66H) |
| TOTAL LENGTH           | 48     |           |

# 24.2 Application Variables Object

This is the list of parameters available to be included in the input and output tables.

| Parameter                                  | Attribute ID |
|--------------------------------------------|--------------|
| Process Variable – Loop 1                  | 0            |
| Working Setpoint – Loop 1                  | 1            |
| Working Output – Loop 1                    | 2            |
| Target Setpoint – Loop 1                   | 3            |
| Manual Output – Loop 1                     | 4            |
| Setpoint 1 – Loop 1                        | 5            |
| Setpoint 2 – Loop 1                        | 6            |
| Auto/Manual Mode – Loop 1                  | 7            |
| Proportional Band – Loop 1 working Set     | 8            |
| Integral Time – Loop 1 working Set         | 9            |
| Derivative Time – Loop 1 working Set       | 10           |
| Cutback Low – Loop 1 working Set           | 11           |
| Cutback High – Loop 1 working Set          | 12           |
| Relative Cooling Gain – Loop 1 working Set | 13           |
| Process Variable – Loop 2                  | 14           |
| Working Setpoint – Loop 2                  | 15           |
| Working Output – Loop 2                    | 16           |
| Target Setpoint – Loop 2                   | 17           |
| Manual Output – Loop 2                     | 18           |
| Setpoint 1 – Loop 2                        | 19           |
| Setpoint 2 – Loop 2                        | 20           |
| Auto/Manual Mode – Loop 2                  | 21           |
| Proportional Band – Loop 2 working Set     | 22           |
| Integral Time – Loop 2 working Set         | 23           |
| Derivative Time – Loop 2 working Set       | 24           |
| Cutback Low – Loop 2 working Set           | 25           |
| Cutback High – Loop 2 working Set          | 26           |
| Relative Cooling Gain – Loop 2 working Set | 27           |
| Process Variable – Loop 3                  | 28           |
| Working Setpoint – Loop 3                  | 29           |
| Working Output – Loop 3                    | 30           |
| Target Setpoint – Loop 3                   | 31           |
| Manual Output – Loop 3                     | 32           |
| Setpoint 1 – Loop 3                        | 33           |

| Parameter                                                                     | Attribute ID |
|-------------------------------------------------------------------------------|--------------|
| Setpoint 2 – Loop 3                                                           | 34           |
| Auto/Manual Mode – Loop 3                                                     | 35           |
| Proportional Band – Loop 3 working Set  Integral Time – Loop 3 working Set    | 36           |
| Derivative Time – Loop 3 working Set                                          | 38           |
| Cutback Low – Loop 3 working Set                                              | 39           |
| Cutback High – Loop 3 working Set                                             | 40           |
| Relative Cooling Gain – Loop 3 working Set Process Variable – Loop 4          | 41           |
| Working Setpoint – Loop 4                                                     | 42           |
| Working Output – Loop 4                                                       | 44           |
| Target Setpoint – Loop 4                                                      | 45           |
| Manual Output – Loop 4                                                        | 46           |
| Setpoint 1 – Loop 4                                                           | 47           |
| Setpoint 2 – Loop 4 Auto/Manual Mode – Loop 4                                 | 48           |
| Proportional Band – Loop 4 working Set                                        | 50           |
| Integral Time – Loop 4 working Set                                            | 51           |
| Derivative Time – Loop 4 working Set                                          | 52           |
| Cutback Low – Loop 4 working Set                                              | 53           |
| Cutback High – Loop 4 working Set  Relative Cooling Gain – Loop 4 working Set | 54<br>55     |
| Process Variable – Loop 5                                                     | 56           |
| Working Setpoint – Loop 5                                                     | 57           |
| Working Output – Loop 5                                                       | 58           |
| Target Setpoint – Loop 5                                                      | 59           |
| Manual Output – Loop 5 Setpoint 1 – Loop 5                                    | 60           |
| Setpoint 2 – Loop 5                                                           | 62           |
| Auto/Manual Mode – Loop 5                                                     | 63           |
| Proportional Band – Loop 5 working Set                                        | 64           |
| Integral Time – Loop 5 working Set                                            | 65           |
| Derivative Time – Loop 5 working Set  Cutback Low – Loop 5 working Set        | 66           |
| Cutback High – Loop 5 working Set                                             | 68           |
| Relative Cooling Gain – Loop 5 working Set                                    | 69           |
| Process Variable – Loop 6                                                     | 70           |
| Working Setpoint – Loop 6                                                     | 71           |
| Working Output – Loop 6 Target Setpoint – Loop 6                              | 72           |
| Manual Output – Loop 6                                                        | 74           |
| Setpoint 1 – Loop 6                                                           | 75           |
| Setpoint 2 – Loop 6                                                           | 76           |
| Auto/Manual Mode – Loop 6                                                     | 77           |
| Proportional Band – Loop 6 working Set Integral Time – Loop 6 working Set     | 78<br>79     |
| Derivative Time – Loop 6 working Set                                          | 80           |
| Cutback Low – Loop 6 working Set                                              | 81           |
| Cutback High – Loop 6 working Set                                             | 82           |
| Relative Cooling Gain – Loop 6 working Set                                    | 83<br>84     |
| Process Variable – Loop 7 Working Setpoint – Loop 7                           | 85           |
| Working Output – Loop 7                                                       | 86           |
| Target Setpoint – Loop 7                                                      | 87           |
| Manual Output – Loop 7                                                        | 88           |
| Setpoint 1 – Loop 7                                                           | 89           |
| Setpoint 2 – Loop 7 Auto/Manual Mode – Loop 7                                 | 90           |
| Proportional Band – Loop 7 working Set                                        | 92           |
| Integral Time – Loop 7 working Set                                            | 93           |
| Derivative Time – Loop 7 working Set                                          | 94           |
| Cutback Low – Loop 7 working Set                                              | 95           |
| Cutback High – Loop 7 working Set  Relative Cooling Gain – Loop 7 working Set | 96           |
| Process Variable – Loop 8                                                     | 98           |
| Working Setpoint – Loop 8                                                     | 99           |
| Working Output – Loop 8                                                       | 100          |
| Target Setpoint – Loop 8                                                      | 101          |
| Manual Output – Loop 8                                                        | 102          |

| Setpoint 1 - Loop 8                                                                                                    | Parameter                   | Attribute ID |
|----------------------------------------------------------------------------------------------------|-----------------------------|--------------|
| AutoManual Mode - Loop 8   105                                                                                                    |                             |              |
| Proportional Band - Loop 8 working Set   106   107   107   108   107   107   108   107   108   107   108   108   108   108   108   108   108   108   108   108   108   108   108   108   108   108   108   108   108   108   108   108   108   108   108   108   108   108   108   108   108   108   108   108   108   108   108   108   108   108   108   108   108   108   108   108   108   108   108   108   108   108   108   108   108   108   108   108   108   108   108   108   108   108   108   108   108   108   108   108   108   108   108   108   108   108   108   108   108   108   108   108   108   108   108   108   108   108   108   108   108   108   108   108   108   108   108   108   108   108   108   108   108   108   108   108   108   108   108   108   108   108   108   108   108   108   108   108   108   108   108   108   108   108   108   108   108   108   108   108   108   108   108   108   108   108   108   108   108   108   108   108   108   108   108   108   108   108   108   108   108   108   108   108   108   108   108   108   108   108   108   108   108   108   108   108   108   108   108   108   108   108   108   108   108   108   108   108   108   108   108   108   108   108   108   108   108   108   108   108   108   108   108   108   108   108   108   108   108   108   108   108   108   108   108   108   108   108   108   108   108   108   108   108   108   108   108   108   108   108   108   108   108   108   108   108   108   108   108   108   108   108   108   108   108   108   108   108   108   108   108   108   108   108   108   108   108   108   108   108   108   108   108   108   108   108   108   108   108   108   108   108   108   108   108   108   108   108   108   108   108   108   108   108   108   108   108   108   108   108   108   108   108   108   108   108   108   108   108   108   108   108   108   108   108   108   108   108   108   108   108   108   108   108   108   108   108   108   108   108   108   108   108   108   108   108   108   108   108   108   108   108   108   108     | Setpoint 2 – Loop 8         |              |
| Integral Time – Loop 8 working Set                                                                                                    |                             |              |
| Derivative Time − Loop 8 working Set   108   Cutback Loop 109 working Set   110   Relative Cooling Gain − Loop 8 working Set   111   Module PV − Channel 1   112   Module PV − Channel 2   113   Module PV − Channel 3   114   Module PV − Channel 3   114   Module PV − Channel 4   115   Module PV − Channel 5   116   Module PV − Channel 6   117   Module PV − Channel 6   117   Module PV − Channel 7   118   Module PV − Channel 8   119   Module PV − Channel 9   120   Module PV − Channel 9   120   Module PV − Channel 9   120   Module PV − Channel 10   121   Module PV − Channel 11   122   Module PV − Channel 11   122   Module PV − Channel 12   123   Module PV − Channel 14   125   Module PV − Channel 15   126   Module PV − Channel 16   127   Module PV − Channel 17   128   Module PV − Channel 18   128   Module PV − Channel 19   129   Module PV − Channel 19   120   Module PV − Channel 19   120   Module PV − Channel 19   120   Module PV − Channel 19   120   Module PV − Channel 19   120   Module PV − Channel 19   120   Module PV − Channel 19   120   Module PV − Channel 19   120   Module PV − Channel 17   128   Module PV − Channel 18   129   Module PV − Channel 19   130   Module PV − Channel 19   130   Module PV − Channel 20   131   Module PV − Channel 21   132   Module PV − Channel 21   133   Module PV − Channel 22   133   Module PV − Channel 23   134   Module PV − Channel 24   135   Module PV − Channel 25   138   Module PV − Channel 26   139   Module PV − Channel 27   138   Module PV − Channel 28   139   Module PV − Channel 29   140   Module PV − Channel 29   140   Module PV − Channel 20   131   Module PV − Channel 21   138   Module PV − Channel 25   138   Module PV − Channel 26   136   Module PV − Channel 27   138   Module PV − Channel 28   139   Module PV − Channel 29   140   Module PV − Channel 29   140   Module PV − Channel 29   140   Module PV − Channel 29   140   Module PV − Channel 29   140   Module PV − Channel 29   140   Module PV − Channel 29   140   Module PV − Channel 29   140   Module PV − Channel 20   140   M    |                             |              |
| Cutback Low – Loop 8 working Set         109           Cutback High – Loop 8 working Set         110           Relative Cooling Gain – Loop 8 working Set         111           Module PV – Channel 1         112           Module PV – Channel 3         114           Module PV – Channel 3         114           Module PV – Channel 5         116           Module PV – Channel 5         116           Module PV – Channel 6         117           Module PV – Channel 7         118           Module PV – Channel 8         119           Module PV – Channel 9         120           Module PV – Channel 10         121           Module PV – Channel 11         122           Module PV – Channel 12         123           Module PV – Channel 13         124           Module PV – Channel 14         125           Module PV – Channel 15         122           Module PV – Channel 16         127           Module PV – Channel 17         128           Module PV – Channel 18         129           Module PV – Channel 19         130           Module PV – Channel 16         127           Module PV – Channel 17         128           Module PV – Channel 18         129                                                                                                    |                             |              |
| Cubback High – Loop 8 working Set         111           Medule PV – Channel 1         112           Module PV – Channel 2         113           Module PV – Channel 3         114           Module PV – Channel 4         115           Module PV – Channel 5         116           Module PV – Channel 6         117           Module PV – Channel 7         118           Module PV – Channel 8         119           Module PV – Channel 9         120           Module PV – Channel 10         121           Module PV – Channel 11         122           Module PV – Channel 12         123           Module PV – Channel 13         124           Module PV – Channel 14         125           Module PV – Channel 15         128           Module PV – Channel 14         125           Module PV – Channel 15         126           Module PV – Channel 16         127           Module PV – Channel 17         128           Module PV – Channel 18         129           Module PV – Channel 18         129           Module PV – Channel 19         130           Module PV – Channel 19         131           Module PV – Channel 19         132           Module PV – Channel 2                                                                                                    |                             |              |
| Relative Cooling Gain – Loop 8 working Set                                                                                                    |                             |              |
| Module PV - Channel 3         114           Module PV - Channel 4         115           Module PV - Channel 5         116           Module PV - Channel 6         117           Module PV - Channel 7         118           Module PV - Channel 8         119           Module PV - Channel 8         120           Module PV - Channel 9         120           Module PV - Channel 10         121           Module PV - Channel 11         122           Module PV - Channel 12         123           Module PV - Channel 13         124           Module PV - Channel 14         125           Module PV - Channel 15         126           Module PV - Channel 15         126           Module PV - Channel 16         127           Module PV - Channel 17         128           Module PV - Channel 18         129           Module PV - Channel 19         130           Module PV - Channel 19         130           Module PV - Channel 20         131           Module PV - Channel 21         132           Module PV - Channel 23         134           Module PV - Channel 24         135           Module PV - Channel 25         138           Module PV - Channel 26                                                                                                    |                             | 111          |
| Module PV - Channel 3         114           Module PV - Channel 5         116           Module PV - Channel 6         117           Module PV - Channel 7         118           Module PV - Channel 8         119           Module PV - Channel 9         120           Module PV - Channel 10         121           Module PV - Channel 11         122           Module PV - Channel 12         123           Module PV - Channel 13         124           Module PV - Channel 14         125           Module PV - Channel 14         125           Module PV - Channel 15         126           Module PV - Channel 16         127           Module PV - Channel 17         128           Module PV - Channel 18         129           Module PV - Channel 19         130           Module PV - Channel 21         131           Module PV - Channel 21         132           Module PV - Channel 21         133           Module PV - Channel 21         133           Module PV - Channel 23         133           Module PV - Channel 24         135           Module PV - Channel 25         136           Module PV - Channel 26         137           Module PV - Channel 27                                                                                                    |                             | 112          |
| Module PV - Channel 5         115           Module PV - Channel 6         117           Module PV - Channel 7         118           Module PV - Channel 8         119           Module PV - Channel 9         120           Module PV - Channel 10         121           Module PV - Channel 11         122           Module PV - Channel 12         123           Module PV - Channel 13         124           Module PV - Channel 13         124           Module PV - Channel 14         125           Module PV - Channel 15         126           Module PV - Channel 15         128           Module PV - Channel 17         128           Module PV - Channel 18         129           Module PV - Channel 18         129           Module PV - Channel 19         130           Module PV - Channel 20         131           Module PV - Channel 21         132           Module PV - Channel 23         134           Module PV - Channel 23         134           Module PV - Channel 23         134           Module PV - Channel 24         133           Module PV - Channel 25         133           Module PV - Channel 28         139           Module PV - Channel 29                                                                                                    |                             |              |
| Module PV - Channel 6                                                                                                    |                             |              |
| Module PV - Channel 7         118           Module PV - Channel 8         119           Module PV - Channel 9         120           Module PV - Channel 10         121           Module PV - Channel 11         122           Module PV - Channel 12         123           Module PV - Channel 14         123           Module PV - Channel 15         126           Module PV - Channel 16         125           Module PV - Channel 17         128           Module PV - Channel 18         129           Module PV - Channel 19         130           Module PV - Channel 19         130           Module PV - Channel 20         131           Module PV - Channel 21         132           Module PV - Channel 23         134           Module PV - Channel 24         135           Module PV - Channel 23         134           Module PV - Channel 24         135           Module PV - Channel 25         138           Module PV - Channel 28         139           Module PV - Channel 28         139           Module PV - Channel 29         140           Module PV - Channel 29         140           Module PV - Channel 31         141           Module PV - Channel 31 <td></td> <td></td>                                                                                                    |                             |              |
| Module PV - Channel 8         118           Module PV - Channel 9         120           Module PV - Channel 10         121           Module PV - Channel 11         122           Module PV - Channel 13         124           Module PV - Channel 13         124           Module PV - Channel 14         125           Module PV - Channel 15         126           Module PV - Channel 16         127           Module PV - Channel 17         128           Module PV - Channel 18         129           Module PV - Channel 19         130           Module PV - Channel 20         131           Module PV - Channel 21         132           Module PV - Channel 21         132           Module PV - Channel 23         133           Module PV - Channel 24         135           Module PV - Channel 25         138           Module PV - Channel 24         135           Module PV - Channel 25         138           Module PV - Channel 26         137           Module PV - Channel 27         138           Module PV - Channel 28         139           Module PV - Channel 31         141           Module PV - Channel 31         144           Module PV - Channel 34 <td></td> <td></td>                                                                                                    |                             |              |
| Module PV - Channel 9         120           Module PV - Channel 10         121           Module PV - Channel 11         122           Module PV - Channel 12         123           Module PV - Channel 13         124           Module PV - Channel 14         125           Module PV - Channel 15         126           Module PV - Channel 16         127           Module PV - Channel 17         128           Module PV - Channel 18         129           Module PV - Channel 19         130           Module PV - Channel 20         131           Module PV - Channel 21         132           Module PV - Channel 23         134           Module PV - Channel 23         134           Module PV - Channel 23         134           Module PV - Channel 24         135           Module PV - Channel 25         136           Module PV - Channel 25         136           Module PV - Channel 27         138           Module PV - Channel 28         137           Module PV - Channel 29         140           Module PV - Channel 30         141           Module PV - Channel 31         142           Module PV - Channel 32         143           Module PV - Channel 35 </td <td></td> <td></td>                                                                                                    |                             |              |
| Module PV - Channel 10         120           Module PV - Channel 11         121           Module PV - Channel 12         123           Module PV - Channel 13         124           Module PV - Channel 15         125           Module PV - Channel 16         127           Module PV - Channel 16         127           Module PV - Channel 17         128           Module PV - Channel 18         129           Module PV - Channel 19         130           Module PV - Channel 20         131           Module PV - Channel 21         132           Module PV - Channel 22         133           Module PV - Channel 23         134           Module PV - Channel 24         135           Module PV - Channel 25         136           Module PV - Channel 26         137           Module PV - Channel 27         138           Module PV - Channel 28         139           Module PV - Channel 29         140           Module PV - Channel 29         140           Module PV - Channel 31         141           Module PV - Channel 32         143           Module PV - Channel 33         144           Module PV - Channel 34         149           Module PV - Channel 35<                                                                                                    |                             |              |
| Module PV - Channel 11         121           Module PV - Channel 12         123           Module PV - Channel 13         124           Module PV - Channel 14         125           Module PV - Channel 15         126           Module PV - Channel 16         127           Module PV - Channel 17         128           Module PV - Channel 18         129           Module PV - Channel 19         130           Module PV - Channel 20         131           Module PV - Channel 21         132           Module PV - Channel 22         133           Module PV - Channel 23         134           Module PV - Channel 24         135           Module PV - Channel 25         136           Module PV - Channel 25         138           Module PV - Channel 25         138           Module PV - Channel 25         138           Module PV - Channel 27         138           Module PV - Channel 28         139           Module PV - Channel 29         140           Module PV - Channel 31         142           Module PV - Channel 31         144           Module PV - Channel 32         143           Analogue Alarm Status 1         142           Module PV - Channel 31                                                                                                    |                             |              |
| Module PV - Channel 12         123           Module PV - Channel 13         124           Module PV - Channel 14         125           Module PV - Channel 15         126           Module PV - Channel 16         127           Module PV - Channel 17         128           Module PV - Channel 18         129           Module PV - Channel 19         130           Module PV - Channel 20         131           Module PV - Channel 21         132           Module PV - Channel 23         133           Module PV - Channel 23         134           Module PV - Channel 24         135           Module PV - Channel 25         136           Module PV - Channel 26         137           Module PV - Channel 27         138           Module PV - Channel 28         139           Module PV - Channel 29         140           Module PV - Channel 29         140           Module PV - Channel 31         142           Module PV - Channel 32         134           Analogue Alarm Status 4         141           Module PV - Channel 32         143           Analogue Alarm Status 2         144           Analogue Alarm Status 3         146           Analogue Alarm Statu                                                                                                    |                             | 121          |
| Module PV - Channel 13                                                                                                    | Module PV – Channel 11      | 122          |
| Module PV - Channel 15   125   Module PV - Channel 16   127   Module PV - Channel 16   127   Module PV - Channel 17   128   Module PV - Channel 18   129   Module PV - Channel 19   130   Module PV - Channel 19   130   Module PV - Channel 20   131   Module PV - Channel 21   132   Module PV - Channel 22   133   Module PV - Channel 22   133   Module PV - Channel 23   134   Module PV - Channel 24   135   Module PV - Channel 25   136   Module PV - Channel 25   136   Module PV - Channel 26   137   Module PV - Channel 27   138   Module PV - Channel 27   138   Module PV - Channel 27   138   Module PV - Channel 27   138   Module PV - Channel 27   138   Module PV - Channel 28   139   Module PV - Channel 29   140   Module PV - Channel 29   140   Module PV - Channel 30   141   Module PV - Channel 30   141   Module PV - Channel 31   142   Module PV - Channel 32   143   Module PV - Channel 30   141   Module PV - Channel 31   142   Module PV - Channel 32   143   Module PV - Channel 31   144   Module PV - Channel 31   145   Module PV - Channel 31   145   Module PV - Channel 31   146   Module PV - Channel 30   141   Module PV - Channel 31   142   Module PV - Channel 31   143   Module PV - Channel 30   141   Module PV - Channel 31   142   Module PV - Channel 30   141   Module PV - Channel 31   142   Module PV - Channel 30   141   Module PV - Channel 30   141    |                             |              |
| Module PV - Channel 16         126           Module PV - Channel 17         128           Module PV - Channel 18         129           Module PV - Channel 19         130           Module PV - Channel 20         131           Module PV - Channel 21         132           Module PV - Channel 23         133           Module PV - Channel 23         134           Module PV - Channel 24         133           Module PV - Channel 25         136           Module PV - Channel 26         137           Module PV - Channel 27         138           Module PV - Channel 28         139           Module PV - Channel 29         140           Module PV - Channel 30         141           Module PV - Channel 31         142           Module PV - Channel 31         142           Module PV - Channel 32         143           Analogue Alarm Status 1         144           Analogue Alarm Status 2         143           Analogue Alarm Status 3         146           Analogue Alarm Status 4         147           Sensor Break Alarm Status 4         147           Sensor Break Alarm Status 3         150           Sensor Break Alarm Status 4         151           CT                                                                                                    |                             |              |
| Module PV − Channel 17         128           Module PV − Channel 18         129           Module PV − Channel 19         130           Module PV − Channel 20         131           Module PV − Channel 21         132           Module PV − Channel 22         133           Module PV − Channel 23         134           Module PV − Channel 24         135           Module PV − Channel 25         136           Module PV − Channel 26         137           Module PV − Channel 27         138           Module PV − Channel 28         139           Module PV − Channel 29         140           Module PV − Channel 30         141           Module PV − Channel 31         142           Module PV − Channel 31         142           Module PV − Channel 32         143           Analogue Alarm Status 1         144           Analogue Alarm Status 2         143           Analogue Alarm Status 3         146           Analogue Alarm Status 4         147           Sensor Break Alarm Status 3         150           Sensor Break Alarm Status 4         151           CT Alarm Status 3         150           Sensor Break Alarm Status 4         151           CT Alarm                                                                                                    |                             |              |
| Module PV - Channel 18                                                                                                    |                             |              |
| Module PV - Channel 19       130         Module PV - Channel 20       131         Module PV - Channel 21       132         Module PV - Channel 22       133         Module PV - Channel 23       134         Module PV - Channel 24       135         Module PV - Channel 25       136         Module PV - Channel 26       137         Module PV - Channel 27       138         Module PV - Channel 28       139         Module PV - Channel 29       140         Module PV - Channel 30       141         Module PV - Channel 31       142         Module PV - Channel 32       143         Analogue Alarm Status 1       144         Analogue Alarm Status 2       143         Analogue Alarm Status 3       146         Analogue Alarm Status 4       147         Sensor Break Alarm Status 3       146         Analogue Alarm Status 4       147         Sensor Break Alarm Status 3       150         Sensor Break Alarm Status 4       151         Sensor Break Alarm Status 3       150         Sensor Break Alarm Status 4       151         CT Alarm Status 3       150         CT Alarm Status 3       155         CT Alarm Status 3<                                                                                                    |                             |              |
| Module PV - Channel 19                                                                                                    |                             |              |
| Module PV - Channel 21       132         Module PV - Channel 22       133         Module PV - Channel 23       134         Module PV - Channel 24       135         Module PV - Channel 25       136         Module PV - Channel 26       137         Module PV - Channel 27       138         Module PV - Channel 28       139         Module PV - Channel 29       140         Module PV - Channel 30       141         Module PV - Channel 31       142         Module PV - Channel 32       143         Analogue Alarm Status 1       144         Analogue Alarm Status 2       143         Analogue Alarm Status 3       146         Analogue Alarm Status 4       147         Sensor Break Alarm Status 1       148         Sensor Break Alarm Status 2       149         Sensor Break Alarm Status 3       150         Sensor Break Alarm Status 4       151         CT Alarm Status 3       150         Sensor Break Alarm Status 4       151         CT Alarm Status 3       150         Sensor Break Alarm Status 4       151         CT Alarm Status 3       150         Sensor Break Alarm Status 4       156         CT Alarm Status                                                                                                    | Module PV – Channel 19      |              |
| Module PV - Channel 21       132         Module PV - Channel 23       133         Module PV - Channel 24       135         Module PV - Channel 25       136         Module PV - Channel 26       137         Module PV - Channel 27       138         Module PV - Channel 28       139         Module PV - Channel 29       140         Module PV - Channel 30       141         Module PV - Channel 31       142         Module PV - Channel 32       143         Analogue Alarm Status 1       144         Analogue Alarm Status 2       145         Analogue Alarm Status 3       146         Analogue Alarm Status 4       147         Sensor Break Alarm Status 1       148         Sensor Break Alarm Status 2       149         Sensor Break Alarm Status 3       150         Sensor Break Alarm Status 2       149         Sensor Break Alarm Status 3       150         Sensor Break Alarm Status 4       151         CT Alarm Status 1       152         CT Alarm Status 2       153         CT Alarm Status 3       150         Sensor Break Alarm Status 4       151         CT Alarm Status 3       155         New Alarm Output <td>Module PV – Channel 20</td> <td></td>                                                                                                    | Module PV – Channel 20      |              |
| Module PV - Channel 23   134     Module PV - Channel 24   135     Module PV - Channel 25   136     Module PV - Channel 26   137     Module PV - Channel 27   138     Module PV - Channel 28   139     Module PV - Channel 29   140     Module PV - Channel 30   141     Module PV - Channel 31   142     Module PV - Channel 31   142     Module PV - Channel 32   143     Module PV - Channel 32   143     Manalogue Alarm Status 1   144     Analogue Alarm Status 2   145     Analogue Alarm Status 3   146     Analogue Alarm Status 4   147     Sensor Break Alarm Status 1   148     Sensor Break Alarm Status 2   149     Sensor Break Alarm Status 3   150     Sensor Break Alarm Status 4   151     CT Alarm Status 1   152     CT Alarm Status 2   153     CT Alarm Status 3   154     CT Alarm Status 4   155     New Alarm Output   156     Any Alarm Output   156     Any Alarm Output   158     Reset New Alarm 160     CT Load Current 1   161     CT Load Current 2   162     CT Load Current 5   165     CT Load Current 6   166     CT Load Status 1   169     CT Load Status 1   169     CT Load Status 1   169     CT Load Status 1   169     CT Load Status 2   170     CT Load Status 1   169     CT Load Status 1   169     CT Load Status 2   170     CT Load Status 2   170     CT Load Current 8   170     CT Load Status 2   170     CT Load Status 2   170     CT Load Status 2   170     CT Load Status 2   170     CT Load Status 2   170     CT Load Status 2   170     CT Load Status 2   170     CT Load Status 2   170     CT Load Status 2   170     CT Load Status 1   170     CT Load Status 1   170     CT Load Status 1   170     CT Load Status 1   170     CT    |                             | 132          |
| Module PV - Channel 24       135         Module PV - Channel 25       137         Module PV - Channel 27       138         Module PV - Channel 28       139         Module PV - Channel 29       140         Module PV - Channel 30       141         Module PV - Channel 31       142         Module PV - Channel 32       143         Analogue Alarm Status 1       144         Analogue Alarm Status 1       144         Analogue Alarm Status 2       145         Analogue Alarm Status 3       146         Analogue Alarm Status 4       147         Sensor Break Alarm Status 1       148         Sensor Break Alarm Status 2       149         Sensor Break Alarm Status 3       150         Sensor Break Alarm Status 4       151         CT Alarm Status 1       152         CT Alarm Status 3       150         CT Alarm Status 4       151         CT Alarm Status 3       155         CT Alarm Status 4       155         New Alarm Output       156         Any Alarm Output       156         Any Alarm Output       157         New CT Alarm       160         CT Load Current 1       161                                                                                                    |                             |              |
| Module PV - Channel 25       136         Module PV - Channel 26       137         Module PV - Channel 27       138         Module PV - Channel 28       139         Module PV - Channel 29       140         Module PV - Channel 30       141         Module PV - Channel 31       142         Module PV - Channel 32       143         Analogue Alarm Status 1       144         Analogue Alarm Status 2       145         Analogue Alarm Status 3       146         Analogue Alarm Status 4       147         Sensor Break Alarm Status 5       148         Sensor Break Alarm Status 1       148         Sensor Break Alarm Status 2       149         Sensor Break Alarm Status 3       150         Sensor Break Alarm Status 4       151         CT Alarm Status 1       152         CT Alarm Status 2       153         CT Alarm Status 3       154         CT Alarm Status 4       155         New Alarm Output       156         Any Alarm Output       158         Reset New Alarm       160         CT Load Current 1       161         CT Load Current 3       163         CT Load Current 4       164 <tr< td=""><td></td><td></td></tr<>                                                                                                    |                             |              |
| Module PV - Channel 26       137         Module PV - Channel 27       138         Module PV - Channel 28       139         Module PV - Channel 29       140         Module PV - Channel 30       141         Module PV - Channel 31       142         Module PV - Channel 32       143         Analogue Alarm Status 1       144         Analogue Alarm Status 2       145         Analogue Alarm Status 3       146         Analogue Alarm Status 4       147         Sensor Break Alarm Status 4       147         Sensor Break Alarm Status 2       149         Sensor Break Alarm Status 3       150         Sensor Break Alarm Status 3       150         Sensor Break Alarm Status 4       151         CT Alarm Status 1       152         CT Alarm Status 2       153         CT Alarm Status 3       154         CT Alarm Status 4       155         New Alarm Output       156         Any Alarm Output       156         Any Alarm Output       158         Reset New Alarm       159         Reset New Alarm       160         CT Load Current 1       161         CT Load Current 3       163                                                                                                    |                             |              |
| Module PV - Channel 28       138         Module PV - Channel 28       139         Module PV - Channel 30       141         Module PV - Channel 31       142         Module PV - Channel 32       143         Analogue Alarm Status 1       144         Analogue Alarm Status 2       145         Analogue Alarm Status 3       146         Analogue Alarm Status 4       147         Sensor Break Alarm Status 1       148         Sensor Break Alarm Status 2       149         Sensor Break Alarm Status 3       150         Sensor Break Alarm Status 4       151         CT Alarm Status 3       150         Sensor Break Alarm Status 4       151         CT Alarm Status 1       152         CT Alarm Status 2       153         CT Alarm Status 3       154         CT Alarm Status 4       155         New Alarm Output       156         Any Alarm Output       157         New CT Alarm Output       158         Reset New Alarm       159         Reset New CT Alarm       160         CT Load Current 3       163         CT Load Current 5       165         CT Load Current 6       166                                                                                                    |                             |              |
| Module PV – Channel 29       140         Module PV – Channel 30       141         Module PV – Channel 31       142         Module PV – Channel 32       143         Analogue Alarm Status 1       144         Analogue Alarm Status 2       145         Analogue Alarm Status 3       146         Analogue Alarm Status 4       147         Sensor Break Alarm Status 1       148         Sensor Break Alarm Status 2       149         Sensor Break Alarm Status 3       150         Sensor Break Alarm Status 3       150         Sensor Break Alarm Status 3       150         CT Alarm Status 1       152         CT Alarm Status 2       153         CT Alarm Status 3       154         CT Alarm Status 4       155         New Alarm Output       156         Any Alarm Output       156         Any Alarm Output       158         Reset New Alarm       150         CT Load Current 1       161         CT Load Current 2       162         CT Load Current 3       163         CT Load Current 5       165         CT Load Current 6       166         CT Load Current 7       167         CT Load C                                                                                                    |                             |              |
| Module PV – Channel 30       141         Module PV – Channel 31       142         Module PV – Channel 32       143         Analogue Alarm Status 1       144         Analogue Alarm Status 2       145         Analogue Alarm Status 3       146         Analogue Alarm Status 4       147         Sensor Break Alarm Status 1       148         Sensor Break Alarm Status 2       149         Sensor Break Alarm Status 3       150         Sensor Break Alarm Status 4       151         CT Alarm Status 1       152         CT Alarm Status 2       153         CT Alarm Status 3       154         CT Alarm Status 4       155         New Alarm Output       156         Any Alarm Output       156         Any Alarm Output       158         Reset New Alarm       159         Reset New CT Alarm       160         CT Load Current 1       161         CT Load Current 2       162         CT Load Current 5       165         CT Load Current 6       166         CT Load Current 7       167         CT Load Current 8       168         CT Load Status 1       169         CT Load Status 2                                                                                                    |                             |              |
| Module PV – Channel 30       141         Module PV – Channel 31       142         Module PV – Channel 32       143         Analogue Alarm Status 1       144         Analogue Alarm Status 2       145         Analogue Alarm Status 3       146         Analogue Alarm Status 4       147         Sensor Break Alarm Status 1       148         Sensor Break Alarm Status 2       149         Sensor Break Alarm Status 3       150         Sensor Break Alarm Status 4       151         CT Alarm Status 1       152         CT Alarm Status 2       153         CT Alarm Status 3       154         CT Alarm Status 4       155         New Alarm Output       156         Any Alarm Output       157         New CT Alarm Output       158         Reset New Alarm       159         Reset New CT Alarm       160         CT Load Current 1       161         CT Load Current 2       162         CT Load Current 3       163         CT Load Current 4       164         CT Load Current 5       165         CT Load Current 6       166         CT Load Current 8       169         CT Load Status 1 <td></td> <td></td>                                                                                                    |                             |              |
| Module PV - Channel 32       143         Analogue Alarm Status 1       144         Analogue Alarm Status 2       145         Analogue Alarm Status 3       146         Analogue Alarm Status 4       147         Sensor Break Alarm Status 1       148         Sensor Break Alarm Status 2       149         Sensor Break Alarm Status 3       150         Sensor Break Alarm Status 4       151         CT Alarm Status 1       152         CT Alarm Status 2       153         CT Alarm Status 3       154         CT Alarm Status 4       155         New Alarm Output       156         Any Alarm Output       157         New CT Alarm Output       158         Reset New Alarm       159         Reset New CT Alarm       160         CT Load Current 1       161         CT Load Current 2       162         CT Load Current 3       163         CT Load Current 4       164         CT Load Current 5       165         CT Load Current 6       166         CT Load Current 8       168         CT Load Status 1       169         CT Load Status 2       170                                                                                                    |                             | 141          |
| Analogue Alarm Status 2                                                                                                    |                             | 142          |
| Analogue Alarm Status 2                                                                                                    |                             |              |
| Analogue Alarm Status 3                                                                                                    |                             |              |
| Analogue Alarm Status 4  Sensor Break Alarm Status 1  Sensor Break Alarm Status 2  Sensor Break Alarm Status 3  Sensor Break Alarm Status 3  Sensor Break Alarm Status 4  CT Alarm Status 1  CT Alarm Status 2  CT Alarm Status 2  CT Alarm Status 3  CT Alarm Status 4  Total Alarm Output  Total Alarm Output  Total Current 1  Total Current 2  Total Current 3  Total Current 4  Total Current 5  Total Current 6  Total Current 7  Total Current 8  Total Current 8  Total Current 8  Total Current 8  Total Current 8  Total Current 8  Total Current 8  Total Current 9  Total Current 9  T |                             |              |
| Sensor Break Alarm Status 1       148         Sensor Break Alarm Status 2       149         Sensor Break Alarm Status 3       150         Sensor Break Alarm Status 4       151         CT Alarm Status 1       152         CT Alarm Status 2       153         CT Alarm Status 3       154         CT Alarm Status 4       155         New Alarm Output       156         Any Alarm Output       157         New CT Alarm Output       158         Reset New Alarm       159         Reset New CT Alarm       160         CT Load Current 1       161         CT Load Current 2       162         CT Load Current 3       163         CT Load Current 4       164         CT Load Current 5       165         CT Load Current 6       166         CT Load Current 7       167         CT Load Status 1       169         CT Load Status 2       170                                                                                                    |                             |              |
| Sensor Break Alarm Status 2       149         Sensor Break Alarm Status 3       150         Sensor Break Alarm Status 4       151         CT Alarm Status 1       152         CT Alarm Status 2       153         CT Alarm Status 3       154         CT Alarm Status 4       155         New Alarm Output       156         Any Alarm Output       157         New CT Alarm Output       158         Reset New Alarm       159         Reset New CT Alarm       160         CT Load Current 1       161         CT Load Current 2       162         CT Load Current 3       163         CT Load Current 4       164         CT Load Current 5       165         CT Load Current 6       166         CT Load Current 8       168         CT Load Status 1       169         CT Load Status 2       170                                                                                                    |                             |              |
| Sensor Break Alarm Status 3       150         Sensor Break Alarm Status 4       151         CT Alarm Status 1       152         CT Alarm Status 2       153         CT Alarm Status 3       154         CT Alarm Status 4       155         New Alarm Output       156         Any Alarm Output       157         New CT Alarm Output       158         Reset New Alarm       159         Reset New CT Alarm       160         CT Load Current 1       161         CT Load Current 2       162         CT Load Current 3       163         CT Load Current 4       164         CT Load Current 5       165         CT Load Current 6       166         CT Load Current 8       168         CT Load Status 1       169         CT Load Status 2       170                                                                                                    |                             |              |
| CT Alarm Status 1       152         CT Alarm Status 2       153         CT Alarm Status 3       154         CT Alarm Status 4       155         New Alarm Output       156         Any Alarm Output       157         New CT Alarm Output       158         Reset New Alarm       159         Reset New CT Alarm       160         CT Load Current 1       161         CT Load Current 2       162         CT Load Current 3       163         CT Load Current 4       164         CT Load Current 5       165         CT Load Current 6       166         CT Load Current 7       167         CT Load Status 1       169         CT Load Status 2       170                                                                                                    |                             |              |
| CT Alarm Status 2       153         CT Alarm Status 3       154         CT Alarm Status 4       155         New Alarm Output       156         Any Alarm Output       157         New CT Alarm Output       158         Reset New Alarm       159         Reset New CT Alarm       160         CT Load Current 1       161         CT Load Current 2       162         CT Load Current 3       163         CT Load Current 4       164         CT Load Current 5       165         CT Load Current 6       166         CT Load Current 8       168         CT Load Status 1       169         CT Load Status 2       170                                                                                                    | Sensor Break Alarm Status 4 | 151          |
| CT Alarm Status 3       154         CT Alarm Status 4       155         New Alarm Output       156         Any Alarm Output       157         New CT Alarm Output       158         Reset New Alarm       159         Reset New CT Alarm       160         CT Load Current 1       161         CT Load Current 2       162         CT Load Current 3       163         CT Load Current 4       164         CT Load Current 5       165         CT Load Current 6       166         CT Load Current 8       168         CT Load Status 1       169         CT Load Status 2       170                                                                                                    |                             | 152          |
| CT Alarm Status 4       155         New Alarm Output       156         Any Alarm Output       157         New CT Alarm Output       158         Reset New Alarm       159         Reset New CT Alarm       160         CT Load Current 1       161         CT Load Current 2       162         CT Load Current 3       163         CT Load Current 4       164         CT Load Current 5       165         CT Load Current 6       166         CT Load Current 7       167         CT Load Status 1       169         CT Load Status 2       170                                                                                                    |                             |              |
| New Alarm Output       156         Any Alarm Output       157         New CT Alarm Output       158         Reset New Alarm       159         Reset New CT Alarm       160         CT Load Current 1       161         CT Load Current 2       162         CT Load Current 3       163         CT Load Current 4       164         CT Load Current 5       165         CT Load Current 6       166         CT Load Current 7       167         CT Load Status 1       169         CT Load Status 2       170                                                                                                    |                             |              |
| Any Alarm Output       157         New CT Alarm Output       158         Reset New Alarm       159         Reset New CT Alarm       160         CT Load Current 1       161         CT Load Current 2       162         CT Load Current 3       163         CT Load Current 4       164         CT Load Current 5       165         CT Load Current 6       166         CT Load Current 7       167         CT Load Status 1       169         CT Load Status 2       170                                                                                                    |                             |              |
| New CT Alarm Output       158         Reset New Alarm       159         Reset New CT Alarm       160         CT Load Current 1       161         CT Load Current 2       162         CT Load Current 3       163         CT Load Current 4       164         CT Load Current 5       165         CT Load Current 6       166         CT Load Current 7       167         CT Load Status 1       169         CT Load Status 2       170                                                                                                    |                             |              |
| Reset New Alarm       159         Reset New CT Alarm       160         CT Load Current 1       161         CT Load Current 2       162         CT Load Current 3       163         CT Load Current 4       164         CT Load Current 5       165         CT Load Current 6       166         CT Load Current 7       167         CT Load Current 8       168         CT Load Status 1       169         CT Load Status 2       170                                                                                                    |                             |              |
| Reset New CT Alarm       160         CT Load Current 1       161         CT Load Current 2       162         CT Load Current 3       163         CT Load Current 4       164         CT Load Current 5       165         CT Load Current 6       166         CT Load Current 7       167         CT Load Current 8       168         CT Load Status 1       169         CT Load Status 2       170                                                                                                    |                             |              |
| CT Load Current 1       161         CT Load Current 2       162         CT Load Current 3       163         CT Load Current 4       164         CT Load Current 5       165         CT Load Current 6       166         CT Load Current 7       167         CT Load Current 8       168         CT Load Status 1       169         CT Load Status 2       170                                                                                                    |                             |              |
| CT Load Current 3       163         CT Load Current 4       164         CT Load Current 5       165         CT Load Current 6       166         CT Load Current 7       167         CT Load Current 8       168         CT Load Status 1       169         CT Load Status 2       170                                                                                                    |                             |              |
| CT Load Current 4       164         CT Load Current 5       165         CT Load Current 6       166         CT Load Current 7       167         CT Load Current 8       168         CT Load Status 1       169         CT Load Status 2       170                                                                                                    |                             |              |
| CT Load Current 5       165         CT Load Current 6       166         CT Load Current 7       167         CT Load Current 8       168         CT Load Status 1       169         CT Load Status 2       170                                                                                                    |                             |              |
| CT Load Current 6       166         CT Load Current 7       167         CT Load Current 8       168         CT Load Status 1       169         CT Load Status 2       170                                                                                                    |                             |              |
| CT Load Current 7       167         CT Load Current 8       168         CT Load Status 1       169         CT Load Status 2       170                                                                                                    |                             |              |
| CT Load Current 8       168         CT Load Status 1       169         CT Load Status 2       170                                                                                                    |                             |              |
| CT Load Status 1         169           CT Load Status 2         170                                                                                                    |                             |              |
| CT Load Status 2                                                                                                    |                             |              |
|                                                                                                    |                             |              |
|                                                                                                    | CT Load Status 3            | 171          |

| Parameter           | Attribute ID |
|---------------------|--------------|
| CT Load Status 4    | 172          |
| CT Load Status 5    | 173          |
| CT Load Status 6    | 174          |
| CT Load Status 7    | 175          |
| CT Load Status 8    | 176          |
| PSU Relay 1 Output  | 177          |
| PSU Relay 2 Output  | 178          |
| PSU Digital Input 1 | 179          |
| PSU Digital Input 2 | 180          |
| Program Run         | 181          |
| Program Hold        | 182          |
| Program Reset       | 183          |
| Program Status      | 184          |
| Current Program     | 185          |
| Program Time Left   | 186          |
| Segment Time Left   | 187          |
| User Value 1        | 188          |
| User Value 2        | 189          |
| User Value 3        | 190          |
| User Value 4        | 191          |
| User Value 5        | 192          |
| User Value 6        | 193          |
| User Value 7        | 194          |
| User Value 8        | 195          |
| User Value 9        | 196          |
| User Value 10       | 197          |
| User Value 11       | 198          |
| User Value 12       | 199          |

### 24.2.1 Table Modification

Make a list of parameters required in the input and output tables to suit the application. If the parameter is listed in the predefined list then use the attribute number of that parameter.

To set up the controller so that the required parameters are available on the network requires setting up the INPUT and OUTPUT data assembly tables with the IDs from the Application Variable Object.

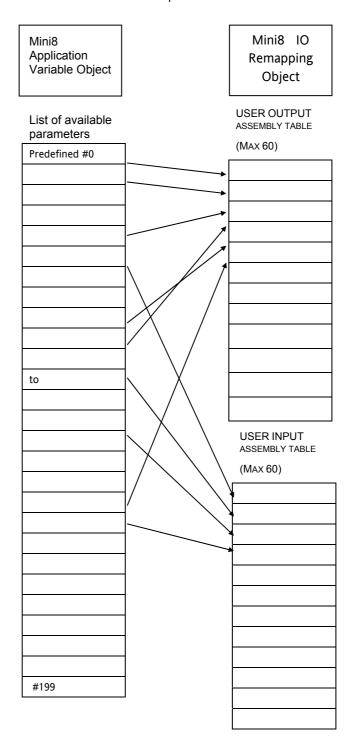

## 25. APPENDIX C SAFETY AND EMC INFORMATION

Eurotherm Controls Ltd manufactures this controller in the UK.

Please read this section carefully before installing the controller

This controller is intended for industrial temperature and process control applications when it will meet the requirements of the European Directives on Safety and EMC. Use in other applications, or failure to observe the installation instructions of this handbook may impair safety or EMC. The installer must ensure the safety and EMC of any particular installation.

#### Safety

This controller complies with the European Low Voltage Directive 73/23/EEC, by the application of the safety standard EN 61010.

### **Electromagnetic compatibility**

This controller conforms with the essential protection requirements of the EMC Directive 89/336/EEC, by the application of EMC standard EN61326

#### **GENERAL**

The information contained in this manual is subject to change without notice. While every effort has been made to ensure the accuracy of the information, your supplier shall not be held liable for errors contained herein.

#### Unpacking and storage

The packaging should contain an instrument and an Installation guide. It may contain a CD.

If on receipt, the packaging or the instrument are damaged, do not install the product but contact your supplier. If the instrument is to be stored before use, protect from humidity and dust in an ambient temperature range of  $-10^{\circ}$ C to  $+70^{\circ}$ C.

### **SERVICE AND REPAIR**

This controller has no user serviceable parts. Contact your supplier for repair.

### Cleaning

Do not use water or water based products to clean labels or they will become illegible. Isopropyl alcohol may be used to clean labels. A mild soap solution may be used to clean other exterior surfaces of the product.

#### **INSTALLATION SAFETY REQUIREMENTS**

#### **Personnel**

Installation must only be carried out by suitably qualified personnel.

#### Wiring

It is important to connect the controller in accordance with the wiring data given in this guide. Take particular care not to connect AC supplies to the low voltage sensor input or other low level inputs and outputs. Only use copper conductors for connections (except thermocouple inputs) and ensure that the wiring of installations comply with all local wiring regulations. For example in the UK use the latest version of the IEE wiring regulations, (BS7671). In the USA use NEC Class 1 wiring methods.

#### **Power Isolation**

The installation must include a power isolating switch or circuit breaker. The device should be mounted in close proximity to the controller, within easy reach of the operator and marked as the disconnecting device for the instrument.

### **Overcurrent protection**

The power supply to the system should be fused appropriately to protect the cabling to the units.

#### Voltage rating

The maximum continuous voltage applied between any of the following terminals must not exceed 33Vac:

- relay output to logic, dc or sensor connections;
- any connection to ground.

The controller must not be wired to a three phase supply with an unearthed star connection. Under fault conditions such a supply could rise above 264Vac with respect to ground and the product would not be safe.

### **Conductive pollution**

Electrically conductive pollution must be excluded from the cabinet in which the controller is mounted. For example, carbon dust is a form of electrically conductive pollution. To secure a suitable atmosphere, install an air filter to the air intake of the cabinet. Where condensation is likely, for example at low temperatures, include a thermostatically controlled heater in the cabinet.

This product has been designed to conform to BSEN61010 installation category II, pollution degree 2. These are defined as follows:-

### Installation Category II

The rated impulse voltage for equipment on nominal 24V dc supply is 800V.

#### Pollution Degree 2

Normally only non conductive pollution occurs. Occasionally, however, a temporary conductivity caused by condensation shall be expected.

#### Grounding of the temperature sensor shield

In some installations it is common practice to replace the temperature sensor while the controller is still powered up. Under these conditions, as additional protection against electric shock, we recommend that the shield of the temperature sensor is grounded. Do not rely on grounding through the framework of the machine

#### **Over-Temperature Protection**

When designing any control system it is essential to consider what will happen if any part of the system should fail. In temperature control applications the primary danger is that the heating will remain constantly on. Apart from spoiling the product, this could damage any process machinery being controlled, or even cause a fire.

Reasons why the heating might remain constantly on include:

- the temperature sensor becoming detached from the process
- thermocouple wiring becoming short circuit;
- the controller failing with its heating output constantly on
- an external valve or contactor sticking in the heating condition
- the controller setpoint set too high.

Where damage or injury is possible, we recommend fitting a separate over-temperature protection unit, with an independent temperature sensor, which will isolate the heating circuit.

Please note that the alarm relays within the controller will not give protection under all failure conditions.

#### INSTALLATION REQUIREMENTS FOR EMC

To ensure compliance with the European EMC directive certain installation precautions are necessary as follows:

- For general guidance refer to EMC Installation Guide, HA025464.
- When using relay outputs it may be necessary to fit a filter suitable for suppressing the conducted emissions. The filter requirements will depend on the type of load. For typical applications we recommend Schaffner FN321 or FN612.
- If the unit is used in table top equipment which is plugged into a standard power socket, then it is likely that compliance to the commercial and light industrial emissions standard is required. In this case to meet the conducted emissions requirement, a suitable mains filter should be installed. We recommend Schaffner types FN321 and FN612.

#### Routing of wires

To minimise the pick-up of electrical noise, the low voltage DC connections and the sensor input wiring should be routed away from high-current power cables. Where it is impractical to do this, use shielded cables with the shield grounded at both ends. In general keep cable lengths to a minimum.

### 26. APPENDIX D TECHNICAL SPECIFICATION

The I/O electrical specifications are quoted as factory calibrated worst-case; for life, over full ambient temperature range and supply voltage. Any "typical" figures quoted are the expected values at 25°C ambient and 24Vdc supply.

The nominal update of all inputs and function blocks is every 110ms. However, in complex applications the Mini8 will automatically extend this time in multiples of 110ms.

# 26.1 Environmental Specification

Power Supply Voltage: 17.8Vdc min to 28.8Vdc max.

Supply Ripple:2Vp-p max.Power Consumption:15W max.Operating Temperature:0 to 55°C

Storage Temperature: -10°C to +70°C

Operating Humidity: 5% to 95% RH non-condensing

EMC: EN61326 for Industrial Environments

Safety: Meets EN61010, installation category II, pollution degree 2.

Max. applied voltage any terminal: 42Vpk.

The Mini8 must be mounted in a protective enclosure.

## 26.2 Network Communications Support

Modbus RTU: RS485, 2 x RJ45, user select switch for 3-wire or 5-wire.

Baud rates: 4800, 9600, 19200

DeviceNet: CAN, 5-pin standard "open connector" with screw terminals.

Baud rates: 125k, 250k, 500k

Modbus and DeviceNet are mutually exclusive options; refer to the Mini8 order code document.

### **26.3 Configuration Communications Support**

Modbus RTU: 3-wire RS232, through RJ11 configuration port.

Baud rates: 4800, 9600, 19200

All versions of Mini8 support one configuration port.

The configuration port can be used simultaneously with the network link.

#### 26.4 Fixed I/O Resources

The PSU card supports 2 independent and isolated relay contacts

Relay Output Types: On/Off (C/O contacts, "On" closing the N/O pair)

Contact Current: <1A (resistive loads)

Terminal Voltage: <42Vpk
Contact Material: Gold

Snubbers: Snubber networks are NOT fitted.

Contact Isolation: 42Vpkmax.

The PSU card supports 2 independent and isolated logic inputs

Input Types: Logic (24Vdc) Input Logic 0 (off): < 5Vdc. > 10.8Vdc. Input Logic 1 (on):

Input Operating Range: -30Vdc to +30Vdc.

Input Current: 2.5mA (approx.) at 10.5V; 10mA max @ 30V supply.

Detectable Pulse Width: 110ms min. Isolation to system: 42Vpkmax.

### 26.5 TC8 8-Channel TC Input Card

The TC8 supports 8 independently programmable and electrically isolated channels, catering for all standard and custom thermocouple types.

**Channel Types:** TC, mV Input Range: -77mV to +77mV.

Resolution: 20 bit ( $\Sigma\Delta$  converter), 1.6 $\mu$ V with 1.6s filter time

Temperature Coefficient:  $< \pm 50$ ppm (0.005%) of reading/ °C

Cold Junction Range: -10°C to +70°C

> 30:1 CJ Rejection: CJ Accuracy: ± 1°C

Linearisation Types: C, J, K, L, R, B, N, T, S, LINEAR mV, custom. Total accuracy:  $\pm$  1°C  $\pm$  0.1% of reading (using internal CJC)

Channel PV Filter: 0.0 seconds (off) to 999.9 seconds, 1st order low-pass.

Sensor Break: AC detector: Off, Low or High resistance trip levels.

Input Resistance: >100 M

Input Leakage Current: <100nA (1nA typical). Common mode rejection: >120dB, 47 - 63Hz Series mode rejection: >60dB, 47 - 63Hz

Isolation channel-channel: 42Vpkmax Isolation to system: 42Vpkmax

### 26.6 DO8 8-Channel Digital Output Card

The DO8 supports 8 independently programmable channels, the output switches requiring external power supply. Each channel is current and temperature protected, holdback limiting occurring at about 100mA.

The supply line is protected to limit total card current to 200mA.

The 8 channels are isolated from the system (but not from each other). To maintain isolation it is essential to use an independent and isolated PSU.

Channel Types: On/Off, Time Proportioned

Channel Supply (Vcs): 15Vdc to 30Vdc

Logic 1 Voltage Output: > (Vcs - 3V) (not in power limiting) < 1.2Vdc no-load, 0.9V typical Logic 0 Voltage Output: Logic 1 Current Output: 100mA max. (not in power limiting)

Min. Pulse Time: 20ms

Channel Power Limiting: Current limiting capable of driving short-circuit load Card supply is protected by 200mA self-healing fuse **Terminal Supply Protection:** 

Isolation (channel-channel): N/A (Channels share common connections)

42Vac/dc max. Isolation to system:

#### 26.7 Toolkit Blocks

User Wires: Orderable options of 30, 60 120 or 250

User values: 32 real values 2 Input Maths: 24 blocks

Add, subtract, multiply, divide, absolute difference, maximum, minimum, hot swap, sample and hold, power, square root, Log, Ln, exponential,

switch

2 Input Logic: 24 blocks

AND, OR, XOR, latch, equal, not equal, greater than, less than, greater

than or equal to, less than or equal to

8 Input Logic: 2 blocks

AND, OR, XOR

8 Input Multiplexer: 4 blocks

8 sets of 8 values selected by input parameter

BCD Input: 2 blocks

2 decades (8 inputs giving 0 to 99).

Input monitor: 2 blocks

Max, min, time above threshold

16 Point Linearisation: 2 blocks

16-point linearisation fit

Polynomial Fit: 2 blocks

Characterisation by Poly Fit table

Switchover: 1 block

Smooth transition between two input values

Timer blocks: 4 blocks

OnPulse, OnDelay, OneShot, MinOn Time

Counter blocks: 2 blocks

Up or down, Directional flag

Totaliser blocks: 2 blocks

Alarm at Threshold value

Real time clock: 1 block

Day & time, 2 time based alarms

### 26.8 CT3 3-Channel Current-Transformer Input Card

The CT3 supports 3 independent channels designed for heater current monitoring. A scan block allows periodic test of nominated outputs to detect load (failure) changes.

Channel Types: A (current)

Factory set accuracy: better than ±2% of range

Current Input Range: 0mA to 50mA rms
Transformer Ratio: 10/0.05 to 1000/0.05

Input Load Burden: 1W

Isolation: None (provided by CT)

#### 26.9 Load Failure Detection

Requires CT3 module

Max number of loads: 16 Time Proportioned Outputs

Max loads per CT: 6 loads per CT input

Alarms: 1 in 8 Partial load failure, Over current, SSR short circuit, SSR open circuit

Commissioning: Automatic or manual

Measurement interval: 1 sec - 60 sec

### 26.10 AO8 8 Channel 4-20mA Output Card

The AO8 supports 8 independently programmable and electrically isolated mA output channels for 4-20mA current-loop applications.

Channel Types: mA (current) Output Output Range:  $0-20mA, 360\Omega$  Setting Accuracy:  $\pm 0.1\%$  of reading

Resolution: 1 part in 10000 (1uA typical)

Isolation channel-channel: 42Vpkmax
Isolation to system: 42Vpkmax

### 26.11 PID Control Loop Blocks

Number of Loops: 0 or 8 Loops (order options)

Control modes: On/Off, single PID, Dual channel OP

Control Outputs: Analogue 4-20mA, Time proportioned logic,

Cooling algorithms: Linear, water, fan, or oil

Tuning: 3 sets PID, One-shot auto-tune.

Auto manual control: Bumpless transfer or forced manual output available

Setpoint rate limit: Ramp in units per sec, per min or per hour.

Output rate limit: Ramp in % change per second

Other features: Feedforward, Input track, Sensor break OP, Loop break alarm, remote SP,

2 internal loop setpoints

Part No HA028581 | Issue 1 | Jun-04 | 195

### 26.12 Process Alarms

Number of alarms: 32 analogue, 32 digital, 32 Sensor break,

Alarm types: Absolute high, absolute low, deviation high, deviation low, deviation band,

sensor break

Alarm modes: Latching or non-latching, blocking, time delay.

# **26.13 Setpoint Programmer**

The Setpoint Programmer is a software orderable option

Number of programs: 50 Number of segments: 200 Number of event outputs: 8

Digital inputs: Run, Hold, Reset, Program Advance, Skip, Segment, Sync

Power failure action: Ramp, Reset, Continue

Servo start: PV, SP

# 26.14 Recipes

Recipes are a software orderable option

Number of recipes: 8

Tags: 24 tags in total